## **Oracle® Containers for J2EE**

Enterprise JavaBeans Developer's Guide 10*g* Release 3 (10.1.3) **B14428-02**

February 2006

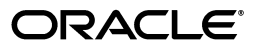

Oracle Containers for J2EE Enterprise JavaBeans Developer's Guide, 10*g* Release 3 (10.1.3)

B14428-02

Copyright © 2002, 2006, Oracle. All rights reserved.

Primary Author: Peter Purich

The Programs (which include both the software and documentation) contain proprietary information; they are provided under a license agreement containing restrictions on use and disclosure and are also protected by copyright, patent, and other intellectual and industrial property laws. Reverse engineering, disassembly, or decompilation of the Programs, except to the extent required to obtain interoperability with other independently created software or as specified by law, is prohibited.

The information contained in this document is subject to change without notice. If you find any problems in the documentation, please report them to us in writing. This document is not warranted to be error-free. Except as may be expressly permitted in your license agreement for these Programs, no part of these Programs may be reproduced or transmitted in any form or by any means, electronic or mechanical, for any purpose.

If the Programs are delivered to the United States Government or anyone licensing or using the Programs on behalf of the United States Government, the following notice is applicable:

U.S. GOVERNMENT RIGHTS Programs, software, databases, and related documentation and technical data delivered to U.S. Government customers are "commercial computer software" or "commercial technical data" pursuant to the applicable Federal Acquisition Regulation and agency-specific supplemental regulations. As such, use, duplication, disclosure, modification, and adaptation of the Programs, including documentation and technical data, shall be subject to the licensing restrictions set forth in the applicable Oracle license agreement, and, to the extent applicable, the additional rights set forth in FAR 52.227-19, Commercial Computer Software—Restricted Rights (June 1987). Oracle Corporation, 500 Oracle Parkway, Redwood City, CA 94065

The Programs are not intended for use in any nuclear, aviation, mass transit, medical, or other inherently dangerous applications. It shall be the licensee's responsibility to take all appropriate fail-safe, backup, redundancy and other measures to ensure the safe use of such applications if the Programs are used for such purposes, and we disclaim liability for any damages caused by such use of the Programs.

Oracle, JD Edwards, and PeopleSoft are registered trademarks of Oracle Corporation and/or its affiliates. Other names may be trademarks of their respective owners.

The Programs may provide links to Web sites and access to content, products, and services from third parties. Oracle is not responsible for the availability of, or any content provided on, third-party Web sites. You bear all risks associated with the use of such content. If you choose to purchase any products or services from a third party, the relationship is directly between you and the third party. Oracle is not responsible for: (a) the quality of third-party products or services; or (b) fulfilling any of the terms of the agreement with the third party, including delivery of products or services and warranty obligations related to purchased products or services. Oracle is not responsible for any loss or damage of any sort that you may incur from dealing with any third party.

# **Contents**

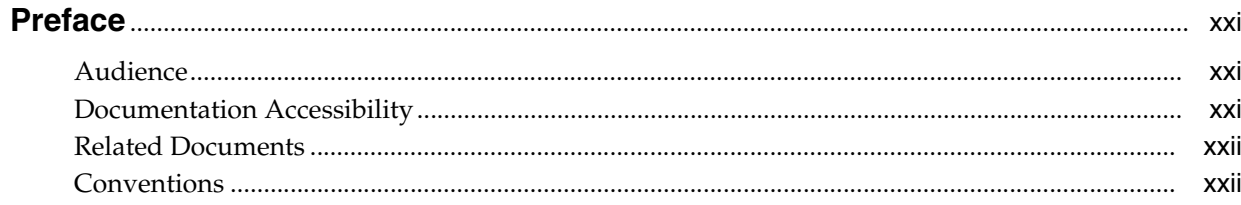

## Part I EJB Overview

#### **Understanding Enterprise JavaBeans**  $\mathbf{1}$

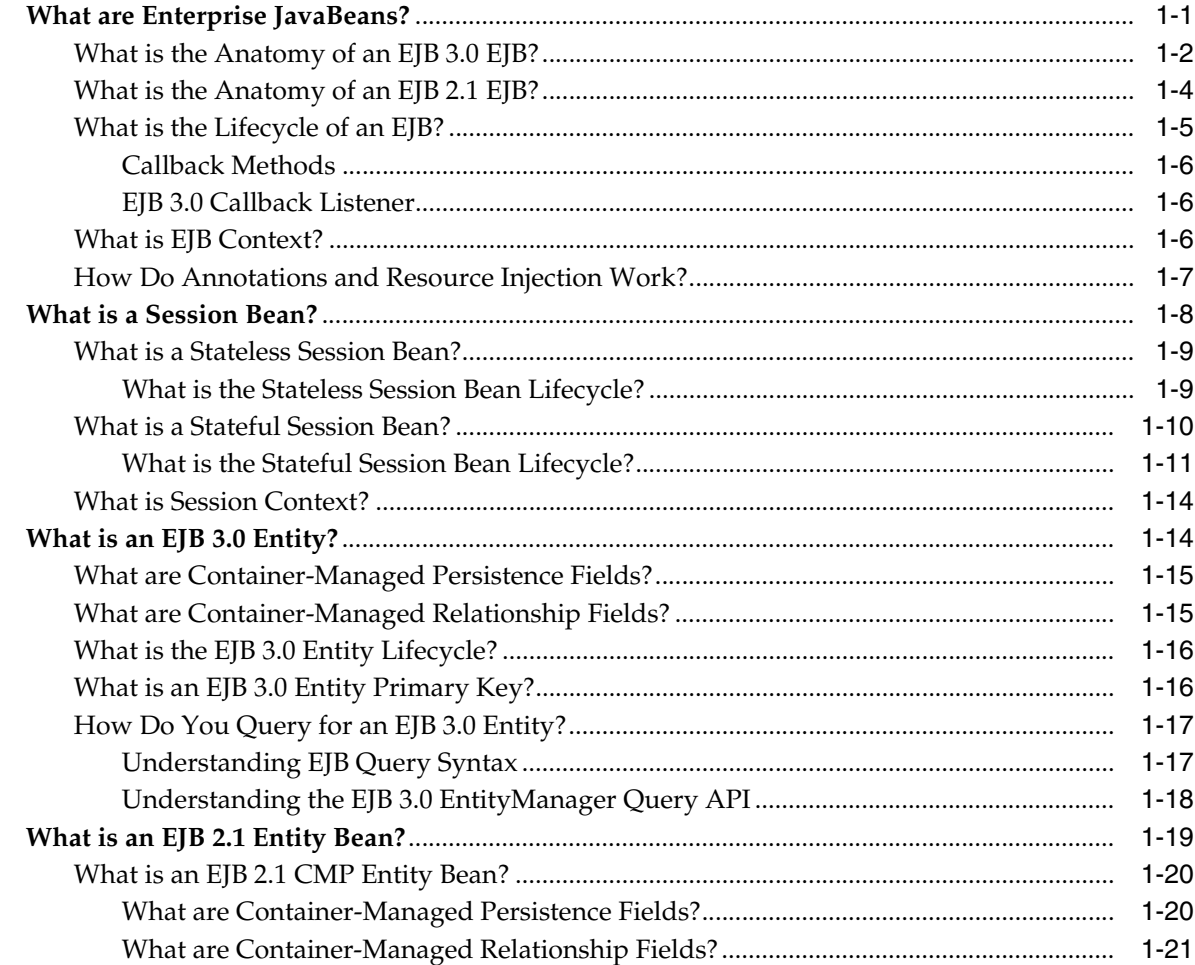

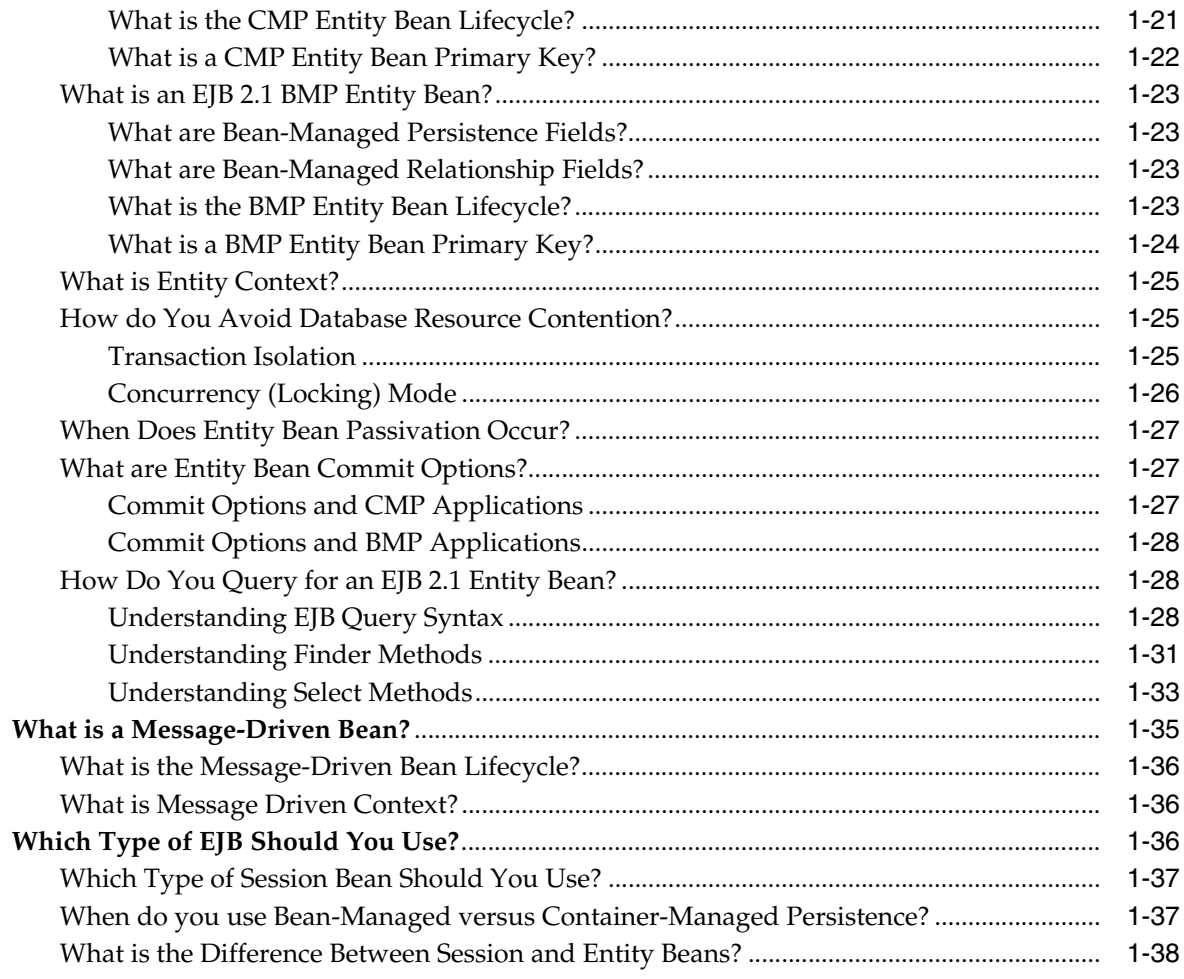

# 2 Understanding EJB Application Development

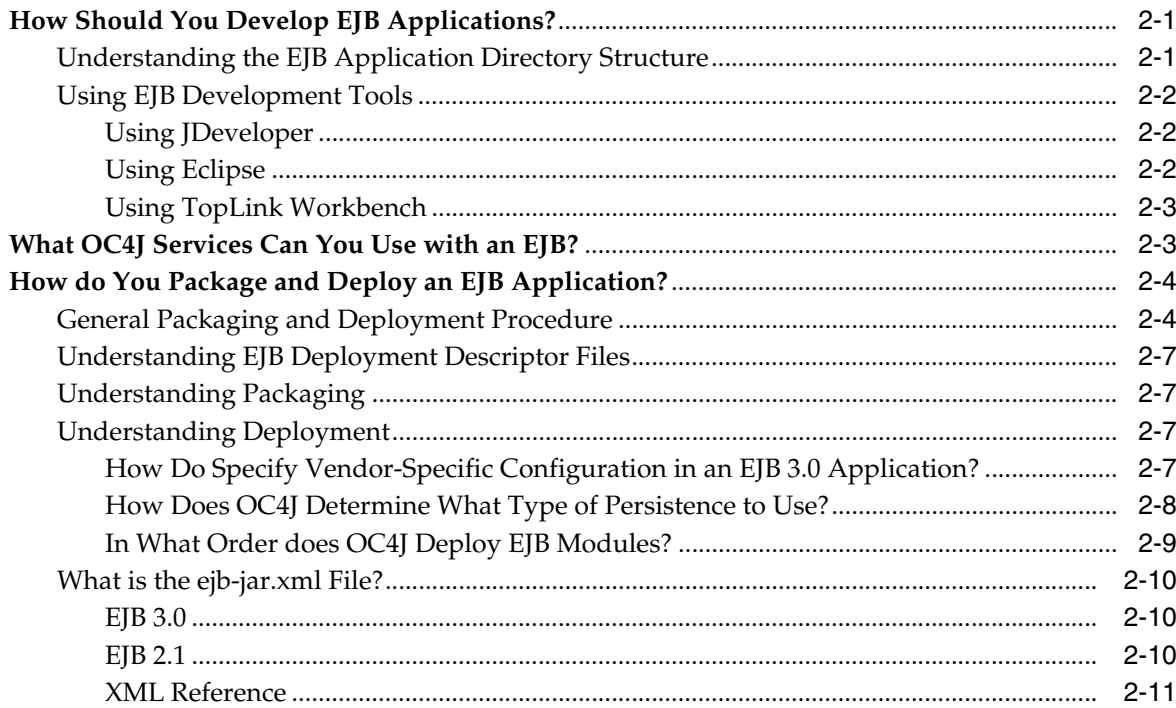

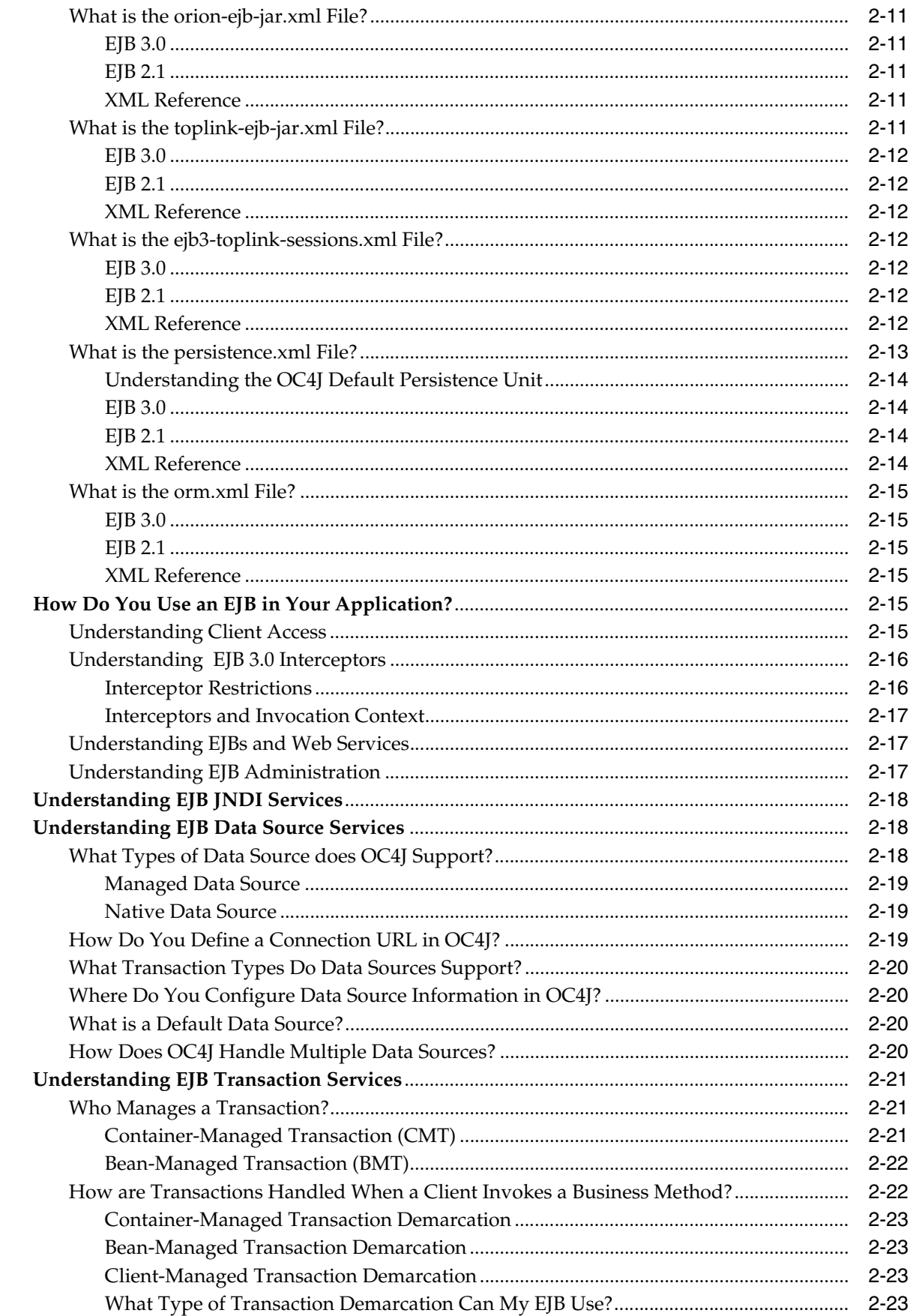

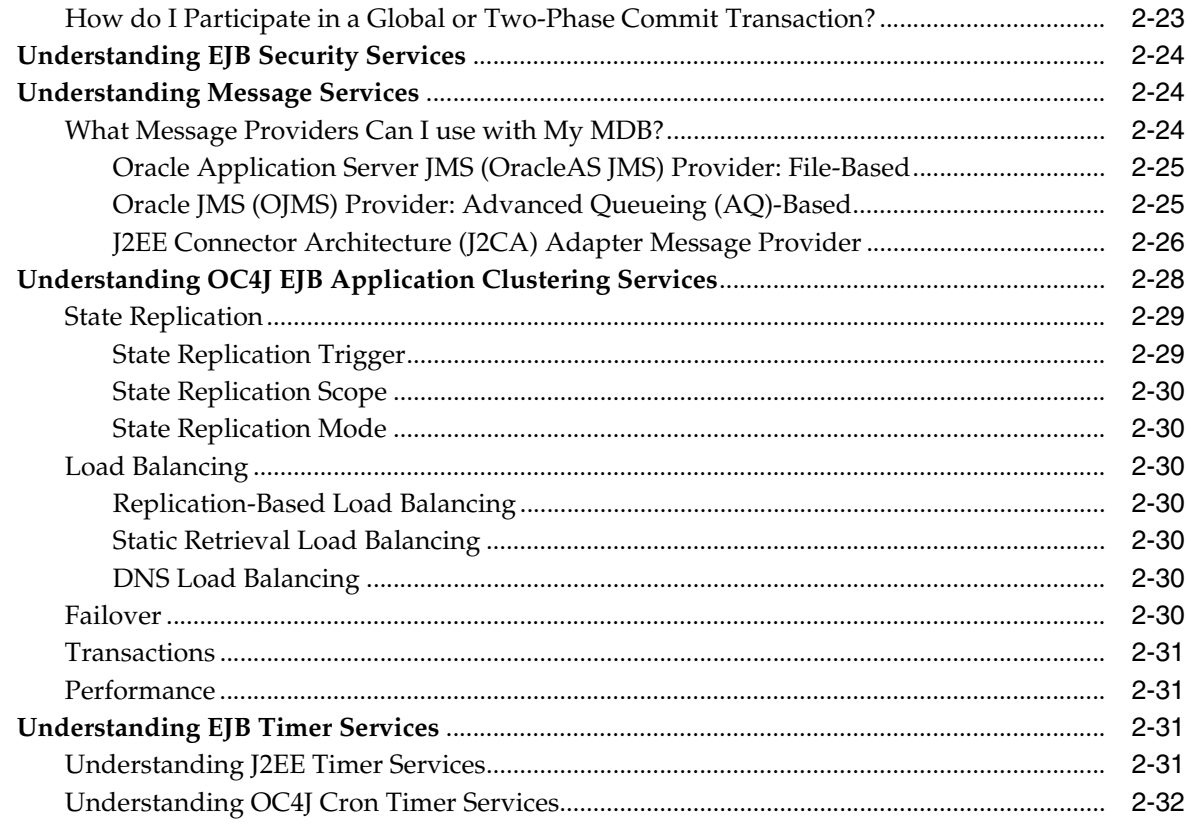

# 3 Understanding EJB Support in OC4J

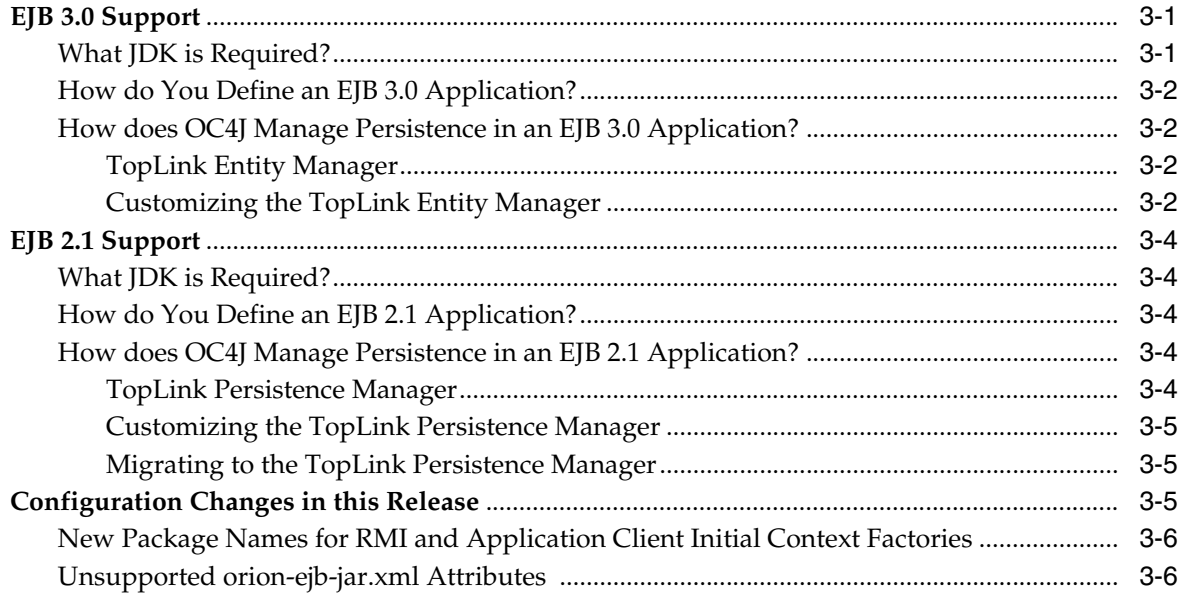

## Part II EJB 3.0 Session Beans

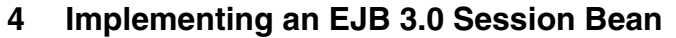

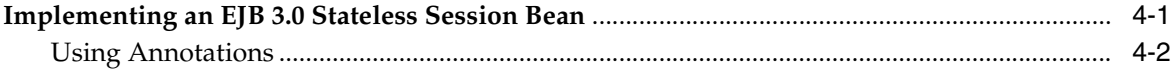

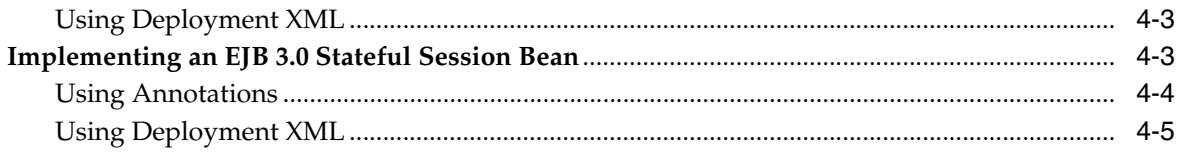

## 5 Using EJB 3.0 Session Bean API

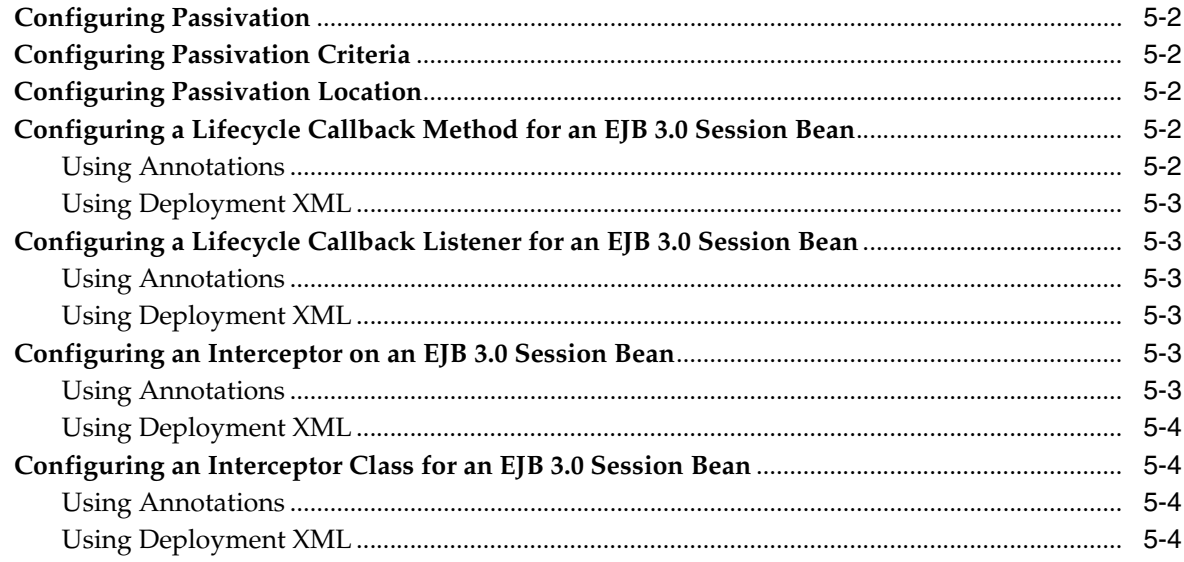

## Part III EJB 3.0 Entities

#### 6 Implementing an EJB 3.0 Entity

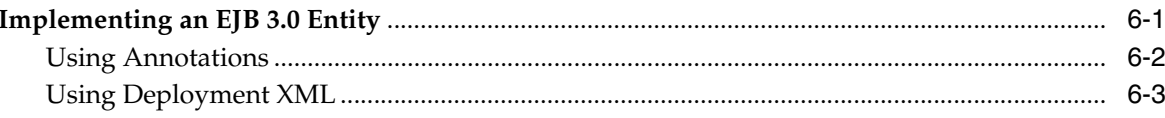

## 7 Using EJB 3.0 Persistence API

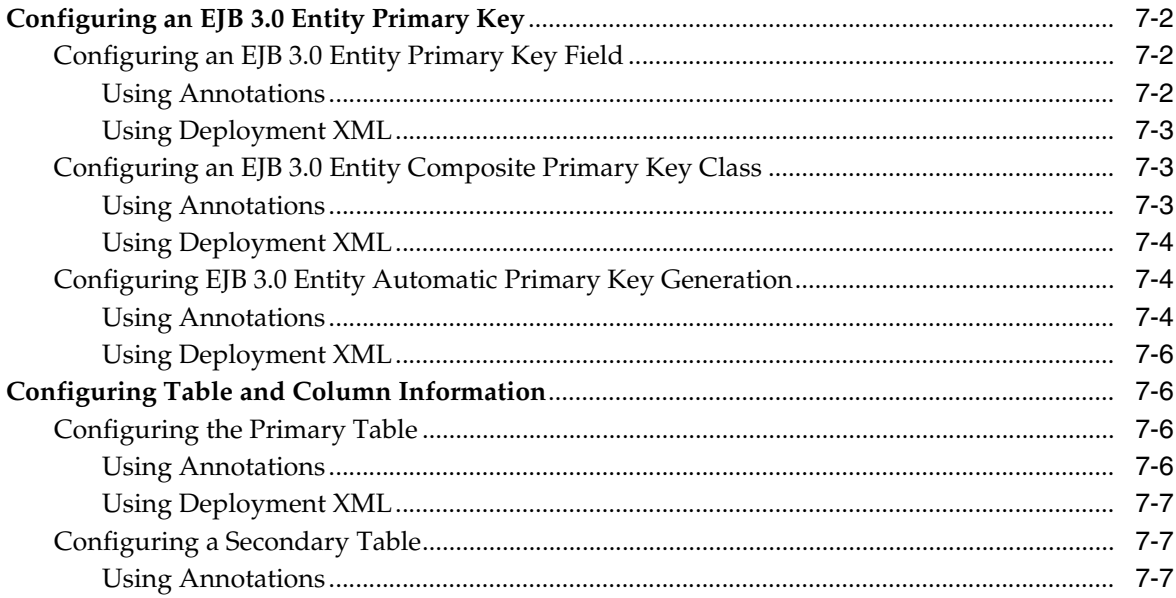

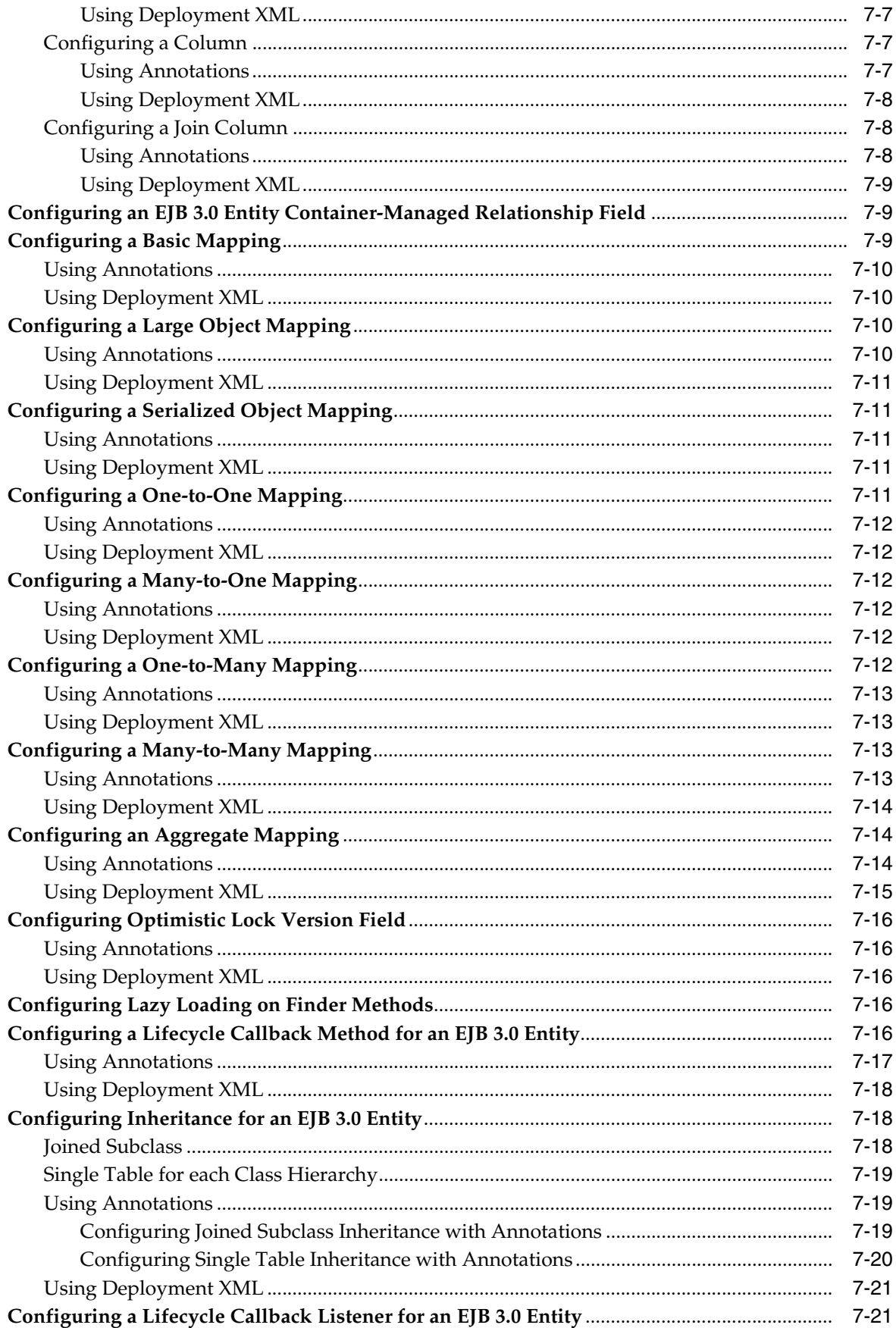

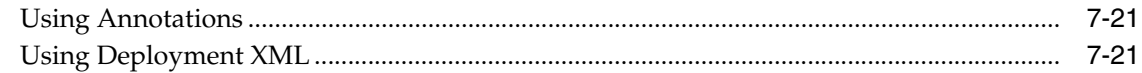

## 8 Using EJB 3.0 Query API

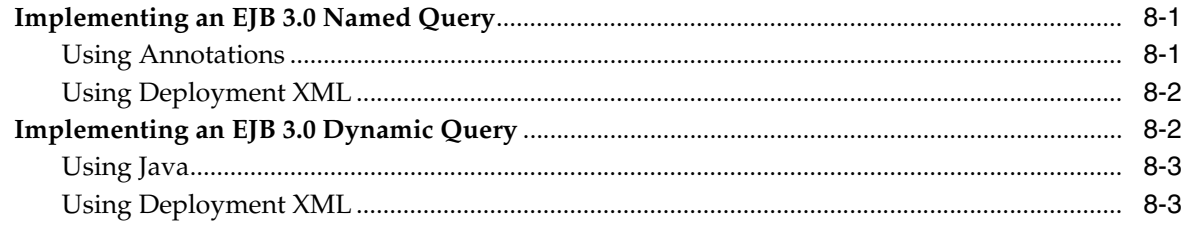

## Part IV EJB 3.0 Message-Driven Beans

#### 9 Implementing an EJB 3.0 MDB

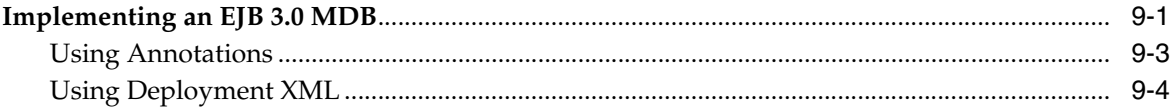

## 10 Using EJB 3.0 MDB API

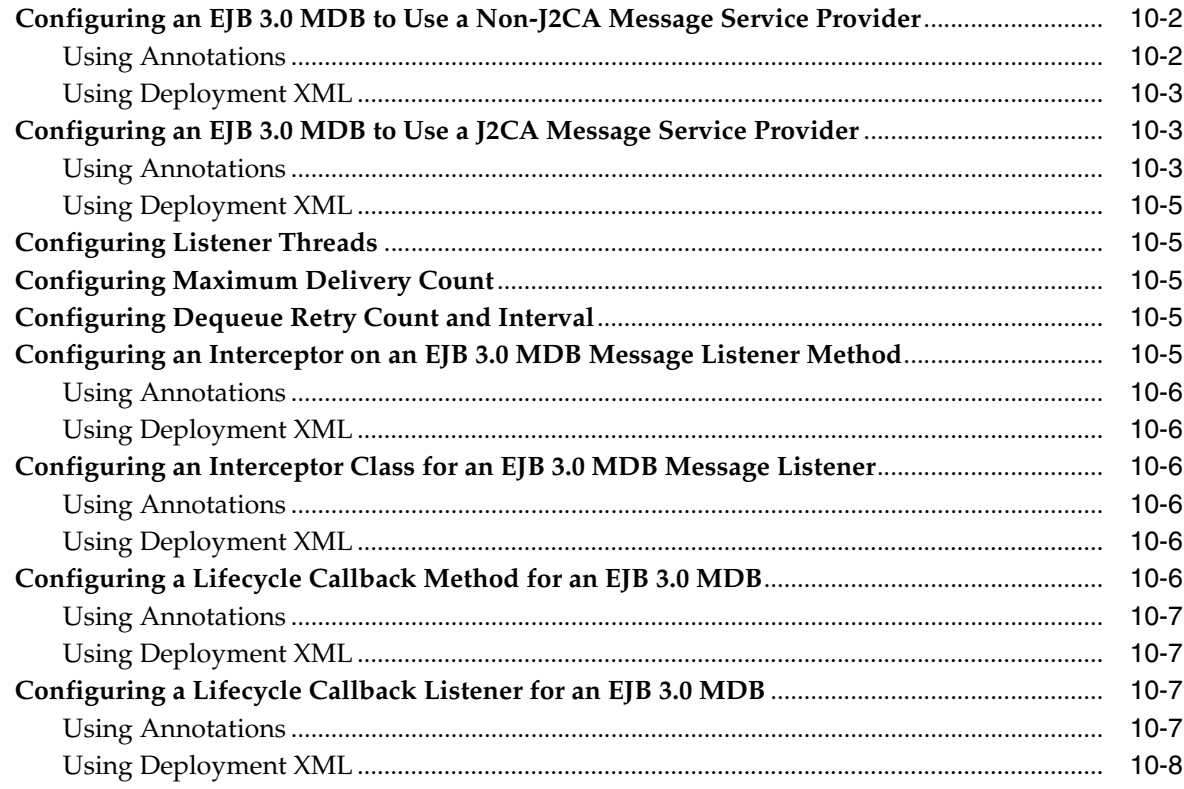

#### Part V EJB 2.1 Session Beans

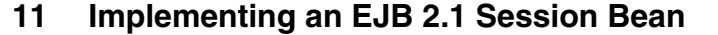

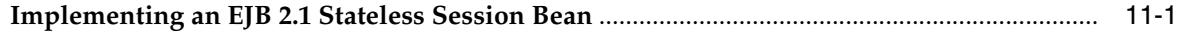

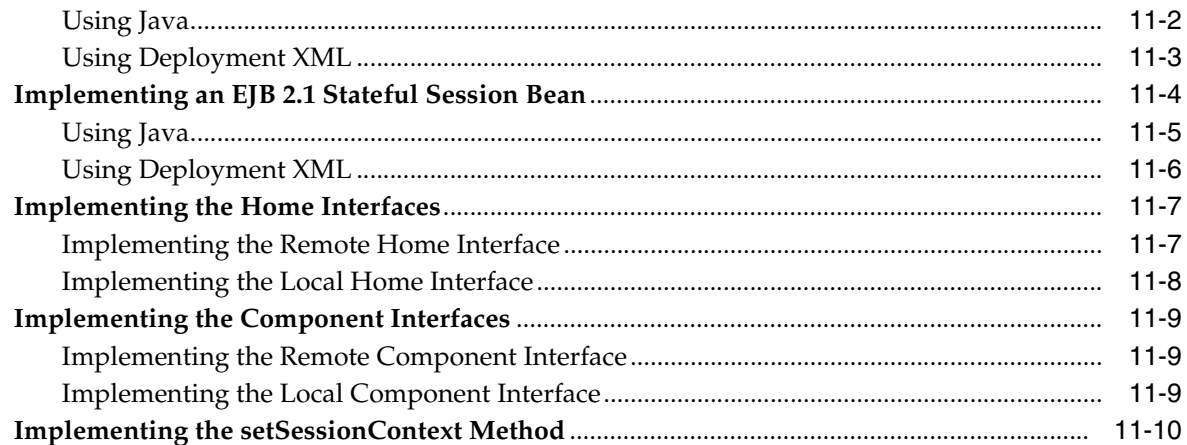

#### $12$ **Using EJB 2.1 Session Bean API**

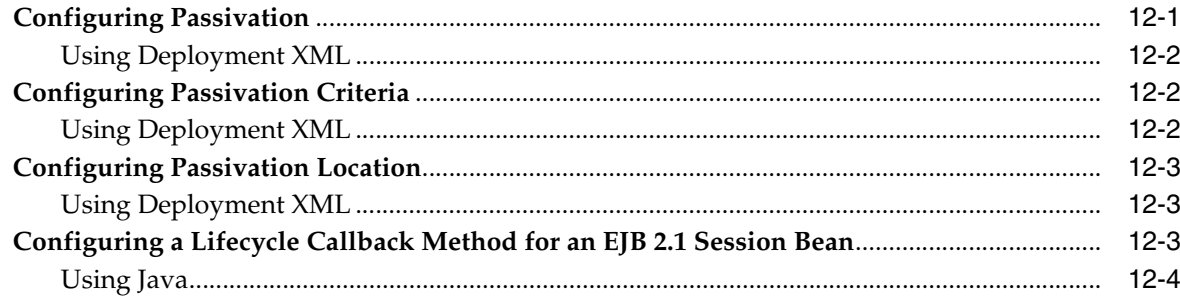

#### Part VI **EJB 2.1 Entity Beans**

#### $13$ Implementing an EJB 2.1 Entity Bean

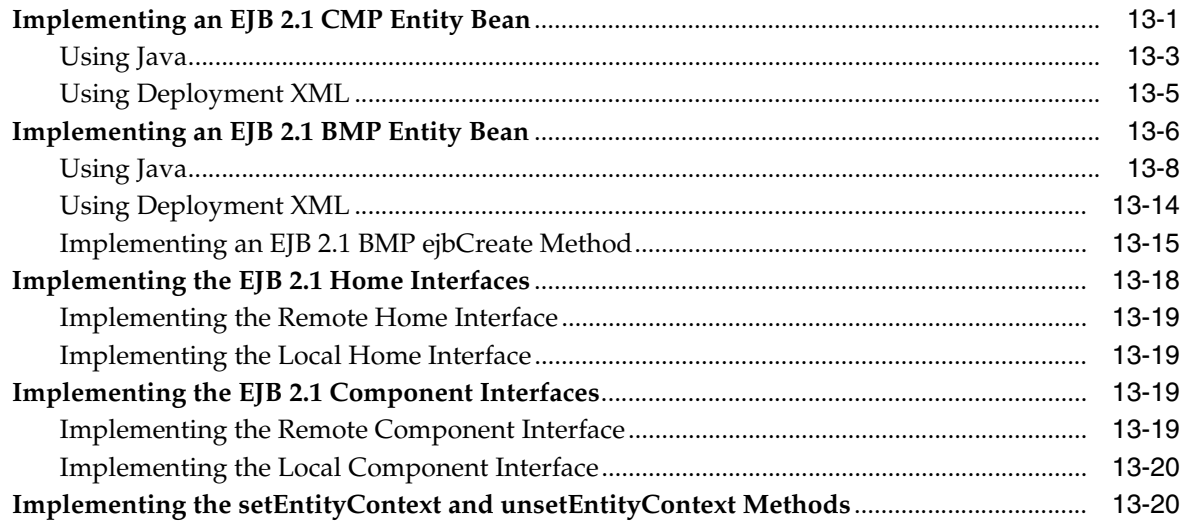

#### Using EJB 2.1 CMP Entity Bean API  $14$

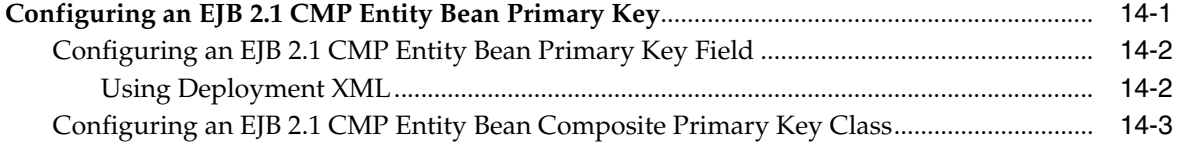

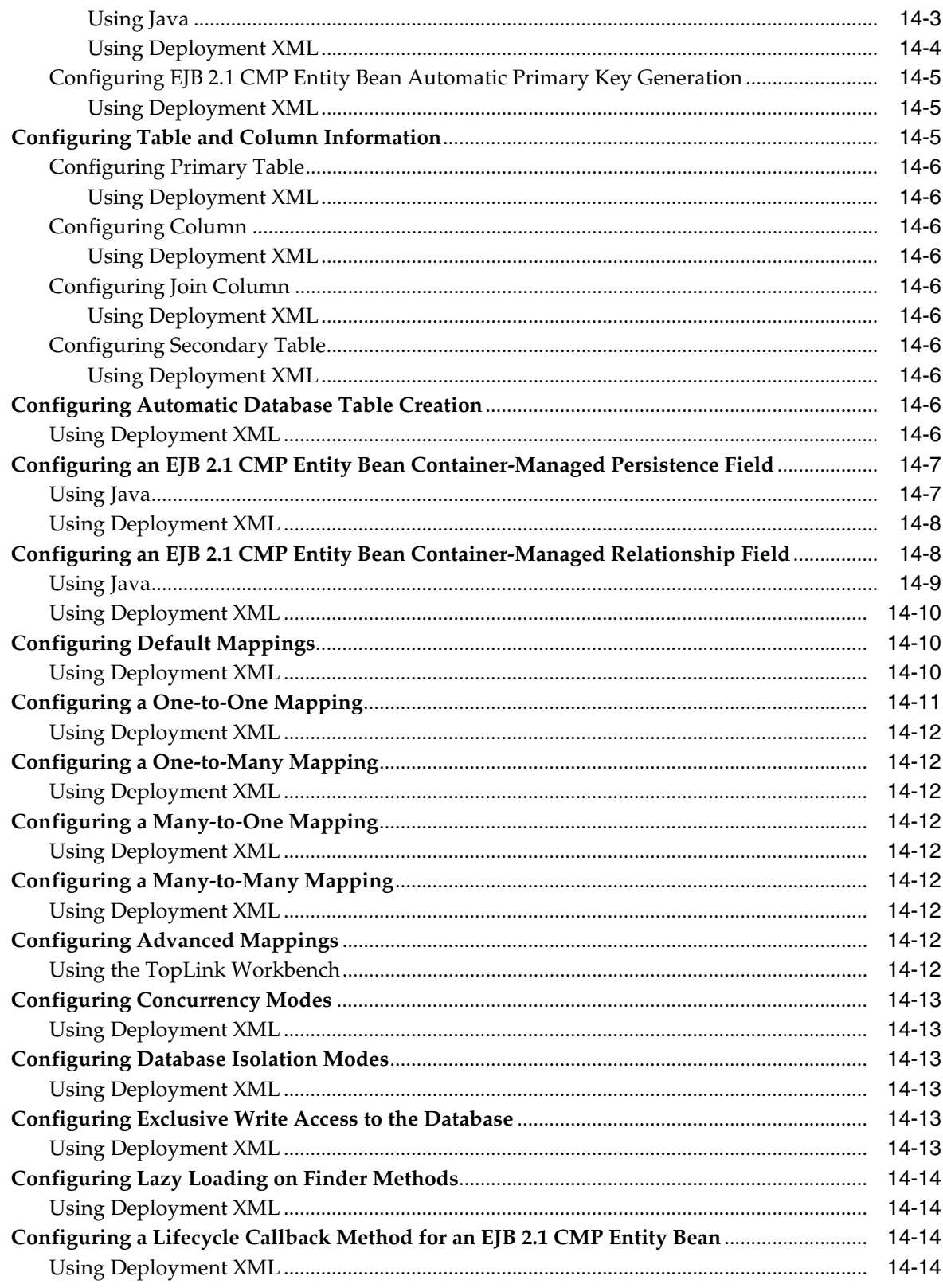

#### Using EJB 2.1 BMP Entity Bean API  $15$

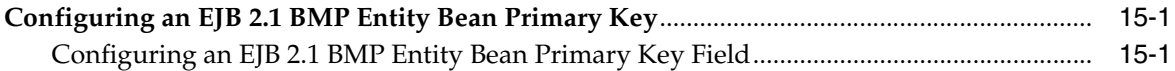

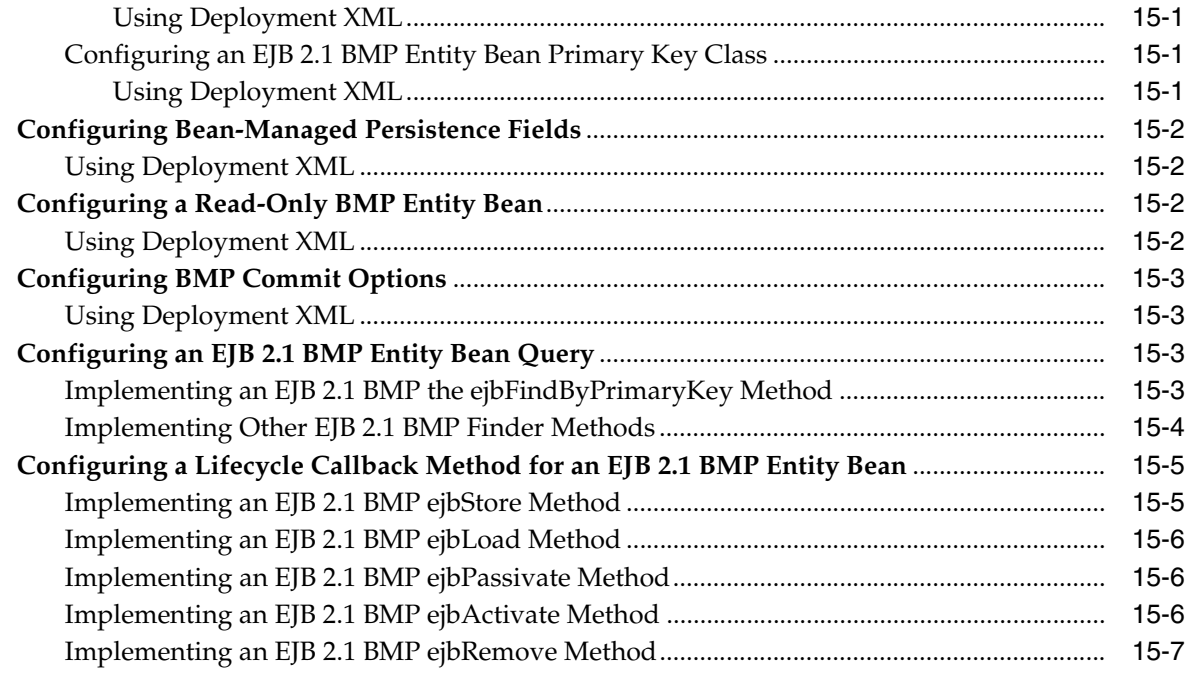

## 16 Using EJB 2.1 Query API

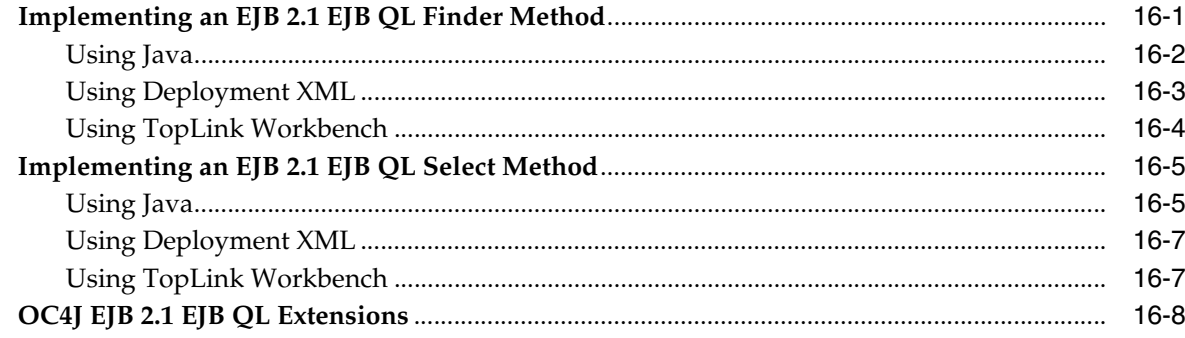

# Part VII EJB 2.1 Message-Driven Beans

## 17 Implementing an EJB 2.1 MDB

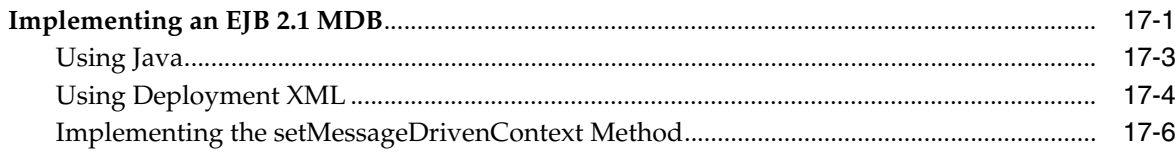

#### 18 Using EJB 2.1 MDB API

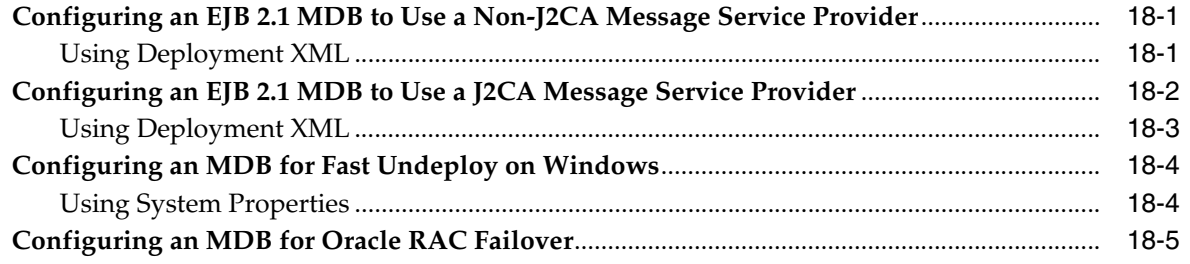

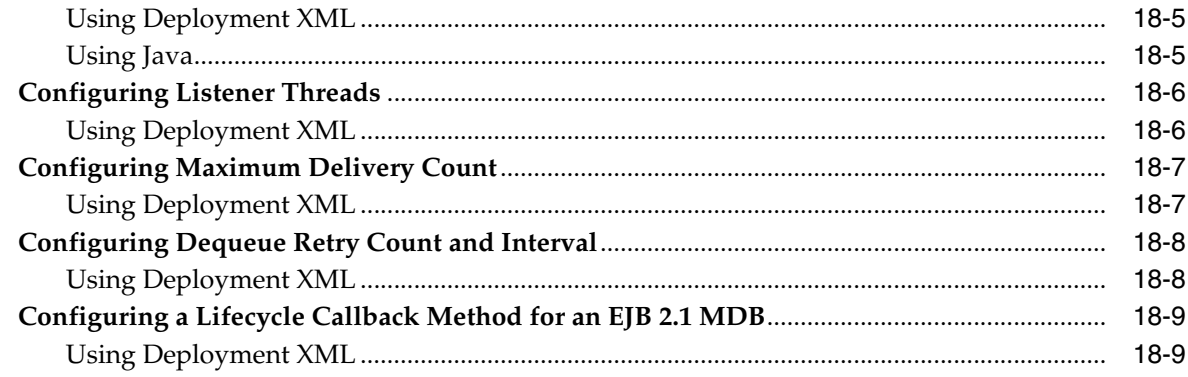

## **[Part VIII OC4J EJB Services](#page-232-0)**

# **[19 Configuring JNDI Services](#page-234-0)**

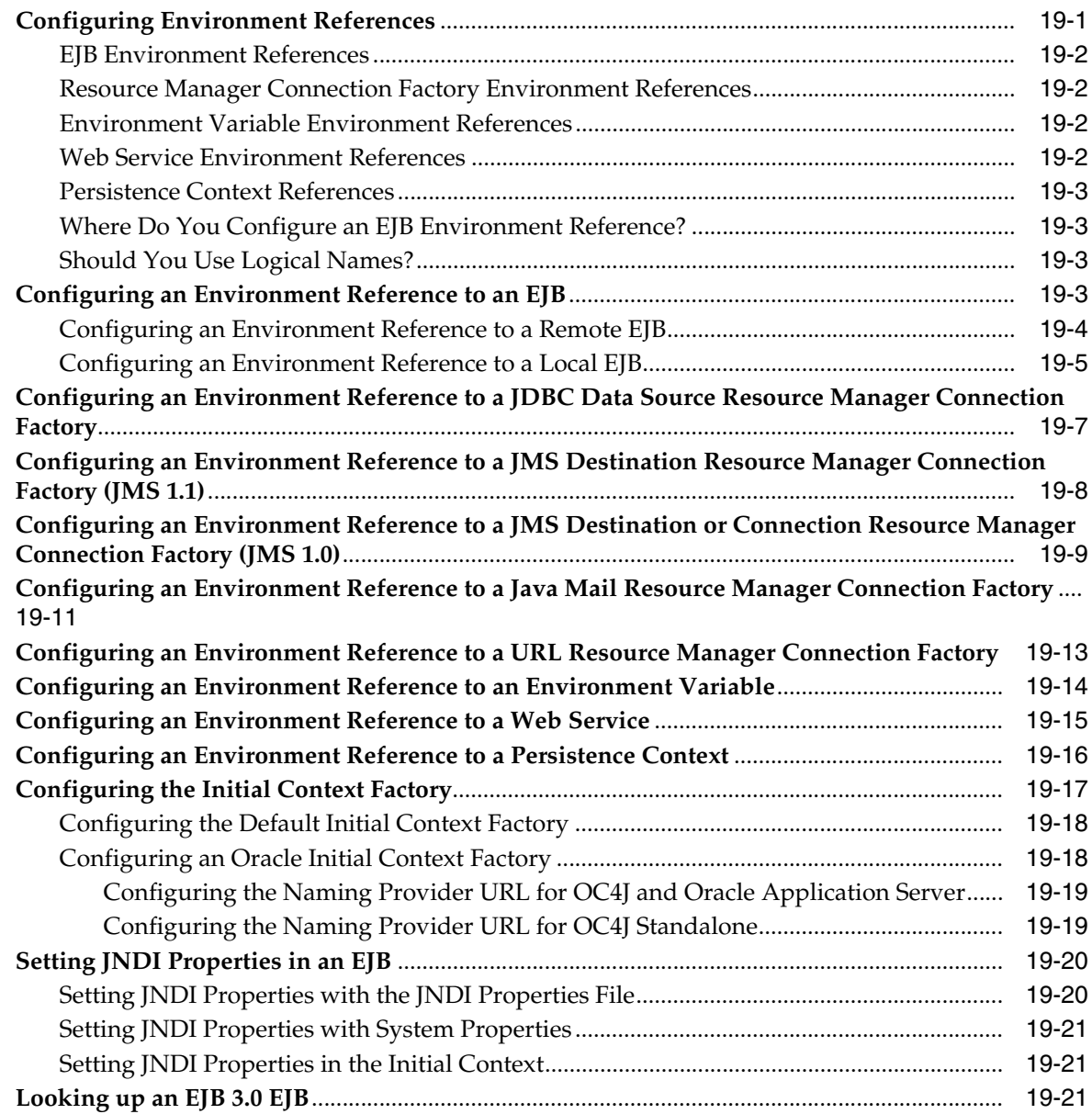

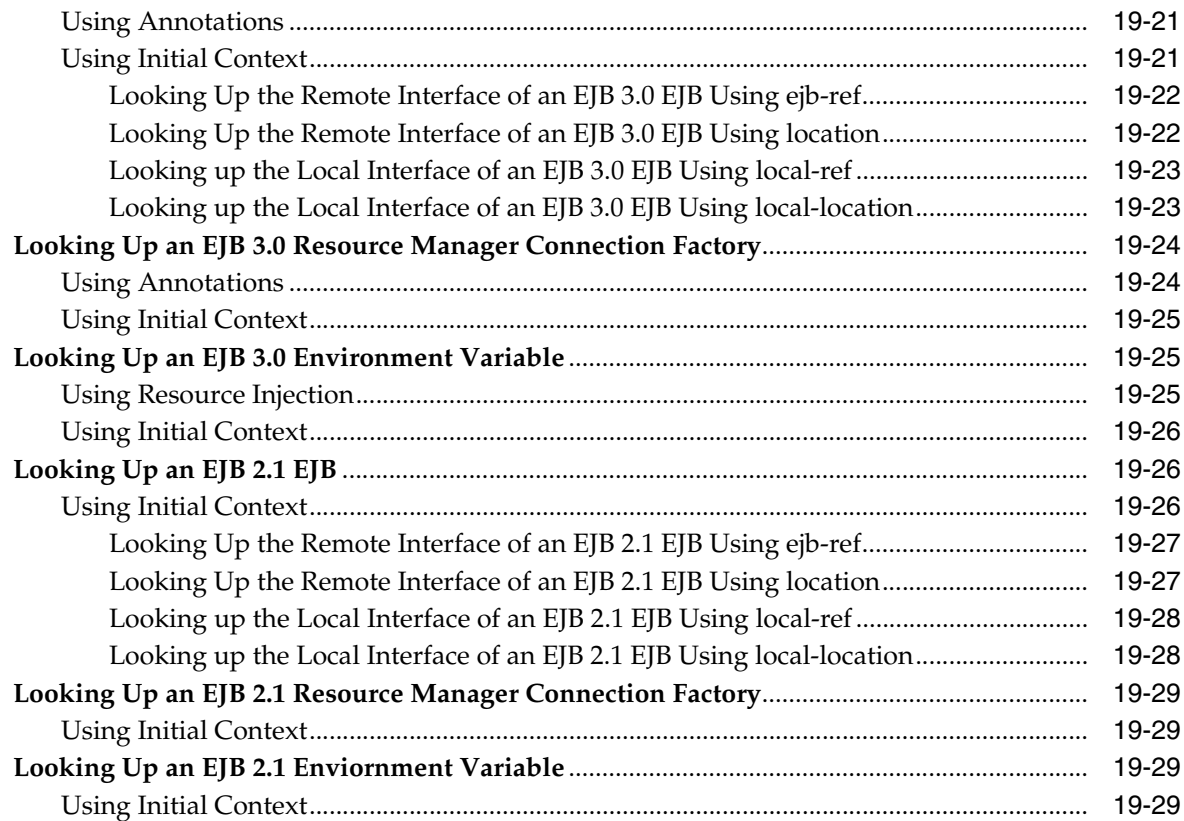

# **[20 Configuring Data Sources](#page-264-0)**

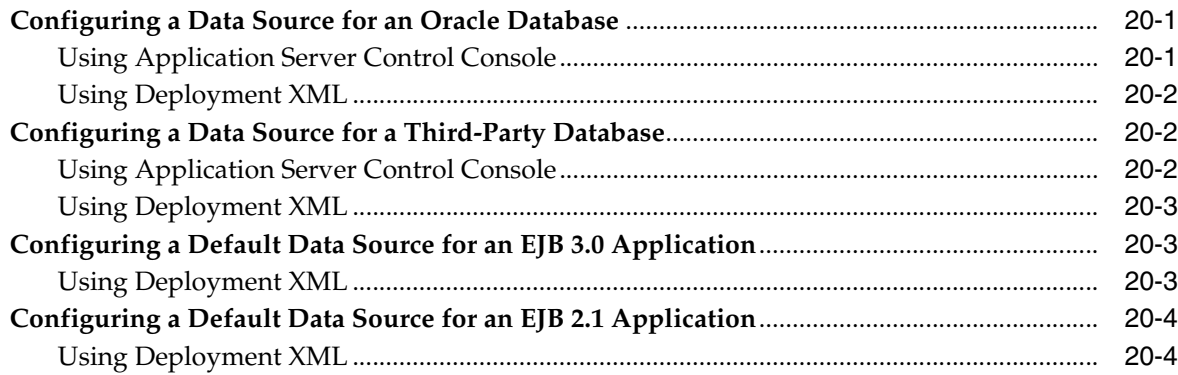

# **[21 Configuring Transaction Services](#page-268-0)**

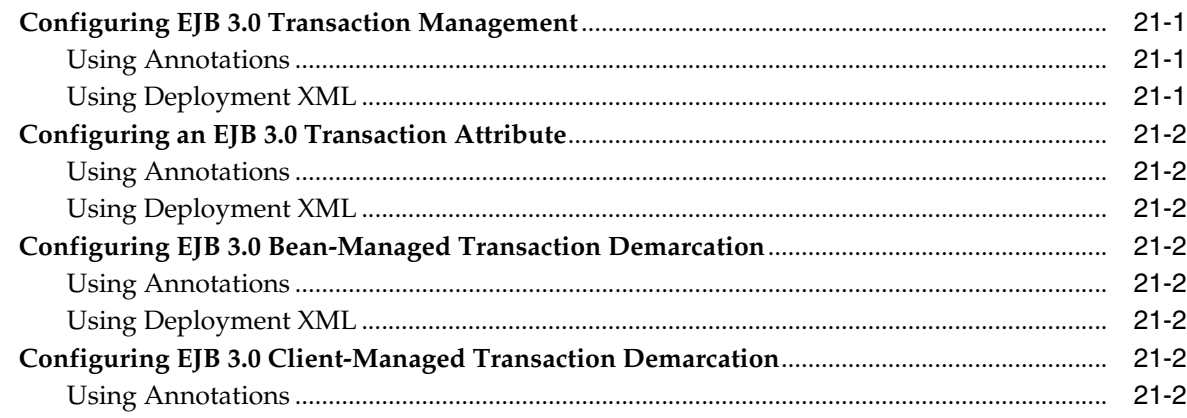

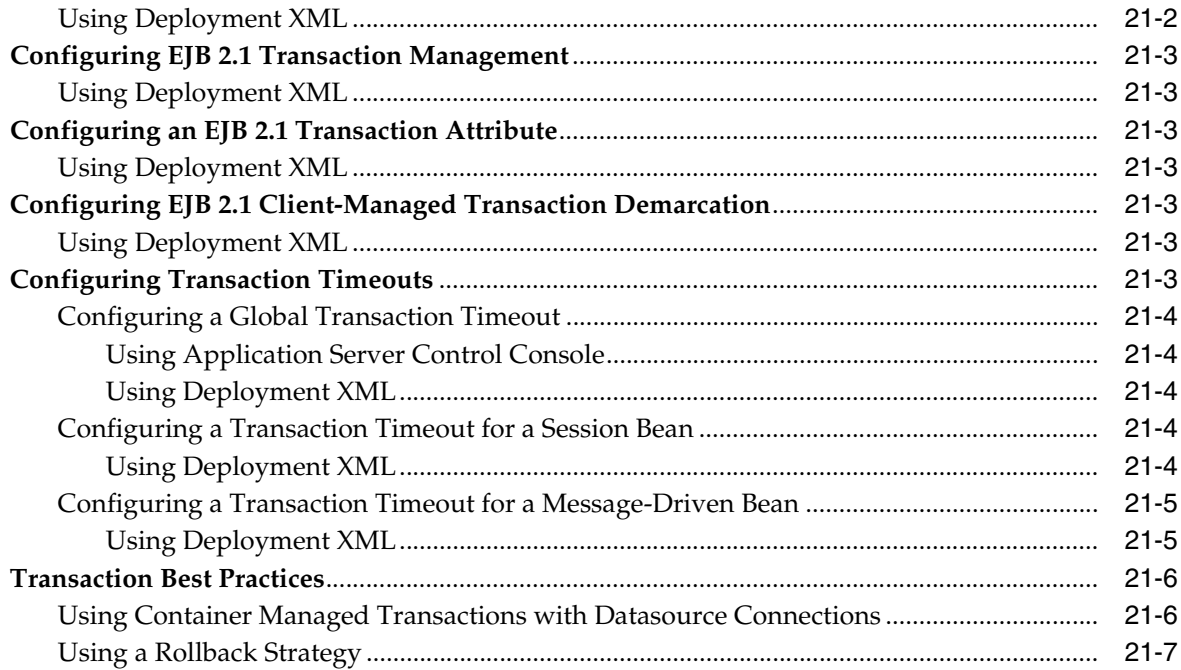

# 22 Configuring Security Services

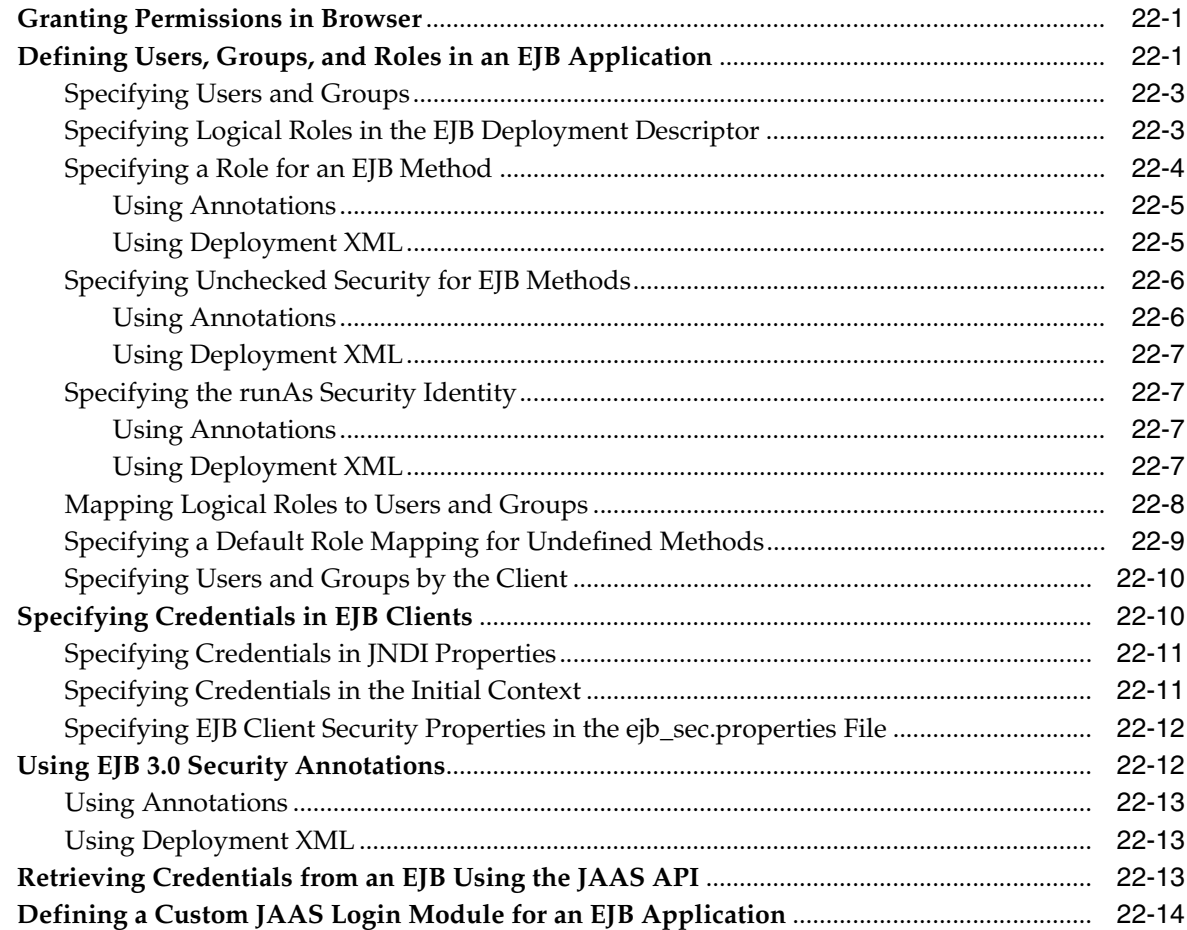

## **[23 Configuring Message Services](#page-288-0)**

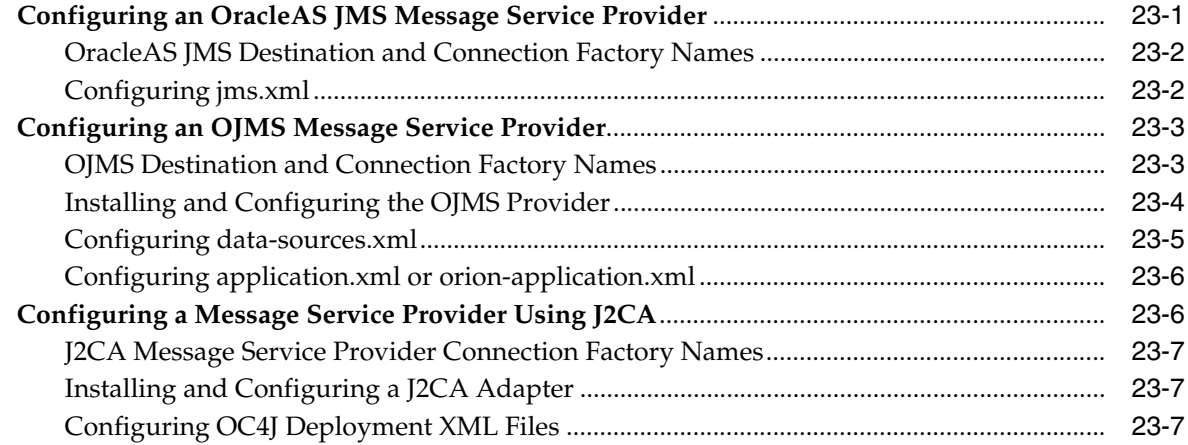

# **[24 Configuring OC4J EJB Application Clustering Services](#page-296-0)**

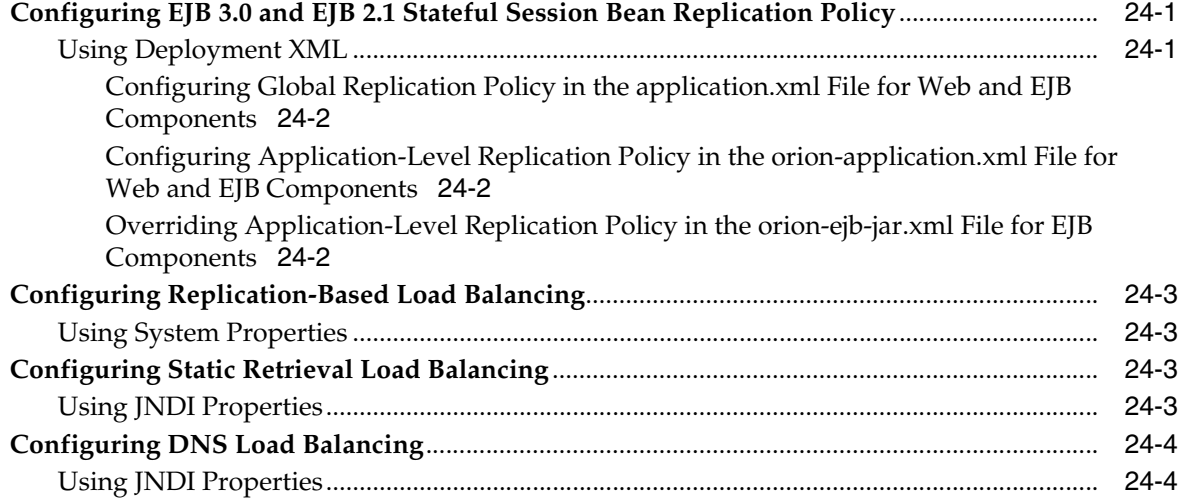

## **[25 Configuring Timer Services](#page-300-0)**

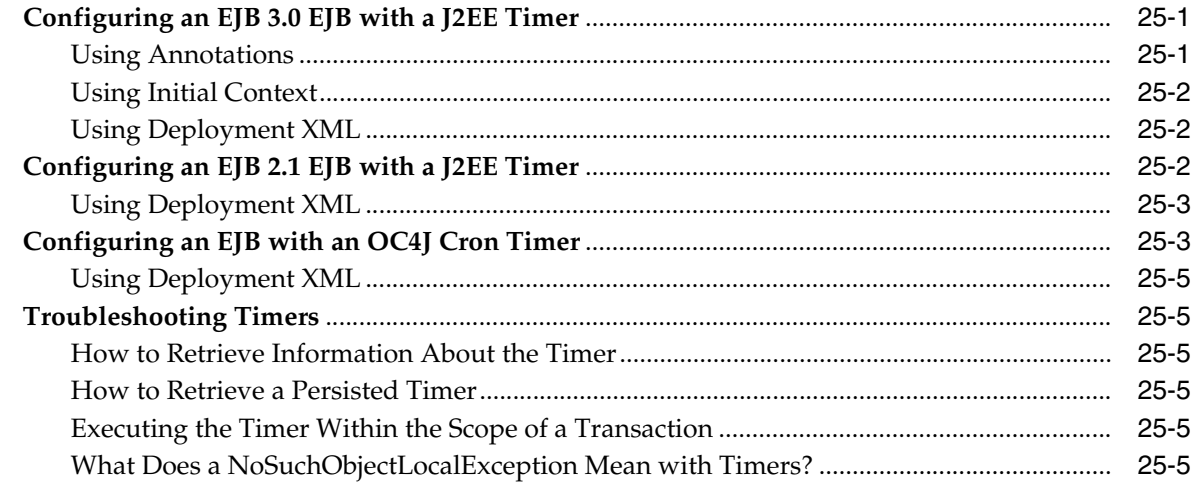

# **[Part IX Packaging and Deploying an EJB Application](#page-306-0)**

## **[26 Configuring Deployment Descriptor Files](#page-308-0)**

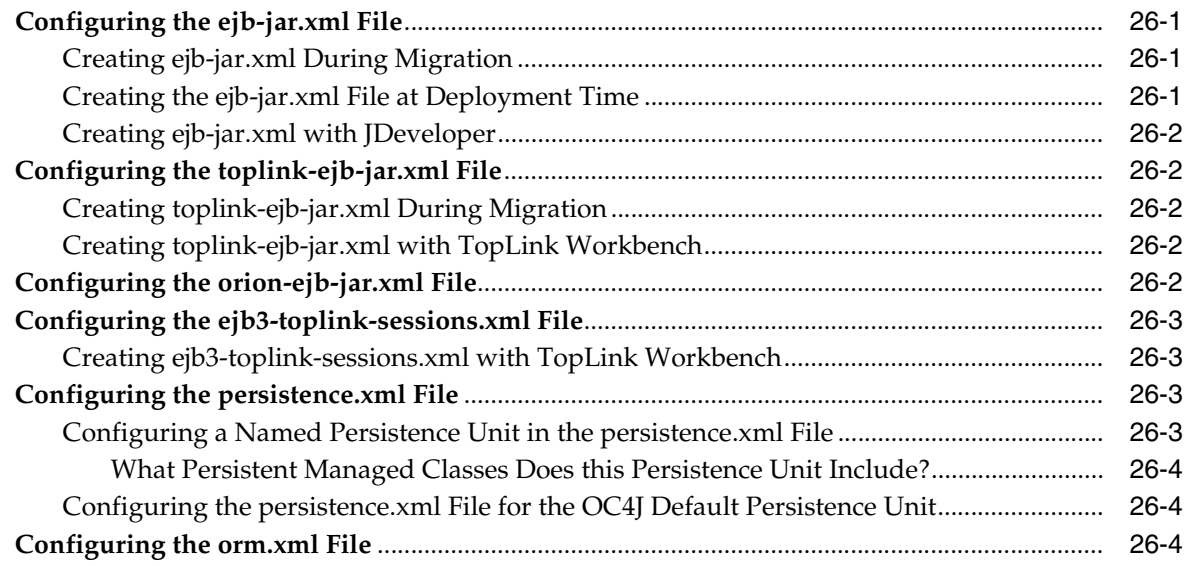

## **[27 Packaging an EJB Application](#page-312-0)**

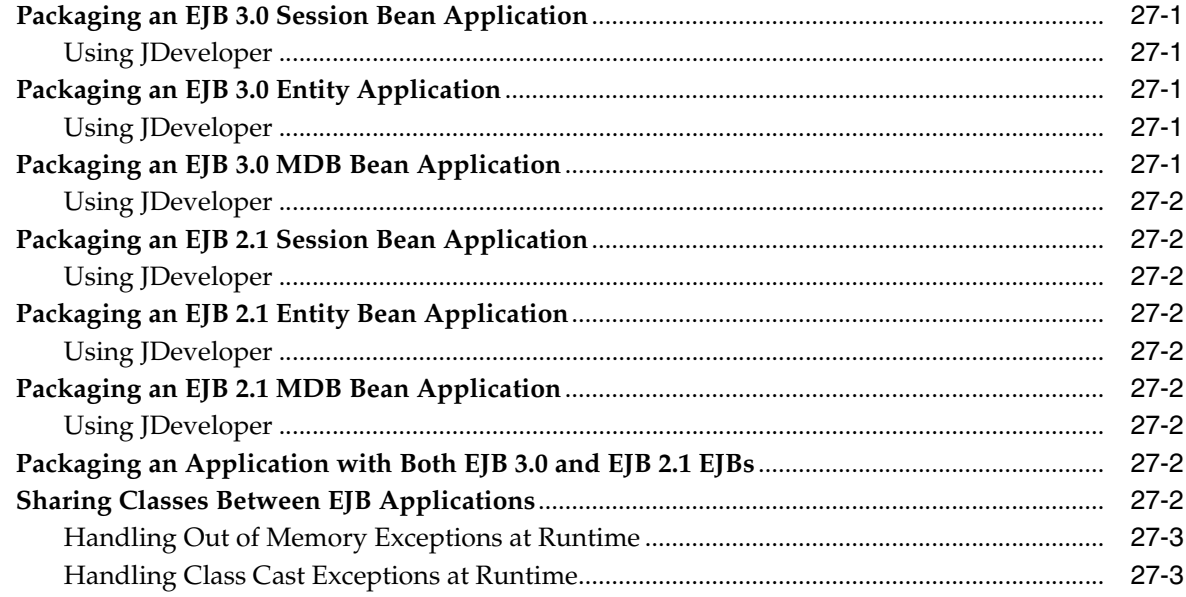

## **[28 Deploying an EJB Application to OC4J](#page-314-0)**

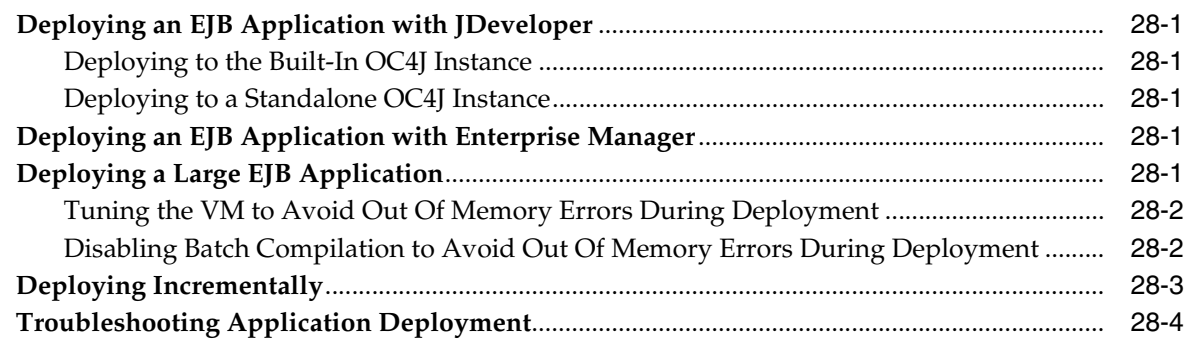

## **[Part X Using an EJB in Your Application](#page-318-0)**

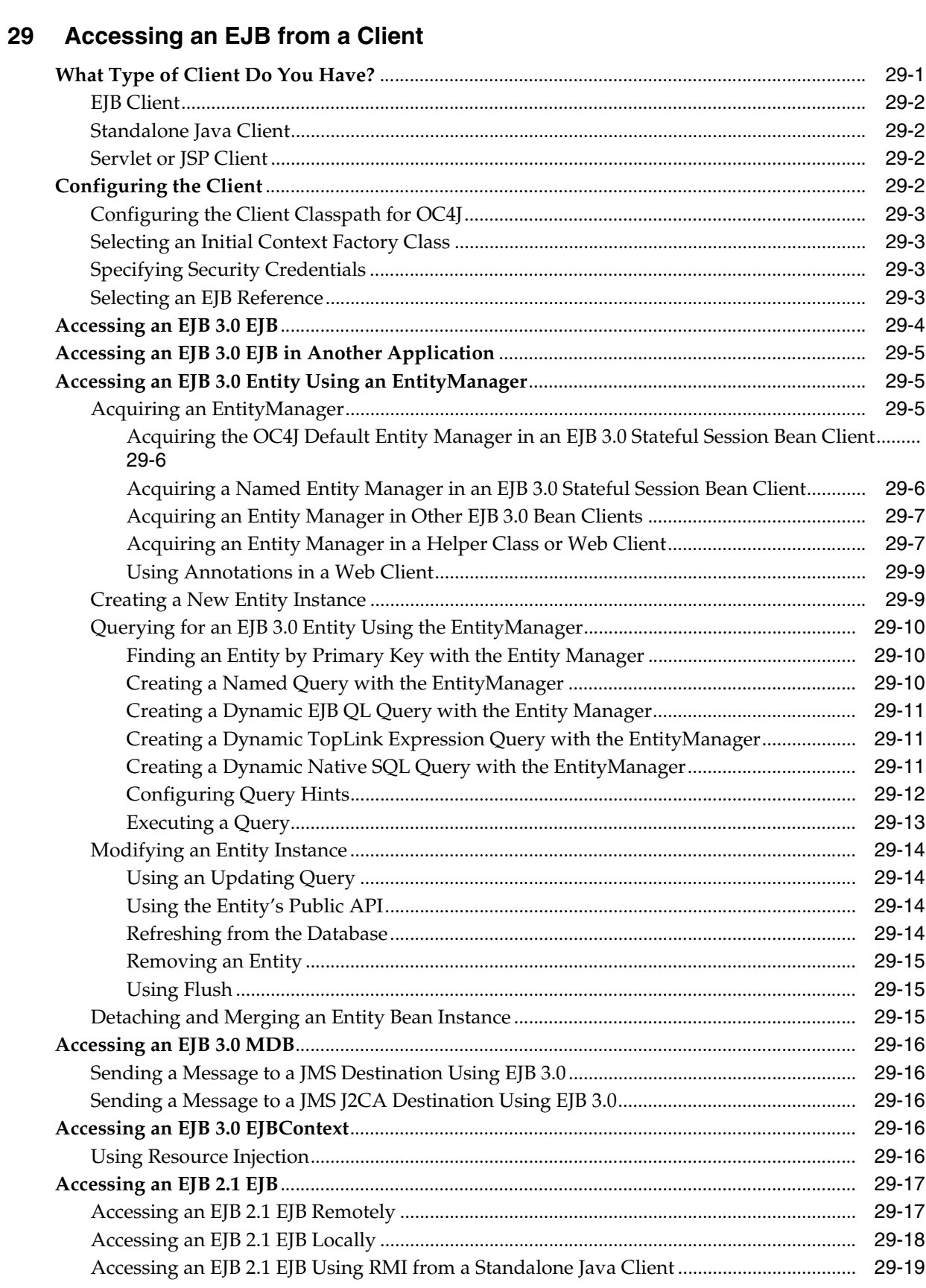

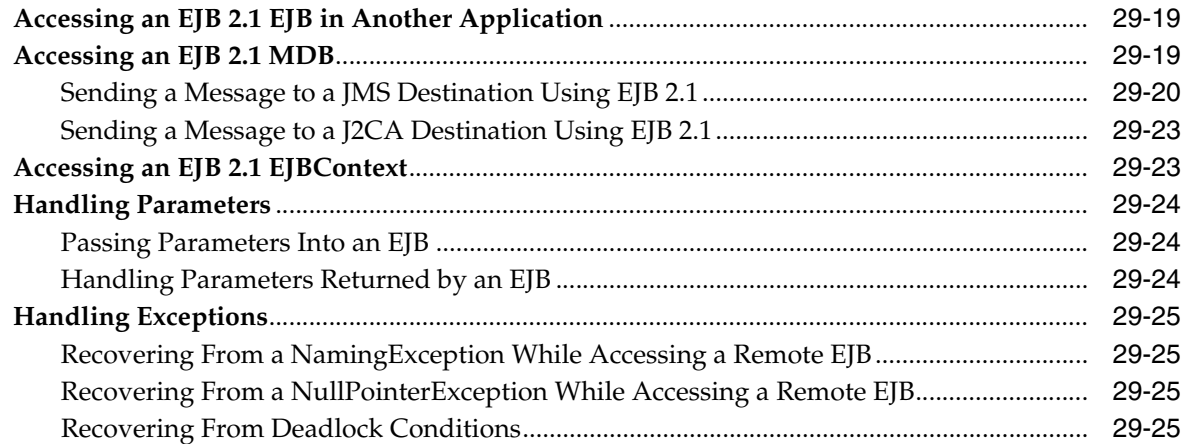

#### **Using EJBs and Web Services**  $30<sup>°</sup>$

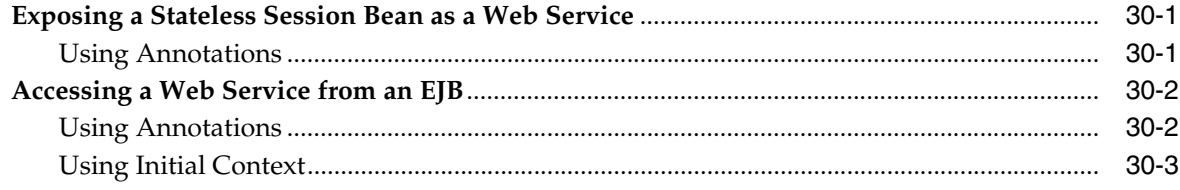

#### **Administrating an EJB Application**  $31$

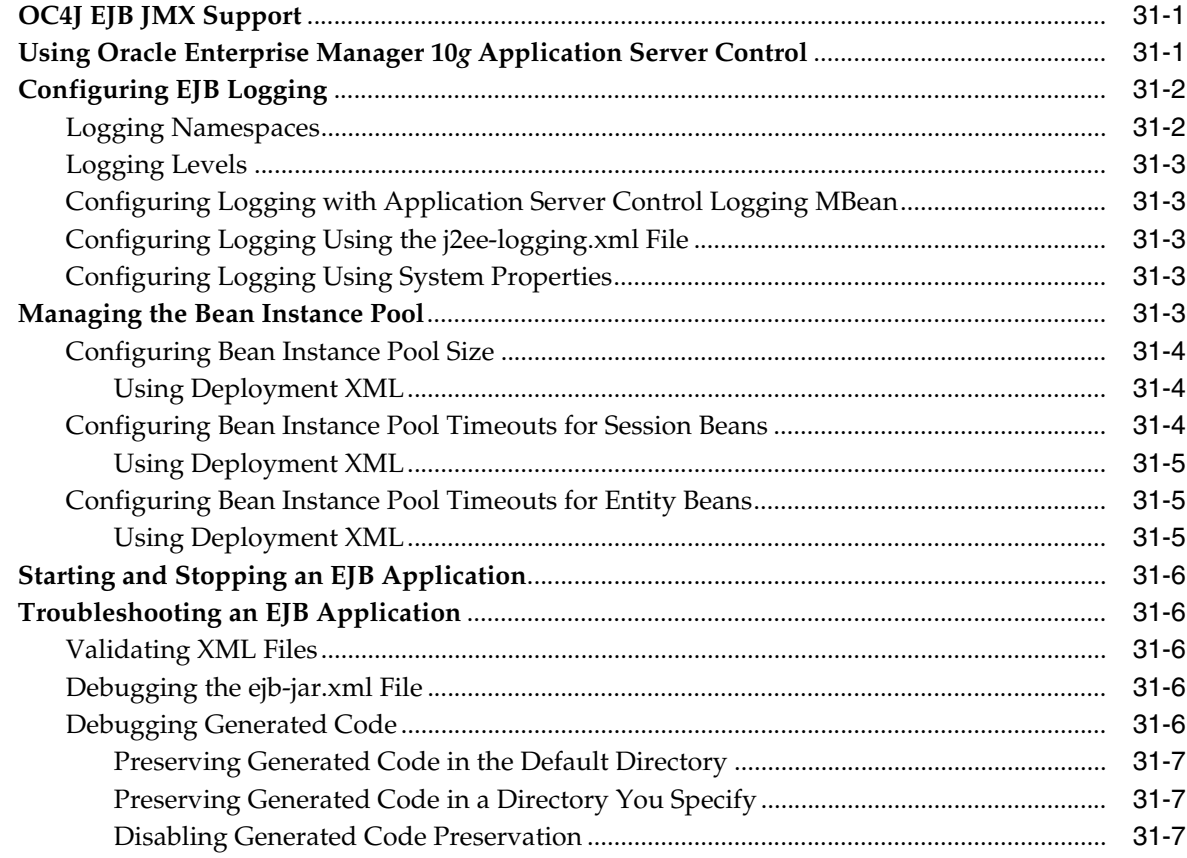

# A XML Reference for orion-ejb-jar.xml Elements

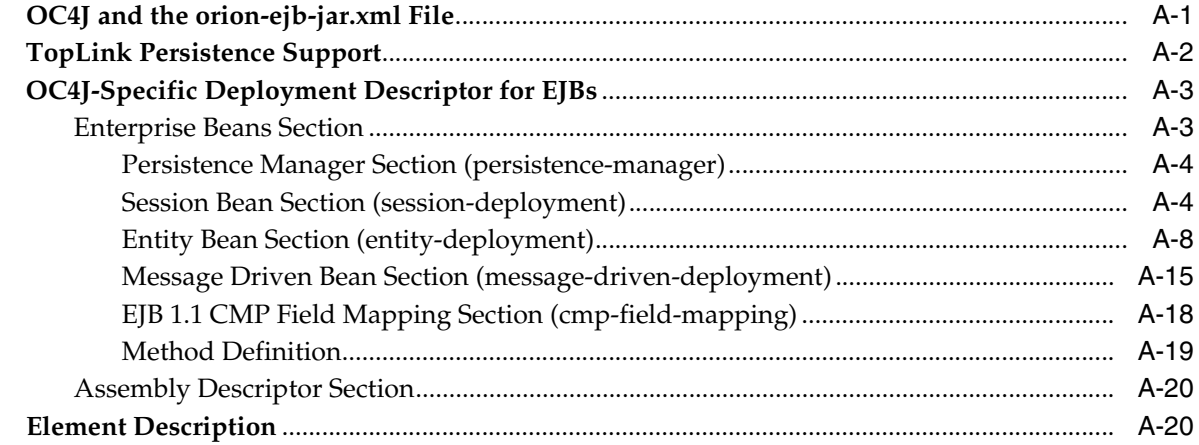

## Glossary

Index

# **Preface**

<span id="page-20-0"></span>This guide gets you started building EJB 3.0 and 2.1 Enterprise JavaBeans for Oracle Containers for J2EE (OC4J) using the TopLink persistence manager. It includes code examples to help you develop your application.

The Orion persistence manager is deprecated. Oracle recommends that you use OC4J and the TopLink persistence manager for new development. Using the migration tool (see ["Migrating to the TopLink Persistence Manager" on page 3-5\)](#page-98-3), you can easily migrate an existing OC4J application that uses EJB 2.0 entity beans with the Orion persistence manager to use EJB 2.0 entity beans with the TopLink persistence manager.

If you have questions about OC4J, see the OC4J user's forum at http://forums.oracle.com/forums/category.jspa?categoryID=13.

If you have questions or feedback about this documentation, see the documentation feedback forum at http://forums.oracle.com/forums/forum.jspa?forumID=165.

## <span id="page-20-1"></span>**Audience**

Anyone developing Enterprise JavaBeans for OC4J will benefit from reading this guide. Written especially for programmers, it will also be of value to architects, systems analysts, project managers, and others interested in EJB applications deployed to OC4J.

This guide assumes that you already have a working knowledge of J2EE and the EJB 3.0 and EJB 2.1 specifications.

### <span id="page-20-2"></span>**Documentation Accessibility**

Our goal is to make Oracle products, services, and supporting documentation accessible, with good usability, to the disabled community. To that end, our documentation includes features that make information available to users of assistive technology. This documentation is available in HTML format, and contains markup to facilitate access by the disabled community. Accessibility standards will continue to evolve over time, and Oracle is actively engaged with other market-leading technology vendors to address technical obstacles so that our documentation can be accessible to all of our customers. For more information, visit the Oracle Accessibility Program Web site at

http://www.oracle.com/accessibility/

#### **Accessibility of Code Examples in Documentation**

Screen readers may not always correctly read the code examples in this document. The conventions for writing code require that closing braces should appear on an otherwise empty line; however, some screen readers may not always read a line of text that consists solely of a bracket or brace.

#### **Accessibility of Links to External Web Sites in Documentation**

This documentation may contain links to Web sites of other companies or organizations that Oracle does not own or control. Oracle neither evaluates nor makes any representations regarding the accessibility of these Web sites.

#### **TTY Access to Oracle Support Services**

Oracle provides dedicated Text Telephone (TTY) access to Oracle Support Services within the United States of America 24 hours a day, seven days a week. For TTY support, call 800.446.2398.

## <span id="page-21-0"></span>**Related Documents**

For more information, see the following documents in the Oracle Containers for J2EE 10*g* Release 3 (10.1.3) documentation set:

- *Oracle Application Server Release Notes*
- *Oracle Containers for J2EE Configuration and Administration Guide*
- *Oracle Containers for J2EE Resource Adapter Administrator's Guide*
- *Oracle Containers for J2EE Developer's Guide*
- *Oracle Containers for J2EE Services Guide*
- *Oracle Containers for J2EE Security Guide*
- *Oracle Containers for J2EE Deployment Guide*
- *Oracle Containers for J2EE Job Scheduler Developer's Guide*
- *Oracle TopLink Developer's Guide*
- *Oracle TopLink API Reference*
- EJB specifications: http://java.sun.com/products/ejb/docs.html.
- $EJB$  API documentation:  $http://www.javasoft.com$ .
- EJB tutorials: http://java.sun.com/developer/onlineTraining/.
- EJB design patterns: http://java.sun.com/blueprints/patterns/.

## <span id="page-21-1"></span>**Conventions**

The following text conventions are used in this document:

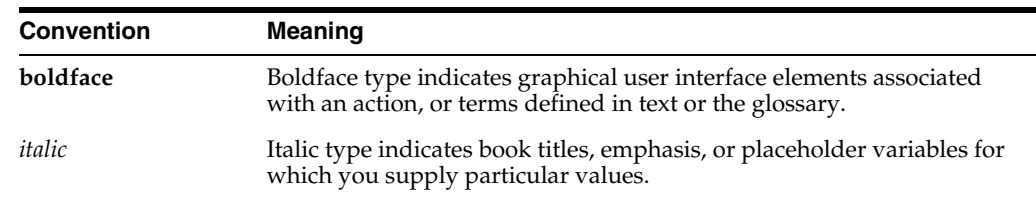

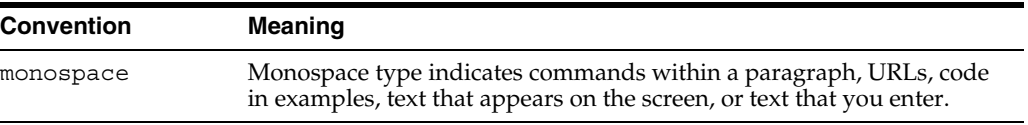

# <span id="page-24-0"></span>**Part I**

# **EJB Overview**

This part provides conceptual information to help you understand EJB architecture, EJB application development, and OC4J EJB support.

This part contains the following chapters:

- [Chapter 1, "Understanding Enterprise JavaBeans"](#page-26-2)
- [Chapter 2, "Understanding EJB Application Development"](#page-64-3)
- [Chapter 3, "Understanding EJB Support in OC4J"](#page-94-3)

<span id="page-26-2"></span><span id="page-26-0"></span>**1**

# **Understanding Enterprise JavaBeans**

The Java 2 Enterprise Edition(J2EE) Enterprise JavaBeans (EJB) are a component architecture that you use to develop and deploy object-oriented, distributed, enterprise-scale applications. An application written according to the Enterprise JavaBeans architecture is scalable, transactional, and secure. The component types that you can create are commonly referred to as Enterprise JavaBeans.

This chapter describes the following:

- [What are Enterprise JavaBeans?](#page-26-1)
- [What is a Session Bean?](#page-33-0)
- [What is an EJB 3.0 Entity?](#page-39-0)
- [What is an EJB 2.1 Entity Bean?](#page-43-1)
- [What is a Message-Driven Bean?](#page-59-0)
- [Which Type of EJB Should You Use?](#page-60-1)

#### <span id="page-26-1"></span>**What are Enterprise JavaBeans?**

The EJB architecture is flexible enough to implement the objects that [Table 1–1](#page-26-3) lists.

| <b>Type</b>      | <b>Description</b>                                                                                                    | See                                                   |
|------------------|----------------------------------------------------------------------------------------------------|-------------------------------------------------------|
| Session          | An EJB 3.0 or EJB 2.1 EJB component created by a client for the duration of a<br>single client/server session used to perform operations for the client.                                                                                                    | "What is a Session Bean?" on<br>page 1-8              |
| <b>Stateless</b> | A session bean that does not maintain conversational state. Used for reusable<br>business services that are not connected to any specific client.                                                                                                    | "What is a Stateless Session<br>Bean?" on page 1-9    |
| Stateful         | A session bean that does maintain conversational state. Used for conversational<br>sessions with a single client (for the duration of its lifetime) that maintain state,<br>such as instance variable values or transactional state.                                       | "What is a Stateful Session<br>Bean?" on page 1-10    |
| Entity           | An EJB 3.0 compliant light-weight entity object that represents persistent data<br>stored in a relational database using container-managed persistence. Because it is<br>not a remotely accessible component, an entity can represent a fine-grained<br>persistent object. | "What is an EJB 3.0 Entity?" on<br>page 1-14          |
| Entity Bean      | An EJB 2.1 EJB component that represents persistent data stored in a relational<br>database.                                                                                                    | "What is an EJB 2.1 Entity<br>Bean?" on page 1-19     |
| CMP              | A Container-Managed Persistence (CMP) entity bean is an entity bean that<br>delegates persistence management to the container that hosts it.                                                                                                    | "What is an EJB 2.1 CMP<br>Entity Bean?" on page 1-20 |
| <b>BMP</b>       | A Bean-Managed Persistence (BMP) entity bean is an entity bean that manages<br>its own persistence.                                                                                                    | "What is an EJB 2.1 BMP<br>Entity Bean?" on page 1-23 |
| <b>MDB</b>       | A Message-Driven Bean (MDB) is an EJB 3.0 or EJB 2.1 EJB component that<br>functions as an asynchronous consumer of Java Message Service (JMS) messages.                                                                                                    | "What is a Message-Driven"<br>Bean?" on page 1-35     |

<span id="page-26-3"></span>*Table 1–1 EJB Types*

For more information, see:

- [What is the Anatomy of an EJB 3.0 EJB?](#page-27-0)
- [What is the Anatomy of an EJB 2.1 EJB?](#page-29-0)
- [What is the Lifecycle of an EJB?](#page-30-0)
- [What is EJB Context?](#page-31-1)
- [How Do Annotations and Resource Injection Work?](#page-32-0)
- [Which Type of EJB Should You Use?](#page-60-1)

#### <span id="page-27-0"></span>**What is the Anatomy of an EJB 3.0 EJB?**

Using EJB 3.0, the interfaces for your EJB implementation are not restricted by EJB type. For example, in your EJB 3.0 entity bean implementation, you may implement an EJB using a plain old Java object (POJO) and any plain old Java interfaces (POJI): you do not need to implement interfaces like javax.ejb.EntityBean and you do not need to provide separate interfaces that extend EJBHome, EJBLocalHome, EJBObject, or EJBLocalObject. A client may instantiate an EJB 3.0 POJO entity instance with new (or the EntityManager: see ["How Do You Query for an EJB 3.0](#page-41-1)  [Entity?" on page 1-17](#page-41-1)). A client may instantiate an EJB 3.0 session bean using dependency injection or JNDI lookup. For more information, see, ["EJB 3.0 Support" on](#page-94-4)  [page 3-1](#page-94-4).

[Table 1–2](#page-27-1) lists the parts you create when developing an EJB 3.0 EJB.

| Part                | <b>Type</b> | <b>Description</b>                                                                                                    |
|---------------------|-------------|----------------------------------------------------------------------------------------------------|
| Home interface      | POJI        | An optional POJI annotated with @Home<br>that specifies an object that the container<br>itself implements: the <i>home object</i> . The<br>@Home is only provided to help EJB 3.0<br>beans interoperate with EJB 2.1 clients, if<br>necessary. Most EJB 3.0 bean instances will<br>not need to provide a home interface.                                           |
| Component interface | POJI        | An mandatory POJI annotated with<br><b>@Remote or @Local (default) that specifies</b><br>the business methods that you implement<br>in the bean and that a client can invoke. No<br>other container service methods need be<br>implemented unless you need to override<br>default container behavior. The bean class<br>does not need to implement this interface. |
| Bean implementation | <b>POJO</b> | A mandatory POJO that may optionally<br>implement a component interface and<br>contains the Java code that implements the<br>methods defined in the optional home<br>interface and component interface (business<br>methods). If necessary, you can optionally<br>annotate any method to serve as a container<br>lifecycle callback function.                      |

<span id="page-27-1"></span>*Table 1–2 Parts of an EJB 3.0 EJB*

| Part                  | <b>Type</b>                                                                          | <b>Description</b>                                                                                                    |
|-----------------------|--------------------------------------------------------------------------------------|----------------------------------------------------------------------------------------------------|
| Deployment descriptor | ejb-jar.xml<br>orion-ejb-jar.xml<br>toplink-ejb-jar.xml<br>ejb3-toplink-sessions.xml | Optional means of specifying attributes of<br>the bean for deployment. These designate<br>configuration specifics, such as<br>environment, interface names, transactional<br>support, type of EJB, and persistence<br>information. Because this metadata can be<br>expressed entirely through annotations (or<br>defaults), deployment descriptor XML files<br>are less important in EJB 3.0. Configuration<br>in a deployment descriptor XML file<br>overrides the corresponding annotation<br>configuration, if present. For more<br>information, see "Understanding EJB<br>Deployment Descriptor Files" on page 2-7. |

*Table 1–2 (Cont.) Parts of an EJB 3.0 EJB*

As [Figure 1–1](#page-28-0) illustrates, to acquire an EJB 3.0 EJB instance, a Web client (such as a servlet) or Java client uses JNDI while an EJB client may use either JNDI or resource injection. For more information about EJB clients, see ["What Type of Client Do You](#page-320-2)  [Have?" on page 29-1](#page-320-2).

For entity beans, EJB 3.0 provides an EntityManager that you use to create, find, merge, and persist an EJB 3.0 entity (see ["How Do You Query for an EJB 3.0 Entity?" on](#page-41-1)  [page 1-17](#page-41-1)).

*Figure 1–1 A Client Using an EJB 3.0 Stateful Session Bean by Component Interface*

<span id="page-28-0"></span>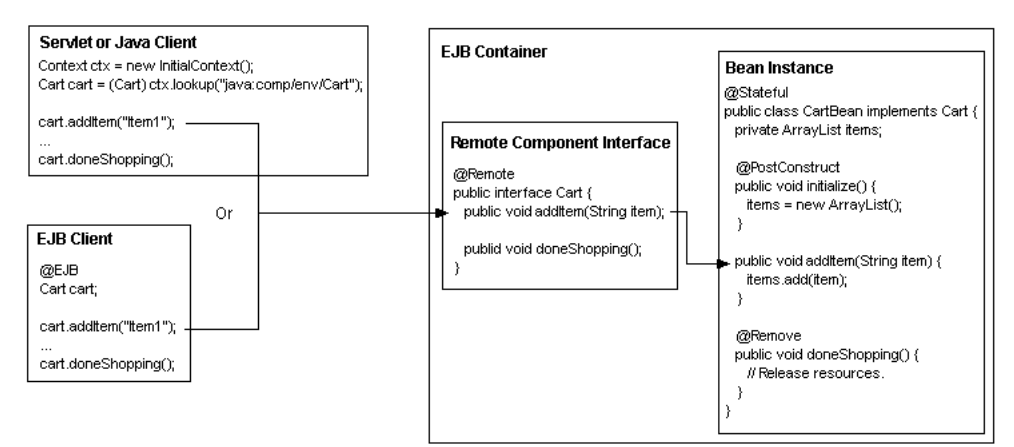

The client in [Figure 1–1](#page-28-0) accesses the EJB as follows:

**1.** The client retrieves the component interface of the bean.

The servlet or Java client uses JNDI to look up an instance of Cart.

The EJB client uses resource injection by annotating a Cart instance variable with the @EJB annotation: at run time, the EJB container will ensure that the variable is initialized accordingly.

In both cases, the EJB container manages instantiation. A home interface is not necessary.

- **2.** The client invokes a method defined in the component interface (remote or local interface), which delegates the method call to the corresponding method in the bean instance (through a stub).
- **3.** The client can destroy the stateful session bean instance by invoking a method in its component interface that is annotated in the bean instance with @Remove.

Stateless session beans do not require a remove method; the container removes the bean if necessary. The container can also remove stateful session beans that exceed their configured timeout or to maintain the maximum configured pool size. Entity beans do not require a remove method; you use the EJB 3.0 EntityManager to create and destroy entity beans.

#### <span id="page-29-0"></span>**What is the Anatomy of an EJB 2.1 EJB?**

Using EJB 2.1, the interfaces for your EJB implementation are based on EJB type. For example, in your EJB 2.1 entity bean implementation, you must implement the javax.ejb.EntityBean interface and you must provide separate interfaces that extend EJBHome or EJBLocalHome and EJBObject or EJBLocalObject. A client may instantiate an EJB 2.1 EJB instance only with a create method that your EJB home interface provides. For more information, see ["EJB 2.1 Support" on page 3-4](#page-97-5).

[Table 1–3](#page-29-1) lists the parts you create when developing an EJB 2.1 EJB.

| Part                  | <b>Type</b>                                                                  | <b>Description</b>                                                                                                    |
|-----------------------|------------------------------------------------------------------------------|----------------------------------------------------------------------------------------------------|
| Home interface        | javax.ejb.EJBHome(remote)<br>javax.ejb.EJBLocalHome                          | Specifies the interface to an object that<br>the container itself implements: the home<br>object. The home interface contains the<br>life cycle methods, such as the create<br>methods that specify how a bean is<br>created.            |
| Component interface   | javax.ejb.EJBObject (remote)<br>javax.ejb.EJBLocalObject                     | Specifies the business methods that you<br>implement in the bean. The bean must<br>also implement additional container<br>service methods. The EJB container<br>invokes these methods at different times<br>in the life cycle of a bean. |
| Bean implementation   | javax.ejb.SessionBean<br>javax.ejb.EntityBean<br>javax.ejb.MessaqeDrivenBean | Contains the Java code that implements<br>the methods defined in the home<br>interface (life cycle methods), component<br>interface (business methods), and the<br>required container methods (container<br>callback functions).         |
| Deployment descriptor | ejb-jar.xml<br>toplink-ejb-jar.xml<br>orion-ejb-jar.xml                      | Specifies attributes of the bean for<br>deployment. These designate<br>configuration specifics, such as<br>environment, interface names,<br>transactional support, type of EJB, and<br>persistence information.                          |

<span id="page-29-1"></span>*Table 1–3 Parts of an EJB 2.1 EJB*

A client uses the home interface to acquire an EJB 2.1 EJB instance and uses the component interface to invoke its business methods as [Figure 1–2](#page-30-1) illustrates. For more information about EJB clients, see ["What Type of Client Do You Have?" on page 29-1](#page-320-2).

*Figure 1–2 A Client Using an EJB 2.1 Stateless Session Bean by Home and Component Interface*

<span id="page-30-1"></span>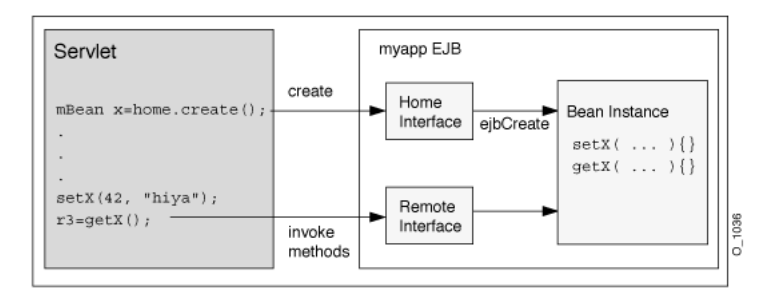

The client in [Figure 1–2](#page-30-1) accesses the EJB as follows:

- **1.** The client retrieves the home interface of the bean—normally through JNDI.
- **2.** The client invokes the create method on the home interface reference (home object). This creates the bean instance and returns a reference to the component interface (remote or local interface) of the bean.
- **3.** The client invokes a method defined in the component interface (remote or local interface), which delegates the method call to the corresponding method in the bean instance (through a stub).
- **4.** The client can destroy the bean instance by invoking the remove method that is defined in the component interface (remote or local interface).

For some beans, such as stateless session beans, calling the remove method does nothing: in this case, the container is responsible for removing the bean instance.

#### <span id="page-30-0"></span>**What is the Lifecycle of an EJB?**

The lifecycle of an EJB involves important events such as creation, passivation, activation, and removal. Each such event is associated with a callback defined on the EJB class (see ["Callback Methods" on page 1-6\)](#page-31-0). The container invokes the callback prior to or immediately after the lifecycle event (depending on the event type).

The lifecycle events associated with an EJB and whether or not the container or the bean provider is responsible for implementing callbacks is determined by the type of EJB you are developing (as specified in the appropriate EJB interface).

For an EJB 3.0 bean, when the container is responsible for the lifecycle callback, you do not need to provide an implementation in your bean unless you want to perform some additional logic.

For an EJB 2.1 bean, even when the container is responsible for the lifecycle callback, and even if you do not want to perform additional logic, you must at least provide an empty implementation of the lifecycle methods to satisfy the requirements of the applicable EJB interface.

For more information, see:

- ["What is the Stateless Session Bean Lifecycle?" on page 1-9](#page-34-0)
- ["What is the Stateful Session Bean Lifecycle?" on page 1-11](#page-35-1)
- ["What is the CMP Entity Bean Lifecycle?" on page 1-21](#page-46-0)
- ["What is the BMP Entity Bean Lifecycle?" on page 1-23](#page-48-0)
- ["What is the Message-Driven Bean Lifecycle?" on page 1-36](#page-59-1)

#### <span id="page-31-0"></span>**Callback Methods**

A lifecycle callback method is a method of an EJB class that you define to handle a lifecycle event (see ["What is the Lifecycle of an EJB?" on page 1-5\)](#page-30-0). The container invokes the callback associated with a given lifecycle event immediately prior to or immediately after the lifecycle event (depending on the event type).

You implement a lifecycle callback method to change the default behavior of an EJB.

For an EJB 3.0 bean, you can annotate any EJB class method as a lifecycle method.

For an EJB 2.1 bean, you must at least provide an empty implementation of the lifecycle methods to satisfy the requirements of the applicable EJB interface.

#### <span id="page-31-1"></span>**What is EJB Context?**

The EJBContext interface provides an instance with access to the container-provided runtime context of an EJB 2.1 EJB bean instance. This interface is extended by the SessionContext, EntityContext, and MessageDrivenContext interfaces to provide additional methods specific to the enterprise interface Bean type.

The javax.ejb.EJBContext interface has the following definition:

```
public interface EJBContext {
   public EJBHome getEJBHome(); 
   public Properties getEnvironment();
   public Principal getCallerPrincipal();
   public boolean isCallerInRole(String roleName);
   public UserTransaction getUserTransaction();
   public boolean getRollbackOnly();
   public void {\tt setRollbackOnly}() ;
}
```
A bean needs the EJB context when it wants to perform the operations listed in [Table 1–4.](#page-31-2)

<span id="page-31-2"></span>

| <b>Method</b>   | <b>Description</b>                                                                                                    |
|-----------------|----------------------------------------------------------------------------------------------------|
| qetEnvironment  | Get the values of properties for the bean.                                                                                                    |
|                 | getUserTransaction Get a transaction context, which enables programmatic transaction<br>demarcation when using bean managed transactions (BMT). This is<br>valid only for beans that have been designated transactional. |
| setRollbackOnly | Set the current transaction so that it cannot be committed. Applicable<br>only to container-managed transactions.                                                                                                    |
| qetRollbackOnly | Check whether the current transaction is marked for rollback only.<br>Applicable only to container-managed transactions.                                                                                                 |
| qetEJBHome      | Retrieve the object reference to the corresponding EJBHome (home<br>interface) of the bean.                                                                                                    |
| lookup          | Use JNDI to retrieve the bean by environment reference name. When<br>using this method, you do <i>not</i> prefix the bean reference with<br>"java:comp/env".                                                             |

*Table 1–4 EJB 2.1 EJBContext Operations*

Do not confuse EJBContext with IntialContext (see ["Configuring the Initial](#page-250-1)  [Context Factory" on page 19-17\)](#page-250-1).

For more information, see:

["What is Session Context?" on page 1-14](#page-38-0)

- ["What is Entity Context?" on page 1-25](#page-49-0)
- ["What is Message Driven Context?" on page 1-36](#page-60-0)
- ["Accessing an EJB 2.1 EJBContext" on page 29-23](#page-341-4)

#### <span id="page-32-0"></span>**How Do Annotations and Resource Injection Work?**

Using the @Resource or @EJB annotation, an EJB 3.0 bean may use dependency injection mechanisms to acquire references to resources or other objects in its environment. You use @Resource to inject non-EJB resources and @EJB to inject EJBs.

If an EJB 3.0 bean makes use of dependency injection, OC4J injects these references after the bean instance is created, and before any business methods are invoked.

If a dependency on the EJB context is declared, the EJB context is also injected (see ["What is EJB Context?" on page 1-6](#page-31-1)).

If dependency injection fails, OC4J discards the bean instance.

**Note:** In this release, OC4J does not support resource injection in the Web container. For more information, see "Servlet or JSP Client" on [page 29-2](#page-321-4)).

Annotations are another way of specifying an environment reference without having to use XML. When you annotate a field or property, the container injects the value into the bean on your behalf by looking it up from JNDI. When a reference is specified using annotations, you can still look it up normally using JNDI.

[Example 1–1](#page-32-1) shows how annotations relate to JNDI. The annotations in this example correspond to the ejb-jar.xml file equivalent in [Example 1–2.](#page-32-2) Your code would have the exact same behavior if this XML and JNDI was used instead.

#### <span id="page-32-1"></span>*Example 1–1 Using Annotations and Resource Injection*

```
@Stateless
@EJB(name="bean1", businessInterface=Bean1.class)
public class MyBean 
{
   @EJB Bean2 bean2;
    public void doSomething()
    {
        // Bean2 is already injected and available
       bean2.foo();
       // or it can be looked up from JNDI
        ((Bean2)(new InitialContext().lookup("java:comp/env/bean2"))).foo();
        // Bean1 has not been injected and is only available through JNDI
        ((Bean1)(new InitialContext().lookup("java:comp/env/bean1"))).foo();
   }
}
```
#### *Example 1–2 Equivalent ejb-jar.xml File Configuration*

```
<ejb-local-ref>
   <ejb-ref-name>bean1</ejb-ref-name>
    <ejb-ref-type>Session</ejb-ref-type>
    <local>Bean1.class</local>
</ejb-local-ref>
```

```
<ejb-local-ref>
```

```
<ejb-ref-name>bean2</ejb-ref-name>
   <ejb-ref-type>Session</ejb-ref-type>
   <local>Bean2.class</local>
   <injection-target>
       <injection-target-name>bean2</injection-target-name>
   </injection-target>
</ejb-local-ref>
```
### <span id="page-33-0"></span>**What is a Session Bean?**

A session bean is an EJB 3.0 or EJB 2.1 EJB component created by a client for the duration of a single client/server session. A session bean performs operations for the client. Although a session bean can be transactional, it is not recoverable should a system failure occur. Session bean objects are either stateless (see ["What is a Stateless](#page-33-1)  [Session Bean?" on page 1-9\)](#page-33-1) or stateful: maintaining conversational state across method calls and transactions (see ["What is a Stateful Session Bean?" on page 1-10](#page-35-0)). If a session bean maintains state, then OC4J manages this state if the object must be removed from memory [\("When Does Stateful Session Bean Passivation Occur?" on](#page-36-0)  [page 1-12](#page-36-0)). However, the session bean object itself must manage its own persistent data.

From a client's perspective, a session bean is a non-persistent object that implements some business logic running on the application server. For example, in an on-line store application, you can use a session bean to implement a ShoppingCartBean that provides a Cart interface that the client uses to invoke methods like purchaseItem and checkout.

Each client is allocated its own session object. A client does not directly access instances of the session bean's class: a client accesses a session object through the session bean's home (["Implementing the Home Interfaces" on page 11-7\)](#page-156-2) and component (["Implementing the Component Interfaces" on page 11-9](#page-158-3)) interfaces. The client of a session bean may be a local client, a remote client, or a Web service client (stateless session bean only), depending on the interface provided by the bean and used by the client.

OC4J maintains a session context for each session bean instance (see ["What is Session](#page-38-0)  [Context?" on page 1-14](#page-38-0)) that you use to make callback requests to the container.

This section describes:

- [What is a Stateless Session Bean?](#page-33-1)
- [What is a Stateful Session Bean?](#page-35-0)
- **[What is Session Context?](#page-38-0)**

For more information, see:

- ["Implementing an EJB 3.0 Session Bean" on page 4-1](#page-102-2)
- ["Implementing an EJB 2.1 Session Bean" on page 11-1](#page-150-2)

#### <span id="page-33-1"></span>**What is a Stateless Session Bean?**

A stateless session bean is a session bean with no conversational state. All instances of a particular stateless session bean class are identical.

A stateless session bean and its client do not share state or identity between method invocations. A stateless session bean is strictly a single invocation bean. It is employed for reusable business services that are not connected to any specific client, such as generic currency calculations, mortgage rate calculations, and so on. Stateless session

beans may contain client-independent, read-only state across a call. Subsequent calls are handled by other stateless session beans in the pool. The information is used only for the single invocation.

OC4J maintains a pool of these stateless beans to service multiple clients. An instance is taken out of the pool when a client sends a request. There is no need to initialize the bean with any information.

The client of a stateless session bean may be a Web service client. Only a stateless session bean may provide a Web service client view.

For more information, see:

- ["Implementing an EJB 3.0 Stateless Session Bean" on page 4-1](#page-102-3)
- ["Implementing an EJB 2.1 Stateless Session Bean" on page 11-1](#page-150-3)
- ["Exposing a Stateless Session Bean as a Web Service" on page 30-1](#page-344-3)

#### <span id="page-34-0"></span>**What is the Stateless Session Bean Lifecycle?**

The lifecycle for EJB 3.0 (see [Table 1–5\)](#page-34-1) and EBJ 2.1 (see [Table 1–6\)](#page-34-2) stateless session beans are identical. The difference is in how you register lifecycle callback methods.

[Table 1–5](#page-34-1) lists the optional EJB 3.0 stateless session bean lifecycle callback methods you can define using annotations. For EJB 3.0 stateless session beans, you do not need to implement these methods.

<span id="page-34-1"></span>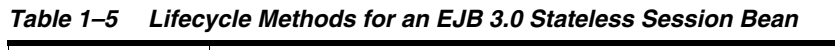

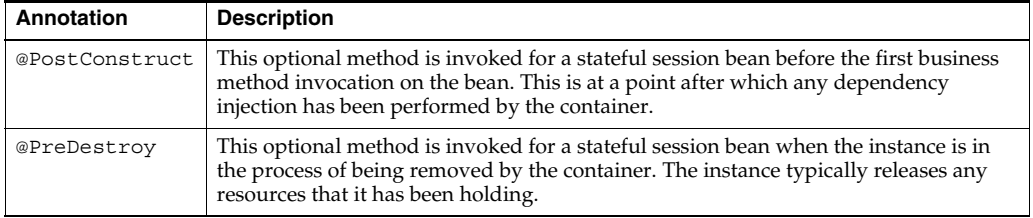

[Table 1–6](#page-34-2) lists the EJB 2.1 lifecycle methods, as specified in the javax.ejb.SessionBean interface, that a stateful session bean must implement. For EJB 2.1 stateful session beans, you must at the least provide an empty implementation for all callback methods.

| <b>EJB Method</b> | <b>Description</b>                                                                                                    |
|-------------------|----------------------------------------------------------------------------------------------------|
| ejbCreate         | The container invokes this method right before it creates the bean. Use this<br>method to initialize non-client specific information such as retrieving a data<br>source.                                                            |
| ejbActivate       | This method is never called for a stateless session bean. Provide an empty<br>implementation only.                                                                                                    |
| ejbPassivate      | This method is never called for a stateless session bean. Provide an empty<br>implementation only.                                                                                                    |
| ejbRemove         | The container invokes this method before it ends the life of the stateless session<br>bean. Use this method to perform any required clean-up—for example, closing<br>external resources such as a data source.                       |
| setSessionContext | The container invokes this method after it first instantiates the bean. Use this<br>method to obtain a reference to the context of the bean. For more information,<br>see "Implementing the setSessionContext Method" on page 11-10. |

<span id="page-34-2"></span>*Table 1–6 Lifecycle Methods for an EJB 2.1 Stateless Session Bean*

For more information, see:

- ["Configuring a Lifecycle Callback Method for an EJB 3.0 Session Bean" on page 5-2](#page-107-4)
- "Configuring a Lifecycle Callback Method for an EJB 2.1 Session Bean" on [page 12-3](#page-162-3)

#### <span id="page-35-0"></span>**What is a Stateful Session Bean?**

A stateful session bean is a session bean that maintains conversational state.

Stateful session beans are useful for conversational sessions, in which it is necessary to maintain state, such as instance variable values or transactional state, between method invocations. These session beans are mapped to a single client for the life of that client.

A stateful session bean maintains its state between method calls. Thus, there is one instance of a stateful session bean created for each client. Each stateful session bean contains an identity and a one-to-one mapping with an individual client.

When the container determines that it must remove a stateful session bean from memory (to free up resources), the container maintains its state by passivation: serializing the bean to disk. This is why the state that you passivate must be serializable. However, this information does not survive system failures. When the bean instance is requested again by its client, the container activates the previously passivated bean instance.

The type of state that is saved does not include resources. The container invokes the ejbPassivate method within the bean to provide the bean with a chance to clean up its resources, such as sockets held, database connections, and hash tables with static information. All these resources can be reallocated and re-created during the ejbActivate method.

**Note:** You can turn off passivation for stateful session beans (see ["Configuring Passivation" on page 12-1](#page-160-2)).

If the bean instance fails, the state can be lost—unless you take action within your bean to continually save state. However, if you must make sure that state is persistently saved in the case of failovers, you may want to use an entity bean for your implementation. Alternatively, you could also use the SessionSynchronization interface to persist the state transactionally.

For example, a stateful session bean could implement the server side of a shopping cart on-line application, which would have methods to return a list of objects that are available for purchase, put items in the customer's cart, place an order, change a customer's profile, and so on.

For more information, see

- ["Implementing an EJB 3.0 Stateful Session Bean" on page 4-3](#page-103-1)
- ["Implementing an EJB 2.1 Stateful Session Bean" on page 11-4](#page-153-1)

#### <span id="page-35-1"></span>**What is the Stateful Session Bean Lifecycle?**

The lifecycle for EJB 3.0 (see [Table 1–7\)](#page-36-1) and EBJ 2.1 (see [Table 1–8](#page-36-2)) stateful session beans are identical. The difference is in how you register lifecycle callback methods.

[Table 1–7](#page-36-1) lists the optional EJB 3.0 stateful session bean lifecycle callback methods you can define using annotations. For EJB 3.0 stateful session beans, you do not need to implement these methods.
| Annotation     | <b>Description</b>                                                                                                    |  |
|----------------|----------------------------------------------------------------------------------------------------|--|
| @PostConstruct | This optional method is invoked for a stateful session bean before the first business<br>method invocation on the bean. This is at a point after which any dependency<br>injection has been performed by the container. |  |
| @PreDestroy    | This optional method is invoked for a stateful session bean when the instance is in<br>the process of being removed by the container. The instance typically releases any<br>resources that it has been holding.        |  |
| @PrePassivate  | The container invokes this method right before it passivates a stateful session bean.<br>For more information, see:                                                                                                    |  |
|                | "When Does Stateful Session Bean Passivation Occur?" on page 1-12<br>٠                                                                                                    |  |
|                | "What Object Types Can Be Passivated?" on page 1-13<br>٠                                                                                                    |  |
|                | "Where is a Passivated Stateful Session Bean Stored?" on page 1-14<br>٠                                                                                                    |  |
| @PostActivate  | The container invokes this method right after it reactivates a formerly passivated<br>stateful session bean.                                                                                                    |  |

*Table 1–7 Lifecycle Methods for an EJB 3.0 Stateful Session Bean*

[Table 1–8](#page-36-1) lists the EJB 2.1 lifecycle methods, as specified in the javax.ejb.SessionBean interface, that a stateful session bean must implement. For EJB 2.1 stateful session beans, you must at the least provide an empty implementation for all callback methods.

<span id="page-36-1"></span>

| <b>EJB Method</b> | <b>Description</b>                                                                                                    |  |  |
|-------------------|----------------------------------------------------------------------------------------------------|--|--|
| ejbCreate         | The container invokes this method right before it creates the bean. Stateless<br>session beans must do nothing in this method. Stateful session beans can initiate<br>state in this method.                                          |  |  |
| ejbActivate       | The container invokes this method right after it reactivates the bean.                                                                                                    |  |  |
| ejbPassivate      | The container invokes this method right before it passivates the bean. For more<br>information, see:                                                                                                    |  |  |
|                   | "When Does Stateful Session Bean Passivation Occur?" on page 1-12                                                                                                    |  |  |
|                   | "What Object Types Can Be Passivated?" on page 1-13                                                                                                    |  |  |
|                   | "Where is a Passivated Stateful Session Bean Stored?" on page 1-14                                                                                                    |  |  |
| ejbRemove         | A container invokes this method before it ends the life of the session object. This<br>method performs any required clean-up—for example, closing external<br>resources such as file handles.                                        |  |  |
| setSessionContext | The container invokes this method after it first instantiates the bean. Use this<br>method to obtain a reference to the context of the bean. For more information,<br>see "Implementing the setSessionContext Method" on page 11-10. |  |  |

*Table 1–8 Lifecycle Methods for an EJB 2.1 Stateful Session Bean*

For more information, see:

- ["Configuring a Lifecycle Callback Method for an EJB 3.0 Session Bean" on page 5-2](#page-107-0)
- "Configuring a Lifecycle Callback Method for an EJB 2.1 Session Bean" on [page 12-3](#page-162-0)

<span id="page-36-0"></span>**When Does Stateful Session Bean Passivation Occur?** Passivation enables the container to preserve the conversational state of an inactive idle bean instance by serializing the bean and its state into a secondary storage and removing it from memory. Before passivation, the container invokes the PrePassivate or ejbPassivate method enabling the bean developer to clean up held resources, such as database connections, TCP/IP sockets, or any resources that cannot be transparently passivated using object serialization. Only certain object types can be serialized and passivated (see ["What](#page-37-0)  [Object Types Can Be Passivated?" on page 1-13](#page-37-0)).

Passivation is enabled by default. For more information on enabling and disabling passivation, see ["Configuring Passivation" on page 12-1](#page-160-0).

OC4J will passivate stateful session beans when any combination of the following criteria is met:

- exceed idle timeout
- exceed threshold for maximum number of instances or exceed absolute maximum number of instances
- exceed threshold for maximum JVM memory consumption
- shutdown OC4J instance

Passivation of beans is performed using the least recently used algorithm: of the beans eligible for passivation, OC4J passivates the least used first.

In addition, you can specify how frequently OC4J checks this criteria and the number of instances to passivate when the criteria is met.

For information on configuring this criteria, see ["Configuring Passivation Criteria" on](#page-161-0)  [page 12-2](#page-161-0).

If the passivation serialization fails, then the container attempts to recover the bean back to memory as if nothing happened. No future passivation attempts will occur for any beans that fail passivation. Also, if activation fails, the bean and its references are completely removed from the container.

When a client invokes one of the methods of the passivated bean instance, the preserved conversational state data is activated, by de-serializing the bean from secondary storage, and brought back into memory. Before activation, the container invokes the ejbActivate method so that the bean developer can restore the resources released during ejbPassivate. For more information on passivation, see the EJB specification.

A stateful session bean can passivate only certain object types, as designated in ["What](#page-37-0)  [Object Types Can Be Passivated?" on page 1-13](#page-37-0). If you do not prepare your stateful session beans for passivation by releasing all resources and only allowing state to exist within the allowed object types, then passivation will always fail.

If new bean data is propagated to a passivated bean in a cluster, then the bean instance data is overwritten by the propagated data.

<span id="page-37-0"></span>**What Object Types Can Be Passivated?** When a stateful session bean is passivated, it is serialized to secondary storage. To be successful, the conversational state of a bean must consist of only primitive values and the following data types:

- serializable object (note that you do not necessarily need to declare the field type as serializble as long as the field is initialized with a subclass of the field type that is serializable)
- null
- reference to an EJB business interface
- reference to an EJB remote interface, even if the stub class is not serializable
- reference to an EJB remote home interface, even if the stub class is not serializable
- reference to an EJB local interface, even if it is not serializable
- reference to an EJB local home interface, even if it is not serializable
- reference to the SessionContext object, even if it is not serializable
- reference to the environment naming context (that is, the java:comp/env JNDI context) or any of its subcontexts
- reference to the UserTransaction interface
- reference to resource manager connection factory
- reference to an EntityManager object, even if it is not serializable
- reference to an EntityManagerFactory object, even if it is not serializable
- reference to javax.ejb.Timer object
- An object that is not directly serializable, but becomes serializable by replacing a reference to an EJB business interface, an EJB home and component interface, the reference to the SessionContext object, the reference to the java:comp/env JNDI context and its subcontexts, the reference to the UserTransaction interface, and the reference to the EntityManager, EntityManagerFactory, or both by serializable objects during the object's serialization.

You are responsible for ensuring that all non-transient fields are of these types after the PrePassivate method (see ["Configuring a Lifecycle Callback Method for an EJB](#page-107-0)  [3.0 Session Bean" on page 5-2](#page-107-0)) or ejbPassivate method (see ["Configuring a](#page-162-0)  [Lifecycle Callback Method for an EJB 2.1 Session Bean" on page 12-3\)](#page-162-0) completes. Within this method, you must set all transient or non-serializable fields to null.

<span id="page-38-0"></span>**Where is a Passivated Stateful Session Bean Stored?** By default, when OC4J passivates a stateful session bean, it writes the serialized instance to <*OC4J\_ HOME*>\j2ee\home\persistence.

Passivation uses space within this directory to store the passivated beans. If passivation allocates large amounts of disk space, you may need to change the directory to a place on your system where you have the space available (see ["Configuring Passivation Location" on page 12-3](#page-162-1)).

# **What is Session Context?**

OC4J maintains a javax.ejb.SessionContext for each session bean instance and makes this session context available to the beans. The bean may use the methods in the session context to make callback requests to the container.

In addition, you can use the methods inherited from EJBContext (see ["What is EJB](#page-31-0)  [Context?" on page 1-6](#page-31-0)).

For more information, see:

- ["Accessing an EJB 3.0 EJBContext" on page 29-16](#page-334-0)
- ["Accessing an EJB 2.1 EJBContext" on page 29-23](#page-341-0)

OC4J initializes the session context after it first instantiates the bean. It is the bean provider's responsibility to enable the bean to retrieve the session context. The container will never call this method from within a transaction context. If the bean does not save the session context at this point, the bean will never gain access to the session context.

When the container calls this method, it passes the reference of the SessionContext object to the bean. The bean can then store the reference for later use.

If the session bean instance stores in its conversational state an object reference to the SessionContext (either with a setSessionContext method or using resource injection), OC4J can save and restore the reference across the instance's passivation.

OC4J can replace the original SessionContext object with a different and functionally equivalent SessionContext object during activation.

# **What is an EJB 3.0 Entity?**

An EJB 3.0 entity is an EJB 3.0 compliant light-weight entity object that manages persistent data, performs complex business logic, potentially uses several dependent Java objects, and can be uniquely identified by a primary key.

EJB 3.0 entities represent persistent data stored in a relational database automatically using container-managed persistence.

EJB 3.0 entities are persistent because their data is stored persistently in some form of data storage system, such as a database: they do survive a server failure, failover, or a network failure. When an entity is re-instantiated, the state of the previous instance is automatically restored.

An entity models a business entity or models multiple actions within a business process. Entity beans are often used to facilitate business services that involve data and computations on that data. For example, an application developer might implement an entity bean to retrieve and perform computation on items within a purchase order. Your entity bean can manage multiple, dependent, persistent objects in performing its tasks.

EJB 3.0 entities can represent fine-grained persistent objects because they are not remotely accessible components.

An EJB 3.0 entity can aggregate objects together and effectively persist data and related objects using container transactional, security, and concurrency services.

This section describes:

- [What are Container-Managed Persistence Fields?](#page-39-0)
- [What are Container-Managed Relationship Fields?](#page-39-1)
- [What is the EJB 3.0 Entity Lifecycle?](#page-40-0)
- [What is an EJB 3.0 Entity Primary Key?](#page-41-0)
- [How Do You Query for an EJB 3.0 Entity?](#page-41-1)

For more information, see ["Implementing an EJB 3.0 Entity" on page 6-1.](#page-112-0)

# <span id="page-39-0"></span>**What are Container-Managed Persistence Fields?**

A container-managed persistence field is a state-field that represents data that must be persisted to a database.

By specifying a CMP field, you are instructing OC4J to take responsibility for ensuring that the field's value is persisted to the database.

Using EJB 3.0, all data members are by default considered container-managed persistence fields unless annotated with @Transient.

# <span id="page-39-1"></span>**What are Container-Managed Relationship Fields?**

A container-managed relationship (CMR) field is an association-field that represents a persistent relationship to one or more other EJB 3.0 entities or EJB 2.1 CMP entity beans. For example, in an order management application the OrderEJB might be related to a collection of LineItemEJB beans and to a single CustomerEJB bean.

By specifying a CMR field, you are instructing OC4J to take responsiblity for ensuring that a reference to one or more related EJB 3.0 entities or EJB 2.1 CMP entity beans is persisted to the database. For this reason, this relationship is often referred to as a CMR or a mapping from one EJB 3.0 entity or EJB 2.1 CMP entity bean to another.

A container-managed relationship has the following characteristics:

- Multiplicity There are four types of multiplicities all of which are supported by Oracle Application Server:
- Directionality The direction of a relationship may be either bi-directional or unidirectional. In a bi-directional relationship, each entity bean has a relationship field that refers to the other bean. Through the relationship field, an entity bean's code can access its related object. If an entity bean has a relative field, then we often say that it "knows" about its related object. For example, if an ProjectEJB bean knows what TaskEJB beans it has and if each TaskEJB bean knows what ProjectEJB bean it belongs to, then they have a bi-directional relationship. In a unidirectional relationship, only one entity bean has a relationship field that refers to the other. Oracle Application Server supports both unidirectional and bi-directional relationships between EJBs.
- EJB QL query support EJB QL queries often navigate across relationships. The direction of a relationship determines whether a query can navigate from one bean to another. With OC4J, EJB QL queries can traverse CMP Relationships with any type of multiplicity and with both unidirectional and bi-directional relationships.

For more information, see:

- ["Configuring an EJB 3.0 Entity Container-Managed Relationship Field" on page 7-9](#page-121-0)
- ["Using EJB 3.0 Query API" on page 8-1](#page-132-0)

## <span id="page-40-1"></span><span id="page-40-0"></span>**What is the EJB 3.0 Entity Lifecycle?**

[Table 1–9](#page-40-1) lists the optional EJB 3.0 entity lifecycle callback methods you can define using annotations. For EJB 3.0 entities, you do not need to implement these methods.

| Annotation   | <b>Description</b>                                                                                                    |  |
|--------------|----------------------------------------------------------------------------------------------------|--|
| @PrePersist  | This optional method is invoked for an entity before the corresponding<br>EntityManager persist operation is executed. This callback will be invoked on all<br>entities to which these operations are cascaded. If this callback throws an Exception,<br>it will cause the current transaction to be rolled back.                                                                                                    |  |
| @PostPersist | This optional method is invoked for an entity after the corresponding EntityManager<br>persist operation is executed. This callback will be invoked on all entities to which<br>these operations are cascaded. This method will be invoked after the database insert<br>operation. This may be directly after the persist operation, a flush operation, or at the<br>end of a transaction. If this callback throws an Exception, it will cause the current<br>transaction to be rolled back. |  |
| @PreRemove   | This optional method is invoked for an entity before the corresponding<br>EntityManager remove operation is executed. This callback will be invoked on all<br>entities to which these operations are cascaded. If this callback throws an Exception,<br>it will cause the current transaction to be rolled back.                                                                                                    |  |
| @PostRemove  | This optional method is invoked for an entity after the corresponding EntityManager<br>remove operation is executed. This callback will be invoked on all entities to which<br>these operations are cascaded. This method will be invoked after the database delete<br>operation. This may be directly after the remove operation, a flush operation, or at<br>the end of a transaction. If this callback throws an Exception, it will cause the current<br>transaction to be rolled back.   |  |
| @PreUpdate   | This optional method is invoked before the database update operation on entity<br>data. This may be at the time of the entity state update, a flush operation, or at the<br>end of a transaction.                                                                                                    |  |

*Table 1–9 Lifecycle Methods for an EJB 3.0 Entity*

| Annotation  | <b>Description</b>                                                                                                    |
|-------------|----------------------------------------------------------------------------------------------------|
| @PostUpdate | This optional method is invoked after the database update operation on entity data.<br>This may be at the time of the entity state update, a flush operation, or at the end of a<br>transaction.                                                                      |
| @PostLoad   | This optional method is invoked after the entity has been loaded into the current<br>persistence context from the database or after the refresh operation has been applied<br>to it and before a query result is returned or accessed or an association is traversed. |

*Table 1–9 (Cont.) Lifecycle Methods for an EJB 3.0 Entity*

For more information, see ["Configuring a Lifecycle Callback Method for an EJB 3.0](#page-127-0)  [Entity" on page 7-16](#page-127-0).

## <span id="page-41-0"></span>**What is an EJB 3.0 Entity Primary Key?**

Each EJB 3.0 entity instance has a primary key that uniquely identifies it from other instances. The primary key (or the fields contained within a complex primary key) must be a container-managed persistent fields.

All fields within the primary key are restricted to::

- primitive object types
- serializable types
- types that can be mapped to SQL types

In this release, you can define a primary key made up of a single, well-known serializable Java primitive or object type. The primary key variable that is declared within the bean class must be declared as public (see ["Configuring an EJB 3.0 Entity](#page-115-0)  [Primary Key Field" on page 7-2](#page-115-0)).

You can assign primary key values yourself, or more typically, you can create an auto-generated primary key (see ["Configuring EJB 3.0 Entity Automatic Primary Key](#page-116-0)  [Generation"](#page-116-0)).

**Note:** Once the primary key for an entity bean has been set, the EJB 3.0 specification forbids you from attempting to change it. Therefore, do not expose the primary key set methods in an entity component interface.

For more information, see ["Configuring an EJB 3.0 Entity Primary Key" on page 7-2](#page-115-1)

## <span id="page-41-1"></span>**How Do You Query for an EJB 3.0 Entity?**

In EJB 3.0, you use a javax.persistence.EntityManager to create, find, merge, and persist your EJB 3.0 entities (see ["Accessing an EJB 3.0 Entity Using an](#page-324-0)  [EntityManager" on page 29-5\)](#page-324-0).

You can express your selection criteria using an appropriate query syntax (see ["Understanding EJB Query Syntax" on page 1-28](#page-52-0)).

### **Understanding EJB Query Syntax**

[Table 1–15](#page-52-1) summarizes the types of query syntax you can use to define EJB queries.

*Table 1–10 OC4J EJB Query Syntax Support*

| <b>Query Syntax</b> | See Also                                             |
|---------------------|------------------------------------------------------|
| EJB QL              | "Understanding EJB Query Syntax" on page 1-28        |
| Native SOL          | "Understanding Native SQL Query Syntax" on page 1-31 |

Oracle recommends EJB QL because it is both portable and optimizable.

**Understanding EJB QL Query Syntax** EJB QL is a specification language used to define query semantics in a portable and optimizable format.

Although similar to SQL, EJB QL offers significant advantages over native SQL. While SQL applies queries against tables, using column names, EJB QL applies queries against CMP entity beans, using the abstract schema name and the CMP and CMR fields of the bean within the query. The EJB QL statement retains the object terminology. The container translates the EJB QL statement to the appropriate database SQL statement when the application is deployed. Thus, the container is responsible for converting the entity bean name, CMP field names, and CMR field names to the appropriate database tables and column names. EJB QL is portable to all databases supported by OC4J.

In EJB 3.0, EJB QL syntax includes everything in EJB 2.1 plus additional features such as bulk update and delete, JOIN operations, GROUP BY, HAVING, projection, subqueries, and the use of EJB QL in dynamic queries using the EJB 3.0 EntityManager API (see ["Understanding the EJB 3.0 EntityManager Query API" on](#page-43-0)  [page 1-18](#page-43-0)). For complete details, see the EJB 3.0 persistence specification.

Oracle Application Server provides complete support for EJB QL with the following important features:

- Automatic Code Generation: EJB QL queries are defined in the deployment descriptor of the entity bean. When the EJBs are deployed to Oracle Application Server, the container automatically translates the queries into the SQL dialect of the target data store. Because of this translation, entity beans with container-managed persistence are portable -- their code is not tied to a specific type of data store.
- Optimized SQL Code Generation: Further, in generating the SQL code, Oracle Application Server makes several optimizations such as the use of bulk SQL, batched statement dispatch, and so on to make database access efficient.
- Support for Oracle and Non-Oracle Databases: Further, Oracle Application Server provides the ability to execute EJB QL against any database - Oracle, MS SQL-Server, IBM DB/2, Informix, and Sybase.
- Relationships: Oracle Application Server supports EJB QL for both single entity beans and also with entity beans that have relationships, with support for any type of multiplicity and directionality.

Using EJB 3.0, OC4J supports all of the enhanced EJB QL features defined in the EJB 3.0 persistence specification, including SQRT and date, time, and timestamp options.

**Understanding Native SQL Query Syntax** In this release, the TopLink persistence manager takes the query syntax you specify (see ["Understanding EJB Query Syntax" on](#page-52-0)  [page 1-28](#page-52-0)) and generates Sequential Query Language (SQL) native to your underlying relational database.

EJB QL is the preferred syntax because it is portable and optimizable.

Native SQL is appropriate for taking advantage of advanced query features of your underlying relational database that EJB QL does not support.

Using EJB 3.0, you can use EntityManager method createNativeQuery(String sqlString, Class resultType) to create a native SQL query (see ["Creating a](#page-330-0)  [Dynamic Native SQL Query with the EntityManager" on page 29-11](#page-330-0)).

**Note:** OC4J does not support EntityManager method createNativeQuery(String sqlString) nor does it support native SQL named queries (see ["Implementing an EJB 3.0 Named](#page-132-1)  [Query" on page 8-1](#page-132-1) ).

To use native SQL otherwise, you must use straight JDBC calls.

#### <span id="page-43-0"></span>**Understanding the EJB 3.0 EntityManager Query API**

In EJB 3.0, you can use the javax.persistence.EntityManager and javax.persistence.Query API to create and execute named queries (see ["What is](#page-43-1)  [an EJB 3.0 Named \(Predefined\) Query?" on page 1-19](#page-43-1)) or dynamic queries (see ["What](#page-43-2)  [is an EJB 3.0 Dynamic \(Ad-Hoc\) Query?" on page 1-19](#page-43-2)).

Using Query API, you can bind parameters, configure hints, and control the number of results returned.

For more information, see:

- ["How Do You Query for an EJB 3.0 Entity?" on page 1-17](#page-41-1)
- ["Querying for an EJB 3.0 Entity Using the EntityManager" on page 29-10](#page-328-0)

<span id="page-43-1"></span>**What is an EJB 3.0 Named (Predefined) Query?** A named query is the EJB 3.0 improvement of the EJB 2.1 finder method. In EJB 3.0, you can implement a named query using metadata (see ["Implementing an EJB 3.0 Named Query" on page 8-1\)](#page-132-1) and then create and execute the query by name at runtime (see ["Creating a Named Query with the](#page-329-0)  [EntityManager" on page 29-10\)](#page-329-0).

In this release OC4J supports only EJB QL named queries.

<span id="page-43-2"></span>**What is an EJB 3.0 Dynamic (Ad-Hoc) Query?** A dynamic query is a query that you can compose, configure, and execute at runtime. You can use dynamic queries in addition to named queries.

OC4J supports both EJB QL (["Creating a Dynamic EJB QL Query with the Entity](#page-329-1)  [Manager" on page 29-11\)](#page-329-1) and native SQL (["Creating a Dynamic Native SQL Query](#page-330-0)  [with the EntityManager" on page 29-11\)](#page-330-0) dynamic queries.

You can also create a dynamic query using the TopLink query and expression framework (see ["Creating a Dynamic TopLink Expression Query with the](#page-329-2)  [EntityManager" on page 29-11\)](#page-329-2).

# **What is an EJB 2.1 Entity Bean?**

An entity bean is an EJB 2.1 EJB component that manages persistent data, performs complex business logic, potentially uses several dependent Java objects, and can be uniquely identified by a primary key [\("What is a CMP Entity Bean Primary Key?" on](#page-46-0)  [page 1-22](#page-46-0) or ["What is a BMP Entity Bean Primary Key?" on page 1-24\)](#page-48-0).

Entity beans persist business data using one of the two following methods:

- Automatically by the container using a container-managed persistent (CMP) entity bean (see ["What is an EJB 2.1 CMP Entity Bean?" on page 1-20](#page-44-0))
- Programmatically through methods implemented in a bean-managed persistent (BMP) entity bean (see ["What is an EJB 2.1 BMP Entity Bean?" on page 1-23\)](#page-47-0). These methods use JDBC, SQLJ, or a persistence framework (such as TopLink) to manage persistence.

For information on choosing between CMP and BMP architectures, see ["When do you](#page-61-0)  [use Bean-Managed versus Container-Managed Persistence?" on page 1-37.](#page-61-0)

Entity beans are persistent because their data is stored persistently in some form of data storage system, such as a database: they do survive a server failure, failover, or a network failure. When an entity bean is re-instantiated, the state of the previous instance is automatically restored. OC4J manages this state if the entity bean must be removed from memory (see ["When Does Entity Bean Passivation Occur?" on](#page-51-0)  [page 1-27](#page-51-0)).

An entity bean models a business entity or models multiple actions within a business process. Entity beans are often used to facilitate business services that involve data and computations on that data. For example, an application developer might implement an entity bean to retrieve and perform computation on items within a purchase order. Your entity bean can manage multiple, dependent, persistent objects in performing its tasks.

A common design pattern pairs entity beans with a session bean that acts as the client interface. The entity bean functions as a coarse-grained object that encapsulates functionality and represents persistent data and relationships to dependent (typically find-grained) objects. Thus, you decouple the client from the data so that if the data changes, the client is not affected. For efficiency, the session bean can be collocated with entity beans and can coordinate between multiple entity beans through their local interfaces. This is known as a session facade design. See the http://java.sun.com Web site for more information on session facade design.

An entity bean can aggregate objects together and effectively persist data and related objects using container transactional, security, and concurrency services.

This section describes:

- [What is an EJB 2.1 CMP Entity Bean?](#page-44-0)
- [What is an EJB 2.1 BMP Entity Bean?](#page-47-0)
- [What is Entity Context?](#page-49-0)
- [How do You Avoid Database Resource Contention?](#page-49-1)
- [How Do You Query for an EJB 2.1 Entity Bean?](#page-52-2)
- [When Does Entity Bean Passivation Occur?](#page-51-0)
- [What are Entity Bean Commit Options?](#page-51-1)

For more information, see ["Implementing an EJB 2.1 Entity Bean" on page 13-1.](#page-166-0)

## <span id="page-44-0"></span>**What is an EJB 2.1 CMP Entity Bean?**

When you choose to have the container manage your persistent data for an entity bean, you define a container-managed persistence (CMP) entity bean. A CMP entity bean class is an abstract class (the container provides the implementation class that is used at runtime) whose persistent data is specified as container-managed persistence fields (see ["What are Container-Managed Persistence Fields?" on page 1-20](#page-45-0)) for simple data or as container-managed relationship fields (see ["What are Container-Managed](#page-45-1)

[Relationship Fields?" on page 1-21](#page-45-1)) for relationships with other CMP entity beans. In this case, you do not have to implement some of the callback methods to manage persistence for your bean's data (see ["What is the CMP Entity Bean Lifecycle?" on](#page-46-1)  [page 1-21](#page-46-1)), because the container stores and reloads your persistent data to and from the database. When you use container-managed persistence, the container invokes a persistence manager class that provides the persistence management business logic. OC4J uses the TopLink persistence manager by default. In addition, you do not have to provide management for the primary key (see ["What is a CMP Entity Bean Primary](#page-46-0)  [Key?" on page 1-22](#page-46-0)): the container provides this key for the bean.

For more information, see ["Implementing an EJB 2.1 CMP Entity Bean" on page 13-1.](#page-166-1)

### <span id="page-45-0"></span>**What are Container-Managed Persistence Fields?**

A container-managed persistence field is a state-field that represents data that must be persisted to a database.

By specifying a CMP field, you are instructing OC4J to take responsibility for ensuring that the field's value is persisted to the database. All other fields in the CMP entity bean are considered non-persistent (transient).

Using EJB 2.1, you must explicitly specify CMP fields (see ["Configuring an EJB 2.1](#page-193-0)  [CMP Entity Bean Container-Managed Persistence Field" on page 14-7](#page-193-0)).

#### <span id="page-45-1"></span>**What are Container-Managed Relationship Fields?**

A container-managed relationship field is an association-field that represents a persistent relationship to one or more other CMP entity beans. For example, in an order management application the OrderEJB might be related to a collection of LineItemEJB beans and to a single CustomerEJB bean.

By specifying a CMR field, you are instructing OC4J to take responsiblity for ensuring that a reference to one or more related CMP entity beans is persisted to the database. For this reason, a relationship between CMP entity beans is often referred to as container-managed relationship (CMR) or a mapping from one CMP entity bean to another.

A container-managed relationship has the following characteristics:

- Multiplicity There are four types of multiplicities all of which are supported by Oracle Application Server:
- Directionality The direction of a relationship may be either bi-directional or unidirectional. In a bi-directional relationship, each entity bean has a relationship field that refers to the other bean. Through the relationship field, an entity bean's code can access its related object. If an entity bean has a relative field, then we often say that it "knows" about its related object. For example, if an ProjectEJB bean knows what TaskEJB beans it has and if each TaskEJB bean knows what ProjectEJB bean it belongs to, then they have a bi-directional relationship. In a unidirectional relationship, only one entity bean has a relationship field that refers to the other. Oracle Application Server supports both unidirectional and bi-directional relationships between EJBs.
- EJB QL query support EJB QL queries often navigate across relationships. The direction of a relationship determines whether a query can navigate from one bean to another. With OC4J, EJB QL queries can traverse CMP Relationships with any type of multiplicity and with both unidirectional and bi-directional relationships.

For more information, see:

- ["Configuring an EJB 2.1 CMP Entity Bean Container-Managed Relationship Field"](#page-194-0) [on page 14-8](#page-194-0)
- ["Using EJB 2.1 Query API" on page 16-1](#page-206-0)

## <span id="page-46-1"></span>**What is the CMP Entity Bean Lifecycle?**

[Table 1–11](#page-46-2) lists the EJB 2.1 lifecycle methods, as specified in the javax.ejb.EntityBean interface, that a CMP entity bean must implement. For EJB 2.1 CMP entity beans, you must at the least provide an empty implementation for all callback methods.

| <b>EJB Method</b> | <b>Description</b>                                                                                                    |  |
|-------------------|----------------------------------------------------------------------------------------------------|--|
| ejbCreate         | You must implement an ejbCreate method corresponding to each create method<br>declared in the home interface. When the client invokes the create method, the<br>container first invokes the constructor to instantiate the object, then it invokes the<br>corresponding ejbCreate method.                                          |  |
|                   | For a CMP entity bean, use this method to initialize container-managed persistent<br>fields.                                                                                                    |  |
|                   | The return type of all ebjCreate methods is the type of the bean's primary key.                                                                                                    |  |
|                   | Optionally, you can initialize the bean with a unique primary key and return it. If you<br>rely on the container to create and initialize the primary key, return null.                                                                                                    |  |
| ejbPostCreate     | The container invokes this method after the environment is set. For each ejbCreate<br>method, an ejbPostCreate method must exist with the same arguments.                                                                                                    |  |
|                   | For a CMP entity bean, you can leave this implementation empty or use your<br>implementation to initialize parameters within or from the entity context.                                                                                                    |  |
| ejbRemove         | The container invokes this method before it ends the life of the entity bean.                                                                                                    |  |
|                   | For a CMP entity bean, you can leave this implementation empty or use your<br>implementation to perform any required clean-up, for example closing external<br>resources such as file handles.                                                                                                    |  |
| ejbStore          | The container invokes this method right before a transaction commits. It saves the<br>persistent data to an outside resource, such as a database.                                                                                                    |  |
|                   | For a CMP entity bean, you can leave this implementation empty.                                                                                                    |  |
| ejbLoad           | The container invokes this method when the data should be reinitialized from the<br>database. This normally occurs after activation of an entity bean.                                                                                                    |  |
|                   | For a CMP entity bean, you can leave this implementation empty.                                                                                                    |  |
| ejbActivate       | The container calls this method directly before it activates an object that was<br>previously passivated. Perform any necessary reaquisition of resources in this<br>method.                                                                                                    |  |
| ejbPassivate      | The container calls this method before it passivates the object. Release any resources<br>that can be easily re-created in ejbActivate, and save storage space. Normally, you<br>want to free resources that cannot be passivated, such as sockets or database<br>connections. Retrieve these resources in the ejbActivate method. |  |

<span id="page-46-2"></span>*Table 1–11 Lifecycle Methods for an EJB 2.1 CMP Entity Bean*

## <span id="page-46-0"></span>**What is a CMP Entity Bean Primary Key?**

Each entity bean instance has a primary key that uniquely identifies it from other instances. You must declare the primary key (or the fields contained within a complex primary key) as a container-managed persistent field in the deployment descriptor.

All fields within the primary key are restricted to:

- primitive object types
- serializable types
- types that can be mapped to SQL types

You can define a primary key in one of the following ways:

- Define a simple primary key made up of a single, well-known serializable Java primitive or object type. The primary key variable that is declared within the bean class must be declared as public (see ["Configuring an EJB 2.1 CMP Entity Bean](#page-188-1)  [Primary Key Field" on page 14-2](#page-188-1)).
- Define a composite primary key class made up of one or more well-known serializable Java primitive and object types within a <*name*>PK class that is serializable (see ["Configuring an EJB 2.1 CMP Entity Bean Composite Primary Key](#page-190-0)  [Class"](#page-190-0)).

You can assign primary key values yourself, or more typically, you can create an auto-generated primary key (see ["Configuring EJB 2.1 CMP Entity Bean Automatic](#page-191-0)  [Primary Key Generation" on page 14-5](#page-191-0)).

**Note:** Once the primary key for an entity bean has been set, the EJB 2.1 specification forbids you from attempting to change it. Therefore, do not expose the primary key set methods in an entity bean component interface.

For more information, see ["Configuring an EJB 2.1 CMP Entity Bean Primary Key" on](#page-188-0)  [page 14-1](#page-188-0).

## <span id="page-47-0"></span>**What is an EJB 2.1 BMP Entity Bean?**

When you choose to manage your persistent data for an entity bean yourself, you define a bean-managed persistence (BMP) entity bean. A BMP entity bean class is a concrete class (you provide the implementation that is used at runtime) whose persistent data is specified as bean-managed persistence fields (see ["What are](#page-47-1)  [Bean-Managed Persistence Fields?" on page 1-23](#page-47-1)) for simple data or as bean-managed relationship fields (see ["What are Bean-Managed Relationship Fields?" on page 1-23](#page-47-2)) for relationships with other BMP entity beans. In this case, you must implement all of the callback methods to manage persistence for your bean's data, including storing and reloading your persistent data to and from the database (see ["What is the BMP](#page-48-1)  [Entity Bean Lifecycle?" on page 1-23](#page-48-1)). When you use bean-managed persistence, you must supply the code that provides the persistence management business logic. In addition, you must provide management for the primary key (see ["What is a BMP](#page-48-0)  [Entity Bean Primary Key?" on page 1-24\)](#page-48-0).

You can specify a BMP entity bean as read-only (see ["Configuring a Read-Only BMP](#page-200-0)  [Entity Bean" on page 15-2](#page-200-0)) and take advantage of the optimizations that OC4J provides read-only BMP entity beans depending on the commit option you choose (see ["What are Entity Bean Commit Options?" on page 1-27\)](#page-51-1)

For more information, see ["Implementing an EJB 2.1 BMP Entity Bean" on page 13-6.](#page-171-0)

#### <span id="page-47-1"></span>**What are Bean-Managed Persistence Fields?**

 With bean-managed persistence, the code that you write determines what BMP entity bean fields are persistent.

#### <span id="page-47-2"></span>**What are Bean-Managed Relationship Fields?**

With bean-managed persistence, the code that you write implements the relationships between BMP entity beans.

## <span id="page-48-1"></span>**What is the BMP Entity Bean Lifecycle?**

[Table 1–12](#page-48-2) lists the lifecycle methods, as specified in the javax.ejb.EntityBean interface, that a BMP entity bean must implement.

For a BMP entity bean, you must provide a complete implementation of all lifecycle methods.

<span id="page-48-2"></span>

| <b>EJB Method</b> | <b>Description</b>                                                                                                    |  |
|-------------------|----------------------------------------------------------------------------------------------------|--|
| ejbCreate         | You must implement an ejbCreate method corresponding to each create method<br>declared in the home interface. When the client invokes the create method, the<br>container first invokes the constructor to instantiate the object, then it invokes the<br>corresponding ejbCreate method. The ejbCreate method performs the<br>following: |  |
|                   | creates any persistent storage for its data, such as database rows                                                                                                    |  |
|                   | initializes a unique primary key and returns it<br>٠                                                                                                    |  |
| ejbPostCreate     | The container invokes this method after the environment is set. For each ejbCreate<br>method, an ejbPostCreate method must exist with the same arguments. This<br>method can be used to initialize parameters within or from the entity context.                                                                                          |  |
| ejbRemove         | The container invokes this method before it ends the life of the session object. This<br>method can perform any required clean-up, for example closing external resources<br>such as file handles.                                                                                                    |  |
| ejbStore          | The container invokes this method right before a transaction commits. It saves the<br>persistent data to an outside resource, such as a database.                                                                                                    |  |
| ejbLoad           | The container invokes this method when the data should be reinitialized from the<br>database. This normally occurs after activation of an entity bean.                                                                                                    |  |
| ejbActivate       | The container calls this method directly before it activates an object that was<br>previously passivated. Perform any necessary reaquisition of resources in this<br>method.                                                                                                    |  |
| ejbPassivate      | The container calls this method before it passivates the object. Release any resources<br>that can be easily re-created in ejbActivate, and save storage space. Normally, you<br>want to free resources that cannot be passivated, such as sockets or database<br>connections. Retrieve these resources in the ejbActivate method.        |  |

*Table 1–12 EJB Lifecycle Methods for a BMP Entity Bean*

For more information, see ["Configuring a Lifecycle Callback Method for an EJB 2.1](#page-203-0)  [BMP Entity Bean" on page 15-5](#page-203-0).

## <span id="page-48-0"></span>**What is a BMP Entity Bean Primary Key?**

An entity bean primary key is a uniquely identifiable value that distinguishes one instance of a particular type of entity bean class from another. Each entity bean has a persistent identity associated with it. That is, the entity bean contains a unique identity that can be retrieved if you have the primary key—given the primary key, a client can retrieve the entity bean. If the bean is not available, the container instantiates the bean and repopulates the persistent data for you.

The type for the unique key is defined by the bean provider.

All fields within the primary key are restricted to:

- primitive object types
- serializable types
- types that can be mapped to SQL types

You can define a primary key in one of the following ways:

Define the type of the primary key to be a well-known Java type. The primary key variable that is declared within the bean class must be declared as public.

Define the type of the primary key as a serializable object within a  $\langle$ *name*>PK class that is serializable.

In either case, for a BMP entity bean, you create the primary key in the ejbCreate method.

# <span id="page-49-0"></span>**What is Entity Context?**

OC4J maintains a javax.ejb.EntityContext for each EJB 2.1 CMP or BMP entity bean instance and makes this entity context available to the beans. The bean may use the methods in the entity context to make callback requests to the container.

In addition, you can use the methods inherited from EJBContext (see ["What is EJB](#page-31-0)  [Context?" on page 1-6](#page-31-0)).

For more information, see:

- ["Implementing the setEntityContext and unsetEntityContext Methods" on](#page-185-0)  [page 13-20](#page-185-0)
- ["Accessing an EJB 2.1 EJBContext" on page 29-23](#page-341-0).

# <span id="page-49-1"></span>**How do You Avoid Database Resource Contention?**

OC4J and the TopLink EJB 3.0 entity manager and EJB 2.1 persistence manager use a combination of transaction isolation (see ["Transaction Isolation" on page 1-25\)](#page-49-2) and concurrency mode (see ["Concurrency \(Locking\) Mode" on page 1-26\)](#page-50-0) to avoid database resource contention and to permit concurrent access to database tables.

## <span id="page-49-2"></span>**Transaction Isolation**

The degree to which concurrent (parallel) transactions on the same data are allowed to interact is determined by the level of *transaction isolation* configured. ANSI/SQL defines four levels of database transaction isolation as shown in [Table 1–13](#page-49-3). Each offers a trade-off between performance and resistance from the following unwanted actions:

- Dirty read: a transaction reads uncommitted data written by a concurrent transaction.
- Non repeatable read: a transaction rereads data and finds it has been modified by some other transaction that was committed after the initial read operation.
- Phantom read: a transaction re executes a query and the returned data has changed due to some other transaction that was committed after the initial read operation.

<span id="page-49-3"></span>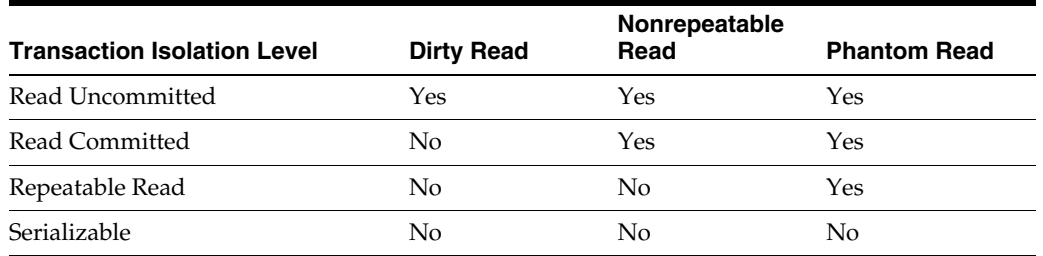

#### *Table 1–13 Transaction Isolation Levels*

By default, OC4J and the TopLink persistence manager provide read-committed transaction isolation.

To configure the transaction isolation mode, you must customize the TopLink EJB 3.0 entity manager (see ["Customizing the TopLink Entity Manager" on page 3-2](#page-95-0)) or EJB 2.1 persistence manager (see ["Customizing the TopLink Persistence Manager" on](#page-98-0)  [page 3-5](#page-98-0)).

For more information, see:

- "Unit of Work Transaction Isolation" in the *Oracle TopLink Developer's Guide*
- "Database Transaction Isolation Levels" in the *Oracle TopLink Developer's Guide*

#### <span id="page-50-0"></span>**Concurrency (Locking) Mode**

OC4J also provides concurrency modes for handling resource contention and parallel execution within EJB 3.0 entities and EJB 2.1 container-managed persistence (CMP) entity beans.

Bean-managed persistence entity beans manage the resource locking within the bean implementation themselves.

Concurrency modes include:

■ Optimistic Locking: Multiple users have read access to the data. When a user attempts to make a change, the application checks to ensure the data has not changed since the user read the data

By default, the TopLink persistence manager enforces optimistic locking by using a numeric version field (also known as a write-lock field) that TopLink updates each time an object change is committed.

TopLink caches the value of this version field as it reads an object from the data source. When the client attempts to write the object, TopLink compares the cached version value with the current version value in the data source in the following way:

- If the values are the same, TopLink updates the version field in the object and commits the changes to the data source.
- If the values are different, the write operation is disallowed because another client must have updated the object since this client initially read it.
- Pessimistic Locking: The first user who accesses the data with the purpose of updating it locks the data until completing the update. This manages resource contention and does not allow parallel execution. Only one user at a time is allowed to execute the entity bean at a single time.
- Read-only: Multiple users can execute the entity bean in parallel. The container does not allow any updates to the bean's state.

These concurrency modes are defined for each bean and apply on the transaction boundaries.

By default, OC4J and the TopLink EJB 3.0 entity manager and EJB 2.1 persistence manager use optimistic locking and all EJB 3.0 entities and CMP entity beans are not read-only.

To configure the concurrency mode, you must customize the TopLink EJB 3.0 entity manager (see ["Customizing the TopLink Entity Manager" on page 3-2](#page-95-0)) or EJB 2.1 persistence manager (see ["Customizing the TopLink Persistence Manager" on](#page-98-0)  [page 3-5](#page-98-0)).

For more information, see:

■ "Locking" in the *Oracle TopLink Developer's Guide*

- "Configuring Locking Policy" in the *Oracle TopLink Developer's Guide*
- "Configuring Read-Only Descriptors" in the *Oracle TopLink Developer's Guide*

# <span id="page-51-0"></span>**When Does Entity Bean Passivation Occur?**

Entity bean passivation applies only to EJB 2.1 CMP entity beans.

OC4J passivates an instance when the container decides to disassociate the instance from an entity object identity, and to put the instance back into the pool of available instances. OC4J calls the instance's ejbPassivate method to give the instance the chance to release any resources (typically allocated in the ejbActivate method) that should not be held while the instance is in the pool. This method executes with an unspecified transaction context. The entity bean must not attempt to access its persistent state or relationships using the accessor methods during this method.

# <span id="page-51-1"></span>**What are Entity Bean Commit Options?**

Commit options determine entity bean instance state at transaction commit time and offer the flexibility to allow OC4J to optimize certain application conditions.

[Table 1–14](#page-51-3) lists the commit options as defined by the EJB 2.1 specification and indicates which are supported by OC4J.

| Commit<br>Option | OC4J<br><b>Support</b> | <b>Description</b>                                                                                                    | Instance<br>state<br>written to<br>database? | Instance<br>stays<br>ready | Instance<br>state<br>remains<br>valid | <b>Advantages</b>                                                                             | <b>Disadvantages</b>                                                                                                |
|------------------|------------------------|----------------------------------------------------------------------------------------------------|----------------------------------------------|----------------------------|---------------------------------------|-----------------------------------------------------------------------------------------------|----------------------------------------------------------------------------------------------------|
| $\overline{A}$   | $\mathbf{v}$           | Cached bean: At the end of<br>the transaction, the<br>instance stays in the ready<br>state (cached) and the<br>instance state is valid<br>(ejbLoad called once on<br>activation).                                                                                                    | v                                            | v                          | v                                     | Least database<br>access.                                                                     | Exclusive<br>access required.<br>Multiple<br>threads share<br>same bean<br>instance (poor<br>performance).          |
| B                |                        | Stale bean: At the end of<br>the transaction, the<br>instance stays in the ready<br>state (cached) but the<br>instance state is not valid:<br>ejbLoad and ejbStore<br>called for each transaction.                                                                                         | v                                            | ັ                          |                                       | Moderate<br>database access.<br>Allows<br>concurrent<br>requests.                             | Overhead of<br>multiple bean<br>instances<br>representing<br>the same data.<br>Each<br>transaction calls<br>ejbLoad |
| $\mathcal{C}$    | $\mathcal{V}_2$        | Pooled bean: At the end of<br>the transaction, neither the<br>instance nor its state is<br>valid (instance will be<br>passivated and returned to<br>the pool). Every client call<br>causes an ejbActivate,<br>ejbLoad, then the<br>business method, then<br>ejbStore, and<br>ejbPassivate. | v                                            |                            |                                       | Best scalability.<br>Allows<br>concurrent<br>requests.<br>Need not hold on<br>to connections. | Most database<br>access (every<br>business<br>method call).<br>No caching.                                          |

<span id="page-51-3"></span>*Table 1–14 OC4J Support for Entity Bean Commit Options*

<sup>1</sup> BMP entity beans only (see ["Commit Options and BMP Applications" on page 1-28\)](#page-52-3).

<span id="page-51-2"></span><sup>2</sup> CMP entity beans only (see ["Commit Options and CMP Applications" on page 1-27\)](#page-51-2).

## **Commit Options and CMP Applications**

For an EJB 2.1 CMP application deployed to OC4J using the TopLink persistence manager, by default, OC4J uses TopLink configuration to approximate commit option C. This option provides the best performance and scalability over the widest range of applications.

OC4J EJB 2.1 CMP conforms to option C in terms of lifecycle method calls. However, the TopLink persistence manager introduces the following innovations:

- It provides caching using the TopLink cache.
- It does not synchronize the instance with the data source at the beginning of every transaction if the instance is already in the TopLink cache.

You can use locking or synchronization with a TopLink pessimistic or optimistic locking policy to handle concurrent services to the same bean. This provides the best performance for concurrent access of the same instance while guaranteeing an instance is not updated with stale data.

For more information on making fine-grained TopLink configuration changes, see:

- ["Customizing the TopLink Persistence Manager" on page 3-5](#page-98-0)
- "Configuring Locking Policy" in the *Oracle TopLink Developer's Guide*

#### <span id="page-52-3"></span>**Commit Options and BMP Applications**

For an EJB 2.1 BMP application deployed to OC4J, you can configure commit option A (see ["Configuring BMP Commit Options" on page 15-3\)](#page-201-0).

When you configure a BMP entity bean as read-only, OC4J uses a special case of commit option A to improve performance. In this case, OC4J caches the instance and and does not update the instance or call ejbStore when the transaction commits. For more information, see ["Configuring a Read-Only BMP Entity Bean" on page 15-2.](#page-200-0)

You can use BMP commit option A and read-only BMP entity beans independently (that is, you can configure a BMP entity bean with commit option A without using read-only and you can use read-only without configuring a BMP entity bean with commit option A).

## <span id="page-52-2"></span>**How Do You Query for an EJB 2.1 Entity Bean?**

To query for an EJB 2.1 entity bean instance, you use a finder or select method (see ["Understanding Finder Methods" on page 1-31](#page-55-1) and ["Understanding Select Methods"](#page-57-2) [on page 1-33\)](#page-57-2).

In either case, you express your selection criteria using an appropriate query syntax (see ["Understanding EJB Query Syntax" on page 1-28\)](#page-52-0).

For more information, see ["Using EJB 2.1 Query API" on page 16-1.](#page-206-0)

#### <span id="page-52-0"></span>**Understanding EJB Query Syntax**

[Table 1–15](#page-52-1) summarizes the types of query syntax you can use to define EJB queries.

| <b>Query Syntax</b> | See Also                                          |  |
|---------------------|---------------------------------------------------|--|
| EJB QL              | "Understanding EJB Query Syntax" on page 1-28     |  |
| TopLink             | "Understanding TopLink Query Syntax" on page 1-30 |  |
| Predefined Finder   | "Predefined TopLink Finders" on page 1-32         |  |
| Default Finder      | "Default TopLink Finders" on page 1-33            |  |
| Custom Finder       | "Custom TopLink Finders" on page 1-33             |  |
| Custom Select       | "Custom TopLink Select Methods" on page 1-34      |  |

<span id="page-52-1"></span>*Table 1–15 OC4J EJB Query Syntax Support*

*Table 1–15 (Cont.) OC4J EJB Query Syntax Support*

| <b>Query Syntax</b> | See Also                                             |
|---------------------|------------------------------------------------------|
| Native SOL          | "Understanding Native SQL Query Syntax" on page 1-31 |

Oracle recommends EJB QL because it is both portable and optimizable.

<span id="page-53-0"></span>**Understanding EJB QL Query Syntax** EJB QL is a specification language used to define semantics of finder and select methods (see ["Understanding Finder Methods" on](#page-55-1)  [page 1-31](#page-55-1) and ["Understanding Select Methods" on page 1-33\)](#page-57-2) in a portable and optimizable format. You ensure that an EJB QL statement is associated with each finder and select method.

Although similar to SQL, EJB QL offers significant advantages over native SQL. While SQL applies queries against tables, using column names, EJB QL applies queries against CMP entity beans, using the abstract schema name and the CMP and CMR fields of the bean within the query. The EJB QL statement retains the object terminology. The container translates the EJB QL statement to the appropriate database SQL statement when the application is deployed. Thus, the container is responsible for converting the entity bean name, CMP field names, and CMR field names to the appropriate database tables and column names. EJB QL is portable to all databases supported by OC4J.

In EJB 2.1, EJB QL is a subset of SQL92, that includes extensions that allow navigation over the relationships defined in an entity bean's abstract schema. The abstract schema is part of an entity bean's deployment descriptor and defines the bean's persistent fields and relationships. The term "abstract" distinguishes this schema from the physical schema of the underlying data store. The abstract schema name is referenced by EJB QL queries since the scope of an EJB QL query spans the abstract schemas of related entity beans that are packaged in the same EJB JAR file.

For an entity bean with container-managed persistence, an EJB QL query must be defined for every finder method (except findByPrimaryKey). Using OC4J with the TopLink persistence manager, you can take advantage of predefined and default finder and select methods (see ["TopLink Finders" on page 1-32](#page-56-1) and ["Custom TopLink](#page-58-0)  [Select Methods" on page 1-34](#page-58-0)). The EJB QL query determines the query that is executed by the EJB container when the finder or select method is invoked.

Oracle Application Server provides complete support for EJB QL with the following important features:

- Automatic Code Generation: EJB QL queries are defined in the deployment descriptor of the entity bean. When the EJBs are deployed to Oracle Application Server, the container automatically translates the queries into the SQL dialect of the target data store. Because of this translation, entity beans with container-managed persistence are portable -- their code is not tied to a specific type of data store.
- Optimized SQL Code Generation: Further, in generating the SQL code, Oracle Application Server makes several optimizations such as the use of bulk SQL, batched statement dispatch, and so on to make database access efficient.
- Support for Oracle and Non-Oracle Databases: Further, Oracle Application Server provides the ability to execute EJB QL against any database - Oracle, MS SQL-Server, IBM DB/2, Informix, and Sybase.
- CMP with Relationships: Oracle Application Server supports EJB QL for both single entity beans and also with entity beans that have relationships, with support for any type of multiplicity and directionality.

Using EJB 2.1, OC4J provides proprietary EJB QL extensions to support SQRT and date, time, and timestamp options not available in EJB 2.1 (see ["OC4J EJB 2.1 EJB QL](#page-213-0)  [Extensions" on page 16-8\)](#page-213-0).

<span id="page-54-0"></span>**Understanding TopLink Query Syntax** In this release, because TopLink is the default persistence manager (see ["TopLink Persistence Manager" on page 3-4](#page-97-0)), you can express selection criteria for an EJB 2.1 finder or select method using the TopLink query and expressions framework. This EJB QL alternative offers numerous advantages (see ["Advantages of TopLink Queries and Expressions" on page 1-30](#page-54-1)).

You can use the TopLink Workbench to customize your  $e^{\frac{1}{2}b - \frac{1}{2}ax}$ . xml file to create advanced finder and select methods using the TopLink query and expression framework.

You also can take advantage of the predefined and default finders and select methods that the TopLink persistence manager provides (see ["TopLink Finders" on page 1-32](#page-56-1)  and ["Custom TopLink Select Methods" on page 1-34](#page-58-0)).

For more information, see:

- "Understanding TopLink Queries" in the *Oracle TopLink Developer's Guide*
- "Understanding TopLink Expressions" in the *Oracle TopLink Developer's Guide*.
- "Configuring Named Queries at the Descriptor Level" in the *Oracle TopLink Developer's Guide*
- "Using EJB Finders" in the *Oracle TopLink Developer's Guide*
- "Working with the ejb-jar.xml File" in the *Oracle TopLink Developer's Guide*

#### <span id="page-54-1"></span>**Advantages of TopLink Queries and Expressions**

Using the TopLink expressions framework, you can specify query search criteria based on your domain object model.

Expressions offer the following advantages over SQL when you access a database:

- Expressions are easier to maintain because, like EJB QL, the database is abstracted.
- Changes to descriptors or database tables do not affect the querying structures in the application.
- Expressions enhance readability by standardizing the Query interface so that it looks similar to traditional Java calling conventions. For example, the Java code required to get the street name from the Address object of the Employee class looks like this:

emp.getAddress().getStreet().equals("Meadowlands");

The expression to get the same information is similar:

emp.get("address").get("street").equal("Meadowlands");

- Expressions allow read queries to transparently query between two classes that share a relationship. If these classes are stored in multiple tables in the database, TopLink automatically generates the appropriate join statements to return information from both tables.
- Expressions simplify complex operations. For example, the following Java code retrieves all Employees that live on "Meadowlands" whose salary is greater than 10,000:

ExpressionBuilder emp = new ExpressionBuilder();

```
Expression exp = emp.get("address").get("street").equal("Meadowlands");
Vector employees = session.readAllObjects(Employee.class,
 exp.and(emp.get("salary").greaterThan(10000)));
```
TopLink automatically generates the appropriate SQL from that code:

```
SELECT t0.VERSION, t0.ADDR_ID, t0.F_NAME, t0.EMP_ID, t0.L_NAME, t0.MANAGER_ID, 
t0.END_DATE, t0.START_DATE, t0.GENDER, t0.START_TIME, t0.END_TIME,t0.SALARY 
FROM EMPLOYEE t0, ADDRESS t1 WHERE (((t1.STREET = 'Meadowlands')AND (t0.SALARY 
> 10000)) AND (t1.ADDRESS_ID = t0.ADDR_ID))
```
<span id="page-55-0"></span>**Understanding Native SQL Query Syntax** In this release, the TopLink persistence manager takes the query syntax you specify [\("Understanding EJB QL Query Syntax" on](#page-53-0)  [page 1-29](#page-53-0) or ["Understanding TopLink Query Syntax" on page 1-30](#page-54-0)) and generates Sequential Query Language (SQL) native to your underlying relational database.

EJB QL is the preferred syntax because it is portable and optimizable.

Native SQL is appropriate for taking advantage of advanced query features of your underlying relational database that EJB QL does not support.

Using EJB 2.1 and the TopLink query syntax, you can use:

- default finders that take a native SQL string (see "Default TopLink Finders" on [page 1-33](#page-57-0))
- custom finder or select methods that use native SQL calls (see ["TopLink Finders"](#page-56-1) [on page 1-32](#page-56-1) and ["Custom TopLink Select Methods" on page 1-34\)](#page-58-0)

To use native SQL otherwise, you must use straight JDBC calls.

#### <span id="page-55-1"></span>**Understanding Finder Methods**

A finder method is an EJB method the name of which begins with find that you define in the Home interface of an EJB (see or ["Implementing the EJB 2.1 Home](#page-183-0)  [Interfaces" on page 13-18](#page-183-0)) and associate with a query to return one or more instances of that EJB type. At deployment time, OC4J provides an implementation of this method that executes the associated query.

Finder methods are the means by which clients retrieve EJB 2.1 CMP entity beans. Using EJB 2.1, you can:

- Expose any of the predefined and default finders that OC4J and the TopLink persistence manager provide to all CMP entity beans (see ["Predefined TopLink](#page-56-0)  [Finders" on page 1-32](#page-56-0) and ["Default TopLink Finders" on page 1-33\)](#page-57-0).
- Define custom EJB QL finders (see "Implementing an EJB 2.1 EJB QL Finder [Method" on page 16-1](#page-206-1)) and custom TopLink finders (see ["Custom TopLink](#page-57-1)  [Finders" on page 1-33\)](#page-57-1).

A finder that returns a single EJB instance has a return type of that EJB instance.

A finder that returns more than one EJB instance has a return type of Collection. If no matches are found, an empty Collection is returned. To ensure that no duplicates are returned, specify the DISTINCT keyword in the associated EJB query.

All finders throw FinderException.

At the very least, you must expose the findByPrimaryKey finder method to retrieve a reference for each entity bean using its primary key.

<span id="page-56-1"></span>**TopLink Finders** The TopLink persistence manager provides OC4J entity beans with a variety of predefined (see ["Predefined TopLink Finders" on page 1-32\)](#page-56-0) and default (see ["Default TopLink Finders" on page 1-33](#page-57-0)) finders. You can expose these finders to your clients as you would for any other finder. You do not need to specify a corresponding query. You can also create custom TopLink finders (see ["Custom TopLink Finders" on](#page-57-1)  [page 1-33](#page-57-1)).

#### <span id="page-56-0"></span>**Predefined TopLink Finders**

[Table 1–16](#page-56-2) lists the predefined finders you can expose for EJB 2.1 CMP entity beans. The TopLink persistence manager reserves the method names listed in [Table 1–16.](#page-56-2)

<span id="page-56-3"></span>

| <b>Method</b>    | <b>Arguments</b>                                                         | <b>Return</b>                               |
|------------------|--------------------------------------------------------------------------|---------------------------------------------|
| findAll          | ( )                                                                      | Collection                                  |
| findManyByEJBOL  | (String ejbgl)<br>(String ejbql, Vector args)                            | Collection                                  |
| findManyByQuery  | (DatabaseQuery query)<br>(DatabaseQuery query, Vector args)              | Collection                                  |
| findManyBySQL    | (String sql)<br>(String sql, Vector args)                                | Collection                                  |
| findByPrimaryKey | (Object primaryKeyObject)                                                | EJBObject or<br>EJBLocalObject <sup>1</sup> |
| findOneByEJBQL   | (String ejbgl)                                                           | Component interface                         |
| findOneByEJBOL   | (String ejbql, Vector args)                                              | EJBObject or<br>EJBLocalObject <sup>1</sup> |
| findOneByOuery   | (DatabaseQuery query)                                                    | Component interface                         |
| findOneByOuery   | (DatabaseQuery query, Vector args)                                       | EJBObject or<br>EJBLocalObject <sup>1</sup> |
| findOneBySOL     | (String sql)                                                             | Component interface                         |
| findOneBySOL     | (String sql, Vector args)<br>EJBObject or<br>EJBLocalObject <sup>1</sup> |                                             |

<span id="page-56-2"></span>*Table 1–16 Predefined TopLink CMP Finders*

 $1$  Depending on whether or not the finder is defined in the home or component interface.

[Example 1–4](#page-57-3) shows an EJBHome that defines two predefined finders (findByPrimaryKey and findManyBySQL). TopLink will provide the query implementation for these finders.

#### *Example 1–3 Specifying Predefined TopLink Finders*

```
public interface EmpBeanHome extends EJBHome
   public EmpBean create(Integer empNo, String empName) throws CreateException;
    /**
   * Finder methods. These are implemented by the container. We can
    * customize the functionality of these methods in the deployment
    * descriptor through EJB-QL.
    **/
    // Predefined Finders: <query> element in ejb-jar.xml not required
    public Topic findByPrimaryKey(Integer key) throws FinderException;
   public Collection findManyBySQL(String sql, Vector args) throws FinderException
```
}

{

#### <span id="page-57-0"></span>**Default TopLink Finders**

For each finder method defined in the home interface of an entity bean whose name matches findBy<*CMP-FIELD-NAME*> where <*CMP-FIELD-NAME*> is the name of a persistent field on the bean, TopLink generates a finder implementation including a TopLink query that uses the TopLink expressions framework. If the return type is a single bean type, TopLink creates a

oracle.toplink.queryframework.ReadObjectQuery; if the return type is Collection, TopLink creates a

oracle.toplink.queryframework.ReadAllQuery. You can expose these finders to your clients as you would for any other finder. You do not need to specify a corresponding query.

[Example 1–4](#page-57-3) shows an EJBHome that defines a default finder (findByEmpNo). TopLink will provide the query implementation for this finder.

#### <span id="page-57-3"></span>*Example 1–4 Specifying Default TopLink Finders*

```
public interface EmpBeanHome extends EJBHome
{
   public EmpBean create(Integer empNo, String empName) throws CreateException;
    /**
   * Finder methods. These are implemented by the container. We can
   * customize the functionality of these methods in the deployment
    * descriptor through EJB-QL.
    **/
   // Default Finder: <query> element in ejb-jar.xml not required
   public Topic findByEmpNo(Integer empNo);
}
```
## <span id="page-57-1"></span>**Custom TopLink Finders**

You can take advantage of the TopLink query and expression framework to define advanced finders, including Call, DatabaseQuery, primary key, Expression, EJB QL, native SQL, and redirect finders (that delegate execution to the implementation that you define as a static method on an arbitrary helper class).

Using EJB 2.1, to create custom TopLink finders, use your existing toplink-ejb-jar.xml file with the TopLink Workbench (see ["Using TopLink](#page-209-0)  [Workbench" on page 16-4](#page-209-0)).

#### <span id="page-57-2"></span>**Understanding Select Methods**

An entity bean select method is a query method intended for internal use within an EJB 2.1 CMP entity bean instance. You define a select method as an abstract method of the abstract entity bean class itself and associate an EJB QL query with it. You do not expose the select method to the client in the home or component interface. You may define zero or more select methods. The container is responsible for providing the implementation of the select method based on the EJB QL query you associate with it.

You typically call a select method within a business method to retrieve the value of a CMP field or entity bean references of container-managed relationship (CMR) fields. A select method executes in the transaction context determined by the transaction attribute of the invoking business method.

A select method has the following signature:

public abstract <ReturnType> ejbSelect<MethodName>(...) throws FinderException

It must be declared as public and abstract.

- The return type must conform to the select method return type rules (see "What [Type Can My Select Method Return?" on page 1-34](#page-58-1)).
- The method name must start with ejbSelect.
- The method must throw javax.ejb.FinderException and may also throw other application-specific exceptions as well.

Although the select method is not based on the identity of the entity bean instance on which it is invoked, it can use the primary key of an entity bean as an argument. This creates a query that is logically scoped to a particular entity bean instance.

Using EJB 2.1, you can define custom EJB QL select methods (see ["Implementing an](#page-210-0)  [EJB 2.1 EJB QL Select Method" on page 16-5](#page-210-0)) and you can define custom TopLink select methods (see ["Custom TopLink Select Methods" on page 1-34](#page-58-0)).

<span id="page-58-1"></span>**What Type Can My Select Method Return?** The select method return type is not restricted to the entity bean type on which the select is invoked. Instead, it can return any type corresponding to a CMP or CMR field.

Your select method must conform to the following return type rules:

- All values must be returned as objects; any primitive types are wrapped in their corresponding object types (for example, a primitive int is wrapped in an Integer object).
- Single object: If your select method returns only a single item, the container returns the same type as specified in your select method signature.

If multiple objects are returned, a FinderException is raised.

If no objects are found, a FinderException is raised

Multiple objects: If your select method returns multiple items, you must define the return type as a Collection.

Choose the Collection type to suit your needs. For example, a Collection may include duplicates, a Set eliminates duplicates, and a SortedSet will return an ordered Collection.

If no objects are found, an empty Collection is returned.

- **–** CMP values: If you return multiple CMP values, the container returns a Collection of objects whose type it determines from the EJB QL select statement.
- **–** CMR values: If you return multiple CMR values, then by default, the container returns a Collection of objects whose type is the local bean interface type.

You can change this to the remote bean interface with annotations or deployment XML configuration. For more information, see ["Implementing an](#page-210-0)  [EJB 2.1 EJB QL Select Method" on page 16-5](#page-210-0).

<span id="page-58-0"></span>**Custom TopLink Select Methods** Using EJB 2.1, you can create custom TopLink select methods.

Using EJB 2.1, you can take advantage of the TopLink query and expression framework to define advanced select methods that can use any of the TopLink query and expression framework features, including Call, DatabaseQuery, Expression, EJB QL, and native SQL. For more information, see ["Using TopLink Workbench" on](#page-212-0)  [page 16-7](#page-212-0).

# **What is a Message-Driven Bean?**

A message-driven bean (MDB) is an EJB 3.0 or EJB 2.1 EJB component that functions as an asynchronous message consumer. An MDB has no client-specific state but may contain message-handling state such as an open database connection or object references to another EJB. A client uses an MDB to send messages to the destination for which the bean is a message listener.

Using OC4J, you can use an MDB with a variety of message providers (see ["What](#page-87-0)  [Message Providers Can I use with My MDB?" on page 2-24](#page-87-0)). You associate the MDB with an existing message provider and the container handles much of the setup required, as follows:

- The EJB container creates a consumer of type QueueReceiver or TopicSubscriber for the listener.
- At deployment time, the EJB container registers the MDB with the consumer, which is either a QueueReceiver or TopicSubscriber, and its factory.
- The EJB container specifies the message acknowledgment mode.
- The EJB container dequeues messages and passes them to the MDB using its message listener method.
- The EJB container sends an acknowledgment (if configured to do so).

The purpose of an MDB is to exist within a pool and to receive and process incoming messages from a message provider. The container invokes a bean from the queue to handle each incoming message from the queue. No object invokes an MDB directly: all invocation for an MDB comes from the container. After the container invokes the MDB, it can invoke other EJBs or Java objects to continue the request.

A MDB is similar to a stateless session bean because it does not save conversational state and is used for handling multiple incoming requests. Instead of handling direct requests from a client, MDBs handle requests placed on a queue. [Figure 1–3](#page-59-0) demonstrates this by showing how clients place requests on a queue. The container takes the requests off of the queue and gives the request to an MDB in its pool.

<span id="page-59-0"></span>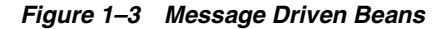

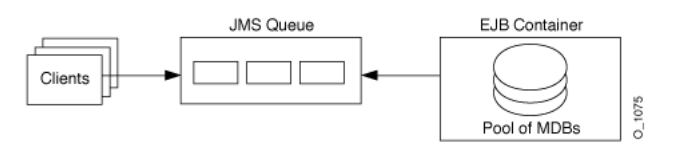

This section describes:

- [What is the Message-Driven Bean Lifecycle?](#page-59-1)
- [What is Message Driven Context?](#page-60-0)

For more information, see:

- ["Implementing an EJB 3.0 MDB" on page 9-1](#page-138-0)
- ["Implementing an EJB 2.1 MDB" on page 17-1](#page-218-0)

# <span id="page-59-1"></span>**What is the Message-Driven Bean Lifecycle?**

The lifecycle for EJB 3.0 (see [Table 1–17\)](#page-60-1) and EBJ 2.1 (see [Table 1–18](#page-60-2)) message-driven beans are identical. The difference is in how you register lifecycle callback methods.

[Table 1–17](#page-60-1) lists the optional EJB 3.0 message-driven bean lifecycle callback methods you can define using annotations. For EJB 3.0 message-driven beans, you do not need to implement these methods.

<span id="page-60-1"></span>*Table 1–17 Lifecycle Methods for an EJB 3.0 Message-Driven Bean*

| Annotation     | <b>Description</b>                                                                                                    |
|----------------|----------------------------------------------------------------------------------------------------|
| @PostConstruct | This optional method is invoked for a message-driven bean before the first business<br>method invocation on the bean. This is at a point after which any dependency<br>injection has been performed by the container. |
| @PreDestroy    | This optional method is invoked for a message-driven bean when the instance is in<br>the process of being removed by the container. The instance typically releases any<br>resources that it has been holding.        |

[Table 1–18](#page-60-2) lists the EJB 2.1 lifecycle methods, as specified in the

javax.ejb.MessageDrivenBean interface, that a message-driven bean must implement. For EJB 2.1 message-driven beans, you must at the least provide an empty implementation for all callback methods.

<span id="page-60-2"></span>*Table 1–18 Lifecycle Methods for an EJB 2.1 Message-Driven Bean*

| <b>EJB Method</b> | <b>Description</b>                                                                                                    |
|-------------------|----------------------------------------------------------------------------------------------------|
| ejbCreate         | The container invokes this method right before it creates the bean. A message-driven<br>bean must do nothing in this method.                                                           |
| ejbRemove         | A container invokes this method before it ends the life of a MDB. Use this method to<br>perform any required clean-up—for example, closing external resources such as file<br>handles. |

For more information, see:

["Configuring a Lifecycle Callback Method for an EJB 3.0 MDB" on page 10-6](#page-145-0)

## <span id="page-60-0"></span>**What is Message Driven Context?**

OC4J maintains a javax.ejb.MessageDrivenContext for each message-driven bean instance and makes this message-driven context available to the beans. The bean may use the methods in the message-driven context to make callback requests to the container.

In addition, you can use the methods inherited from EJBContext (see ["What is EJB](#page-31-0)  [Context?" on page 1-6](#page-31-0)).

For more information, see:

- ["Accessing an EJB 3.0 EJBContext" on page 29-16](#page-334-0)
- ["Accessing an EJB 2.1 EJBContext" on page 29-23](#page-341-0)

# **Which Type of EJB Should You Use?**

This section describes:

- [Which Type of Session Bean Should You Use?](#page-61-1)
- [When do you use Bean-Managed versus Container-Managed Persistence?](#page-61-0)
- [What is the Difference Between Session and Entity Beans?](#page-61-2)

# <span id="page-61-1"></span>**Which Type of Session Bean Should You Use?**

Stateless session beans are useful mainly in middle-tier application servers that provide a pool of beans to process frequent and brief requests.

# <span id="page-61-3"></span><span id="page-61-0"></span>**When do you use Bean-Managed versus Container-Managed Persistence?**

In practical terms, [Table 1–19](#page-61-3) provides a definition for both BMP and CMP, and a summary of the programmatic and declarative differences between them.

| <b>Management Issues</b>                      | <b>Bean-Managed Persistence</b>                                                                                                    | <b>Container-Managed Persistence</b>                                                                                                    |
|-----------------------------------------------|----------------------------------------------------------------------------------------------------|----------------------------------------------------------------------------------------------------|
| Persistence management                        | You are required to implement<br>the persistence management<br>within the ejbStore, ejbLoad,<br>ejbCreate, and ejbRemove<br>EntityBean methods. These<br>methods must contain logic for<br>saving and restoring the<br>persistent data.<br>For example, the ejbStore<br>method must have logic in it to<br>store the entity bean's data to the<br>appropriate database. If it does<br>not, the data can be lost. | The management of the persistent<br>data is done for you. That is, the<br>container invokes a persistence<br>manager on behalf of your bean.<br>You use ejbStore and ejbLoad<br>for preparing the data before the<br>commit or for manipulating the<br>data after it is refreshed from the<br>database. The container always<br>invokes the ejbStore method<br>right before the commit. In<br>addition, it always invokes the<br>ejbLoad method right after<br>reinstating CMP data from the<br>database. |
| Finder methods allowed                        | The findByPrimaryKey<br>method and other finder methods<br>are allowed.                                                                                                    | The findByPrimaryKey method<br>and other finder methods clause<br>are allowed.                                                                                                    |
| Defining CMP fields                           | N/A                                                                                                    | Required within the EJB<br>deployment descriptor. The<br>primary key must also be declared<br>as a CMP field.                                                                                                    |
| Mapping CMP fields to<br>resource destination | N/A                                                                                                    | Required. Dependent on<br>persistence manager.                                                                                                    |
| Definition of persistence<br>manager          | N/A                                                                                                    | Required within the Oracle-specific<br>deployment descriptor. By<br>default, OC4J uses the TopLink<br>persistence manager.                                                                                                    |

*Table 1–19 Comparison of Bean-Managed and Container-Managed Persistence*

With CMP, you can build components to the EJB 2.0 specification that can save the state of your EJB to any J2EE supporting application server and database without having to create your own low-level JDBC-based persistence system.

With BMP, you can tailor the persistence layer of your application at the expense of additional coding and support effort.

For more information, see:

- ["What is an EJB 2.1 CMP Entity Bean?" on page 1-20](#page-44-0)
- ["What is an EJB 2.1 BMP Entity Bean?" on page 1-23](#page-47-0)

# <span id="page-61-2"></span>**What is the Difference Between Session and Entity Beans?**

The major differences between session and entity beans are that entity beans involve a framework for persistent data management, a persistent identity, and complex business logic. [Table 1–20](#page-62-0) illustrates the different interfaces for session and entity beans. Notice that the difference between the two types of EJBs exists within the bean

class and the primary key. All of the persistent data management is done within the bean class methods.

| <b>J2EE Subject</b>   | <b>Entity Bean</b>                                       | <b>Session Bean</b>                                                                                       |
|-----------------------|----------------------------------------------------------|----------------------------------------------------------------------------------------------------|
| Local interface       | Extends<br>javax.ejb.EJBLocalObject                      | Extends<br>javax.ejb.EJBLocalObject                                                                       |
| Remote interface      | Extends<br>javax.ejb.EJBObject                           | Extends<br>javax.ejb.EJBObject                                                                            |
| Local Home interface  | Extends<br>javax.ejb.EJBLocalHome                        | Extends<br>javax.ejb.EJBLocalHome                                                                         |
| Remote Home interface | Extends javax.ejb.EJBHome                                | Extends javax.ejb.EJBHome                                                                                 |
| Bean class            | Extends<br>javax.ejb.EntityBean                          | Extends<br>javax.ejb.SessionBean                                                                          |
| Primary key           | Used to identify and retrieve<br>specific bean instances | Not used for session beans.<br>Stateful session beans do have an<br>identity, but it is not externalized. |

<span id="page-62-0"></span>*Table 1–20 Session and Entity Bean Differences*

**2**

# **Understanding EJB Application Development**

This chapter describes:

- [How Should You Develop EJB Applications?](#page-64-0)
- [What OC4J Services Can You Use with an EJB?](#page-66-0)
- [How do You Package and Deploy an EJB Application?](#page-67-0)
- [How Do You Use an EJB in Your Application?](#page-78-0)
- [Understanding EJB JNDI Services](#page-80-0)
- [Understanding EJB Data Source Services](#page-80-1)
- [Understanding EJB Transaction Services](#page-83-0)
- **[Understanding EJB Security Services](#page-86-0)**
- **[Understanding Message Services](#page-86-1)**
- [Understanding OC4J EJB Application Clustering Services](#page-90-0)
- **[Understanding EJB Timer Services](#page-93-0)**

# <span id="page-64-0"></span>**How Should You Develop EJB Applications?**

This section describes:

- [Understanding the EJB Application Directory Structure](#page-64-1)
- [Using EJB Development Tools](#page-65-1)

# <span id="page-64-1"></span>**Understanding the EJB Application Directory Structure**

Although you can develop your application in any manner, we encourage you to use consistent naming to locate your application easily. One method would be to implement your enterprise Java application under a single parent directory structure, separating each module of the application into its own subdirectory.

Notice in [Figure 2–1](#page-65-0) that the EJB and Web modules exist under the hello application parent directory and are developed separately in their own directory.

#### $./hello/$ META-INF/ - application.xml - orion-application.xml <eib module>/ -<br>BJB classes (Hello.class, ...) BJB classe ejb-jar.xml<br>orion-ejb-jar.xml web\_module>/ WINL files - web.xml orion-web.xml  $\overbrace{\qquad \qquad }^{\texttt{classes/}}$ - classes/<br>- 1ib/ - (HelloServlet.class)  $-$  dependent libraries

<span id="page-65-0"></span>*Figure 2–1 Hello Directory Structure*

**Note:** For EJB modules, the top of the module (ejb module) represents the start of a search path for classes. As a result, classes belonging to packages are expected to be located in a nested directory structure beneath this point. For example, a reference to a package class **myapp.Hello.class** is expected to be located in **...hello/ejb\_module/myapp/Hello.class**.

## <span id="page-65-1"></span>**Using EJB Development Tools**

This section describes developing EJB applications:

- [Using JDeveloper](#page-65-2)
- [Using Eclipse](#page-65-3)
- [Using TopLink Workbench](#page-66-1)

#### <span id="page-65-2"></span>**Using JDeveloper**

Oracle JDeveloper greatly simplifies J2EE application development by providing extensive automation, a built-in OC4J for rapid deployment and testing, and many other productivity enhancements. For example:

- Developing session beans: http://www.oracle.com/technology/products/jdev/101/viewlets/1 01/ejb30sessionbeanviewlet viewlet swf.htm
- Developing entity beans: http://www.oracle.com/technology/products/jdev/101/viewlets/1 01/ejb30entitybeanviewlet\_viewlet\_swf.htm

For more information on JDeveloper, see http://www.oracle.com/technology/products/jdev/index.html.

#### <span id="page-65-3"></span>**Using Eclipse**

Oracle is developing extensible frameworks and exemplary tools on the Eclipse platform for the definition and editing of Object-Relational (O/R) mappings for EJB 3.0 Entities. EJB 3.0 O/R mapping support will focus on minimizing the complexity of mapping by providing creation and automated initial mapping wizards, and programming assistance such as dynamic problem identification

For more information on EJB 3.0 support in Eclipse, see http://www.eclipse.org/dali/.

#### <span id="page-66-1"></span>**Using TopLink Workbench**

You can use the TopLink Workbench to create and configure:

- $EJB 3.0$  toplink-ejb-jar.xml and ejb3-toplink-sessions.xml files
- EJB 2.1 toplink-ejb-jar.xml file
- ejb-jar.xml file

For more information, see:

- "Understanding the TopLink Workbench" in the *Oracle TopLink Developer's Guide*
- ["Understanding EJB Deployment Descriptor Files" on page 2-7](#page-70-0)

# <span id="page-66-3"></span><span id="page-66-0"></span>**What OC4J Services Can You Use with an EJB?**

[Table 2–1](#page-66-3) lists some of the important services that OC4J provides and shows the EJB types you can use them with.

| <b>OC4J Service</b>                                                      | <b>Stateful</b><br>Session<br><b>Bean</b> | <b>Stateless</b><br><b>Session</b><br>Bean | <b>CMP</b><br>Entity<br><b>Bean</b> | <b>BMP</b><br>Entity<br><b>Bean</b> | Message-<br><b>Driven</b><br><b>Bean</b> |
|--------------------------------------------------------------------------|-------------------------------------------|--------------------------------------------|-------------------------------------|-------------------------------------|------------------------------------------|
| "Understanding EJB JNDI Services" on page 2-18                           |                                           |                                            |                                     |                                     |                                          |
| "Understanding EJB Data Source Services" on<br>page 2-18                 | ັ                                         |                                            |                                     |                                     |                                          |
| "Understanding EJB Transaction Services" on<br>page 2-21                 | ັ                                         |                                            |                                     |                                     |                                          |
| "Understanding EJB Security Services" on<br>page 2-24                    |                                           |                                            |                                     |                                     |                                          |
| "Understanding Message Services" on page 2-24                            |                                           |                                            |                                     |                                     |                                          |
| "Understanding OC4J EJB Application Clustering<br>Services" on page 2-28 |                                           |                                            |                                     |                                     |                                          |
| "Understanding J2EE Timer Services" on<br>page 2-31                      |                                           |                                            |                                     |                                     |                                          |
| "Understanding OC4J Cron Timer Services" on<br>page 2-32                 |                                           | ັ                                          | $\mathbf{v}$                        | $\mathbf{v}_2$                      |                                          |
| $EIB 2.1$ only.                                                          |                                           |                                            |                                     |                                     |                                          |

*Table 2–1 OC4J Services and EJB Support*

 $2$  EJB 2.1 only.

For more information on OC4J services, see the appropriate OC4J guide as shown in [Table 2–2:](#page-66-2)

| <b>J2EE Subject</b>            | The Subject is Documented in this OC4J Documentation Book |
|--------------------------------|-----------------------------------------------------------|
| <b>INDI</b>                    | Oracle Containers for J2EE Services Guide                 |
| Data Source                    | Oracle Containers for J2EE Services Guide                 |
| RMI and RMI/IIOP               | Oracle Containers for J2EE Services Guide                 |
| Transactions (JTA)             | Oracle Containers for J2EE Services Guide                 |
| Security                       | Oracle Containers for J2EE Security Guide                 |
| CS <sub>i</sub> V <sub>2</sub> | Oracle Containers for J2EE Services Guide                 |
| <b>IMS</b>                     | Oracle Containers for J2EE Services Guide                 |
| Clustering                     | Oracle Containers for J2EE Services Guide                 |

<span id="page-66-2"></span>*Table 2–2 Location of Information for J2EE Subjects* 

| <b>J2EE Subject</b> | The Subject is Documented in this OC4J Documentation Book |  |  |  |
|---------------------|-----------------------------------------------------------|--|--|--|
| Timers              | Oracle Containers for J2EE Services Guide                 |  |  |  |
| ICA                 | Oracle Containers for J2EE Services Guide                 |  |  |  |
| Java Object Cache   | Oracle Containers for J2EE Services Guide                 |  |  |  |
| <b>Web Services</b> | Oracle Application Server Web Services Developer's Guide  |  |  |  |
| <b>HTTPS</b>        | Oracle Containers for J2EE Services Guide                 |  |  |  |
| Optimization        | Oracle Application Server Performance Guide               |  |  |  |
| Default Persistence | Oracle TopLink Developer's Guide                          |  |  |  |

*Table 2–2 (Cont.) Location of Information for J2EE Subjects* 

# <span id="page-67-0"></span>**How do You Package and Deploy an EJB Application?**

This section describes the following:

- [General Packaging and Deployment Procedure](#page-67-1)
- [Understanding EJB Deployment Descriptor Files](#page-70-0)
- **[Understanding Packaging](#page-70-1)**
- **[Understanding Deployment](#page-70-2)**

## <span id="page-67-1"></span>**General Packaging and Deployment Procedure**

In general, to package and deploy an EJB application:

**1.** Create the Deployment Descriptor

After implementing and compiling your classes, you must create the standard J2EE EJB deployment descriptor for all beans in the module. The XML deployment descriptor (defined in the ejb-jar.xml file) describes the EJB module of the application. It describes the types of beans, their names, and attributes. The structure for this file is defined by the XML schema document (XSD) at http://java.sun.com/xml/ns/j2ee/ejb-jar\_2\_1.xsd.

Any EJB container services that you want to configure are designated in the deployment descriptor. For information, see ["What OC4J Services Can You Use](#page-66-0)  [with an EJB?" on page 2-3](#page-66-0).

You can also configure OC4J-specific options in the orion-ejb-jar. xml file (or using Application Server Control after deployment). For more information, see:

- ["Understanding EJB Deployment Descriptor Files" on page 2-7](#page-70-0)
- ["How Do Specify Vendor-Specific Configuration in an EJB 3.0 Application?"](#page-70-3) [on page 2-7](#page-70-3)

After creation, place the deployment descriptors for the EJB application in the META-INF directory that is located in the same directory as the EJB classes (see [Figure 2–1](#page-65-0)).

The following example shows the sections that are necessary for the Hello example, which implements both a remote and a local interface.

[Example 2–1](#page-68-0) shows the deployment descriptor for a version of the Hello example that uses a stateless session bean. This example defines both the local and remote interfaces. You do not have to define both interface types; you may define only one of them.

#### <span id="page-68-0"></span>*Example 2–1 ejb-jar.xml Deployment Descriptor for Hello Bean Application*

```
<?xml version="1.0" encoding="UTF-8" ?>
<ejb-jar 
   xmlns="http://java.sun.com/xml/ns/j2ee"
   xmlns:xsi="http://www.w3.org/2001/XMLSchema-instance"
   xsi:schemaLocation="http://java.sun.com/xml/ns/j2ee
                     http://java.sun.com/xml/ns/j2ee/ejb-jar_2_1.xsd"
   version="2.1">
  <enterprise-beans>
     <session>
         <description>no description</description>
         <display-name>HelloBean</display-name>
        <ejb-name>HelloBean</ejb-name>
        <home>hello.HelloHome</home>
        <remote>hello.Hello</remote>
         <local-home>hello.HelloLocalHome</local-home>
        <local>hello.HelloLocal</local>
         <ejb-class>hello.HelloBean</ejb-class>
         <session-type>Stateless</session-type>
         <transaction-type>Container</transaction-type>
      </session>
  </enterprise-beans>
  <assembly-descriptor>
      <container-transaction>
        <method>
           <ejb-name>HelloBean</ejb-name>
           <method-name>*</method-name>
         </method>
         <trans-attribute>Supports</trans-attribute>
     </container-transaction>
     <security-role>
        <role-name>users</role-name>
     </security-role>
  </assembly-descriptor>
</ejb-jar>
```
**2.** Archive the EJB Application

After you have finalized your implementation and created the deployment descriptors, archive your EJB application into a JAR file. The JAR file should include all EJB application files and the deployment descriptor.

**Note:** If you have included a Web application as part of this enterprise Java application, follow the instructions for building the Web application in the *Oracle Containers for J2EE Developer's Guide*.

For example, to archive your compiled EJB class files and XML files for the Hello example into a JAR file, perform the following in the .../hello/ejb\_module directory:

% jar cvf helloworld-ejb.jar .

This archives all files contained within the ejb\_module subdirectory within the JAR file.

**3.** Prepare the EJB Application for Assembly

To prepare the application for deployment, you do the following:

**a.** Modify the application.xml file with the modules of the enterprise Java application.

The application.xml file acts as the manifest file for the application and contains a list of the modules that are included within your enterprise application. You use each <module> element defined in the application.xml file to designate what comprises your enterprise application as [Table 2–3](#page-69-0) shows.

<span id="page-69-0"></span>

| <b>Element</b> | <b>Contents</b>                                                                                                    |
|----------------|----------------------------------------------------------------------------------------------------|
| $\leq$ ib>     | EJB JAR filename                                                                                                   |
| <web></web>    | Web WAR filename in the <web-uri> sub-element, and its context in the<br/><context>sub-element</context></web-uri> |
| <java></java>  | Client JAR filename, if any                                                                                        |

*Table 2–3 Module Elements in the application.xml File*

As [Figure 2–1](#page-65-0) shows, the application.xml file is located under a META-INF directory under the parent directory for the application. The JAR, WAR, and client JAR files should be contained within this directory. Because of this proximity, the application.xml file refers to the JAR and WAR files only by name and relative path—not by full directory path. If these files were located in subdirectories under the parent directory, then these subdirectories must be specified in addition to the filename.

[Example 2–2](#page-69-1) modifies the  $\le$ ejb>,  $\le$ web>, and  $\le$ java> module elements within application.xml for the Hello EJB application that also contains a Java client that interacts with the EJB.

#### <span id="page-69-1"></span>*Example 2–2 application.xml Deployment Descriptor for Hello Bean*

```
<?xml version="1.0"?>
<!DOCTYPE application PUBLIC "-//Sun Microsystems, Inc.//DTD J2EE Application 1.2//EN" 
"http://java.sun.com/j2ee/dtds/application_1_2.dtd">
<application>
  <display-name>helloworld j2ee application</display-name>
 <description>
     A sample J2EE application that uses a Helloworld Session Bean
     on the server and calls from java/servlet/JSP clients.
  </description>
  <module>
   <ejb>helloworld-ejb.jar</ejb>
 \epsilon/modules
  <module>
   <web>
      <web-uri>helloworld-web.war</web-uri>
      <context-root>/helloworld</context-root>
   </web>
  </module>
  <module>
   <java>helloworld-client.jar</java>
 </module>
</application>
```
**b.** Archive all elements of the application into an EAR file.

Create the EAR file that contains the JAR, WAR, and XML files for the application. Note that the application.xml file serves as the EAR manifest file.

To create the helloworld.ear file, execute the following in the hello directory contained in [Figure 2–1:](#page-65-0)

% jar cvf helloworld.ear .

This step archives the application.xml, the helloworld-ejb.jar, the helloworld-web.war, and the helloworld-client.jar files into the helloworld.ear file.

# <span id="page-70-0"></span>**Understanding EJB Deployment Descriptor Files**

This section describes the various EJB deployment descriptor files that you use in EJB applications deployed to OC4J.

[Table 2–4](#page-70-4) lists the various EJB deployment descriptor files that you use in EJB applications deployed to OC4J. For each deployment descriptor file, it indicates the EJB types the deployment descriptor applies to and whether or not the deployment descriptor is optional, required, or not applicable to the EJB specification you are using.

<span id="page-70-4"></span>*Table 2–4 OC4J EJB Deployment Descriptor Files*

| <b>Deployment Descriptor File</b>           | <b>Session</b><br><b>Bean</b> | Entity | Entity<br><b>Bean</b> | Message-<br><b>Driven Bean</b> | <b>EJB 3.0</b> | <b>EJB 2.1</b> |
|---------------------------------------------|-------------------------------|--------|-----------------------|--------------------------------|----------------|----------------|
| What is the ejb-jar.xml File?               |                               |        |                       |                                | Optional       | Required       |
| What is the orion-ejb-jar.xml File?         |                               |        |                       |                                | Optional       | Optional       |
| What is the toplink-ejb-jar.xml File?       |                               |        |                       |                                | Optional       | Required       |
| What is the ejb3-toplink-sessions.xml File? |                               |        |                       |                                | Optional       | Not Applicable |
| What is the persistence.xml File?           |                               |        |                       |                                | Optional       | Not Applicable |
| What is the orm.xml File?                   |                               |        |                       |                                | Optional       | Not Applicable |

# <span id="page-70-1"></span>**Understanding Packaging**

The J2EE architecture provides a variety of ways to package (or assemble) your application and its various J2EE components.

For more information, see ["Packaging an EJB Application" on page 27-1](#page-312-0).

# <span id="page-70-2"></span>**Understanding Deployment**

After you package your J2EE application, to execute the application and make it available to end users, you deploy it to OC4J.

This section describes:

- [How Do Specify Vendor-Specific Configuration in an EJB 3.0 Application?](#page-70-3)
- [How Does OC4J Determine What Type of Persistence to Use?](#page-71-0)
- [In What Order does OC4J Deploy EJB Modules?](#page-72-0)

For more information, see ["Deploying an EJB Application to OC4J" on page 28-1.](#page-314-0)

## <span id="page-70-3"></span>**How Do Specify Vendor-Specific Configuration in an EJB 3.0 Application?**

When you deploy an EJB 3.0 application, you must specify any vendor-specific configuration in one of the following ways:

Package an  $\sigma$ rion-ejb-jar.xml with the desired vendor-specific configuration and deploy.

After deployment, use the Application Server Control deployment profile to make the vendor-specific configuration.

For example, you can use annotations to define security roles but defining role-to-group mappings requires vendor-specific configuration. In this case, you can either define the role-to-group mappings in an orion-ejb-jar.xml file and package that in your application or, you can deploy your application without an orion-ejb-jar.xml and use Application Server Control to make this vendor-specific configuration after deployment.

### <span id="page-71-0"></span>**How Does OC4J Determine What Type of Persistence to Use?**

OC4J supports the following persistence APIs:

- TopLink EJB 3.0 entity manager
- TopLink EJB 2.1 persistence manager
- Orion EJB 2.0 persistence manager (deprecated)

OC4J infers what type of persistence to use based on the type of object-relational mappings you define and the presence or absence of certain deployment XML files.

#### **EJB 3.0 Applications**

OC4J uses the TopLink entity manager if you deploy EJB 3.0 entities in an ejb.jar without an ejb-jar.xml file or if OC4J detects one or more EJB 3.0 annotations.

For more information, see:

- ["How do You Define an EJB 3.0 Application?" on page 3-2](#page-95-1)
- ["Customizing the TopLink Entity Manager" on page 3-2](#page-95-0)

#### **EJB 2.x Applications**

For EJB 2.1 or EJB 2.0 applications, OC4J uses the following algorithm to choose a persistence manager:

```
if (there is a <persistence-manager> specified)
{
    if (name == "orion")
    {
        use orion cmp
    }
    else
    {
        use TopLink cmp // default
    }
}
else
{
    if (there is a toplink-ejb-jar.xml)
    {
        use TopLink cmp
    }
    else if (there are orion cmp mappings)
    {
        use orion cmp
    }
    else
    {
        use TopLink cmp
    }
}
```
[Table 2–5](#page-72-1) summarizes this algorithm by developer action. For example, if you deploy a CMP application without a toplink-ejb-jar.xml file, OC4J uses the TopLink persistence manager and creates default TopLink object-relational mappings.

<span id="page-72-1"></span>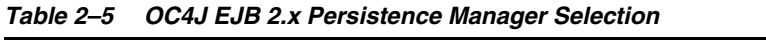

<span id="page-72-2"></span>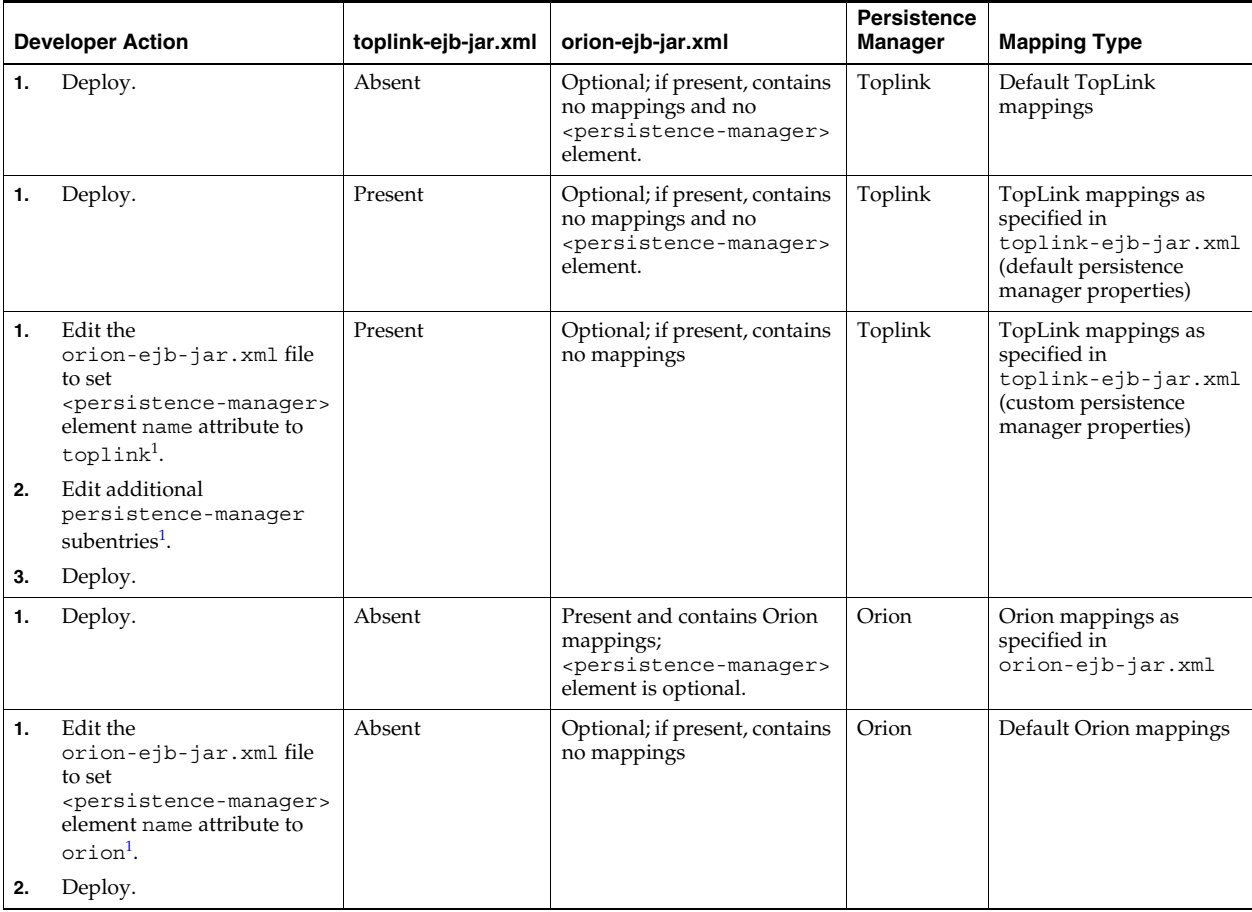

<sup>1</sup> See ["Persistence Manager Section \(persistence-manager\)" on page A-4.](#page-358-0)

For more information, see:

- ["How do You Define an EJB 2.1 Application?" on page 3-4](#page-97-0)
- ["Customizing the TopLink Persistence Manager" on page 3-5](#page-98-0)

#### <span id="page-72-3"></span>**In What Order does OC4J Deploy EJB Modules?**

OC4J deploys EJB modules in the order in which they appear in the application.xml deployment descriptor. In general, loading order is component-specific and based on natural ordering for each component type.

For example, consider the application.xml file shown in [Example 2–3](#page-72-0).

#### <span id="page-72-0"></span>*Example 2–3 application.xml*

```
<application>
 <display-name>master-application</display-name>
 <module>
   <ejb>ejb1.jar</ejb>
 </module>
  <module>
   <ejb>ejb2.jar</ejb>
```

```
</module>
<module>
 <java>appclient.jar</java>
</module>
<module>
  <web>
      <web-uri>clientweb.war</web-uri>
      <context-root>webapp</context-root>
  </web>
</module>
<module>
 <ejb>ejb3.jar</ejb>
</module>
```
Based on this application.xml file, OC4J will load components in the following order:

- **1.** ejb1
- **2.** ejb2
- **3.** ejb3
- **4.** clientweb.war
- **5.** appclient.jar

#### <span id="page-73-1"></span><span id="page-73-0"></span>**What is the ejb-jar.xml File?**

The ejb-jar.xml file is an EJB deployment descriptor file, and, when used, it describes the following:

- mandatory structural information about all included enterprise beans
- a descriptor for container managed relationships, if any
- an optional name of an ejb-client-jar file for the ejb-jar
- an optional application-assembly descriptor

When it is required, the  $e^{\frac{1}{2}b - \frac{1}{2}ar}$ . xml file describes EJB information applicable to any J2EE application server. This information may be augmented by application server-specific EJB deployment descriptor files (see ["What is the orion-ejb-jar.xml](#page-74-0)  [File?" on page 2-11](#page-74-0) and ["What is the toplink-ejb-jar.xml File?" on page 2-11](#page-74-1)).

For more information, see ["Configuring the ejb-jar.xml File" on page 26-1](#page-308-0).

#### **EJB 3.0**

If you are using EJB 3.0, this deployment descriptor file is optional: you can use annotations instead. In this release, OC4J supports the use of both EJB 3.0 annotations and ejb-jar.xml for all options except object-relational entity mapping configuration (see ["Implementing an EJB 3.0 Entity" on page 6-1\)](#page-112-0): all object-relational entity mapping configuration must done using annotations only. Configuration in the ejb-jar.xml file overrides annotations.

#### **EJB 2.1**

If you are using EJB 2.1, this deployment descriptor file is required.

#### **XML Reference**

The XML reference for this deployment descriptor file depends on the EJB version you are using.

For EJB 3.0, this deployment descriptor file conforms to the XML schema document located at http://java.sun.com/xml/ns/javaee/ejb-jar\_3\_0.xsd.

For EJB 2.1, this deployment descriptor file conforms to the XML schema document located at http://java.sun.com/xml/ns/j2ee/ejb-jar\_2\_1.xsd.

**Note:** In this release (10.1.3.0.0), OC4J support for EJB 3.0 features is based on a pre-release version of EJB 3.0. Consequently, OC4J support for some EJB 3.0 features may differ from what is specified in the ejb-jar\_3\_0.xsd (for example, interceptors and lifecycle listeners). For a list of options that OC4J does not support, see the *Oracle Application Server Release Notes*.

You may need to make code changes to your EJB 3.0 OC4J application after the EJB 3.0 specification is finalized and OC4J is updated to full EJB 3.0 compliance.

#### <span id="page-74-0"></span>**What is the orion-ejb-jar.xml File?**

The orion-ejb-jar.xml file is an EJB deployment descriptor file that contains all OC4J-proprietary options. This file extends the configuration that you specify in the ejb-jar.xml file (see ["What is the ejb-jar.xml File?" on page 2-10\)](#page-73-0).

For more information, see ["Configuring the orion-ejb-jar.xml File" on page 26-2](#page-309-0).

#### **EJB 3.0**

If you are using EJB 3.0, this file is mandatory for all OC4J-proprietary options because there are no OC4J-proprietary annotations. Alternatively, you could deploy without an orion-ejb-jar.xml file and configure OC4J-proprietary options with Application Server Control (see ["How Do Specify Vendor-Specific Configuration in an](#page-70-0)  [EJB 3.0 Application?" on page 2-7](#page-70-0)).

#### **EJB 2.1**

If you are using EJB 2.1, this file is mandatory for all OC4J-proprietary options.

#### **XML Reference**

This deployment descriptor file conforms to the XML schema document at http://www.oracle.com/technology/oracleas/schema/orion-ejb-jar-1 0\_0.xsd.

#### <span id="page-74-2"></span><span id="page-74-1"></span>**What is the toplink-ejb-jar.xml File?**

The toplink-ejb-jar.xml file (also known as the TopLink project.xml file) is a TopLink persistence configuration descriptor file, and, when used, it describes TopLink project-level options (see "" in the *Oracle TopLink Developer's Guide*) such as TopLink descriptors and mappings.

For more information, see ["Configuring the toplink-ejb-jar.xml File" on page 26-2.](#page-309-1)

#### **EJB 3.0**

If you are using EJB 3.0, this file is only used to customize TopLink persistence manager configuration (see ["Customizing the TopLink Entity Manager" on page 3-2\)](#page-95-0). If you use this file to customize the TopLink persistence manager, you must also use

an ejb3-toplink-sessions.xml file (see ["What is the ejb3-toplink-sessions.xml](#page-75-0)  [File?" on page 2-12\)](#page-75-0).

#### **EJB 2.1**

If you are using EJB 2.1, this file is optional. If you omit this file from your application, you can configure OC4J to automatically construct it for your (see ["Configuring](#page-196-0)  [Default Mappings" on page 14-10\)](#page-196-0). Alternatively, you can use this file to configure TopLink persistence options yourself (see ["Customizing the TopLink Persistence](#page-98-0)  [Manager" on page 3-5\)](#page-98-0).

#### **XML Reference**

The toplink-ejb-jar.xml file conforms to the XML schema documents located at <*OC4J\_HOME*>\toplink\config\xsds. Oracle does not recommend manual configuration of this file. To create and configure this file, use the TopLink Workbench (see "Understanding the TopLink Workbench" in the *Oracle TopLink Developer's Guide*).

#### <span id="page-75-2"></span><span id="page-75-0"></span>**What is the ejb3-toplink-sessions.xml File?**

The ejb3-toplink-sessions.xml file is a TopLink persistence configuration descriptor file, and, when used, it describes TopLink session-level options (see "Configuring Server Sessions" in the *Oracle TopLink Developer's Guide*) such as data sources, login information, caching options, and logging. It is equivalent to the sessions.xml file that TopLink users are familiar with.

This file provides a reference to the primary project (see ["What is the](#page-74-1)  [toplink-ejb-jar.xml File?" on page 2-11](#page-74-1)), if used.

For more information, see ["Configuring the ejb3-toplink-sessions.xml File" on](#page-310-0)  [page 26-3](#page-310-0).

#### **EJB 3.0**

If you are using EJB 3.0, this file is only used to customize TopLink persistence manager configuration (see ["Customizing the TopLink Entity Manager" on page 3-2\)](#page-95-0). If you use this file to customize the TopLink persistence manager, you may also use a toplink-ejb-jar.xml file (see ["What is the toplink-ejb-jar.xml File?" on page 2-11](#page-74-1)).

#### **EJB 2.1**

If you are using EJB 2.1, this file is not used.

#### **XML Reference**

The ejb3-toplink-sessions.xml file conforms to the XML schema documents located at <*OC4J\_HOME*>\toplink\config\xsds. Oracle does not recommend manual configuration of this file. To create and configure this file, use the TopLink Workbench (see "Understanding the TopLink Workbench" in the *Oracle TopLink Developer's Guide*).

#### <span id="page-75-1"></span>**What is the persistence.xml File?**

The persistence.xml file is a persistence descriptor file that you use to define one or more persistence units in an EJB 3.0 application that uses entities. A persistence unit defines an entity manager's configuration. You specify a persistence unit by name when you acquire an entity manager (see ["Acquiring an EntityManager" on page 29-5\)](#page-324-0). Alternatively, you can take advantage of the OC4J default persistence unit (see ["Understanding the OC4J Default Persistence Unit" on page 2-14\)](#page-77-0).

A persistence unit is a logical grouping of:

- Entity manager: including, entity manager provider, the entity managers obtained from it, and entity manager configuration.
- Persistent managed classes: the classes you intend to manage using an entity manager, namely, entity classes, embeddable classes, and mapped superclasses (see ["What Persistent Managed Classes Does this Persistence Unit Include?" on](#page-311-0)  [page 26-4](#page-311-0)).
- Mapping metadata: the information that describes how to map persistent managed classes to database tables. You can specify mapping metadata using annotations on persistent managed classes and orm.xml files (see ["What is the](#page-77-1)  [orm.xml File?" on page 2-15\)](#page-77-1).

You can package a persistence.xml file in any of the following:

- EJB-JAR file
- WAR file
	- **–** WEB-INF/classes directory
	- **–** WEB-INF/lib (in this case, persistence.xml file must be in a JAR)
- EAR
	- **–** persistence.xml file in a JAR in root of EAR
	- **–** persistence.xml file in a JAR in the EAR library directory
- Application client JAR

The JAR file or directory whose META-INF directory contains the persistence.xml file is called the root of the persistence unit. An EJB 3.0 application that uses entities must define at least one persistence unit root.

The scope of a persistence unit is determined by where you define its persistence unit root:

- EJB-JAR, WAR, or application client jar:
	- Scoped to that EJB-JAR, WAR, or application jar respectively
	- Visible to the components defined in that EJB-JAR, WAR, or application jar
	- Not visible as a persistence unit to other parts of the application
- EAR:
	- Scoped to application as a whole
	- Generally visible to all components in the application

Each persistence unit must have a name. Only one persistence unit of a given name may exist in a given EJB-JAR, WAR, EAR, or application client JAR.

**Note:** A persistence unit of the same name defined at the EJB-JAR, WAR, or application client JAR level overrides that defined at the EAR level. That is, the EAR-level persistence unit will not be visible to the components defined by that EJB-JAR, WAR, or application JAR file

For more information, see ["Configuring the persistence.xml File" on page 26-3](#page-310-1).

#### <span id="page-77-0"></span>**Understanding the OC4J Default Persistence Unit**

OC4J provides a default persistence unit capability that you can use to simplify deployment descriptor configuration and client code that accesses entity managers.

If you specify one and only one persistence unit in a persistence.xml file, then when you acquire an entity manager in that persistence unit's scope, you do not need to specify the persistence unit by name. In this case, OC4J will use the single persistence unit you specified.

If your application requires only one persistence unit and you deploy EJB 3.0 entities without a persistence.xml file, OC4J will create a default persistence unit and use it to satisfy your application code when it acquires an entity manager (see ["Acquiring](#page-325-0)  [the OC4J Default Entity Manager in an EJB 3.0 Stateful Session Bean Client" on](#page-325-0)  [page 29-6](#page-325-0)). In this case, OC4J assumes that all EJB 3.0 entity classes belong to the default persistence unit. To disable this feature, set orion-ejb-jar.xml file attribute disable-default-persistent-unit to true.

If you set disable-default-persistent-unit to true, you can still use the OC4J default persistence unit if you specify an empty persistence unit (see ["Configuring the](#page-311-1)  [persistence.xml File for the OC4J Default Persistence Unit" on page 26-4](#page-311-1)) in a persistence.xml file, then when you acquire an entity manager in that persistence unit's scope, you do not need to specify a persistence unit name. In this case, OC4J will use its own default persistence unit and will assume that all EJB 3.0 entity classes in the persistence unit root belong to that persistence unit. You may specify one and only one such empty persistence unit in your application.

For more information, see:

- "Configuring the persistence.xml File for the OC4J Default Persistence Unit" on [page 26-4](#page-311-1)
- ["Acquiring an EntityManager" on page 29-5](#page-324-0)

#### **EJB 3.0**

If you are using EJB 3.0 entities, this file is mandatory (unless you are using the OC4J default persistence unit).

#### **EJB 2.1**

If you are using EJB 2.1, this file is not used.

#### **XML Reference**

For EJB 3.0, this deployment descriptor file conforms to the XML schema document defined in the EJB 3.0 specification at http://java.sun.com/products/ejb/docs.html.

#### <span id="page-77-1"></span>**What is the orm.xml File?**

The orm.xml file is the XML deployment descriptor you use to specify object/relational mapping configuration. You can use an orm.xml file to as an alternative to annotations and to override annotations.

You can package an orm. xml file in any of the following:

- META-INF directory of the persistence unit root (the JAR file or directory whose META-INF directory contains the persistence.xml file)
- META-INF directory of any JAR file referenced by the persistence.xml file

■ persistence.xml file <persistence-unit> element <mapping-file> sub-element

You can specify more than one orm. xml file and these files may be present anywhere on the class path.

For more information, see:

["What is the persistence.xml File?" on page 2-13](#page-75-1)

#### **EJB 3.0**

If you are using EJB 3.0 entities, this file is optional.

#### **EJB 2.1**

If you are using EJB 2.1, this file is not used.

#### **XML Reference**

For EJB 3.0, this deployment descriptor file conforms to the XML schema document defined in the EJB 3.0 specification at http://java.sun.com/products/ejb/docs.html.

## **How Do You Use an EJB in Your Application?**

In general, you use an EJB from a client (see ["Understanding Client Access" on](#page-78-0)  [page 2-15](#page-78-0)).

You can also use EJBs to implement fine-grained control over method invocation flow (see ["Understanding EJB 3.0 Interceptors" on page 2-16\)](#page-78-1).

You can also use EJBs with Web services, either as a Web service client or as a Web service endpoint (see ["Understanding EJBs and Web Services" on page 2-17\)](#page-80-2).

In a deployed EJB application, you can exploit the component nature of a J2EE application to monitor and control EJB performance and resource utilization (see ["Understanding EJB Administration" on page 2-17\)](#page-80-0).

#### <span id="page-78-0"></span>**Understanding Client Access**

In general, you use an EJB from a client (see ["What Type of Client Do You Have?" on](#page-320-0)  [page 29-1](#page-320-0)) to perform application tasks such as conducting a session, persistence, or message handling. For more information, see ["Accessing an EJB from a Client" on](#page-320-1)  [page 29-1](#page-320-1).

#### <span id="page-78-1"></span>**Understanding EJB 3.0 Interceptors**

An interceptor is a method that you associate with an EJB 3.0 session bean or message-driven bean message listener method. When a client invokes a session bean business method or message-driven bean message listener method, OC4J intercepts the client invocation and invokes your interceptor method before allowing the client invocation to proceed.

This section describes:

- **[Interceptor Restrictions](#page-79-0)**
- **[Interceptors and Invocation Context](#page-80-1)**

For more information, see:

- ["Configuring an Interceptor on an EJB 3.0 Session Bean" on page 5-3](#page-108-0)
- "Configuring an Interceptor on an EJB 3.0 MDB Message Listener Method" on [page 10-5](#page-144-0)

**Note:** In this release, OC4J interceptor support does not comply with the functionality specified in the EJB 3.0 public review draft. If you use interceptors, you may need to make code changes to your EJB 3.0 OC4J application after the EJB 3.0 specification is finalized and OC4J is updated to full EJB 3.0 compliance. For more information, see ["Understanding EJB Support in OC4J" on page 3-1](#page-94-0).

#### <span id="page-79-0"></span>**Interceptor Restrictions**

You can use interceptors with:

- stateless session beans
- stateful session beans
- message driven beans

OC4J applies an interceptor to all business methods of a bean.

In this release, you must define an interceptor as a method of the bean class to which it applies. You may define only one interceptor method for each class.

An interceptor method may not be a business method.

An interceptor method has the following signature:

public Object <METHOD>(InvocationContext) throws Exception

Within an interceptor, you can use the InvocationContext to access client invocation metadata (see ["Interceptors and Invocation Context" on page 2-17](#page-80-1)).

An interceptor must observe the following transaction restrictions:

- Interceptor method invocations occur within the same transaction and security context as the business method for which they are invoked.
- Interceptor methods can mark their transaction for rollback by throwing a runtime exception or by calling setRollbackOnly using its EJBContext object as follows:

InvocationContext.getEJBContext().setRollbackOnly();

Interceptors may cause this rollback before or after they call InvocationContext.proceed().

For more information, see ["Using a Rollback Strategy" on page 21-7.](#page-272-0)

When using container-managed transactions (see "Container-Managed [Transaction \(CMT\)" on page 2-21\)](#page-84-0), interceptors must not use any resource-manager specific transaction management methods that would interfere with the container's demarcation of transaction boundaries. For example, the interceptor must not use the following methods of the java.sql.Connection interface: commit, setAutoCommit, and rollback; or the following methods of the javax.jms.Session interface: commit and rollback. Interceptors must not attempt to obtain or use the javax.transaction.UserTransaction interface.

#### <span id="page-80-1"></span>**Interceptors and Invocation Context**

Using the InvocationContext API, you can access (and modify) all the metadata relevant to the client invocation and implement fine grained control over method invocation flow by selectively choosing whether or not to allow the client invocation to proceed. Using EJB 3.0 interceptors, you can:

- Modify parameters before they're passed to the bean
- Modify the value returned from the bean
- Catch and swallow method exceptions
- Interrupt the call completely (for example, to implement your own security framework)
- Provide method profiling

#### <span id="page-80-2"></span>**Understanding EJBs and Web Services**

You can expose a stateless session bean as a Web service endpoint. Any EJB type can be the client of a Web service.

For more information, see ["Using EJBs and Web Services" on page 30-1](#page-344-0).

#### <span id="page-80-0"></span>**Understanding EJB Administration**

After you deploy your J2EE application, you can use J2EE administration features to monitor and optimize your application at runtime.

For more information, see:

["Administrating an EJB Application" on page 31-1](#page-348-0)

# **Understanding EJB JNDI Services**

The Java Naming and Directory Interface (JNDI) provides your J2EE application with a unified interface to multiple naming and directory services. You use JNDI to organize and locate components in a distributed J2EE environment.

You can define environment references for J2EE components and associated JNDI properties.

You can use JNDI to look up and retrieve these components using the:

- JNDI initial context
- EJB context
- $@$ Resource injection (EJB 3.0 only)

For more information, see ["Configuring JNDI Services" on page 19-1](#page-234-0).

# **Understanding EJB Data Source Services**

A data source is a Java object that represents the physical enterprise information system to which OC4J persists entities. Your application uses a data source object to retrieve a connection to the enterprise information system the data source represents.

This section describes:

- [What Types of Data Source does OC4J Support?](#page-81-0)
- [How Do You Define a Connection URL in OC4J?](#page-82-0)
- [What Transaction Types Do Data Sources Support?](#page-82-1)
- [Where Do You Configure Data Source Information in OC4J?](#page-82-2)
- [What is a Default Data Source?](#page-83-0)
- [How Does OC4J Handle Multiple Data Sources?](#page-83-1)

For more information, see:

- ["Configuring Data Sources" on page 20-1](#page-264-1)
- "Data Sources" in the *Oracle Containers for J2EE Services Guide*

#### <span id="page-81-0"></span>**What Types of Data Source does OC4J Support?**

OC4J supports the following:

- **[Managed Data Source](#page-81-1)**
- **[Native Data Source](#page-81-2)**

[Table 2–6](#page-81-3) lists the characteristics of these OC4J data sources.

#### *Table 2–6 OC4J Data Source Type Characteristics*

<span id="page-81-3"></span>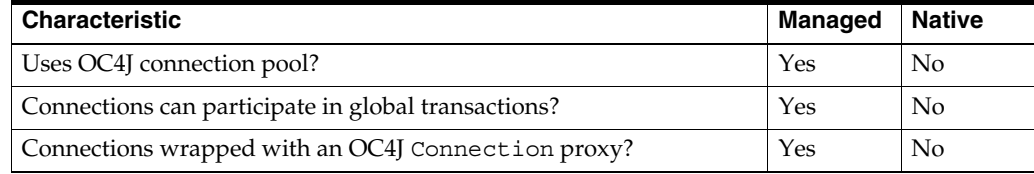

#### <span id="page-81-1"></span>**Managed Data Source**

A managed data source (see [Example 2–4](#page-81-4)) is an OC4J-provided implementation of the java.sql.DataSource interface that acts as a wrapper for a JDBC driver or data source. You can associate a managed data source with a separate connection pool. Multiple managed data sources may share the same connection pool.

#### <span id="page-81-4"></span>*Example 2–4 A Managed Data Source*

```
<connection-pool name="ScottConnectionPool">
   <connection-factory
      factory-class="oracle.jdbc.pool.OracleDataSource"
       user="scott"
       password="tiger"
       url="jdbc:oracle:thin:@//localhost:1521/ORCL" >
   </connection-factory>
</connection-pool>
<managed-data-source
   name="OracleManagedDS"
   jndi-name="jdbc/OracleDS"
   connection-pool-name="ScottConnectionPool"
/>
```
For more information, see ["Configuring a Data Source for an Oracle Database" on](#page-264-0)  [page 20-1](#page-264-0).

#### <span id="page-81-2"></span>**Native Data Source**

A native data source (see [Example 2–5](#page-82-3)) is a JDBC vendor-provided implementation of the java.sql.DataSource interface. You use the connection pool provided by the

data source instance you choose. Each native data source must use its own connection pool.

#### <span id="page-82-3"></span>*Example 2–5 A Native Data Source*

```
<native-data-source
  name="nativeDataSource"
   jndi-name="jdbc/nativeDS"
   description="Native DataSource"
   data-source-class="com.ddtek.jdbcx.sqlserver.SQLServerDataSource"
   user="frank"
   password="frankpw"
   url="jdbc:datadirect:sqlserver://server_name:1433;User=usr;Password=pwd">
</native-data-source>
```
For more information, see ["Configuring a Data Source for a Third-Party Database" on](#page-265-0)  [page 20-2](#page-265-0).

#### <span id="page-82-0"></span>**How Do You Define a Connection URL in OC4J?**

You specify a connection URL to tell OC4J where to find the underlying physical data source.

When you define a managed data source (see ["Managed Data Source" on page 2-19](#page-81-1)), the connection URL is an attribute of the connection pool you associate with it (see [Example 2–4](#page-81-4)).

When you define a native data source (see ["Native Data Source" on page 2-19\)](#page-81-2), the connection URL is an attribute of the native data source (see [Example 2–5\)](#page-82-3).

When specifying the connection URL to an Oracle database, you must use a service-based URL: that is, of the form host:port/SID (not host:port:SID), as [Example 2–6](#page-82-4) shows.

#### <span id="page-82-4"></span>*Example 2–6 OC4J Service-Based Connection URL*

url="jdbc:oracle:thin:@//localhost:1521/ORCL"

When specifying the connection URL to a non-Oracle database, you use a URL appropriate for that system. [Example 2–7](#page-82-5) shows a typical connection URL for an SQLServer database.

#### *Example 2–7 Non-Oracle Connection URL*

url="jdbc:datadirect:sqlserver://server\_name:1433;User=usr;Password=pwd">

#### <span id="page-82-5"></span><span id="page-82-1"></span>**What Transaction Types Do Data Sources Support?**

Managed data sources support both local and global (two-phase commit) transactions. By default, they are configured to support global transactions. For more information, see ["Configuring a Data Source for an Oracle Database" on page 20-1\)](#page-264-0).

Native data sources support only local transactions.

#### <span id="page-82-2"></span>**Where Do You Configure Data Source Information in OC4J?**

In OC4J, you configure data source information in a data-sources.xml file.

You can include a data-sources.xml file in your EAR but OC4J does not support multiple data-sources.xml files.

For more information, see:

- ["How Does OC4J Handle Multiple Data Sources?" on page 2-20](#page-83-1)
- ["What is a Default Data Source?" on page 2-20](#page-83-0)

#### <span id="page-83-0"></span>**What is a Default Data Source?**

To simplify application configuration, you can define default data sources.

How you define a default data source depends on the type of application you want to access the default data source from:

- ["Configuring a Default Data Source for an EJB 3.0 Application" on page 20-3](#page-266-0)
- ["Configuring a Default Data Source for an EJB 2.1 Application" on page 20-4](#page-267-0)

#### <span id="page-83-1"></span>**How Does OC4J Handle Multiple Data Sources?**

OC4J does not support multiple data sources within different entities in orion-ejb-jar.xml.

If your application is composed of more than one EAR and each EAR contains a data-sources.xml, then, when you deploy your application, OC4J will use the last entity bean's data-source.xml for all entity beans.

To accommodate this scenario, specify the data source in orion-application.xml or specify a default data source.

For more information, see:

- ["In What Order does OC4J Deploy EJB Modules?" on page 2-9](#page-72-3)
- ["What is a Default Data Source?" on page 2-20](#page-83-0)

# <span id="page-83-2"></span>**Understanding EJB Transaction Services**

You can enable OC4J to manage transactions by using the Java Transaction API (JTA) supported by the Java Transaction Service (JTS). Using annotations or the deployment descriptor, you define the transactional properties of EJBs during design or deployment and then let OC4J take over the responsibility of transaction management.

Only flat transactions supported; nested transactions are not supported.

This section describes:

- [Who Manages a Transaction?](#page-84-1)
- [How are Transactions Handled When a Client Invokes a Business Method?](#page-85-0)
- [How do I Participate in a Global or Two-Phase Commit Transaction?](#page-86-0)

For more information, see:

- ["Configuring Transaction Services" on page 21-1](#page-268-0)
- ["Transaction Best Practices" on page 21-6](#page-270-0)
- "OC4J Transaction Support" in the *Oracle Containers for J2EE Services Guide*

#### <span id="page-84-1"></span>**Who Manages a Transaction?**

A transaction can be managed by either the container (see ["Container-Managed](#page-84-0)  [Transaction \(CMT\)" on page 2-21\)](#page-84-0) or the bean [\("Bean-Managed Transaction \(BMT\)" on](#page-84-2)  [page 2-22](#page-84-2)).

Container-managed transaction management is the default.

EJB 3.0 entities cannot be configured with a transaction management type. EJB 3.0 entities execute within the transactional context of the caller.

EJB 2.1 or EJB 1.1 entity beans must always use container-managed transaction demarcation. An EJB 2.1 or EJB 1.1 entity bean must not be designated with bean-managed transaction demarcation.

For all other EJB types, you can choose either container-managed or bean-managed transaction management.

#### <span id="page-84-0"></span>**Container-Managed Transaction (CMT)**

When you use container-managed transactions, your EJB delegates to the container the responsibility to ensure that a transaction is started and committed when appropriate.

All session and message-driven beans and EJB 2.1 and EJB 1.1 entity beans can use CMT.

When developing an EJB that uses CMT, consider the following:

- Do not use resource-manager specific transaction management methods such as java.sqlConnection methods commit, setAutoCommit, and rollback or javax.jms.Session methods commit or rollback.
- Do not obtain or use the javax.transaction.UserTransaction interface.
- A stateful session bean using CMT may implement the javax.ejb.SessionSynchronization interface.
- An EJB that uses CMT may use javax.ejb.EJBContext methods setRollbackOnly and getRollbackOnly.

For an EJB that uses CMT, for each business method, you can also specify a transaction attribute that determines how the container manages transactions when a client invokes the method (see ["How are Transactions Handled When a Client Invokes a](#page-85-0)  [Business Method?" on page 2-22](#page-85-0)).

#### <span id="page-84-2"></span>**Bean-Managed Transaction (BMT)**

When you use bean-managed transactions, the bean-provider is responsible for ensuring that a transaction is started and committed when appropriate.

Only session and message-driven beans can use BMT.

When developing an EJB that uses BMT, consider the following:

- Use the javax.transaction.UserTransaction methods begin and commit to demarcate transactions.
- A stateful session bean instance may, but is not required to, commit a started transaction before a business method returns.

If a transaction has not been completed by the end of a business method, the container retains the association between the transaction and the instance across multiple client calls until the instance eventually completes the transaction.

- A stateless session bean instance must commit a transaction before a business method or timeout callback method returns.
- A message-driven bean instance must commit a transaction before a message listener method or timeout callback method returns.
- After starting a transaction, do not use resource-manager specific transaction management methods such as java.sqlConnection methods commit, setAutoCommit, and rollback or javax.jms.Session methods commit or rollback.
- A BMT bean must not use EJBContext methods getRollbackOnly and setRollbackOnly. It must use UserTransaction method getStatus and rollback instead.

#### <span id="page-85-0"></span>**How are Transactions Handled When a Client Invokes a Business Method?**

For an EJB that uses CMT (see ["Container-Managed Transaction \(CMT\)" on page 2-21\)](#page-84-0), you can specify a transaction attribute for each of the following methods that determines how the container must manage transactions when a client invokes the method:

- a method of a bean's business interface
- a message listener method of a message-driven bean
- a timeout callback method
- a stateless session bean's Web service endpoint method
- for EJB 2.1 and earlier, a method of a session or entity bean's home or component interface

OC4J starts a container-controlled transaction implicitly to satisfy the transaction attribute configuration when a bean method is invoked in the absence of a client-controlled transaction.

[Table 2–7](#page-85-1) shows what transaction (if any) an EJB method invocation uses depending on how its transaction attribute is configured and whether or not a client-controlled transaction exists at the time the method is invoked.

<span id="page-85-1"></span>

| <b>Transaction</b><br><b>Attribute</b> | <b>Client-Controlled</b><br><b>Transaction Exists</b> | <b>Client-Controlled Transaction</b><br><b>Does Not Exist</b> |  |  |
|----------------------------------------|-------------------------------------------------------|---------------------------------------------------------------|--|--|
| NotSupported                           | Use no transaction                                    | Use no transaction                                            |  |  |
| Supports                               | Use client-controlled transaction                     | Use no transaction                                            |  |  |
| Required <sup>1</sup>                  | Use client-controlled transaction                     | Use container-controlled transaction                          |  |  |
| RequiresNew                            | Use client-controlled transaction                     | Use container-controlled transaction                          |  |  |
| Mandatory                              | Use client-controlled transaction                     | Exception raised                                              |  |  |
| Never                                  | Exception raised                                      | Use no transaction                                            |  |  |

*Table 2–7 EJB Transaction Support by Transaction Attribute*

 $1$  Default.

Oracle recommends that you do not make modifications to entity beans under conditions identified as "Use no transaction". Oracle also recommends that you avoid using the Supports transaction attribute because it leads to a non-transactional state whenever the client does not explicitly provide a transaction.

#### <span id="page-86-0"></span>**How do I Participate in a Global or Two-Phase Commit Transaction?**

If all resources enlisted in a transaction are XA-compliant then OC4J automatically coordinates a global or two-phase commit transaction.

In this release, transaction coordination functionality is now located in OC4J, replacing in-database coordination, which is now deprecated. Also, the middle-tier coordinator is now "heterogeneous", meaning that it supports all XA-compatible resources, not just those from Oracle.

The middle-tier coordinator provides the following features:

- Supports any XA compliant resource
- Supports interpositioning and transaction inflow
- Last resource commit optimization
- Recovery logging

For more information, see "Middle-Tier Two-Phase Commit (2PC) Coordinator" in the *Oracle Containers for J2EE Services Guide*.

# **Understanding EJB Security Services**

You can configure your EJBs to use the J2EE security services that OC4J provides, including:

- Java 2 Security Model
- Java Authentication and Authorization Service (JAAS)

For more information, see:

- ["Configuring Security Services" on page 22-1](#page-274-0)
- "Standard Security Concepts" in the *Oracle Containers for J2EE Security Guide*

# **Understanding Message Services**

A message service provider is responsible for providing a destination to which clients can send messages and from which message-driven beans (see ["What is a](#page-59-0)  [Message-Driven Bean?" on page 1-35](#page-59-0)) can receive messages for processing.

Using EJB 3.0, message-driven beans can only use a JMS message service provider.

Using EJB 2.1, message-driven beans can use a JMS or non-JMS service provider.

In either case, you can configure a message service provider by specifying message service provider classes or by using a J2EE Connector Architecture (J2CA) adapter.

For more information, see:

- ["What Message Providers Can I use with My MDB?" on page 2-24](#page-87-0)
- "Configuring an EJB 3.0 MDB to Use a Non-J2CA Message Service Provider" on [page 10-2](#page-141-0)
- "Configuring an EJB 2.1 MDB to Use a Non-J2CA Message Service Provider" on [page 18-1](#page-224-0)
- ["Configuring Message Services" on page 23-1](#page-288-0)

## <span id="page-87-0"></span>**What Message Providers Can I use with My MDB?**

Using OC4J, you can use an MDB with the following types of message provider:

- [Oracle Application Server JMS \(OracleAS JMS\) Provider: File-Based](#page-87-1)
- [Oracle JMS \(OJMS\) Provider: Advanced Queueing \(AQ\)-Based](#page-87-2)
- [J2EE Connector Architecture \(J2CA\) Adapter Message Provider](#page-88-0)

#### <span id="page-87-1"></span>**Oracle Application Server JMS (OracleAS JMS) Provider: File-Based**

OracleAS JMS is a native Java JMS provider implementation that provides file-based persistence and is tightly integrated with OC4J. It is the default JMS provider included with OC4J. [Figure 2–2](#page-87-3) shows how a client sends an asynchronous request directly to the OracleAS JMS queue or topic that is located internally within OC4J. The MDB receives the message directly from OracleAS JMS.

#### *Figure 2–2 Demonstration of an MDB Interacting with an OracleAS JMS Destination*

<span id="page-87-3"></span>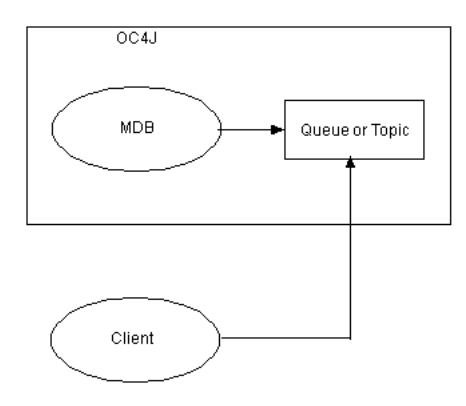

If you do not access OracleAS JMS using the Oracle JMS Connector (see ["J2EE](#page-88-0)  [Connector Architecture \(J2CA\) Adapter Message Provider" on page 2-26\)](#page-88-0), be aware of the following restrictions:

no support for two-phase commit (2PC)

For more information, see

- ["Configuring an OracleAS JMS Message Service Provider" on page 23-1](#page-288-1)
- "Configuring an EJB 3.0 MDB to Use a Non-J2CA Message Service Provider" on [page 10-2](#page-141-0)
- "Configuring an EJB 2.1 MDB to Use a Non-J2CA Message Service Provider" on [page 18-1](#page-224-0)
- "Java Message Service (JMS)" in the *Oracle Containers for J2EE Services Guide*.

#### <span id="page-87-2"></span>**Oracle JMS (OJMS) Provider: Advanced Queueing (AQ)-Based**

Oracle JMS (OJMS) is the JMS interface to the Oracle Database Streams Advanced Queueing (AQ) feature. Oracle AQ is the Oracle database-integrated message queuing feature, built on the Oracle Streams information integration infrastructure that you install and configure within an Oracle database (see [Figure 2–3](#page-88-1)).

<span id="page-88-1"></span>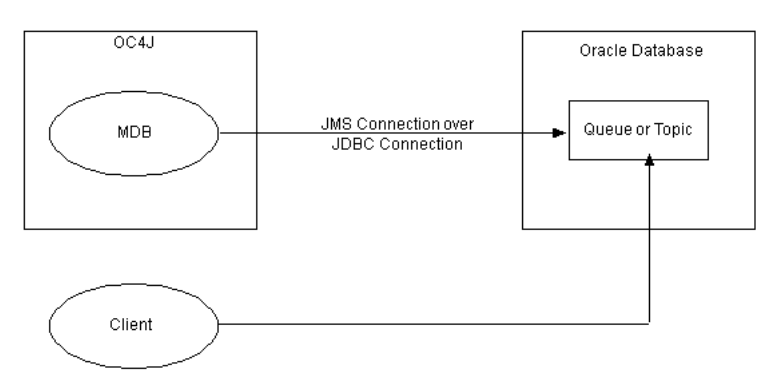

*Figure 2–3 Demonstration of an MDB Interacting with an OJMS Destination*

An MDB uses OJMS as follows:

- **1.** The MDB opens a JMS connection to the database using a data source with a username and password. The data source represents the Oracle JMS provider and uses a JDBC driver to facilitate the JMS connection.
- **2.** The MDB opens a JMS session over the JMS connection.
- **3.** Any message for the MDB is routed to the onMessage method of the MDB.

At any time, the client can send a message to the Oracle JMS topic or queue on which MDBs are listening. The Oracle JMS topic or queue is located in the database.

Before using Oracle JMS, you must create the appropriate queue or table in the database.

> **Note:** MDBs only work with certain versions of the Oracle database. See the certification matrix in the JMS chapter of the Oracle Containers for J2EE Services Guide for more information.

For more information, see:

- ["Configuring an OJMS Message Service Provider" on page 23-3](#page-290-0)
- "Configuring an EJB 3.0 MDB to Use a Non-J2CA Message Service Provider" on [page 10-2](#page-141-0)
- "Configuring an EJB 2.1 MDB to Use a Non-J2CA Message Service Provider" on [page 18-1](#page-224-0)
- *Oracle Streams Advanced Queuing User's Guide and Reference*
- "Java Message Service (JMS)" in the *Oracle Containers for J2EE Services Guide*

#### <span id="page-88-0"></span>**J2EE Connector Architecture (J2CA) Adapter Message Provider**

OC4J provides a JMS Connector: a generic Java Message Service (JMS) J2CA resource adapter that integrates OC4J with OracleAS JMS and OJMS message service providers, as well as non-Oracle JMS providers as [Table 2–8](#page-88-2) shows.

*Table 2–8 Oracle JMS Connector Support for JMS Message Service Providers*

<span id="page-88-2"></span>

| <b>JMS Provider</b>                                     | <b>Version</b> |  |  |
|---------------------------------------------------------|----------------|--|--|
| OracleAS JMS                                            | all            |  |  |
| <b>OIMS</b>                                             | all            |  |  |
| IBM WebSphere MQ-based JMS   Server Version 5.3 and 6.0 |                |  |  |

| ∣ JMS Provider           | Version |  |  |
|--------------------------|---------|--|--|
| TIBCO Enterprise for JMS | 3.1.0   |  |  |
| SonicMO                  | 6.0     |  |  |

*Table 2–8 (Cont.) Oracle JMS Connector Support for JMS Message Service Providers*

You can use other J2CA-compliant adapters with OC4J to integrate with other types of enterprise information systems (EIS).

**Note:** Oracle recommends that newer JMS applications be deployed using the J2CA 1.5 Resource Adapter mandated by the J2EE 1.4 standard.

Using a J2CA adapter, you can access other JMS and non-JMS message service providers as [Figure 2–4](#page-89-0) shows. In this architecture, the client does not access a queue or topic directly. Instead, to send a message to an EIS by way of a J2CA adapter, you:

**1.** Obtain a javax.resource.cci.ConnectionFactory.

If the EIS is a JMS message service provider, there will likely be connection factory choices for queue or topic. For example, the Oracle JMS Connector offers a QueueConnectionFactory and a TopicConnectionFactory.

- **2.** Use the factory to obtain a javax.resource.cci.Connection.
- **3.** Use the connection to obtain a javax.resource.cci.Interaction.
- **4.** Configure the interaction and use Interaction method execute to send the message.

#### *Figure 2–4 Demonstration of an MDB Interacting with a J2CA JMS Destination*

<span id="page-89-0"></span>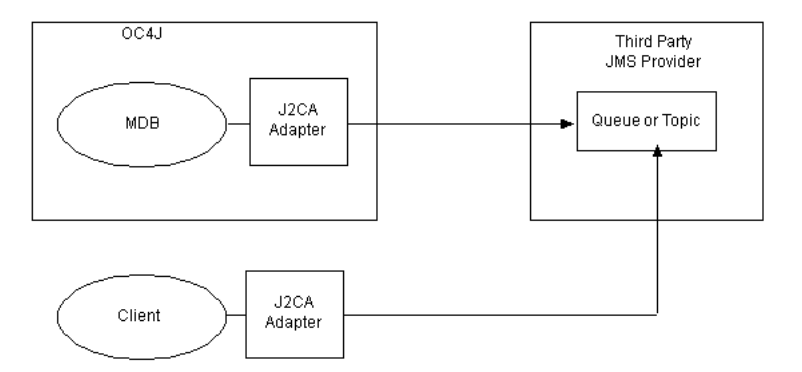

From the perspective of OC4J, J2CA is only used as a means of accessing a message service provider for use with message-driven beans.

For more information, see:

- ["Configuring a Message Service Provider Using J2CA" on page 23-6](#page-293-0)
- "Configuring an EJB 3.0 MDB to Use a J2CA Message Service Provider" on [page 10-3](#page-142-0)
- "Configuring an EJB 2.1 MDB to Use a J2CA Message Service Provider" on [page 18-2](#page-225-0)
- "Introducing Oracle JMS Support and Generic JMS Resource Adapter" in the *Oracle Containers for J2EE Resource Adapter Administrator's Guide*

■ "Overview: Administering Resource Adapters" in the *Oracle Containers for J2EE Resource Adapter Administrator's Guide*

**Note:** For a complete code example of configuring a J2CA message service provider resource adapter and MDB application, see http://www.oracle.com/technology/tech/java/oc4j/1013 /how\_ to/how-to-gjra-with-oracleasjms/doc/how-to-gjra-with -oracleasjms.html.

# **Understanding OC4J EJB Application Clustering Services**

Oracle Application Server provides an extensive suite of high availability and failover options, including clustering: the distribution of application server and end-user application components across multiple hosts configured with the appropriate means of host-to-host communication.

OC4J application clustering is a state management service available to HTTP sessions and stateful session beans. In this context, a cluster is defined as two or more OC4J server nodes hosting the same set of applications. In this release, configuration has been simplified and made identical for both HTTP sessions and stateful session beans.

**Note:** If you have a servlet (or other Web component) that invokes a stateful session bean, you must configure both HTTP session and stateful session bean clustering.

This section describes OC4J application clustering for stateful session beans, including:

- **[State Replication](#page-90-0)**
- **[Load Balancing](#page-92-0)**
- **[Failover](#page-92-1)**
- **[Transactions](#page-92-2)**
- **[Performance](#page-92-3)**

For more information, see:

- ["Configuring OC4J EJB Application Clustering Services" on page 24-1](#page-296-0)
- "Clustering Overview" in the *Oracle Containers for J2EE Configuration and Administration Guide*
- "Application Clustering in OC4J" in the *Oracle Containers for J2EE Configuration and Administration Guide*
- "Oracle Application Server Cluster (OC4J) in Active-Active Topologies" in the *Oracle Application Server High Availability Guide*
- "Stateful Session EJB State Replication with Oracle Application Server Cluster (OC4J)" in the *Oracle Application Server High Availability Guide*

#### <span id="page-90-0"></span>**State Replication**

When you configure a replication policy for a clustered OC4J EJB application, OC4J handles the replication of objects and values contained in stateful session bean

instances. Only stateful session beans can be clustered. Because stateless session beans have no state to be replicated, they need not be clustered.

You must configure a replication policy to take advantage of failover (see ["Failover" on](#page-92-1)  [page 2-30](#page-92-1)). If you only want to take advantage of load balancing, replication is not required (see ["Load Balancing" on page 2-30\)](#page-92-0).

A replication policy determines the conditions (see ["State Replication Trigger" on](#page-91-0)  [page 2-29](#page-91-0)) under which bean state (see ["State Replication Scope" on page 2-30\)](#page-91-1) is broadcast (see ["State Replication Mode" on page 2-30](#page-91-2)) to all other OC4J processes in the cluster.

Replication can have an impact on application server and network performance. The fewer times the state is sent out, the better your performance. However, there is a trade-off between performance and the confidence that the bean state is replicated to cover for all areas of the bean instance failing.

You can configure a replication policy globally for all applications deployed to an OC4J instance or at the application level. You can configure a replication policy for all Web and EJB components and you can configure a replication policy for EJB components only.

For more information on configuring a replication policy for a stateful session bean, see ["Configuring EJB 3.0 and EJB 2.1 Stateful Session Bean Replication Policy" on](#page-296-1)  [page 24-1](#page-296-1).

#### <span id="page-91-0"></span>**State Replication Trigger**

You can choose the condition that triggers replication as one of the following:

- inherited The stateful session bean uses the state replication trigger setting you configure at the application level. This is the default value.
- on request end The state of the stateful session bean is replicated to all hosts in the cluster (with the same multicast address, port) at the end of each EJB method call. If the node loses power, then the state has already been replicated. This method is less performant than the JVM termination replication mode, because the state is sent out more often. However, the guarantee for reliance is higher.
- on shutdown The state of the stateful session bean is replicated to only one other host in the cluster (with the same multicast address, port) when the JVM is terminating. This is the most performant option, because the state is replicated only once. However, it is not very reliable for the following reasons:
	- **–** Your state is not replicated if the host is terminated unexpectedly.
	- **–** The state of the bean exists only on a single host at any time; you carry a higher risk that the state does not replicate and is lost.

#### <span id="page-91-1"></span>**State Replication Scope**

For stateful session beans, when replication is triggered, all the attributes of the stateful session bean are replicated (regardless of whether or not they have changed).

#### <span id="page-91-2"></span>**State Replication Mode**

You can configure OC4J EJB application clustering in-memory replication by way of: multicast communication, peer-to-peer communication, or persistence of state data to a database. For more information on configuring replication type, see "Application Clustering in OC4J" in the *Oracle Containers for J2EE Configuration and Administration Guide*.

#### <span id="page-92-0"></span>**Load Balancing**

Load balancing refers to how incoming client requests are distributed over all the OC4J instances in your cluster.

You can choose from among the following load balancing strategies:

- [Replication-Based Load Balancing](#page-92-4)
- **[Static Retrieval Load Balancing](#page-92-5)**
- [DNS Load Balancing](#page-92-6)

#### <span id="page-92-4"></span>**Replication-Based Load Balancing**

When you configure a replication policy for a clustered OC4J EJB application (see ["State Replication" on page 2-29](#page-90-0)), OC4J can automatically select an OC4J instance at random from the pool of OC4J instances in the cluster when the first client request is serviced. You can configure how subsequent requests will be load balanced.

For more information, see ["Configuring Replication-Based Load Balancing" on](#page-298-1)  [page 24-3](#page-298-1).

#### <span id="page-92-5"></span>**Static Retrieval Load Balancing**

If you decide not to use EJB replication, but you want to load balance client requests across several statically specified OC4J processes, you can use static retrieval by providing the URLs for all of these processes in the JNDI URL property.

For more information, see ["Configuring Static Retrieval Load Balancing" on page 24-3.](#page-298-0)

#### <span id="page-92-6"></span>**DNS Load Balancing**

If you decide not to use EJB replication, but you want to load balance client requests across several DNS-managed OC4J processes, you can use DNS retrieval by configuring your DNS server with a single hostname associated with the desired OC4J host IP addresses and specifying this hostname in the JNDI URL property.

For more information, see ["Configuring DNS Load Balancing" on page 24-4](#page-299-0).

#### <span id="page-92-1"></span>**Failover**

Failover requires that the state of the bean is replicated, so that when the original bean terminates unexpectedly, the request can be transparently forwarded to another OC4J process in the cluster.

For more information, see ["State Replication" on page 2-29](#page-90-0).

#### <span id="page-92-2"></span>**Transactions**

Transactions cannot failover. There is no reinstating an interrupted transaction in another bean. Instead, the transaction rolls back and must start over.

For more information, see ["Understanding EJB Transaction Services" on page 2-21](#page-83-2).

#### <span id="page-92-3"></span>**Performance**

The performance for clustering stateful session beans is dependent on the type of replication (see ["State Replication" on page 2-29\)](#page-90-0) and load balancing (see ["Load](#page-92-0)  [Balancing" on page 2-30\)](#page-92-0) options you choose.

You must choose the appropriate balance between replication frequency and robustness: the more frequently you replicate, the smaller the window of opportunity for losing state but the higher the load on the application server and network.

# **Understanding EJB Timer Services**

You can set up a timer that invokes an EJB at a specified time, after a specified elapsed time, or at specified intervals. Timers are for use in modeling of application-level processes, not for real-time events.

[Table 2–9](#page-93-0) summarizes the timers you can use with enterprise JavaBeans.

| <b>Timer</b>                                             | <b>Stateful</b><br><b>Session</b><br><b>Bean</b> | <b>Stateless</b><br><b>Session</b><br><b>Bean</b> | <b>CMP</b><br><b>Entity</b><br><b>Bean</b> | <b>BMP</b><br>Entity<br><b>Bean</b> | Message-<br><b>Driven</b><br><b>Bean</b> |
|----------------------------------------------------------|--------------------------------------------------|---------------------------------------------------|--------------------------------------------|-------------------------------------|------------------------------------------|
| "Understanding J2EE Timer Services" on<br>page 2-31      |                                                  |                                                   |                                            |                                     |                                          |
| EJB 3.0                                                  |                                                  |                                                   |                                            |                                     |                                          |
| EIB 2.1                                                  |                                                  |                                                   | ັ                                          |                                     | ັ                                        |
| "Understanding OC4J Cron Timer Services" on<br>page 2-32 |                                                  |                                                   |                                            |                                     |                                          |
| EJB 3.0                                                  |                                                  |                                                   |                                            |                                     |                                          |
| EIB 2.1                                                  |                                                  |                                                   |                                            |                                     |                                          |

<span id="page-93-0"></span>*Table 2–9 EJB Timers*

For more information, see ["Configuring Timer Services" on page 25-1.](#page-300-0)

#### <span id="page-93-1"></span>**Understanding J2EE Timer Services**

The EJB timer service is a container-managed service that provides methods to allow callbacks to be scheduled for time-based events. The container provides a reliable and transactional notification service for timed events. Timer notifications may be scheduled to occur at a specific time, after a specific elapsed duration, or at specific recurring intervals.

The J2EE timer service is implemented by OC4J. An enterprise bean accesses this service by means of dependency injection, through the EJBContext interface, or through lookup in the JNDI namespace.

For more information, see:

- ["Configuring an EJB 3.0 EJB with a J2EE Timer" on page 25-1](#page-300-1)
- ["Configuring an EJB 2.1 EJB with a J2EE Timer" on page 25-2](#page-301-0)

#### <span id="page-93-2"></span>**Understanding OC4J Cron Timer Services**

In the UNIX world, you can schedule a timer, known as a cron timer, to execute regularly at specified intervals. Oracle has extended OC4J to support cron timers with EJBs. You can use cron expressions for scheduling timer events with EJBs deployed to OC4J.

For more information, see ["Configuring an EJB with an OC4J Cron Timer" on](#page-302-0)  [page 25-3](#page-302-0).

# <span id="page-94-0"></span>**Understanding EJB Support in OC4J**

This chapter describes:

- [EJB 3.0 Support](#page-94-1)
- [EJB 2.1 Support](#page-97-1)
- [Configuration Changes in this Release](#page-98-1)

# <span id="page-94-1"></span>**EJB 3.0 Support**

In this release, OC4J supports a subset of the functionality specified in the EJB 3.0 public review draft

(http://jcp.org/aboutJava/communityprocess/pr/jsr220/index.html).

You may need to make code changes to your EJB 3.0 OC4J application after the EJB 3.0 specification is finalized and OC4J is updated to full EJB 3.0 compliance.

Oracle cannot guarantee backward compatibility in all cases. For example, if the meaning or purpose of currently supported annotation changes when the EJB 3.0 specification is finalized, then you must make code changes to your EJB 3.0 OC4J application.

There are no OC4J-proprietary EJB 3.0 annotations. For all OC4J-specific configuration, you must still use the orion-ejb-jar.xml file. For more information, see [Appendix A, "XML Reference for orion-ejb-jar.xml Elements".](#page-356-0)

In this release, OC4J supports the use of ejb-jar.xml except for object-relational entity mapping configuration (see ["Implementing an EJB 3.0 Entity" on page 6-1](#page-112-0)): all such configuration must done using annotations only. For more information, see ["What is the ejb-jar.xml File?" on page 2-10](#page-73-1).

In this release, OC4J does not support resource injection in the Web container. For more information, see ["How Do Annotations and Resource Injection Work?" on](#page-32-0)  [page 1-7](#page-32-0).

This section describes:

- [What JDK is Required?](#page-94-2)
- [How do You Define an EJB 3.0 Application?](#page-95-1)
- [How does OC4J Manage Persistence in an EJB 3.0 Application?](#page-95-2)

#### <span id="page-94-2"></span>**What JDK is Required?**

If you are using EJB 3.0 and annotations, then you must use JDK 5.0.

If you are using EJB 3.0 without annotations, then you may use JDK 1.4. However, in this case, all EJB configuration must be done using the ejb-jar.xml and orion-ejb-jar.xml deployment descriptor. For an example of how to use EJB 3.0 with JDK 1.4, see the " Using EJB 3.0 EnityManager API in JDK 1.4" in http://www.oracle.com/technology/tech/java/ejb30.html.

#### <span id="page-95-1"></span>**How do You Define an EJB 3.0 Application?**

For entities, OC4J assumes that the application is an EJB 3.0 application if an EJB JAR is deployed without an ejb-jar.xml file. For more information, see ["How Does](#page-71-0)  [OC4J Determine What Type of Persistence to Use?" on page 2-8](#page-71-0)

For session beans and message-driven beans, OC4J assumes that the application is an EJB 3.0 application if the  $e$ jb-jar.xml file  $\langle e|$ jb-jar $\rangle$  element version attribute is set to "3.0"

#### <span id="page-95-3"></span><span id="page-95-2"></span>**How does OC4J Manage Persistence in an EJB 3.0 Application?**

In an EJB 3.0 application, OC4J delegates persistence operations to an entity manager. In this release, OC4J uses the TopLink persistence framework to implement its entity manager (see ["TopLink Entity Manager" on page 3-2](#page-95-3)).

#### **TopLink Entity Manager**

Oracle TopLink is an advanced, object-persistence and object-transformation framework that provides development tools and run-time capabilities that reduce development and maintenance efforts, and increase enterprise application functionality.

In this release, OC4J uses TopLink as the entity manager for EJB 3.0 entities.

For more information about the TopLink, see "What is TopLink?" in the *Oracle TopLink Developer's Guide*.

For EJB 3.0 projects, you configure persistence properties through annotations. OC4J translates these annotations into TopLink configuration.

You can customize this configuration using an ejb3-toplink-sessions.xml file. For more information, see:

- ["What is the ejb3-toplink-sessions.xml File?" on page 2-12](#page-75-2)
- ["Customizing the TopLink Entity Manager" on page 3-2](#page-95-4)

#### <span id="page-95-4"></span><span id="page-95-0"></span>**Customizing the TopLink Entity Manager**

At runtime, you can access TopLink API to take advantage of advanced TopLink features.

Typically, you use object-relational annotations (see ["Configuring an EJB 3.0 Entity](#page-121-0)  [Container-Managed Relationship Field" on page 7-9](#page-121-0)) to specify how you want OC4J to store a persistent field in the database and rely on the default TopLink configuration for each such annotation.

Alternatively, you can access the TopLink API in an EJB 3.0 entity application at run time by creating an ejb3-toplink-sessions.xml (see ["What is the](#page-75-2)  [ejb3-toplink-sessions.xml File?" on page 2-12\)](#page-75-2) and toplink-ejb-jar.xml (see ["What is the toplink-ejb-jar.xml File?" on page 2-11](#page-74-2)) file and packaging them in the META-INF directory of the EJB-JAR that contains your EJB 3.0 entities:

- To customize TopLink session-level options, you only need an ejb3-toplink-sessions.xml file.
- To customize TopLink persistence-specific options, you need both an ejb3-toplink-sessions.xml and toplink-ejb-jar.xml file.

You can use the TopLink API to customize persistence by overriding annotations or by replacing annotations altogether. For example, you might use annotations for most of your object-relational mappings and an ejb3-toplink-sessions.xml and toplink-ejb-jar.xml file to specify object-relational mappings for a subset of complex relationships not suited to annotation.

If the only JDK 1.5 language extension that your entity classes use are annotations, you can use the TopLink Workbench to create and configure these files. Oracle recommends using the TopLink Workbench to create and configure these files.

To customize the TopLink persistence manager, do the following:

**1.** Create a relational TopLink Workbench project.

"Creating a Project" in the *Oracle TopLink Developer's Guide*

**2.** Configure the TopLink Workbench project classpath to include your JDK 1.5 compiled entity classes.

"Configuring Project Classpath" in the *Oracle TopLink Developer's Guide*

**3.** Configure the project deployment XML file name (as toplink-ejb-jar.xml) and save location.

"Configuring Project Deployment XML Options" in the *Oracle TopLink Developer's Guide*

**4.** Optionally, configure other TopLink project-level options.

"Configuring a Relational Project" in the *Oracle TopLink Developer's Guide*

**5.** Configure TopLink relational descriptors for the entity classes you want to customize.

"Creating a Relational Descriptor" in the *Oracle TopLink Developer's Guide*

"Configuring a Relational Descriptor" in the *Oracle TopLink Developer's Guide*

**6.** Configure TopLink relational mappings for the persistent fields you want to customize.

"Creating a Mapping" in the *Oracle TopLink Developer's Guide*

"Configuring a Relational Mapping" in the *Oracle TopLink Developer's Guide*

**7.** Export your TopLink Workbench project to the toplink-ejb-jar.xml XML file.

"Exporting Deployment XML Information" in the *Oracle TopLink Developer's Guide*

**8.** Create a TopLink sessions configuration file named ejb3-toplink-sessions.xml.

"Creating a Server Session" in the *Oracle TopLink Developer's Guide*

**9.** Set the ejb3-toplink-sessions.xml file primary project to your toplink-ejb-jar.xml file.

"Configuring a Primary Mapping Project" in the *Oracle TopLink Developer's Guide*

**10.** Optionally, configure any other TopLink session-level options.

"Configuring a Server Session" in the *Oracle TopLink Developer's Guide*

- **11.** Save your TopLink Workbench sessions configuration file.
- **12.** Package the ejb3-toplink-sessions.xml and toplink-ejb-jar.xml file in the META-INF directory of the EJB-JAR that contains your EJB 3.0 entities.

**Note:** Alternativley, you can use JDeveloper to create the ejb3-toplink-sessions.xml and toplink-ejb-jar.xml file (see ["Using EJB Development Tools". on page 2-2\)](#page-65-0).

# <span id="page-97-1"></span>**EJB 2.1 Support**

In this release, OC4J supports the functionality specified in the EJB 2.1 final release specification (http://java.sun.com/products/ejb/docs.html).

This section describes:

- [What JDK is Required?](#page-97-3)
- [How do You Define an EJB 2.1 Application?](#page-97-4)
- [How does OC4J Manage Persistence in an EJB 2.1 Application?](#page-97-5)

#### <span id="page-97-3"></span>**What JDK is Required?**

If you are using EJB 2.1, then you must use JDK 1.4 or higher.

#### <span id="page-97-4"></span><span id="page-97-0"></span>**How do You Define an EJB 2.1 Application?**

For CMP entity beans, OC4J assumes that the application is an EJB 2.1 application if the ejb-jar.xml file <cmp-version> element is set to 2.x. For more information, see ["How Does OC4J Determine What Type of Persistence to Use?" on page 2-8.](#page-71-0)

For session beans and message-driven beans, OC4J assumes that the application is an EJB 2.1 application if the ejb-jar.xml file <ejb-jar> element version attribute is set to "2.1".

#### <span id="page-97-5"></span>**How does OC4J Manage Persistence in an EJB 2.1 Application?**

OC4J delegates persistence operations to a persistence manager. In this release, OC4J uses the TopLink persistence manager by default (see ["TopLink Persistence Manager"](#page-97-2) [on page 3-4\)](#page-97-2).

The Orion persistence manager is deprecated. Oracle recommends that you use OC4J and the TopLink persistence manager for new development. Using the migration tool (see ["Migrating to the TopLink Persistence Manager" on page 3-5\)](#page-98-2), you can easily migrate an existing OC4J application that uses EJB 2.0 entity beans with the Orion persistence manager to use EJB 2.0 entity beans with the TopLink persistence manager. For more information about the Orion persistence manager, see the *Oracle Containers for J2EE Orion CMP Developer's Guide*.

#### <span id="page-97-2"></span>**TopLink Persistence Manager**

Oracle TopLink is an advanced, object-persistence and object-transformation framework that provides development tools and run-time capabilities that reduce development and maintenance efforts, and increase enterprise application functionality.

In this release, OC4J uses TopLink as the persistence manager for EJB 2.1 CMP entity beans.

For more information about the TopLink persistence manager, see "What is TopLink?" in the *Oracle TopLink Developer's Guide*.

For EJB 2.1 projects, you use the TopLink Workbench (see "Understanding the TopLink Workbench" in the *Oracle TopLink Developer's Guide*) to configure persistence properties in the toplink-ejb-jar.xml file (see ["What is the toplink-ejb-jar.xml](#page-74-2)  [File?" on page 2-11\)](#page-74-2). When you migrate an Orion CMP application to TopLink persistence (see ["Migrating to the TopLink Persistence Manager" on page 3-5](#page-98-2)), the TopLink migration tool automatically creates a TopLink Workbench project for you.

You can customize this configuration at runtime using a TopLink customization class (see ["Customizing the TopLink Persistence Manager" on page 3-5](#page-98-3)).

#### <span id="page-98-3"></span><span id="page-98-0"></span>**Customizing the TopLink Persistence Manager**

At runtime, you can access TopLink persistence manager API to take advantage of advanced TopLink features.

To access the TopLink persistence manager API in an EJB 2.1 CMP application, you can include a TopLink customization class in your deployment JAR.

This optional Java class implements

oracle.toplink.ejb.cmp.DeploymentCustomization to allow deployment customization of TopLink mapping and run-time configuration. At deployment time, the TopLink run time creates a new instance of this class and invokes its methods beforeLoginCustomization (before the TopLink run time logs into the session) and afterLoginCustomization (after the TopLink runtime logs into the session), passing in the TopLink session as a parameter.

Use your implementation of the beforeLoginCustomization method to configure TopLink session attributes including: cache coordination, parameterized SQL, native SQL, batch writing/batch size, byte-array/string binding, login, event listeners, table qualifier, and sequencing.

For EJB 2.1, you can use a TopLink customization class to access TopLink persistence manager API not accessible from the TopLink Workbench GUI.

For more information, see:

- "Configuring pm-properties" in the *Oracle TopLink Developer's Guide*
- *Oracle TopLink API Reference*

#### <span id="page-98-2"></span>**Migrating to the TopLink Persistence Manager**

Using the TopLink migration tool, you can easily migrate an existing OC4J application that uses EJB 2.0 entity beans with the Orion persistence manager to use EJB 2.0 entity beans with the TopLink persistence manager.

For more information on using the TopLink migration tool, see "Migrating OC4J Orion Persistence to OC4J TopLink Persistence" in the *Oracle TopLink Developer's Guide*.

# <span id="page-98-1"></span>**Configuration Changes in this Release**

This section lists the following configuration changes introduced in this release:

- [New Package Names for RMI and Application Client Initial Context Factories](#page-99-1)
- [Unsupported orion-ejb-jar.xml Attributes](#page-99-0)

For a complete list of new and deprecated OC4J features, see the 10*g* Release 3 (10.1.3) *Oracle Application Server Release Notes*.

### <span id="page-99-1"></span>**New Package Names for RMI and Application Client Initial Context Factories**

In this release, note the new package names for the following initial context factories:

- oracle.j2ee.rmi.RMIInitialContextFactory
- oracle.j2ee.naming.ApplicationClientInitialContextFactory

For more information, see ["Configuring the Initial Context Factory" on page 19-17.](#page-250-0)

#### <span id="page-99-0"></span>**Unsupported orion-ejb-jar.xml Attributes**

The following orion-ejb-jar.xml file attributes are unsupported:

- max-instances-per-pk
- min-instances-per-pk
- disable-wrapper-cache
- instance-cache-timeout
- locking-mode="old pessimistic"

**Note:** Do not use these attributes in this release. Doing so will lead to deployment failure.

For more information, see [Appendix A, "XML Reference for orion-ejb-jar.xml](#page-356-0)  [Elements"](#page-356-0).

# **Part II**

# **EJB 3.0 Session Beans**

This part provides procedural information on implementing and configuring EJB 3.0 session beans. For conceptual information, see [Part I, "EJB Overview"](#page-24-0).

This part contains the following chapters:

- [Chapter 4, "Implementing an EJB 3.0 Session Bean"](#page-102-0)
- [Chapter 5, "Using EJB 3.0 Session Bean API"](#page-106-0)

# **Implementing an EJB 3.0 Session Bean**

This chapter explains how to implement an EJB 3.0 session bean, including:

- [Implementing an EJB 3.0 Stateless Session Bean](#page-102-1)
- [Implementing an EJB 3.0 Stateful Session Bean](#page-103-0)

<span id="page-102-0"></span>**Note:** In this release, OC4J supports a subset of the functionality specified in the EJB 3.0 public review draft. You may need to make code changes to your EJB 3.0 OC4J application after the EJB 3.0 specification is finalized and OC4J is updated to full EJB 3.0 compliance. For more information, see ["Understanding EJB Support in](#page-94-0)  [OC4J" on page 3-1](#page-94-0).

There are no OC4J-proprietary EJB 3.0 annotations. For all OC4J-specific configuration, you must still use the EJB 2.1 orion-ejb-jar.xml file

For more information, see:

- ["What is a Session Bean?" on page 1-8](#page-33-0)
- ["Using EJB 3.0 Session Bean API" on page 5-1](#page-106-0)

# <span id="page-102-1"></span>**Implementing an EJB 3.0 Stateless Session Bean**

EJB 3.0 greatly simplifies the development of stateless session beans, removing many complex development tasks. For example:

- The bean class can be a plain old Java object (POJO); it does not need to implement javax.ejb.SessionBean.
- Home (javax.ejb.EJBHome and javax.ejb.EJBLocalHome) and component (javax.ejb.EJBObject and javax.ejb.EJBLocalObject) business interfaces are not required.

If you choose to use a remote component interface, you can use a plain old Java interface (POJI); it does not need to extend javax.ejb.EJBObject.

- Annotations are used for many features.
- A SessionContext is not required: you can simply use this to resolve a session bean to itself.

For more information, see ["What is a Stateless Session Bean?" on page 1-9](#page-33-1).

**Note:** You can download an EJB 3.0 stateless session bean code example from: http://www.oracle.com/technology/tech/java/oc4j/ej b3/howtos-ejb3/howtoejb30slsb/doc/how-to-ejb30-sta teless-ejb.html.

To implement an EJB 3.0 stateless session bean:

**1.** Optionally, create one or more remote component interfaces, local interfaces, or both for your stateless session bean.

You can create a plain old Java interface (POJI) and define it as a remote interface with the @Remote annotation or as a local interface using the @Local annotation.

You can specify multiple interfaces using the annotation's value attribute:

```
@Stateless
@Local (value={Local1.class})
@Remote (value={Remote1.class, Remote2.class})
```
**2.** Create the stateless session bean class.

You can create a plain old Java object (POJO) and define it as a stateless session bean with the @Stateless annotation.

Implement your remote interface, if used.

**3.** Implement your business methods.

**Note:** A stateless session bean does not need a remove method.

**4.** Optionally, define lifecycle callback methods using the appropriate annotations.

You do not need to define lifecycle methods: OC4J provides an implementation for all such methods. Define a method of your stateless session bean class as a lifecycle callback method only if you want to take some action of your own at a particular point in the stateless session bean's lifecycle.

For more information, see ["Configuring a Lifecycle Callback Method for an EJB 3.0](#page-107-0)  [Session Bean" on page 5-2](#page-107-0).

**5.** Complete the configuration of your session bean (see ["Using EJB 3.0 Session Bean](#page-106-0)  [API" on page 5-1](#page-106-0)).

## <span id="page-103-0"></span>**Implementing an EJB 3.0 Stateful Session Bean**

EJB 3.0 greatly simplifies the development of stateful session beans, removing many complex development tasks. For example:

- The bean class can be a plain old Java object (POJO); it does not need to implement javax.ejb.SessionBean.
- Home (javax.ejb.EJBHome and javax.ejb.EJBLocalHome) and component (javax.ejb.EJBObject and javax.ejb.EJBLocalObject) business interfaces are not required.

If you choose to use a remote component interface, you can use a plain old Java interface (POJI); it does not need to extend javax.ejb.EJBObject.

- Annotations are used for many features.
- A SessionContext is not required: you can simply use this to resolve a session bean to itself.

For more information, see ["What is a Stateful Session Bean?" on page 1-10](#page-35-0).

**Note:** You can download an EJB 3.0 stateful session bean code example from: http://www.oracle.com/technology/tech/java/oc4j/ej b3/howtos-ejb3/howtoejb30sfsb/doc/how-to-ejb30-sta teful-ejb.html.

To implement an EJB 3.0 stateful session bean:

**1.** Optionally, create one or more remote component interfaces, local interfaces, or both for your stateless session bean.

You can create a plain old Java interface (POJI) and define it as a remote interface with the @Remote annotation or as a local interface using the @Local annotation.

You can specify multiple interfaces using the annotation's value attribute:

```
@Stateless
@Local (value={Local1.class})
@Remote (value={Remote1.class, Remote2.class})
```
**2.** Create the stateful session bean class.

You can create a plain old Java object (POJO) and define it as a stateful session bean with the @Stateful annotation.

Extend your remote interface, if used.

**3.** Implement your business methods.

To define a method of your stateful session bean class as a remove method, use the @Remove annotation.

**4.** Optionally, define lifecycle callback methods using the appropriate annotations.

You do not need to define lifecycle methods: OC4J provides an implementation for all such methods. Define a method of your stateful session bean class as a lifecycle callback method only if you want to take some action of your own at a particular point in the stateful session bean's lifecycle.

For more information, see ["Configuring a Lifecycle Callback Method for an EJB 3.0](#page-107-0)  [Session Bean" on page 5-2](#page-107-0).

**5.** Complete the configuration of your session bean (see "Using EJB 3.0 Session Bean [API" on page 5-1](#page-106-0)).

# <span id="page-106-0"></span>**Using EJB 3.0 Session Bean API**

This chapter describes the various options that you must configure in order to use an EJB 3.0 session bean.

**Note:** In this release, OC4J supports a subset of the functionality specified in the EJB 3.0 public review draft. You may need to make code changes to your EJB 3.0 OC4J application after the EJB 3.0 specification is finalized and OC4J is updated to full EJB 3.0 compliance. For more information, see ["Understanding EJB Support in](#page-94-0)  [OC4J" on page 3-1](#page-94-0).

There are no OC4J-proprietary EJB 3.0 annotations. For all OC4J-specific configuration, you must still use the EJB 2.1 orion-ejb-jar.xml file.

[Table 5–1](#page-106-1) lists these options and indicates which are basic (applicable to most applications) and which are advanced (applicable to more specialized applications).

For more information, see:

- ["What is a Session Bean?" on page 1-8](#page-33-0)
- ["Implementing an EJB 3.0 Session Bean" on page 4-1](#page-102-0)

<span id="page-106-1"></span>*Table 5–1 Configurable Options for an EJB 3.0 Session Bean*

| <b>Options</b>                                                                    | <b>Type</b>  |
|-----------------------------------------------------------------------------------|--------------|
| "Configuring Passivation" on page 5-2                                             | Advanced     |
| "Configuring Passivation Criteria" on page 5-2                                    | Advanced     |
| "Configuring Passivation Location" on page 5-2                                    | Advanced     |
| "Configuring Bean Instance Pool Size" on page 31-4                                | <b>Basic</b> |
| "Configuring Bean Instance Pool Timeouts for Session Beans" on page 31-4          | Advanced     |
| "Configuring a Transaction Timeout for a Session Bean" on page 21-4               | Advanced     |
| "Configuring a Lifecycle Callback Method for an EJB 3.0 Session Bean" on page 5-2 | <b>Basic</b> |
| "Configuring an Interceptor on an EJB 3.0 Session Bean" on page 5-3               | Advanced     |

# <span id="page-106-2"></span>**Configuring Passivation**

Passivation is an Oracle-specific option that you configure using the EJB 2.1 orion-ejb-jar.xml file.

For more information, see ["Configuring Passivation" on page 12-1](#page-160-0).

# <span id="page-107-1"></span>**Configuring Passivation Criteria**

Passivation criteria is an Oracle-specific option that you configure using the EJB 2.1 orion-ejb-jar.xml file.

For more information, see ["Configuring Passivation Criteria" on page 12-2.](#page-161-0)

# <span id="page-107-2"></span>**Configuring Passivation Location**

Passivation location is an Oracle-specific option that you configure using the EJB 2.1 orion-ejb-jar.xml file.

For more information, see ["Configuring Passivation Location" on page 12-3](#page-162-0).

# <span id="page-107-3"></span><span id="page-107-0"></span>**Configuring a Lifecycle Callback Method for an EJB 3.0 Session Bean**

You can specify an EJB 3.0 session bean class method as a callback method for any of the following lifecycle events (see ["Using Annotations" on page 5-2](#page-107-4)):

- Post-construct: a method called before the first business method invocation on the session bean and after OC4J performs any dependency injection.
- Pre-destroy: a method called before OC4J removes the session bean. Typically, you use this method to release any resources that your session bean is holding.
- Pre-passivate: a method called before OC4J passivates the session bean. Applicable to stateful session beans only. Use only if you need to close resources prior to passivation.
- Post-activate: a method called immediately after OC4J reactivates a formerly passivated session bean. Applicable to stateful session beans only. Use only if you need to reopen resources after reactivation.

**Note:** Do not specify pre-passivate or post-activate lifecycle callback methods on a stateless session bean.

The session bean class lifecycle callback method must have the following signature:

public void <MethodName>()

For more information, see ["Callback Methods" on page 1-6.](#page-31-0)

#### <span id="page-107-4"></span>**Using Annotations**

You can specify an EJB 3.0 session bean class method as a lifecycle callback method using any of the following annotations:

- @PostConstruct
- @PreDestroy
- @PrePassivate (stateful session beans only)
- @PostActivate (stateful session beans only)

[Example 5–1](#page-108-2) shows how to use the @PostConstruct annotation to specify EJB 3.0 stateful session bean class method initialize as a lifecycle callback method.
```
@Stateful
public class CartBean implements Cart
{
    private ArrayList items;
   @PostConstruct
   public void initialize()
    {
        items = new ArrayList();
    }
...
}
```
#### *Example 5–1 @PostConstruct*

## **Configuring an Interceptor on an EJB 3.0 Session Bean**

You can designate one non-business method as the interceptor method for a stateless or stateful session bean (see ["Using Annotations" on page 5-3](#page-108-1)). The method must have a signature of:

public Object <MethodName>(InvocationContext) throws Exception

For more information, see ["Understanding EJB 3.0 Interceptors" on page 2-16.](#page-78-0)

#### <span id="page-108-1"></span>**Using Annotations**

[Example 5–2](#page-108-0) shows how to designate a method of a session bean class as an interceptor method using the @AroundInvoke annotation. Each time a client invokes a business method of this stateless session bean, OC4J intercepts the invocation and invokes the interceptor method myInterceptor. The client invocation proceeds only if the interceptor method returns InvocationContext.proceed().

#### <span id="page-108-0"></span>*Example 5–2 @AroundInvoke in an EJB 3.0 Session Bean*

```
@Stateless
public class HelloWorldBean implements HelloWorld 
{
   public void sayHello() 
    {
        System.out.println("Hello!");
    }
    @AroundInvoke
   public Object myInterceptor(InvocationContext ctx) throws Exception 
    {
        Principal p = ctx.getEJBContext().getCallerPrincipal;
        if (!userIsValid(p))
        {
           throw new SecurityException(
                "Caller: '" + p.getName() +
                "' does not have permissions for method " + ctx.getMethod()
           );
        }
       return ctx.proceed();
   }
}
```
# **Part III EJB 3.0 Entities**

This part provides procedural information on implementing and configuring EJB 3.0 entity beans and entity bean queries. For conceptual information, see [Part I, "EJB](#page-24-0)  [Overview".](#page-24-0)

This part contains the following chapters:

- [Chapter 6, "Implementing an EJB 3.0 Entity"](#page-112-0)
- [Chapter 7, "Using EJB 3.0 Persistence API"](#page-114-0)
- [Chapter 8, "Using EJB 3.0 Query API"](#page-132-0)

# <span id="page-112-0"></span>**Implementing an EJB 3.0 Entity**

This chapter explains how to implement an EJB 3.0 entity.

**Note:** In this release, OC4J supports a subset of the functionality specified in the EJB 3.0 public review draft. You may need to make code changes to your EJB 3.0 OC4J application after the EJB 3.0 specification is finalized and OC4J is updated to full EJB 3.0 compliance. For more information, see ["Understanding EJB Support in](#page-94-0)  [OC4J" on page 3-1](#page-94-0).

There are no OC4J-proprietary EJB 3.0 annotations. For all OC4J-specific configuration, you must still use the EJB 2.1 orion-ejb-jar.xml file.

For more information, see:

- ["What is an EJB 3.0 Entity?" on page 1-14](#page-39-0)
- ["Using EJB 3.0 Persistence API" on page 7-1](#page-114-0)

## <span id="page-112-1"></span>**Implementing an EJB 3.0 Entity**

EJB 3.0 greatly simplifies the development of EJBs, removing many complex development tasks. For example:

- The bean class can be a plain old Java object  $(POJO)$ ; it does not need to implement javax.ejb.EntityBean.
- Home (javax.ejb.EJBHome) and component (javax.ejb.EJBObject) interfaces are not required.

If you choose to use a remote component interface, you can use a plain old Java interface (POJI); it does not need to extend javax.ejb.EJBObject.

- Annotations are used for many features, including container-managed relationships (object-relational mapping).
- An EntityContext is not required: you can simply use this to resolve an entity to itself.

For more information, see ["What is an EJB 3.0 Entity?" on page 1-14.](#page-39-0)

**Note:** You can download an EJB 3.0 CMP entity code example from: http://www.oracle.com/technology/tech/java/oc4j/ejb3 /howtos-ejb3/howtoejb30entity/doc/how-to-ejb30-entit y-ejb.html.

To implement an EJB 3.0 entity:

**1.** Create the entity bean class.

You can create a plain old Java object (POJO) and define it as a CMP entity bean with the @Entity annotation.

All data members are by default considered container-managed persistence fields unless annotated with @Transient.

**2.** Define how OC4J persists your entity bean class to a database using the @Table and @Column annotations.

If you do not have an existing database schema, you can delegate table and column definition to OC4J by omitting these annotations: at deployment time, OC4J will create default table and column names based on class and data member names.

For more information, see ["Configuring Table and Column Information" on](#page-118-0)  [page 7-6](#page-118-0).

**3.** Define one data member as the primary key field with the @Id annotation.

You can annotate the data member itself or its getter method. For more information, see ["Configuring an EJB 3.0 Entity Primary Key" on page 7-2.](#page-115-0)

**4.** Define container-managed relationships using the appropriate object-relational mapping annotations, such as @OneToOne.

For more information, see ["Configuring an EJB 3.0 Entity Container-Managed](#page-121-0)  [Relationship Field" on page 7-9.](#page-121-0)

**5.** Optionally, define finders and queries using the @NamedQuery annotation.

At runtime, you can use the predefined finders (see ["Predefined TopLink Finders"](#page-56-0) [on page 1-32\)](#page-56-0) and default finders (see ["Default TopLink Finders" on page 1-33\)](#page-57-0) that the TopLink persistence manager provides.

For more information, see ["Using EJB 3.0 Query API" on page 8-1.](#page-132-0)

**6.** Optionally, define lifecycle callback methods using the appropriate annotations.

You do not need to define lifecycle methods: OC4J provides an implementation for all such methods. Define a method of your entity bean class as a lifecycle callback method only if you want to take some action of your own at a particular point in the entity bean's lifecycle.

For more information, see ["Configuring a Lifecycle Callback Method for an EJB 3.0](#page-127-0)  [Entity" on page 7-16](#page-127-0).

**7.** Complete the configuration of your entity bean (see "Using EJB 3.0 Persistence" [API" on page 7-1](#page-114-0)).

<span id="page-114-0"></span>**7**

# **Using EJB 3.0 Persistence API**

This chapter describes the various options that you can configure in order to use an EJB 3.0 entity.

**Note:** In this release, OC4J supports a subset of the functionality specified in the EJB 3.0 public review draft. You may need to make code changes to your EJB 3.0 OC4J application after the EJB 3.0 specification is finalized and OC4J is updated to full EJB 3.0 compliance. For more information, see ["Understanding EJB Support in](#page-94-0)  [OC4J" on page 3-1](#page-94-0).

There are no OC4J-proprietary EJB 3.0 annotations. For all OC4J-specific configuration, you must still use the EJB 2.1 orion-ejb-jar.xml file.

[Table 7–1](#page-114-1) lists these options and indicates which are basic (applicable to most applications) and which are advanced (applicable to more specialized applications).

For more information, see:

- ["What is an EJB 3.0 Entity?" on page 1-14](#page-39-0)
- ["Implementing an EJB 3.0 Entity" on page 6-1](#page-112-1)

<span id="page-114-1"></span>*Table 7–1 Configurable Options for an EJB 3.0 Entity*

| <b>Options</b>                                                                   | <b>Type</b>  |
|----------------------------------------------------------------------------------|--------------|
| "Configuring an EJB 3.0 Entity Primary Key" on page 7-2                          | Basic        |
| "Configuring Table and Column Information" on page 7-6                           | Basic        |
| "Configuring an EJB 3.0 Entity Container-Managed Relationship Field" on page 7-9 | <b>Basic</b> |
| "Configuring a Basic Mapping" on page 7-9                                        | Basic        |
| "Configuring a Large Object Mapping" on page 7-10                                | Advanced     |
| "Configuring a Serialized Object Mapping" on page 7-11                           | Advanced     |
| "Configuring a One-to-One Mapping" on page 7-11                                  | Basic        |
| "Configuring a Many-to-One Mapping" on page 7-12                                 | Basic        |
| "Configuring a One-to-Many Mapping" on page 7-12                                 | Basic        |
| "Configuring a Many-to-Many Mapping" on page 7-13                                |              |
| "Configuring an Aggregate Mapping" on page 7-14                                  | Advanced     |
| "Configuring Optimistic Lock Version Field" on page 7-16                         | Advanced     |
| "Using EJB 3.0 Query API" on page 8-1                                            | Basic        |

| <b>Options</b>                                                               | Type         |
|------------------------------------------------------------------------------|--------------|
| "Configuring Inheritance for an EJB 3.0 Entity" on page 7-18                 | Advanced     |
| "Configuring Lazy Loading on Finder Methods" on page 7-16                    | Basic        |
| "Configuring Bean Instance Pool Size" on page 31-4                           | <b>Basic</b> |
| "Configuring Bean Instance Pool Timeouts for Entity Beans" on page 31-5      | Advanced     |
| "Configuring a Lifecycle Callback Method for an EJB 3.0 Entity" on page 7-16 | Advanced     |

*Table 7–1 (Cont.) Configurable Options for an EJB 3.0 Entity*

## <span id="page-115-1"></span><span id="page-115-0"></span>**Configuring an EJB 3.0 Entity Primary Key**

Every EJB 3.0 entity must have a primary key field (see ["Configuring an EJB 3.0 Entity](#page-115-2)  [Primary Key Field" on page 7-2](#page-115-2)).

You can specify a primary key as a single primitive or JDK object type.

You can either assign primary key values yourself, or, more typically, you can associate a primary key field with a primary key value generator (see ["Configuring](#page-116-0)  [EJB 3.0 Entity Automatic Primary Key Generation" on page 7-4](#page-116-0)).

#### <span id="page-115-2"></span>**Configuring an EJB 3.0 Entity Primary Key Field**

You must specify one entity field as the primary key. You can specify a primary key as a single primitive or JDK object type or as a composite primary key class made up of one or more primitive or JDK object types

Typically, you associate the primary key field with a primary key value generator (see ["Configuring EJB 3.0 Entity Automatic Primary Key Generation" on page 7-4\)](#page-116-0).

**Note:** For an EJB 3.0 basic mapping code example, see: http://www.oracle.com/technology/tech/java/oc4j/ejb3 /howtos-ejb3/howtoejb30mappingannotations/doc/how-to -ejb30-mapping-annotations.html#id

#### **Using Annotations**

[Example 7–1](#page-115-3) shows how to use the @Id annotation to specify an entity field as the primary key. In this example, primary key values are generated using a table generator (see ["Configuring EJB 3.0 Entity Automatic Primary Key Generation" on](#page-116-0)  [page 7-4](#page-116-0)).

#### <span id="page-115-3"></span>*Example 7–1 @Id*

```
@Id(generate=TABLE, generator="ADDRESS_TABLE_GENERATOR")
@TableGenerator(
   name="ADDRESS_TABLE_GENERATOR", 
    tableName="EMPLOYEE_GENERATOR_TABLE", 
   pkColumnValue="ADDRESS_SEQ"
)
@Column(name="ADDRESS_ID")
public Integer getId()
{
    return id;
}
```
### <span id="page-116-0"></span>**Configuring EJB 3.0 Entity Automatic Primary Key Generation**

Typically, you associate a primary key field (see ["Configuring an EJB 3.0 Entity](#page-115-2)  [Primary Key Field"\)](#page-115-2) with a primary key value generator so that when an entity instance is created, a new, unique primary key value is assigned automatically.

[Table 7–2](#page-116-1) lists the types of primary key value generators that you can define.

<span id="page-116-1"></span>**Type Bose Description For Metally See The Except Except Point Contract Property Description** Generated Id Table  $\parallel$  A database table the container uses to store generated primary key values for entities. Typically shared by multiple entity types that use table-based primary key generation. Each entity type will typically use its own row in the table to generate the primary key values for that entity class. Primary key values are positive integers. "Table Sequencing" in the *Oracle TopLink Developer's Guide* Table Generator  $\vert$  A primary key generator which you can reference by name, defined at one of the package, class, method, or field level. The level at which you define it will depend upon the desired visibility and sharing of the generator. No scoping or visibility rules are actually enforced. Oracle recommends that you define the generator at the level for which it will be used. This generator is based on a database table. "Table Sequencing" in the *Oracle TopLink Developer's Guide* Sequence Generator  $|A$  primary key generator which you can reference by name, defined at one of the package, class, method, or field level. The level at which you define it will depend upon the desired visibility and sharing of the generator. No scoping or visibility rules are actually enforced. Oracle recommends that you define the generator at the level for which it will be used. This generator is based on a sequence object that the database server provides. "Native Sequencing With an Oracle Database Platform" in the *Oracle TopLink Developer's Guide* "Native Sequencing With a Non-Oracle Database Platform" in the *Oracle TopLink Developer's Guide*

*Table 7–2 EJB 3.0 Entity Primary Key Value Generators*

**Note:** For an EJB 3.0 automatic primary key generation code example, see:

http://www.oracle.com/technology/tech/java/oc4j/ejb3 /howtos-ejb3/howtoejb30mappingannotations/doc/how-to -ejb30-mapping-annotations.html#sequencing

#### **Using Annotations**

[Example 7–4](#page-116-2) shows how to use the @GeneratedIdTable annotation to specify a primary key value generator based on a database table. When a new instance of Employee is created, a new value for entity field id is obtained from EMPLOYEE\_ GENERATOR\_TABLE.

<span id="page-116-2"></span>*Example 7–2 @GeneratedIdTable*

```
@Entity
@Table(name="EJB_EMPLOYEE")
@GeneratedIdTable(
   name="EMPLOYEE_GENERATOR_TABLE", 
   table=@Table(name="EJB_EMPLOYEE_SEQ"), 
    pkColumnName="SEQ_NAME", valueColumnName="SEQ_COUNT"
```

```
)
public class Employee implements Serializable
{
...
  @Id(generate=TABLE, generator="EMPLOYEE_GENERATOR_TABLE")
   @Column(name="EMPLOYEE_ID", primaryKey=true)
   public Integer getId()
   \left\{ \right.return id;
    }
...
}
```
[Example 7–5](#page-117-0) shows how to use the @TableGenerator annotation to specify a primary key value generator based on a database table. When a new instance of Employee is created, a new value for entity field id is obtained from EMPLOYEE\_ GENERATOR TABLE. You must set the @Id annotation attribute generate to TABLE in this case.

#### <span id="page-117-0"></span>*Example 7–3 @TableGenerator*

```
@Entity
@Table(name="EJB_ADDRESS")
public class Address implements Serializable
{
...
   @Id(generate=TABLE, generator="ADDRESS_TABLE_GENERATOR")
   @TableGenerator(
      name="ADDRESS_TABLE_GENERATOR", 
       tableName="EMPLOYEE_GENERATOR_TABLE", 
       pkColumnValue="ADDRESS_SEQ"
    \lambda@Column(name="ADDRESS_ID")
    public Integer getId()
    {
        return id;
    }
...
}
```
[Example 7–5](#page-117-0) shows how to use the @SequenceGenerator annotation to specify a primary key value generator based on a sequence object provided by the database. When a new instance of Employee is created, a new value for entity field id is obtained from database sequence object ADDRESS\_SEQ. You must set the @Id annotation attribute generate to SEQUENCE in this case.

#### *Example 7–4 @SequenceGenerator*

```
@Entity
@Table(name="EJB_ADDRESS")
public class Address implements Serializable
{
...
   @Id(generate=SEQUENCE, generator="ADDRESS_TABLE_GENERATOR")
    @SequenceGenerator(
      name="ADDRESS_TABLE_GENERATOR",
       sequenceName="ADDRESS_SEQ"
   )
   @Column(name="ADDRESS_ID")
   public Integer getId()
    {
       return id;
    }
...
```
## }

## <span id="page-118-1"></span><span id="page-118-0"></span>**Configuring Table and Column Information**

You can define the characteristics of the database table into which the TopLink persistence manager persists your entity, including:

- [Configuring the Primary Table](#page-118-2)
- [Configuring a Secondary Table](#page-118-3)
- [Configuring a Column](#page-119-0)
- [Configuring a Join Column](#page-120-0)

This is particularly important if you have an existing database schema.

If you do not have an existing database schema, you can delegate table and column definition to OC4J by omitting this configuration: at deployment time, OC4J will create default table and column names based on class and data member names.

**Note:** You can download an EJB 3.0 entity table and column code example from:

http://www.oracle.com/technology/tech/java/oc4j/ejb3 /howtos-ejb3/howtoejb30mappingannotations/doc/how-to -ejb30-mapping-annotations.html.

#### <span id="page-118-2"></span>**Configuring the Primary Table**

The primary table is the table into which the TopLink persistence manager persists your entity: in particular, it is the table that stores the entity's primary key (see ["Configuring an EJB 3.0 Entity Primary Key" on page 7-2\)](#page-115-1). Optionally, you can also specify one or more secondary tables (see ["Configuring a Secondary Table" on](#page-118-3)  [page 7-7](#page-118-3)) if the entity's persistent data is stored across multiple tables.

You define the primary table at the entity class level.

#### **Using Annotations**

[Example 7–7](#page-118-4) shows how to use the @Table annotation to define the primary table for the Employee class. The TopLink persistence manager will persist instances of this entity to a table named EJB\_EMPLOYEE.

#### <span id="page-118-4"></span>*Example 7–5 @Table*

```
@Entity
@Table(name="EJB_EMPLOYEE")
public class Employee implements Serializable
{
...
}
```
### <span id="page-118-3"></span>**Configuring a Secondary Table**

Specifying one or more secondary tables indicates that the entity's persistent data is stored across multiple tables. You must first specify a primary table (see ["Configuring](#page-118-2)  [the Primary Table" on page 7-6\)](#page-118-2) before you can specify any secondary tables.

You define a secondary table at the entity class level.

If you specify one or more secondary tables, you can specify the secondary table name in the column definition (see ["Configuring a Join Column" on page 7-8](#page-120-0)) for persistent fields that are stored in that table. This enables the distribution of entity persistent fields across multiple tables.

#### **Using Annotations**

[Example 7–8](#page-119-3) shows how to use the @SecondaryTable annotation to specify that some of the entity's persistent data is stored in a table named EJB\_SALARY.

#### <span id="page-119-3"></span>*Example 7–6 @SecondaryTable*

```
@Entity
@Table(name="EJB_EMPLOYEE")
@SecondaryTable(name="EJB_SALARY")
public class Employee implements Serializable
{
...
}
```
#### <span id="page-119-0"></span>**Configuring a Column**

The column is, by default, the name of the column in the primary table (see ["Configuring the Primary Table" on page 7-6](#page-118-2)) into which the TopLink persistence manager stores the field's value.

You define the column at one of the property (getter or setter method) or field level of your entity.

If you specified one or more secondary tables (see ["Configuring a Secondary Table" on](#page-118-3)  [page 7-7](#page-118-3)), you can specify the secondary table name in the column definition. This enables the distribution of entity persistent fields across multiple tables.

#### **Using Annotations**

[Example 7–9](#page-119-1) shows how to use the  $\infty$ Column annotation to specify column F\_NAME in the primary table for field firstName.

#### <span id="page-119-1"></span>*Example 7–7 @Column for the Primary Table*

```
@Column(name="F_NAME")
public String getFirstName()
{
    return firstName;
}
```
[Example 7–10](#page-119-2) shows how to use the @Column annotation to specify column SALARY in secondary table EMP\_SALARY for field salary.

#### <span id="page-119-2"></span>*Example 7–8 @Column for a Secondary Table*

```
@Column(name="SALARY", secondaryTable="EMP_SALARY")
public String getSalary()
{
    return salary;
}
```
#### <span id="page-120-0"></span>**Configuring a Join Column**

A join column specifies a mapped, foreign key column for joining an entity association or a secondary table.

You can define a join column with a:

- secondary table (see Example 7-11)
- one-to-one mapping (see [Example 7–12\)](#page-120-1)
- many-to-one mapping (see Example  $7-13$ )
- one-to-many mapping (see [Example 7–14\)](#page-121-3)

#### **Using Annotations**

[Example 7–11](#page-120-3) shows how to use the @JoinColumn annotation to specify a join column with a secondary table. For more information, see ["Configuring a Secondary](#page-118-3)  [Table" on page 7-7](#page-118-3).

#### <span id="page-120-3"></span>*Example 7–9 @JoinColumn with a Secondary Table*

```
@Entity
@Table(name="EJB_EMPLOYEE")
@SecondaryTable(name="EJB_SALARY")
@JoinColumn(name="EMP_ID", referencedColumnName="EMP_ID")
public class Employee implements Serializable
{
...
}
```
[Example 7–12](#page-120-1) shows how to use the @JoinColumn annotation to specify a join column with a one-to-one mapping. For more information, see ["Configuring a](#page-123-0)  [One-to-One Mapping" on page 7-11.](#page-123-0)

#### <span id="page-120-1"></span>*Example 7–10 @JoinColumn with a One-to-One Mapping*

```
@OneToOne(cascade=ALL, fetch=LAZY)
@JoinColumn(name="ADDR_ID")
public Address getAddress()
{
    return address;
}
```
[Example 7–13](#page-120-2) shows how to use the @JoinColumn annotation to specify a join column with a many-to-one mappiong. For more information, see ["Configuring a](#page-123-1)  [Many-to-One Mapping" on page 7-12](#page-123-1).

#### <span id="page-120-2"></span>*Example 7–11 @JoinColumn with a Many-to-One Mapping*

```
@ManyToOne(cascade=PERSIST, fetch=LAZY)
@JoinColumn(name="MANAGER_ID", referencedColumnName="EMP_ID")
public Employee getManager()
\left\{ \right.return manager;
}
```
[Example 7–14](#page-121-3) shows how to use the @JoinColumn annotation to specify a join column with a one-to-many mapping. Fore more information, see ["Configuring a](#page-124-0)  [One-to-Many Mapping" on page 7-12](#page-124-0).

#### <span id="page-121-3"></span>*Example 7–12 @JoinColumn with a One-to-Many Mapping*

```
@OneToMany(cascade=PERSIST)
@JoinColumn(name="MANAGER_ID", referencedColumnName="EMP_ID")
public Collection getManagedEmployees()
{
    return managedEmployees;
}
```
## <span id="page-121-2"></span><span id="page-121-0"></span>**Configuring an EJB 3.0 Entity Container-Managed Relationship Field**

In an EJB 3.0 entity, you define container-managed relationship (CMR) fields (see ["What are Container-Managed Relationship Fields?" on page 1-21\)](#page-45-0) as follows:

- ["Configuring a Basic Mapping" on page 7-9](#page-121-1)
- ["Configuring a Large Object Mapping" on page 7-10](#page-122-0)
- ["Configuring a Serialized Object Mapping" on page 7-11](#page-122-1)
- ["Configuring a One-to-One Mapping" on page 7-11](#page-123-0)
- ["Configuring a Many-to-One Mapping" on page 7-12](#page-123-1)
- ["Configuring a One-to-Many Mapping" on page 7-12](#page-124-0)
- ["Configuring a Many-to-Many Mapping" on page 7-13](#page-124-1)

**Note:** You can download an EJB 3.0 entity container-managed relationship field code example from: http://www.oracle.com/technology/tech/java/oc4j/ejb3 /howtos-ejb3/howtoejb30mappingannotations/doc/how-to -ejb30-mapping-annotations.html.

## <span id="page-121-1"></span>**Configuring a Basic Mapping**

Use a basic mapping to map an field that contains a primitive or JDK object value. For example, use a basic mapping to store a String attribute in a VARCHAR column.

You define a basic mapping at one of the property (getter or setter method) or field level of your entity.

For more information, see "Understanding Direct-to-Field Mapping" in the *Oracle TopLink Developer's Guide*.

**Note:** For an EJB 3.0 basic mapping code example, see: http://www.oracle.com/technology/tech/java/oc4j/ejb3 /howtos-ejb3/howtoejb30mappingannotations/doc/how-to -ejb30-mapping-annotations.html#basic.

#### <span id="page-121-4"></span>**Using Annotations**

[Example 7–15](#page-121-4) shows how to use the @Basic annotation to specify a basic mapping for field firstName.

#### *Example 7–13 @Basic*

@Basic(fetch=EAGER) @Column(name="F\_NAME")

```
public String getFirstName()
{
    return firstName;
}
```
## <span id="page-122-0"></span>**Configuring a Large Object Mapping**

Use a large object (LOB) mapping to specify that a persistent property or field should be persisted as a LOB to a database-supported LOB type. A LOB may be either a binary (BLOB) or character (CLOB) type.

You define a large object mapping at one of the property (getter or setter method) or field level of your entity.

For more information, see:

- "Understanding Direct-to-Field Mapping" in the *Oracle TopLink Developer's Guide*
- "Using a Converter Mapping" in the *Oracle TopLink Developer's Guide*
- "Type Conversion Converter" in the *Oracle TopLink Developer's Guide*

#### <span id="page-122-2"></span>**Using Annotations**

[Example 7–16](#page-122-2) shows how to use the @Lob annotation to specify a large object mapping for field image.

#### *Example 7–14 @Lob*

```
@Lob(fetch=EAGER, type=BLOB)
@Column(name="IMAGE")
public Byte[] getImage() 
{
    return image;
}
```
## <span id="page-122-1"></span>**Configuring a Serialized Object Mapping**

Use a serialized object mapping to specify that a persistent property should be persisted as a serialized stream of bytes.

You define a serialized object at one of the property (getter or setter method) or field level of your entity.

For more information, see:

- "Understanding Direct-to-Field Mapping" in the *Oracle TopLink Developer's Guide*
- "Using a Converter Mapping" in the *Oracle TopLink Developer's Guide*
- "Serialized Object Converter" in the *Oracle TopLink Developer's Guide*

#### <span id="page-122-3"></span>**Using Annotations**

[Example 7–17](#page-122-3) shows how to use the @Serialized annotation to specify a serialized object mapping for field picture.

#### *Example 7–15 @Serialized*

@Serialized(fetch=EAGER) @Column(name="PICTURE")

```
public Byte[] getPicture() 
{
    return picture;
}
```
## <span id="page-123-0"></span>**Configuring a One-to-One Mapping**

Use a one-to-one mapping to represent simple pointer references between two Java objects. In Java, a single pointer stored in an attribute represents the mapping between the source and target objects. Relational database tables implement these mappings using foreign keys.

You define a one-to-one mapping at one of the property (getter or setter method) or field level of your entity.

For more information, see "Understanding One-to-One Mapping" in the *Oracle TopLink Developer's Guide*.

**Note:** For an EJB 3.0 basic mapping code example, see: http://www.oracle.com/technology/tech/java/oc4j/ejb3 /howtos-ejb3/howtoejb30mappingannotations/doc/how-to -ejb30-mapping-annotations.html#onetoone.

#### <span id="page-123-2"></span>**Using Annotations**

[Example 7–18](#page-123-2) shows how to use the @OneToOne annotation to specify a one-to-one mapping for field address.

#### *Example 7–16 @OneToOne*

```
@OneToOne(cascade=ALL, fetch=LAZY)
@JoinColumn(name="ADDR_ID")
public Address getAddress()
{
    return address;
}
```
## <span id="page-123-1"></span>**Configuring a Many-to-One Mapping**

Use a many-to-one mapping to represent simple pointer references between two Java objects. In Java, a single pointer stored in an attribute represents the mapping between the source and target objects. Relational database tables implement these mappings using foreign keys.

You define a many-to-one mapping at one of the property (getter or setter method) or field level of your entity.

For more information, see "Understanding One-to-One Mapping" in the *Oracle TopLink Developer's Guide*.

**Note:** For an EJB 3.0 basic mapping code example, see: http://www.oracle.com/technology/tech/java/oc4j/ejb3 /howtos-ejb3/howtoejb30mappingannotations/doc/how-to -ejb30-mapping-annotations.html#manytoone.

#### <span id="page-124-2"></span>**Using Annotations**

[Example 7–19](#page-124-2) shows how to use the @ManyToOne annotation to specify a many-to-one mapping for field manager.

#### *Example 7–17 @ManyToOne*

```
@ManyToOne(cascade=PERSIST, fetch=LAZY)
@JoinColumn(name="MANAGER_ID", referencedColumnName="EMP_ID")
public Employee getManager()
{
   return manager;
}
```
## <span id="page-124-0"></span>**Configuring a One-to-Many Mapping**

Use a one-to-many mapping to represent the relationship between a single source object and a collection of target objects. This relationship is a good example of something that is simple to implement in Java using a Vector (or other collection types) of target objects, but difficult to implement using relational databases.

You define a one-to-many mapping at one of the property (getter or setter method) or field level of your entity.

For more information, see "Understanding One-to-Many Mapping" in the *Oracle TopLink Developer's Guide*.

> **Note:** For an EJB 3.0 basic mapping code example, see: http://www.oracle.com/technology/tech/java/oc4j/ejb3 /howtos-ejb3/howtoejb30mappingannotations/doc/how-to -ejb30-mapping-annotations.html#onetomany.

#### <span id="page-124-3"></span>**Using Annotations**

[Example 7–20](#page-124-3) shows how to use the @OneToMany annotation to specify a one-to-many mapping for field managedEmployees.

#### *Example 7–18 @OneToMany*

```
@OneToMany(cascade=PERSIST)
@JoinColumn(name="MANAGER_ID", referencedColumnName="EMP_ID")
public Collection getManagedEmployees()
{
   return managedEmployees;
}
```
## <span id="page-124-1"></span>**Configuring a Many-to-Many Mapping**

Use a many-to-many mapping to represent the relationships between a collection of source objects and a collection of target objects. This mapping requires the creation of an intermediate table (the association table) for managing the associations between the source and target records.

You define a many-to-many mapping at one of the property (getter or setter method) or field level of your entity.

For more information, see "Understanding Many-to-Many Mapping" in the *Oracle TopLink Developer's Guide*.

**Note:** For an EJB 3.0 basic mapping code example, see: http://www.oracle.com/technology/tech/java/oc4j/ejb3 /howtos-ejb3/howtoejb30mappingannotations/doc/how-to -ejb30-mapping-annotations.html#manytomany.

#### <span id="page-125-1"></span>**Using Annotations**

[Example 7–21](#page-125-1) shows how to use the @ManyToMany annotation to specify a many-to-many mapping for field projects and how to use the @AssociationTable annotation to specify an association table.

#### *Example 7–19 @ManyToMany*

```
@ManyToMany(cascade=PERSIST)
@AssociationTable(
   table=@Table(name="EJB_PROJ_EMP"),
    joinColumns=@JoinColumn(name="EMP_ID", referencedColumnName="EMP_ID"),
   inverseJoinColumns=@JoinColumn(name="PROJ_ID", referencedColumnName="PROJ_ID")
)
public Collection getProjects()
{
    return projects;
}
```
## <span id="page-125-0"></span>**Configuring an Aggregate Mapping**

Two entities–an owning (parent or source) entity and an owned (child or target) entity–are related by aggregation if there is a strict one-to-one relationship between them and all the attributes of the owned entity can be retrieved from the same table(s) as the owning entity. This means that if the owning entity exists, then the owned entity must also exist and if the owning entity is destroyed, then the owned entity is also destroyed.

An aggregate mapping allows you to associate data members in the owned entity with fields in the owning entity's underlying database tables.

In the owning entity, you designate the owned field or setter as embedded.

In owned entity, you designate the class as embeddable and associate it with the owning entity's table name.

In the owning entity, you can override any column specifications (see ["Configuring a](#page-119-0)  [Column" on page 7-7](#page-119-0)) made in the owned entity.

For more information, see "Understanding Aggregate Mapping" in the *Oracle TopLink Developer's Guide*.

**Note:** For an EJB 3.0 basic mapping code example, see: http://www.oracle.com/technology/tech/java/oc4j/ejb3 /howtos-ejb3/howtoejb30mappingannotations/doc/how-to -ejb30-mapping-annotations.html#embedded.

#### **Using Annotations**

[Example 7–22](#page-126-0) shows how to use the @Embedded annotation to specify an aggregate mapping for field period. This field contains an instance of EmploymentPeriod. [Example 7–23](#page-126-1) shows how to use the @Embeddable annotation to specify the

EmploymentPeriod entity class as being eligible for use in an aggregate mapping and how to use the @Table annotation (see ["Configuring the Primary Table" on](#page-118-2)  [page 7-6](#page-118-2)) to associate this class with the owning entity's table.

#### <span id="page-126-0"></span>*Example 7–20 @Embedded*

```
@Entity
@Table(name="EJB_EMPLOYEE")
public class Employee implements Serializable
{
...
   @Embedded
   public EmploymentPeriod getPeriod()
   {
        return period;
    }
...
}
```
<span id="page-126-1"></span>*Example 7–21 @Embeddable*

```
@Embeddable
@Table(name="EJB_EMPLOYEE")
public class EmploymentPeriod implements Serializable
{
   private Date startDate;
   private Date endDate;
...
}
```
You can use the @AttributeOverride in the owning entity (see Example 7-24) to override the column definitions made in the owned entity (see [Example 7–25](#page-126-3)).

#### <span id="page-126-2"></span>*Example 7–22 @Embedded and @AttributeOverride*

```
@Entity
@Table(name="EJB_EMPLOYEE")
public class Employee implements Serializable
{
...
    @Embedded(
        {
            @AttributeOverride(name="startDate", column=@Column("EMP_START")),
            @AttributeOverride(name="endDate", column=@Column("EMP_END"))
        }
    )
   public EmploymentPeriod getPeriod()
    {
       return period;
    }
...
}
```
#### <span id="page-126-3"></span>*Example 7–23 @Embeddable and @Column*

```
@Embeddable
@Table(name="EJB_EMPLOYEE")
public class EmploymentPeriod implements Serializable
{
    @Column("START_DATE")
   private Date startDate;
    @Column("END_DATE")
```

```
private Date endDate;
...
}
```
## <span id="page-127-1"></span>**Configuring Optimistic Lock Version Field**

You can specify an entity field to function as a version field for use in a TopLink optimistic version locking policy. OC4J uses this version field to ensure integrity when reattaching (see ["Detaching and Merging an Entity Bean Instance" on page 29-15](#page-333-0)) and for overall optimistic concurrency control.

You define the optimistic lock version field at one of the property (getter or setter method) or field level of your entity.

For more information, see "Optimistic Version Locking Policies" in the *Oracle TopLink Developer's Guide*.

#### <span id="page-127-4"></span>**Using Annotations**

[Example 7–26](#page-127-4) shows how to use the @Version annotation to define an optimistic version locking policy using column VERSION.

#### *Example 7–24 @Version*

```
@Version
@Column(name="VERSION")
public int getVersion()
{
    return version;
}
```
## <span id="page-127-2"></span>**Configuring Lazy Loading on Finder Methods**

Lazy loading is an Oracle-specific option that you configure using the EJB 2.1 orion-ejb-jar.xml file.

For more information, see ["Configuring Lazy Loading on Finder Methods" on](#page-198-0)  [page 14-14](#page-198-0).

## <span id="page-127-3"></span><span id="page-127-0"></span>**Configuring a Lifecycle Callback Method for an EJB 3.0 Entity**

You can specify an EJB 3.0 entity class method as a callback method for any of the following lifecycle events:

- Pre-persist: a method called on an object when that object has the create operation applied to it.
- Post-persist: a method called on an object that has just been inserted into the database. You can use this method to notify any of the object's dependents or to update information not accessible until the object has been inserted.
- Pre-remove: a method called on an object when that object has the remove operation applied to it.
- Post-remove: a method called on an object that has just been deleted from the database. You can use this method to notify or remove any of the object's dependents.

Pre-update: a method called when an object's row is about to be updated.

The TopLink persistence manager calls this method only if it determines that an actual update is required (only if it is prepared to send SQL to the database). Contrast this with a post-update callback which is called whether or not an actual change was required.

You can use this method to modify the row before insert.

Post-update: a method called on an object that has just been updated into the database.

Use this callback to update any dependent objects.

The TopLink persistence manager calls this method even if it determines that no actual update is required (even if it determines that no SQL needs to be sent to the database). Use the pre-update callback if you want to be notified only when the object has actually been changed.

Post-load: a method called on an object that has just been built from the database. This event can be used to correctly initialize an object's non-persistent attributes or to perform complex optimizations or mappings. This event is called whenever an object is built.

The entity class method must have the following signature:

public int <MethodName>()

For more information, see:

- ["Callback Methods" on page 1-6](#page-31-0)
- "Descriptor Event Manager" in the *Oracle TopLink Developer's Guide*
- "Configuring a Domain Object Method as an Event Handler" in the *Oracle TopLink Developer's Guide*

**Note:** For an EJB 3.0 lifecycle callback method code example, see: http://www.oracle.com/technology/tech/java/oc4j/ejb3 /howtos-ejb3/howtoejb30mappingannotations/doc/how-to -ejb30-mapping-annotations.html#callbacks.

#### **Using Annotations**

You can specify an EJB 3.0 entity class method as a lifecycle callback method using any of the following annotations:

- @PrePersist
- @PostPersist
- @PreRemove
- @PostRemove
- @PreUpdate
- @PostUpdate
- @PostLoad

[Example 7–27](#page-129-1) shows how to use the @PrePersist annotation to specify EJB 3.0 entity class method initialize as a lifecycle callback method.

## <span id="page-129-1"></span>*Example 7–25 @PrePersist*

```
@PrePersist
public int initialize()
{
 ...
}
```
## <span id="page-129-0"></span>**Configuring Inheritance for an EJB 3.0 Entity**

OC4J supports the following inheritance strategies for mapping a class or class hierarchy to a relational database schema:

- **[Joined Subclass](#page-129-2)**
- [Single Table for each Class Hierarchy](#page-129-3)

You can configure either approach using annotations (see ["Using Annotations" on](#page-130-0)  [page 7-19](#page-130-0)).

```
Note: For an EJB 3.0 inheritance code example, see: 
http://www.oracle.com/technology/tech/java/oc4j/ejb3
/howtos-ejb3/howtoejb30inheritance/doc/how-to-ejb30-
inheritance.html.
```
#### <span id="page-129-2"></span>**Joined Subclass**

In this strategy, fields that are specific to a subclass are mapped to a separate table than the fields that are common to the parent class, and a join is performed to instantiate the subclass.

The root of the class hierarchy is represented by a single table. Each subclass is represented by a separate table that contains the columns that are specific to the subclass (not inherited from its superclass), as well as the column that represent the subclass's primary key. If the subclass does not have any additional state over its superclass, a separate table is not required.

If the subclass table has primary key column, it serves as a foreign key to the primary key of the superclass table. If the subclass table primary key column name is the same as that of the primary key column of the superclass table, OC4J infers this relationship. If the subclass table primary key column name is not the same as that of the primary key column of the superclass table (or, if the subclass table does not have primary key column), you must specify a subclass table column to use to join the primary table of an entity subclass to the primary table of its superclass.

The primary table of the superclass also has a column that serves as a discriminator column, that is, a column whose value identifies the specific subclass to which the instance that is represented by the row belongs.

For more information, see ["Configuring Joined Subclass Inheritance with Annotations"](#page-130-1) [on page 7-19.](#page-130-1)

#### <span id="page-129-3"></span>**Single Table for each Class Hierarchy**

In this strategy, all the classes in a hierarchy are mapped to a single table. The table has a column that serves as a discriminator column. Each subclass that adds additional state maps to this new state only in this single table. Such columns are only used by that subclass.

For more information, see ["Configuring Single Table Inheritance with Annotations" on](#page-131-1)  [page 7-20](#page-131-1).

#### <span id="page-130-0"></span>**Using Annotations**

This section describes the following:

- [Configuring Joined Subclass Inheritance with Annotations](#page-130-1)
- [Configuring Single Table Inheritance with Annotations](#page-131-1)

#### <span id="page-130-1"></span>**Configuring Joined Subclass Inheritance with Annotations**

The following examples show how to configure inheritance using a joined subclass approach (see ["Joined Subclass" on page 7-18](#page-129-2)): [Example 7–28](#page-130-2) shows how to use the @Inheritance annotation in the base class Project. [Example 7–29](#page-130-3) and [Example 7–30](#page-131-0) show how to use the @Inheritance annotation in derived classes LargeProject and SmallProject, respectively.

The primary table is EJB PROJECT to which both Project and SmallProject are mapped. EJB\_PROJECT has a discriminator column called PROJ\_TYPE that represents Project, LargeProject and SmallProject with values P, L and S, respectively. LargeProject adds additional state to Project, so is mapped to its own table, EJB\_LPROJECT, which contains fields specific to LargeProject, such as BUDGET. Note that EJB\_LPROJECT does not have a primary key column; instead it has a foreign key (PROJ\_ID) that has the same name as the primary key of EJB\_PROJECT.

Note that in [Example 7–29,](#page-130-3) because the LargeProject class primary key column name (LARGE\_PROJECT\_ID) is not the same as that of the primary key column of the superclass table (ID), you must use the @InheritanceJoinColumn annotation to specify the column used to join the LargeProject primary table to the primary table of its superclass.

#### <span id="page-130-2"></span>*Example 7–26 @Inheritance: Base Class Project in Joined Subclass Inheritance*

```
@Entity
@Table(name="EJB_PROJECT")
@Inheritance(strategy=JOINED, discriminatorValue="P")
@DiscriminatorColumn(name="PROJ_TYPE")
public class Project implements Serializable
{
...
   @Id()
   @Column(name="PROJECT_ID", primaryKey=true)
   public Integer getId()
    {
        return id;
    }
...
}
```
#### <span id="page-130-3"></span>*Example 7–27 @Inheritance: Derived Class LargeProject in Joined Subclass Inheritance*

```
@Entity
@Table(name="EJB_LPROJECT")
@Inheritance(discriminatorValue="L")
@InheritanceJoinColumn(name="LARGE_PROJECT_ID")
public class LargeProject extends Project
{
...
   @Id()
    @Column(name="LARGE_PROJECT_ID", primaryKey=true)
```

```
public Integer getProjectId()
    {
        return projectId;
    }
...
}
```
<span id="page-131-0"></span>*Example 7–28 @Inheritance: Derived Class SmallProject in Joined Subclass Inheritance*

```
@Entity
@Table(name="EJB_PROJECT")
@Inheritance(discriminatorValue="S")
public class SmallProject extends Project
{
...
}
```
#### <span id="page-131-1"></span>**Configuring Single Table Inheritance with Annotations**

The following examples show how to configure inheritance using a single table for each class hierarchy approach (see ["Single Table for each Class Hierarchy" on](#page-129-3)  [page 7-19](#page-129-3)): [Example 7–28](#page-130-2) shows how to use the @Inheritance annotation in the base class Project. [Example 7–29](#page-130-3) and [Example 7–30](#page-131-0) show how the @Inheritance annotation is not needed in derived classes LargeProject and SmallProject, respectively.

The primary table is EJB PROJECT to which both Project and SmallProject are mapped. The EJB PROJECT table would contain all the columns for Project and an additional column (BUDGET) used only by LargeProject.

#### *Example 7–29 @Inheritance: Base Class Project in Single Table Inheritance*

```
@Entity
@Table(name="EJB_PROJECT")
@Inheritance(strategy=SINGLE_TABLE, discriminatorValue="P")
@DiscriminatorColumn(name="PROJ_TYPE")
public class Project implements Serializable
{
...
}
```
#### *Example 7–30 @Inheritance: Derived Class LargeProject in Single Table Inheritance*

```
@Entity
@Inheritance(discriminatorValue="L")
public class LargeProject extends Project
{
...
}
```
#### *Example 7–31 @Inheritance: Derived Class SmallProject in Single Table Inheritance*

```
@Entity
@Inheritance(discriminatorValue="S")
public class SmallProject extends Project
{
...
}
```
# <span id="page-132-0"></span>**Using EJB 3.0 Query API**

This section describes how to create pre-defined, static queries that you can access at runtime, including:

- [Implementing an EJB 3.0 Named Query](#page-132-1)
- [Implementing an EJB 3.0 Dynamic Query](#page-133-0)

**Note:** In this release, OC4J supports a subset of the functionality specified in the EJB 3.0 public review draft. You may need to make code changes to your EJB 3.0 OC4J application after the EJB 3.0 specification is finalized and OC4J is updated to full EJB 3.0 compliance. For more information, see ["Understanding EJB Support in](#page-94-0)  [OC4J" on page 3-1](#page-94-0).

There are no OC4J-proprietary EJB 3.0 annotations. For all OC4J-specific configuration, you must still use the EJB 2.1 orion-ejb-jar.xml file.

For more information, see ["How Do You Query for an EJB 3.0 Entity?" on page 1-17](#page-41-0).

## <span id="page-132-1"></span>**Implementing an EJB 3.0 Named Query**

A named query is a pre-defined query that you create and associate with a CMP entity (see ["Using Annotations" on page 8-1](#page-132-2)). At deployment time, OC4J stores named queries on the EntityManager (see ["How Do You Query for an EJB 3.0 Entity?" on](#page-41-0)  [page 1-17](#page-41-0)).

At runtime, you can use the EntityManager to acquire, configure, and execute a named query (see ["Querying for an EJB 3.0 Entity Using the EntityManager" on](#page-328-0)  [page 29-10](#page-328-0)).

> **Note:** In this release, OC4J does not support EJB 3.0 named queries using native SQL. For more information, see ["Understanding Native](#page-55-0)  [SQL Query Syntax" on page 1-31.](#page-55-0)

#### <span id="page-132-2"></span>**Using Annotations**

[Example 8–1](#page-133-1) shows how to use the @NamedQuery annotation to define an EJB QL query that you can acquire by name findAllEmployeesByFirstName at runtime using the EntityManager.

<span id="page-133-1"></span>*Example 8–1 Implementing a Query Using @NamedQuery*

```
@Entity
@NamedQuery(
   name="findAllEmployeesByFirstName",
    queryString="SELECT OBJECT(emp) FROM Employee emp WHERE emp.firstName = 'John'"
\lambdapublic class Employee implements Serializable
{
...
}
```
[Example 8–2](#page-133-2) shows how to use the @NamedQuery annotation to define an EJB QL query that takes a parameter named firstname. [Example 8–3](#page-133-3) shows how you use the EntityManager to acquire this query and use Query method setParameter to set the firstname parameter. For more information on using the EntityManager with named queries, see ["Querying for an EJB 3.0 Entity Using the EntityManager" on](#page-328-0)  [page 29-10](#page-328-0).

<span id="page-133-2"></span>*Example 8–2 Implementing a Query with Parameters Using @NamedQuery*

```
@Entity
@NamedQuery(
   name="findAllEmployeesByFirstName",
    queryString="SELECT OBJECT(emp) FROM Employee emp WHERE emp.firstName = :firstname"
)
public class Employee implements Serializable
{
...
}
```
*Example 8–3 Setting Parameters in a Named Query*

```
Query queryEmployeesByFirstName = em.createNamedQuery("findAllEmployeesByFirstName");
queryEmployeeByFirstName.setParameter("firstName", "John");
Collection employees = queryEmployessByFirstName.getResultList();
```
## <span id="page-133-3"></span><span id="page-133-0"></span>**Implementing an EJB 3.0 Dynamic Query**

Using EntityManager methods createQuery and createNativeQuery(String sqlString, Class resultType), you can create a Query object dynamically at runtime (see ["Using Java" on page 8-3](#page-134-0)).

Using the Query methods getResultList, getSingleResult, or executeUpdate you can execute the query (see ["Executing a Query" on page 29-13\)](#page-331-0).

For more information, see:

- ["Acquiring an EntityManager" on page 29-5](#page-324-0)
- ["Creating a Dynamic EJB QL Query with the Entity Manager" on page 29-11](#page-329-0)
- "Creating a Dynamic TopLink Expression Query with the EntityManager" on [page 29-11](#page-329-1)
- ["Creating a Dynamic Native SQL Query with the EntityManager" on page 29-11](#page-330-0)
- ["Configuring Query Hints" on page 29-12](#page-330-1)
- ["Executing a Query" on page 29-13](#page-331-0)

## <span id="page-134-1"></span><span id="page-134-0"></span>**Using Java**

[Example 8–4](#page-134-1) shows how to create a dynamic EJB QL query with parameters and how to execute the query. In this example, the query returns multiple results so we use Query method getResultList.

#### *Example 8–4 Implementing and Executing a Dynamic Query*

```
Query queryEmployees = entityManager.createQuery(
    "SELECT OBJECT(emp) FROM Employee emp WHERE emp.firstName = :firstname"
);
queryEmployeeByFirstName.setParameter("firstName", "Joan");
Collection employees = queryEmployees.getResultList();
```
# **Part IV**

# **EJB 3.0 Message-Driven Beans**

This part provides procedural information on implementing and configuring EJB 3.0 message-driven beans. For conceptual information, see [Part I, "EJB Overview"](#page-24-0).

This part contains the following chapters:

- [Chapter 9, "Implementing an EJB 3.0 MDB"](#page-138-0)
- [Chapter 10, "Using EJB 3.0 MDB API"](#page-140-0)

## <span id="page-138-0"></span>**Implementing an EJB 3.0 MDB**

This chapter explains how to implement an EJB 3.0 message-driven bean.

**Note:** In this release, OC4J supports a subset of the functionality specified in the EJB 3.0 public review draft. You may need to make code changes to your EJB 3.0 OC4J application after the EJB 3.0 specification is finalized and OC4J is updated to full EJB 3.0 compliance. For more information, see ["Understanding EJB Support in](#page-94-0)  [OC4J" on page 3-1](#page-94-0).

There are no OC4J-proprietary EJB 3.0 annotations. For all OC4J-specific configuration, you must still use the EJB 2.1 orion-ejb-jar.xml file.

For more information, see:

- ["What is a Message-Driven Bean?" on page 1-35](#page-59-0)
- ["Using EJB 3.0 MDB API" on page 10-1](#page-140-0)

## **Implementing an EJB 3.0 MDB**

.

EJB 3.0 greatly simplifies the development of EJBs, removing many complex development tasks. For example:

- The bean class can be a plain old Java object (POJO); it does not need to implement javax.ejb.MessageDrivenBean.
- Annotations are used for many features, including the message destination and topic (or queue) factory
- You can use injection to acquire a MessageDrivenEntityContext.

For more information, see ["What is a Message-Driven Bean?" on page 1-35](#page-59-0).

**Note:** You can download an EJB 3.0 message-driven bean code example from:

http://www.oracle.com/technology/tech/java/oc4j/ejb3 /howtos-ejb3/howtoejb30mdb/doc/how-to-ejb30-mdb.html

To implement an EJB 3.0 message-driven bean:

**1.** Configure your message service provider.

For more information, see:

- ["What Message Providers Can I use with My MDB?" on page 2-24](#page-87-0)
- ["Configuring Message Services" on page 23-1](#page-288-0)
- **2.** Create the message-driven bean class.

You can create a plain old Java object (POJO) and define it as a message-driven bean with the @MessageDriven annotation.

**3.** Configure message service provider information:

You can define this information with the @ActivationConfigProperty annotation.

For more information, see:

- ["Configuring an EJB 3.0 MDB to Use a Non-J2CA Message Service Provider"](#page-141-0) [on page 10-2](#page-141-0)
- "Configuring an EJB 3.0 MDB to Use a J2CA Message Service Provider" on [page 10-3](#page-142-0)
- **4.** Add a data member for the MessageDrivenContext.

You can use resource injection to easily initialize this data member without getter and setter methods.

**5.** Implement the appropriate message listener interface:

For a JMS message-driven bean, implement the javax.jms.MessageListener interface to provide the onMessages method with signature:

public void onMessage(javax.jms.Message message)

This method processes the incoming message. Most MDBs receive messages from a queue or a topic, then invoke an entity bean to process the request contained within the message.

In this method, you can use the MessageDrivenContext to acquire and configure a javax.ejb.TimerService if you implemented the TimedObject interface (see step [6](#page-139-0)).

<span id="page-139-0"></span>**6.** Optionally, implement the javax.ejb.TimedObject interface.

Implement the ejbTimeout method with signature:

public void ejbTimeout(javax.ejb.Timer timer)

**7.** Optionally, define lifecycle callback methods using the appropriate annotations.

You do not need to define lifecycle methods: OC4J provides an implementation for all such methods. Define a method of your message-driven bean class as a lifecycle callback method only if you want to take some action of your own at a particular point in the message-driven bean's lifecycle.

For more information, see ["Configuring a Lifecycle Callback Method for an EJB 3.0](#page-145-0)  [MDB" on page 10-6](#page-145-0)

**8.** Complete the configuration of your message-driven bean (see ["Using EJB 3.0 MDB](#page-140-0)  [API" on page 10-1](#page-140-0)).

# <span id="page-140-0"></span>**Using EJB 3.0 MDB API**

This chapter describes the various options that you must configure in order to use an EJB 3.0 message-driven bean.

**Note:** In this release, OC4J supports a subset of the functionality specified in the EJB 3.0 public review draft. You may need to make code changes to your EJB 3.0 OC4J application after the EJB 3.0 specification is finalized and OC4J is updated to full EJB 3.0 compliance. For more information, see ["Understanding EJB Support in](#page-94-0)  [OC4J" on page 3-1](#page-94-0).

There are no OC4J-proprietary EJB 3.0 annotations. For all OC4J-specific configuration, you must still use the EJB 2.1 orion-ejb-jar.xml file.

[Table 10–1](#page-140-1) lists these options and indicates which are basic (applicable to most applications) and which are advanced (applicable to more specialized applications).

For more information, see:

- ["What is a Message-Driven Bean?" on page 1-35](#page-59-0)
- ["Implementing an EJB 3.0 MDB" on page 9-1](#page-138-0)

<span id="page-140-1"></span>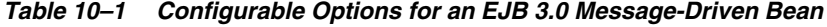

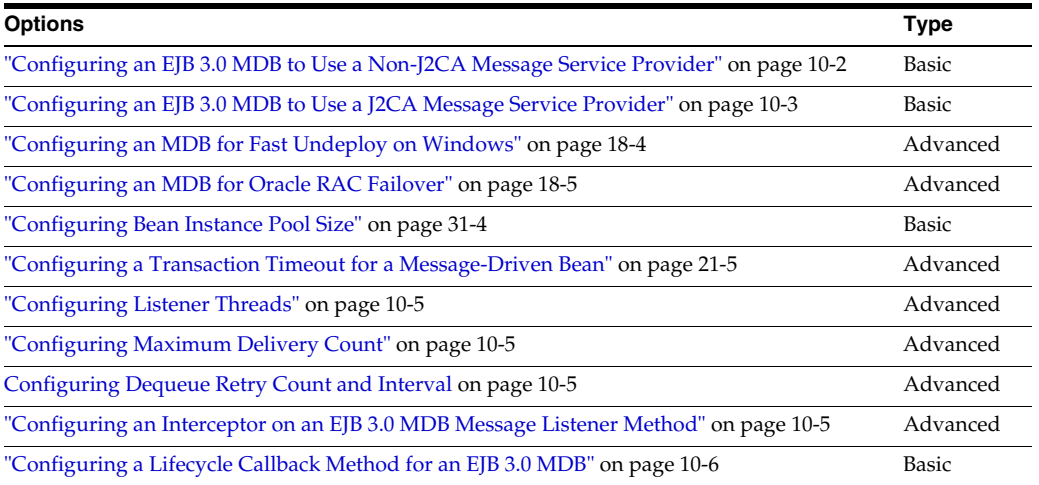

## <span id="page-141-1"></span><span id="page-141-0"></span>**Configuring an EJB 3.0 MDB to Use a Non-J2CA Message Service Provider**

You can configure an EJB 3.0 MDB to use a non-J2CA message service provider using annotations (see ["Using Annotations" on page 10-2\)](#page-141-2) or deployment XML (see ["Using](#page-142-2)  [Deployment XML" on page 10-3\)](#page-142-2).

For more information, see:

- ["Oracle Application Server JMS \(OracleAS JMS\) Provider: File-Based"](#page-87-1)
- ["Oracle JMS \(OJMS\) Provider: Advanced Queueing \(AQ\)-Based"](#page-87-2)

#### <span id="page-141-2"></span>**Using Annotations**

You associate an EJB 3.0 MDB with a message service provider using the @MessageDriven annotation activationConfig attribute.

[Example 10–3](#page-145-2) shows how to configure a message-driven bean to use a non-J2CA JMS message service provider. It assumes that connection factory jms/MyQCF and queue jms/MyQueue are defined in the jms.xml file. For more information on configuring a non-J2CA message service provider, see ["Configuring an OracleAS JMS Message](#page-288-1)  [Service Provider" on page 23-1](#page-288-1) or ["Configuring an OJMS Message Service Provider" on](#page-290-0)  [page 23-3](#page-290-0).

```
Example 10–1 @MessageDriven Annotation for a Non-J2CA Message Service Provider
```

```
import javax.ejb.ActivationConfigProperty;
import javax.ejb.MessageDriven;
import javax.jms.Message;
import javax.jms.TextMessage;
import javax.jms.MessageListener;
@MessageDriven(
   messageListenerInterface=MessageListener.class,
   activationConfig = {
       @ActivationConfigProperty(
          propertyName="connectionFactoryJndiName", propertyValue="jms/MyQCF"),
       @ActivationConfigProperty(
           propertyName="destinationName", propertyValue="jms/MyQueue"),
        @ActivationConfigProperty(
          propertyName="destinationType", propertyValue="javax.jms.Queue"),
        @ActivationConfigProperty(
           propertyName="messageSelector", propertyValue="RECIPIENT = 'simple_test'")
    })
public class QueueMDB implements MessageListener
{
    public void onMessage(Message msg)
    {
        ...
    }
}
```
The @MessageDriven annotation activationConfig attribute contains a list of @ActivationConfigProperty annotations whose propertyName and propertyValue attributes you use to specify activation configuration properties. [Table 10–2](#page-142-3) lists the mandatory and commonly used activation configuration properties you must set.

<span id="page-142-3"></span>

| <b>Property Name</b>      | Value                                                                                                    |
|---------------------------|----------------------------------------------------------------------------------------------------|
| connectionFactoryJndiName | The JNDI name of the message service provider connection<br>factory. You define this name when you configure your message<br>service provider.                    |
| destinationName           | The JNDI name of the message service provider destination name.<br>You define this name when you configure your message service<br>provider                       |
| destinationType           | Specify the fully qualified class name of the destination type for<br>your message service provider. For a JMS MDB, either<br>javax.jms.Queue or javax.jms.Topic. |
| messageSelector           | Specify the boolean expression of message properties that match<br>the type of message your MDB should receive.                                                   |

*Table 10–2 Mandatory @ActivationConfigProperty Attributes*

For a complete list of all activation configuration properties, download and unzip one of the how-to-gjra-with-xxx.zip files from

http://www.oracle.com/technology/tech/java/oc4j/1013/how\_ to/index.html, where xxx is the name of the relevant resource provider. The orion-ejb-jar.xml demo file contains comments describing all activation configuration properties. For more information, see "JMS Resource Adapter" in the *Oracle Containers for J2EE Services Guide*.

The actual names you use depend on your message service provider installation. For more information, see:

- ["OracleAS JMS Destination and Connection Factory Names" on page 23-2](#page-289-0)
- ["OJMS Destination and Connection Factory Names" on page 23-3](#page-290-1)

#### <span id="page-142-2"></span>**Using Deployment XML**

You can associate an EJB 3.0 MDB with a non-J2CA message service provider by configuring the ejb-jar.xml file message-driven element with an activation-config element and orion-ejb-jar.xml file message-driven-deployment element with an activation-config element as you would for an EJB 2.1 MDB. Configuration in the orion-ejb-jar.xml file will override annotations and ejb-jar.xml file configuration.

For more information, see ["Using Deployment XML" on page 18-1.](#page-224-0)

## <span id="page-142-1"></span><span id="page-142-0"></span>**Configuring an EJB 3.0 MDB to Use a J2CA Message Service Provider**

You can configure an EJB 3.0 MDB to use a J2CA message service provider using annotations (see ["Using Annotations" on page 10-3\)](#page-142-4).

For more information, see ["J2EE Connector Architecture \(J2CA\) Adapter Message](#page-88-0)  [Provider" on page 2-26.](#page-88-0)

#### <span id="page-142-4"></span>**Using Annotations**

You associate an EJB 3.0 MDB with a J2CA message service provider using the @MessageDriven annotation activationConfig attribute and @MessageDrivenDeployment annotation resourceAdapter attribute. You must use @MessageDrivenDeployment annotation to specify the resource adapter that your message-driven bean uses.

[Example 10–3](#page-145-2) shows how to configure a message-driven bean to use the Oracle JMS resource adapter named "OracleASjms". It assumes that connection factory

OracleASjms/MyQCF is defined in oc4j-ra.xml file and destination name OracleASjms/MyQueue is defined in oc4j-connectors.xml file. For more information on configuring a J2CA message service provider, see ["Configuring a](#page-293-0)  [Message Service Provider Using J2CA" on page 23-6](#page-293-0).

#### *Example 10–2 @MessageDriven and @MessageDrivenDeployment Annotation for a J2CA Message Service Provider*

```
import javax.ejb.ActivationConfigProperty;
import javax.ejb.MessageDriven;
import javax.jms.Message;
import javax.jms.MessageListener;
// Oracle deployment annotation for MDB
import oracle.j2ee.ejb.MessageDrivenDeployment;
@MessageDriven(
   activationConfig = {
       @ActivationConfigProperty(
           propertyName="ConnectionFactoryJndiName", propertyValue="OracleASjms/MyQCF"),
       @ActivationConfigProperty(
          propertyName="DestinationName", propertyValue="OracleASjms/MyQueue"),
        @ActivationConfigProperty(
          propertyName="DestinationType", propertyValue="javax.jms.Queue"),
        @ActivationConfigProperty(
           propertyName="messageSelector", propertyValue="RECIPIENT = 'simple_jca_test'")
    })
// associate MDB with the resource adapter
@MessageDrivenDeployment(resourceAdapter = "OracleASjms")
public class JCAQueueMDB implements MessageListener
{
    public void onMessage(Message msg)
    {
        ...
    }
}
```
The @MessageDriven annotation activationConfig attribute contains a list of @ActivationConfigProperty annotations whose propertyName and propertyValue attributes you use to specify activation configuration properties. [Table 10–2](#page-142-3) lists the mandatory and commonly used activation configuration properties you must set.

| <b>Property Name</b>      | Value                                                                                                    |
|---------------------------|----------------------------------------------------------------------------------------------------|
| connectionFactoryJndiName | The JNDI name of the message service provider connection<br>factory. You define this name when you configure your message<br>service provider.                    |
| destinationName           | The JNDI name of the message service provider destination name.<br>You define this name when you configure your message service<br>provider                       |
| destinationType           | Specify the fully qualified class name of the destination type for<br>your message service provider. For a JMS MDB, either<br>javax.jms.Queue or javax.jms.Topic. |
| messageSelector           | Specify the boolean expression of message properties that match<br>the type of message your MDB should receive.                                                   |

*Table 10–3 Mandatory @ActivationConfigProperty Attributes*

For a complete list of all activation configuration properties, download and unzip one of the how-to-gjra-with-xxx.zip files from
http://www.oracle.com/technology/tech/java/oc4j/1013/how\_ to/index.html, where xxx is the name of the relevant resource provider. The orion-ejb-jar.xml demo file contains comments describing all activation configuration properties. For more information, see "JMS Resource Adapter" in the *Oracle Containers for J2EE Services Guide*.

You may also set the optional attributes that [Table A–3](#page-372-0) lists.

The actual names you use depend on your message service provider installation. For more information, see ["J2CA Message Service Provider Connection Factory Names" on](#page-294-0)  [page 23-7](#page-294-0).

#### **Using Deployment XML**

You can associate an EJB 3.0 MDB with a J2CA message service provider using the orion-ejb-jar.xml file by configuring the message-driven-deployment element with an activation-config element and setting the message-driven-deployment element resource-adapter attribute as you would for an EJB 2.1 MDB. Configuration in the orion-ejb-jar.xml file will override annotations, if present.

For more information, see ["Using Deployment XML" on page 18-3.](#page-226-0)

#### **Configuring Listener Threads**

The number of listener threads is an Oracle-specific option that you configure using the EJB 2.1 orion-ejb-jar.xml file.

For more information, see ["Configuring Listener Threads" on page 18-6](#page-229-0).

#### **Configuring Maximum Delivery Count**

The maximum delivery count is an Oracle-specific option that you configure using the EJB 2.1 orion-ejb-jar.xml file.

For more information, see ["Configuring Maximum Delivery Count" on page 18-7.](#page-230-0)

#### **Configuring Dequeue Retry Count and Interval**

The dequeue retry count and dequeue retry interval are Oracle-specific options that you configure using the EJB 2.1 orion-ejb-jar.xml file.

For more information, see ["Configuring Dequeue Retry Count and Interval" on](#page-231-0)  [page 18-8](#page-231-0).

#### **Configuring an Interceptor on an EJB 3.0 MDB Message Listener Method**

You can designate one non-business method as the interceptor method for a message-driven bean (see ["Using Annotations" on page 10-6](#page-145-0)). The method must have a signature of:

public Object <MethodName>(InvocationContext) throws Exception

For more information, see ["Understanding EJB 3.0 Interceptors" on page 2-16.](#page-78-0)

#### <span id="page-145-0"></span>**Using Annotations**

[Example 10–3](#page-145-1) shows how to designate a method of a message-driven bean class as an interceptor method using the @AroundInvoke annotation. Each time the onMessage method is invoked, OC4J intercepts the invocation and invokes the interceptor method myInterceptor. The onMessage method invocation proceeds only if the interceptor method returns InvocationContext.proceed().

#### <span id="page-145-1"></span>*Example 10–3 @AroundInvoke in an EJB 3.0 Message-Driven Bean*

```
@MessageDriven
public class MessageLogger implements MessageListener
{
    @Resource javax.ejb.MessageDrivenContext mc;
    public void onMessage(Message message)
    {
    ....
    }
    @AroundInvoke
    public Object myInterceptor(InvocationContext ctx) throws Exception 
    {
        if (!userIsValid(ctx. getEJBContext().getCallerPrincipal())) 
        {
            throw new SecurityException(
                "Caller: '" + ctx.getEJBContext().getCallerPrincipal().getName() +
                "' does not have permissions for method " + ctx.getMethod()
            );
        }
        return ctx.proceed();
    }
}
```
#### **Configuring a Lifecycle Callback Method for an EJB 3.0 MDB**

You can specify an EJB 3.0 message-driven bean class method as a callback method for any of the following lifecycle events (see ["Using Annotations" on page 10-7](#page-145-2)):

- Post-construct: a method called before the first message listener method invocation on the bean. This is at a point after which any dependency injection has been performed by the container.
- Pre-destroy: a method called at the time the bean is removed from the pool or destroyed.

The message-driven bean class method must have the following signature:

```
public void <MethodName>()
```
For more information, see ["Callback Methods" on page 1-6.](#page-31-0)

#### <span id="page-145-2"></span>**Using Annotations**

You can specify an EJB 3.0 message-driven bean class method as a lifecycle callback method using any of the following annotations:

- @PostConstruct
- @PreDestroy

[Example 10–4](#page-146-0) shows how to use the @PostConstruct annotation to specify EJB 3.0 message-driven bean class method initialize as a lifecycle callback method.

#### <span id="page-146-0"></span>*Example 10–4 @PostConstruct in an EJB 3.0 Message-Driven Bean*

```
@MessageDriven
public class MessageLogger implements MessageListener
{
   @Resource javax.ejb.MessageDrivenContext mc;
   public void onMessage(Message message)
    {
    ....
    }
   @PostConstruct
   public void initialize()
    {
       // Initialization logic
   }
...
}
```
# **Part V**

## **EJB 2.1 Session Beans**

This part provides procedural information on implementing and configuring EJB 2.1 session beans. For conceptual information, see [Part I, "EJB Overview"](#page-24-0).

This part contains the following chapters:

- [Chapter 11, "Implementing an EJB 2.1 Session Bean"](#page-150-0)
- [Chapter 12, "Using EJB 2.1 Session Bean API"](#page-160-0)

### **Implementing an EJB 2.1 Session Bean**

This chapter explains how to implement an EJB 2.1 session bean, including:

- ["Implementing an EJB 2.1 Stateless Session Bean" on page 11-1](#page-150-1)
- ["Implementing an EJB 2.1 Stateful Session Bean" on page 11-4](#page-153-0)

<span id="page-150-0"></span>**Note:** You can download EJB code examples from: http://www.oracle.com/technology/tech/java/oc4j/de mos.

For more information, see:

- ["What is a Session Bean?" on page 1-8](#page-33-0)
- ["Using EJB 2.1 Session Bean API" on page 12-1](#page-160-0)

#### <span id="page-150-1"></span>**Implementing an EJB 2.1 Stateless Session Bean**

[Table 11–1](#page-150-2) summarizes the important parts of an EJB 2.1 stateless session bean and the following procedure describes how to implement these parts. For a typical implementation, see ["Using Java" on page 11-2.](#page-151-0) For more information, see ["What is a](#page-33-1)  [Stateless Session Bean?" on page 1-9.](#page-33-1)

<span id="page-150-2"></span>

| Part                                  | <b>Description</b>                                                                                                    |
|---------------------------------------|----------------------------------------------------------------------------------------------------|
| Home Interface (remote or local)      | Extends javax.ejb.EJBHome and javax.ejb.EJBLocalHome<br>and requires a single create () factory method, with no<br>arguments, and a single remove () method.                                                                                                    |
| Component Interface (remote or local) | Extends javax.ejb.EJBObject for the remote interface and<br>javax.ejb.EJBLocalObject for the local interface. It defines<br>the business logic methods, which are implemented in the bean<br>implementation.                                                                                                    |
| TimedObject Interface                 | Optionally implements the javax.ejb.TimedObject interface.<br>For more information, see "Understanding EJB Timer Services" on<br>page 2-31).                                                                                                    |
| Bean implementation                   | Implements SessionBean. This class must be declared as public,<br>contain a public, empty, default constructor, no finalize()<br>method, and implements the methods defined in the component<br>interface. Must contain a single ejbCreate method, with no<br>arguments, to match the create() method in the home interface.<br>Contains empty implementations for the container service<br>methods, such as ejbRemove, and so on. |

*Table 11–1 Parts of an EJB 2.1 Stateless Session Bean*

**1.** Create the home interfaces for the bean (see ["Implementing the Home Interfaces"](#page-156-0) [on page 11-7\)](#page-156-0).

The remote home interface defines the create method that a client can invoke remotely to instantiate your bean. The local home interface defines the create method that a collocated bean can invoke locally to instantiate your bean.

- **a.** To create the remote home interface, extend javax.ejb.EJBHome (see ["Implementing the Remote Home Interface" on page 11-7](#page-156-1)).
- **b.** To create the local home interface, extend javax.ejb.EJBLocalHome (see ["Implementing the Local Home Interface" on page 11-8\)](#page-157-0).
- **2.** Create the component interfaces for the bean (see ["Implementing the Component](#page-158-0)  [Interfaces" on page 11-9](#page-158-0)).

The remote component interface declares the business methods that a client can invoke remotely. The local interface declares the business methods that a collocated bean can invoke locally.

- **a.** To create the remote component interface, extend javax.ejb.EJBObject (see ["Implementing the Remote Component Interface" on page 11-9](#page-158-1)).
- **b.** To create the local component interface, extend javax.ejb.EJBLocalObject (see ["Implementing the Local Component](#page-158-2)  [Interface" on page 11-9\)](#page-158-2).
- **3.** Implement the stateless session bean:
	- **a.** Implement a single ejbCreate method with no parameter that matches the home interface create method.
	- **b.** Implement the business methods that you declared in the home and component interfaces.
	- **c.** Implement the javax.ejb.SessionBean interface to implement the container callback methods it defines (see ["Configuring a Lifecycle Callback](#page-162-0)  [Method for an EJB 2.1 Session Bean" on page 12-3](#page-162-0)).
	- **d.** Implement a setSessionContext method that takes an instance of SessionContext (see ["Implementing the setSessionContext Method" on](#page-159-0)  [page 11-10](#page-159-0)).

For a stateless session bean, this method usually does nothing (does not actually add the SessionContext to the session bean's state).

**4.** Configure your ejb-jar.xml file to match your bean implementation (see ["Using Deployment XML" on page 11-3\)](#page-152-0).

#### <span id="page-151-1"></span><span id="page-151-0"></span>**Using Java**

[Example 11–1](#page-151-1) shows a typical implementation of a stateless session bean.

#### *Example 11–1 EJB 2.1 Stateless Session Bean Implementation*

```
package hello;
import javax.ejb.*;
public class HelloBean implements SessionBean
{
    /* ----------------------------------------
    * Begin business methods. The following methods
    * are called by the client code.
```

```
* -------------------------------------- */
    public String sayHello(String myName) throws EJBException
    {
        return ("Hello " + myName);
    }
    /* ----------------------------------------
    * Begin private methods. The following methods
    * are used internally.
    * -------------------------------------- */
...
    /* ------------------------------------------------------
    * Begin EJB-required methods. The following methods are called
    * by the container, and never called by client code.
    * ------------------------------------------------------- */
    public void ejbCreate() throws CreateException
    \left\{ \right.// when bean is created
    }
    public void setSessionContext(SessionContext ctx)
    {
    }
// Lifecycle Methods
    public void ejbActivate()
    {
    }
    public void ejbPassivate()
    {
    }
    public void ejbCreate()
    {
    }
   public void ejbRemove()
    {
    }
}
```
#### <span id="page-152-1"></span><span id="page-152-0"></span>**Using Deployment XML**

[Example 11–2](#page-152-1) shows the ejb-jar.xml session element corresponding to the stateless session bean shown in [Example 11–1](#page-151-1).

*Example 11–2 ejb-jar.xml For a Stateless Session Bean*

```
...
   <enterprise-beans>
       <session>
           <ejb-name>Hello</ejb-name>
           <home>hello.HelloHome</home>
           <remote>hello.Hello</remote>
           <ejb-class>hello.HelloBean</ejb-class>
           <session-type>Stateless</session-type>
           <transaction-type>Container</transaction-type>
       </session>
   </enterprise-beans>
```
...

For more information on deployment files, see ["Configuring Deployment Descriptor](#page-308-0)  [Files" on page 26-1.](#page-308-0)

#### <span id="page-153-1"></span><span id="page-153-0"></span>**Implementing an EJB 2.1 Stateful Session Bean**

[Table 11–2s](#page-153-1)ummarizes the important parts of an EJB 2.1 stateful session bean and the following procedure describes how to implement these parts. For a typical implementation, see ["Using Java" on page 11-5.](#page-154-0) For more information, see ["What is a](#page-35-0)  [Stateful Session Bean?" on page 1-10.](#page-35-0)

| Part                                  | <b>Description</b>                                                                                                    |
|---------------------------------------|----------------------------------------------------------------------------------------------------|
| Home Interface (remote or local)      | Extends javax.ejb.EJBHome and javax.ejb.EJBLocalHome<br>and requires one or more create () factory methods, and a single<br>remove() method.                                                                                                    |
| Component Interface (remote or local) | Extends javax.ejb.EJBObject for the remote interface and<br>javax.ejb.EJBLocalObject for the local interface. It defines<br>the business logic methods, which are implemented in the bean<br>implementation.                                                                                                    |
| Bean implementation                   | Implements SessionBean. This class must be declared as public,<br>contain a public, empty, default constructor, no finalize()<br>method, and implement the methods defined in the remote<br>interface. Must contain e ibCreate methods equivalent to the<br>create() methods defined in the home interface. That is, each<br>ejbCreate method is matched—by its parameter signature—to a<br>create method defined in the home interface. Implements the<br>container service methods, such as ejbRemove, and so on. Also,<br>optionally implements the SessionSynchronization interface<br>for Container-Managed Transactions, which includes<br>afterBeqin, beforeCompletion, and afterCompletion. |

*Table 11–2 Pats of an EJB 2.1 Stateful Session Bean*

**1.** Create the home interfaces for the bean (see ["Implementing the Home Interfaces"](#page-156-0) [on page 11-7\)](#page-156-0).

The remote home interface defines the create method that a client can invoke remotely to instantiate your bean. The local home interface defines the create method that a collocated bean can invoke locally to instantiate your bean.

- **a.** To create the remote home interface, extend javax.ejb.EJBHome (see ["Implementing the Remote Home Interface" on page 11-7](#page-156-1)).
- **b.** To create the local home interface, extend javax.ejb.EJBLocalHome (see ["Implementing the Local Home Interface" on page 11-8\)](#page-157-0).
- **2.** Create the component interfaces for the bean (see ["Implementing the Component](#page-158-0)  [Interfaces" on page 11-9](#page-158-0)).

The remote component interface declares the business methods that a client can invoke remotely. The local interface declares the business methods that a collocated bean can invoke locally.

- **a.** To create the remote component interface, extend javax.ejb.EJBObject (see ["Implementing the Remote Component Interface" on page 11-9](#page-158-1)).
- **b.** To create the local component interface, extend javax.ejb.EJBLocalObject (see ["Implementing the Local Component](#page-158-2)  [Interface" on page 11-9\)](#page-158-2).
- **3.** Implement the stateless session bean:

**a.** Implement the ejb\* methods that match the home interface create methods.

For a stateful session bean, provide ejbCreate methods with corresponding argument lists for each create method in the home interface.

- **b.** Implement the business methods that you declared in the home and component interfaces.
- **c.** Implement the javax.ejb.SessionBean interface to implement the container callback methods it defines (see ["Configuring a Lifecycle Callback](#page-162-0)  [Method for an EJB 2.1 Session Bean" on page 12-3](#page-162-0)).
- **d.** Implement a setSessionContext method that takes an instance of SessionContext (see ["Implementing the setSessionContext Method" on](#page-159-0)  [page 11-10](#page-159-0)).

For a stateful session bean, this method usually adds the SessionContext to the session bean's state.

**4.** Configure your ejb-jar.xml file to match your bean implementation (see ["Using Deployment XML" on page 11-6\)](#page-155-0).

#### <span id="page-154-1"></span><span id="page-154-0"></span>**Using Java**

[Example 11–3](#page-154-1) shows a typical implementation of a stateful session bean.

#### *Example 11–3 EJB 2.1 Stateful Session Bean Implementation*

```
package hello;
import javax.ejb.*;
public class HelloBean implements SessionBean
{
    /* ----------------------------------------
   * State
    * -------------------------------------- */
   private SessionContext ctx;
   private Collection messages;
   private String defaultMessage = "Hello, World!";
    /* ----------------------------------------
    * Begin business methods. The following methods
    * are called by the client code.
    * -------------------------------------- */
   public String sayHello(String myName) throws EJBException
    {
       return ("Hello " + myName);
    }
   public String sayHello() throws EJBException
    {
       return defaultMessage;
    }
    /* ----------------------------------------
    * Begin private methods. The following methods
    * are used internally.
    * -------------------------------------- */
...
    /* ------------------------------------------------------
```

```
* Begin EJB-required methods. The following methods are called
    * by the container, and never called by client code.
    * ------------------------------------------------------- */
   public void ejbCreate() throws CreateException
    {
        // when bean is created
    }
   public void ejbCreate(String message) throws CreateException
    {
        this.defaultMessage = message;
    }
   public void ejbCreate(Collection messages) throws CreateException
    {
        this.messages = messages;
    }
   public void setSessionContext(SessionContext ctx)
    {
        this.ctx = ctx;
    }
// Lifecycle Methods
   public void ejbActivate()
    {
    }
   public void ejbPassivate()
    {
    }
   public void ejbCreate()
    {
    }
   public void ejbRemove()
```
#### <span id="page-155-1"></span><span id="page-155-0"></span>**Using Deployment XML**

{ } }

[Example 11–4](#page-155-1) shows the ejb-jar.xml session element corresponding to the stateful session bean shown in [Example 11–3](#page-154-1).

*Example 11–4 ejb-jar.xml For a Stateful Session Bean*

```
...
   <enterprise-beans>
       <session>
           <ejb-name>Hello</ejb-name>
           <home>hello.HelloHome</home>
           <remote>hello.Hello</remote>
           <ejb-class>hello.HelloBean</ejb-class>
           <session-type>Stateful</session-type>
           <transaction-type>Container</transaction-type>
       </session>
   </enterprise-beans>
...
```
For more information on deployment files, see ["Configuring Deployment Descriptor](#page-308-0)  [Files" on page 26-1.](#page-308-0)

#### <span id="page-156-4"></span><span id="page-156-0"></span>**Implementing the Home Interfaces**

The home interfaces (remote and local) are used to create the session bean instance; thus, they define the create method for your bean. As [Table 11–3](#page-156-4) shows, the type of create methods you define depends on the type of session bean you are creating:

*Table 11–3 Home Interface Create Methods*

| Session Bean Type Create Methods |                                                                                                    |
|----------------------------------|----------------------------------------------------------------------------------------------------|
|                                  | Stateless Session Bean Can have only a single create method, with no parameters.                                    |
|                                  | Stateful Session Bean Can have more one or more create methods with whatever parameters define the<br>bean's state. |

For each create method, you define a corresponding ejbCreate method in the bean implementation.

#### <span id="page-156-1"></span>**Implementing the Remote Home Interface**

A remote client invokes the EJB through its remote interface. The client invokes the create method that is declared within the remote home interface. The container passes the client call to the ejbCreate method—with the appropriate parameter signature—within the bean implementation. The requirements for developing the remote home interface include:

- The remote home interface must extend the javax.ejb.EJBHome interface.
- All create methods may throw the following exceptions:
	- **–** javax.ejb.CreateException
	- **–** javax.ejb.RemoteException
	- **–** optional application exceptions
- All create methods should not throw the following exceptions:
	- **–** javax.ejb.EJBException
	- **–** java.lang.RunTimeException

[Example 11–5](#page-156-3) shows a remote home interface called HelloHome for a stateless session bean.

#### <span id="page-156-3"></span>*Example 11–5 Remote Home Interface for a Stateless Session Bean*

```
package hello;
import javax.ejb.*;
import java.rmi.*;
public interface HelloHome extends EJBHome
{
  public Hello create() throws CreateException, RemoteException;
}
```
[Example 11–6](#page-156-2) shows a remote home interface called HelloHome for a stateful session bean. You use the arguments passed into the various create methods to initialize the session bean's state.

#### <span id="page-156-2"></span>*Example 11–6 Remote Home Interface for a Stateful Session Bean*

package hello;

```
import javax.ejb.*;
import java.rmi.*;
public interface HelloHome extends EJBHome
{
  public Hello create() throws CreateException, RemoteException;
  public Hello create(String message) throws CreateException, RemoteException;
  public Hello create(Collection messages) throws CreateException, RemoteException;
}
```
#### <span id="page-157-0"></span>**Implementing the Local Home Interface**

An EJB can be called locally from a client that exists in the same container. Thus, a collocated bean, JSP, or servlet invokes the create method that is declared within the local home interface. The container passes the client call to the ejbCreate method—with the appropriate parameter signature—within the bean implementation. The requirements for developing the local home interface include:

- The local home interface must extend the javax.ejb.EJBLocalHome interface.
- All create methods may throw the following exceptions:
	- **–** javax.ejb.CreateException
	- **–** javax.ejb.RemoteException
	- **–** optional application exceptions
- All create methods should not throw the following exceptions:
	- **–** javax.ejb.EJBException
	- **–** java.lang.RunTimeException

[Example 11–7](#page-157-1) shows a local home interface called HelloLocalHome for a stateless session bean.

#### <span id="page-157-1"></span>*Example 11–7 Local Home Interface for a Stateless Session Bean*

package hello;

```
import javax.ejb.*;
public interface HelloLocalHome extends EJBLocalHome
{
 public HelloLocal create() throws CreateException;
}
```
[Example 11–8](#page-157-2) shows a local home interface called HelloLocalHome for a stateful session bean. You use the arguments passed into the various create methods to initialize the session bean's state.

#### <span id="page-157-2"></span>*Example 11–8 Local Home Interface for a Stateful Session Bean*

```
package hello;
import javax.ejb.*;
public interface HelloLocalHome extends EJBLocalHome
{
   public HelloLocal create() throws CreateException;
   public HelloLocal create(String message) throws CreateException;
   public HelloLocal create(Collection messages) throws CreateException;
}
```
#### <span id="page-158-0"></span>**Implementing the Component Interfaces**

The component interfaces define the business methods of the bean that a client can invoke.

#### <span id="page-158-1"></span>**Implementing the Remote Component Interface**

The remote interface defines the business methods that a remote client can invoke. The requirements for developing the remote component interface include:

- The remote component interface of the bean must extend the javax.ejb.EJBObject interface, and its methods must throw the java.rmi.RemoteException exception.
- You must declare the remote interface and its methods as public for remote clients.
- The remote component interface, all its method parameters, and return types must be serializable. In general, any object that is passed between the client and the EJB must be serializable, because RMI marshals and unmarshalls the object on both ends.
- Any exception can be thrown to the client, as long as it is serializable. Runtime exceptions, including EJBException and RemoteException, are transferred back to the client as remote runtime exceptions.

[Example 11–9](#page-158-3) shows a remote component interface called Hello with its defined methods, each of which will be implemented in the corresponding session bean.

#### <span id="page-158-3"></span>*Example 11–9 Remote Component Interface for EJB 2.1 Session Bean*

package hello;

```
import javax.ejb.*;
import java.rmi.*;
public interface Hello extends EJBObject
{
    public String sayHello(String myName) throws RemoteException;
    public String sayHello() throws RemoteException;
}
```
#### <span id="page-158-2"></span>**Implementing the Local Component Interface**

The local component interface defines the business methods of the bean that a local (collocated) client can invoke. The requirements for developing the local component interface include:

- The local component interface of the bean must extend the javax.ejb.EJBLocalObject interface.
- You declare the local component interface and its methods as public.

[Example 11–10](#page-158-4) shows a local component interface called HelloLocal with its defined methods, each of which will be implemented in the corresponding session bean.

#### <span id="page-158-4"></span>*Example 11–10 Local Component Interface for EJB 2.1 Session Bean*

package hello;

```
import javax.ejb.*;
```

```
public interface HelloLocal extends EJBLocalObject
{
    public String sayHello(String myName);
    public String sayHello();
}
```
#### <span id="page-159-0"></span>**Implementing the setSessionContext Method**

You use this method to obtain a reference to the context of the bean. A session bean has a session context that the container maintains and makes available to the bean. The bean may use the methods in the session context to make callback requests to the container.

The container invokes setSessionContext method, after it first instantiates the bean, to enable the bean to retrieve the session context. The container will never call this method from within a transaction context. If the bean does not save the session context at this point, the bean will never gain access to the session context.

When the container calls this method, it passes the reference of the SessionContext object to the bean. The bean can then store the reference for later use.

[Example 11–11](#page-159-1) shows a session bean saving the session context in the sessctx variable.

#### <span id="page-159-1"></span>*Example 11–11 Implementing the setSessionContext Method*

```
import javax.ejb.*;
public class myBean implements SessionBean {
  SessionContext sessctx;
  public void setSessionContext(SessionContext ctx) {
     sessctx = ctx; // session context is stored in instance variable
   }
   // other methods in the bean
}
```
## <span id="page-160-0"></span>**Using EJB 2.1 Session Bean API**

This chapter describes the various options that you must configure in order to use an EJB 2.1 session bean.

[Table 12–1](#page-160-1) lists these options and indicates which are basic (applicable to most applications) and which are advanced (applicable to more specialized applications).

For more information, see:

- ["What is a Session Bean?" on page 1-8](#page-33-0)
- ["Implementing an EJB 2.1 Session Bean" on page 11-1](#page-150-0)

<span id="page-160-1"></span>*Table 12–1 Configurable Options for an EJB 2.1 Session Bean*

| <b>Options</b>                                                                     | <b>Type</b>  |
|------------------------------------------------------------------------------------|--------------|
| "Configuring Passivation" on page 12-1                                             | Advanced     |
| "Configuring Passivation Criteria" on page 12-2                                    | Advanced     |
| "Configuring Passivation Location" on page 12-3                                    | Advanced     |
| "Configuring Bean Instance Pool Size" on page 31-4                                 | <b>Basic</b> |
| "Configuring Bean Instance Pool Timeouts for Session Beans" on page 31-4           | Advanced     |
| "Configuring a Transaction Timeout for a Session Bean" on page 21-4                | Advanced     |
| "Configuring a Lifecycle Callback Method for an EJB 2.1 Session Bean" on page 12-3 | Basic        |

#### <span id="page-160-2"></span>**Configuring Passivation**

You can enable and disable passivation for stateful session beans (see "Using [Deployment XML" on page 12-2\)](#page-161-0).

You may choose to disable passivation for any of the following reasons:

- Incompatible object types: if you cannot represent the non-transient attributes of your stateful session bean with object types supported by passivation (see ["What](#page-37-0)  [Object Types Can Be Passivated?" on page 1-13](#page-37-0)), you can exchange increased memory consumption for the use of other object types by disabling passivation.
- Performance: if you determine that passivation is a performance problem in your application, you can exchange increased memory consumption for improved performance by disabling passivation.
- Secondary storage limitations: if you cannot provide sufficient secondary storage (see ["Configuring Passivation Location" on page 12-3\)](#page-162-2), you can exchange increased memory consumption for reduced secondary storage requirements by disabling passivation.

For more information, see:

- ["When Does Stateful Session Bean Passivation Occur?" on page 1-12](#page-36-0)
- ["Configuring Passivation Criteria" on page 12-2](#page-161-1)
- ["Configuring Passivation Location" on page 12-3](#page-162-2)

#### <span id="page-161-2"></span><span id="page-161-0"></span>**Using Deployment XML**

[Table 12–2](#page-161-2) lists the attributes, values, and defaults for configuring passivation in the server.xml file element sfsb-config.

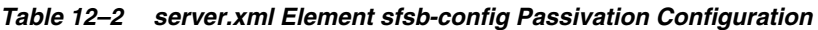

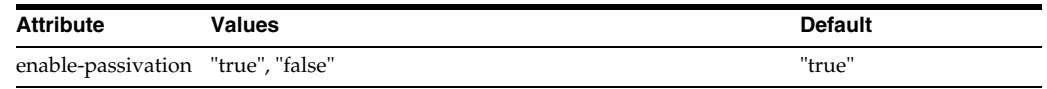

#### <span id="page-161-1"></span>**Configuring Passivation Criteria**

You can specify under what conditions OC4J passivates a stateful session bean (see ["Using Deployment XML" on page 12-2\)](#page-161-3).

For more information, see:

- ["When Does Stateful Session Bean Passivation Occur?" on page 1-12](#page-36-0)
- ["Configuring Passivation" on page 12-1](#page-160-2)
- ["Configuring Passivation Location" on page 12-3](#page-162-2)

#### <span id="page-161-4"></span><span id="page-161-3"></span>**Using Deployment XML**

[Table 12–3](#page-161-4) lists the attributes, values, and defaults for configuring passivation criteria in the orion-ejb-jar.xml file element session-deployment.

| <b>Attribute</b> | <b>Values</b>                                                                                                    | <b>Default</b>  |
|------------------|----------------------------------------------------------------------------------------------------|-----------------|
| idletime         | Positive, integer number of seconds before passivation<br>occurs.                                                                                                    | "300"           |
|                  | To disable this criteria, specify a value of "never".                                                                                                    |                 |
| memory-threshold | Percentage of JVM memory that can be consumed before<br>passivation occurs.                                                                                                    | "80"            |
|                  | To disable this criteria, specify a value of "never".                                                                                                    |                 |
| max-instances    | Maximum positive integer number of bean instances<br>allowed in memory—either instantiated or pooled.                                                                                                    | "0" (unlimited) |
|                  | When this value is reached, $OC4J$ attempts to passivate<br>beans using the least recently used (LRU) algorithm. To<br>allow an infinite number of bean instances, the<br>max-instances attribute can be set to zero. Default is 0,<br>which means infinite. This applies to both stateless and<br>stateful session beans. |                 |
|                  | To disable instance pooling, set max-instances to any<br>negative number. This will create a new instance at the<br>start of the EJB call and release it at the end of the call.                                                                                                    |                 |
|                  | See "Configuring Bean Instance Pool Size" on page 31-4<br>for more information.                                                                                                    |                 |

*Table 12–3 orion-ejb-jar.xml Element session-deployment Passivation Criteria*

| <b>Attribute</b>        | <b>Values</b>                                                                                                    | <b>Default</b>                |
|-------------------------|----------------------------------------------------------------------------------------------------|-------------------------------|
| max-instances-threshold | Percentage of max-instances number of beans that can<br>be in memory before passivation occurs.                                                                                                    | "90"                          |
|                         | Specify an integer that is translated as a percentage. If<br>you define that the max-instances is 100 and the<br>max-instances-threshold is 90%, then when the<br>active bean instances is greater than or equal to 90,<br>passivation of beans occurs. Default: 90%. |                               |
|                         | To disable, specify "never."                                                                                                    |                               |
| passivate-count         | Positive, integer number of beans to be passivated if any<br>of the resource thresholds (memory-threshold or<br>max-instances-threshold) have been reached.                                                                                                    | One-third of<br>max-instances |
|                         | Passivation of beans is performed using the least recently<br>used algorithm.                                                                                                    |                               |
|                         | To disable this option, specify a value of "0".                                                                                                    |                               |
| resource-check-interval | The frequency, as a positive, integer number of seconds,<br>at which OC4J checks resource thresholds<br>(memory-threshold or<br>max-instances-threshold).                                                                                                    | "180"                         |
|                         | To disable this option specify a value of "never".                                                                                                    |                               |

*Table 12–3 (Cont.) orion-ejb-jar.xml Element session-deployment Passivation Criteria*

#### <span id="page-162-2"></span>**Configuring Passivation Location**

You can specify the directory and file name to which OC4J serializes a stateful session bean when passivated (see ["Using Deployment XML" on page 12-3\)](#page-162-4).

For more information, see:

- ["Where is a Passivated Stateful Session Bean Stored?" on page 1-14](#page-38-0)
- ["Configuring Passivation" on page 12-1](#page-160-2)
- ["Configuring Passivation Criteria" on page 12-2](#page-161-1)

#### <span id="page-162-5"></span><span id="page-162-4"></span>**Using Deployment XML**

[Table 12–4](#page-162-5) lists the attributes, values, and defaults for configuring passivation location in the orion-ejb-jar.xml file element session-deployment.

*Table 12–4 orion-ejb-jar.xml Element session-deployment Passivation Location Configuration*

| <b>Attribute</b> | Values                                                                                                    | <b>Default</b>                                                                  |
|------------------|----------------------------------------------------------------------------------------------------|---------------------------------------------------------------------------------|
|                  | persistence-filename Fully qualified path and file name of the file into which<br>OC4J serializes bean instances during passivation. | $<$ OC4 J<br>$HOME>\iota$ 2ee\home\a<br>pplication-deploy<br>ments\persistence. |

#### <span id="page-162-3"></span><span id="page-162-1"></span><span id="page-162-0"></span>**Configuring a Lifecycle Callback Method for an EJB 2.1 Session Bean**

[Table 12–5](#page-162-3) lists the EJB 2.1 session bean callback methods you can specify (see ["Using](#page-163-0)  [Java" on page 12-4](#page-163-0)).

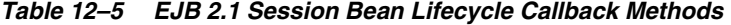

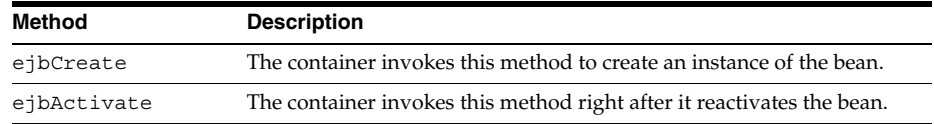

| <b>Method</b>     | <b>Description</b>                                                                                                    |
|-------------------|----------------------------------------------------------------------------------------------------|
| ejbPassivate      | The container invokes this method right before it passivates the bean.<br>You can turn off passivation for stateful session beans (see<br>"Configuring Passivation" on page 12-1).                                                                                                    |
| ejbRemove         | A container invokes this method before it ends the life of the session<br>object. This method performs any required clean-up—for example,<br>closing external resources such as file handles.                                                                                                    |
| setSessionContext | This method associates a bean instance with its context information.<br>The container calls this method after the bean creation. The enterprise<br>bean can store the reference to the context object in an instance<br>variable, for use in transaction management. Beans that manage their<br>own transactions can use the session context to get the transaction<br>context. |

*Table 12–5 (Cont.) EJB 2.1 Session Bean Lifecycle Callback Methods*

Session bean callback method signatures are defined in the javax.ejb.SessionBean interface.

> **Note:** Using EJB 2.1, you must implement all session bean callback methods. If you do not need to take any action, implement an empty method.

For more information, see ["Callback Methods" on page 1-6.](#page-31-0)

#### <span id="page-163-1"></span><span id="page-163-0"></span>**Using Java**

[Example 12–1](#page-163-1) shows how to implement an EBJ 2.1 session bean callback method.

#### *Example 12–1 EJB 2.1 Session Bean Callback Method Implementation*

```
public void ejbActivate()
{
    // when bean is activated
\mathfrak{g}
```
## **Part VI EJB 2.1 Entity Beans**

This part provides procedural information on implementing and configuring EJB 2.1 entity beans and entity bean queries. For conceptual information, see [Part I, "EJB](#page-24-0)  [Overview".](#page-24-0)

This part contains the following chapters:

- [Chapter 13, "Implementing an EJB 2.1 Entity Bean"](#page-166-0)
- [Chapter 14, "Using EJB 2.1 CMP Entity Bean API"](#page-188-0)
- [Chapter 15, "Using EJB 2.1 BMP Entity Bean API"](#page-200-0)
- [Chapter 16, "Using EJB 2.1 Query API"](#page-206-0)

## <span id="page-166-0"></span>**Implementing an EJB 2.1 Entity Bean**

This chapter explains how to implement an EJB 2.1 entity bean, including:

- ["Implementing an EJB 2.1 CMP Entity Bean" on page 13-1](#page-166-1)
- ["Implementing an EJB 2.1 BMP Entity Bean" on page 13-6](#page-171-0)

**Note:** You can download EJB code examples from: http://www.oracle.com/technology/tech/java/oc4j/de mos.

For more information, see:

- ["What is an EJB 2.1 Entity Bean?" on page 1-19](#page-43-0)
- ["Using EJB 2.1 CMP Entity Bean API" on page 14-1](#page-188-0)
- ["Using EJB 2.1 BMP Entity Bean API" on page 15-1](#page-200-0)

#### <span id="page-166-1"></span>**Implementing an EJB 2.1 CMP Entity Bean**

[Table 13–1](#page-166-2) summarizes the important parts of an EJB 2.1 CMP entity bean and the following procedure describes how to implement these parts. For a typical implementation, see ["Using Java" on page 13-3.](#page-168-0) For more information, see ["What is an](#page-44-0)  [EJB 2.1 CMP Entity Bean?" on page 1-20.](#page-44-0)

<span id="page-166-2"></span>

| Part                                  | <b>Description</b>                                                                                                    |
|---------------------------------------|----------------------------------------------------------------------------------------------------|
| Home Interface (remote or local)      | Extends javax.ejb.EJBHome for the remote home interface,<br>javax.ejb.EJBLocalHome for the local home interface, and<br>requires a single create () factory method, with no arguments,<br>and a single remove () method.                                                                                                    |
| Component Interface (remote or local) | Extends javax.ejb.EJBObject for the remote interface and<br>javax.ejb.EJBLocalObject for the local interface. It defines<br>the business logic methods, which are implemented in the bean<br>implementation.                                                                                                    |
| Bean implementation                   | Implements EntityBean. This class must be declared as public,<br>contain a public, empty, default constructor, no finalize()<br>method, and implements the methods defined in the component<br>interface. Must contain one or more ejbCreate methods to match<br>the create methods in the home interface. Contains empty<br>implementations for the container service methods, such as<br>ejbRemove, and so on. |

*Table 13–1 Parts of an EJB 2.1 CMP Entity Bean*

**1.** Create the home interfaces for the bean (see "Implementing the EJB 2.1 Home [Interfaces" on page 13-18](#page-183-0)).

The remote home interface defines the create and finder methods that a client can invoke remotely to instantiate your bean. The local home interface defines the create and finder methods that a collocated bean can invoke locally to instantiate your bean.

For more information about finders, see ["Understanding Finder Methods" on](#page-55-0)  [page 1-31](#page-55-0)

- **a.** To create the remote home interface, extend javax.ejb.EJBHome (see ["Implementing the Remote Home Interface" on page 13-19](#page-183-1)).
- **b.** To create the local home interface, extend javax.ejb.EJBLocalHome (see ["Implementing the Local Home Interface" on page 13-19\)](#page-184-0).
- **2.** Create the component interfaces for the bean (see ["Implementing the EJB 2.1](#page-184-1)  [Component Interfaces" on page 13-19](#page-184-1)).

The remote component interface declares the business methods that a client can invoke remotely. The local interface declares the business methods that a collocated bean can invoke locally.

- **a.** To create the remote component interface, extend javax.ejb.EJBObject (see ["Implementing the Remote Component Interface" on page 13-19](#page-184-2)).
- **b.** To create the local component interface, extend javax.ejb.EJBLocalObject (see ["Implementing the Local Component](#page-185-0)  [Interface" on page 13-20\)](#page-185-0).
- **3.** Define the primary key for the bean (see "Configuring an EJB 2.1 CMP Entity Bean [Primary Key" on page 14-1](#page-188-1)).

The primary key identifies each entity bean instance and is a serializable class. You can use a simple data type class, such as java.lang.String, or define a complex class, such as one with two or more objects as components of the primary key.

- **4.** Implement the CMP entity bean:
	- **a.** Implement the abstract get and set methods that correspond to the get and set method(s) declared in the home interfaces.

For a CMP entity bean, the get and set methods are public abstract because the container is responsible for their implementation.

**b.** Implement the business methods that you declared in the home and component interfaces (if any). The signature for each of these methods must match the signature in the remote or local interface, except that the bean does not throw the RemoteException. Since both the local and the remote interfaces use the bean implementation, the bean implementation cannot throw the RemoteException.

For an entity bean, these methods are often delegated to a session bean (see ["What is a Session Bean?" on page 1-8\)](#page-33-0).

- **c.** Implement any methods that are private to the bean or package used for facilitating the business logic. This includes private methods that your public methods use for completing the tasks requested of them.
- **d.** Implement the ejbCreate methods that correspond to the create method(s) declared in the home interfaces. The container invokes the

appropriate ejbCreate method when the client invokes the corresponding create method.

The return type of all ebjCreate methods is the type of the bean's primary key.

For a CMP entity bean, provide create methods that allow the client to pass in values that the container will persist to your database.

- **e.** Provide an empty implementation for each of the javax.ejb.EntityBean interface container callback methods
- **f.** Implement a setEntityContext method (that takes an instance of EntityContext) and unsetEntityContext method (see ["Implementing](#page-185-1)  [the setEntityContext and unsetEntityContext Methods"](#page-185-1) [on page 13-20](#page-185-1)).
- **g.** Optionally, define zero or more public, abstract select methods (see ["Understanding Select Methods" on page 1-33\)](#page-57-0) for use within the business methods of your entity bean.
- **5.** Create the appropriate database schema (tables and columns) for the entity bean.

For a CMP entity bean, you can specify how persistence attributes should be stored in the database or you can configure the container to manage table creation for you.

For more information, see:

["Configuring Automatic Database Table Creation" on page 14-6](#page-192-0)

You can configure the container to create the required tables for CMP beans.

- **6.** Configure your ejb-jar.xml file to match your bean implementation and to reference a data source defined in your data-sources.xml file (see ["Using](#page-170-0)  [Deployment XML" on page 13-5\)](#page-170-0).
- **7.** Complete the configuration of your entity bean (see "Using EJB 2.1 CMP Entity [Bean API" on page 14-1\)](#page-188-0).

#### <span id="page-168-1"></span><span id="page-168-0"></span>**Using Java**

[Example 13–1](#page-168-1) shows a typical implementation of an EJB 2.1 CMP entity bean. [Example 13–2](#page-169-0) shows the corresponding remote home interface and [Example 13–3](#page-170-1) shows the corresponding remote component interface.

#### *Example 13–1 EJB 2.1 CMP Entity Bean Implementation*

```
package cmpapp;
import javax.ejb.*;
import java.rmi.*;
public abstract class EmployeeBean implements EntityBean
{
   private EntityContext ctx;
    // cmp fields accessors
    public abstract Integer getEmpNo();
    public abstract void setEmpNo(Integer empNo);
    public abstract String getEmpName();
   public abstract void setEmpName(String empName);
    public abstract Float getSalary();
```

```
public abstract void setSalary(Float salary);
public void EmployeeBean()
{
    // Empty constructor, don't initialize here but in the create().
   // passivate() may destroy these attributes in the case of pooling
}
public EmployeePK ejbCreate(Integer empNo, String empName, Float salary)
   throws CreateException
{
   setEmpNo(empNo);
   setEmpName(empName);
   setSalary(salary);
   return new EmployeePK(empNo);
}
public void ejbPostCreate(Integer empNo, String empName, Float salary)
   throws CreateException
{
    // when just after bean created
}
public void ejbStore()
{
    // when bean persisted
}
public void ejbLoad()
{
    // when bean loaded
}
public void ejbRemove()
{
    // when bean removed
}
public void ejbActivate()
{
    // when bean activated
}
public void ejbPassivate()
{
    // when bean deactivated
}
public void setEntityContext(EntityContext ctx)
{
    this.ctx = ctx;
}
public void unsetEntityContext()
{
   this.ctx = null;}
```
<span id="page-169-0"></span>*Example 13–2 EJB 2.1 CMP Remote Home Interface*

package cmpapp; import java.rmi.\*;

}

```
import java.util.*;
import javax.ejb.*;
public interface EmployeeHome extends EJBHome
{
      public Employee create(Integer empNo, String empName, Float salary)
          throws CreateException, RemoteException;
      public Employee findByPrimaryKey(EmployeePK pk)
          throws FinderException, RemoteException;
      public Collection findByName(String empName)
         throws FinderException, RemoteException;
      public Collection findAll()
          throws FinderException, RemoteException;
}
```
#### <span id="page-170-1"></span>*Example 13–3 EJB 2.1 CMP Remote Component Interface*

```
package cmpapp;
import javax.ejb.*;
import java.rmi.*;
public interface Employee extends EJBObject
{
    // cmp fields accessors
    public Integer getEmpNo() throws RemoteException;
    public void setEmpNo(Integer empNo) throws RemoteException;
    public String getEmpName() throws RemoteException;
   public void setEmpName(String empName) throws RemoteException;
   public Float getSalary() throws RemoteException;
   public void setSalary(Float salary) throws RemoteException;
}
```
#### <span id="page-170-2"></span><span id="page-170-0"></span>**Using Deployment XML**

[Example 13–4](#page-170-2) shows the ejb-jar.xml file entity element corresponding to the CMP entity bean shown in [Example 13–1](#page-168-1).

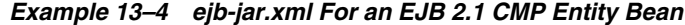

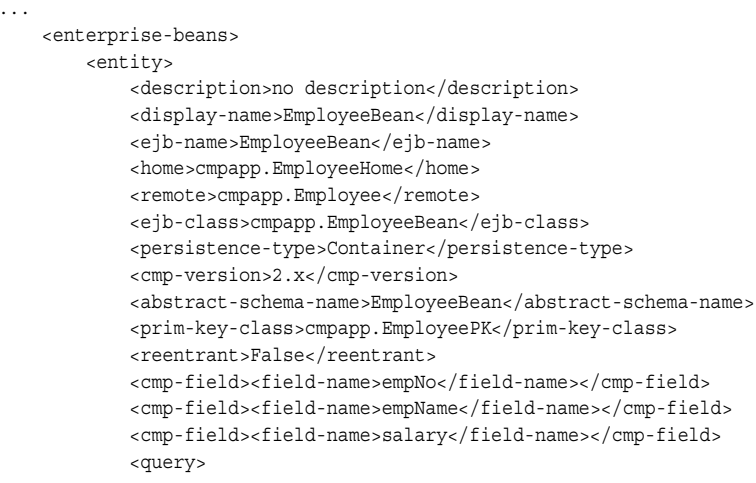

```
<description></description>
               <query-method>
               <method-name>findAll</method-name>
               <method-params/>
               </query-method>
               <ejb-ql>Select OBJECT(e) From EmployeeBean e</ejb-ql>
           </query>
           <query>
               <description></description>
               <query-method>
               <method-name>findByName</method-name>
               <method-params>
               <method-param>java.lang.String</method-param>
               </method-params>
               </query-method>
               <ejb-ql>Select OBJECT(e) From EmployeeBean e where e.empName = ?1</ejb-ql>
           </query>
       </entity>
   </enterprise-beans>
...
```
#### <span id="page-171-0"></span>**Implementing an EJB 2.1 BMP Entity Bean**

[Table 13–2](#page-171-1) summarizes the important parts of an EJB 2.1 BMP entity bean and the following procedure describes how to implement these parts. For a typical implementation, see ["Using Java" on page 13-8.](#page-173-0) For more information, see ["What is an](#page-47-0)  [EJB 2.1 BMP Entity Bean?" on page 1-23.](#page-47-0)

<span id="page-171-1"></span>

| Part                                  | <b>Description</b>                                                                                                    |
|---------------------------------------|----------------------------------------------------------------------------------------------------|
| Home Interface (remote or local)      | Extends javax.ejb.EJBHome for the remote home interface,<br>javax.ejb.EJBLocalHome for the local home interface, and<br>requires a single create () factory method, with no arguments,<br>and a single remove () method.                                                                                                    |
| Component Interface (remote or local) | Extends javax.ejb.EJBObject for the remote interface and<br>javax.ejb.EJBLocalObject for the local interface. It defines<br>the business logic methods, which are implemented in the bean<br>implementation.                                                                                                    |
| Bean implementation                   | Implements EntityBean. This class must be declared as public,<br>contain a public, empty, default constructor, no finalize()<br>method, and implements the methods defined in the component<br>interface. Must contain one or more ejbCreate methods to match<br>the create methods in the home interface. Contains complete<br>implementations for the container service methods, such as<br>ejbStore, ejbLoad, ejbRemove, and so on. |

*Table 13–2 Parts of an EJB 2.1 BMP Entity Bean*

**1.** Create the home interfaces for the bean (see "Implementing the EJB 2.1 Home [Interfaces" on page 13-18](#page-183-0)).

The remote home interface defines the create method that a client can invoke remotely to instantiate your bean. The local home interface defines the create method that a collocated bean can invoke locally to instantiate your bean.

- **a.** To create the remote home interface, extend javax.ejb.EJBHome (see ["Implementing the Remote Home Interface" on page 13-19](#page-183-1)).
- **b.** To create the local home interface, extend javax.ejb.EJBLocalHome (see ["Implementing the Local Home Interface" on page 13-19\)](#page-184-0).
- **2.** Create the component interfaces for the bean (see ["Implementing the EJB 2.1](#page-184-1)  [Component Interfaces" on page 13-19](#page-184-1)).

The remote component interface declares the business methods that a client can invoke remotely. The local interface declares the business methods that a collocated bean can invoke locally.

- **a.** To create the remote component interface, extend javax.ejb.EJBObject (see ["Implementing the Remote Component Interface" on page 13-19](#page-184-2)).
- **b.** To create the local component interface, extend javax.ejb.EJBLocalObject (see ["Implementing the Local Component](#page-185-0)  [Interface" on page 13-20\)](#page-185-0).
- **3.** Define the primary key for the bean.

The primary key identifies each entity bean instance and is a serializable class. You can use a simple data type class, such as java.lang.String, or define a complex class, such as one with two or more objects as components of the primary key.

- **4.** Implement the BMP entity bean:
	- **a.** Provide a complete implementation of the get and set methods that correspond to the get and set method(s) declared in the home interfaces.

For a BMP entity bean, the get and set methods are public because you are responsible for their implementation.

**b.** Implement the business methods that you declared in the home and component interfaces (if any). The signature for each of these methods must match the signature in the remote or local interface, except that the bean does not throw the RemoteException. Since both the local and the remote interfaces use the bean implementation, the bean implementation cannot throw the RemoteException.

For an entity bean, these methods are often delegated to a session bean (see ["What is a Session Bean?" on page 1-8\)](#page-33-0).

- **c.** Implement any methods that are private to the bean or package used for facilitating the business logic. This includes private methods that your public methods use for completing the tasks requested of them.
- **d.** Implement the ejbCreate methods that correspond to the create method(s) declared in the home interfaces. The container invokes the appropriate ejbCreate method when the client invokes the corresponding create method.

The return type of all ebjCreate methods is the type of the bean's primary key.

For a BMP entity bean, provide create methods that allow the client to pass in values that the container will persist to your database. You are responsible for providing an implementation that interacts with your database (usually through straight JDBC calls) to create an instance in the database.

For more information, see ["Implementing an EJB 2.1 BMP ejbCreate Method"](#page-180-0) [on page 13-15.](#page-180-0)

**e.** Provide a complete implementation for each of the javax.ejb.EntityBean interface container callback methods (see ["Configuring a Lifecycle Callback](#page-203-0)  [Method for an EJB 2.1 BMP Entity Bean" on page 15-5](#page-203-0)).

For a BMP entity bean, you are responsible for providing an implementation for each these methods that interacts with your database (usually through straight JDBC calls) to manage persistence in the database.

- **f.** Implement a setEntityContext method that takes an instance of EntityContext and unsetEntityContext method (see ["Implementing](#page-185-1)  [the setEntityContext and unsetEntityContext Methods"](#page-185-1) [on page 13-20](#page-185-1)).
- **g.** Implement the mandatory findByPrimaryKey finder method and, optionally, other finders (see ["Configuring an EJB 2.1 BMP Entity Bean Query"](#page-202-0) [on page 15-3\)](#page-202-0).
- **5.** Create the appropriate database schema (tables and columns) for the entity bean.

For a BMP entity bean, you are responsible for creating this schema in the database (defined in the data-sources.xml file) before your application attempts to create an instance of your BMP entity bean.

- **6.** Configure your ejb-jar.xml file to match your bean implementation and to reference a data source defined in your data-sources.xml file (see ["Using](#page-179-0)  [Deployment XML" on page 13-14](#page-179-0)).
- **7.** Complete the configuration of your entity bean (see "Using EJB 2.1 BMP Entity [Bean API" on page 15-1\)](#page-200-0).

#### <span id="page-173-1"></span><span id="page-173-0"></span>**Using Java**

[Example 13–5](#page-173-1) shows a typical implementation of an EJB 2.1 BMP entity bean. [Example 13–7](#page-179-1) shows the corresponding home interface and [Example 13–6](#page-179-2) shows the corresponding remote interface.

#### *Example 13–5 EJB 2.1 BMP Entity Bean Implementation*

package bmpapp;

```
import java.util.*;
import java.rmi.*;
import java.sql.*;
import javax.sql.*;
import javax.naming.*;
import javax.ejb.*;
public class EmployeeBean implements EntityBean
{
    public Integer empNo;
    public EntityContext ctx;
   private Connection conn = null;
   private PreparedStatement ps = null;
   private EmployeePK pk;
    private static final String dsName = "jdbc/OracleDS";
    private static final String insertStatement = 
        "INSERT INTO EMP (EMPNO, ENAME, SAL) VALUES (?, ?, ?)";
    private static final String updateStatement =
       "UPDATE EMP SET ENAME=?, SAL=? WHERE EMPNO=?";
    private static final String deleteStatement =
       "DELETE FROM EMP WHERE EMPNO=?";
    private static final String findAllStatement =
       "SELECT EMPNO, ENAME, SAL FROM EMP";
    private static final String findByPKStatement =
        "SELECT EMPNO, ENAME, SAL FROM EMP WHERE EMPNO = ?";
    private static final String findByNameStatement =
        "SELECT EMPNO, ENAME, SAL FROM EMP WHERE ENAME = ?";
    // or you can define a variable specific to orion to implement finder-method:
    // or use <finder-method/> in orion-ejb-jar.xml
    public static final String findByNameQuery="full: " +
```

```
"SELECT EMPNO, ENAME, SAL FROM EMP WHERE ENAME = $1";
public EmployeeBean()
{
   // Empty constructor, don't initialize here but in the create().
   // passivate() may destroy these attributes in the case of pooling
}
public EmployeePK ejbCreate(Integer empNo, String empName, Float salary)
   throws CreateException
{
   try {
       pk = new EmployeePK(empNo, empName, salary);
       conn = getConnection(dsName):
       ps = conn.prepareStatement(insertStatement);
       ps.setInt(1, empNo.intValue());
       ps.setString(2, empName);
       ps.setFloat(3, salary.floatValue());
       ps.executeUpdate();
       return pk;
    } catch (SQLException e) {
        System.out.println("Caught an exception 1 " + e.getMessage() );
        throw new CreateException(e.getMessage());
    } catch (NamingException e) {
        System.out.println("Caught an exception 1 " + e.getMessage() );
        throw new EJBException(e.getMessage());
   } finally {
       try {
           ps.close();
           conn.close();
        } catch (SQLException e) {
           throw new EJBException(e.getMessage());
        }
   }
}
public void ejbPostCreate(Integer empNo, String empName, Float salary)
   throws CreateException
{
}
public EmployeePK ejbFindByPrimaryKey(EmployeePK pk)
   throws FinderException
{
   if (pk == null \mid | pk.empNo == null \n {
       throw new FinderException("Primary key cannot be null");
    }
   try {
       conn = getConnection(dsName);
       ps = conn.prepareStatement(findByPKStatement);
       ps.setInt(1, pk.empNo.intValue());
       ps.executeQuery();
        ResultSet rs = ps.getResultSet();
        if (rs.next()) {
           pk.empNo = new Integer(rs.getInt(1));
           pk.empName = new String(rs.getString(2));
           pk.salary = new Float(rs.getFloat(3));
        } else {
            throw new FinderException("Failed to select this PK");
        }
   } catch (SQLException e) {
       throw new FinderException(e.getMessage());
    } catch (NamingException e) {
       System.out.println("Caught an exception 1 " + e.getMessage() );
        throw new EJBException(e.getMessage());
    } finally {
```

```
try {
            ps.close();
           conn.close();
        } catch (SQLException e) {
           throw new EJBException(e.getMessage());
        }
    }
    return pk;
}
public Collection ejbFindAll() throws FinderException
{
    //System.out.println("EmployeeBean.ejbFindAll(): begin");
    Vector recs = new Vector();
    try {
       conn = getConnection(dsName);
       ps = conn.prepareStatement(findAllStatement);
       ps.executeQuery();
       ResultSet rs = ps.getResultSet();
       int i = 0;while (rs.next()) {
           pk = new EmployeePK();
           pk.empNo = new Integer(rs.getInt(1));
           pk.empName = new String(rs.getString(2));
           pk.salary = new Float(rs.getFloat(3));
           recs.add(pk);
        }
    } catch (SQLException e) {
       throw new FinderException(e.getMessage());
    } catch (NamingException e) {
       System.out.println("Caught an exception 1 " + e.getMessage() );
       throw new EJBException(e.getMessage());
    } finally {
       try {
           ps.close();
           conn.close();
        } catch (SQLException e) {
            throw new EJBException(e.getMessage());
        }
    }
    return recs;
}
public Collection ejbFindByName(String empName)
   throws FinderException
{
    //System.out.println("EmployeeBean.ejbFindByName(): begin");
    if (empName == null) {
        throw new FinderException("Name cannot be null");
    }
    Vector recs = new Vector();
    try {
       conn = getConnection(dsName);
       ps = conn.prepareStatement(findByNameStatement);
       ps.setString(1, empName);
       ps.executeQuery();
       ResultSet rs = ps.getResultSet();
       int i = 0;while (rs.next()) {
           pk = new EmployeePK();
            pk.empNo = new Integer(rs.getInt(1));
           pk.empName = new String(rs.getString(2));
           pk.salary = new Float(rs.getFloat(3));
           recs.add(pk);
        }
    } catch (SQLException e) {
```

```
throw new FinderException(e.getMessage());
    } catch (NamingException e) {
        System.out.println("Caught an exception 1 " + e.getMessage() );
        throw new EJBException(e.getMessage());
    } finally {
        try {
            ps.close();
            conn.close();
        } catch (SQLException e) {
            throw new EJBException(e.getMessage());
        }
    }
    return recs;
}
public void ejbLoad() throws EJBException 
{
    //Container invokes this method to instruct the instance to
    //synchronize its state by loading it from the underlying database
    //System.out.println("EmployeeBean.ejbLoad(): begin");
    try {
       pk = (EmployeePK) ctx.getPrimaryKey();
       ejbFindByPrimaryKey(pk);
    } catch (FinderException e) {
        throw new EJBException (e.getMessage());
    }
}
public void ejbStore() throws EJBException
{
    //Container invokes this method to instruct the instance to
    //synchronize its state by storing it to the underlying database
    //System.out.println("EmployeeBean.ejbStore(): begin");
    try {
       pk = (EmployeePK) ctx.getPrimaryKey();
       conn = getConnection(dsName);
       ps = conn.prepareStatement(updateStatement);
       ps.setString(1, pk.empName);
       ps.setFloat(2, pk.salary.floatValue());
        ps.setInt(3, pk.empNo.intValue());
        if (ps.executeUpdate() != 1) {
            throw new EJBException("Failed to update record");
        }
    } catch (SQLException e) {
       throw new EJBException(e.getMessage());
    } catch (NamingException e) {
       System.out.println("Caught an exception 1 " + e.getMessage() );
        throw new EJBException(e.getMessage());
    } finally {
       try {
            ps.close();
            conn.close();
        } catch (SQLException e) {
            throw new EJBException(e.getMessage());
        }
    }
}
public void ejbRemove() throws RemoveException
{
    //Container invokes this method befor it removes the EJB object
    //that is currently associated with the instance
    //System.out.println("EmployeeBean.ejbRemove(): begin");
    try {
       pk = (EmployeePK) ctx.getPrimaryKey();
       conn = getConnection(dsName);
```

```
ps = conn.prepareStatement(deleteStatement);
        ps.setInt(1, pk.empNo.intValue());
        if (ps.executeUpdate() != 1) {
            throw new RemoveException("Failed to delete record");
        }
    } catch (SQLException e) {
        throw new RemoveException(e.getMessage());
    } catch (NamingException e) {
        System.out.println("Caught an exception 1 " + e.getMessage() );
        throw new EJBException(e.getMessage());
    } finally {
        try {
            ps.close();
           conn.close();
        } catch (SQLException e) {
           throw new EJBException(e.getMessage());
        }
    }
}
public void ejbActivate()
{
    // Container invokes this method when the instance is taken out
    // of the pool of available instances to become associated with
    // a specific EJB object
    //System.out.println("EmployeeBean.ejbActivate(): begin");
}
public void ejbPassivate()
{
    // Container invokes this method on an instance before the instance
    // becomes disassociated with a specific EJB object
    //System.out.println("EmployeeBean.ejbPassivate(): begin");
}
public void setEntityContext(EntityContext ctx)
{
    //Set the associated entity context
    //System.out.println("EmployeeBean.setEntityContext(): begin");
    this.ctx = ctx;
}
public void unsetEntityContext()
{
    //Unset the associated entity context
    //System.out.println("EmployeeBean.unsetEntityContext(): begin");
    this.ctx = null;}
/**
 * methods inherited from EJBObject
  */
public Integer getEmpNo()
{
    pk = (EmployeePK) ctx.getPrimaryKey();
    return pk.empNo;
}
public String getEmpName()
{
    pk = (EmployeePK) ctx.getPrimaryKey();
   return pk.empName;
}
public Float getSalary()
{
```

```
pk = (EmployeePK) ctx.getPrimaryKey();
    return pk.salary;
}
public void setEmpNo(Integer empNo)
{
   pk = (EmployeePK) ctx.getPrimaryKey();
   pk.empNo = empNo;
}
public void setEmpName(String empName)
{
    pk = (EmployeePK) ctx.getPrimaryKey();
   pk.empName = empName;
}
public void setSalary(Float salary) {
   pk = (EmployeePK) ctx.getPrimaryKey();
   pk.salary = salary;
}
public EJBHome getEJBHome()
{
   return ctx.getEJBHome();
}
public Handle getHandle() throws RemoteException
{
    return ctx.getEJBObject().getHandle();
}
public Object getPrimaryKey() throws RemoteException
{
    return ctx.getEJBObject().getPrimaryKey();
}
public boolean isIdentical(EJBObject remote) throws RemoteException
{
    return ctx.getEJBObject().isIdentical(remote);
}
public void remove() throws RemoveException, RemoteException{
   ctx.getEJBObject().remove();
}
/**
 * Private methods
 */
private Connection getConnection(String dsName)
         throws SQLException, NamingException
{
    DataSource ds = getDataSource(dsName);
    return ds.getConnection();
}
private DataSource getDataSource(String dsName) throws NamingException
{
    DataSource ds = null;
    Context ic = new InitialContext();
    ds = (DataSource) ic.lookup(dsName);
   return ds;
}
```
}

```
Example 13–6 EJB 2.1 BMP Remote Home Interface
```

```
package bmpapp;
import java.rmi.*;
import java.util.*;
import javax.ejb.*;
public interface EmployeeHome extends EJBHome
{
    public Employee create(Integer empNo, String empName, Float salary)
        throws CreateException, RemoteException;
    public Employee findByPrimaryKey(EmployeePK pk)
        throws FinderException, RemoteException;
    public Collection findByName(String empName)
        throws FinderException, RemoteException;
    public Collection findAll()
       throws FinderException, RemoteException;
}
```
#### <span id="page-179-1"></span>*Example 13–7 EJB 2.1 BMP Remote Component Interface*

package bmpapp;

```
import java.rmi.*;
import javax.ejb.*;
public interface Employee extends EJBObject
{
    // getter remote methods
    public Integer getEmpNo() throws RemoteException;
    public String getEmpName() throws RemoteException;
    public Float getSalary() throws RemoteException;
    // setter remote methods
    public void setEmpNo(Integer empNo) throws RemoteException;
    public void setEmpName(String empName) throws RemoteException;
    public void setSalary(Float salary) throws RemoteException;
}
```
#### <span id="page-179-3"></span><span id="page-179-0"></span>**Using Deployment XML**

...

[Example 13–8](#page-179-3) shows the  $e^{\frac{1}{2}t}$ -jar. xml entity element corresponding to the BMP entity bean shown in [Example 13–5](#page-173-1).

*Example 13–8 ejb-jar.xml For an EJB 2.1 BMP Entity Bean*

```
<enterprise-beans>
    <entity>
       <description>no description</description>
       <display-name>EmployeeBean</display-name>
       <ejb-name>EmployeeBean</ejb-name>
        <home>bmpapp.EmployeeHome</home>
        <remote>bmpapp.Employee</remote>
        <ejb-class>bmpapp.EmployeeBean</ejb-class>
        <persistence-type>Bean</persistence-type>
        <prim-key-class>bmpapp.EmployeePK</prim-key-class>
        <reentrant>False</reentrant>
        <resource-ref>
```
```
<res-ref-name>jdbc/OracleDS</res-ref-name>
                <res-type>javax.sql.DataSource</res-type>
               <res-auth>Application</res-auth>
           </resource-ref>
       </entity>
   </enterprise-beans>
...
```
[Example 13–9](#page-180-0) shows the data-sources.xml file data-source element ejb-location attribute that specifies the res-ref-name (jdbc/OracleDS) used in the ejb-jar.xml file shown in [Example 13–8](#page-179-0).

#### <span id="page-180-0"></span>*Example 13–9 data-sources.xml For an EJB 2.1 BMP Entity Bean Data Source*

```
<connection-pool name="Example Connection Pool">
   <!-- This is an example of a connection factory that emulates XA behavior. -->
   <connection-factory factory-class="oracle.jdbc.pool.OracleDataSource"
      user="scott"
       password="tiger"
       url="jdbc:oracle:thin:@//localhost:1521/oracle.regress.rdbms.dev.us.oracle.com">
    </connection-factory>
</connection-pool>
<managed-data-source name="OracleDS"
   connection-pool-name="Example Connection Pool"
   jndi-name="jdbc/OracleDS"/>
```
# **Implementing an EJB 2.1 BMP ejbCreate Method**

The ejbCreate method is responsible primarily for the creation of the primary key. This includes the following:

- **1.** Creating the primary key.
- **2.** Creating the persistent data representation for the key.
- **3.** Initializing the key to a unique value and ensuring no duplication.
- **4.** Returning this key to the container.

The container maps the key to the entity bean reference.

The following example shows the ejbCreate method for the employee example, which initializes the primary key, empNo. It should automatically generate a primary key that is the next available number in the employee number sequence. However, for this example to be simple, the ejbCreate method requires that the user provide the unique employee number.

**Note:** For simplicity, the try blocks within the samples have been removed in this example.

In addition, because the full data for the employee is provided within this method, the data is saved within the context variables of this instance. After initialization, it returns this key to the container.

```
// The create methods takes care of generating a new empNo and returns
// its primary key to the container
public Integer ejbCreate (Integer empNo, String empName, Float salary) 
   throws CreateException
{
  /* in this implementation, the client gives the employee number, so
```
}

```
only need to assign it, not create it. */
this.empNo = empNo;
this.empName = empName;
this.salary = salary;
/* insert employee into database */
 conn = qetConnection(dsName);
 ps = conn.prepareStatement("INSERT INTO EMPLOYEEBEAN (EmpNo, EmpName, SAL) 
   VALUES ( "+this.empNo.intValue()+", "+this.empName+","
   +this.salary.floatValue()+")");
 ps.executeUpdate();
 ps.close();
/* return the new primary key.*/
 return (empNo);
```
The deployment descriptor defines only the primary key class in the <prim-key-class> element. Because the bean is saving the data, there is no definition of persistence data in the deployment descriptor. Note that the deployment descriptor does define the database the bean uses in the <resource-ref> element. For more information on database configuration, see ["Using Deployment XML" on](#page-179-1)  [page 13-14](#page-179-1).

```
<enterprise-beans>
   <entity>
     <display-name>EmployeeBean</display-name>
     <ejb-name>EmployeeBean</ejb-name>
     <local-home>employee.EmployeeLocalHome</local-home>
     <local>employee.EmployeeLocal</local>
     <ejb-class>employee.EmployeeBean</ejb-class>
     <persistence-type>Bean</persistence-type>
     <prim-key-class>java.lang.Integer</prim-key-class>
     <reentrant>False</reentrant>
     <resource-ref>
           <res-ref-name>jdbc/OracleDS</res-ref-name>
           <res-type>javax.sql.DataSource</res-type>
           <res-auth>Application</res-auth>
     </resource-ref>
   </entity>
</enterprise-beans>
```
Alternatively, you can create a complex primary key based on several data types. You define a complex primary key within its own class, as follows:

```
package employee;
import java.io.*;
java.io.Serializable;
...
public class EmployeePK implements java.io.Serializable
{
  public Integer empNo;
  public String empName;
  public Float salary;
  public EmployeePK(Integer empNo)
  {
```

```
this.empNo = empNo;
   this.empName = null;
   this.salary = null;
  }
 public EmployeePK(Integer empNo, String empName, Float salary)
  {
   this.empNo = empNo;
   this.empName = empName;
   this.salary = salary;
  }
}
```
For a primary key class, you define the class in the  $\epsilon$  prim-key-class belement, which is the same for the simple primary key definition.

```
<enterprise-beans>
   <entity>
     <display-name>EmployeeBean</display-name>
     <ejb-name>EmployeeBean</ejb-name>
     <local-home>employee.EmployeeLocalHome</local-home>
      <local>employee.EmployeeLocal</local>
     <ejb-class>employee.EmployeeBean</ejb-class>
     <persistence-type>Bean</persistence-type>
     <prim-key-class>employee.EmployeePK</prim-key-class>
     <reentrant>False</reentrant>
      <resource-ref>
            <res-ref-name>jdbc/OracleDS</res-ref-name>
            <res-type>javax.sql.DataSource</res-type>
            <res-auth>Application</res-auth>
     </resource-ref>
   </entity>
</enterprise-beans>
```
The employee example requires that the employee number is given to the bean by the user. Another method would generate the employee number by computing the next available employee number, and use this in combination with the employee's name and office location.

After defining the complex primary key class, you would create your primary key within the ejbCreate method, as follows:

```
public EmployeePK ejbCreate(Integer empNo, String empName, Float salary)
    throws CreateException
{
 pk = new EmployeePK(empNo, empName, salary);
  ...
}
```
The other task that the ejbCreate (or ejbPostCreate) should handle is allocating any resources necessary for the life of the bean. For this example, because we already have the information for the employee, the ejbCreate performs the following:

- **1.** Retrieves a connection to the database. This connection remains open for the life of the bean. It is used to update employee information within the database. It should be released in ejbPassivate and ejbRemove, and reallocated in ejbActivate.
- **2.** Updates the database with the employee information.

#### This is executed, as follows:

```
public EmployeePK ejbCreate(Integer empNo, String empName, Float salary)
    throws CreateException
{
 pk = new EmployeePK(empNo, empName, salary);
 conn = getConnection(dsName);
 ps = conn.prepareStatement("INSERT INTO EMPLOYEEBEAN (EmpNo, EmpName, SAL) 
     VALUES ( "+this.empNo.intValue()+", "+this.empName+","
     +this.salary.floatValue()+")");
 ps.executeUpdate();
 ps.close();
 return pk;
}
```
# **Implementing the EJB 2.1 Home Interfaces**

The home interfaces are used to specify what methods a client uses to create or retrieve an entity bean instance.

The home interface must contain a create method, which the client invokes to create the bean instance. The entity bean can have zero or more create methods, each with its own defined parameters. For each create method, you define a corresponding ejbCreate method in the bean implementation.

All entity beans must define one or more finder methods in the home interface, where at least one is a findByPrimaryKey method. Optionally, you can define other finder methods, which are named find<*name*>, including predefined and default finders. For more information, see ["Understanding Finder Methods" on page 1-31](#page-55-0).

In addition to creation and retrieval methods, you can provide home interface business methods within the home interface. The functionality within these methods cannot access data of a particular entity object. Instead, the purpose of these methods is to provide a way to retrieve information that is not related to a single entity bean instance. When the client invokes any home interface business method, an entity bean is removed from the pool to service the request. Thus, this method can be used to perform operations on general information related to the bean.

For example, in an employee application, you might provide the local home interface with a create, findByPrimaryKey, findAll, and calcSalary methods. The calcSalary method is a home interface business method that calculates the sum of all employee salaries. It does not access the information of a particular employee, but performs a SQL query against the database for all employees.

There are two types of home interface:

- The remote home interface extends javax.ejb.EJBHome (see "Implementing the [Remote Home Interface" on page 13-19\)](#page-183-0)
- The local home interface extends javax.ejb.EJBLocalHome (see ["Implementing the Local Home Interface" on page 13-19\)](#page-184-0)

### <span id="page-183-0"></span>**Implementing the Remote Home Interface**

A remote client invokes the EJB through its remote interface. The client invokes the create method that is declared within the remote home interface. The container passes the client call to the ejbCreate method—with the appropriate parameter signature—within the bean implementation. The requirements for developing the remote home interface include:

- The remote home interface must extend the  $j$ avax.e $j$ b.EJBHome interface.
- All create methods may throw the following exceptions:
	- **–** javax.ejb.CreateException
	- **–** javax.ejb.EJBException or another RuntimeException

[Example 13–2](#page-169-0) shows the remote home interface corresponding to the EJB 2.1 CMP entity bean in [Example 13–1](#page-168-0) and [Example 13–6](#page-179-2) shows the remote home interface corresponding to the EJB 2.1 BMP entity bean in [Example 13–5.](#page-173-0)

### <span id="page-184-0"></span>**Implementing the Local Home Interface**

An EJB can be called locally from a client that exists in the same container. Thus, a collocated bean, JSP, or servlet invokes the create method that is declared within the local home interface. The container passes the client call to the ejbCreate method—with the appropriate parameter signature—within the bean implementation. The requirements for developing the local home interface include:

- The local home interface must extend the javax.ejb.EJBLocalHome interface.
- All create methods may throw the following exceptions:
	- **–** javax.ejb.CreateException
	- **–** javax.ejb.EJBException or another RuntimeException

# **Implementing the EJB 2.1 Component Interfaces**

The component interfaces define the business methods of the bean that a client can invoke.

The entity bean component interface is the interface that the client can invoke its methods with. The component interface defines the business logic methods for the entity bean instance.

There are two types of component interface:

- The remote component interface extends javax.ejb.EJBObject (see ["Implementing the Remote Component Interface" on page 13-19\)](#page-184-1)
- The local component interface extends javax.ejb.EJBLocalObject (see ["Implementing the Local Component Interface" on page 13-20\)](#page-185-0)

### <span id="page-184-1"></span>**Implementing the Remote Component Interface**

The remote interface defines the business methods that a remote client can invoke. The requirements for developing the remote component interface include:

- The remote component interface of the bean must extend the javax.ejb.EJBObject interface, and its methods must throw the java.rmi.RemoteException exception.
- You must declare the remote interface and its methods as public for remote clients.
- The remote component interface, all its method parameters, and return types must be serializable. In general, any object that is passed between the client and the EJB must be serializable, because RMI marshals and unmarshalls the object on both ends.
- Any exception can be thrown to the client. Runtime exceptions, including EJBException and RemoteException, are transferred back to the client as remote runtime exceptions.
- A remote component interface can throw user specified application exceptions.

[Example 13–3](#page-170-0) shows the remote component interface corresponding to the EJB 2.1 CMP entity bean in [Example 13–1](#page-168-0) and [Example 13–7](#page-179-3) shows the remote component interface corresponding to the EJB 2.1 BMP entity bean in [Example 13–5.](#page-173-0)

## <span id="page-185-0"></span>**Implementing the Local Component Interface**

The local component interface defines the business methods of the bean that a local (collocated) client can invoke. The requirements for developing the local component interface include:

- The local component interface of the bean must extend the javax.ejb.EJBLocalObject interface.
- You declare the local component interface and its methods as public.

# **Implementing the setEntityContext and unsetEntityContext Methods**

An entity bean instance uses this method to retain a reference to its context. Entity beans have contexts that the container maintains and makes available to the beans. The bean may use the methods in the entity context to retrieve information about the bean, such as security, and transactional role. Refer to the Enterprise JavaBeans specification from Sun Microsystems for the full range of information that you can retrieve about the bean from the context.

The container invokes the setEntityContext method, after it first instantiates the bean, to enable the bean to retrieve the context. The container will never call this method from within a transaction context. If the bean does not save the context at this point, the bean will never gain access to the context.

**Note:** You can also use the setEntityContext and unsetEntityContext methods to allocate and destroy any resources that will exist for the lifetime of the instance.

When the container calls this method, it passes the reference of the EntityContext object to the bean. The bean can then store the reference for later use. The following example shows the bean saving the context in the **this.ctx** variable.

You use this method to obtain a reference to the context of the bean. Entity beans have entity contexts that the container maintains and makes available to the beans. The bean may use the methods in the entity context to make callback requests to the container.

[Example 13–10](#page-185-1) shows an entity bean saving the session context in the entityctx variable.

<span id="page-185-1"></span>*Example 13–10 Implementing the setEntityContext and unsetEntityContext Methods* import javax.ejb.\*;

```
public class MyBean implements EnityBean {
  EntityContext entityctx;
```

```
public void setEntityContext(EntityContext ctx) {
     entityctx = ctx; // entity context is stored in instance variable
   }
   public void unsetEntityContext() {
       entityctx = null;
    }
   // other methods in the bean
}
```
# **Using EJB 2.1 CMP Entity Bean API**

This chapter describes the various options that you must configure in order to use an EJB 2.1 CMP entity bean.

[Table 14–1](#page-188-0) lists these options and indicates which are basic (applicable to most applications) and which are advanced (applicable to more specialized applications).

For more information, see:

- ["What is an EJB 2.1 CMP Entity Bean?" on page 1-20](#page-44-0)
- ["Implementing an EJB 2.1 CMP Entity Bean" on page 13-1](#page-166-0)

<span id="page-188-0"></span>*Table 14–1 Configurable Options for an EJB 2.1 CMP Entity Bean*

| <b>Options</b>                                                                                | <b>Type</b>  |
|-----------------------------------------------------------------------------------------------|--------------|
| "Configuring an EJB 2.1 CMP Entity Bean Primary Key" on page 14-1                             | Basic        |
| "Configuring Automatic Database Table Creation" on page 14-6                                  |              |
| "Configuring an EJB 2.1 CMP Entity Bean Container-Managed Persistence Field" on page 14-7     | Basic        |
| "Configuring an EJB 2.1 CMP Entity Bean Container-Managed Relationship Field" on<br>page 14-8 | Basic        |
| "Configuring Default Mappings" on page 14-10                                                  | Basic        |
| "Configuring Lazy Loading on Finder Methods" on page 14-14                                    | Advanced     |
| "Configuring Bean Instance Pool Size" on page 31-4                                            | <b>Basic</b> |
| "Configuring Bean Instance Pool Timeouts for Entity Beans" on page 31-5                       | Advanced     |

# <span id="page-188-1"></span>**Configuring an EJB 2.1 CMP Entity Bean Primary Key**

Every EJB 2.1 CMP entity bean must have a primary key field.

You can configure the primary key as a well-known Java type (see ["Configuring an](#page-188-2)  [EJB 2.1 CMP Entity Bean Primary Key Field" on page 14-2\)](#page-188-2) or as a special type that you create (see ["Configuring an EJB 2.1 CMP Entity Bean Composite Primary Key Class"](#page-190-0) [on page 14-3\)](#page-190-0).

You can either assign primary key values yourself, or, more typically, you can associate a primary key field with a primary key value generator (see ["Configuring](#page-191-0)  [EJB 2.1 CMP Entity Bean Automatic Primary Key Generation" on page 14-5\)](#page-191-0).

# <span id="page-188-2"></span>**Configuring an EJB 2.1 CMP Entity Bean Primary Key Field**

For a simple EJB 2.1 CMP entity bean, you can define your primary key to be a well-known Java type as follows:

- Code your bean's ejbCreate method to return the primary key class type (see ["Implementing an EJB 2.1 Entity Bean" on page 13-1\)](#page-166-1)
- Configure your deployment XML to use it (see "Using Deployment XML" on [page 14-2](#page-189-2))

Once defined, the container may create a column or columns in the entity bean table for the primary key and maps the primary key defined in the deployment descriptor to this column.

Once this configuration is complete, the container manages the instantiation of primary keys of this type and initializes your entity bean primary key field accordingly.

If you specify your primary key type as java.lang.Object, you can rely on the container to automatically handle the allocation of primary key values (see ["Configuring EJB 2.1](#page-191-0)  [CMP Entity Bean Automatic Primary Key Generation" on page 14-5\)](#page-191-0).

### <span id="page-189-2"></span>**Using Deployment XML**

[Example 14–1](#page-189-0) shows the ejb-jar.xml file entity element attributes prim-key-class and primkey-field configured to specify a primary key as well-known Java type Integer.

#### <span id="page-189-0"></span>*Example 14–1 ejb-jar.xml for Primary Key Field with Type Integer*

```
<enterprise-beans>
 <entity> 
   <display-name>Employee</display-name>
   <ejb-name>EmployeeBean</ejb-name>
   <local-home>employee.EmployeeLocalHome</local-home>
   <local>employee.EmployeeLocal</local>
   <ejb-class>employee.EmployeeBean</ejb-class>
   <persistence-type>Container</persistence-type>
   <prim-key-class>java.lang.Integer</prim-key-class>
   <reentrant>False</reentrant>
   <cmp-version>2.x</cmp-version>
   <abstract-schema-name>Employee</abstract-schema-name>
   <cmp-field><field-name>empNo</field-name></cmp-field>
    <cmp-field><field-name>empName</field-name></cmp-field>
   <cmp-field><field-name>salary</field-name></cmp-field>
   <primkey-field>empNo</primkey-field>
   </entity>
...
```

```
</enterprise-beans>
```
Within the orion-ejb-jar. xml file, the primary key is mapped to the underlying database persistence storage by mapping the CMP field or primary key field defined in the ejb-jar.xml file to the database column name. [Example 14–2](#page-189-1) shows the EmpBean persistence storage is defined as the EMP table in the database that is defined in the jdbc/OracleDS data source. Following the <entity-deployment> element definition, the primary key, empNo, is mapped to the EMPNO column in the Emp table, and the empName and salary CMP fields are mapped to EMPNAME and SALARY columns respectively in the EMP table.

#### <span id="page-189-1"></span>*Example 14–2 orion-ejb-jar.xml for Primary Key Field*

```
<entity-deployment name="EmployeeBean" ...table="EMP" 
       data-source="jdbc/OracleDS"... >
 <primkey-mapping>
```

```
<cmp-field-mapping name="empNo" persistence-name="EMPNO" />
 </primkey-mapping>
 <cmp-field-mapping name="empName" persistence-name="EMPNAME" />
 <cmp-field-mapping name="salary" persistence-name="SALARY" />
...
```
# <span id="page-190-0"></span>**Configuring an EJB 2.1 CMP Entity Bean Composite Primary Key Class**

If your primary key is more complex than a well-known Java data type, then you can define your own primary key class.

Your primary key class must have the following characteristics:

- be named <*name*>PK
- be public and serializable
- provide a constructor for creating a primary key instance

Your class may contain any number of instance variables used to form the primary key. Instance variables must have the following characteristics:

- be public
- use data types that are either primitive or serializable, or types that can be mapped to SQL types

Once the primary key class is defined (see ["Using Java" on page 14-3](#page-190-1)), to use it in an EJB, you must:

- Code your bean's ejbCreate method to return the primary key class type (see ["Implementing an EJB 2.1 Entity Bean" on page 13-1\)](#page-166-1)
- Configure your deployment XML to use it (see "Using Deployment XML" on [page 14-4](#page-191-1))

Once this configuration is complete, the container manages the instantiation of primary keys of this type and initializes your entity bean primary key field accordingly.

### <span id="page-190-1"></span>**Using Java**

[Example 14–3](#page-190-2) shows an example primary key class.

#### <span id="page-190-2"></span>*Example 14–3 EJB 2.1 CMP Entity Bean Primary Key Class Implementation*

```
package employee;
import java.io.*;
import java.io.Serializable;
...
public class EmployeePK implements java.io.Serializable
{
  public Integer empNo;
  public EmployeePK()
 {
     this.empNo = null;
 }
  public EmployeePK(Integer empNo)
\left\{ \right. this.empNo = empNo;
```
 } }

### <span id="page-191-1"></span>**Using Deployment XML**

As [Example 14–4](#page-191-2) shows, you define the primary key class within the  $e^{\frac{1}{l}}$  = jar. xml file <prim-key-class> element. You define each primary key class instance variable in a <cmp-field><field-name> element using the same variable name as that used in the primary key class.

#### <span id="page-191-2"></span>*Example 14–4 ejb-jar.xml For a Primary Key Class and Its Instance Variables*

```
<enterprise-beans>
  <entity>
    <description>no description</description>
    <display-name>EmployeeBean</display-name>
          <ejb-name>EmployeeBean</ejb-name>
          <local-home>employee.LocalEmployeeHome</home>
          <local>employee.LocalEmployee</remote>
          <ejb-class>employee.EmployeeBean</ejb-class>
          <persistence-type>Container</persistence-type>
        <prim-key-class>employee.EmployeePK</prim-key-class>
         <reentrant>False</reentrant>
          <cmp-version>2.x</cmp-version>
          <abstract-schema-name>Employee</abstract-schema-name>
        <cmp-field><field-name>empNo</field-name></cmp-field>
          <cmp-field><field-name>empName</field-name></cmp-field>
          <cmp-field><field-name>salary</field-name></cmp-field>
      </entity>
</enterprise-beans>
```
Once defined, the container may create a column or columns in the entity bean table for the primary key and maps the primary key class defined in the deployment descriptor to this column.

The CMP fields are mapped in the orion-ejb-jar.xml in the same manner as described in ["Configuring an EJB 2.1 CMP Entity Bean Primary Key Field" on](#page-188-2)  [page 14-2](#page-188-2). However, with a complex primary key, the mapping contains more than a single field; thus, the <primkey-mapping><cmp-field-mapping> element contains another subelement: the  $<$  fields  $>$  element. All of the fields of a primary key are each defined in a separate <cmp-field-mapping> element within the <fields> element, as [Example 14–5](#page-191-3) shows.

#### <span id="page-191-3"></span>*Example 14–5 orion-ejb-jar.xml for Primary Key Field*

```
<primkey-mapping>
 <cmp-field-mapping>
   <fields>
     <cmp-field-mapping name="empNo" persistence-name="EMPNO" />
   </fields>
 </cmp-field-mapping>
</primkey-mapping>
```
# <span id="page-191-0"></span>**Configuring EJB 2.1 CMP Entity Bean Automatic Primary Key Generation**

If you specify the type of your primary key field (see ["Configuring an EJB 2.1 CMP](#page-188-2)  [Entity Bean Primary Key Field" on page 14-2\)](#page-188-2) as java.lang.Object but do not

specify the primary key name, then the primary key is auto-generated by the container (see ["Using Deployment XML" on page 14-5](#page-192-4)).

### <span id="page-192-4"></span>**Using Deployment XML**

[Example 14–6](#page-192-3) shows the ejb-jar.xml for an unnamed primary key field of type Object.

#### <span id="page-192-3"></span>*Example 14–6 ejb-jar.xml for Primary Key Field with Type Object*

```
<enterprise-beans>
      <entity> 
         <display-name>Employee</display-name>
          <ejb-name>EmployeeBean</ejb-name>
          <local-home>employee.EmployeeLocalHome</local-home>
          <local>employee.EmployeeLocal</local>
          <ejb-class>employee.EmployeeBean</ejb-class>
          <persistence-type>Container</persistence-type>
          <prim-key-class>java.lang.Object</prim-key-class>
          <reentrant>False</reentrant>
          <cmp-version>2.x</cmp-version>
          <abstract-schema-name>Employee</abstract-schema-name>
          <cmp-field><field-name>empNo</field-name></cmp-field>
          <cmp-field><field-name>empName</field-name></cmp-field>
          <cmp-field><field-name>salary</field-name></cmp-field>
      </entity>
...
```
</enterprise-beans>

Once defined, the container creates a column in the entity bean table for the primary key of type LONG. The container uses random numbers for the primary key values. This is generated in the orion-ejb-jar.xml for the bean as [Example 14–7](#page-192-2). In this case, the container will create a column named autoid.

#### *Example 14–7 orion-ejb-jar.xml for Automatically Generated Primary Key Field*

```
<primkey-mapping>
 <cmp-field-mapping name="auto_id" persistence-name="autoid"/>
</primkey-mapping>
```
# <span id="page-192-2"></span><span id="page-192-0"></span>**Configuring Automatic Database Table Creation**

You can configure OC4J to automatically create (and, optionally, delete) database tables for your persistent objects (see ["Using Deployment XML" on page 14-6](#page-192-1)).

You can use this feature in conjunction with default mappings (see ["Configuring](#page-196-0)  [Default Mappings" on page 14-10\)](#page-196-0).

### <span id="page-192-1"></span>**Using Deployment XML**

You can configure automatic database table creation at one of three levels as [Table 14–2](#page-193-1) shows. You can override the system level configuration at the application level and you can override system and application configuration at the EJB module level.

<span id="page-193-1"></span>

| Level            | <b>Configuration File</b>               | <b>Setting</b>                                                                         | <b>Values</b>                                |
|------------------|-----------------------------------------|----------------------------------------------------------------------------------------|----------------------------------------------|
| System (global)  | <0C4J HOME>/config/<br>application.xml  | autocreate-tables                                                                      | True <sup>1</sup> or False                   |
|                  |                                         | autodelete-tables                                                                      | True or False <sup>1</sup>                   |
|                  | Application (EAR) orion-application.xml | autocreate-tables                                                                      | True <sup>1</sup> or False                   |
|                  |                                         | autodelete-tables                                                                      | True or False <sup>1</sup>                   |
| EJB Module (JAR) | orion-ejb-jar.xml                       | pm-properties sub-element<br>default-mapping attribute<br>$db$ -table-gen <sup>2</sup> | Create,<br>DropAndCreate,<br>or UseExisting3 |

<span id="page-193-2"></span>*Table 14–2 Configuring Automatic Table Generation*

 $1$  Default.

<sup>2</sup> For more information, see ["Customizing the TopLink Persistence Manager" on page 3-5](#page-98-0).

 $3$  See [Table 14–3](#page-193-3).

If you configure automatic table generation at the EJB module level, the value you assign to the db-table-gen attribute corresponds to the autocreate-tables and autodelete-tables settings as [Table 14–3](#page-193-3) shows.

*Table 14–3 Equivalent Settings for db-table-gen*

<span id="page-193-3"></span>

| db-table-gen Setting | autocreate-tables Setting | autodelete-tables Setting |
|----------------------|---------------------------|---------------------------|
| Create               | True                      | False                     |
| DropAndCreate        | True                      | True                      |
| UseExisting          | False                     | ΝA                        |

# <span id="page-193-0"></span>**Configuring an EJB 2.1 CMP Entity Bean Container-Managed Persistence Field**

You do not define CMP fields in the entity bean class: CMP fields are virtual only. OC4J supplies the implementation of the CMP fields.

You must define public, abstract get and set methods for the CMP fields, using the JavaBeans conventions (see ["Using Java" on page 14-7](#page-193-4)). OC4J supplies the implementation of these methods. You must not expose these get and set methods in the remote interface of the entity bean.

You may assign only the following Java types to CMP fields: Java primitive types and Java serializable types. You may not assign an entity bean local interface type (or a collection of such) to a CMP field.

The container-managed persistent fields must be specified in the ejb-jar.xml deployment descriptor using the cmp-field element (see ["Using Deployment XML"](#page-194-2) [on page 14-8\)](#page-194-2). The names of these fields must be valid Java identifiers and must begin with a lowercase letter, as determined by java.lang.Character.isLowerCase.

The accessor methods must bear the name of the cmp-field that is specified in the deployment descriptor, and in which the first letter of the name of the cmp-field has been upper cased and prefixed by get or set.

For more information, see ["What are Container-Managed Persistence Fields?" on](#page-45-0)  [page 1-20](#page-45-0).

### <span id="page-193-4"></span>**Using Java**

[Example 14–8](#page-194-1) shows the abstract get and set methods for the CMP fields specified in the ejb-jar.xml file (see ["Using Deployment XML" on page 14-8](#page-194-2)).

<span id="page-194-1"></span>*Example 14–8 EJB 2.1 Container-Managed Persistence Fields*

```
package cmpapp;
import javax.ejb.*;
import java.rmi.*;
public abstract class EmployeeBean implements EntityBean
{
   private EntityContext ctx;
   // cmp fields accessors
   public abstract Integer getEmpNo();
   public abstract void setEmpNo(Integer empNo);
   public abstract String getEmpName();
   public abstract void setEmpName(String empName);
   public abstract Float getSalary();
   public abstract void setSalary(Float salary);
...
}
```
### <span id="page-194-3"></span><span id="page-194-2"></span>**Using Deployment XML**

[Example 14–9](#page-194-3) shows the cmp-field elements for the get and set methods specified in the bean class (see ["Using Java" on page 14-7](#page-193-4)).

*Example 14–9 ejb-jar.xml for an EJB 2.1 CMP Field*

```
<enterprise-beans>
   <entity>
       <ejb-name>Topic</ejb-name>
       <local-home>faqapp.TopicLocalHome</local-home>
       <local>faqapp.TopicLocal</local>
       <ejb-class>faqapp.TopicBean</ejb-class>
        <persistence-type>Container</persistence-type>
        <prim-key-class>java.lang.Integer</prim-key-class>
        <primkey-field>topicID</primkey-field>
       <reentrant>False</reentrant>
       <cmp-version>2.x</cmp-version>
       <abstract-schema-name>TopicBean</abstract-schema-name>
       <cmp-field>
           <field-name>topicID</field-name>
       </cmp-field>
       <cmp-field>
           <field-name>topicDesc</field-name>
        </cmp-field>
        ...
    </entity>
</enterprise-beans>
```
# <span id="page-194-4"></span><span id="page-194-0"></span>**Configuring an EJB 2.1 CMP Entity Bean Container-Managed Relationship Field**

You do not define CMR fields in the entity bean class: CMR fields are virtual only. OC4J supplies the implementation of the CMR fields.

You must define public, abstract get and set methods for the CMR fields in the local interface of the related entity bean, using the JavaBeans conventions (see ["Using](#page-195-0)  [Java" on page 14-9](#page-195-0)). OC4J supplies the implementation of these methods. You must not expose these get and set methods in the remote interface of the entity bean.

You may assign only the following Java types to CMP fields: Java primitive types and Java serializable types. You may assign an entity bean local interface type (or a collection of such) to a CMR field.

You must specify container-managed relationship fields in the ejb-jar.xml deployment descriptor using the cmr-field element (see ["Using Deployment XML"](#page-196-1) [on page 14-10\)](#page-196-1). The names of these fields must be valid Java identifiers and must begin with a lowercase letter, as determined by java.lang.Character.isLowerCase.

The accessor methods must bear the name of the container-managed relationship field (cmr-field) that is specified in the deployment descriptor, and in which the first letter of the name of the cmr-field has been upper cased and prefixed by get or set.

The accessor methods for CMR fields for one-to-many or many-to-many relationships must utilize one of the following collection interfaces: java.util.Collection or java.util.Set. The collection interfaces used in relationships are specified in the deployment descriptor. The implementation of the collection classes used for the CMR fields is supplied by the container. The collection classes that are used for container-managed relationships must not be exposed through the remote interface of the entity bean.

For more information, see:

- ["What are Container-Managed Relationship Fields?" on page 1-21](#page-45-1)
- ["Configuring Default Mappings" on page 14-10](#page-196-0)

# <span id="page-195-1"></span><span id="page-195-0"></span>**Using Java**

[Example 14–10](#page-195-1) shows the abstract get and set methods for the CMR fields specified in the ejb-jar.xml file (see ["Using Deployment XML" on page 14-10](#page-196-1)).

#### *Example 14–10 EJB 2.1 Container-Managed Relationship Fields*

```
package cmpapp;
import javax.ejb.*;
import java.rmi.*;
public abstract class EmployeeBean implements EntityBean
{
   private EntityContext ctx;
    // cmp fields accessors
   public abstract Integer getEmpNo();
   public abstract void setEmpNo(Integer empNo);
   public abstract String getEmpName();
   public abstract void setEmpName(String empName);
   public abstract Float getSalary();
   public abstract void setSalary(Float salary);
   public abstract void setProjects(Collection projects);
   public abstract Collection getProjects();
...
}
```
### <span id="page-196-3"></span><span id="page-196-1"></span>**Using Deployment XML**

[Example 14–11](#page-196-3) shows the cmr-field elements for the get and set methods specified in the bean class (see ["Using Java" on page 14-9](#page-195-0)).

*Example 14–11 ejb-jar.xml for an EJB 2.1 CMR Field*

```
...
   <relationships>
       <ejb-relation>
           <ejb-relation-name>Topic-Faqs</ejb-relation-name>
           <ejb-relationship-role>
               <ejb-relationship-role-name>Topic-has-Faqs</ejb-relationship-role-name>
               <multiplicity>Many</multiplicity>
               <relationship-role-source>
                   <ejb-name>TopicBean</ejb-name>
               </relationship-role-source>
               <cmr-field>
                   <cmr-field-name>faqs</cmr-field-name>
                   <cmr-field-type>java.util.Collection</cmr-field-type>
               </cmr-field>
           </ejb-relationship-role>
       <ejb-relation>
...
   <relationships>
```
# <span id="page-196-0"></span>**Configuring Default Mappings**

You can configure OC4J to automatically generate all required mappings at deployment time (see ["Using Deployment XML" on page 14-10](#page-196-2)). To use this feature, you must:

- Omit all container-managed relationship configuration (see "Configuring an EJB [2.1 CMP Entity Bean Container-Managed Persistence Field" on page 14-7](#page-193-0)).
- Ensure that no toplink-ejb-jar.xml is present in the EJB module (see ["What](#page-74-0)  [is the toplink-ejb-jar.xml File?" on page 2-11](#page-74-0)).

You can use this feature in conjunction with automatic database table creation (see ["Configuring Automatic Database Table Creation" on page 14-6](#page-192-0)).

### <span id="page-196-2"></span>**Using Deployment XML**

To configure default mapping, configure the orion-ejb-jar.xml file element pm-properties subelement default-mapping as [Table 14–4](#page-197-0) shows.

<span id="page-197-0"></span>

| Entry                | <b>Description</b>                                                                                                    |
|----------------------|----------------------------------------------------------------------------------------------------|
| db-table-gen         | Optional element that determines what TopLink will do to prepare the<br>database tables that are being mapped to. Valid values are:                                                                                                    |
|                      | Create (default): This value tells TopLink to create the mapped<br>×,<br>tables during the deployment. If the tables already exist, TopLink<br>will log an appropriate warning messages (such as "Table already<br><i>existed</i> ") and keeps processing the deployment.                                                                                                    |
|                      | DropAndCreate: This value tells TopLink to drop tables before<br>Е<br>creating them during deployment. If a table does not initially exist,<br>the drop operation will cause an SQL Exception to be thrown through<br>the driver. However, TopLink handles the exception (logs and<br>ignores it) and moves on to process the table creation operation. The<br>deployment fails only if both drop and create operations fail.                                                                                                    |
|                      | UseExisting: This value tells TopLink to perform no table<br>п<br>manipulation. If the tables do not exist, deployment still goes<br>through without error.                                                                                                    |
|                      | If no orion-ejb-jar.xml file is defined in your EAR file, the OC4J<br>container generates one during deployment. In this case, to specify a value<br>for db-table-gen, use the TopLink system property<br>toplink.defaultmapping.dbTableGenSetting.Forexample:<br>-Dtoplink.defaultmapping.dbTableGenSetting="DropAndCre<br>ate".                                                                                                    |
|                      | The orion-ejb-jar.xml property overrides the system property. If<br>both the $\alpha$ ion-ejb-jar. xml property and the system property are<br>present, TopLink retrieves the setting from the orion-ejb-jar. xml file.                                                                                                    |
|                      | This setting overrides autocreate-tables and autodelete-tables<br>configuration at the application (EAR) or system level. For more<br>information, see "Configuring Automatic Database Table Creation" on<br>page 14-6.                                                                                                    |
| extended-table-names | An element used if the generated table names are not long enough to be<br>unique. Values are restricted to true or false (default). When set to<br>true, the TopLink run time will ensure that generated tables names are<br>unique.                                                                                                    |
|                      | In default mapping, each entity is mapped to one table. The only<br>exception is in many-to-many mappings where there is one extra relation<br>table involved in the source and target entities.                                                                                                    |
|                      | When extended-table-names is set to false (the default), a simple<br>table naming algorithm is used as follows: table names are defined as TL<br>-bean name>. For example, if the bean name is Employee, the<br>associated table name would be TL EMPLOYEE.                                                                                                    |
|                      | However, if the same entity is defined in multiple JAR files in an<br>application, or across multiple applications, table-naming collision is<br>inevitable.                                                                                                    |
|                      | To address this problem, set extended-table-names to true. When<br>set to true, TopLink uses an alternative table-naming algorithm as<br>follows: table names are defined as $\alpha$ $\alpha$ as $\alpha$ and $\alpha$ $\beta$ and $\alpha$ and $\alpha$ and $\alpha$ and $\beta$ and $\alpha$ and $\beta$ and $\alpha$ and $\beta$ and $\alpha$ and $\beta$ and $\alpha$ and $\alpha$ and $\alpha$ and $\alpha$ and $\alpha$ and $\alpha$ and $\alpha$<br>name>. This algorithm uses the combination of bean, JAR, and EAR<br>names to form a table name unique across the application. For example,<br>given a bean named Employee, which is in Test.jar, which is in<br>Demo.ear (and the application name is "Demo"), then the corresponding<br>table name will be EMPLOYEE_TEST_DEMO. |
|                      | If there is no $\circ$ rion-ejb-jar. xml file defined in the EAR file, the OC4J<br>container generates one during deployment. In this case, to specify a value<br>for extended-table-names, use the TopLink system property<br>toplink.defaultmapping.useExtendedTableNames.Forexample:<br>-Dtoplink.defaultmapping.useExtendedTableNames="true".                                                                                                    |
|                      | The orion-ejb-jar.xml property overrides the system property. If<br>both the orion-ejb-jar.xml property and the system property are<br>present, TopLink retrieves the setting from the orion-ejb-jar. xml file.                                                                                                    |

*Table 14–4 orion-ejb-jar.xml File pm-properties Subentries for default-mapping*

# <span id="page-198-0"></span>**Configuring Lazy Loading on Finder Methods**

Each finder method retrieves one or more objects. In the default scenario (which is set to NO lazy loading), the finder method causes a single SQL select statement to be executed against the database. For a CMP bean, one or more objects are retrieved with all of their CMP fields. So, for example, with the findAllEmployees method, this finder retrieves all employee objects with all of the CMP fields in each employee object.

If you turn on lazy loading, then only the primary keys of the objects retrieved within the finder are returned. Then, only when you access the object within your implementation, OC4J uploads the actual object based on the primary key. With the findAllEmployees finder method example, all of the employee primary keys are returned in a Collection. The first time you access one of the employees in the Collection, OC4J uses the primary key to retrieve the single employee object from the database. You may want to turn on the lazy loading feature if the number of objects that you are retrieving is so large that loading them all into your local cache would be a performance degradation.

You have a performance consideration with lazy loading. If you retrieve multiple objects, but you only use a few of them, then you should turn on lazy loading. In addition, if you only use objects through the getPrimaryKey method, then you should also turn on lazy loading.

# **Using Deployment XML**

To turn on lazy loading in the findByPrimaryKey method, set the findByPrimaryKey-lazy-loading attribute to true, as follows:

<entity-deployment ... findByPrimaryKey-lazy-loading="true" ... >

To turn on lazy loading in any custom finder method, set the lazy-loading attribute to true in the <finder-method> element for that custom finder, as follows:

<finder-method ... lazy-loading="true" ...>

</finder-method>

...

**Note:** If you set this attribute to true, the min/max-instances-per-pk attribute is ignored.

# **Using EJB 2.1 BMP Entity Bean API**

This chapter describes the various options that you must configure in order to use an EJB 2.1 BMP entity bean.

[Table 15–1](#page-200-1) lists these options and indicates which are basic (applicable to most applications) and which are advanced (applicable to more specialized applications).

For more information, see:

- ["What is an EJB 2.1 BMP Entity Bean?" on page 1-23](#page-47-0)
- ["Implementing an EJB 2.1 BMP Entity Bean" on page 13-6](#page-171-0)

<span id="page-200-1"></span>*Table 15–1 Configurable Options for an EJB 2.1 BMP Entity Bean*

| <b>Options</b>                                                                        | Type         |
|---------------------------------------------------------------------------------------|--------------|
| "Configuring a Read-Only BMP Entity Bean" on page 15-2                                | Advanced     |
| "Configuring BMP Commit Options" on page 15-3                                         | Advanced     |
| "Configuring an EJB 2.1 BMP Entity Bean Query" on page 15-3                           | <b>Basic</b> |
| "Configuring a Lifecycle Callback Method for an EJB 2.1 BMP Entity Bean" on page 15-5 | Basic        |

# <span id="page-200-0"></span>**Configuring a Read-Only BMP Entity Bean**

You can configure a BMP entity bean as read-only. By doing so, you enter into a contract with OC4J by which you guarantee not to change the BMP entity bean's state after it is activated. Unlike CMP read-only, no exception will be thrown if you do update a read-only BMP bean.

When you configure a BMP entity bean as read-only, OC4J uses a special case of commit option A (see ["Configuring BMP Commit Options" on page 15-3\)](#page-201-0) to improve performance by:

- Caching the instance
- Not calling ejbLoad after activation
- Not updating the instance or calling ejbStore when the transaction commits

As [Figure 15–1](#page-201-1) shows, multiple clients accessing the same read-only BMP entity bean by primary key are allocated a single instance. Both Client 1 and Client 2 are satisfied by the same cached read-only BMP entity bean instance. Because the BMP entity bean is read-only, both transactions can proceed in parallel.

Without this optimization, each client is allocated a separate instance and each instance requires the execution of all lifecycle methods.

<span id="page-201-1"></span>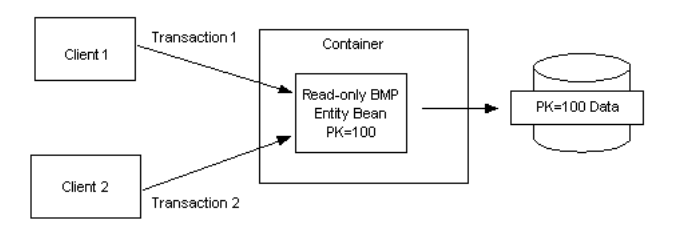

### *Figure 15–1 Read-Only BMP Entity Beans and Commit Option A*

# <span id="page-201-2"></span>**Using Deployment XML**

[Example 15–1](#page-201-2) shows the orion-ejb-jar.xml file entity-deployment element locking-mode attribute mode configured to specify a BMP entity bean as read-only.

#### *Example 15–1 orion-ejb-jar.xml For Read-Only*

```
<entity-deployment
    name=EmployeeBean"
    location="bmpapp/EmployeeBean" 
    locking-mode="read-only"
\overline{ }...
</entity-deployment>
```
# <span id="page-201-0"></span>**Configuring BMP Commit Options**

For a BMP entity bean, you can choose between commit options A and C.

Commit option A offers a performance improvement by postponing a call to ejbLoad.

If you configure a read-only BMP entity bean to use commit option A (see ["Configuring a Read-Only BMP Entity Bean" on page 15-2](#page-200-0)), you can further improve performance by taking advantage of read-only BMP entity bean caching (see ["Commit](#page-52-0)  [Options and BMP Applications" on page 1-28](#page-52-0).

Commit option C is the default.

For more information, see ["What are Entity Bean Commit Options?" on page 1-27](#page-51-0).

### **Using Deployment XML**

[Example 15–2](#page-201-3) shows the orion-ejb-jar.xml file entity-deployment element commit-option sub-element attribute mode. Valid settings are A and C. The number-of-buckets attribute is the maximum number of cached instances allowed and is applicable only for commit option A.

### <span id="page-201-3"></span>*Example 15–2 orion-ejb-jar.xml For Commit Options*

```
<entity-deployment name=EmployeeBean" location="bmpapp/EmployeeBean" >
  <resource-ref-mapping name="jdbc/OracleDS" />
  <commit-option mode="A" number-of-buckets="10" />
</entity-deployment>
```
# <span id="page-202-0"></span>**Configuring an EJB 2.1 BMP Entity Bean Query**

You must implement an ejbFindByPrimaryKey method for a BMP entity bean (see ["Implementing an EJB 2.1 BMP the ejbFindByPrimaryKey Method" on page 15-3\)](#page-202-1). Optionally, you may configure other finders (see ["Implementing Other EJB 2.1 BMP](#page-202-2)  [Finder Methods" on page 15-4\)](#page-202-2).

For more information, see ["Using EJB 2.1 Query API" on page 16-1.](#page-206-0)

# <span id="page-202-1"></span>**Implementing an EJB 2.1 BMP the ejbFindByPrimaryKey Method**

The ejbFindByPrimaryKey implementation is a requirement for all BMP entity beans. Its primary responsibility is to ensure that the primary key corresponds to a valid bean. Once it is validated, it returns the primary key to the container, which uses the key to return the bean reference to the user.

This sample verifies that the employee number is valid and returns the primary key, which is the employee number, to the container. A more complex verification would be necessary if the primary key was a class.

```
public EmployeePK ejbFindByPrimaryKey(EmployeePK pk)
   throws FinderException
{
   if (pk == null || pk .empNo == null)throw new FinderException("Primary key cannot be null");
    }
   try {
       conn = getConnection(dsName);
       ps = conn.prepareStatement(findByPKStatement);
       ps.setInt(1, pk.empNo.intValue());
       ps.executeQuery();
       ResultSet rs = ps.getResultSet();
       if (rs.next()) {
           pk.empNo = new Integer(rs.getInt(1));
           pk.empName = new String(rs.getString(2));
           pk.salary = new Float(rs.getFloat(3));
       } else {
           throw new FinderException("Failed to select this PK");
        }
    } catch (SQLException e) {
       throw new FinderException(e.getMessage());
    } catch (NamingException e) {
       System.out.println("Caught an exception 1 " + e.getMessage() );
       throw new EJBException(e.getMessage());
   } finally {
       try {
           ps.close();
           conn.close();
       } catch (SQLException e) {
           throw new EJBException(e.getMessage());
        }
    }
   return pk;
}
```
# <span id="page-202-2"></span>**Implementing Other EJB 2.1 BMP Finder Methods**

Optionally, you can create other finder methods in addition to the single ejbFindByPrimaryKey.

To create other finder methods, do the following:

**1.** Add the finder method to the home interface.

**2.** Implement the finder method in the BMP bean implementation.

Finders can retrieve one or more beans according to the WHERE clause. If more than a single bean is returned, then a Collection of primary keys must be returned by the BMP finder method. These finder methods need only to gather the primary keys for all of the entity beans that should be returned to the user. The container maps the primary keys to references to each entity bean within either a Collection (if multiple references are returned) or to the single class type.

The following example shows the implementation of a finder method that returns all employee records.

```
public Collection ejbFindAll() throws FinderException
{
 ArrayList recs = new ArrayList();
 ps = conn.prepareStatement("SELECT EMPNO FROM EMPLOYEEBEAN");
 ps.executeQuery();
 ResultSet rs = ps.getResultSet();
 int i = 0:
 while (rs.next()) 
  {
  retEmpNo = new Integer(rs.getInt(1)); recs.add(retEmpNo);
  }
 ps.close();
 return recs;
}
```
# <span id="page-203-0"></span>**Configuring a Lifecycle Callback Method for an EJB 2.1 BMP Entity Bean**

In a BMP entity bean, you are responsible for implementing all of the EJB 2.1 BMP entity bean lifecycle callback methods:

### **Implementing an EJB 2.1 BMP ejbStore Method**

The ejbStore method is called by the container before the object is passivated or whenever a transaction is about to end. Its purpose is to save the persistent data to an outside resource, such as a database

The container invokes the ejbStore method when the persistent data should be saved to the database. This synchronizes the state of the instance to the entity in the underlying database. For example, the container invokes before the container passivates the bean instance or removes the instance. The BMP bean is responsible for ensuring that all data is stored to some resource, such as a database, within this method.

```
public void ejbStore() throws EJBException
{
    //Container invokes this method to instruct the instance to
    //synchronize its state by storing it to the underlying database
    //System.out.println("EmployeeBean.ejbStore(): begin");
    try {
       pk = (EmployeePK) ctx.getPrimaryKey();
       conn = getConnection(dsName);
       ps = conn.prepareStatement(updateStatement);
       ps.setString(1, pk.empName);
       ps.setFloat(2, pk.salary.floatValue());
```

```
ps.setInt(3, pk.empNo.intValue());
    if (ps.executeUpdate() != 1) {
        throw new EJBException("Failed to update record");
    }
} catch (SQLException e) {
   throw new EJBException(e.getMessage());
} catch (NamingException e) {
   System.out.println("Caught an exception 1 " + e.getMessage() );
   throw new EJBException(e.getMessage());
} finally {
   try {
       ps.close();
       conn.close();
   } catch (SQLException e) {
        throw new EJBException(e.getMessage());
    }
}
```
# **Implementing an EJB 2.1 BMP ejbLoad Method**

}

The ejbLoad method is called by the container before the object is activated or whenever a transaction has begun, or when an entity bean is instantiated. Its purpose is to restore any persistent data that exists for this particular bean instance

The container invokes the ejbLoad method whenever it needs to synchronize the state of the bean with what exists in the database. This method is invoked after activating the bean instance to refresh it with the state that is in the database. The purpose of this method is to repopulate the persistent data with the saved state. For most ejbLoad methods, this implies reading the data from a database into the instance data variables.

```
public void ejbLoad() throws EJBException 
\left\{ \right.//Container invokes this method to instruct the instance to
    //synchronize its state by loading it from the underlying database
    //System.out.println("EmployeeBean.ejbLoad(): begin");
    try {
        pk = (EmployeePK) ctx.getPrimaryKey();
        ejbFindByPrimaryKey(pk);
    } catch (FinderException e) {
        throw new EJBException (e.getMessage());
    }
}
```
### **Implementing an EJB 2.1 BMP ejbPassivate Method**

The ejbPassivate method is invoked directly before the bean instance is serialized for future use. It will be re-activated, through the ejbActivate method, the next time the user invokes a method on this instance.

Before the bean is passivated, you should release all resources and release any static information that would be too large to be serialized. Any large, static information that can be easily regenerated within the ejbActivate method should be released in this method.

In our example, the only resource that cannot be serialized is the open database connection. It is closed in this method and reopened in the ejbActivate method.

```
public void ejbPassivate()
{
    // Container invokes this method on an instance before the instance
```

```
// becomes disassociated with a specific EJB object
conn.close();
```
# **Implementing an EJB 2.1 BMP ejbActivate Method**

}

The container invokes this method when the bean instance is reactivated. That is, the user has asked to invoke a method on this instance. This method is used to open resources and rebuild static information that was released in the ejbPassivate method.

In addition, the container invokes this method after the start of any transaction.

Our employee example opens the database connection where the employee information is stored.

```
public void ejbActivate()
{
    // Container invokes this method when the instance is taken out
   // of the pool of available instances to become associated with
   // a specific EJB object
   conn = getConnection(dsName);
}
```
### **Implementing an EJB 2.1 BMP ejbRemove Method**

The container invokes the ejbRemove method before removing the bean instance itself or by placing the instance back into the bean pool. This means that the information that was represented by this entity bean should be removed from within persistent storage. The employee example removes the employee and all associated information from the database before the instance is destroyed. Close the database connection.

```
public void ejbRemove() throws RemoveException
{
    //Container invokes this method befor it removes the EJB object
   //that is currently associated with the instance
   //System.out.println("EmployeeBean.ejbRemove(): begin");
   try {
       pk = (EmployeePK) ctx.getPrimaryKey();
       conn = qetConnection(dsName);
       ps = conn.prepareStatement(deleteStatement);
       ps.setInt(1, pk.empNo.intValue());
       if (ps.executeUpdate() != 1) {
           throw new RemoveException("Failed to delete record");
       }
    } catch (SQLException e) {
       throw new RemoveException(e.qetMessage());
    } catch (NamingException e) {
       System.out.println("Caught an exception 1 " + e.getMessage() );
       throw new EJBException(e.getMessage());
   } finally {
       try {
           ps.close();
           conn.close();
        } catch (SQLException e) {
           throw new EJBException(e.getMessage());
        }
   }
}
```
# <span id="page-206-0"></span>**Using EJB 2.1 Query API**

This chapter describes:

- [Implementing an EJB 2.1 EJB QL Finder Method](#page-206-1)
- [Implementing an EJB 2.1 EJB QL Select Method](#page-210-0)
- [OC4J EJB 2.1 EJB QL Extensions](#page-213-0)

For more information, see:

- ["How Do You Query for an EJB 2.1 Entity Bean?" on page 1-28](#page-52-1)
- ["Implementing an EJB 2.1 Entity Bean" on page 13-1](#page-166-1)

**Note:** For an example OC4J EJB QL application, see: http://www.oracle.com/technology/sample\_ code/tech/java/ejb\_corba/ejbql/Readme.html.

# <span id="page-206-1"></span>**Implementing an EJB 2.1 EJB QL Finder Method**

The following procedure describes how to implement an EJB 2.1 EJB QL finder method.

Before implementing a finder method, consider the predefined and default finders that OC4J provides (see ["Predefined TopLink Finders" on page 1-32](#page-56-0) and ["Default TopLink](#page-57-0)  [Finders" on page 1-33\)](#page-57-0).

For more information, see ["Understanding Finder Methods" on page 1-31](#page-55-0).

**1.** Define the finder method in the home interface (see ["Using Java" on page 16-2](#page-207-0)).

If you are exposing only predefined or default finders (see ["Predefined TopLink](#page-56-0)  [Finders" on page 1-32](#page-56-0) and ["Default TopLink Finders" on page 1-33\)](#page-57-0), you are done.

If you are exposing a custom finder, proceed to step [2.](#page-206-2)

<span id="page-206-2"></span>**2.** Configure the ejb-jar.xml file (see ["Using Deployment XML" on page 16-3\)](#page-208-0).

**Note:** You can do this manually as described here or you can use the TopLink Workbench (see ["Using TopLink Workbench" on](#page-209-0)  [page 16-4](#page-209-0)) to automate this step and to take advantage of advanced TopLink finder configuration.

**a.** For each entity bean that you plan to reference in your EJB QL query, configure the <entity> element <abstract-schema-name> sub-element. The <abstract-schema-name> sub-element defines the name that identifies the entity bean in the EJB QL statement. For example, given an entity bean class named EmpBean, if you define its <abstract-schema-name> as Employee, then in your EJB QL statement, when you use the name Employee, the container will map that name to the EmpBean entity bean (see [Example 16–2](#page-208-1)).

**b.** Define a <query> element for each finder method that you exposed in the EJB home interface.

**Note:** Do not define a <query> element for predefined or default finders, including findByPrimaryKey.

The <query> element has the following sub-elements:

- **–** <description>: optional explanatory text
- **–** <query-method>: describes the finder method and includes the following sub-elements:

<method-name>: identifies the finder method. Configure this element with the same method name as defined in the home interface.

<method-params>: if the finder takes arguments, define this element and for each argument, define a <method-param> sub-element that gives the argument type. The type and order of arguments must match that specified by this finder's signature.

**–** <ejb-ql>: contains the EJB QL statement for this method.

You can define a full query or just the conditional statement (the WHERE clause).

If the finder method returns a Collection, to ensure that no duplicates are returned, specify the DISTINCT keyword in the EJB QL statement.

To use parameters (as specified by <method-params>) in your EJB QL, use the <*integer*>? notation where <*integer*> begins with 1. For example, ?1 corresponds to the first <method-param> element, ?2 corresponds to the second <method-param> element, and so on (see the findAllByEmpName finder in [Example 16–2](#page-208-1)).

To define an EJB QL statement that relates this EJB with another, you must first define the appropriate container-managed relationship. The findBy-DeptNo finder in [Example 16–2](#page-208-1) requires the relationship with <ejb-relation-name> Employee-Departments. For more information, see ["Configuring an EJB 2.1 CMP Entity Bean Container-Managed](#page-194-4)  [Relationship Field" on page 14-8.](#page-194-4)

# <span id="page-207-1"></span><span id="page-207-0"></span>**Using Java**

[Example 16–1](#page-207-1) shows a remote home interface called EmpBeanHome .

*Example 16–1 Finder Methods in an EJB 2.1 CMP Entity Bean Remote Home Interface*

package cmpapp;

```
import javax.ejb.*;
import java.rmi.*;
```

```
public interface EmpBeanHome extends EJBHome
{
    public EmpBean create(Integer empNo, String empName) throws CreateException;
    /**
      * Finder methods. These are implemented by the container. We can
     * customize the functionality of these methods in the deployment
     * descriptor through EJB-QL.
      **/
// Predefined Finders: <query> element in ejb-jar.xml not required
    public Topic findByPrimaryKey(Integer key) throws FinderException;
    public Collection findManyBySQL(String sql, Vector args) throws FinderException
// Default Finder: <query> element in ejb-jar.xml not required
    public Topic findByEmpNo(Integer empNo) throws FinderException;
// Custom Finders: <query> element is required in ejb-jar.xml
   public Collection findAllRegionalEmployees(Integer empNo) throws FinderException;
   public Collection findAllByEmpName(String empName) throws FinderException;
   public Topic findByDeptNo(Integer deptNo) thorws FinderException
   public Collection findAllBetweenSalaries(Integer lowSalary, Integer highSalary);
}
```
# <span id="page-208-1"></span><span id="page-208-0"></span>**Using Deployment XML**

Example  $16-2$  shows the  $e$ j $b$ -jar. xml for the finders declared in the home interface that [Example 16–1](#page-207-1) shows.

#### *Example 16–2 ejb-jar.xml For EJB 2.1 EJB QL Finders*

```
<enterprise-beans>
   <entity>
       <display-name>EmpBean</display-name>
       <ejb-name>EmpBean</ejb-name>
        ...
       <abstract-schema-name>Employee</abstract-schema-name>
       <cmp-field><field-name>empNo</field-name></cmp-field>
       <cmp-field><field-name>empName</field-name></cmp-field>
       <cmp-field><field-name>salary</field-name></cmp-field>
       <primkey-field>empNo</primkey-field>
       <prim-key-class>java.lang.Integer</prim-key-class>
        ...
       <query>
           <description>Regional employees have empNo greater than 10000</description>
            <query-method>
                   <method-name>findAllRegionalEmployees</method-name>
                   <method-params></method-params>
           </query-method>
           <ejb-ql>SELECT OBJECT(e) FROM Employee e WHERE e.empNo > 10000</ejb-ql>
       </query>
       <query>
           <description>Find all employees with the given name</description> 
            <query-method>
               <method-name>findAllByEmpName</method-name>
               <method-params>
                    <method-param>java.lang.String</method-param>
               </method-params>
            </query-method>
            <ejb-ql>SELECT OBJECT(e) FROM Employee e WHERE e.empName = ?1</ejb-ql>
```

```
</query>
        <query>
            <description>Relationship finder</description>
            <query-method>
               <method-name>findByDeptNo</method-name>
               <method-params>
                    <method-param>java.lang.Integer</method-param>
                </method-params>
            </query-method>
            <ejb-ql>
              SELECT DISTINCT OBJECT(e) From Employee e, IN (e.dept) AS d WHERE d.deptNo = ?1
           </ejb-ql>
        </query>
        <query>
            <description>Find all employees with salaries in the given range</description> 
            <query-method>
                <method-name>findAllBetweenSalaries</method-name>
                <method-params>
                    <method-param>java.lang.Integer</method-param>
                    <method-param>java.lang.Integer</method-param>
                </method-params>
            </query-method>
            <ejb-ql>
               SELECT OBJECT (e) FROM Employee e WHERE e.salary BETWEEN ?1 and ?2
            </ejb-ql>
        </query>
    ...
    </entity>
...
</enterprise-beans>
<relationships>
    <ejb-relation>
       <ejb-relation-name>Employee-Departments</ejb-relation-name>
        <ejb-relationship-role>
           <ejb-relationship-role-name>Employee-has-Departments</ejb-relationship-role-name>
            <multiplicity>One</multiplicity>
            <relationship-role-source>
                <ejb-name>Department</ejb-name>
            </relationship-role-source>
            <cmr-field>
               <cmr-field-name>dept</cmr-field-name>
                <cmr-field-type>java.lang.Integer</cmr-field-type>
            </cmr-field>
        </ejb-relationship-role>
    <ejb-relation>
...
<relationships>
```
# <span id="page-209-0"></span>**Using TopLink Workbench**

Using the TopLink Workbench, you can configure your toplink-ejb-jar.xml file with a custom TopLink finder and update your ejb-jar.xml file.

For more information, see:

- "Creating a Finder" in the *Oracle TopLink Developer's Guide*
- "Configuring Named Queries at the Descriptor Level" in the *Oracle TopLink Developer's Guide*

# <span id="page-210-0"></span>**Implementing an EJB 2.1 EJB QL Select Method**

The following procedure describes how to implement an EJB 2.1 EJB QL select method.

For more information, see ["Understanding Select Methods" on page 1-33.](#page-57-1)

- **1.** Define the select method as a public, abstract method of your abstract entity bean class (see ["Using Java" on page 16-5](#page-210-2)).
- **2.** In the ejb-jar.xml file (see ["Using Deployment XML" on page 16-7](#page-212-0)):
	- **a.** For each entity bean that you plan to reference in your EJB QL query, configure the <entity> element <abstract-schema-name> sub-element.

The <abstract-schema-name> sub-element defines the name that identifies the entity bean in the EJB QL statement. For example, given an entity bean class named EmpBean: if you define your <abstract-schema-name> as Employee, then in your EJB QL statement, when you use the name Employee, the container will map that name to the EmpBean entity bean ().

**b.** Define a <query> element for each select method that you exposed in the EJB home interface.

You can define a full query or just the conditional statement (the WHERE clause).

If the select method returns a Collection, to ensure that no duplicates are returned, specify the DISTINCT keyword in the EJB QL statement.

The <query> element has two main elements:

- **–** The <method-name> element identifies the select method: configure this element with the same name as defined in the bean class.
- **–** The <ejb-ql> element contains the EJB QL statement for this method.
- **c.** If the query returns a Collection of CMR values, decide on the interface type you want returned:

The ejb-jar.xml file <result-type-mapping> element determines the return type for select methods. Set the flag to Remote to return EJBObjects; set it to Local to return EJBLocalObjects.

### <span id="page-210-2"></span><span id="page-210-1"></span>**Using Java**

[Example 16–3](#page-210-1) shows an abstract entity bean class called UserAccountBean for an EJB 2.1 CMP entity bean with select methods.

#### *Example 16–3 EJB 2.1 CMP Entity Bean Implementation With Select Methods*

package oracle.otnsamples.ejbql; import javax.ejb.\*; import java.util.\*; public abstract class UserAccountBean implements EntityBean { /\* ---------------------------------------- \* Non-Persistent State \* -------------------------------------- \*/ protected EntityContext ctx; /\* ------------------------------------------------------

```
* Begin abstract get/set methods. Container-managed
    persistence fields are specified in the ejb-jar.xml 
    deployment descriptor.
* ------------------------------------------------------- */
public abstract Long getAccountnumber();
public abstract void setAccountnumber(Long newAccountnumber);
public abstract Long getCreditlimit();
public abstract void setCreditlimit(Long newCreditlimit);
/**
 * Select methods. These are implemented by the container. We can
  * customize the functionality of these methods in the deployment
  * descriptor through EJB-QL.
 *
  * These methods are NOT exposed in the bean's home interface.
  **/
public abstract Long ejbSelectCreditLimit(Long accountnumber) throws FinderException;
public abstract Collection ejbSelectByTopAccounts() throws FinderException;
/* ------------------------------------------------------
* Begin buisness logic methods that use select methods.
* 
* These methods are exposed in the bean's home interfaces.
* ------------------------------------------------------- */
/**
  * Method to perform post-processing operations on all the
  * UserAccounts retrieved by calling ejbSelectByTopAccounts. This
  * method further process the retrieved UserAccounts and checks
  * for the Accounts with TopCredits (credit limits) and returns the
  * collection of input number of UserAccounts.
  * Post-processing information within the EJB container itself
  * has the following two advantages: 
      1) It improves performance as the application can now leverage
              the advantage of the vast resources available to the server.
       2) The data-processing code should go into the business logic
              and not the Web-tier. This helps in maintaining the code.
  * Consider these advantages when deciding between ejbFind and 
  * ejbSelect methods.
 *
 * @return Collection of <input number of> Top (credited) UserAccounts
 */
public Collection ejbHomeTopAccounts(String accountNumbers) throws FinderException
{
    // Invoke the ejbSelect method and get all the Account Information.
    Collection collection = this.ejbSelectByTopAccounts();
    ...
    return topAccounts;
}
/**
 * Method to call ejbSelectCreditLimit and return the credit limit value
 * for the input accountnumber without post-processing.
  * Please note that this method returns a Long instead of a collection
  * that is returned normally by the EJB container. This is a major 
  * advantage of ejbSelect methods. Using these methods, we can return
  * an object from 'within' the CMP instead of 'the' CMP. This way, the 
  * application uses the server and the EJB container resources more 
  * effeciently.
 *
  * @return Credit Limit of the input UserAccount
  */
public Long ejbHomeCreditLimit(Long accountnumber) throws FinderException
```

```
{
    // Return the Credit Limit of the specified Account
    return this.ejbSelectCreditLimit(accountnumber);
}
...
```
# <span id="page-212-1"></span><span id="page-212-0"></span>**Using Deployment XML**

}

[Example 16–4](#page-212-1) shows the ejb-jar.xml for the select methods defined in the abstract entity bean class that [Example 16–3](#page-210-1) shows.

*Example 16–4 ejb-jar.xml For EJB 2.1 EJB QL Select Methods*

```
<enterprise-beans>
  <entity>
   <description>Entity Bean ( CMP )</description>
   <display-name>UserAccount</display-name>
   <ejb-name>UserAccount</ejb-name>
    <local-home>oracle.otnsamples.ejbql.UserAccountLocalHome</local-home>
    <local>oracle.otnsamples.ejbql.UserAccount</local>
    <ejb-class>oracle.otnsamples.ejbql.UserAccountBean</ejb-class>
    <persistence-type>Container</persistence-type>
   <prim-key-class>java.lang.Long</prim-key-class>
   <abstract-schema-name>UserAccount</abstract-schema-name>
    <cmp-field>
     <field-name>accountnumber</field-name>
    </cmp-field>
    <cmp-field>
     <field-name>creditlimit</field-name>
    </cmp-field>
   <primkey-field>accountnumber</primkey-field>
    <query>
     <description>Selects all accounts and post-process to find top accounts</description>
     <query-method>
       <method-name>ejbSelectByTopAccounts</method-name>
     </query-method>
     <ejb-ql>select distinct object(ua) from UserAccount ua</ejb-ql>
    </query>
    <query>
     <description>Retrieves the Credit Limit for an Account</description>
     <query-method>
       <method-name>ejbSelectCreditLimit</method-name>
       <method-params>
         <method-param>java.lang.Long</method-param>
       </method-params>
     </query-method>
      <ejb-ql>
         select ua.creditlimit from UserAccount ua where ua.accountnumber = ?1
     </ejb-ql>
   </query>
  </entity>
</enterprise-beans>
```
### **Using TopLink Workbench**

Using the TopLink Workbench, you can configure your toplink-ejb-jar.xml file with a custom TopLink ejbSelect and update your ejb-jar.xml file.

For more information, see: "Creating a Finder" in the *Oracle TopLink Developer's Guide*

# <span id="page-213-0"></span>**OC4J EJB 2.1 EJB QL Extensions**

Although EJB 2.1 does not support square root, date, time, and timestamp types, OC4J provides proprietary EJB QL extensions to support these types in EJB 2.1, as follows:

- $\blacksquare$  SQRT(v): Both the double primitive type and the java.lang. Double types are supported for arguments (see [Example 16–5](#page-213-1)).
- You can use the following date, time, and timestamp types in an EJB QL binary expression, such as equality expressions:
	- **–** java.util.Date (see [Example 16–6](#page-213-2)
	- **–** java.sql.Date (see [Example 16–7](#page-213-3))
	- **–** java.sql.Time (see [Example 16–8](#page-214-0))
	- **–** java.sql.Timestamp (see [Example 16–9](#page-214-1))

**Note:** These types are fully supported in EJB 3.0 EJB QL.

#### <span id="page-213-1"></span>*Example 16–5 Using the EJB 2.1 EJB QL Extension for SQRT*

```
<query> 
   <query-method> 
     <method-name>ejbSelectDoubleTypeSqrt</method-name> 
     <method-params> 
       <method-param>double</method-param> 
     </method-params> 
   </query-method> 
  <result-type-mapping>Remote</result-type-mapping>
   <ejb-ql> 
     SELECT OBJECT(a) FROM Dept a WHERE a.deptDoubleType = SQRT(?1) 
   </ejb-ql> 
</query>
```
#### <span id="page-213-2"></span>*Example 16–6 Using the EJB 2.1 EJB QL Extension for java.util.Date*

```
<query> 
   <query-method> 
    <method-name>ejbSelectDate</method-name> 
    <method-params> 
    <method-param>java.util.Date</method-param> 
    </method-params> 
   </query-method> 
   <result-type-mapping>Remote</result-type-mapping> 
   <ejb-ql> 
     SELECT OBJECT(a) FROM Dept a WHERE a.deptDate = ?1 
    </ejb-ql> 
</query>
```
### <span id="page-213-3"></span>*Example 16–7 Using the EJB 2.1 EJB QL Extension for java.sql.Date*

```
<query> 
   <query-method> 
    <method-name>ejbSelectSqlDate</method-name> 
    <method-params> 
    <method-param>java.sql.Date</method-param> 
    </method-params> 
   </query-method>
```

```
 <result-type-mapping>Remote</result-type-mapping> 
  <ejb-ql> 
     SELECT OBJECT(a) FROM Dept a WHERE a.deptSqlDate = ?1 
  </ejb-ql> 
</query>
```
#### <span id="page-214-0"></span>*Example 16–8 Using the EJB 2.1 EJB QL Extension for java.sql.Time*

```
<query> 
  <query-method> 
   <method-name>findByTimestamp</method-name> 
    <method-params> 
     <method-param>java.sql.Time</method-param> 
    </method-params> 
  </query-method> 
  <result-type-mapping>Remote</result-type-mapping> 
  <ejb-ql> 
     SELECT OBJECT(a) FROM Dept a WHERE a.deptTime = ?1 
  </ejb-ql> 
</query>
```
### <span id="page-214-1"></span>*Example 16–9 Using the EJB 2.1 EJB QL Extension for java.sql.Timestamp*

```
<query> 
  <query-method> 
   <method-name>findByTimestamp</method-name> 
   <method-params> 
    <method-param>java.sql.Timestamp</method-param> 
    </method-params> 
  </query-method> 
  <result-type-mapping>Remote</result-type-mapping> 
  <ejb-ql> 
     SELECT OBJECT(a) FROM Dept a WHERE a.deptTimestamp = ?1 
   </ejb-ql> 
</query>
```
# **Part VII**

# **EJB 2.1 Message-Driven Beans**

This part provides procedural information on implementing and configuring EJB 2.1 message-driven beans. For conceptual information, see [Part I, "EJB Overview"](#page-24-0).

This part contains the following chapters:

- [Chapter 17, "Implementing an EJB 2.1 MDB"](#page-218-0)
- [Chapter 18, "Using EJB 2.1 MDB API"](#page-224-0)

# <span id="page-218-0"></span>**Implementing an EJB 2.1 MDB**

This chapter explains how to implement an EJB 2.1 message-driven bean.

For more information, see:

- ["What is a Message-Driven Bean?" on page 1-35](#page-59-0)
- ["Using EJB 2.1 MDB API" on page 18-1](#page-224-0)

# <span id="page-218-1"></span>**Implementing an EJB 2.1 MDB**

[Table 17–1](#page-218-1) summarizes the important parts of an EJB 2.1 MDB entity bean and the following procedure describes how to implement these parts. For a typical implementation, see ["Using Java" on page 17-3.](#page-219-0)

*Table 17–1 Parts of an EJB 2.1 MDB Entity Bean*

| Part                | <b>Description</b>                                                                                                    |  |
|---------------------|----------------------------------------------------------------------------------------------------|--|
| Bean implementation | This class must be declared as public, contain a public, empty,<br>default constructor, one public, void ejbCreate method with<br>no arguments, and no finalize() method.   |  |
|                     | Implements javax.ejb.MessageDrivenBean to provide an<br>empty implementation for lifecycle method ejbRemove and an<br>implementation of the setMessageDrivenContext method. |  |
|                     | Implements javax.jms.MessageListener to provide an<br>implementation of the onMessage method.                                                                               |  |

For more information, see ["What is a Message-Driven Bean?" on page 1-35](#page-59-0).

**Note:** You can download EJB code examples from: http://www.oracle.com/technology/tech/java/oc4j/de mos.

To implement an EJB 2.1 message-driven bean:

- **1.** Implement the MDB entity bean:
	- **a.** Implement a public, zero-argument constructor.
	- **b.** Implement any methods that are private to the bean or package used for facilitating the business logic. This includes private methods that your public methods use for completing the tasks requested of them.
	- **c.** Implement the ejbCreate method. The container invokes this method when it instantiates the MDB.

The return type of the ebjCreate methods is void.

- **d.** Provide an empty implementation for each of the javax.ejb.MessageDrivenBean interface container callback methods.
- **e.** Implement a setMessageDrivenContext method that takes an instance of MessageDrivenContext (see ["Implementing the setMessageDrivenContext](#page-223-0)  [Method" on page 17-6](#page-223-0)).
- **f.** Implement the appropriate message listener interface:

For a JMS message-driven bean, implement the javax.jms.MessageListener interface to provide the onMessages method with signature:

public void onMessage(javax.jms.Message message)

For a non-JMS message service provider, implement the message listener interface (or interfaces) it specifies.

This method processes the incoming message. Most MDBs receive messages from a queue or a topic, then invoke an entity bean to process the request contained within the message.

- **2.** Configure message service provider information (see ["Using Deployment XML"](#page-221-0) [on page 17-4:](#page-221-0)
	- **a.** Define the message connection factory and Destination used in the EJB deployment descriptor (ejb-jar.xml). Define if any durable subscriptions or message selectors are used.

For more information, see:

- **–** ["Configuring an EJB 2.1 MDB to Use a Non-J2CA Message Service](#page-224-1)  [Provider" on page 18-1](#page-224-1)
- **–** ["Configuring an EJB 2.1 MDB to Use a J2CA Message Service Provider" on](#page-225-0)  [page 18-2](#page-225-0)
- **b.** If using resource references, define these in the ejb-jar. xml file and map them to their actual JNDI names in the OC4J-specific deployment descriptor (orion-ejb-jar.xml).
- **c.** If the MDB uses container-managed transaction demarcation, specify the onMessage method in the <container-transaction> element in the ejb-jar.xml file.

All of the steps for an MDB should be in the onMessage method. Since the MDB is stateless, the onMessage method should perform all duties.

In general, do not create the message service connection and session in the ejbCreate method.

**Note:** If you are using OracleAS JMS (see ["Oracle Application Server](#page-87-0)  [JMS \(OracleAS JMS\) Provider: File-Based" on page 2-25\)](#page-87-0), then you can optimize your MDB by creating the JMS connection and session in the ejbCreate method and destroying them in the ejbRemove method.

#### <span id="page-219-0"></span>**Using Java**

[Example 17–1](#page-220-0) shows a typical implementation of an EJB 2.1 MDB.

Implementing an EJB 2.1 MDB **17-3**

```
Example 17–1 EJB 2.1 MDB Implementation
import java.util.*;
import javax.ejb.*;
import javax.jms.*;
import javax.naming.*;
public class rpTestMdb implements MessageDrivenBean, MessageListener
{
   private QueueConnection m_qc = null;private QueueSession m qs = null;
    private QueueSender musnd = null;
    private MessageDrivenContext m_ctx = null;
   /* Constructor, which is public and takes no arguments.*/
   public rpTestMdb()
    {
    }
   /* ----------------------------------------
    * Begin private methods. The following methods
    * are used internally.
    * -------------------------------------- */
...
    /* ------------------------------------------------------
    * Begin EJB-required methods. The following methods are called
   * by the container, and never called by client code.
         * ------------------------------------------------------- */
   /* ejbCreate method, declared as public (but not final or 
   * static), with a return type of void, and with no arguments.
   */
   public void ejbCreate()
    {
    }
    /* setMessageDrivenContext method */
   public void setMessageDrivenContext(MessageDrivenContext ctx)
    \left\{ \right. /* As with all EJBs, you must set the context in order to be 
        able to use it at another time within the MDB methods. */m ctx = ctx;
    }
// Lifecycle Methods
    /* ejbRemove method */
   public void ejbRemove()
    {
    }
    /* ------------------------------------------------------
   * Begin JMS MessageListener-required methods. The following
    * methods are called by the container, and never called by
    * client code.
    * ------------------------------------------------------- */
   /**
   * Receives the incoming Message and displays the text.
    */
   public void onMessage(Message msg)
    {
       /* An MDB does not carry state for an individual client. */
      try
```

```
{
           Context ctx = new InitialContext();
           // 1. Retrieve the QueueConnectionFactory using a 
           // resource reference defined in the ejb-jar.xml file.
           QueueConnectionFactory qcf = (QueueConnectionFactory)
               ctx.lookup("java:comp/env/jms/myQueueConnectionFactory");
           ctx.close();
            // 2. Create the queue connection
           m qc = qcf.createQueueConnection();
           // 3. Create the session over the queue connection.
           m qs = m qc.createQueueSession(false, Session.AUTO ACKNOWLEDGE);
           // 4. Create the sender to send messages over the session.
           m_snd = m_qs.createSender(null);
            /* When the onMessage method is called, a message has been sent.
              You can retrieve attributes of the message using the Message object.
            */
           String txt = ("mdb rcv: " + msg.getJMSMessageID());
           System.out.println(txt + " redel="
               + msg.getJMSRedelivered() + " cnt="
               + msg.getIntProperty("JMSXDeliveryCount"));
            /* Create a new message using the createMessage method.
              To send it back to the originator of the other message, 
              set the String property of "RECIPIENT" to "CLIENT."
              The client only looks for messages with string property CLIENT.
              Copy the original message ID into new msg's Correlation ID for
              tracking purposes using the setJMSCorrelationID method. Finally,
              set the destination for the message using the getJMSReplyTo method
              on the previously received message. Send the message using the 
              send method on the queue sender.
            */
           // 5. Create a message using the createMessage method 
           Message rmsq = m qs.createMessage();
           // 6. Set properties of the message.
           rmsg.setStringProperty("RECIPIENT", "CLIENT");
           rmsg.setIntProperty("count", msg.getIntProperty("JMSXDeliveryCount"));
           rmsg.setJMSCorrelationID(msg.getJMSMessageID());
            // 7. Retrieve the reply destination.
           Destination d = msg.getJMSReplyTo();
           // 8. Send the message using the send method of the sender.
           m_snd.send((Queue) d, rmsq);
           System.out.println(txt + " snd: " + rmsg.getJMSMessageID());
            /* close the connection*/
           m qc.close();
        }
       catch (Throwable ex)
       {
           ex.printStackTrace();
       }
   }
}
```
### <span id="page-221-0"></span>**Using Deployment XML**

Using the ejb-jar.xml file, define the MDB name, class, JNDI reference, and JMS Destination type (queue or topic) in the message-driven element. If a topic is specified, you define whether it is durable. If you have used resource references, define the resource reference for both the connection factory and the Destination object.

[Example 17–2](#page-222-0) shows the ejb-jar.xml file message-driven element corresponding to the MDB shown in [Example 17–1](#page-220-0).

Note the following:

- $MDB$  name specified in the  $\leq$ ejb-name> element.
- MDB class defined in the  $\le$ e $\exists$ b-class> element, which ties the <message-driven> element to the specific MDB implementation.
- JMS Destination type is a Queue that is specified in the <message-driven-destination><destination-type> element.
- Message selector specifies that this MDB only receives messages where the RECIPIENT is MDB.

**Note:** You could also specify a topic in this type definition. If you did specify a Topic in the type, then you could also define the durability of the topic, which is specified in the <message-driven-destination> <subscription-durability> element as "Durable" or "nonDurable."

- The type of transaction to use is defined in the  $\langle$ transaction-type> element. The value can be Container or Bean. If Container is specified, define the onMessage method within the <container-transaction> element with the type of CMT support.
- The resource reference for the connection factory is defined in the <resource-ref> element; the resource reference for the Destination object is defined in the <resource-env-ref> element.

#### <span id="page-222-0"></span>*Example 17–2 ejb-jar.xml For an EJB 2.1 MDB*

```
...
   <enterprise-beans>
       <message-driven>
           <display-name>testMdb</display-name>
           <ejb-name>testMdb</ejb-name>
           <ejb-class>rpTestMdb</ejb-class>
           <transaction-type>Container</transaction-type>
           <message-selector>RECIPIENT='MDB'</message-selector>
           <message-driven-destination>
               <destination-type>javax.jms.Queue</destination-type>
           </message-driven-destination> 
           <resource-ref>
               <description>description</description>
               <res-ref-name>jms/myQueueConnectionFactory</res-ref-name>
               <res-type>javax.jms.QueueConnectionFactory</res-type>
               <res-auth>Application</res-auth>
                <res-sharing-scope>Shareable</res-sharing-scope>
            </resource-ref> 
           <resource-env-ref>
               <resource-env-ref-name>jms/persistentQueue
             </resource-env-ref-name>
            <resource-env-ref-type>javax.jms.Queue</resource-env-ref-type>
           </resource-env-ref> 
       </message-driven>
   </enterprise-beans>
   <assembly-descriptor>
       <container-transaction>
           <method>
               <ejb-name>testMdb</ejb-name>
                <method-name>onMessage</method-name>
```

```
<method-params>
                   <method-param>javax.jms.Message</method-param>
                </method-params>
           </method>
           <trans-attribute>Required</trans-attribute>
       </container-transaction>
   </assembly-descriptor> 
...
```
If you were going to configure a durable Topic instead, then the <message-driven-destination> element would be configured [Example 17–3](#page-223-2).

#### <span id="page-223-2"></span>*Example 17–3 ejb-jar.xml For an EJB 2.1 MDB for a Durable Topic*

```
<message-driven-destination>
  <destination-type>javax.jms.Topic</destination-type>
  <subscription-durability>Durable</subscription-durability>
</message-driven-destination>
```
For more information, see ["Configuring an EJB 2.1 MDB to Use a Non-J2CA Message](#page-224-1)  [Service Provider" on page 18-1](#page-224-1).

#### <span id="page-223-0"></span>**Implementing the setMessageDrivenContext Method**

An MDB instance uses this method to retain a reference to its context. Message-driven beans have contexts that the container maintains and makes available to the beans. The bean may use the methods in the message-driven context to retrieve information about the bean, such as security, and transactional role. Refer to the Enterprise JavaBeans specification from Sun Microsystems for the full range of information that you can retrieve about the bean from the context.

The container invokes the setMessageDrivenContext method, after it first instantiates the bean, to enable the bean to retrieve the context. The container will never call this method from within a transaction context. If the bean does not save the context at this point, the bean will never gain access to the context.

[Example 17–4](#page-223-1) shows an MDB saving the message-driven context in the ctx variable.

#### <span id="page-223-1"></span>*Example 17–4 Implementing the setMessageDrivenContext Methods*

```
import javax.ejb.*;
public class myBean implements MessageDrivenBean, MessageListener {
   MessageDrivenContext m_ctx;
   /* setMessageDrivenContext method */
   public void setMessageDrivenContext(MessageDrivenContext ctx)
    {
      /* As with all EJBs, you must set the context in order to be 
       able to use it at another time within the MDB methods. */m ctx = ctx;
   }
   // other methods in the bean
}
```
# <span id="page-224-0"></span>**Using EJB 2.1 MDB API**

This chapter describes the various options that you must configure in order to use an EJB 2.1 message-driven bean.

[Table 18–1](#page-224-2) lists these options and indicates which are basic (applicable to most applications) and which are advanced (applicable to more specialized applications).

For more information, see:

- ["What is a Message-Driven Bean?" on page 1-35](#page-59-0)
- ["Implementing an EJB 2.1 MDB" on page 17-1](#page-218-0)

#### <span id="page-224-2"></span>*Table 18–1 Configurable Options for an EJB 2.1 Message-Driven Bean*

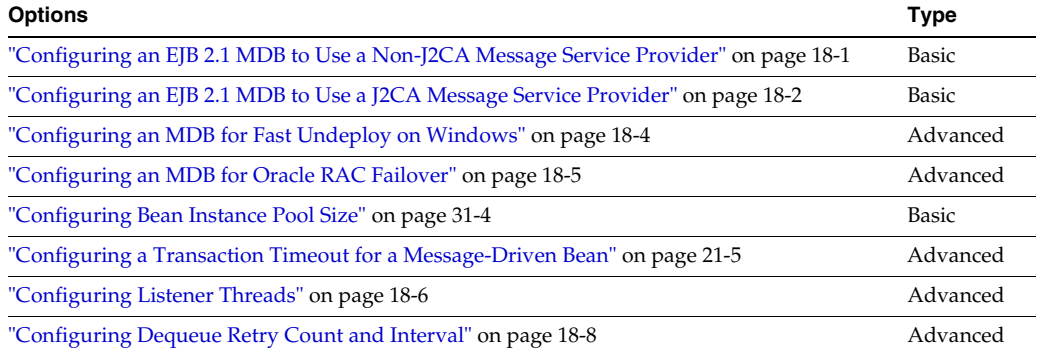

# <span id="page-224-3"></span><span id="page-224-1"></span>**Configuring an EJB 2.1 MDB to Use a Non-J2CA Message Service Provider**

You can configure an EJB 3.0 MDB to use a non-J2CA message service provider using deployment XML (see ["Using Deployment XML" on page 18-1\)](#page-224-4).

For more information, see:

- ["Oracle Application Server JMS \(OracleAS JMS\) Provider: File-Based"](#page-87-0)
- ["Oracle JMS \(OJMS\) Provider: Advanced Queueing \(AQ\)-Based"](#page-87-1)

### <span id="page-224-4"></span>**Using Deployment XML**

You can use the ejb-jar.xml or orion-ejb.jar.xml file. You use the orion-ejb-jar.xml file configuration to override settings in ejb-jar.xml or to add OC4J-specific settings. For example, the connection factory and destination name that you define in  $e^{-\frac{1}{2}a r}$ . xml may be logical names that may not exist in your local JNDI environment. The deployer can override these settings in the

orion-ejb-jar.xml file and map them to the actual names. For more information on mapping logical names, see ["Configuring an Environment Reference to a JMS](#page-242-0)  [Destination or Connection Resource Manager Connection Factory \(JMS 1.0\)" on](#page-242-0)  [page 19-9](#page-242-0).

[Example 18–1](#page-225-2) shows how to configure ejb-jar.xml to configure a message-driven bean to use a non-J2CA JMS message service provider. It assumes that you have defined connection factory jms/MyQCF and queue jms/MyQueue in the jms.xml file. For more information on configuring a non-J2CA message service provider, see ["Configuring an OracleAS JMS Message Service Provider" on page 23-1](#page-288-0) or ["Configuring an OJMS Message Service Provider" on page 23-3](#page-290-1).

#### <span id="page-225-2"></span>*Example 18–1 ejb-jar.xml for a Non-J2CA Message Service Provider*

```
<message-driven>
   <ejb-name>QueueMDB</ejb-name>
   <ejb-class>test.QueueMDB</ejb-class>
   <message-destination-type>javax.jms.Queue</message-destination-type>
   <transaction-type>Container</transaction-type>
   <activation-config>
       <activation-config-property>
           <activation-config-property-name>
              ConnectionFactoryJndiName
           </activation-config-property-name>
           <activation-config-property-value>
              jms/MyQCF
           </activation-config-property-value>
       </activation-config-property>
       <activation-config-property>
           <activation-config-property-name>
               DestinationName
           </activation-config-property-name>
           <activation-config-property-value>
              jms/MyQueue
           </activation-config-property-value>
       </activation-config-property>
   </activation-config>
</message-driven>
```
For a complete list of all activation configuration properties, download and unzip one of the how-to-gjra-with-xxx.zip files from http://www.oracle.com/technology/tech/java/oc4j/1013/how\_ to/index.html, where xxx is the name of the relevant resource provider. The orion-ejb-jar.xml demo file contains comments describing all activation configuration properties. For more information, see "JMS Resource Adapter" in the *Oracle Containers for J2EE Services Guide*.

The actual names you use depend on your message service provider installation. For more information, see:

- ["OracleAS JMS Destination and Connection Factory Names" on page 23-2](#page-289-0)
- ["OJMS Destination and Connection Factory Names" on page 23-3](#page-290-0)

## <span id="page-225-1"></span><span id="page-225-0"></span>**Configuring an EJB 2.1 MDB to Use a J2CA Message Service Provider**

You can configure an EJB 3.0 MDB to use a J2CA message service provider using deployment XML (see ["Using Deployment XML" on page 18-3\)](#page-226-0).

For more information, see ["J2EE Connector Architecture \(J2CA\) Adapter Message](#page-88-0)  [Provider" on page 2-26.](#page-88-0)

#### <span id="page-226-0"></span>**Using Deployment XML**

You must use both ejb-jar.xml and orion-ejb.jar.xml file. You use the orion-ejb-jar.xml file configuration to override settings in ejb-jar.xml and to add the OC4J-specific setting for resource adapter. For example, the connection factory and destination name that you define in ejb-jar.xml may be logical names that may not exist in your local JNDI environment. The deployer can override these settings in the orion-ejb-jar.xml file and map them to the actual names. For more information on mapping logical names, see ["Configuring an Environment Reference to](#page-242-0)  [a JMS Destination or Connection Resource Manager Connection Factory \(JMS 1.0\)" on](#page-242-0)  [page 19-9](#page-242-0).

To configure an EJB 3.0 MDB to use a J2CA message service provider:

**1.** Configure the ejb-jar.xml file.

[Example 18–2](#page-226-1) shows how to configure ejb-jar.xml to configure a message-driven bean to use the Oracle JMS resource adapter named OracleASjms. It assumes that you have defined connection factory OracleASjms/MyQCF in the oc4j-ra.xml file and destination name OracleASjms/MyQueue in the oc4j-connectors.xml. For more information on configuring a J2CA message service provider, see ["Configuring a Message](#page-293-0)  [Service Provider Using J2CA" on page 23-6.](#page-293-0) To complete this configuration, you must

#### <span id="page-226-1"></span>*Example 18–2 ejb-jar.xml for a J2CA Message Service Provider*

```
<message-driven>
    <ejb-name>JCA_QueueMDB</ejb-name>
    <ejb-class>test.JCA_MDB</ejb-class>
    <messaging-type>javax.jms.MessageListener</messaging-type>
    <transaction-type>Container</transaction-type>
    <activation-config>
        <activation-config-property>
            <activation-config-property-name>
                DestinationType
             </activation-config-property-name>
             <activation-config-property-value>
                javax.jms.Queue
            </activation-config-property-value>
        </activation-config-property>
         <activation-config-property>
            <activation-config-property-name>
                DestinationName
             </activation-config-property-name>
             <activation-config-property-value>
                 OracleASjms/MyQueue
             </activation-config-property-value>
        </activation-config-property>
        <activation-config-property>
            <activation-config-property-name>
                ConnectionFactoryJndiName
            </activation-config-property-name>
             <activation-config-property-value>
                OracleASjms/MyQCF
            </activation-config-property-value>
        </activation-config-property>
    </activation-config>
</message-driven>
```
**2.** Configure the orion-ejb-jar.xml file.

[Example 18–3](#page-227-1) shows how to configure the orion-ejb-jar.xml to configure this message-driven bean to use the Oracle JMS resource adapter named OracleASjms. You must set the resource-adapter attribute. Optionally, you can override or configure additional activation configuration properties using one or more config-property elements.

#### <span id="page-227-1"></span>*Example 18–3 orion-ejb-jar.xml for a J2CA Message Service Provider*

```
<message-driven-deployment
   name="JCA_QueueMDB"
   resource-adapter="OracleASjms">
    ...
   <config-property>
       <config-property-name>DestinationName</config-property-name>
       <config-property-value>OracleASJMSRASubcontext/MyQ</config-property-value>
   </config-property>
   ...
```

```
</message-driven-deployment>
```
For a complete list of all activation configuration properties, download and unzip one of the how-to-gjra-with-xxx.zip files from

http://www.oracle.com/technology/tech/java/oc4j/1013/how\_ to/index.html, where xxx is the name of the relevant resource provider. The orion-ejb-jar.xml demo file contains comments describing all activation configuration properties. For more information, see "JMS Resource Adapter" in the *Oracle Containers for J2EE Services Guide*.

You may also set the optional attributes that [Table A–3](#page-372-0) lists.

The actual names you use depend on your message service provider installation. For more information, see ["J2CA Message Service Provider Connection Factory Names" on](#page-294-0)  [page 23-7](#page-294-0).

## <span id="page-227-0"></span>**Configuring an MDB for Fast Undeploy on Windows**

When you use an MDB, it is blocked in a receive state waiting for incoming messages. In a non-Windows environment, if you shutdown OC4J while the MDB is in a wait state, OC4J shuts down in a timely fashion.

If you are using message-driven beans with the OJMS provider (see ["Oracle JMS](#page-87-1)  [\(OJMS\) Provider: Advanced Queueing \(AQ\)-Based" on page 2-25](#page-87-1)) and OC4J is running in a Windows environment or when the back-end database is running in a Windows environment and you shutdown OC4J while an MDB is in a wait state, then the OC4J instance cannot be stopped and the MDB cannot be undeployed in a timely manner: in this case, the OC4J process will hang for at least 2.5 hours

Using the oracle.mdb.fastUndeploy system property (see "Using System [Properties" on page 18-4\)](#page-227-2), you can modify the behavior of the MDB in the Windows environment to ensure that your message-driven beans can be undeployed, and OC4J can be shut down, in a timely manner, when necessary.

#### <span id="page-227-2"></span>**Using System Properties**

The oracle.mdb.fastUndeploy system property is set to the frequency, as an integer number of seconds, at which OC4J polls the database (requiring a database round-trip) to determine whether or not the session is shut down when an MDB is not processing incoming messages and in a wait state.

For optimal performance, a reasonable value should be 120 seconds or more.

If you set this property to 120 (seconds), then every 120 seconds, OC4J will poll the database.

# <span id="page-228-0"></span>**Configuring an MDB for Oracle RAC Failover**

If your MDB application uses OJMS with an Oracle RAC database, you must configure your application to handle a database failover scenario, as follows:

- Configure message-driven beans to retry if message dequeing fails (see "Using [Deployment XML" on page 18-5](#page-228-3))
- Configure the MDB client to retry if connection acquisition fails (see ["Using Java"](#page-228-4) [on page 18-5\)](#page-228-4)

**Note:** The RAC-enabled attribute of a data source is discussed in Data Sources chapter in the Oracle Containers for J2EE Services Guide.

#### <span id="page-228-3"></span>**Using Deployment XML**

To support RAC failover, you must configure orion-ejb-jar.xml file element message-driven-deployment attributes dequeue-retry-count and dequeue-retry-interval as [Example 18–4](#page-228-1) shows.

The dequeue-retry-count attribute tells the container how many times to retry the database connection in case a failure happens; the default is 0 seconds.

The dequeue-retry-interval attribute tells the container how long to wait between retry attempts to accommodate for the time it takes for RAC database failover to complete; the default value is 60 seconds.

#### <span id="page-228-1"></span>*Example 18–4 orion-ejb-jar.xml For Oracle RAC Failover with an MDB*

```
<message-driven-deployment name="MessageBeanTpc"
   connection-factory-location="java:comp/resource/cartojms1/TopicConnectionFactories/aqTcf"
   destination-location="java:comp/resource/cartojms1/Topics/topic1"
   subscription-name="MDBSUB"
   dequeue-retry-count=3
   dequeue-retry-interval=90/>
...
```
#### <span id="page-228-4"></span>**Using Java**

To support RAC failover, you must configure a standalone OJMS client running against an RAC database to retry if connection acquisition fails.

Oracle recommends that you use com.evermind.sql.DbUtil method oracleFatalError to determine if the connection object is invalid (see [Example 18–5](#page-228-2)). If so, then reestablish the database connection if necessary.

#### <span id="page-228-2"></span>*Example 18–5 Client Retrying After Connection Acquisition Failure*

```
import com.evermind.sql.DbUtil;
...
getMessage(QueueSesssion session)
{
    try
    {
        QueueReceiver rcvr = session.createReceiver(rcvrQueue);
```

```
Message msgRec = rcvr.receive();
}
catch(Exception e )
{
   if (exc instanceof JMSException)
    {
       JMSException jmsexc = (JMSException) exc;
       sql ex = (SQLException)(jmsexc.getLinkedException());
        db_conn = oracle.jms.AQjmsSession)session.getDBConnection();
        if ((DbUtil.oracleFatalError(sql_ex, db_conn))
        {
            // failover logic
        }
   }
}
```
# <span id="page-229-0"></span>**Configuring Listener Threads**

}

By configuring the number of listener threads to *x*, where *x* is greater than one (see ["Using Deployment XML" on page 18-6\)](#page-229-3), OC4J will instantiate *x* number of message-driven bean instances all listening to the message-driven bean's message location in parallel.

Topics can only have one thread. Queues can have more than one.

#### <span id="page-229-3"></span>**Using Deployment XML**

You set the number of listener threads in the orion-ejb-jar.xml file. How you configure this value depends on the type of message-service provider you are using:

- [Non-J2CA Adapter Message Service Provider](#page-229-1)
- **[J2CA Adapter Message Service Provider](#page-229-2)**

#### <span id="page-229-1"></span>**Non-J2CA Adapter Message Service Provider**

If you are using a non-J2CA adapter message service provider like OracleAS JMS or Oracle JMS (OJMS), use the listener-threads attribute of the <message-driven-deployment> element.

For example, if you are using OracleAS JMS or Oracle JMS (OJMS), and you wanted to set the number of listener threads to 3, you would do as follows:

<message-driven-deployment ... listener-threads="3"

</message-driven-deployment>

...

#### <span id="page-229-2"></span>**J2CA Adapter Message Service Provider**

If you are using a J2CA adapter message service provider, use the <config-property> element to set the listenerThreads configuration property.

For example, if you are using a J2CA adapter message service provider, and you wanted to set the number of listener threads to 3, you would do as follows:

```
<message-driven-deployment ... >
...
   <config-property>
       <config-property-name>listenerThreads</config-property-name>
       <config-property-value>3</config-property-value>
   </config-property>
...
```
</message-driven-deployment>

In either case, if you change this property using this method, you must restart OC4J to apply your changes.

# **Configuring Maximum Delivery Count**

You can configure the maximum number of times OC4J will attempt the immediate re delivery of a message to a message-driven bean's onMessage method if that method returns failure: fails to invoke an acknowledgment operation, throws an exception, or both (see ["Using Deployment XML" on page 18-7\)](#page-230-1).

After this number of re deliveries, the message is deemed undeliverable and is handled according to the policies of your message service provider. For example, OracleAS JMS will put the message on its exception queue (jms/Oc4jJmsExceptionQueue).

#### <span id="page-230-1"></span>**Using Deployment XML**

You set the maximum delivery count in the orion-ejb-jar.xml file. How you configure this value depends on the type of message-service provider you are using:

- [Non-J2CA Adapter Message Service Provider](#page-230-2)
- [J2CA Adapter Message Service Provider](#page-230-0)

#### <span id="page-230-2"></span>**Non-J2CA Adapter Message Service Provider**

If you are using a non-J2CA adapter message service provider like OracleAS JMS or Oracle JMS (OJMS), use the max-delivery-count attribute of the <message-driven-deployment> element.

For example, if you are using OracleAS JMS or Oracle JMS (OJMS), and you wanted to set the maximum delivery count to 3, you would do as follows:

```
<message-driven-deployment ... max-delivery-count="3"
  ...
</message-driven-deployment>
```
#### <span id="page-230-0"></span>**J2CA Adapter Message Service Provider**

If you are using a J2CA adapter message service provider, use the <config-property> element to set the maxDeliveryCount configuration property.

For example, if you are using a J2CA adapter message service provider, and you wanted to set the maximum delivery count to 3, you would do as follows:

```
<message-driven-deployment ... >
...
   <config-property>
       <config-property-name>MaxDeliveryCnt</config-property-name>
       <config-property-value>3</config-property-value>
   </config-property>
...
```

```
</message-driven-deployment>
```
In either case, if you change this property using this method, you must restart OC4J to apply your changes.

## <span id="page-231-0"></span>**Configuring Dequeue Retry Count and Interval**

You can configure how often a message-driven bean's listener thread tries to re-acquire its JMS session once database failover has occurred and how many seconds to wait between retries (see ["Using Deployment XML" on page 18-8.](#page-231-1)

This value is only for CMT transactions in a message-driven bean.

For more information about failover, see ["Understanding OC4J EJB Application](#page-90-0)  [Clustering Services" on page 2-28](#page-90-0).

#### <span id="page-231-1"></span>**Using Deployment XML**

You set the dequeue retry count and interval in the orion-ejb-jar. xml file. How you configure this value depends on the type of message-service provider you are using:

- [Non-J2CA Adapter Message Service Provider](#page-230-2)
- [J2CA Adapter Message Service Provider](#page-230-0)

#### **Non-J2CA Adapter Message Service Provider**

If you are using a non-J2CA adapter message service provider like OracleAS JMS or Oracle JMS (OJMS), use the dequeue-retry-count and dequeue-retry-interval attribute of the <message-driven-deployment> element. The default dequeue retry count is zero and the default dequeue retry interval is 60 seconds.

For example, if you are using OracleAS JMS or Oracle JMS (OJMS), and you wanted to set the dequeue retry count to 3 and the dequeue retry interval to 90 seconds, you would do as follows:

```
<message-driven-deployment ... dequeue-retry-count="3" dequeue-retry-interval="90"
  ...
</message-driven-deployment>
```
#### **J2CA Adapter Message Service Provider**

If you are using a J2CA adapter message service provider, use the <config-property> element to set the dequeueRetryCount and dequeueRetryInterval configuration properties.

For example, if you are using a J2CA adapter message service provider, and you wanted to set the number of listener threads to 3, you would do as follows:

```
<message-driven-deployment ... >
...
   <config-property>
       <config-property-name>DequeueRetryCount</config-property-name>
       <config-property-value>3</config-property-value>
   </config-property>
   <config-property>
       <config-property-name>dequeueRetryInterval</config-property-name>
       <config-property-value>90</config-property-value>
   </config-property>
...
```
</message-driven-deployment>

In either case, if you change this property using this method, you must restart OC4J to apply your changes.

# **Part VIII**

# **OC4J EJB Services**

This part provides procedural information on configuring OC4J EJB services for EJB 3.0 and EJB 2.1 enterprise JavaBeans. For conceptual information, see [Part I, "EJB](#page-24-0)  [Overview".](#page-24-0)

This part contains the following chapters:

- [Chapter 19, "Configuring JNDI Services"](#page-234-0)
- [Chapter 20, "Configuring Data Sources"](#page-264-0)
- [Chapter 21, "Configuring Transaction Services"](#page-268-0)
- [Chapter 22, "Configuring Security Services"](#page-274-0)
- [Chapter 23, "Configuring Message Services"](#page-288-1)
- [Chapter 24, "Configuring OC4J EJB Application Clustering Services"](#page-296-0)
- [Chapter 25, "Configuring Timer Services"](#page-300-0)

# <span id="page-234-0"></span>**Configuring JNDI Services**

This chapter describes:

- **[Configuring Environment References](#page-234-1)**
- [Configuring the Initial Context Factory](#page-250-0)
- [Setting JNDI Properties in an EJB](#page-253-0)
- [Looking up an EJB 3.0 EJB](#page-254-0)
- [Looking Up an EJB 3.0 Resource Manager Connection Factory](#page-256-0)
- [Looking Up an EJB 3.0 Environment Variable](#page-257-0)
- [Looking Up an EJB 2.1 EJB](#page-259-0)
- [Looking Up an EJB 2.1 Resource Manager Connection Factory](#page-261-0)
- [Looking Up an EJB 2.1 Enviornment Variable](#page-261-1)

For more information, see:

- ["Understanding EJB JNDI Services" on page 2-18](#page-80-0)
- ["Accessing an EJB from a Client" on page 29-1](#page-320-0)
- "Oracle JNDI" in the *Oracle Containers for J2EE Services Guide*

# <span id="page-234-1"></span>**Configuring Environment References**

Before you can access essential resources from your EJB at runtime using JNDI, you must define environment references to them. Environment references are static and cannot be changed by the bean.

This section describes configuring:

- **[EJB Environment References](#page-235-0)**
- [Resource Manager Connection Factory Environment References](#page-235-1)
- **[Environment Variable Environment References](#page-235-2)**
- [Web Service Environment References](#page-235-3)
- **[Persistence Context References](#page-236-1)**

In EJB 3.0, you can use annotations, resource injection, and default JNDI names (based on class and interface names) instead of defining environment references.

In EJB 2.1, you must define <ejb-ref> or <ejb-local-ref> elements in the appropriate deployment descriptor (see ["Where Do You Configure an EJB](#page-236-0)  [Environment Reference?" on page 19-3\)](#page-236-0).

When you define an environment reference, you can use the actual JNDI name or use a logical name [\("Should You Use Logical Names?" on page 19-3\)](#page-236-2) associated with it to increase deployment flexibility.

#### <span id="page-235-0"></span>**EJB Environment References**

Before one EJB, acting in the role of a client can access another EJB, you must define an EJB reference to the target EJB.

For more information, see ["Configuring an Environment Reference to an EJB" on](#page-236-3)  [page 19-3](#page-236-3).

#### <span id="page-235-1"></span>**Resource Manager Connection Factory Environment References**

You can define an environment reference to resource manager connection factories that provide connections to such services as a JDBC data source, JMS topic or queue, Java mail, or an HTTP URL. These references are logical names that OC4J binds at deployment time to the actual resource manager connection factories that it provides.

**Note:** In EJB 3.0, an environment reference to a resource manager connection factory is not needed. You can access a resource manager connection factory directly using annotations and resource injection (see ["Looking Up an EJB 3.0 Resource Manager Connection Factory"](#page-256-0) [on page 19-24\)](#page-256-0).

For each client in which you want to access a resource manager connection factory, you must either inject it in the client source code or define an environment reference to it in the client's deployment descriptor.

For more information, see:

- "Configuring an Environment Reference to a JDBC Data Source Resource Manager [Connection Factory" on page 19-7](#page-240-0)
- "Configuring an Environment Reference to a JMS Destination Resource Manager [Connection Factory \(JMS 1.1\)"](#page-241-0)
- "Configuring an Environment Reference to a JMS Destination or Connection [Resource Manager Connection Factory \(JMS 1.0\)" on page 19-9](#page-242-1)
- "Configuring an Environment Reference to a Java Mail Resource Manager [Connection Factory" on page 19-11](#page-244-0)
- "Configuring an Environment Reference to a URL Resource Manager Connection [Factory" on page 19-13](#page-246-0)

#### <span id="page-235-2"></span>**Environment Variable Environment References**

You can define an enviornment variable with an enviornment reference to make the environment variable value accessible using JNDI.

For more information, see ["Configuring an Environment Reference to an Environment](#page-247-0)  [Variable" on page 19-14](#page-247-0)

#### <span id="page-235-3"></span>**Web Service Environment References**

You can define a Web service with an enviornment reference to make the Web service accessible using JNDI

For more information, see ["Configuring an Environment Reference to a Web Service"](#page-248-0) [on page 19-15.](#page-248-0)

#### <span id="page-236-1"></span>**Persistence Context References**

The preferred way to access an entity manager is using annotations and dependency injection (see ["Acquiring the OC4J Default Entity Manager in an EJB 3.0 Stateful](#page-325-0)  [Session Bean Client" on page 29-6](#page-325-0) and ["Acquiring an Entity Manager in Other EJB 3.0](#page-326-0)  [Bean Clients" on page 29-7](#page-326-0)).

To acquire an entity manager in a class that does not support annotations and injection, namely helper classes and Web clients, you must first define a persistence context reference and then lookup the entity manager using JNDI.

For more information, see:

- ["Configuring an Environment Reference to a Persistence Context" on page 19-16](#page-249-0)
- ["Acquiring an Entity Manager in a Helper Class or Web Client" on page 29-7](#page-326-1)

#### <span id="page-236-0"></span>**Where Do You Configure an EJB Environment Reference?**

If you choose to use environment references, where you configure the EJB reference depends on the type of client as [Table 19–1](#page-236-4) shows.

| <b>Client Type</b> | <b>Description</b>                                                   | <b>Deployment Descriptor</b> | <b>OC4J-Specific Deployment</b><br><b>Descriptor</b> |
|--------------------|----------------------------------------------------------------------|------------------------------|------------------------------------------------------|
| EJB                | Another EJB invoking an EJB from<br>within the container.            | ejb-jar.xml                  | orion-ejb-jar.xml                                    |
| Standalone client  | A pure-Java client invoking an EJB<br>from outside of the container. | application-client.xml       | orion-application-client.xml                         |
| Servlet or JSP     | A servlet or JSP invoking an EJB<br>from outside of the container.   | web.xml                      | orion-web.xml                                        |

<span id="page-236-4"></span>*Table 19–1 Deployment Descriptor by Client Type* 

#### <span id="page-236-2"></span>**Should You Use Logical Names?**

When you define an environment reference, you can identify the resource by a logical name or by its JNDI name.

To maximize application assembly and deployment flexibility, you typically develop an EJB application by referring to resources by a logical name that you define in your application environment. This indirection enables the bean developer to refer to EJBs, other resources (such as a JDBC DataSource), and environment variables without specifying the actual name, which may change depending on how an application is assembled and deployed.

The procedures in this chapter explain how to configure either logical or JNDI names.

# <span id="page-236-3"></span>**Configuring an Environment Reference to an EJB**

Before one EJB, acting in the role of a client (call it the source EJB), can access another EJB (call it the target EJB), you must define an EJB reference to the target EJB in the deployment descriptor of the source EJB.

**Note:** In EJB 3.0, an environment reference to a target EJB is not needed. You can access a target EJB directly using annotations and resource injection (see ["Accessing an EJB 3.0 EJB" on page 29-4](#page-323-0)).

This section describes:

- [Configuring an Environment Reference to a Remote EJB](#page-237-0)
- [Configuring an Environment Reference to a Local EJB](#page-238-0)

#### <span id="page-237-0"></span>**Configuring an Environment Reference to a Remote EJB**

To define an EJB reference to the remote interface of a target EJB, you configure an <ejb-ref> element in the appropriate deployment descriptor.

**Note:** In EJB 3.0, an environment reference to a target EJB is not needed. You can access a target EJB directly using annotations and resource injection (see ["Accessing an EJB 3.0 EJB" on page 29-4](#page-323-0)).

For information on looking up a target EJB, see ["Accessing an EJB from a Client" on](#page-320-0)  [page 29-1](#page-320-0).

To define a reference to the remote interface of an EJB 2.1 EJB:

- **1.** Define an  $\leq$  ejb-ref  $\geq$  element in the appropriate client deployment descriptor (see ["Where Do You Configure an EJB Environment Reference?" on page 19-3](#page-236-0)).
- **2.** Within the <ejb-ref> element, define the <home> and <remote> sub-elements with the package and class name of the target EJB remote home and remote component interface, respectively.
- **3.** Within the  $\le$ ejb-ref> element, define the  $\le$ ejb-ref-type> to the target bean's type: Session or Entity.
- **4.** Within the <ejb-ref> element, define the <ejb-ref-name> and, optionally, the <ejb-link> sub-elements.

**Note:** If the bean interfaces are unique (for example, only one session bean uses the interface Cart.class) then the <ejb-link> is not required.

You can choose one of the following options:

**a.** Configure  $\le$ ejb-ref-name> with a logical name and configure  $\le$ ejb-link> with the actual name of the target bean as [Example 19–1](#page-237-1) shows.

This option provides indirection that offers assembly and deployment flexibility.

<span id="page-237-1"></span>*Example 19–1 Configuring ejb-ref-name with a Logical Name Resolved by ejb-link*

```
<ejb-ref>
 <ejb-ref-name>ejb/nextVal</ejb-ref-name>
 <ejb-ref-type>Session</ejb-ref-type>
 <home>myBeans.BeanAHome</home>
<remote>myBeans.BeanA</remote>
 <ejb-link>myBeans/BeanA</ejb-link>
```
</ejb-ref>

**b.** Configure  $\le$ ejb-ref-name> with a logical name as [Example 19–2](#page-238-1) shows and, in the orion-ejb-jar.xml deployment descriptor, define an <ejb-ref-mapping> element that maps the logical name to the actual name of the target bean as [Example 19–3](#page-238-2) shows.

This option provides indirection that offers the most assembly and deployment flexibility.

#### <span id="page-238-1"></span>*Example 19–2 Configuring ejb-ref-name with a Logical Name Resolved by ejb-ref-mapping*

```
<ejb-ref>
 <ejb-ref-name>ejb/nextVal</ejb-ref-name>
 <ejb-ref-type>Session</ejb-ref-type>
 <home>myBeans.BeanAHome</home>
<remote>myBeans.BeanA</remote>
</ejb-ref>
```
As [Figure 19–1](#page-238-3) shows, in the <ejb-ref-mapping> element, configure the name attribute to match the <ejb-ref-name> and configure the location attribute with the actual name of the target bean. In [Example 19–3,](#page-238-2) the logical name ejb/nextVal is mapped to the actual name of the target bean myBeans/BeanA.

#### <span id="page-238-2"></span>*Example 19–3 Mapping Logical Name to Actual Name with ejb-ref-mapping*

<ejb-ref-mapping name="ejb/nextVal" location="myBeans/BeanA"/>

#### *Figure 19–1 EJB Reference Mapping*

<span id="page-238-3"></span>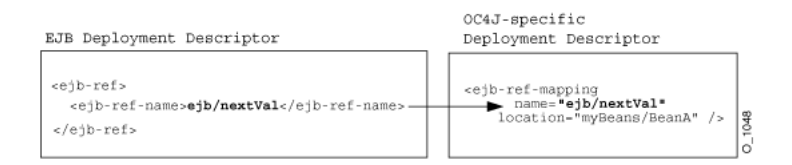

This figure shows a sample EJB reference mapping.

\*\*\*\*\*\*\*\*\*\*\*\*\*\*\*\*\*\*\*\*\*\*\*\*\*\*\*\*\*\*\*\*\*\*\*\*\*\*\*\*\*\*\*\*\*\*\*\*\*\*\*\*\*\*\*\*\*\*\*\*\*\*\*\*\*\*\*\*\*\*\*\*\*\*\*\*\*\*\*\*\*\*\*\*\*\*\*\*\*\*\*\*\*\*\*

OC4J maps the logical name to the actual JNDI name on the client-side. The server-side receives the JNDI name and resolves it within its JNDI tree.

#### <span id="page-238-0"></span>**Configuring an Environment Reference to a Local EJB**

Before you can look up a target EJB from your client, you must define an EJB reference to the target EJB. To define an EJB reference to the local interface of a target EJB, you configure an <ejb-local-ref> element in the ejb-jar.xml deployment descriptor.

**Note:** In EJB 3.0, an environment reference to a target EJB is not needed. You can access a target EJB directly using annotations and resource injection (see ["Accessing an EJB 3.0 EJB" on page 29-4](#page-323-0)).

For information on looking up a target EJB, see ["Accessing an EJB from a Client" on](#page-320-0)  [page 29-1](#page-320-0).

To define a reference to the local interface of an EJB:

- **1.** Define an  $\le$ =jb-local-ref> element in the appropriate client deployment descriptor (see ["Where Do You Configure an EJB Environment Reference?" on](#page-236-0)  [page 19-3](#page-236-0)).
- **2.** Within the  $\le$ ejb-local-ref> element, define the <local-home> and <local> sub-elements with the package and class name of the target EJB remote home and remote component interface, respectively.
- **3.** Within the <ejb-local-ref> element, define the <ejb-ref-type> to the target bean's type: Session or Entity.
- **4.** Within the <ejb-local-ref> element, define the <ejb-ref-name> and, optionally, the <ejb-link> sub-elements.

**Note:** If the bean interfaces are unique (for example, only one session bean uses the interface Cart.class) then the <ejb-link> is not required.

You can choose one of the following options:

**a.** Configure <ejb-ref-name> with a logical name and configure <ejb-link> with the actual name of the target bean as [Example 19–1](#page-237-1) shows.

This option provides indirection that offers assembly and deployment flexibility.

#### *Example 19–4 Configuring ejb-ref-name with a Logical Name Resolved by ejb-link*

```
<ejb-local-ref>
  <ejb-ref-name>ejb/nextVal</ejb-ref-name>
  <ejb-ref-type>Session</ejb-ref-type>
  <local-home>myBeans.BeanAHome</local-home>
  <local>myBeans.BeanA</local>
  <ejb-link>myBeans/BeanA</ejb-link>
</ejb-local-ref>
```
**b.** Configure <e<sub>j</sub>b-ref-name> with a logical name as [Example 19–2](#page-238-1) shows and, in the orion-ejb-jar.xml deployment descriptor, define an <ejb-ref-mapping> element that maps the logical name to the actual name of the target bean as [Example 19–3](#page-238-2) shows.

This option provides indirection that offers the most assembly and deployment flexibility.

#### *Example 19–5 Configuring ejb-ref-name with a Logical Name Resolved by ejb-ref-mapping*

```
<ejb-local-ref>
 <ejb-ref-name>ejb/nextVal</ejb-ref-name>
  <ejb-ref-type>Session</ejb-ref-type>
  <local-home>myBeans.BeanAHome</local-home>
  <local>myBeans.BeanA</local>
</ejb-local-ref>
```
In the <ejb-ref-mapping> element, configure the name attribute to match the <ejb-ref-name> and configure the location attribute with the actual name of the target bean. In Example 19-3, the logical name ejb/nextVal is mapped to the actual name of the target bean myBeans/BeanA.

*Example 19–6 Mapping Logical Name to Actual Name with ejb-ref-mapping*

<ejb-ref-mapping name="ejb/nextVal" location="myBeans/BeanA"/>

OC4J maps the logical name to the actual JNDI name on the client-side. The server-side receives the JNDI name and resolves it within its JNDI tree.

# <span id="page-240-0"></span>**Configuring an Environment Reference to a JDBC Data Source Resource Manager Connection Factory**

You can access a database through JDBC by creating an environment element for a JDBC DataSource.

**Note:** In EJB 3.0, an environment reference to a resource manager connection factory is not needed. You can access a resource manager connection factory directly using annotations and resource injection (see ["Looking Up an EJB 3.0 Resource Manager Connection Factory"](#page-256-0) [on page 19-24\)](#page-256-0).

For information on looking up a resource manager connection factory, see:

- ["Looking Up an EJB 3.0 Resource Manager Connection Factory" on page 19-24](#page-256-0)
- ["Looking Up an EJB 2.1 Resource Manager Connection Factory" on page 19-29](#page-261-0)

To define a reference to a JDBC DataSource:

**1.** Define a <resource-ref> element in the appropriate client deployment descriptor (see ["Where Do You Configure an EJB Environment Reference?" on](#page-236-0)  [page 19-3](#page-236-0)) and configure its <res-ref-name> element with a logical name for the JDBC data source resource manager connection factory.

It is a best practice to prefix the reference name with "jdbc" but it is not required. If you use the initial context to look up this reference in your bean source code (see [Example 19–48 on page 19-29\)](#page-261-2), always prefix the logical name with "java:comp/env/".

[Figure 19–1](#page-237-1) shows a <resource-ref> element in the ejb-jar.xml deployment descriptor with a logical name of jdbc/OrderDB, of type javax.sql.DataSource, and the authenticator of Application.

**2.** In the data-sources.xml file, define the desired DataSource and specify its actual JNDI name (see ["Configuring Data Sources" on page 20-1](#page-264-0)).

In this example, assume a DataSource is specified in the data-sources.xml file with the JNDI name of /test/OrderDataSource.

**3.** In the orion-ejb-jar.xml deployment descriptor, define a <resource-ref-mapping> element to map the logical name (defined in ejb-jar.xml) to the JNDI name (defined in data-sources.xml).

Figure 19-2 shows a <resource-ref-mapping> element with the name attribute set to jdbc/OrderDB (the logical name defined in ejb-jar.xml) and the location attribute set to test/OrderDataSource (the JNDI name defined in data-sources.xml).

Within the bean's implementation, you can look up the JDBC data source resource manager connection factory for this data source using the logical name java:comp/env/jdbc/OrderDB (see [Example 19–48 on page 19-29\)](#page-261-2).

*Figure 19–2 Mapping Logical to Actual JDBC Data Source Resource Manager Connection Factory*

<span id="page-241-1"></span>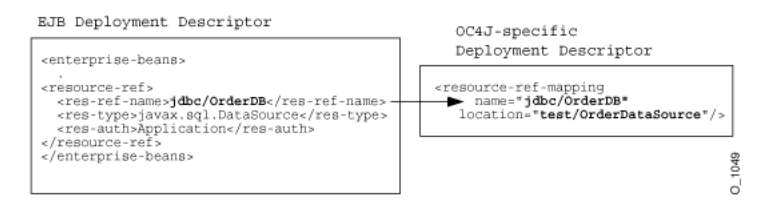

# <span id="page-241-0"></span>**Configuring an Environment Reference to a JMS Destination Resource Manager Connection Factory (JMS 1.1)**

Using JMS 1.1, you define an environment reference to a JMS connection resource manager connection factory the same as you do in JMS 1.0 (see ["Configuring an](#page-242-1)  [Environment Reference to a JMS Destination or Connection Resource Manager](#page-242-1)  [Connection Factory \(JMS 1.0\)" on page 19-9](#page-242-1)). However, you can define an environment reference to a JMS destination using a <message-destination-ref> element in the client deployment descriptor and a <message-destination-ref-mapping> element in the corresponding OC4J-specific deployment descriptor (see ["Where Do](#page-236-0)  [You Configure an EJB Environment Reference?" on page 19-3](#page-236-0)).

You use the <message-destination-ref-mapping> to map the client <message-destination-ref-name> to another location that is available in the OC4J environment. This provides the means of linking message consumers and producers to one or more common logical destinations.

You can use <message-destination-ref> in all EJB types, therefore <message-destination-ref-mapping> is not restricted to message-driven-deployment.

For more information, see "Oracle Enterprise Messaging Service (OEMS)" in the *Oracle Containers for J2EE Services Guide*.

**Note:** In EJB 3.0, an environment reference to a resource manager connection factory is not needed. You can access a resource manager connection factory directly using annotations and resource injection (see ["Looking Up an EJB 3.0 Resource Manager Connection Factory"](#page-256-0) [on page 19-24\)](#page-256-0).

For information on looking up a resource manager connection factory, see:

- ["Looking Up an EJB 3.0 Resource Manager Connection Factory" on page 19-24](#page-256-0)
- ["Looking Up an EJB 2.1 Resource Manager Connection Factory" on page 19-29](#page-261-0)

# <span id="page-242-1"></span><span id="page-242-0"></span>**Configuring an Environment Reference to a JMS Destination or Connection Resource Manager Connection Factory (JMS 1.0)**

You can access a JMS destination (queue or topic) and JMS connection resource manager connection factory by creating an environment reference to them.

> **Note:** In EJB 3.0, an environment reference to a resource manager connection factory is not needed. You can access a resource manager connection factory directly using annotations and resource injection (see ["Looking Up an EJB 3.0 Resource Manager Connection Factory"](#page-256-0) [on page 19-24\)](#page-256-0).

For information on looking up a resource manager connection factory, see:

- ["Looking Up an EJB 3.0 Resource Manager Connection Factory" on page 19-24](#page-256-0)
- ["Looking Up an EJB 2.1 Resource Manager Connection Factory" on page 19-29](#page-261-0)

To define a reference to a JMS destination and JMS connection resource manager connection factory:

**1.** Configure your JMS service provider.

For more information, see:

- ["Configuring an OracleAS JMS Message Service Provider" on page 23-1](#page-288-0)
- ["Configuring an OJMS Message Service Provider" on page 23-3](#page-290-1)
- ["Configuring a Message Service Provider Using J2CA" on page 23-6](#page-293-0)
- <span id="page-242-3"></span>**2.** Define the JNDI name for the JMS destination and connection factory.

For more information, see:

- ["OracleAS JMS Destination and Connection Factory Names" on page 23-2](#page-289-0)
- ["OJMS Destination and Connection Factory Names" on page 23-3](#page-290-0)
- ["J2CA Message Service Provider Connection Factory Names" on page 23-7](#page-294-0)
- **3.** Define a logical name for the JMS destination and JMS connection factory.

How you define the logical names is the same regardless of what type of JMS provider you use.

- **a.** Define a <resource-env-ref > element in the appropriate client deployment descriptor (see ["Where Do You Configure an EJB Environment](#page-236-0)  [Reference?" on page 19-3\)](#page-236-0) and configure the following sub-elements:
	- **–** <resource-env-ref-name>: a logical name for the JMS destination resource manager connection factory.
	- **–** <resource-env-ref-type>: The destination class type; either javax.jms.Queue or javax.jms.Topic.

[Example 19–7](#page-242-2) shows a <resource-env-ref> element for a JMS topic resource manager connection factory.

#### <span id="page-242-2"></span>*Example 19–7 <resource-env-ref> for a JMS Topic Destination*

```
<resource-env-ref>
 <resource-env-ref-name>rpTestTopic</resource-env-ref-name>
 <resource-env-ref-type>javax.jms.Topic</resource-env-ref-type>
```
</resource-env-ref>

- **b.** Define a <resource-ref> element in the same client deployment descriptor and configure the following sub-elements:
	- **–** <res-ref-name>: a logical name for the JMS connection resource manager connection factory.
	- **–** <res-type>: the connection factory class type; either javax.jms.QueueConnectionFactory or javax.jms.TopicConnectionFactory.
	- **–** <res-auth>: the authentication responsibility; either Container or Bean.
	- **–** <res-sharing-scope>: the sharing scope; either Shareable or Unshareable.

[Example 19–8](#page-243-0) shows a <resource-ref> element for a JMS topic connection resource manager connection factory.

#### <span id="page-243-0"></span>*Example 19–8 <resource-ref> for a JMS Topic Connection Factory*

```
<resource-ref>
 <res-ref-name>myTCF</res-ref-name>
 <res-type>javax.jms.TopicConnectionFactory</res-type>
 <res-auth>Container</res-auth>
 <res-sharing-scope>Shareable</res-sharing-scope>
</resource-ref>
```
- **4.** Map the logical names to the actual JNDI names.
	- **a.** Define a <resource-env-ref-mapping> element in the corresponding OC4J-specific deployment descriptor (see ["Where Do You Configure an EJB](#page-236-0)  [Environment Reference?" on page 19-3](#page-236-0)) and configure its name attribute to the JMS destination logical name (defined in the <resource-env-ref>) and its location attribute to the JNDI name defined when you configured your JMS provider (see step [2\)](#page-242-3).

```
Example 19–9 shows a <resource-env-ref-mapping> element for 
OracleAS JMS.
```
#### <span id="page-243-1"></span>*Example 19–9 OracleAS JMS <resource-env-ref-mapping>*

```
<resource-env-ref-mapping
   name="rpTestTopic"
   location="jms/Topic/rpTestTopic">
</resource-env-ref-mapping>
```
**b.** Define a <resource-ref-mapping> element in the same OC4J-specific deployment descriptor (see ["Where Do You Configure an EJB Environment](#page-236-0)  [Reference?" on page 19-3\)](#page-236-0) and configure its name attribute to the JMS connection factory logical name (defined in the <resource-ref>) and its location attribute to the JNDI name defined when you configured your JMS provider (see step [2\)](#page-242-3).

Example 19-10 shows a <resource-ref-mapping> element for OracleAS JMS.

#### <span id="page-243-2"></span>*Example 19–10 OracleAS JMS <resource-ref-mapping>*

<resource-ref-mapping

```
name="myTCF"
   location="jms/Topic/myTCF">
</resource-ref-mapping>
```
# <span id="page-244-0"></span>**Configuring an Environment Reference to a Java Mail Resource Manager Connection Factory**

You can access a Java mail session by creating a resource manager connection factory reference to it.

**Note:** In EJB 3.0, an environment reference to a resource manager connection factory is not needed. You can access a resource manager connection factory directly using annotations and resource injection (see ["Looking Up an EJB 3.0 Resource Manager Connection Factory"](#page-256-0) [on page 19-24\)](#page-256-0).

For information on looking up a resource manager connection factory, see:

- ["Looking Up an EJB 3.0 Resource Manager Connection Factory" on page 19-24](#page-256-0)
- ["Looking Up an EJB 2.1 Resource Manager Connection Factory" on page 19-29](#page-261-0)

To define a reference to a Java mail resource manager connection factory:

**1.** Bind the javax.mail.Session reference within the JNDI name space in the application.xml file using the <mail-session> element, as follows:

```
<mail-session location="mail/MailSession"
    smtp-host="mysmtp.oraclecorp.com">
    <property name="mail.transport.protocol" value="smtp"/>
    <property name="mail.smtp.from" value="emailaddress@oracle.com"/>
</mail-session>
```
The location attribute contains the JNDI name specified in the location attribute of the <resource-ref-mapping> element in the OC4J-specific deployment descriptor.

**2.** Create a logical name within the <res-ref-name> element in the EJB deployment descriptor.

It is a best practice to start the reference name with "mail" but it is not required. In the bean code, the lookup of this reference is always prefaced by "java:comp/env" (for example, "java:comp/env/mail/myMail")

- **3.** Map the logical name within the EJB deployment descriptor to the JNDI name, created in step 1, within the OC4J-specific deployment descriptor.
- **4.** Lookup the object reference within the bean with the "java:comp/env/mail" preface and the logical name defined in the EJB deployment descriptor.

As shown in [Figure 19–3](#page-245-0), the Session object was bound to the JNDI name "/test/myMailSession". The logical name that the bean knows this resource as is "mail/testMailSession". These names are mapped together within the OC4J-specific deployment descriptor. Thus, within the bean's implementation, the bean can retrieve the connection to the bound Session object by using the "java:comp/env/mail/testMailSession" environment element.

#### <span id="page-245-0"></span>*Figure 19–3 Session Resource Manager Mapping*

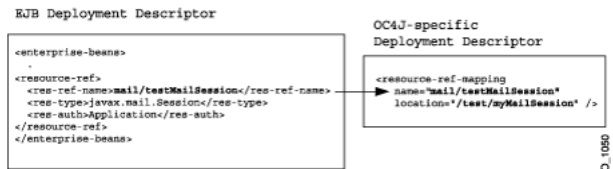

This environment element is defined with the following information:

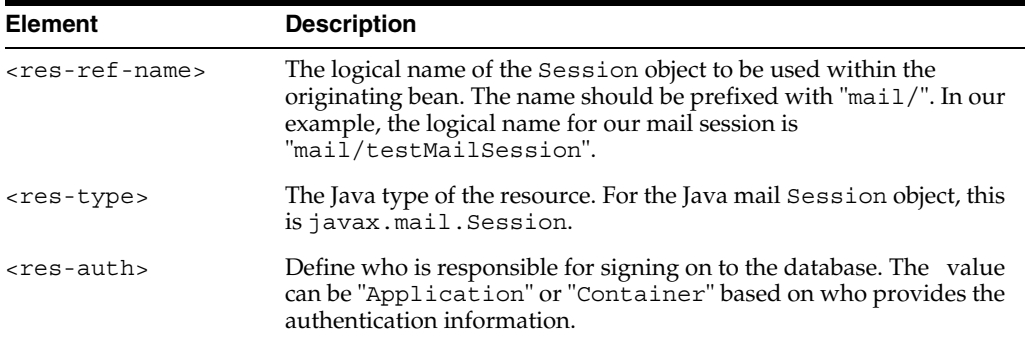

#### *Example 19–11 Defining an environment element for Java mail Session*

The environment element is defined within the EJB deployment descriptor by providing the logical name, "mail/testMailSession", its type of javax.mail.Session, and the authenticator of "Application".

 $<$ resource-ref> <res-ref-name>mail/testMailSession</res-ref-name> Deployment <res-type>javax.mail.Session</res-type> Descriptor -res-auth>Application</res-auth> </resource-ref>

The environment element of "mail/testMailSession" is mapped to the JNDI bound name for the connection, "test/myMailSession" within the OC4J-specific deployment descriptor.

<resource-ref-mapping<br>name="mail/testMailSession" OC4J-specific Deployment location="/test/myMailSession" /> Descriptor

EIB

Once deployed, the bean can retrieve the Session object reference:

```
InitialContext ic = new InitialContext();
Session session = (Session) ic.lookup("java:comp/env/mail/testMailSession");
//The following uses the mail session object
//Create a message object
MimeMessage msg = new MimeMessage(session);
//Construct an address array
String mailTo = "whosit@oracle.com";
InternetAddress addr = new InternetAddress(mailto);
InternetAddress addrs[] = new InternetAddress[1];
addrs[0] = addr;//set the message parameters
msg.setRecipients(Message.RecipientType.TO, addrs);
```

```
msg.setSubject("testSend()" + new Date());
msg.setContent(msgText, "text/plain");
//send the mail message
Transport.send(msg);
```
# <span id="page-246-0"></span>**Configuring an Environment Reference to a URL Resource Manager Connection Factory**

You can access a URL connection by creating a resource manager connection factory reference to it.

**Note:** In EJB 3.0, an environment reference to a resource manager connection factory is not needed. You can access a resource manager connection factory directly using annotations and resource injection (see ["Looking Up an EJB 3.0 Resource Manager Connection Factory"](#page-256-0) [on page 19-24\)](#page-256-0).

For information on looking up a resource manager connection factory, see:

- ["Looking Up an EJB 3.0 Resource Manager Connection Factory" on page 19-24](#page-256-0)
- ["Looking Up an EJB 2.1 Resource Manager Connection Factory" on page 19-29](#page-261-0)

To define a reference to a URL resource manager connection factory:

**1.** Create a logical name within the <res-ref-name> element in the EJB deployment descriptor.

It is a best practice to start the reference name with "url" but it is not required. In the bean code, the lookup of this reference is always prefaced by "java:comp/env" (for example, "java:comp/env/url/myURL")

- **2.** Map the logical name within the EJB deployment descriptor to the URL within the OC4J-specific deployment descriptor.
- **3.** Lookup the object reference within the bean with the "java: comp/env/url" preface and the logical name defined in the EJB deployment descriptor.

As shown in [Figure 19–4](#page-246-1), the URL object was bound to the URL "http://www.myURL.com". The logical name that the bean knows this resource as is "url/testURL". These names are mapped together within the OC4J-specific deployment descriptor. Thus, within the bean's implementation, the bean can retrieve a reference to the URL object by using the "java:comp/env/url/testURL" environment element.

#### *Figure 19–4 URL Resource Manager Mapping*

<span id="page-246-1"></span>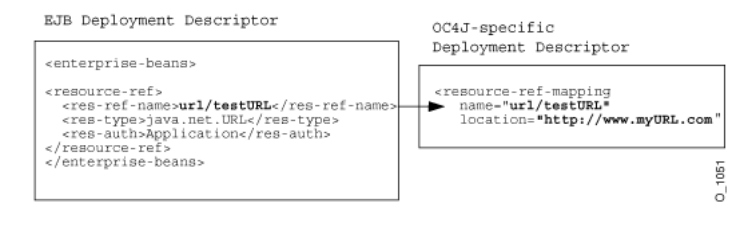

This environment element is defined with the following information:

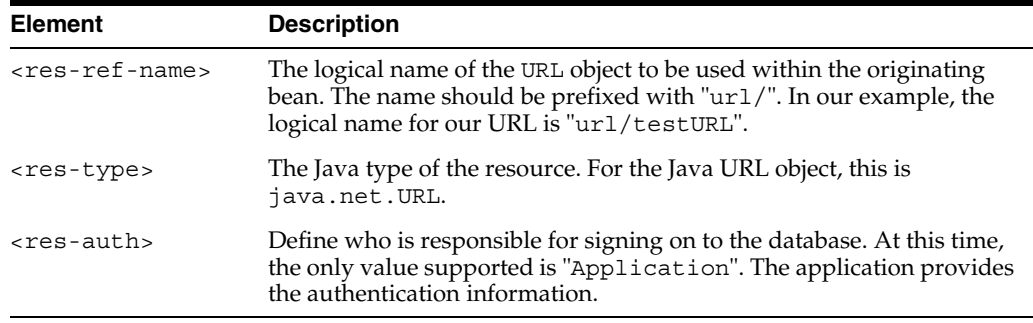

#### *Example 19–12 Defining an Environment Element for a URL*

The environment element is defined within the EJB deployment descriptor by providing the logical name, "url/testURL", its type of java.net.URL, and the authenticator of "Application".

EIB Deployment Descriptor

<resource-ref> <res-ref-name>url/testURL</res-ref-name> <res-type>java.net.URL</res-type><br><res-auth>Application</res-auth> </resource-ref>

The environment element of "url/testURL" is mapped to the URL "http://www.myURL.com" within the OC4J-specific deployment descriptor.

```
<resource-ref-mapping<br>name="url/testURL"
OC4J-specific
Deployment
                       location="http://www.myURL.com" />
Descriptor
```
URLConection conn = url.openConnection();

Once deployed, the bean can retrieve the URL object reference as follows:

```
InitialContext ic = new InitialContext();
URL url = (URL) ic.lookup("java:comp/env/url/testURL");
//The following uses the URL object
```
# <span id="page-247-0"></span>**Configuring an Environment Reference to an Environment Variable**

You can create environment variables that your bean accesses through a JNDI lookup on the InitialContext. These variables are defined within an ejb-jar.xml file <env-entry> element and can be of the following types: String, Integer, Boolean, Double, Byte, Short, Long, and Float. The environment variable name is defined in the <env-entry-name> sub-element, the type is defined in the <env-entry-type> sub-element, and the value is defined in the <env-entry-value> sub-element. The <env-entry-name> is relative to the "java:comp/env" context.

[Example 19–13](#page-247-1) shows how to define environment variables for java:comp/env/minBalance and java:comp/env/maxCreditBalance in the ejb-jar.xml file.

#### <span id="page-247-1"></span>*Example 19–13 ejb-jar.xml For Environment Variables*

```
<env-entry>
    <env-entry-name>minBalance</env-entry-name>
    <env-entry-type>java.lang.Integer</env-entry-type>
    <env-entry-value>500</env-entry-value>
```

```
</env-entry>
<env-entry>
     <env-entry-name>maxCreditBalance</env-entry-name>
     <env-entry-type>java.lang.Integer</env-entry-type>
     <env-entry-value>10000</env-entry-value>
</env-entry>
```
You can override an environment variable value defined in the  $e^{\frac{1}{2}b - \frac{1}{2}ax}$ . xml file by defining an env-entry-mapping element in your orion-ejb-jar.xml file whose name attribute matches the env-entry-name defined in the ejb-jar.xml file. The type specified in the ejb-jar.xml file stays the same.

[Figure 19–5](#page-248-1) shows how the minBalance environment variable value is overridden by the orion-ejb-jar.xml file and set to 500.

<span id="page-248-1"></span>*Figure 19–5 Overriding Environment Variables in ejb-jar.xml with orion-ejb-jar.xml*

| EJB Deployment Descriptor                                                                                                    | OC4J-specific<br>Deployment Descriptor                                           |
|----------------------------------------------------------------------------------------------------|----------------------------------------------------------------------------------|
| <env-entry><br/><env-entry-name>minBalance</env-entry-name><br/><env-entry-type>java.lang.Integer</env-entry-type><br/><env-entry-value>300</env-entry-value><br/></env-entry> | <env-entry-mapping<br>name="minBalance"&gt;<br/>500<br/>C</env-entry-mapping<br> |

For more information on looking up environment variables, see:

["Looking Up an EJB 3.0 Environment Variable" on page 19-25](#page-257-0)

["Looking Up an EJB 2.1 Enviornment Variable" on page 19-29](#page-261-1)

## <span id="page-248-0"></span>**Configuring an Environment Reference to a Web Service**

You can access a Web service from a stateless session bean by creating a resource manager connection factory reference to the Web service.

> **Note:** In EJB 3.0, an environment reference to a Web service is not needed. You can access a Web service directly using annotations and resource injection.

For each client in which you want to access a resource manager connection factory, you must either inject it in the client source code or define an environment reference to it in the client's deployment descriptor.

To create an environment reference to a Web service:

**1.** Define a logical name for the Web service.

Define a <service-ref> element in the appropriate client deployment descriptor (see ["Where Do You Configure an EJB Environment Reference?" on](#page-236-0)  [page 19-3](#page-236-0)) and configure the following sub-elements:

- **–** <service-ref-name>: a logical name for the Web service.
- **–** <service-interface>: the Web service interface.

[Example 19–14](#page-249-1) shows a <service-ref> element for a Web service.

It is a best practice to start the reference name with "service" but it is not required. In the bean code, the lookup of this reference (see [Example 30–5 on](#page-346-0)  [page 30-3](#page-346-0)) is always prefaced by "java:comp/env" (for example, "java:comp/env/service/myService")

#### <span id="page-249-1"></span>*Example 19–14 ejb-jar.xml For a Web Service Logical Name*

```
<service-ref>
   <service-ref-name>service/StockQuoteService</service-ref-name>
    <service-interface>com.example.StockQuoteService</service-interface>
</service-ref>
```
**2.** Map the logical name to the actual JNDI name.

```
Define a <service-ref-mapping> element in the corresponding OC4J-specific 
deployment descriptor (see "Where Do You Configure an EJB Environment 
Reference?" on page 19-3) and configure its name attribute to the Web service 
logical name (defined in the <service-ref>) and the <service-qname>
sub-element.
```
Example 19-9 shows a <service-ref-mapping> element for a Web service.

#### *Example 19–15 orion-ejb-jar.xml For a Web Service Logical to JNDI Mapping*

```
<service-ref-mapping name="service/WebServiceBroker">
   <service-qname namespaceURI="urn:WebServiceBroker" localpart="WebServiceBroker"/>
</service-ref-mapping>
```
For information on looking up and using a Web service , see ["Using EJBs and Web](#page-344-0)  [Services" on page 30-1](#page-344-0).

## <span id="page-249-0"></span>**Configuring an Environment Reference to a Persistence Context**

To acquire an entity manager in a class that does not support annotations and injection, namely helper classes and Web clients, you must first define a persistence-context-ref in the appropriate deployment descriptor file.

To create an environment reference to a persistence context:

**1.** Define a logical name for the persistence context.

Define a <persistence-context-ref> element in the appropriate client deployment descriptor (see ["Where Do You Configure an EJB Environment](#page-236-0)  [Reference?" on page 19-3\)](#page-236-0) and configure the following sub-elements:

- **–** <persistence-context-ref-name>: a logical name for the persistence context.
- **–** <persistence-unit-name>: the name of the persistence unit associated with this persistence context.

You must define a persistence unit of this name in a persistence. xml file.

For more information, see:

- **–** ["What is the persistence.xml File?" on page 2-13](#page-75-0)
- **–** ["Configuring the persistence.xml File" on page 26-3](#page-310-0)

[Example 19–14](#page-249-1) shows a <persistence-context-ref> element for a persistence context in a web.xml file.

It is a best practice to start the reference name with "persistence" but it is not required. In the bean code, the lookup of this reference (see [Example 29–6 on](#page-327-0)  [page 29-8](#page-327-0)) is always prefaced by "java:comp/env" (for example, "java:comp/env/persistence/InventoryAppMgr").

*Example 19–16 web.xml For a Persistence Context*

...

```
<servlet>
       <servlet-name>webTierEntryPoint</servlet-name>
       <servlet-class>com.sun.j2ee.blueprints.waf.controller.web.MainServlet</servlet-class>
       <init-param>
           <param-name>default_locale</param-name>
           <param-value>en_US</param-value>
       </init-param>
       <persistence-context-ref>
           <description>
              Persistence context for the inventory management application.
           </description>
           <persistence-context-ref-name>
              persistence/InventoryAppMgr
           </persistence-context-ref-name>
           <persistence-unit-name>
              InventoryManagement <!-- Defined in persistenc.xml -->
           </persistence-unit-name>
       </persistence-context-ref>
   </servlet>
...
```
For information on looking up and using an entity manager , see ["Acquiring an Entity](#page-326-1)  [Manager in a Helper Class or Web Client" on page 29-7.](#page-326-1)

# <span id="page-250-0"></span>**Configuring the Initial Context Factory**

You use an initial context factory to obtain an initial context: a reference to a JNDI namespace. Using the initial context, you can use the JNDI API to look up an EJB, resource manager connection factory, environment variable, or other JNDI-accessible object.

The type of initial context factory you use depends on the type of client you are using it in as [Table 19–2](#page-250-2) shows.

<span id="page-250-1"></span>

| <b>Client Type</b>                         | <b>Relationship to Target EJB</b>                                                                                                    | <b>Initial Context Factory</b>                                                                                                    |
|--------------------------------------------|----------------------------------------------------------------------------------------------------|----------------------------------------------------------------------------------------------------|
| Any Client                                 | Client and target EJB are collocated                                                                                                    | Default (see "Configuring the Default Initial<br>Context Factory" on page 19-18)                                                       |
| Any Client                                 | Client and target EJB are deployed in the same<br>application                                                                                          | Default (see "Configuring the Default Initial<br>Context Factory" on page 19-18)                                                       |
| Any Client                                 | Target EJB deployed in an application that is<br>designated as the client's parent <sup>1</sup>                                                        | Default (see "Configuring the Default Initial<br>Context Factory" on page 19-18)                                                       |
| <b>EJB</b> Client<br>Servlet or JSP Client | Client and target EJB are not collocated, not<br>deployed in the same application, and target EJB<br>application is not client's parent <sup>1</sup> . | oracle.j2ee.rmi.<br>RMIInitialContextFactory (see "Configuring<br>an Oracle Initial Context Factory" on page 19-18)                    |
| Standalone Java Client                     | Client and target EJB are not collocated, not<br>deployed in the same application, and target EJB<br>application is not client's parent <sup>1</sup> . | oracle.j2ee.naming.<br>ApplicationClientInitialContextFactory<br>see "Configuring an Oracle Initial Context Factory"<br>on page 19-18) |

<span id="page-250-2"></span>*Table 19–2 Client Initial Context Requirements*

<sup>1</sup> See the *Oracle Containers for J2EE Developer's Guide* for more information on how to set the parent of an application.

**Note:** In this release, note the new package names for the RMI and application client initial context factories.

For more information, see:

■ *Oracle Containers for J2EE Security Guide*

■ *Oracle Containers for J2EE Services Guide*.

#### <span id="page-251-0"></span>**Configuring the Default Initial Context Factory**

A client that is collocated with the target bean (see [Table 19–2](#page-250-2)) automatically accesses the JNDI properties for the node. Thus, accessing the EJB is simple: no JNDI properties are required.

#### *Example 19–17 Configuring the Default Initial Context*

```
//Get the Initial Context for the JNDI lookup for a local EJB
InitialContext ic = new InitialContext();
//Retrieve the Home interface using JNDI lookup
Object helloObject = ic.lookup("java:comp/env/ejb/HelloBean");
```
#### <span id="page-251-1"></span>**Configuring an Oracle Initial Context Factory**

If your client requires an Oracle initial context factory (see [Table 19–2\)](#page-250-2), you must set the following JNDI properties:

For more information about setting JNDI properties, see ["Setting JNDI Properties in an](#page-253-0)  [EJB" on page 19-20.](#page-253-0)

- **1.** Define the java.naming.factory.initial property with the Oracle initial context factory appropriate for your client (see [Table 19–2\)](#page-250-2).
- **2.** Define the java.naming.provider.url property with the naming provider URL appropriate for your OC4J installation:
	- "Configuring the Naming Provider URL for OC4J and Oracle Application [Server" on page 19-19](#page-252-0)
	- ["Configuring the Naming Provider URL for OC4J Standalone" on page 19-19](#page-252-1)
- **3.** Create a HashTable and populate it with the required properties using javax.naming.Context fields as keys and String objects as values as [Example 19–18](#page-251-2) shows.

#### <span id="page-251-2"></span>*Example 19–18 Specifying Initial Context Factory Properties*

```
Hashtable env = new Hashtable(); 
env.put("java.naming.factory.initial",
        "oracle.j2ee.server.ApplicationClientInitialContextFactory"); 
env.put("java.naming.provider.url",
        "opmn:ormi://opmnhost:6004:oc4j_inst1/ejbsamples");
```
**4.** When you instantiate the initial context, pass the HashTable into the initial context constructor as [Example 19–19](#page-251-3) shows.

<span id="page-251-3"></span>*Example 19–19 Instantiate the Initial Context Looking Up a JNDI-Accessible Resource* Context ic = new InitialContext (env);

- **5.** Use the initial context to look up a JNDI-accessible resource:
	- [Looking Up an EJB 3.0 Resource Manager Connection Factory on page 19-24](#page-256-0)
	- [Looking Up an EJB 3.0 Environment Variable on page 19-25](#page-257-0)
	- [Looking Up an EJB 2.1 Resource Manager Connection Factory on page 19-29](#page-261-0)
	- [Looking Up an EJB 2.1 Enviornment Variable on page 19-29](#page-261-1)
■ TAccessing an EJB from a Client" on page 29-1

**Configuring the Naming Provider URL for OC4J and Oracle Application Server**

In an Oracle Application Server install, OPMN manages one or more OC4J instances. In this case the value for java.naming.provider.url should be of the format:

opmn:ormi://<hostname>:<opmn-request-port>:<oc4j-instance-name>/<application-name>

The fields in this provider URL are defined as follows:

- <hostname>: The name of the host on which the Oracle Application Server is running.
- <opmn-request-port>: In this configuration, you have to use the OPMN request port instead of using the ORMI port. You can find the OPMN request port in the opmn.xml file, as follows:

```
<notification-server>
    <port local="6003" remote="6200" request="6004"/>
    ...
</notification-server>
```
The default OPMN request port is 6003.

■ <oc4j-instance-name>: In this configuration, you may have more than one OC4J process that OPMN uses for load balancing/failover. You use the name of the instance to which you deployed your application.

The default instance name is home.

For example, if the hostname is dpanda-us, request port is 6004, and instances name is home1, then the provider URL would be:

```
opmn:ormi://dpanda-us:6003:home1/ejbsamples
```
## **Configuring the Naming Provider URL for OC4J Standalone**

In a standalone OC4J install, the value for java.naming.provider.url should be of the format:

ormi://<hostname>:<ormi-port>/<application-name>

The fields in this provider URL are defined as follows:

- <hostname>: The name of the host on which OC4J is running
- <ormi-port>: The ORMI port as configured in the rmi.xml file, as follows:

```
<rmi-server 
   xmlns:xsi="http://www.w3.org/2001/XMLSchema-instance"
   xsi:noNamespaceSchemaLocation="http://xmlns.oracle.com/oracleas/schema/rmi-
server-10_0.xsd"
   port="23791"
    schema-major-version="10"
    schema-minor-version="0"
\ddot{\phantom{1}}...
</rmi-server>
```
The default port is 23791.

<application-name>: The application name as configured in the server.xml file.

For example, if the hostname is dpanda-us, ORMI port is 23793, and the application name is ejb30slsb, then the provider URL would be:

```
ormi://dpanda-us:23793/ejb30slsb
```
# **Setting JNDI Properties in an EJB**

If the client is collocated with the target, the client exists within the same application as the target, or the target exists within its parent, then you do not need to initialize JNDI properties. Otherwise, you must initialize JNDI properties in one of the following ways:

This section describes:

- [Setting JNDI Properties with the JNDI Properties File](#page-253-0)
- **[Setting JNDI Properties with System Properties](#page-253-1)**
- [Setting JNDI Properties in the Initial Context](#page-253-2)

For more information, see:

- ["Specifying Credentials in EJB Clients" on page 22-10](#page-283-0)
- *Oracle Containers for J2EE Services Guide*

# <span id="page-253-3"></span><span id="page-253-0"></span>**Setting JNDI Properties with the JNDI Properties File**

You can set JNDI properties in a file named jndi.properties that conforms to the requirements specified in the java.util.Properties method load.

If setting the JNDI properties within the jndi.properties file, make sure that this file is accessible from the client CLASSPATH.

Set JNDI properties as follows:

<PropertyName>=<PropertyValue>

#### For example:

java.naming.factory.initial= oracle.j2ee.server.ApplicationClientInitialContextFactory

For property names, see the field definitions in javax.naming.Context.

For an example, see ["Specifying Credentials in JNDI Properties" on page 22-11.](#page-284-0)

# <span id="page-253-1"></span>**Setting JNDI Properties with System Properties**

You can set JNDI properties as system properties specified either on the command line as a -D argument or as an environment reference (see ["Configuring an Environment](#page-247-0)  [Reference to an Environment Variable" on page 19-14\)](#page-247-0).

# <span id="page-253-4"></span><span id="page-253-2"></span>**Setting JNDI Properties in the Initial Context**

You can set JNDI properties by creating a HashTable and populating it with the required properties using javax.naming.Context fields as keys and String objects as values. When you instantiate the initial context, pass the HashTable into the the initial context constructor.

For an example, see ["Specifying Credentials in the Initial Context" on page 22-11.](#page-284-1)

# **Looking up an EJB 3.0 EJB**

Using EJB 3.0, you can look up an EJB using resource injection (see ["Using](#page-254-3)  [Annotations" on page 19-21\)](#page-254-3) or the InitialContext (see ["Using Initial Context" on](#page-254-4)  [page 19-21](#page-254-4)).

# <span id="page-254-3"></span><span id="page-254-1"></span>**Using Annotations**

[Example 19–20](#page-254-1) shows how to use annotations and dependency injection to access an EJB 3.0 EJB from an EJB client.

*Example 19–20 Injecting an EJB 3.0 EJB in an EJB 3.0 EJB Client*

@EJB AdminService bean;

```
public void privilegedTask()
{
    bean.adminTask();
}
```
[Example 19–21](#page-254-2) shows how to use annotations and dependency injection to access an EJB 2.1 EJB from an EJB 3.0 EJB client.

<span id="page-254-2"></span>*Example 19–21 Injecting an EJB 2.1 EJB in an EJB 3.0 EJB Client*

```
@EJB(
   name="ejb/shopping-cart", // optional
   beanName="cart1", // optional
   beanInterface=ShoppingCartHome.class, // optional
   description="The shopping cart for this application" //optional
)
private ShoppingCartHome myCartHome;
```
# <span id="page-254-4"></span>**Using Initial Context**

This section describes:

- [Looking Up the Remote Interface of an EJB 3.0 EJB Using ejb-ref](#page-254-0)
- [Looking Up the Remote Interface of an EJB 3.0 EJB Using location](#page-255-0)
- [Looking up the Local Interface of an EJB 3.0 EJB Using local-ref](#page-255-1)
- [Looking up the Local Interface of an EJB 3.0 EJB Using local-location](#page-256-0)

For more information, see ["Configuring the Initial Context Factory" on page 19-17](#page-250-0).

## <span id="page-254-0"></span>**Looking Up the Remote Interface of an EJB 3.0 EJB Using ejb-ref**

To look up the remote interface of an EJB using an ejb-ref:

**1.** Define an ejb-ref for the EJB in the ejb-jar.xml file.

## *Example 19–22 ejb-jar.xml For an ejb-ref*

```
<ejb-ref>
   <ejb-ref-name>ejb/Test</ejb-ref-name>
   <ejb-ref-type>Session</ejb-ref-type>
   <local>Test</local>
</ejb-ref>
```
For more information, see ["Configuring an Environment Reference to a Remote](#page-237-0)  [EJB" on page 19-4\)](#page-237-0).

- **2.** Determine whether or not a prefix is required (see ["Selecting an EJB Reference" on](#page-322-0)  [page 29-3](#page-322-0)).
- **3.** Look up the EJB using the ejb-ref-name and the appropriate prefix (if required).

#### *Example 19–23 Looking Up Using ejb-ref in an EJB 3.0 EJB Client Using Initial Context*

```
InitialContext ic = new InitialContext();
Cart cart = (Cart)ic.lookup("java:comp/env/ejb/Test");
```
For more information, see ["Configuring the Initial Context Factory" on page 19-17](#page-250-0).

#### <span id="page-255-0"></span>**Looking Up the Remote Interface of an EJB 3.0 EJB Using location**

To look up the remote interface of an EJB using its location:

**1.** Define the entity-deployment attribute location in the orion-ejb-jar.xml file.

#### *Example 19–24 orion-ejb-jar.xml For location*

```
<entity-deployment
   name="Test"
    location="app/Test"
    ...
>
...
</entity-deployment>
```
The default value for location is the value of entity-deployment attribute name.

- **2.** Determine whether or not a prefix is required (see ["Selecting an EJB Reference" on](#page-322-0)  [page 29-3](#page-322-0)).
- **3.** Look up the EJB using the location.

# *Example 19–25 Looking Up Using location in an EJB 3.0 EJB Client Using Initial Context* InitialContext ic = new InitialContext();

```
Cart cart = (Cart)ic.lookup("java:comp/env/app/Test");
```
For more information, see ["Configuring the Initial Context Factory" on page 19-17](#page-250-0).

## <span id="page-255-1"></span>**Looking up the Local Interface of an EJB 3.0 EJB Using local-ref**

To look up the remote interface of an EJB using an ejb-local-ref:

**1.** Define an ejb-local-ref for the EJB in the ejb-jar.xml file.

#### *Example 19–26 ejb-jar.xml For an ejb-local-ref*

```
<ejb-local-ref>
   <ejb-ref-name>ejb/Test</ejb-ref-name>
   <ejb-ref-type>Session</ejb-ref-type>
   <local>Test</local>
</ejb-local-ref>
```
For more information, see ["Configuring an Environment Reference to a Local EJB"](#page-238-0) [on page 19-5\)](#page-238-0).

- **2.** Determine whether or not a prefix is required (see "Selecting an EJB Reference" on [page 29-3](#page-322-0)).
- **3.** Look up the EJB using the ejb-ref-name and the appropriate prefix (if required).

#### *Example 19–27 Looking Up Using local-ref in an EJB 3.0 EJB Client Using Initial Context*

```
InitialContext ic = new InitialContext();
Cart cart = (Cart)ctx.lookup("java:comp/env/ejb/Test");
```
For more information, see ["Configuring the Initial Context Factory" on page 19-17](#page-250-0).

#### <span id="page-256-0"></span>**Looking up the Local Interface of an EJB 3.0 EJB Using local-location**

To look up the local interface of an EJB using its local-location:

**1.** Define the entity-deployment attribute local-location in the orion-ejb-jar.xml file.

#### *Example 19–28 orion-ejb-jar.xml For local-location*

```
<entity-deployment
    name="Test"
    local-location="app/Test"
    ...
\rightarrow...
</entity-deployment>
```
The default value for location is the value of entity-deployment attribute name.

- **2.** Determine whether or not a prefix is required (see ["Selecting an EJB Reference" on](#page-322-0)  [page 29-3](#page-322-0)).
- **3.** Look up the EJB using the local-location.

### *Example 19–29 Looking Up Using local-location in an EJB 3.0 EJB Client Using Initial Context*

```
InitialContext ic = new InitialContext();
Cart cart = (Cart)ctx.lookup("java:comp/env/app/Test");
```
For more information, see ["Configuring the Initial Context Factory" on page 19-17](#page-250-0).

# **Looking Up an EJB 3.0 Resource Manager Connection Factory**

Using EJB 3.0, you can look up a resource manage connection using resource injection (see ["Using Annotations" on page 19-24](#page-256-1)) or the InitialContext (see ["Using Initial](#page-257-0)  [Context" on page 19-25\)](#page-257-0).

## <span id="page-256-2"></span><span id="page-256-1"></span>**Using Annotations**

[Example 19–34](#page-256-2) shows how to use annotations and dependency injection to access an EJB 3.0 resource manager connection factory.

#### *Example 19–30 Injecting an EJB 3.0 Resource Manager Connection Factory*

```
@Stateless public class EmployeeServiceBean implements EmployeeService
{
```
}

...

```
public void sendEmail(String emailAddress)
{
   @Resource Session testMailSession;
    ...
}
```
# <span id="page-257-3"></span><span id="page-257-0"></span>**Using Initial Context**

[Example 19–35](#page-257-3) shows how to use the initial context to look up an EJB 3.0 resource manager connection factory.

```
Example 19–31 Looking Up an EJB 3.0 Resource Manager Connection Factory
@Stateless public class EmployeeServiceBean implements EmployeeService
{
    ...
   public void sendEmail(String emailAddress)
   {
       InitialContext ic = new InitialContext();
       Session session = (Session) ic.lookup("java:comp/env/mail/testMailSession");
       ...
   }
}
```
For more information, see ["Configuring the Initial Context Factory" on page 19-17](#page-250-0).

# **Looking Up an EJB 3.0 Environment Variable**

Using EJB 3.0, you can look up an environment variable using resource injection (see ["Using Resource Injection" on page 19-25\)](#page-257-2) or the InitialContext (see ["Using Initial](#page-258-1)  [Context" on page 19-26\)](#page-258-1).

# <span id="page-257-2"></span>**Using Resource Injection**

Using resource injection, you can rely on the container to initialize a field or a setter method (property) using either the:

- default JNDI name (of the form java:comp/env/<*FieldOrPropertyName*>)
- explicit JNDI name that you specify (do not prefix the name with "java:comp/env")

You cannot inject both field and setter using the same JNDI name.

The following examples show how to initialize the maxExemptions field with the value specified for the environment variable with the default JNDI name java:comp/env/maxExemptions.

You can use resource injection at the field level (see [Example 19–36](#page-257-1)) or the set-method (property) level as [Example 19–37](#page-258-0) shows.

<span id="page-257-1"></span>*Example 19–32 Resource Injection at Field Level with Default Environment Variable Name*

```
@Stateless public class EmployeeServiceBean implements EmployeeService
{
    ...
   // The maximum number of tax exemptions, configured by Deployer
    // Assumes JNDI name java:comp/env/maxExemptions.
   @Resource int maxExemptions;
```

```
...
public void setMaxExemptions(int maxEx)
{
   maxExemptions = maxEx;
}
...
```
}

#### <span id="page-258-0"></span>*Example 19–33 Resource Injection at the Property Level with a Default Environment Variable Name*

```
@Stateless public class EmployeeServiceBean implements EmployeeService
{
    ...
   int maxExemptions;
    ...
   // Assumes JNDI name java:comp/env/maxExemptions.
   @Resource
   public void setMaxExemptions(int maxEx)
   {
       maxExemptions = maxEx;
    }
    ...
}
```
You can specify an explicit JNDI name as [Example 19–38](#page-258-2) shows.

#### *Example 19–34 Resource Injection with a Specific Environment Variable Name*

```
@Stateless public class EmployeeServiceBean implements EmployeeService
{
    ...
   int maxExemptions;
   ...
   @Resource(name="ApplicationDefaults/maxExemptions")
   public void setMaxExemptions(int maxEx)
   {
       maxExemptions = maxEx;}
    ...
}
```
# <span id="page-258-3"></span><span id="page-258-1"></span>**Using Initial Context**

[Example 19–39](#page-258-3) shows how you look up these environment variables within the bean's code using the InitialContext.

#### *Example 19–35 Looking Up Environment Variables*

```
InitialContext ic = new InitialContext();
Integer min = (Integer) ic.lookup("java:comp/env/minBalance");
Integer max = (Integer) ic.lookup("java:comp/env/maxCreditBalance"));
```
Notice that to retrieve the values of the environment variables, you prefix each environment element with "java:comp/env/", which is the location that the container stored the environment variable.

For more information, see ["Configuring the Initial Context Factory" on page 19-17](#page-250-0).

# **Looking Up an EJB 2.1 EJB**

Using EJB 2.1, you can look up an EJB using the InitialContext (see ["Using Initial](#page-259-0)  [Context" on page 19-26\)](#page-259-0).

To look up an EJB 3.0 EJB using the InitalContext, use the same approach.

# <span id="page-259-0"></span>**Using Initial Context**

This section describes:

- [Looking Up the Remote Interface of an EJB 2.1 EJB Using ejb-ref](#page-259-1)
- [Looking Up the Remote Interface of an EJB 2.1 EJB Using location](#page-259-2)
- [Looking up the Local Interface of an EJB 2.1 EJB Using local-ref](#page-260-0)
- [Looking up the Local Interface of an EJB 2.1 EJB Using local-location](#page-260-1)

For more information, see ["Configuring the Initial Context Factory" on page 19-17](#page-250-0).

#### <span id="page-259-1"></span>**Looking Up the Remote Interface of an EJB 2.1 EJB Using ejb-ref**

To look up the remote interface of an EJB using an ejb-ref:

**1.** Define an ejb-ref for the EJB in the ejb-jar.xml file.

### *Example 19–36 ejb-jar.xml For an ejb-ref*

```
<ejb-ref>
   <ejb-ref-name>ejb/Test</ejb-ref-name>
    <ejb-ref-type>Session</ejb-ref-type>
    <local>Test</local>
</ejb-ref>
```
For more information, see ["Configuring an Environment Reference to a Remote](#page-237-0)  [EJB" on page 19-4\)](#page-237-0).

- **2.** Determine whether or not a prefix is required (see ["Selecting an EJB Reference" on](#page-322-0)  [page 29-3](#page-322-0)).
- **3.** Look up the EJB using the ejb-ref-name and the appropriate prefix (if required).

### *Example 19–37 Looking Up Using ejb-ref*

```
InitialContext ic = new InitialContext();
Object homeObject = context.lookup("java:comp/env/ejb/Test");
CartHome home = (CartHome)PortableRemoteObject.narrow(homeObject,CartHome.class);
```
For more information, see ["Configuring the Initial Context Factory" on page 19-17](#page-250-0).

## <span id="page-259-2"></span>**Looking Up the Remote Interface of an EJB 2.1 EJB Using location**

To look up the remote interface of an EJB using its location:

**1.** Define the entity-deployment attribute location in the orion-ejb-jar.xml file.

#### *Example 19–38 orion-ejb-jar.xml For location*

```
<entity-deployment
   name=EmployeeBean"
   location="app/EmployeeBean"
    ...
```

```
\rightarrow...
</entity-deployment>
```
The default value for location is the value of entity-deployment attribute name.

- **2.** Determine whether or not a prefix is required (see ["Selecting an EJB Reference" on](#page-322-0)  [page 29-3](#page-322-0)).
- **3.** Look up the EJB using the location.

#### *Example 19–39 Looking Up Using location*

```
InitialContext ic = new InitialContext();
Object homeObject = context.lookup("java:comp/env/app/EmployeeBean");
CartHome home = (CartHome)PortableRemoteObject.narrow(homeObject,CartHome.class);
```
For more information, see ["Configuring the Initial Context Factory" on page 19-17](#page-250-0).

## <span id="page-260-0"></span>**Looking up the Local Interface of an EJB 2.1 EJB Using local-ref**

To look up the remote interface of an EJB using an ejb-local-ref:

```
1. Define an ejb-local-ref for the EJB in the ejb-jar.xml file.
```
#### *Example 19–40 ejb-jar.xml For an ejb-local-ref*

```
<ejb-local-ref>
    <ejb-ref-name>ejb/Test</ejb-ref-name>
    <ejb-ref-type>Session</ejb-ref-type>
    <local>Test</local>
</ejb-local-ref>
```
For more information, see ["Configuring an Environment Reference to a Local EJB"](#page-238-0) [on page 19-5\)](#page-238-0).

- **2.** Determine whether or not a prefix is required (see ["Selecting an EJB Reference" on](#page-322-0)  [page 29-3](#page-322-0)).
- **3.** Look up the EJB using the ejb-ref-name and the appropriate prefix (if required).

#### *Example 19–41 Looking Up*

```
InitialContext ic = new InitialContext();
Object homeObject = context.lookup("java:comp/env/ejb/Test");
CartHome home = (CartHome)PortableRemoteObject.narrow(homeObject,CartHome.class);
```
For more information, see ["Configuring the Initial Context Factory" on page 19-17](#page-250-0).

## <span id="page-260-1"></span>**Looking up the Local Interface of an EJB 2.1 EJB Using local-location**

To look up the local interface of an EJB using its local-location:

**1.** Define the entity-deployment attribute local-location in the orion-ejb-jar.xml file.

#### *Example 19–42 orion-ejb-jar.xml For local-location*

```
<entity-deployment
   name=EmployeeBean"
   local-location="app/EmployeeBean"
    ...
```

```
\rightarrow...
</entity-deployment>
```
The default value for location is the value of entity-deployment attribute name.

- **2.** Determine whether or not a prefix is required (see ["Selecting an EJB Reference" on](#page-322-0)  [page 29-3](#page-322-0)).
- **3.** Look up the EJB using the local-location.

#### *Example 19–43 Looking Up Using local-location*

```
InitialContext ic = new InitialContext();
Object homeObject = context.lookup("java:comp/env/app/EmployeeBean");
CartHome home = (CartHome)PortableRemoteObject.narrow(homeObject,CartHome.class);
```
For more information, see ["Configuring the Initial Context Factory" on page 19-17](#page-250-0).

# **Looking Up an EJB 2.1 Resource Manager Connection Factory**

Using EJB 2.1, you can look up a resource manager connection factory using the InitialContext (see ["Using Initial Context" on page 19-29](#page-261-0)).

For more information on configuring resources, see ["Resource Manager Connection](#page-235-0)  [Factory Environment References" on page 19-2](#page-235-0).

# <span id="page-261-0"></span>**Using Initial Context**

[Example 19–48](#page-261-1) shows how to look up a JDBC data source resource manager connection factory within the bean's code using the InitialContext with the logical name defined in the EJB deployment descriptor (see ["Configuring an Environment](#page-240-0)  [Reference to a JDBC Data Source Resource Manager Connection Factory" on](#page-240-0)  [page 19-7](#page-240-0)) prefixed with java:comp/env/jdbc prefix.

#### <span id="page-261-1"></span>*Example 19–44 Looking Up a JDBC Data Source Resource Manager Connection Factory*

```
javax.sql.DataSource db;
java.sql.Connection conn;
...
InitialContext ic = new InitialContext();
db = (javax.sql.DataSource) initCtx.lookup("java:comp/env/jdbc/OrderDB");
conn = db.getConnection();
```
For more information, see ["Configuring the Initial Context Factory" on page 19-17](#page-250-0).

# **Looking Up an EJB 2.1 Enviornment Variable**

Using EJB 2.1, you can look up an environment variable using the InitialContext (see ["Using Initial Context" on page 19-29\)](#page-261-2).

For more information on configuring enviornment variables, see ["Configuring an](#page-247-0)  [Environment Reference to an Environment Variable" on page 19-14.](#page-247-0)

# <span id="page-261-2"></span>**Using Initial Context**

[Example 19–39](#page-258-3) shows how you look up these environment variables within the bean's code using the InitialContext.

## *Example 19–45 Looking Up Environment Variables*

```
InitialContext ic = new InitialContext();
Integer min = (Integer) ic.lookup("java:comp/env/minBalance");
Integer max = (Integer) ic.lookup("java:comp/env/maxCreditBalance"));
```
Notice that to retrieve the values of the environment variables, you prefix each environment element with "java:comp/env/", which is the location that the container stored the environment variable.

For more information, see ["Configuring the Initial Context Factory" on page 19-17](#page-250-0).

# **Configuring Data Sources**

This chapter describes:

- [Configuring a Data Source for an Oracle Database](#page-264-0)
- [Configuring a Data Source for a Third-Party Database](#page-265-0)
- [Configuring a Default Data Source for an EJB 3.0 Application](#page-266-0)
- [Configuring a Default Data Source for an EJB 2.1 Application](#page-267-0)

For more information, see:

- ["Understanding EJB Data Source Services" on page 2-18](#page-80-0)
- "Data Sources" in the *Oracle Containers for J2EE Services Guide*

**Note:** You can download a data source code example from http://www.oracle.com/technology/tech/java/oc4j/1013 /how\_to/index.html.

# <span id="page-264-0"></span>**Configuring a Data Source for an Oracle Database**

To create a data source for an Oracle database, you create a managed datasource. You can create a managed data source using the Application Server Control Console (see ["Using Application Server Control Console" on page 20-1\)](#page-264-1) or deployment XML (see ["Using Deployment XML" on page 20-2\)](#page-265-1).

For more information, see:

- ["What Types of Data Source does OC4J Support?" on page 2-18](#page-81-0)
- "Data Sources" in the *Oracle Containers for J2EE Services Guide*

# <span id="page-264-1"></span>**Using Application Server Control Console**

You can use Application Server Control Console to create a managed data source dynamically without restarting OC4J.

For more information, see

```
http://www.oracle.com/technology/tech/java/oc4j/1013/how_
to/index.html.
```
# <span id="page-265-2"></span><span id="page-265-1"></span>**Using Deployment XML**

You can configure a managed data source for an Oracle database by configuring a connection-pool element and managed-data-source element in the data-sources.xml file as [Example 20–1](#page-265-2) shows.

#### *Example 20–1 data-sources.xml For an Oracle JDBC Data Source*

```
<connection-pool name="ScottConnectionPool">
   <connection-factory
       factory-class="oracle.jdbc.pool.OracleDataSource"
       user="scott"
       password="tiger"
       url="jdbc:oracle:thin:@//localhost:1521/ORCL" >
   </connection-factory>
</connection-pool>
<managed-data-source
   name="OracleManagedDS"
   jndi-name="jdbc/OracleDS"
   connection-pool-name="ScottConnectionPool"
   tx-level="global"
/>
```
Be sure to specify a service-based connection URL in the connection-factory element (see ["How Do You Define a Connection URL in OC4J?" on page 2-19\)](#page-82-0).

By default, a managed data source supports global (two-phase commit) transactions. To configure a managed data source to support only local transactions, set the managed-data-source attribute tx-level to local. For more information, see ["What Transaction Types Do Data Sources Support?" on page 2-20](#page-82-1)).

For more information, see:

- http://www.oracle.com/technology/tech/java/oc4j/1013/how to/index.html
- http://www.oracle.com/technology/tech/java/newsletter/articles/ oc4j\_datasource\_config.html

If you configure a managed data source using this method, you must restart OC4J to apply your changes. Alternatively, you can use Application Server Control Console to create a data source dynamically without restarting OC4J (see [Using Application](#page-264-1)  [Server Control Console on page 20-1](#page-264-1))

# <span id="page-265-0"></span>**Configuring a Data Source for a Third-Party Database**

To create a data source for a third-party (non-Oracle) database, you create a native datasource. You can create a native data source using the Application Server Control Console (see ["Using Application Server Control Console" on page 20-1](#page-264-1)) or deployment XML (see ["Using Deployment XML" on page 20-2\)](#page-265-1).

For more information, see:

- ["What Types of Data Source does OC4J Support?" on page 2-18](#page-81-0)
- "Data Sources" in the *Oracle Containers for J2EE Services Guide*

# <span id="page-265-3"></span>**Using Application Server Control Console**

You can use Application Server Control Console to create a native data source dynamically without restarting OC4J.

For more information, see

http://www.oracle.com/technology/tech/java/oc4j/1013/how\_ to/index.html.

# <span id="page-266-1"></span>**Using Deployment XML**

[Example 20–2](#page-266-1) shows how to define a native data source element for a third-party database (in this example, SQLServer).

#### *Example 20–2 data-sources.xml for a Third-Party Database*

```
<native-data-source
 name="nativeDataSource"
 jndi-name="jdbc/nativeDS"
 description="Native DataSource"
 data-source-class="com.ddtek.jdbcx.sqlserver.SQLServerDataSource"
 user="frank"
 password="frankpw"
 url="jdbc:datadirect:sqlserver://server name:1433;User=usr;Password=pwd">
</native-data-source>
```
By default, a native data source supports only local transactions. For global (two-phase commit) transactions, configure a managed data source. For more information, see ["What Transaction Types Do Data Sources Support?" on page 2-20](#page-82-1)).

For more information, see:

- http://www.oracle.com/technology/tech/java/oc4j/1013/how to/index.html
- http://www.oracle.com/technology/tech/java/newsletter/articles/ oc4j\_datasource\_config.html

If you configure a native data source using this method, you must restart OC4J to apply your changes. Alternatively, you can use Application Server Control Console to create a native data source dynamically without restarting OC4J (see ["Using](#page-265-3)  [Application Server Control Console" on page 20-2](#page-265-3))

# <span id="page-266-0"></span>**Configuring a Default Data Source for an EJB 3.0 Application**

You can configure a default data source for an EJB 3.0 application using deployment XML (see ["Using Deployment XML" on page 20-3\)](#page-266-2).

For more information, see:

- ["What is a Default Data Source?" on page 2-20](#page-83-0)
- "Data Sources" in the *Oracle Containers for J2EE Services Guide*

## <span id="page-266-2"></span>**Using Deployment XML**

To configure a default data source for an EJB 3.0 application:

- **1.** Set the name of the default data source in the default-data-source attribute of your orion-application.xml file.
- **2.** Customize your EJB 3.0 application to define a data source of this name in your ejb3-toplink-session.xml file.

For more information, see:

["What is the ejb3-toplink-sessions.xml File?" on page 2-12](#page-75-0)

■ ["Customizing the TopLink Entity Manager" on page 3-2](#page-95-0)

# <span id="page-267-0"></span>**Configuring a Default Data Source for an EJB 2.1 Application**

You can configure a default data source for an EJB 2.1 application using deployment XML (see ["Using Deployment XML" on page 20-4\)](#page-267-1).

For more information, see:

- ["What is a Default Data Source?" on page 2-20](#page-83-0)
- "Data Sources" in the *Oracle Containers for J2EE Services Guide*

# <span id="page-267-1"></span>**Using Deployment XML**

To configure a default data source for an EJB 2.1 application:

- **1.** Set the name of the default data source in the default-data-source attribute of the orion-application element in your orion-application.xml file.
- **2.** Set the name of the default data source in the data-source attribute of the entity-deployment element in your orion-ejb-jar.xml file.
- **3.** Define the default data source in the <*OC4J\_ HOME*>/j2ee/home/config/data-sources.xml file.

# **Configuring Transaction Services**

This chapter describes:

- **[Configuring Transaction Timeouts](#page-268-0)**
- **[Transaction Best Practices](#page-270-0)**

For more information, see:

- ["Understanding EJB Transaction Services" on page 2-21](#page-83-1)
- "Java Transaction API (JTA)" in the *Oracle Containers for J2EE Services Guide*

# <span id="page-268-0"></span>**Configuring Transaction Timeouts**

To improve application performance, you can configure a transaction timeout that determines how long OC4J will wait for a transaction to commit or rollback.

This section describes:

- [Configuring a Global Transaction Timeout](#page-268-2)
- [Configuring a Transaction Timeout for a Session Bean](#page-269-1)
- [Configuring a Transaction Timeout for a Message-Driven Bean](#page-269-2)

# <span id="page-268-2"></span>**Configuring a Global Transaction Timeout**

You can set a transaction timeout that applies globally to all transactions that OC4J manages for session and entity beans.

You can configure the global transaction timeout:

- **[Using Application Server Control Console](#page-268-1)**
- **[Using Deployment XML](#page-269-0)**

# <span id="page-268-1"></span>**Using Application Server Control Console**

Using the Application Server Control Console (see ["Using Oracle Enterprise Manager](#page-348-0)  [10g Application Server Control" on page 31-1\)](#page-348-0), you can set the JTAResource MBean attribute transactionTimeout.

For more information, see "How to configure the OC4J Transaction Manager" in the *Oracle Containers for J2EE Services Guide*.

## <span id="page-269-0"></span>**Using Deployment XML**

In the <*OC4J\_HOME*>\j2ee\home\config\transaction-manager.xml file you set the global transaction timeout with the transaction-timeout attribute of the <transaction-manager> element.

For example, if you wanted to set the global transaction timeout to 180 seconds, you would do as follows:

<transaction-manager ... transaction-timeout="180" ... </transaction-manager>

If you change this property using this method, you must restart OC4J to apply your changes. Alternatively, you can use Application Server Control Console to modify this parameter dynamically without restarting OC4J (see ["Using Application Server](#page-268-1)  [Control Console" on page 21-4](#page-268-1)).

# <span id="page-269-3"></span><span id="page-269-1"></span>**Configuring a Transaction Timeout for a Session Bean**

You can configure a transaction timeout for each session bean (see ["Using Deployment](#page-269-3)  [XML" on page 21-4](#page-269-3)). The session bean transaction timeout overrides the global transaction timeout (see ["Configuring a Global Transaction Timeout" on page 21-4](#page-268-2)).

## **Using Deployment XML**

In the orion-ejb-jar.xml file you set a session bean transaction timeout with the transaction-timeout attribute of the <session-deployment> element.

For example, if you wanted to set the global transaction timeout to 180 seconds, you would do as follows:

<session-deployment ... transaction-timeout="180" ... </session-deployment>

If you change this property using this method, you must restart OC4J to apply your changes.

# <span id="page-269-2"></span>**Configuring a Transaction Timeout for a Message-Driven Bean**

You can configure a transaction timeout on for each message-driven bean (see ["Using](#page-270-1)  [Deployment XML" on page 21-5\)](#page-270-1).

Because the global transaction timeout (see ["Configuring a Global Transaction](#page-268-2)  [Timeout" on page 21-4\)](#page-268-2) does not apply to message-driven beans, you must configure transaction timeout for each message-driven bean if you want to change the default transaction timeout for a message-driven bean.

The type of message service provider you use (see ["What Message Providers Can I use](#page-87-0)  [with My MDB?" on page 2-24](#page-87-0)) affects your transaction timeout options:

- Oracle Application Server JMS (OracleAS JMS): you cannot change the transaction timeout from the default of 86,400 seconds (1 day).
- Oracle JMS (OJMS): you can change the transaction timeout (see "Non-J2CA [Adapter Message Service Provider" on page 21-5](#page-270-2)).
- J2EE Connector Architecture (J2CA) adapter message provider: you can change the transaction timeout (see ["J2CA Adapter Message Service Provider" on](#page-270-3)  [page 21-5](#page-270-3)).

### <span id="page-270-1"></span>**Using Deployment XML**

You set the transaction timeout in the orion-ejb-jar. xml file. How you configure this value depends on the type of message-service provider you are using:

- [Non-J2CA Adapter Message Service Provider](#page-270-2)
- **[J2CA Adapter Message Service Provider](#page-270-3)**

#### <span id="page-270-2"></span>**Non-J2CA Adapter Message Service Provider**

If you are using a non-J2CA adapter message service provider like OracleAS JMS or Oracle JMS (OJMS), use the transaction-timeout attribute of the <message-driven-deployment> element.

For example, if you are using OracleAS JMS or Oracle JMS (OJMS), and you wanted to set the transaction timeout to 180 seconds, you would do as follows:

```
<message-driven-deployment ... transaction-timeout="180"
</message-driven-deployment>
```
#### <span id="page-270-3"></span>**J2CA Adapter Message Service Provider**

If you are using a J2CA adapter message service provider, use the <config-property> element to set the transactionTimeout configuration property.

For example, if you are using a J2CA adapter message service provider, and you wanted to set the transaction timeout to 180 seconds, you would do as follows:

```
<message-driven-deployment ... >
...
   <config-property>
       <config-property-name>transactionTimeout</config-property-name>
        <config-property-value>180</config-property-value>
   </config-property>
...
</message-driven-deployment>
```
In either case, if you change this property using this method, you must restart OC4J to apply your changes.

# <span id="page-270-0"></span>**Transaction Best Practices**

This section describes the preferred approach to using transactions in an EJB application, including:

- [Using Container Managed Transactions with Datasource Connections](#page-270-4)
- [Using a Rollback Strategy](#page-272-0)

## <span id="page-270-4"></span>**Using Container Managed Transactions with Datasource Connections**

If you are using container-managed transactions, and you use a data source connection, bear in mind that the connection is not released until the transaction commits. This is particularly important if you are using the data source connection in a loop: in this case, you should acquire and release the connection outside of the loop to avoid inadvertently exhausting your connection pool.

Consider a session bean that you configure for container-managed transactions. This session bean has method runQueryConnectionEveryTime as [Example 21–1](#page-271-0) shows. When this method is called, a container-managed transaction is opened. In each iteration of the for loop, a connection is acquired and closed. However, the closed connection is not released until the method returns and the container-managed transaction commits. Depending on the number of iterations, this design can exhaust your connection pool.

To avoid this problem, you should acquire and close the connection outside of the loop as [Example 21–2](#page-271-1) shows. By doing so, you guarantee that only one connection will be held until the container-managed transaction commits.

<span id="page-271-0"></span>*Example 21–1 Incorrect: count Number of Connections Held Until Commit*

```
public static long runQueryConnectionEveryTime (int count)
{
    InitialContext ic = new InitialContext();
   DataSource ds = (DataSource) ic.lookup("jdbc/OracleDS");
   for (int i = 0; i < count; i+1)
    {
       Connection con = ds.getConnection(); //connection created inside loop
       PreparedStatement ps = con.prepareStatement(
           "select AAA_ID, AAA_A FROM AAA_TABLE where AAA_ID = ? "
       );
       OracleStatement os = (OracleStatement)ps;
       os.defineColumnType(1, Types.BIGINT);
       ps.setLong(1, i);
       ResultSet rs = ps.executeQuery();
       rs.close();
       ps.close();
       con.close(); //connection closed inside loop
    }
}
```
#### <span id="page-271-1"></span>*Example 21–2 Correct: Only One Connection Held Until Commit*

```
public static long runQueryConnectionEveryTime (int count)
{
   InitialContext ic = new InitialContext();
   DataSource ds = (DataSource) ic.lookup("jdbc/OracleDS");
   Connection con = ds.getConnection(); //connection created outside loop
   for (int i = 0; i < count; i+1)
    {
       PreparedStatement ps = con.prepareStatement(
            "select AAA_ID, AAA_A FROM AAA_TABLE where AAA_ID = ? "
       );
       OracleStatement os = (OracleStatement)ps;
       os.defineColumnType(1, Types.BIGINT);
       ps.setLong(1, i);
       ResultSet rs = ps.executeQuery();
       rs.close();
       ps.close();
    }
   con.close(); //connection closed outside loop
}
```
# <span id="page-272-0"></span>**Using a Rollback Strategy**

An enterprise bean with container-managed transaction demarcation can use the setRollbackOnly method of its javax.ejb.EJBContext object to mark the transaction such that the transaction can never commit.

Typically, you would do this to protect data integrity before throwing an application exception when the application exception does not automatically cause the container to rollback the transaction.

For example, an AccountTransfer bean which debits one account and credits another account could mark a transaction for rollback if it successfully performs the debit, but fails during the credit operation.

For more information, see:

- ["What is EJB Context?" on page 1-6](#page-31-0)
- ["Accessing an EJB 3.0 EJBContext" on page 29-16](#page-334-0)
- ["Accessing an EJB 2.1 EJBContext" on page 29-23](#page-341-0)

# **Configuring Security Services**

This chapter explains security service configuration as it applies specifically to J2EE applications, including:

- **[Granting Permissions in Browser](#page-274-0)**
- [Defining Users, Groups, and Roles in an EJB Application](#page-274-1)
- **[Specifying Credentials in EJB Clients](#page-283-1)**
- [Using EJB 3.0 Security Annotations](#page-285-0)
- [Retrieving Credentials from an EJB Using the JAAS API](#page-286-0)
- [Defining a Custom JAAS Login Module for an EJB Application](#page-287-0)

For more information, see:

- ["Understanding EJB Security Services" on page 2-24](#page-86-0)
- *Oracle Containers for J2EE Security Guide*

# <span id="page-274-0"></span>**Granting Permissions in Browser**

If you download the EJB application as a client where the security manager is active, you must grant the following permissions before you can execute:

```
permission java.net.SocketPermission "*:*", "connect,resolve";
permission java.lang.RuntimePermission "createClassLoader";
permission java.lang.RuntimePermission "getClassLoader";
permission java.util.PropertyPermission "*", "read";
permission java.util.PropertyPermission "LoadBalanceOnLookup", "read,write";
```
# <span id="page-274-1"></span>**Defining Users, Groups, and Roles in an EJB Application**

For EJB authentication and authorization, you define the principals under which each method executes by configuring of the EJB deployment descriptor. The container enforces that the user who is trying to execute the method is the same as defined within the deployment descriptor.

The EJB deployment descriptor enables you to define security roles under which each method is allowed to execute. These methods are mapped to users or groups in the OC4J-specific deployment descriptor. The users and groups are defined within your designated security user managers, which uses either the Oracle Application Server Java Authentication and Authorization Service (JAAS) Provider (OracleAS JAAS Provider) or XML user manager. For a full description of security user managers, see the *Oracle Containers for J2EE Services Guide.*

For authentication and authorization, this section focuses on XML configuration within the EJB deployment descriptors. EJB authorization is specified within the EJB and OC4J-specific deployment descriptors. You can manage the authorization piece of your security within the deployment descriptors, as follows:

- The EJB deployment descriptor describes access rules using logical roles.
- The OC4J-specific deployment descriptor maps the logical roles to concrete users and groups, which are defined either the OracleAS JAAS Provider or XML user managers.

Users and groups are identities known by the container. Roles are the *logical* identities each application uses to indicate access rights to its different objects. The username/passwords can be digital certificates and, in the case of SSL, private key pairs.

Thus, the definition and mapping of roles is demonstrated in [Figure 22–1.](#page-275-0)

*<security\_role> <security\_role\_mapping> <group> <user> <user> <user>* ejb-jar.xml orion-ejb-jar.xml principals.xml *<security-role-ref><role-link>*

<span id="page-275-0"></span>*Figure 22–1 Role Mapping*

This graphic shows the relationship amongst ejb-jar.xml, orion-ejb-jar.xml, and principals.xml. The ejb-jarj.xml file is responsible for security-role-ref sub-element role-link which refers to a security\_role. The security\_role refers to the orion-ejb-jar.xml security\_role\_mapping which refers to the principals.xml group. The group refers to one or more users.

O\_1052

\*\*\*\*\*\*\*\*\*\*\*\*\*\*\*\*\*\*\*\*\*\*\*\*\*\*\*\*\*\*\*\*\*\*\*\*\*\*\*\*\*\*\*\*\*\*\*\*\*\*\*\*\*\*\*\*\*\*\*\*\*\*\*\*\*\*\*\*\*\*\*\*\*\*\*\*\*\*\*\*\*\*\*\*\*\*\*\*\*\*\*\*\*\*\*

Defining users, groups, and roles are discussed in the following sections:

- [Specifying Users and Groups](#page-276-0)
- [Specifying Logical Roles in the EJB Deployment Descriptor](#page-276-1)
- [Specifying a Role for an EJB Method](#page-277-0)
- [Specifying Unchecked Security for EJB Methods](#page-279-0)
- [Specifying the runAs Security Identity](#page-280-0)
- [Mapping Logical Roles to Users and Groups](#page-281-0)
- [Specifying a Default Role Mapping for Undefined Methods](#page-282-0)
- [Specifying Users and Groups by the Client](#page-283-2)

# <span id="page-276-0"></span>**Specifying Users and Groups**

OC4J supports the definition of users and groups—either shared by all deployed applications or specific to given applications. You define shared or application-specific users and groups within either the OracleAS JAAS Provider or XML user managers. See the *Oracle Containers for J2EE Services Guide.*for directions.

# <span id="page-276-1"></span>**Specifying Logical Roles in the EJB Deployment Descriptor**

As shown in [Figure 22–2](#page-276-2), you can use a logical name for a role within your bean implementation, and map this logical name to the correct database role or user. The mapping of the logical name to a database role is specified in the OC4J-specific deployment descriptor. See ["Mapping Logical Roles to Users and Groups" on](#page-281-0)  [page 22-8](#page-281-0) for more information.

<span id="page-276-2"></span>*Figure 22–2 Security Mapping*

EJB Deployment Descriptor

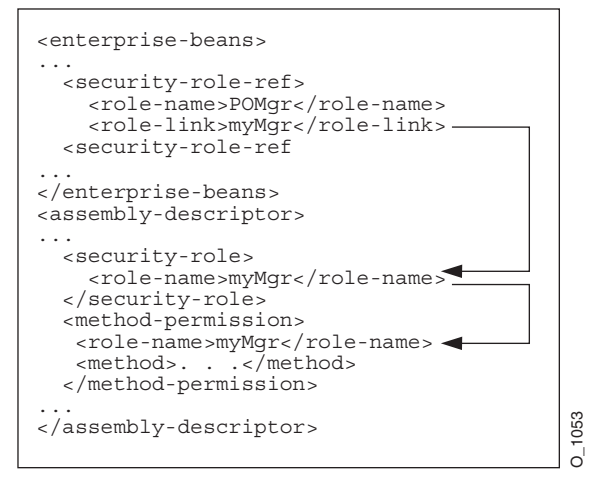

This graphic shows how the role-link element refers to a security-role sub-element role-name which in turn, refers to a method-permission sub-element role-name.

\*\*\*\*\*\*\*\*\*\*\*\*\*\*\*\*\*\*\*\*\*\*\*\*\*\*\*\*\*\*\*\*\*\*\*\*\*\*\*\*\*\*\*\*\*\*\*\*\*\*\*\*\*\*\*\*\*\*\*\*\*\*\*\*\*\*\*\*\*\*\*\*\*\*\*\*\*\*\*\*\*\*\*\*\*\*\*\*\*\*\*\*\*\*\*

If you use a logical name for a database role within your bean implementation for methods such as isCallerInRole, you can map the logical name to an actual database role by doing the following:

**1.** Declare the logical name within the <enterprise-beans> section <security-role-ref> element. For example, to define a role used within the purchase order example, you may have checked, within the bean's implementation, to see if the caller had authorization to sign a purchase order. Thus, the caller would have to be signed in under a correct role. In order for the bean to not need to be aware of database roles, you can check isCallerInRole on a logical name, such as POMgr, since only purchase order managers can sign off on the order. Thus, you would define the logical security role, POMgr within the <security-role-ref><role-name> element within the <enterprise-beans> section, as follows:

<enterprise-beans> ... <security-role-ref> <role-name>POMgr</role-name>

```
<role-link>myMqr</role-link>
   </security-role-ref>
</enterprise-beans>
```
The <role-link> element within the <security-role-ref> element can be the actual database role, which is defined further within the <assembly-descriptor> section. Alternatively, it can be another logical name, which is still defined more in the  $\alpha$  assembly-descriptor section and is mapped to an actual database role within the Oracle-specific deployment descriptor.

**Note:** The <security-role-ref> element is not required. You only specify it when using security context methods within your bean.

**2.** Define the role and the methods that it applies to. In the purchase order example, any method executed within the PurchaseOrder bean must have authorized itself as myMgr. Note that PurchaseOrder is the name declared in the <entity | session><ejb-name> element.

Thus, the following defines the role as myMgr, the EJB as PurchaseOrder, and all methods by denoting the '\*' symbol.

**Note:** The myMgr role in the <security-role> element is the same as the <role-link> element within the <enterprise-beans> section. This ties the logical name of POMgr to the myMgr definition.

```
<assembly-descriptor>
  <security-role>
   <description>Role needed purchase order authorization</description>
  <role-name>myMqr</role-name>
  </security-role>
  <method-permission>
  <role-name>myMgr</role-name>
   <method>
   <ejb-name>PurchaseOrder</ejb-name>
    <method-name>*</method-name>
   </method>
  </method-permission>
...
</assembly-descriptor>
```
After performing both steps, you can refer to POMgr within the bean's implementation and the container translates POMgr to myMgr.

**Note:** If you define different roles within the <method-permission> element for methods in the same EJB, the resulting permission is a union of all the method permissions defined for the methods of this bean.

# <span id="page-277-0"></span>**Specifying a Role for an EJB Method**

You can specify which security roles are allowed to invoke an enterprise bean method.

In an EJB 3.0 application, you can use annotations (see ["Using Annotations" on](#page-278-0)  [page 22-5](#page-278-0)).

In an EJB 3.0 or EJB 2.1 application, you can use the  $e_jb - jar .xml$  deployment descriptor (see ["Using Deployment XML" on page 22-5\)](#page-278-1).

## <span id="page-278-0"></span>**Using Annotations**

In an EJB 3.0 application, you can use the @RolesAllowed annotation to specify the security roles permitted to access methods in an application as [Example 22–1](#page-278-2) shows.

#### <span id="page-278-2"></span>*Example 22–1 @RolesAllowed*

```
@RolesAllowed("Users")
public class Calculator
{
    @RolesAllowed("Administrator")
    public void setNewRate(int rate)
    {
    ...
    }
}
```
You can apply this annotation to a class, method, or both.

When applied to a method, the specification overrides class specification, if present.

For more information on security annotations, see ["Using EJB 3.0 Security](#page-285-0)  [Annotations" on page 22-12.](#page-285-0)

#### <span id="page-278-1"></span>**Using Deployment XML**

The <method-permission><method> element is used to specify the security role for one or more methods within an interface or implementation. According to the EJB specification, this definition can be of one of the following forms:

Defining all methods within a bean by specifying the bean name and using the  $\cdot$ \*' character to denote all methods within the bean, as follows:

```
<method-permission>
 <role-name>myMgr</role-name>
 <method>
   <ejb-name>EJBNAME</ejb-name>
   <method-name>*</method-name>
 </method>
</method-permission>
```
Defining a specific method that is uniquely identified within the bean. Use the appropriate interface name and method name, as follows:

```
<method-permission>
 <role-name>myMgr</role-name>
  <method>
    <ejb-name>myBean</ejb-name>
    <method-name>myMethodInMyBean</method-name>
  </method>
</method-permission>
```
**Note:** If there are multiple methods with the same overloaded name, the element of this style refers to all the methods with the overloaded name.

Defining a method with a specific signature among many overloaded versions, as follows:

```
<method-permission>
 <role-name>myMgr</role-name>
 <method>
   <ejb-name>myBean</ejb-name>
   <method-name>myMethod</method-name>
   <method-params>
     <method-param>javax.lang.String</method-param>
     <method-param>javax.lang.String</method-param>
   </method-params>
 </method>
</method-permission>
```
The parameters are the fully-qualified Java types of the method's input parameters. If the method has no input arguments, the <method-params> element contains no elements. Arrays are specified by the array element's type, followed by one or more pair of square brackets, such as int[ ] [ ].

# <span id="page-279-0"></span>**Specifying Unchecked Security for EJB Methods**

If you want certain methods to not be checked for security roles, you define these methods as unchecked.

In an EJB 3.0 application, you can use annotations (see ["Using Annotations" on](#page-279-2)  [page 22-6](#page-279-2)).

In an EJB 3.0 or EJB 2.1 application, you can use the ejb-jar.xml deployment descriptor (see ["Using Deployment XML" on page 22-7\)](#page-280-1).

## <span id="page-279-2"></span>**Using Annotations**

In an EJB 3.0 application, you can use the @PermitAll annotation to specify that all security roles are permitted to access methods in an application as [Example 22–2](#page-279-1) shows.

### <span id="page-279-1"></span>*Example 22–2 @PermitAll*

```
@RolesAllowed("Users")
public class Calculator 
{
    @RolesAllowed("Administrator")
    public void setNewRate(int rate) 
    {
    ...
    }
    @PermitAll
    public long convertCurrency(long amount) 
    {
    ...
    }
}
```
You can apply this annotation to a class or method.

When applied to a class, the specification applies to all methods.

When applied to a method, the specification applies only to that method.

When using this annotation, observe the restrictions described in ["Using EJB 3.0](#page-285-0)  [Security Annotations" on page 22-12.](#page-285-0)

## <span id="page-280-1"></span>**Using Deployment XML**

The <method-permission><unchecked> element is used to specify that all security roles are permitted to access a method, as follows:

```
<method-permission>
 <unchecked/>
  <method>
     <ejb-name>EJBNAME</ejb-name>
      <method-name>*</method-name>
 </method>
</method-permission>
```
Instead of a <role-name> element defined, you define an <unchecked/> element. When executing any methods in the EJBNAME bean, the container does not check for security. Unchecked methods always override any other role definitions.

# <span id="page-280-0"></span>**Specifying the runAs Security Identity**

You can specify that all methods of an EJB execute under a specific identity. That is, the container does not check different roles for permission to run specific methods; instead, the container executes all of the EJB methods under the specified security identity. You can specify a particular role or the caller's identity as the security identity.

In an EJB 3.0 application, you can use annotations (see ["Using Annotations" on](#page-280-2)  [page 22-7](#page-280-2)).

In an EJB 3.0 or EJB 2.1 application, you can use the ejb-jar.xml deployment descriptor (see ["Using Deployment XML" on page 22-7\)](#page-280-3).

#### <span id="page-280-2"></span>**Using Annotations**

In an EJB 3.0 application, you can use the @RunAs annotation to specify the role of the application during execution in a J2EE container as [Example 22–1](#page-278-2) shows.

#### *Example 22–3 @RunAs*

```
@RunAs("Admin")
public class Calculator
{
    ...
```
}

You can apply this annotation to a class.

For more information on security annotations, see ["Using EJB 3.0 Security](#page-285-0)  [Annotations" on page 22-12.](#page-285-0)

#### <span id="page-280-3"></span>**Using Deployment XML**

Specify the runAs security identity in the <security-identity> element, which is contained in the <enterprise-beans> section. The following XML demonstrates that the POMgr is the role under which all the entity bean methods execute.

```
<enterprise-beans>
 <entity>
  ... 
   <security-identity>
     <run-as>
       <role-name>POMgr</role-name>
      \langlerun-as>
```

```
</security-identity>
...
 </entity>
</enterprise-beans>
```
Alternatively, the following XML example demonstrates how to specify that all methods of the bean execute under the identity of the caller:

```
<enterprise-beans>
  <entity>
  ... 
   <security-identity>
     <use-caller-identity/>
    </security-identity>
...
  </entity>
</enterprise-beans>
```
# <span id="page-281-0"></span>**Mapping Logical Roles to Users and Groups**

You can use logical roles or actual users and groups in the EJB deployment descriptor. However, if you use logical roles, you must map them to the actual users and groups defined either in the OracleAS JAAS Provider or XML User Managers.

Map the logical roles defined in the application deployment descriptors to OracleAS JAAS Provider or XML User Manager users or groups through the <security-role-mapping> element in the OC4J-specific deployment descriptor.

- The name attribute of this element defines the logical role that is to be mapped.
- The group or user element maps the logical role to a group or user name. This group or user must be defined in the OracleAS JAAS Provider or XML User Manager configuration. See the *Oracle Containers for J2EE Services Guide* for a description of the OracleAS JAAS Provider and XML User Managers.

#### *Example 22–4 Mapping Logical Role to Actual Role*

This example maps the logical role POMGR to the managers group in the orion-ejb-jar.xml file. Any user that can log in as part of this group is considered to have the POMGR role; thus, it can execute the methods of PurchaseOrderBean.

```
<security-role-mapping name="POMGR"> 
 <group name="managers" /> 
</security-role-mapping>
```
**Note:** You can map a logical role to a single group or to several groups.

To map this role to a specific user, do the following:

```
<security-role-mapping name="POMGR"> 
<user name="guest" /> 
</security-role-mapping>
```
Lastly, you can map a role to a specific user within a specific group, as follows:

```
<security-role-mapping name="POMGR"> 
 <group name="managers" />
 <user name="guest" /> 
</security-role-mapping>
```
As shown in [Figure 22–3](#page-282-1), the logical role name for POMGR defined in the EJB deployment descriptor is mapped to managers within the OC4J-specific deployment descriptor in the <security-role-mapping> element.

#### *Figure 22–3 Security Mapping*

<span id="page-282-1"></span>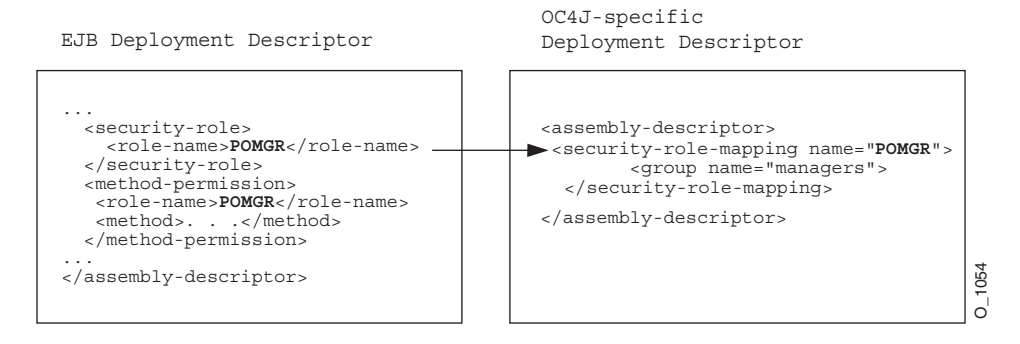

This graphic shows how an EJB deployment descriptor security-role sub-element role-name refers to an OC4J-specific deployment descriptor assembly-descriptor sub-element security-role-mapping element name attribute.

\*\*\*\*\*\*\*\*\*\*\*\*\*\*\*\*\*\*\*\*\*\*\*\*\*\*\*\*\*\*\*\*\*\*\*\*\*\*\*\*\*\*\*\*\*\*\*\*\*\*\*\*\*\*\*\*\*\*\*\*\*\*\*\*\*\*\*\*\*\*\*\*\*\*\*\*\*\*\*\*\*\*\*\*\*\*\*\*\*\*\*\*\*\*\*

Notice that the <role-name> in the EJB deployment descriptor is the same as the name attribute in the <security-role-mapping> element in the OC4J-specific deployment descriptor. This is what identifies the mapping.

# <span id="page-282-0"></span>**Specifying a Default Role Mapping for Undefined Methods**

If any methods have not been associated with a role mapping, they are mapped to the default security role through the <default-method-access> element in the orion-ejb-jar.xml file. The following is the automatic mapping for any insecure methods:

```
<default-method-access>
   <security-role-mapping name="&lt;default-ejb-caller-role&gt;"
                           impliesAll="true" >
    </security-role-mapping>
</default-method-access>
```
The default role is <default-ejb-caller-role> and is defined in the name attribute. You can replace this string with any name for the default role. The impliesAll attribute indicates whether any security role checking occurs for these methods. This attribute defaults to true, which states that no security role checking occurs for these methods. If you set this attribute to false, the container will check for this default role on these methods.

If the impliesAll attribute is false, you must map the default role defined in the name attribute to a OracleAS JAAS Provider or XML user or group through the <user> and <group> elements. The following example shows how all methods not associated with a method permission are mapped to the "others" group.

```
<default-method-access>
   <security-role-mapping name="default-role" impliesAll="false" >
       <group name="others" />
    </security-role-mapping>
</default-method-access>
```
# <span id="page-283-2"></span>**Specifying Users and Groups by the Client**

In order for the client to access methods that are protected by users and groups, the client must provide the correct user or group name with a password that the OracleAS JAAS Provider or XML User Manager recognizes. And the user or group must be the same one as designated in the security role for the intended method. See ["Specifying](#page-283-1)  [Credentials in EJB Clients" on page 22-10](#page-283-1) for more information.

**Note:** For basic OC4J security configuration information, including CSiV2, see the *Oracle Containers for J2EE Security Guide*.

# <span id="page-283-1"></span><span id="page-283-0"></span>**Specifying Credentials in EJB Clients**

Depending on the type of client, you may need to specify security credentials before your client can access an EJB or other JNDI-accessible resource.

[Table 22–1](#page-283-3) classifies EJB clients by where they are deployed relative to the target enterprise JavaBeans they invoke. Where you deploy the client relative to its target enterprise JavaBeans determines whether or not you must specify security credentials.

*Table 22–1 Client Security Credential Requirements*

<span id="page-283-3"></span>

| <b>Client Type</b> | <b>Relationship to Target EJB</b>                                                                                                    | <b>Set Credentials?</b> |
|--------------------|----------------------------------------------------------------------------------------------------|-------------------------|
| Any client         | Client and target EJB are collocated                                                                                                    | No                      |
| Any client         | Client and target EJB are deployed in the same application                                                                                          | No                      |
| Any client         | Target EJB deployed in an application that is designated as the client's<br>parent <sup>1</sup>                                                     | No                      |
| Any client         | Client and target EJB are not collocated, not deployed in the same<br>application, and target EJB application is not client's parent <sup>1</sup> . | Yes                     |

<span id="page-283-4"></span><sup>1</sup> See the *Oracle Containers for J2EE Developer's Guide* for more information on how to set the parent of an application.

When you access EJBs in a *remote* container (that is, if the client and target EJB are not collocated, not deployed in the same application, and the target EJB application is not the client's parent), you must pass valid credentials to the remote container. How your client passes its credentials depends on the type of client:

- [EJB Client:](#page-321-0) pass credentials within the InitialContext, which is created to look up the remote EJBs (see ["Specifying Credentials in the Initial Context" on](#page-284-2)  [page 22-11](#page-284-2)).
- [Standalone Java Client:](#page-321-1) define credentials in the jndi.properties file deployed with the EAR file (see ["Specifying Credentials in JNDI Properties" on page 22-11](#page-284-3)).
- [Servlet or JSP Client:](#page-321-2) pass credentials within the InitialContext, which is created to look up the remote EJBs (see ["Specifying Credentials in the Initial](#page-284-2)  [Context" on page 22-11\)](#page-284-2).

In addition, all clients can specify security properties in the ejb sec.properties file (see ["Specifying EJB Client Security Properties in the ejb\\_sec.properties File" on](#page-285-1)  [page 22-12](#page-285-1)).

For more information, see:

- ["What Type of Client Do You Have?" on page 29-1](#page-320-1)
- *Oracle Containers for J2EE Security Guide*

# <span id="page-284-3"></span><span id="page-284-0"></span>**Specifying Credentials in JNDI Properties**

To specify credentials in a jndi.properties file:

- **1.** Create or modify an existing jndi.properties file.
- **2.** Configure the appropriate credentials in the jndi.properties file as [Example 22–6](#page-284-4) shows.

For property names, see the field definitions in javax.naming.Context.

#### *Example 22–5 Specifying Credentials in JNDI Properties*

```
java.naming.security.principal=POMGR
java.naming.security.credentials=welcome
java.naming.factory.initial=
   oracle.j2ee.server.ApplicationClientInitialContextFactory
java.naming.provider.url=opmn:ormi://opmnhost:6004:oc4j_inst1/ejbsamples
```
- **3.** Ensure that the jndi.properties file is on the client's classpath.
- **4.** Use the JNDI API in your client to look up the JNDI-accessible resource as [Example 22–6](#page-284-4) shows.

#### <span id="page-284-4"></span>*Example 22–6 Looking Up a JNDI-Accessible Resource*

```
Context ic = new InitialContext();
CustomerHome = (CustomerHome)ic.lookup("java:comp/env/purchaseOrderBean");
```
At runtime, JNDI uses ClassLoader method getResources to locate all application resource files named jndi.properties in the classpath. In doing so, it will use the JNDI properties you set in [Example 22–6](#page-284-4) to access the purchaseOrderBean.

For more information, see ["Setting JNDI Properties with the JNDI Properties File" on](#page-253-3)  [page 19-20](#page-253-3).

# <span id="page-284-2"></span><span id="page-284-1"></span>**Specifying Credentials in the Initial Context**

To specify credentials in the initial context you use to look up JNDI-accessible resources:

**1.** Create a HashTable and populate it with the required properties using javax.naming.Context fields as keys and String objects as values as [Example 22–7](#page-284-6) shows.

#### <span id="page-284-6"></span>*Example 22–7 Specifying Credentials in the Initial Context*

```
Hashtable env = new Hashtable(); 
env.put(Context.SECURITY_PRINCIPAL, "POMGR");
env.put(Context.SECURITY_CREDENTIALS, "welcome");
env.put("java.naming.factory.initial",
        "oracle.j2ee.server.ApplicationClientInitialContextFactory"); 
env.put("java.naming.provider.url",
        "opmn:ormi://opmnhost:6004:oc4j_inst1/ejbsamples");
```
**2.** When you instantiate the initial context, pass the HashTable into the initial context constructor as [Example 22–8](#page-284-5) shows.

#### <span id="page-284-5"></span>*Example 22–8 Looking Up a JNDI-Accessible Resource*

```
Context ic = new InitialContext (env);
CustomerHome = (CustomerHome) ic.lookup ("java:comp/env/purchaseOrderBean");
```
For more information, see:

- ["Configuring the Initial Context Factory" on page 19-17](#page-250-1)
- ["Setting JNDI Properties in the Initial Context" on page 19-21](#page-253-4)

# <span id="page-285-1"></span>**Specifying EJB Client Security Properties in the ejb\_sec.properties File**

Any client, whether running inside a server or not, has EJB security properties controlled by an ejb sec.properties file. You use this file to specify general security options as well as options specific to the Common Secure Interoperability Version 2 protocol (CSIv2).

For more information, see "Common Secure Interoperability Protocol" in the *Oracle Containers for J2EE Security Guide*.

# <span id="page-285-0"></span>**Using EJB 3.0 Security Annotations**

In an  $E/B$  3.0 application, you can use the javax.annotation.security annotations defined in JSR250 to configure security options on EJB 3.0 session beans.

[Table 22–2](#page-285-2) summarizes the security annotations that OC4J supports. For an example of how to use these annotations, see ["Using Annotations" on page 22-13.](#page-286-1)

| Annotation    | <b>Description</b>                                                                                                    | <b>Applicable To</b>                                                                         |  |
|---------------|----------------------------------------------------------------------------------------------------|----------------------------------------------------------------------------------------------|--|
| @RunAs        | Defines the role of the application during<br>execution in a J2EE container. The role must map<br>to the user/group information in the container's<br>security realm. | Class                                                                                        |  |
|               | For more information, see "Specifying the runAs<br>Security Identity" on page 22-7.                                                                                   |                                                                                              |  |
| @RolesAllowed | Specifies the security roles permitted to access<br>methods in an application.                                                                                        | Class, method, or both.<br>Method specification overrides<br>class specification if present. |  |
|               | For more information, see "Specifying a Role for<br>an EJB Method" on page 22-4.                                                                                      |                                                                                              |  |
| @PermitAll    | Specifies that all security roles are allowed to                                                                                                    | Class or method.                                                                             |  |
|               | invoke the specified methods.<br>For more information, see "Specifying Unchecked<br>Security for EJB Methods" on page 22-6.                                           | Class specification applies to all<br>methods.                                               |  |
|               |                                                                                                    | Method specification applies only<br>to that method.                                         |  |
| @DenyAll      | Specifies that no security roles are allowed to<br>invoke the specified methods.                                                                                      | Class or method.                                                                             |  |
|               |                                                                                                    | Class specification applies to all<br>methods.                                               |  |
|               |                                                                                                    | Method specification applies only<br>to that method.                                         |  |
| @DeclareRoles | Specifies the security roles used by the<br>application.                                                                                                    | Class                                                                                        |  |

<span id="page-285-2"></span>*Table 22–2 Security Annotations*

When using @PermitAll, @DenyAll and @RolesAllowed annotations, observe the following restrictions:

- @PermitAll, @DenyAll, and @RolesAllowed annotations must not be applied on the same method or class.
- In the following cases, the method level annotations take precedence over the class level annotation:
- **–** @PermitAll is specified at the class level and @RolesAllowed or @DenyAll are specified on methods of the same class
- **–** @DenyAll is specified at the class level and @PermitAll or @RolesAllowed are specified on methods of the same class
- **–** @RolesAllowed is specified at the class level and @PermitAll or @DenyAll are specified on methods of the same class

**Note:** You can download an EJB 3.0 security annotation code example from: http://www.oracle.com/technology/tech/java/oc4j/ejb3

/howtos-ejb3/howtoejb30security/doc/how-to-ejb30-sec urity-ejb.html.

# <span id="page-286-2"></span><span id="page-286-1"></span>**Using Annotations**

[Example 22–9](#page-286-2) shows how to use the @RolesAllowed annotation. For more information and examples, see the JSR250 specification.

#### *Example 22–9 @RolesAllowed*

```
@RolesAllowed("Users")
public class Calculator 
{
    @RolesAllowed("Administrator")
   public void setNewRate(int rate) 
    {
    ...
    }
}
```
# <span id="page-286-0"></span>**Retrieving Credentials from an EJB Using the JAAS API**

OC4J supports the use of standard JAAS API to retrieve the Subject, Principal, and credentials from within business methods and lifecycle methods of session beans (stateless and stateful) and entity beans.

[Example 22–10](#page-286-3) shows how you can use the JAAS API to retrieve credentials in a business method of an EJB deployed to OC4J.

#### <span id="page-286-3"></span>*Example 22–10 Using JAAS API to Retrieve Credentials*

```
public class Calculator
{
   // Buisness method
   public void setNewRate(int rate)
    {
    ...
       AccessControlContext actx = AccessController.getContext();
        Subject subject = Subject.getSubject(actx);
       Set principals = subject.getPrincipals();
    ...
   }
}
```
# <span id="page-287-0"></span>**Defining a Custom JAAS Login Module for an EJB Application**

Within the JAAS pluggable authentication framework, an application server and any underlying authentication services remain independent from each other. Authentication services can be plugged in through JAAS login modules without requiring modifications to the application server or application code. A login module is primarily responsible for authenticating a user based on supplied credentials (such as a password), and adding the proper principals (such as roles) to the subject. Possible types of JAAS login modules include a principal-mapping JAAS module, a credential-mapping JAAS module, a Kerberos JAAS module, or a custom login module.

Before you can use a custom JAAS login module with your EJBs, you must configure the following in the orion-application.xml file:

- <jazn-loginconfig>
- <jazn>
- <namespace-access>

For more information, see "Login Modules" in the *Oracle Containers for J2EE Security Guide*.
# **Configuring Message Services**

This chapter describes how to configure Java Message Service (JMS) and non-JMS message service providers, including:

- [Configuring an OracleAS JMS Message Service Provider](#page-288-0)
- [Configuring an OJMS Message Service Provider](#page-290-0)
- [Configuring a Message Service Provider Using J2CA](#page-293-0)

For more information, see:

- ["What Message Providers Can I use with My MDB?" on page 2-24](#page-87-1)
- ["Implementing an EJB 3.0 MDB" on page 9-1](#page-138-0)
- ["Implementing an EJB 2.1 MDB" on page 17-1](#page-218-0)
- "Java Message Service" in the *Oracle Containers for J2EE Services Guide*

# <span id="page-288-0"></span>**Configuring an OracleAS JMS Message Service Provider**

To configure the OracleAS JMS message service provider, you must:

- **1.** Choose appropriate JNDI names for your destination and connection factory (see ["OracleAS JMS Destination and Connection Factory Names"\)](#page-289-0).
- **2.** Configure the <*OC4J\_HOME*>/j2ee/home/config/jms.xml file (see ["Configuring jms.xml"](#page-289-1)).
- **3.** Optionally, map the actual JNDI names to logical names (see ["Configuring an](#page-242-0)  [Environment Reference to a JMS Destination or Connection Resource Manager](#page-242-0)  [Connection Factory \(JMS 1.0\)" on page 19-9\)](#page-242-0).
- **4.** Associate the OracleAS JMS message service provider with the message-driven beans that will use it.

For more information, see:

- ["Configuring an EJB 3.0 MDB to Use a Non-J2CA Message Service Provider"](#page-141-0) [on page 10-2](#page-141-0)
- ["Configuring an EJB 2.1 MDB to Use a Non-J2CA Message Service Provider"](#page-224-0) [on page 18-1](#page-224-0)

For more information about OracleAS JMS, see ["Oracle Application Server JMS](#page-87-0)  [\(OracleAS JMS\) Provider: File-Based" on page 2-25](#page-87-0).

#### <span id="page-289-3"></span><span id="page-289-0"></span>**OracleAS JMS Destination and Connection Factory Names**

The actual JNDI names for the JMS destination and connection factory are the ones you specify in the jms.xml file (see ["Configuring jms.xml" on page 23-2](#page-289-1)).

[Table 23–1](#page-289-3) lists the form of these names.

*Table 23–1 OracleAS JMS Destination and Connection Factory Names*

| Type                            | Form                           |
|---------------------------------|--------------------------------|
| Queue                           | jms/Queue/ <qname></qname>     |
| Queue Connection Factory        | jms/Queue/ <qcfname></qcfname> |
| Topic                           | jms/Topic/ <tname></tname>     |
| <b>Topic Connection Factory</b> | jms/Topic/ <tcfname></tcfname> |

#### <span id="page-289-1"></span>**Configuring jms.xml**

You configure OracleAS JMS options in the <*OC4J\_*

*HOME*>/j2ee/home/config/jms.xml file. In 10.1.3, the jms.xml is defined by the XML schema document (XSD) located at

http://www.oracle.com/technology/oracleas/schema/jms-server-10\_ 1.xsd.

Some of the options you can configure in the jms.xml file include:

- JMS Destination objects used by the MDB.
- Topic or queue in the jms. xml file to which the client sends all messages that are destined for the MDB.
- The name, location, and connection factory for either Destination type must be specified.
- If your MDB accesses a database for inquiries and so on, then you can configure the Data Source used. For information on data source configuration, see the Data Source chapter in the Oracle Containers for J2EE Services Guide.
- Path to a file in which OracleAS JMS events and errors are written.

[Example 23–1](#page-289-2) shows the jms. xml file configuration for an EJB 2.1 MDB that specifies a queue (named jms/Queue/rpTestQueue) that is used by the message-driven bean rpTestMdb (see [Example 17–1](#page-220-0)). The queue connection factory is defined as jms/Queue/myQCF. In addition, a topic is defined named jms/Topic/rpTestTopic, with a connection factory of jms/Topic/myTCF.

#### <span id="page-289-2"></span>*Example 23–1 jms.xml For an EJB 2.1 MDB using OracleAS JMS*

```
<jms>
   <jms-server port="9128">
       <queue location="jms/Queue/rpTestQueue"></queue>
       <queue-connection-factory location="jms/Queue/myQCF"></queue-connection-factory>
       <topic location="jms/Topic/rpTestTopic"></topic>
       <topic-connection-factory location="jms/Topic/myTCF"></topic-connection-factory>
       <log>
            <!-- path to the log-file where JMS-events and errors are written -->
            <file path="../log/jms.log" />
       \langlelog>
   </jms-server>
</jms>
```
# <span id="page-290-0"></span>**Configuring an OJMS Message Service Provider**

To configure the OJMS message service provider, you must:

- **1.** Install and configure the OJMS provider (see ["Installing and Configuring the](#page-291-0)  [OJMS Provider" on page 23-4](#page-291-0)).
- **2.** Choose appropriate JNDI names for your destination and connection factory (see ["OracleAS JMS Destination and Connection Factory Names" on page 23-2](#page-289-0)).
- **3.** Configure the data-sources.xml file to identify your database (see ["Configuring data-sources.xml" on page 23-5\)](#page-292-0).
- **4.** Optionally, map the actual JNDI names to logical names (see ["Configuring an](#page-242-0)  [Environment Reference to a JMS Destination or Connection Resource Manager](#page-242-0)  [Connection Factory \(JMS 1.0\)" on page 19-9\)](#page-242-0).
- **5.** Configure the application.xml (or orion-application.xml) file to identify the JNDI name of the data source that is to be used as the OJMS provider within the <resource-provider> element (see ["Configuring application.xml or](#page-293-1)  [orion-application.xml" on page 23-6](#page-293-1)).
- **6.** Associate the OJMS message service provider with the message-driven beans that will use it.

For more information, see:

- ["Configuring an EJB 3.0 MDB to Use a Non-J2CA Message Service Provider"](#page-141-0) [on page 10-2](#page-141-0)
- ["Configuring an EJB 2.1 MDB to Use a Non-J2CA Message Service Provider"](#page-224-0) [on page 18-1](#page-224-0)

For more information, see ["Oracle JMS \(OJMS\) Provider: Advanced Queueing](#page-87-2)  [\(AQ\)-Based" on page 2-25](#page-87-2).

# <span id="page-290-1"></span>**OJMS Destination and Connection Factory Names**

The actual JNDI names for the JMS destination and connection factory depend on your OJMS installation as shown in [Table 23–2](#page-290-1).

| <b>Type</b>                    | <b>Form</b>                                                                                    |
|--------------------------------|------------------------------------------------------------------------------------------------|
| Oueue                          | java:comp/resource/ <providername>/Queues/<qname></qname></providername>                       |
| Oueue<br>Connection<br>Factory | java:comp/resource/ <providername>/OueueConnectionFactories/<ocfname></ocfname></providername> |
| Topic                          | java:comp/resource/ <providername>/Topics/<tname></tname></providername>                       |
| Topic<br>Connection<br>Factory | java:comp/resource/ <proivdername>/TopicConnectionFactories/<tcfname></tcfname></proivdername> |

*Table 23–2 OJMS Destination and Connection Factory Names*

The values for the variables in [Table 23–2](#page-290-1) are defined as follows:

- <ProviderName>: the JNDI name of the data source that is providing OJMS service (see ["Configuring application.xml or orion-application.xml" on page 23-6](#page-293-1))
- $\leq$ QName>: the name of the queue you created in the database (see step [3](#page-291-1) [b](#page-292-1) in ["Installing and Configuring the OJMS Provider" on page 23-4](#page-291-0)).
- $\leq$ QCFName $\geq$ : the name of the queue connection factory. You may specify any arbitrary name.
- <TName>: the name of the topic you created in the database (see step [3](#page-291-1) [b](#page-292-1) in ["Installing and Configuring the OJMS Provider" on page 23-4](#page-291-0)).
- <TCFName>: the name of the topic connection factory. You may specify any arbitrary name.

### <span id="page-291-0"></span>**Installing and Configuring the OJMS Provider**

**Note:** The following sections use SQL for creating queues, topics, their tables, and assigning privileges that is provided within the MDB demo on the OC4J sample code page at http://www.oracle.com/technology/tech/java/oc4j/de mos.

- **1.** You or your DBA must install Oracle AQ according to the *Oracle Streams Advanced Queuing User's Guide and Reference*. and generic database manuals.
- **2.** You or your DBA should create an RDBMS user through which the MDB connects to the database and grant this user appropriate access privileges to perform OJMS operations.

The privileges that you need depend on what functionality you are requesting. Refer to the *Oracle Streams Advanced Queuing User's Guide and Reference*. for more information on privileges necessary for each type of function.

The following example creates jmsuser, which must be created within its own schema, with privileges required for Oracle AQ operations. You must be a SYS DBA to execute these statements.

```
DROP USER jmsuser CASCADE ;
GRANT connect, resource,AQ_ADMINISTRATOR_ROLE TO jmsuser IDENTIFIED BY jmsuser 
;
GRANT execute ON sys.dbms_aqadm TO jmsuser;
GRANT execute ON sys.dbms aq TO jmsuser;
GRANT execute ON sys.dbms_aqin TO jmsuser;
GRANT execute ON sys.dbms_aqjms TO jmsuser;
connect jmsuser/jmsuser;
```
You may need to grant other privileges, such as two-phase commit or system administration privileges, based on what the user needs. See the JTA chapter in the Oracle Containers for J2EE Services Guide for the two-phase commit privileges.

<span id="page-291-1"></span>**3.** You or your DBA should create the tables and queues to support the JMS Destination objects.

Refer to the *Oracle Streams Advanced Queuing User's Guide and Reference*. for more information on the DBMS\_AQADM packages and Oracle AQ messages types.

**a.** Create the tables that handle the JMS Destination (queue or topic).

In OJMS, both topics and queues use a queue table. The rpTestMdb JMS example creates a single table: rpTestQTab for a queue.

To create the queue table, execute the following SQL:

```
DBMS_AQADM.CREATE_QUEUE_TABLE(
 Queue_table => 'rpTestQTab',
Queue payload type \qquad \Rightarrow 'SYS.AQ$ JMS MESSAGE',
       sort list => 'PRIORITY, ENQ TIME',
       multiple consumers \Rightarrow false,
       compatible = \frac{1}{8}.1.5');
```
The multiple consumers parameter denotes whether there are multiple consumers or not; thus, is always false for a queue and true for a topic.

<span id="page-292-1"></span>**b.** Create the JMS Destination. If you are creating a topic, you must add each subscriber for the topic. The rpTestMdb JMS example requires a single queue—rpTestQueue.

The following creates a queue called rpTestQueue within the queue table rpTestQTab. After creation, the queue is started.

```
DBMS_AQADM.CREATE_QUEUE(
Queue name = > 'rpTestQueue',
Queue table = 'rpTestQTab');
DBMS_AQADM.START_QUEUE(
    queue name => 'rpTestQueue');
```
If you wanted to add a topic, then the following example shows how you can create a topic called rpTestTopic within the topic table rpTestTTab. After creation, two durable subscribers are added to the topic. Finally, the topic is started and a user is granted a privilege to it.

**Note:** Oracle AQ uses the DBMS\_AQADM.CREATE\_QUEUE method to create both queues and topics.

```
DBMS_AQADM.CREATE_QUEUE_TABLE(
 Queue_table => 'rpTestTTab',
Queue payload type \qquad \Rightarrow 'SYS.AQ$ JMS MESSAGE',
       multiple consumers => true,
       compatible = \rightarrow '8.1.5');
DBMS_AQADM.CREATE_QUEUE( 'rpTestTopic', 'rpTestTTab');
DBMS_AQADM.ADD_SUBSCRIBER('rpTestTopic', 
                       sys.aq$_agent('MDSUB', null, null));
DBMS_AQADM.ADD_SUBSCRIBER('rpTestTopic', 
                       sys.aq$_agent('MDSUB2', null, null));
DBMS_AQADM.START_QUEUE('rpTestTopic');
```
**Note:** The names defined here must be the same names used to define the queue or topic in the orion-ejb-jar.xml file.

#### <span id="page-292-0"></span>**Configuring data-sources.xml**

Configure a data source for the database where the OJMS provider is installed. The JMS topics and queues use database tables and queues to facilitate messaging. The type of data source you use depends on the functionality you want.

[Example 23–2](#page-293-2) shows a typical managed data source, which by default, supports global (two-phase commit) transactions.

#### <span id="page-293-2"></span><connection-pool name="ScottConnectionPool"> <connection-factory factory-class="oracle.jdbc.pool.OracleDataSource" user="scott" password="tiger" url="jdbc:oracle:thin:@//localhost:1521/ORCL" > </connection-factory> </connection-pool> <managed-data-source name="OracleDS" jndi-name="jdbc/OracleDS" connection-pool-name="ScottConnectionPool"  $/$

#### *Example 23–2 Emulated Data Source With Thin JDBC Driver*

For more information, see ["Understanding EJB Data Source Services" on page 2-18](#page-80-0).

#### <span id="page-293-1"></span>**Configuring application.xml or orion-application.xml**

Identify the JNDI name of the data source that is to be used as the OJMS provider within the <resource-provider> element.

- If this is to be the JMS provider for all applications (global), configure the global application.xml file.
- If this is to be the JMS provider for a single application (local), configure the orion-application.xml file of the application.

The following code sample shows how to configure the JMS provider using XML syntax for OJMS.

- class attribute—The OJMS provider is implemented by the oracle.jms.OjmsContext class, which is configured in the class attribute.
- property attribute—Identify the data source that is to be used as this JMS provider in the property element. The topic or queue connects to this data source to access the tables and queues that facilitate the messaging.

The following example demonstrates that the data source identified by "jdbc/OracleDS" is to be used as the OJMS provider. This JNDI name is specified in the managed-data-source element jndi-name attribute in [Example 23–2.](#page-293-2) If this example used a non-emulated data source, then the name would be the same as in the location element.

```
<resource-provider
   class="oracle.jms.OjmsContext"
   name="myProvider">
   <description>OJMS/AQ</description>
    <property name="datasource" value="jdbc/OracleDS"></property>
</resource-provider>
```
# <span id="page-293-0"></span>**Configuring a Message Service Provider Using J2CA**

To configure the J2CA message service provider, you must:

- **1.** Install and configure the J2CA adapter (see ["Installing and Configuring a J2CA](#page-294-0)  [Adapter" on page 23-7](#page-294-0)).
- **2.** Choose appropriate JNDI names for your connection factory (see ["J2CA Message](#page-294-1)  [Service Provider Connection Factory Names" on page 23-7\)](#page-294-1).
- **3.** Configure the appropriate deployment XML files (see ["Configuring OC4J](#page-294-2)  [Deployment XML Files" on page 23-7](#page-294-2)).
- **4.** Associate the J2CA message service provider with the message-driven beans that will use it.

For more information, see:

- "Configuring an EJB 3.0 MDB to Use a J2CA Message Service Provider" on [page 10-3](#page-142-0)
- "Configuring an EJB 2.1 MDB to Use a J2CA Message Service Provider" on [page 18-2](#page-225-0)

For more information, see ["J2EE Connector Architecture \(J2CA\) Adapter Message](#page-88-0)  [Provider" on page 2-26.](#page-88-0)

> **Note:** For a complete code example of configuring a J2CA message service provider resource adapter and MDB application, see http://www.oracle.com/technology/tech/java/oc4j/1013 /how\_ to/how-to-gjra-with-oracleasjms/doc/how-to-gjra-with -oracleasjms.html.

#### <span id="page-294-1"></span>**J2CA Message Service Provider Connection Factory Names**

The actual JNDI names for the destination and connection factory depend on your J2CA installation as defined in your oc4j-connectors.xml file (see ["Configuring](#page-294-2)  [OC4J Deployment XML Files" on page 23-7\)](#page-294-2).

Typically, it will be composed of java:<Prefix>/<FactoryName> where  $\epsilon$ Prefix> is an optional JNDI location like comp/env/eis and  $\epsilon$ FactoryName> is the name of the javax.cci.ConnectionFactory for your adapter.

#### <span id="page-294-0"></span>**Installing and Configuring a J2CA Adapter**

OC4J includes the Oracle JMS Connector: a generic JMS J2CA resource adapter that integrates OC4J with OracleAS JMS and OJMS message service providers, as well as non-Oracle JMS providers such as WebSphereMQ, Tibco, and SonicMQ.

For more information, see "Overview: Administering Resource Adapters" in the *Oracle Containers for J2EE Resource Adapter Administrator's Guide*.

#### <span id="page-294-2"></span>**Configuring OC4J Deployment XML Files**

To configure a J2CA message service provider, you must configure the following deployment XML files:

- ra.xml
- $oc4j$ -ra.xml
- oc4j-connectors.xml

For more information, see:

- "Binding and Configuring a Connection Factory: Basic Settings" in the *Oracle Containers for J2EE Resource Adapter Administrator's Guide*
- "OC4J Resource Adapter Configuration Files" in the *Oracle Containers for J2EE Resource Adapter Administrator's Guide*

# **Configuring OC4J EJB Application Clustering Services**

This chapter describes the OC4J application clustering options you can configure for your EJB application, including:

- [Configuring EJB 3.0 and EJB 2.1 Stateful Session Bean Replication Policy](#page-296-0)
- [Configuring Replication-Based Load Balancing](#page-298-1)
- [Configuring Static Retrieval Load Balancing](#page-298-0)
- [Configuring DNS Load Balancing](#page-299-0)

For more information, see ["Understanding OC4J EJB Application Clustering Services"](#page-90-0) [on page 2-28](#page-90-0)

# <span id="page-296-0"></span>**Configuring EJB 3.0 and EJB 2.1 Stateful Session Bean Replication Policy**

The general procedure for configuring EJB application clustering for an EJB 3.0 or EJB 2.1 stateful session bean is:

- **1.** Configure your OC4J application cluster (see "Application Clustering in OC4J" in the *Oracle Containers for J2EE Configuration and Administration Guide*).
- **2.** Configure a replication policy for stateful session beans on each node (see "Using [Deployment XML" on page 24-1\)](#page-296-1):
- **3.** Deploy your EJB to any one of the nodes in the cluster.

For more information, see ["State Replication" on page 2-29](#page-90-1).

#### <span id="page-296-1"></span>**Using Deployment XML**

To configure a replication policy, add a <replication-policy> element to one or more of the appropriate deployment descriptor files that [Table 24–1](#page-297-0) lists.

You can specify a single replication policy that OC4J applies globally or specify finer-grained replication policy at the application level for both Web and EJB components or EJB components only.

Configure the trigger attribute to one of the following:

- $onRequestEnd$  replicate at the end of each EJB method call
- $on$ Shutdown replicate when the JVM is terminating normally

The scope attribute is always set to allAttributes for a stateful session bean.

For more information, see ["State Replication Trigger" on page 2-29](#page-91-0).

<span id="page-297-0"></span>

| <b>Scope</b>      | <b>Affected</b><br><b>Components</b> | <b>Deployment XML File</b> | See also                                                                                                    |
|-------------------|--------------------------------------|----------------------------|----------------------------------------------------------------------------------------------------|
| Global            | Web and EJB                          | application.xml            | "Configuring Global Replication Policy<br>in the application.xml File for Web and<br>EJB Components" on page 24-2                     |
| Application-level | Web and EJB                          | orion-application.xml      | "Configuring Application-Level<br>Replication Policy in the<br>orion-application.xml File for Web and<br>EJB Components" on page 24-2 |
| Application-level | EIB                                  | orion-ejb-jar.xml          | "Overriding Application-Level<br>Replication Policy in the<br>orion-ejb-jar.xml File for EJB<br>Components" on page 24-2              |

*Table 24–1 Deployment XML Files for Replication Policy Configuration*

#### <span id="page-297-1"></span>**Configuring Global Replication Policy in the application.xml File for Web and EJB Components**

When you configure the application. xml file with a state replication policy (see [Example 24–1](#page-297-5)), it applies to all Web components and to all stateless session beans deployed to this instance of OC4J.

<span id="page-297-5"></span>*Example 24–1 The application.xml For a Global Replication Policy*

```
<application>
...
   <replication-policy
      trigger="onRequestEnd"
       scope="allAttributes"
   /...
</application>
```
#### <span id="page-297-2"></span>**Configuring Application-Level Replication Policy in the orion-application.xml File for Web and EJB Components**

When you configure the orion-application.xml file with a state replication policy (see [Example 24–2\)](#page-297-4), it applies to all Web components and to all stateless session beans deployed to this instance of OC4J.

#### <span id="page-297-4"></span>*Example 24–2 The orion-application.xml For an Application-Level Replication Policy*

```
<orion-application>
...
   <replication-policy
       trigger="onShutdown"
       scope="allAttributes"
   /...
</orion-application>
```
#### <span id="page-297-3"></span>**Overriding Application-Level Replication Policy in the orion-ejb-jar.xml File for EJB Components**

When you configure the  $orion-ejb-jar.xml$  file with a state replication policy for a stateful session bean (see [Example 24–3\)](#page-298-2), each bean can use a different type of replication independent of the Web component replication type.

```
<orion-ejb-jar>
...
   <session-deployment
      name="AirlinePOEndpointBean"
       max-tx-retries="0"
       location="AirlinePOEndpointBean"
       persistence-filename="AirlinePOEndpointBean">
...
       <replication-policy
           trigger="onRequestEnd"
           scope="allAttributes"
       /...
   </session-deployment>
...
</orion-ejb-jar>
```
*Example 24–3 The orion-ejb-jar.xml For an Application-Level Replication Policy for EJBs*

# <span id="page-298-1"></span>**Configuring Replication-Based Load Balancing**

For both EJB 3.0 and EJB 2.1, to configure how a client's requests are load balanced across the OC4J instances in your cluster when you configure a replication policy (see ["Using System Properties" on page 24-3](#page-298-3)).

For more information, see ["Replication-Based Load Balancing" on page 2-30.](#page-92-0)

#### <span id="page-298-3"></span>**Using System Properties**

In this release, configure the oracle.j2ee.rmi.loadBalance system property within each client to specify load balancing in an application cluster. This system property takes one of the following values:

- $client$  The client interacts with the OC4J process that was initially chosen at the first lookup for the entire conversation (Default).
- $context$  The client goes to a new server when a separate context is used (similar to deprecated dedicated.rmicontext).
- lookup The client goes to a new (randomly selected) server for every request.

# <span id="page-298-0"></span>**Configuring Static Retrieval Load Balancing**

To use static retrieval of OC4J instances for load balancing, within each client, configure JNDI properties as follows (see ["Using JNDI Properties" on page 24-3:](#page-298-4)

- For java.naming.factory.initial, use any initial context factory.
- For the java.naming.provider.url, use the ormi:// prefix and a comma separated list of OC4J nodes in the form <hostname>:<port>/<application-name>

For more information, see ["Static Retrieval Load Balancing" on page 2-30.](#page-92-1)

#### <span id="page-298-4"></span>**Using JNDI Properties**

[Example 24–4](#page-299-1) shows a URL definition that provides the client container with three OC4J nodes (with hostnames s1, s2, and s3 and ports 23791, 23792, and 23793, respectively) to use for load balancing.

#### *Example 24–4 JNDI Properties for Static Retrieval Load Balancing*

```
java.naming.factory.initial= oracle.j2ee.rmi.RMIInitialContextFactory
java.naming.provider.url=ormi://s1:23791/ejbs, ormi://s2:23792/ejbs, ormi://s3:23793/ejbs; 
java.naming.security.principal=admin
java.naming.security.credentials=welcome
```
# <span id="page-299-1"></span><span id="page-299-0"></span>**Configuring DNS Load Balancing**

To use DNS load balancing:

**1.** Within DNS, map a single host name to several IP addresses. Each of the port numbers must be the same for each IP address. Set up the DNS server to return the addresses either in a round-robin or random fashion.

The IP address identifies the OC4J running; the port number is an RMI port number.

- **2.** Turn off DNS caching on the client. For UNIX machines, you must turn off DNS caching as follows:
	- **a.** Kill the NSCD daemon process on the client.
	- **b.** Start the OC4J client with the -Dsun.net.inetaddr.ttl=0 option.
- **3.** Within each client, configure JNDI properties as follows (see "Using JNDI [Properties" on page 24-4\)](#page-299-3):
	- For java.naming.factory.initial, use any initial context factory.
	- For the java.naming.provider.url, use the ormi:// prefix, the single host name to which the OC4J IP addresses are mapped, and the common RMI port.

Each time the lookup occurs on the DNS server, the DNS server hands back one of the many IP addresses that are mapped to it.

For more information, see ["DNS Load Balancing" on page 2-30](#page-92-2).

#### <span id="page-299-3"></span>**Using JNDI Properties**

In [Example 24–5,](#page-299-2) the initial context factory is RMIInitialContextFactory (however, you can use any initial context factory for DNS load balancing), myserver is the host name set up in the DNS server for the list of servers, and the RMI port is the default port.

#### <span id="page-299-2"></span>*Example 24–5 JNDI Properties for DNS Load Balancing*

```
java.naming.factory.initial= oracle.j2ee.rmi.RMIInitialContextFactory
java.naming.provider.url=ormi://myserver/applname
java.naming.security.principal=admin
java.naming.security.credentials=welcome
```
# **Configuring Timer Services**

This chapter describes:

- [Configuring an EJB 3.0 EJB with a J2EE Timer](#page-300-0)
- [Configuring an EJB 2.1 EJB with a J2EE Timer](#page-301-0)
- [Configuring an EJB with an OC4J Cron Timer](#page-302-0)
- **[Troubleshooting Timers](#page-303-0)**

**Note:** You can download EJB timer code examples from: http://www.oracle.com/technology/tech/java/oc4j/de mos and http://www.oracle.com/technology/tech/java/oc4j/10 03/how\_to/how-to-ejb-timer.html.

For more information, see ["Understanding EJB Timer Services" on page 2-31.](#page-93-0)

# <span id="page-300-0"></span>**Configuring an EJB 3.0 EJB with a J2EE Timer**

You can configure a J2EE timer on an EJB 3.0 stateless session bean or message-driven bean.

You can access the timer service using annotations and dependency injection (see ["Using Annotations" on page 25-1](#page-300-1)), using the initial context API (see ["Using Initial](#page-301-1)  [Context" on page 25-2\)](#page-301-1).

You can implement the timeout call back by:

- annotating an existing method (see ["Using Annotations" on page 25-1\)](#page-300-1)
- by implementing the javax.ejb.TimedObjectinterface.

#### <span id="page-300-2"></span><span id="page-300-1"></span>**Using Annotations**

[Example 25–1](#page-300-2) shows how to use resource injection to acquire a J2EE timer in an EJB 3.0 EJB.

*Example 25–1 Using @Resource to Acquire a J2EE Timer in an EJB 3.0 EJB*

```
@Stateless public class EmployeeServiceBean implements EmployeeService
{
    ...
    @Resource Timer EmpDurationTimer;
    ...
```

```
}
```
}

#### <span id="page-301-2"></span><span id="page-301-1"></span>**Using Initial Context**

[Example 25–2](#page-301-2) shows how to use the initial context to look up a J2EE timer in an EJB 3.0 EJB.

#### *Example 25–2 Using Initial Context to Look Up an EJB 3.0 J2EE Timer*

```
InitialContext ctx = new InitialContext();
TimerService ts = ctx.getTimerService();
Timer myTimer = ts.createTimer(timeout, "EmpDurationTimer");
```
# <span id="page-301-0"></span>**Configuring an EJB 2.1 EJB with a J2EE Timer**

You can configure a J2EE timer on an EJB 2.1 stateless session bean, entity bean, or message-driven bean.

The EJB that creates the timer first retrieves the timer service—TimerService interface—through the getTimerService method of the EJBContext interface. From the TimerService interface, you can create a timer using one of the four provided createTimer methods that allow you to specify the timer as a single-event timer or as an interval timer. The timers are defined in milliseconds, even though most events are for much longer time periods. The expiration of the timer can be defined as a duration or in absolute time. In addition, the bean can pass some information to identify the timer, which must be serializable.

```
TimerService ts = ctx.getTimerService();
Timer myTimer = ts.createTimer(timeout, "EmpDurationTimer");
```
The timer is created by a bean to designate when a callback method is invoked. The business logic that is to be executed when the timer expires is implemented in a callback method—ejbTimeout—within the application bean class. The bean class that uses the timer service must implement the javax.ejb.TimedObject interface, which contains the ejbTimeout method.

The created timer is associated with the identity of the bean. For entity beans, the ejbTimeout is invoked on the bean instance that created the bean; for stateless session beans and MDBs, the ejbTimeout method is invoked on any bean instance in the pool.

```
public abstract class EmployeeBean implements EntityBean, TimedObject
...
   public void ejbTimeout(Timer timer)
\left\{\right. System.out.println("ejbTimeout() called at: " + new 
          Date(System.currentTimeMillis()) + " with info: " + timer.getInfo());
     return;
   }
```
**Note:** There is no guarantee that the timers are executed in any order; therefore, your implementation within the ejbTimeout callback must be able to handle the callbacks in any sequence.

The TimerService provides the following methods for creating the different types of timers:

```
public interface javax.ejb.TimerService {
   /* After a specified duration*/
  public Timer createTimer(long duration, java.io.Serializable info);
  /* At a specifed interval */
  public Timer createTimer(long initialDuration, long intervalDuration, 
                             java.io.Serializable info);
   /* At a certain time */
 public Timer createTimer(java.util.Date expiration, java.io.Serializable info);
   /* A certain duration after a specified date and time */
  public Timer createTimer(java.util.Date initialExpiration, 
                             long intervalDuration, java.io.Serializable info);
  public Collection getTimers();
}
```
The getTimers method retrieves all active timers associated with the bean.

**Note:** Timers and their handles are local objects; therefore, they should not be passed through the bean remote interface.

# <span id="page-302-0"></span>**Configuring an EJB with an OC4J Cron Timer**

You can use an OC4J cron timer with:

- EJB 3.0 stateless session beans and message-driven beans
- EJB 2.1 EJBs of any type

You can schedule a timer to execute regularly at specified intervals. In the UNIX world, these are known as cron timers.

The following are examples of the different methods you can use in scheduling a cron timer. Where there is an asterisk, all values are valid.

#### *Example 25–3 How to Configure Different Timers*

```
20 * * * * --> 20 minutes after every hour, such as 00:20, 01:20, and so on
 5 22 * * * --> Every day at 10:05 P.M.
0 \t 8 \t 1 * * --- First day of every month at 8:00 A.M.
0 \quad 8 \quad 4 \quad 7 \quad * \quad -- \quad The fourth of July at 8:00 A.M.
15 12 * * 5 --> Every Friday at 12:15 P.M.
```
The format of a cron time variable includes five time fields:

- Minute: 0-59
- Hour: 0-23
- Day of the Month: 1-31
- Month: 1-12 or specify with the following strings: Jan, Feb, Mar, Apr, May, Jun, Jul, Aug, Sep, Oct, Nov, Dec
- Day of the Week: 0-7 or with the following strings: Sun, Mon, Tue, Wed, Thu, Fri, Sat. Both 0 and 7 signify Sunday.

You can define complex timers by specifying multiple values in a field, separated by commas or a dash.

#### *Example 25–4 Complex Timers*

0 8 \* \* 1,3,5 --> Every Monday, Wednesday, and Friday at 8:00 A.M.

0 8 1,15  $*$   $*$  --> The first and 15th of every month at 8:00 A.M. 0 8-17 \* \* 1-5 --> Every hour from 8 A.M. through 5 P.M., Monday through Friday

You can create cron timers either through the createTimer method that takes a String with the previous five fields in it—separated by spaces—or with the createTimer method that has variables for each field. To create the cron timers, use the following Oracle-specific createTimer APIs:

```
EJBTimer createTimer(String cronline, Serializable info) throws 
IllegalArgumentException, IllegalStateException;
```
EJBTimer createTimer(int minute, int hour, int dayOfMonth, int month, int dayOfWeek, int year, Serializable info) throws IllegalArgumentException, IllegalStateException;

Create the cron timers in the same manner as other timers by retrieving the extended Oracle-specific timer service, and schedule a cron timer using the createTimer method. However, since cron timers are Oracle-specific, you cast the returned object as an EJBTimerService object. The following example provides a String with the five variables separated by spaces. The timer is scheduled to execute every minute.

```
import oracle.ias.container.timer.EJBTimer;
import oracle.ias.container.timer.EJBTimerService;
...
String \text{cron} = "1 * * * * ";
EJBTimerService ets = (EJBTimerService) ctx.getTimerService();
EJBTimer et = ets.createTimer(cron, info);
```
You can also provide a class that is to be invoked within the createTimer method, as follows:

EJBTimer createTimer(String cronline, String className, Serializable info) throws IllegalArgumentException, IllegalStateException;

EJBTimer createTimer(int minute, int hour, int dayOfMonth, int month, int dayOfWeek, String className, Serializable info) throws IllegalArgumentException, IllegalStateException;

For arbitrary Java classes, the info variable can be either null or be a String[] of parameters to pass to the main method of the class.

For example, you can have the mypackage.MyClass invoked when the get timer fires:

```
EJBTimerService ets = (EJBTimerService) ctx.getTimerService();
EJBTimer et = ets.createTimer(cron,"mypackage.MyClass", info);
```
You must provide a main method within the mypackage.MyClass, which is used as the entry point, as follows:

public static void main( String args[] )

# <span id="page-303-0"></span>**Troubleshooting Timers**

This section describes:

- [How to Retrieve Information About the Timer](#page-304-0)
- [How to Retrieve a Persisted Timer](#page-304-1)
- [Executing the Timer Within the Scope of a Transaction](#page-304-2)

■ [What Does a NoSuchObjectLocalException Mean with Timers?](#page-304-3)

#### <span id="page-304-0"></span>**How to Retrieve Information About the Timer**

You can retrieve information and cancel the timer through the Timer object. The methods available are cancel(), getTimeRemaining(), getNextTimeout(), getHandle(), and getInfo(). To compare for object equality, use the Timer.equals(Object obj) method.

#### <span id="page-304-1"></span>**How to Retrieve a Persisted Timer**

Timers must be able to be persisted so that they can survive the life cycle of the bean (ejbLoad, ejbStore, and so on). You can retrieve a persisted Timer object through its handle. Retrieve the TimerHandle through the Timer.getHandle() method. Then, you can retrieve the persisted Timer object through the TimerHandle.getTimer() method.

#### <span id="page-304-2"></span>**Executing the Timer Within the Scope of a Transaction**

The timer is normally created or cancelled within the scope of a transaction. Thus, the bean normally is configured as being within a transaction. Typically this is configured with RequiresNew. If the transaction is rolled back, then the container retries the timeout.

For more information on transactions, see the *Oracle Containers for J2EE Services Guide*.

#### <span id="page-304-3"></span>**What Does a NoSuchObjectLocalException Mean with Timers?**

When you try to invoke a method on a timer object that has been either successfully invoked or cancelled, you will receive a NoSuchObjectLocalException.

# **Part IX**

# **Packaging and Deploying an EJB Application**

This part provides procedural information on packaging and deploying a J2EE application using EJB 3.0 or EJB 2.1 enterprise JavaBeans. For conceptual information, see [Part I, "EJB Overview".](#page-24-0)

This part contains the following chapters:

- [Chapter 26, "Configuring Deployment Descriptor Files"](#page-308-0)
- [Chapter 27, "Packaging an EJB Application"](#page-312-0)
- [Chapter 28, "Deploying an EJB Application to OC4J"](#page-314-0)

# **Configuring Deployment Descriptor Files**

<span id="page-308-0"></span>This chapter describes how to configure the various deployment descriptor files an OC4J application may use, including:

- [Configuring the ejb-jar.xml File](#page-308-1)
- [Configuring the toplink-ejb-jar.xml File](#page-309-0)
- [Configuring the orion-ejb-jar.xml File](#page-309-1)
- [Configuring the ejb3-toplink-sessions.xml File](#page-310-0)
- [Configuring the persistence.xml File](#page-310-1)

For more information, see ["Understanding EJB Deployment Descriptor Files" on](#page-70-0)  [page 2-7](#page-70-0).

# <span id="page-308-1"></span>**Configuring the ejb-jar.xml File**

This section describes:

- [Creating ejb-jar.xml During Migration](#page-308-2)
- [Creating the ejb-jar.xml File at Deployment Time](#page-308-3)
- [Creating ejb-jar.xml with JDeveloper](#page-309-2)

For more information, see ["What is the ejb-jar.xml File?" on page 2-10](#page-73-0).

#### <span id="page-308-2"></span>**Creating ejb-jar.xml During Migration**

For EJB 2.1 only, you can automatically generate the  $e_jb - jar$ . xml file during migration (see ["Migrating to the TopLink Persistence Manager" on page 3-5\)](#page-98-0). After generation, you can use the TopLink Workbench to customize and re-export this file (see ["Using TopLink Workbench" on page 2-3](#page-66-0)).

#### <span id="page-308-3"></span>**Creating the ejb-jar.xml File at Deployment Time**

When you deploy an EJB 3.0 application with one or more annotations, OC4J will write its in-memory ejb-jar.xml file to the same location as the orion-ejb-jar.xml file in the deployment directory: <*ORACLE\_ HOME*>/j2ee/home/application-deployments/my\_application/META-INF.

This ejb-jar.xml file represents configuration obtained from both annotations and a deployed ejb-jar.xml file (if present).

### <span id="page-309-2"></span>**Creating ejb-jar.xml with JDeveloper**

You can use JDeveloper to generate and update the ejb-jar.xml file.

For more information, see ["Using JDeveloper" on page 2-2](#page-65-0).

# <span id="page-309-0"></span>**Configuring the toplink-ejb-jar.xml File**

This section describes:

- [Creating toplink-ejb-jar.xml During Migration](#page-309-3)
- [Creating toplink-ejb-jar.xml with TopLink Workbench](#page-309-4)

For more information, see:

- ["What is the toplink-ejb-jar.xml File?" on page 2-11](#page-74-0)
- "OC4J and the toplink-ejb-jar.xml File" in the *Oracle TopLink Developer's Guide*

### <span id="page-309-3"></span>**Creating toplink-ejb-jar.xml During Migration**

EJB 2.1 only; When you migrate an Orion CMP application to TopLink persistence (see ["Migrating to the TopLink Persistence Manager" on page 3-5](#page-98-0)), the TopLink migration tool automatically creates a toplink-ejb-jar.xml file for you.

After generation, you can use the TopLink Mapping Workbench to customize and re-export (see "Understanding the TopLink Workbench" in the *Oracle TopLink Developer's Guide*).

### <span id="page-309-4"></span>**Creating toplink-ejb-jar.xml with TopLink Workbench**

For EJB 3.0 projects, if the only JDK 1.5 language extension that your entity classes use are annotations, you can use the TopLink Workbench to create and configure a toplink-ejb-jar.xml file. Oracle recommends using the TopLink Workbench to create and configure this file.

For EJB 2.1 projects, you use the TopLink Workbench to configure persistence properties in the toplink-ejb-jar.xml file. When you migrate an Orion CMP application to TopLink persistence (see ["Migrating to the TopLink Persistence](#page-98-0)  [Manager" on page 3-5\)](#page-98-0), the TopLink migration tool automatically creates a TopLink Workbench project for you. You can use the TopLink Workbench project to create a toplink-ejb-jar.xml file.

For more information, see:

- "Understanding the TopLink Workbench" in the *Oracle TopLink Developer's Guide*
- "Creating project.xml with TopLink Workbench" in the *Oracle TopLink Developer's Guide*.

# <span id="page-309-1"></span>**Configuring the orion-ejb-jar.xml File**

When you deploy an EJB application to sOC4J, you must specify any vendor-specific configuration in one of the following ways:

- Package an orion-ejb-jar.xml with the desired vendor-specific configuration and deploy.
- After deployment, use the Application Server Control deployment profile to make the vendor-specific configuration.

For more information, see ["What is the orion-ejb-jar.xml File?" on page 2-11](#page-74-1).

# <span id="page-310-0"></span>**Configuring the ejb3-toplink-sessions.xml File**

This section describes:

■ ["Creating ejb3-toplink-sessions.xml with TopLink Workbench"](#page-310-3)

For more information, see ["What is the ejb3-toplink-sessions.xml File?" on page 2-12](#page-75-1).

#### <span id="page-310-3"></span>**Creating ejb3-toplink-sessions.xml with TopLink Workbench**

For EJB 3.0 applications, if the only JDK 1.5 language extension that your entity classes use are annotations, you can use the TopLink Workbench to create and configure a ejb3-toplink-sessions.xml file. Oracle recommends using the TopLink Workbench to create and configure this file.

For more information, see:

- "Understanding the TopLink Workbench" in the *Oracle TopLink Developer's Guide*
- "Creating project.xml with TopLink Workbench" in the *Oracle TopLink Developer's Guide*.

# <span id="page-310-1"></span>**Configuring the persistence.xml File**

This section describes:

- [Configuring a Named Persistence Unit in the persistence.xml File](#page-310-2)
- [Configuring the persistence.xml File for the OC4J Default Persistence Unit](#page-311-0)

For more information, see ["What is the persistence.xml File?" on page 2-13](#page-75-0).

#### <span id="page-310-4"></span><span id="page-310-2"></span>**Configuring a Named Persistence Unit in the persistence.xml File**

[Example 26–1](#page-310-4) shows an example persistence.xml file that contains one persistence unit.

#### *Example 26–1 Named Persistence Unit*

```
<persistence-unit name="OrderManagement5">
   <provider>com.acme.persistence</provider>
   <transaction-type>RESOURCE_LOCAL</transaction-type>
   <mapping-file>order1.xml</mapping-file>
   <jar-file>order.jar</jar-file>
   <class>com.acme.Order</class>
   <properties>
       <property name="com.acme.persistence.sql-logging" value="on"/>
   </properties>
</persistence-unit>
```
This persistence unit is named OrderManagement5 and uses EntityManager provider com.acme.persistence. Its <transaction-type> specifies that this persistence unit requires only a non-JTA data source. It defines its set of persistent managed classes using all of <mapping-file>, <jar-file>, and <class> elements (see ["What Persistent Managed Classes Does this Persistence Unit Include?"](#page-311-1) [on page 26-4\)](#page-311-1). It sets property com.acem.persistence.sql.logging to a value of on using a <property> element.

For detailed descriptions of <persistence-unit> element attributes and sub-elements, see the EJB 3.0 specification.

#### <span id="page-311-1"></span>**What Persistent Managed Classes Does this Persistence Unit Include?**

You can specify the persistent managed classes associated with a persistence unit by using one or more of the following:

- <mapping-file> element: specifies one or more object/relational mapping XML files (orm.xml files).
- $\epsilon$  ar-file > element: specifies one or more JAR files that will be searched for classes.
- <class> element: specifies an explicit list of classes
- The annotated managed persistence classes contained in the root of the persistence unit

The root of the persistence unit is the JAR file or directory whose META-INF directory contains the persistence.xml file. To exclude managed persistence classes, add an <exclude-unlisted-classes> element to the persistence unit.

### <span id="page-311-0"></span>**Configuring the persistence.xml File for the OC4J Default Persistence Unit**

Using the OC4J default persistence unit, you can acquire an entity manager without having to specify a persistence unit by name (see ["Understanding the OC4J Default](#page-77-0)  [Persistence Unit" on page 2-14\)](#page-77-0).

By default, to use the OC4J default persistence unit, you do not need to deploy a persistence.xml file at all.

If you set orion-ejb-jar.xml file attribute

disable-default-persistent-unit to true, OC4J will expect a persistence.xml file. In this case, you can still use the OC4J default persistence unit if you specify an empty persistence unit: configure your persistence.xml file with an empty persistence unit using any of the following:

Empty <persistence> element:

```
<persistence>
</persistence>
```
- Self-closing <persistence/> element
- Completely empty (zero length) persistence.xml file

You may specify one and only one such empty persistence unit in your application.

# <span id="page-312-0"></span>**Packaging an EJB Application**

This section describes:

**[Sharing Classes Between EJB Applications](#page-312-1)** 

For more information, see:

- *Oracle Application Server Enterprise Deployment Guide*
- ["Understanding Packaging" on page 2-7](#page-70-1)

# **Packaging an Application with Both EJB 3.0 and EJB 2.1 EJBs**

You can combine both EJB 3.0 and EJB 2.1 beans in your application. For example, you could have an application that contains three annotated EJB 3.0 entities without ejb-jar.xml, two EJB 2.1 entity beans with ejb-jar.xml, and three EJB 3.0 session beans with ebj-jar.xml, annotations, or both (in which case, the ejb-jar.xml overrides the annotations).

# <span id="page-312-1"></span>**Sharing Classes Between EJB Applications**

If you want to share classes between EJBs, you can do one of the following:

- If two EJBs use the same classes, include all classes and the EJBs in the same JAR file. After deployment, both EJBs can use the common classes.
- Place the shared classes in its own JAR file in the application. Reference the shared JAR file in the class-path of the EJB JAR manifest.mf file, as follows:

Class-Path:shared\_classes.jar

The location of the shared\_classes.jar is relative to where the JAR that references is located in the EAR file. In this example, the shared\_classes.jar file is at the same level as the EJB JAR.

- If *all* applications reference these classes, archive the shared classes in a JAR file and place this JAR file in the shared library directory of the default application. The home/lib is a default shared library. However, you can set shared library directories using Enterprise Manager in the General Properties page of the "default" application.
- If you want only certain applications to reference these classes, archive the shared classes in its own application, deploy the EAR for the application, and have the applications that reference the shared classes declare the shared classes application as its parent. The default parent in OracleAS is the "default" application.

The children see the namespace of its parent application. This is used in order to share services such as EJBs among multiple applications. See the Oracle Containers for J2EE Developer's Guide for directions on how to specify a parent application.

If you want to share classes between EJB and Web applications, you should place the referenced classes in a shared JAR.

If you receive a ClassCastException, then you probably have the following situation:

- You copied EJB interfaces into the WAR where the servlet resides for ease in development and forgot to delete them before creating the WAR file **AND**
- You turned on the search local classes first attribute of the <web-app-class-loader> element in the orion-web.xml file.

To solve this problem, either eliminate the copied classes out of the WAR file or turn off the search local classes first attribute. This attribute tells the class loader to load in the classes in the WAR file before loading in any other classes, including the classes within the EJB JAR file. For more information on this attribute, see the "Loading WAR File Classes Before System Classes in OC4J" section in the "Servlet Development" chapter of the *Oracle Containers for J2EE Servlet Developer's Guide*.

#### **Handling Out of Memory Exceptions at Runtime**

If you see that the OC4J memory is growing consistently while executing, then you may have invalid symbolic links in your application.xml file. OC4J loads all resources using the links in the application.xml file. If these links are invalid, then the C heap continues to grow causing OC4J to run out of memory. Ensure that all symbolic links are valid and restart OC4J.

In addition, keep the number of JAR files to a minimum in the directories where the symbolic links point. Eliminate all unused JARs from these directories. OC4J searches all JARs for classes and resources; thus, taking time and memory consumption by the file cache, as well as being mapped into the address space.

#### **Handling Class Cast Exceptions at Runtime**

When you have an EJB or Web application that references other shared EJB classes, you should place the referenced classes in a shared JAR. In certain situations, if you copy the shared EJB classes into WAR file or another application that references them, you may receive a ClassCastException because of a class loader issue. To be completely safe, never copy referenced EJB classes into the WAR file of its application or into another application.

# <span id="page-314-0"></span>**Deploying an EJB Application to OC4J**

This section describes:

- [Deploying a Large EJB Application](#page-314-1)
- [Deploying Incrementally](#page-315-0)
- **[Troubleshooting Application Deployment](#page-316-0)**

For more information, see:

- *Oracle Application Server Enterprise Deployment Guide*
- ["Understanding Deployment" on page 2-7](#page-70-2)

# <span id="page-314-1"></span>**Deploying a Large EJB Application**

This section describes:

- [Tuning the VM to Avoid Out Of Memory Errors During Deployment](#page-314-2)
- [Disabling Batch Compilation to Avoid Out Of Memory Errors During Deployment](#page-315-1)

For more information, see "Deploying Large Applications" in the *Oracle Containers for J2EE Deployment Guide*.

#### <span id="page-314-2"></span>**Tuning the VM to Avoid Out Of Memory Errors During Deployment**

If a very large application (EAR) is deployed to OC4J, an OutOfMemory exception may be thrown at deployment time.

Your VM heap and permanent space configuration can cause such an exception. By default, heap and permanent space is set to 64 MB.

If there is a heap space problem, the heap space should be specified as: java -Xmx750m -Xms512m.

If there is a permanent space problem, the permanent space should specified as: java -Xmx750m -Xms512m -XX:PermSize=128m -XX:MaxPermSize=256m.

If the deployment process is interrupted for any reason, you may need to clean up the temp directory, which by default is /var/tmp, on your system. The deployment wizard uses 20 MB in swap space of the temp directory for storing information during the deployment process. At completion, the deployment wizard cleans up the temp directory of its additional files. However, if the wizard is interrupted, it may not have the time or opportunity to clean up the temp directory. Thus, you must clean up any additional deployment files from this directory yourself. If you do not, this directory may fill up, which will disable any further deployment. If you receive an Out of Memory error, check for space available in the temp directory.

To change the temp directory, set the command-line option for the OC4J process to java.io.tmpdir=<new\_tmp\_dir>. You can set this command-line option in the Server Properties page. Drill down to the OC4J Home Page. Scroll down to the Administration Section. Select Server Properties. On this page, Scroll down to the Command Line Options section and add the java.io.tmpdir variable definition to the OC4J Options line. All new OC4J processes will start with this property.

#### <span id="page-315-1"></span>**Disabling Batch Compilation to Avoid Out Of Memory Errors During Deployment**

If your application (EAR) contains multiple JAR files, you can try disabling batch deployment to fix OutOfMemory exceptions. However, if your EAR file only has one JAR file, this approach will not fix such exceptions: in this case, you must tune the VM (see ["Tuning the VM to Avoid Out Of Memory Errors During Deployment" on](#page-314-2)  [page 28-2](#page-314-2)).

If OC4J throws Out of Memory exceptions at deploy time, and you have already tried tuning the VM (see ["Tuning the VM to Avoid Out Of Memory Errors During](#page-314-2)  [Deployment" on page 28-2](#page-314-2)), you may also attempt to compile in non-batch mode. Although non-batch mode requires less memory, this mode will result in a longer deployment time.

To enable or disable batch compilation, use the <application> element or <orion-application> attribute batch-compile.

The default value of batch-compile is true.

To disable batch compile, set this attribute to false.

[Example 28–1](#page-315-2) shows how to configure this attribute in the orion-applicatin.xml deployment descriptor.

#### <span id="page-315-2"></span>*Example 28–1 Disabling Batch Compilation in the orion-application.xml File*

```
<orion-application batch-compile ="false">
...
</orion-application>
```
If out of memory errors persist, try disabling batch compile.

# <span id="page-315-0"></span>**Deploying Incrementally**

OC4J supports incremental or partial redeployment of EJB modules that are part of a deployed application. This feature makes it possible to redeploy only those beans within an EJB JAR that have changed to be deployed, without requiring the entire module to be redeployed. Previously deployed beans that have not been changed will continue to be used.

This functionality represents a significant enhancement over previous releases of OC4J, which treated an EJB module as a single unit, requiring that the module first be undeployed, then redeployed with any updates.

You can use the updateEBJModule command in both the admin.jar and admin client.jar utilities to incrementally update a deployed application with one or more EJBs contained within an EJB JAR file.

A restart of OC4J is required only if changes are made to the EJB configuration data during the redeployment process. If no changes are made, a hot deployment can be performed without re-starting OC4J.

The incremental redeployment operation will automatically stop the application containing the EJB(s) to be updated, then automatically restart the application when finished.

**Note:** During redeployment, all idle client connections to the EJB being updated will be lost. All existing requests will be allowed to complete, but no new requests will be allowed until the application is restarted. It is strongly recommended that you stop the application before redeploying the EJB.

The general procedure for using incremental deployment is:

- **1.** Deploy an application with a large number of enterprise JavaBeans.
- <span id="page-316-2"></span>**2.** Change a bean-related class file in an EJB module and rebuild the EJB JAR file (for example, myBeans-ejb.jar).
- <span id="page-316-3"></span>**3.** Submit the updated EJB JAR to OC4J using any of the following:
	- JDeveloper
	- **EnterpriseManager**
	- <OC4J\_HOME>\j2ee\home\admin.jar.

Example  $28-2$  shows how to use the admin. jar:

#### <span id="page-316-1"></span>*Example 28–2 Incremental Deployment Using the admin.jar*

java -jar admin.jar ormi://localhost:23791 admin welcome -application -updateEJBModule -jar myBeans-ejb.jar

**4.** Repeat steps [2](#page-316-2) and [3.](#page-316-3)

For more information see, "Incremental Redeployment of Updated EJB Modules" in the *Oracle Containers for J2EE Deployment Guide*.

# <span id="page-316-0"></span>**Troubleshooting Application Deployment**

When you deploy an EJB 3.0 application with one or more annotations, OC4J will write its in-memory ejb-jar.xml file to the same location as the orion-ejb-jar.xml file in the deployment directory: <*ORACLE\_ HOME*>/j2ee/home/application-deployments/my\_application/META-INF.

This ejb-jar.xml file represents configuration obtained from both annotations and a deployed ejb-jar.xml file (if present).

For more information, see ["Troubleshooting an EJB Application" on page 31-6](#page-353-0).

# **Part X**

# **Using an EJB in Your Application**

This part provides procedural information on using EJB 3.0 or EJB 2.1 enterprise JavaBeans in a J2EE application. For conceptual information, see [Part I, "EJB](#page-24-0)  [Overview".](#page-24-0)

This part contains the following chapters:

- [Chapter 29, "Accessing an EJB from a Client"](#page-320-0)
- [Chapter 30, "Using EJBs and Web Services"](#page-344-0)
- [Chapter 31, "Administrating an EJB Application"](#page-348-0)

# <span id="page-320-0"></span>**Accessing an EJB from a Client**

This chapter explains how to access an EJB from a client, including:

- [What Type of Client Do You Have?](#page-320-1)
- [Configuring the Client](#page-321-0)
- [Accessing an EJB 3.0 EJB](#page-323-0)
- [Accessing an EJB 3.0 EJB in Another Application](#page-324-0)
- [Accessing an EJB 3.0 Entity Using an EntityManager](#page-324-1)
- [Accessing an EJB 3.0 EJBContext](#page-334-1)
- [Accessing an EJB 2.1 EJB](#page-334-0)
- [Accessing an EJB 2.1 EJB in Another Application](#page-337-0)
- [Accessing an EJB 2.1 MDB](#page-337-1)
- [Accessing an EJB 2.1 EJBContext](#page-341-0)
- **[Handling Parameters](#page-341-1)**
- [Handling Exceptions](#page-342-0)

For more information, see:

- ["How Do You Use an EJB in Your Application?" on page 2-15](#page-78-0)
- ["Looking up an EJB 3.0 EJB" on page 19-21](#page-254-0)
- ["Looking Up an EJB 3.0 Resource Manager Connection Factory" on page 19-24](#page-256-0)
- ["Looking Up an EJB 3.0 Environment Variable" on page 19-25](#page-257-0)
- ["Looking Up an EJB 2.1 EJB" on page 19-26](#page-259-0)
- ["Looking Up an EJB 2.1 Resource Manager Connection Factory" on page 19-29](#page-261-0)
- ["Looking Up an EJB 2.1 Enviornment Variable" on page 19-29](#page-261-1)

```
Note: You can download EJB code examples from: 
http://www.oracle.com/technology/tech/java/oc4j/de
mos.
```
# <span id="page-320-1"></span>**What Type of Client Do You Have?**

You can access an EJB from a variety of clients, including:

**EJB** Client

- **[Standalone Java Client](#page-321-2)**
- **[Servlet or JSP Client](#page-321-3)**

How you access an EJB, resource, or environment variable is different depending on the type of client and how the application is assembled and deployed.

For more information, see ["Configuring the Client" on page 29-2.](#page-321-0)

### <span id="page-321-1"></span>**EJB Client**

When one EJB (call it the source EJB) accesses another EJB (call it the target EJB), the source EJB is the client of the target EJB.

If you are using EJB 3.0, using annotations and dependency injection, OC4J initializes the instance variable that corresponds to the target reference.

If you are using EJB 2.1, you must use JNDI lookup in this scenario.

#### <span id="page-321-2"></span>**Standalone Java Client**

A standalone Java client is a client that executes outside of OC4J but accesses EJB resources deployed to OC4J.

Typically, a standalone Java client accesses EJB resources by making use of Java RMI calls. You must code a standalone Java client so that it honors the security and authentication requirements that OC4J enforces.

By default, OC4J is configured to assign RMI ports dynamically within a set range. In this release, you can look up an OC4J-deployed EJB from a standalone Java client without specifying an exact RMI port. You do not need to configure OC4J to use exact port numbers.

If you are using EJB 3.0, note that annotations and dependency injection is not supported for a standalone Java client.

If you are using EJB 2.1, you must configure your initial context to accommodate this scenario (see ["Accessing an EJB 2.1 EJB Using RMI from a Standalone Java Client" on](#page-336-0)  [page 29-19](#page-336-0)).

#### <span id="page-321-3"></span>**Servlet or JSP Client**

A servlet or JSP can access an EJB.

OC4J does not support dependency injection in the Web container. Consequently, you can only use JNDI lookup from a servlet or JSP client for both EJB 3.0 and EJB 2.1 applications.

# <span id="page-321-0"></span>**Configuring the Client**

Before you can access an EJB from a client, you must consider the following:

- [Configuring the Client Classpath for OC4J](#page-322-0)
- **[Selecting an Initial Context Factory Class](#page-322-1)**
- **[Specifying Security Credentials](#page-322-2)**
- [Selecting an EJB Reference](#page-322-3)

# <span id="page-322-0"></span>**Configuring the Client Classpath for OC4J**

[Table 29–1](#page-322-4) lists the OC4J-specific JAR files that you must include on your client's classpath. The Source column indicates from where you get a copy of the required JAR.

| <b>OC4J JAR</b>    | <b>Source</b>                                          | All<br><b>Clients</b> | <b>OracleAS</b><br><b>JMS Client</b> | Oracle AQ<br><b>JMS Client</b> | J <sub>2</sub> CA<br><b>JMS Client</b> |
|--------------------|--------------------------------------------------------|-----------------------|--------------------------------------|--------------------------------|----------------------------------------|
| oc4jclient.jar     | <0C4J HOME>/j2ee/ <instance></instance>                | v                     |                                      |                                |                                        |
| ejb.jar            | <oc4j home="">/j2ee/<instance>/lib</instance></oc4j>   | v                     |                                      |                                | ັ                                      |
| jndi.jar           | <0C4J HOME>/j2ee/ <instance>/lib</instance>            | v                     |                                      |                                |                                        |
| optic.java         | <0C4J HOME>/opmn/lib                                   | v                     |                                      |                                | ✔                                      |
| jta.jar            | <oc4j home="">/j2ee/<instance>/lib</instance></oc4j>   |                       |                                      | ✔                              | ✔                                      |
| jms.jar            | <0C4J HOME>/j2ee/ <instance>/lib</instance>            |                       |                                      | v                              | v                                      |
| javax77.jar        | <0C4J HOME>/j2ee/ <instance>/lib</instance>            |                       |                                      |                                | v                                      |
| adminclient.jar    | <0C4J HOME>/j2ee/ <instance>/lib</instance>            |                       |                                      | v                              |                                        |
| jdbc.jar           | <oc4j home="">/j2ee/<instance>///lib</instance></oc4j> |                       |                                      | v                              |                                        |
| dms.java           | <0C4J HOME>/j2ee/ <instance>/lib</instance>            |                       |                                      | v                              |                                        |
| J2CA connector JAR | Connector provider                                     |                       |                                      |                                |                                        |

<span id="page-322-4"></span>*Table 29–1 OC4J Client Classpath Requirements*

<sup>1</sup> Required only if you plan to use the opmn:ormi prefix in JNDI look up with Context.PROVIDER URL (see "Configuring an [Oracle Initial Context Factory" on page 19-18](#page-251-0)).

> If you download any of these JAR files into a browser, you must grant certain permissions (see ["Granting Permissions in Browser" on page 22-1\)](#page-274-0).

### <span id="page-322-1"></span>**Selecting an Initial Context Factory Class**

You use an initial context factory to obtain an initial context: a reference to the JNDI namespace. Using the initial context, you can use the JNDI API to look up an EJB, resource manager connection factory, environment variable, or other JNDI-accessible object. The type of initial context factory you use depends on your client type and how you are using OC4J: standalone or as part of Oracle Application Server (see ["Configuring the Initial Context Factory" on page 19-17](#page-250-0)).

### <span id="page-322-2"></span>**Specifying Security Credentials**

If the client and target EJB are not collocated, not deployed in the same application, and the target EJB application is not the client's parent, then your client must specify its credentials before accessing the target EJB ( see ["Specifying Credentials in EJB](#page-283-0)  [Clients" on page 22-10](#page-283-0)).

#### <span id="page-322-3"></span>**Selecting an EJB Reference**

In EJB 3.0, to access an EJB 3.0 EJB or resource in an EJB client, you can use annotations, resource injection, and default JNDI names (based on class and interface names) instead of doing a JNDI look up with a predefined environment references.

In EJB 2.1 or in EJB 3.0 (for standalone Java clients or servlet or JSP clients), to access an EJB or resource, you must do a JNDI look up on a predefined environment references (see ["Configuring Environment References" on page 19-1\)](#page-234-0). To access an EJB 2.1 EJB or resource, choose the appropriate predefined environment reference (actual or logical; local or remote) and look it up using a JNDI initial context (see ["Selecting an Initial](#page-322-1)  [Context Factory Class" on page 29-3\)](#page-322-1).

If you access an EJB by reference from within your client implementation, perform a JNDI lookup using the <ejb-ref-name> defined in the EJB deployment descriptor. For more information on defining an EJB reference to a target EJB, see ["Configuring an](#page-236-0)  [Environment Reference to an EJB" on page 19-3.](#page-236-0)

[Table 29–2](#page-323-1) shows when to prefix the reference with java:comp/env/ejb/, which is where the container places the EJB references defined in the deployment descriptor.

<span id="page-323-1"></span>

| <b>Client</b>          | <b>Initial Context Factory</b>  | Use Prefix? |
|------------------------|---------------------------------|-------------|
| <b>EIB</b> Client      | Default                         | Optional    |
|                        | RMIInitialContext               | Not Used    |
| Standalone Java Client | Default                         | Optional    |
|                        | ApplicationClientInitialContext | Mandatory   |
| Servlet or JSP Client  | Default                         | Optional    |
|                        | RMIInitialContext               | Not Used    |

*Table 29–2 When to Use the java:comp/env/ejb/ Prefix*

[Example 29–1](#page-323-2) shows how to look up an EJB with logical name ejb/HelloWorld using the java:comp/env/ejb/ prefix and [Example 29–2](#page-323-3) shows how to look up this EJB without the prefix.

#### <span id="page-323-2"></span>*Example 29–1 Looking Up an EJB with the Prefix*

```
InitialContext ic = new InitialContext();
HelloHome hh = (HelloHome)ic.lookup("java:comp/env/ejb/HelloWorld");
```
#### *Example 29–2 Looking Up an EJB without the Prefix*

```
InitialContext ic = new InitialContext();
HelloHome hh = (HelloHome)ic.lookup("ejb/HelloWorld");
```
# <span id="page-323-3"></span><span id="page-323-0"></span>**Accessing an EJB 3.0 EJB**

You can directly lookup a bean instance from JNDI (or use resource injection in an EJB 3.0 EJB client) and retrieve a bean instance without the home interface. If the <home> or <local-home> element is removed from an EJB reference, a bean instance is returned from JNDI instead of the home.

The bean instance is created by executing the no-argument create method on the home interface. Stateful session beans and entity beans can also use this shortcut, but they must have a no-argument create method or an exception will be thrown at lookup time.

In both cases, the syntax used in obtaining the reference to the EJB business interface is independent of whether the business interface is local or remote. In the case of remote access, the actual location of a referenced enterprise bean and EJB container are, in general, transparent to the client using the remote business interface of the bean.
For more information, see ["Looking up an EJB 3.0 EJB" on page 19-21.](#page-254-0)

# **Accessing an EJB 3.0 EJB in Another Application**

Normally, you cannot have EJBs communicating across EAR files, that is, across applications that are deployed in separate EAR files. The only way for an EJB to access an EJB that was deployed in a separate EAR file is to declare it to be the parent of the client. Only children can invoke methods in a parent.

For example, there are two EJBs, each deployed within their EAR file, called sales and inventory, where the sales EJB needs to invoke the inventory EJB to check to see if enough widgets are available. Unless the sales EJB defines the inventory EJB to be its parent, the sales EJB cannot invoke any methods in the inventory EJB, because they are both deployed in separate EAR files. So, define the inventory EJB to be the parent of the sales EJB and the sales EJB can now invoke any method in its parent.

You can only define the parent during deployment with the deployment wizard. See the "Deploying/Undeploying Applications" section in the "Using the oc4jadmin.jar Command Line Utility" chapter in the *Oracle Containers for J2EE Configuration and Administration Guide* on how to define the parent application of a bean.

# **Accessing an EJB 3.0 Entity Using an EntityManager**

In an EJB 3.0 application, the javax.persistence.EntityManager is the runtime access point for persisting entities to and loading entities from the database.

This section describes:

- [Acquiring an EntityManager](#page-324-0)
- [Creating a New Entity Instance](#page-327-0)
- [Querying for an EJB 3.0 Entity Using the EntityManager](#page-328-0)
- [Modifying an Entity Instance](#page-332-0)
- [Detaching and Merging an Entity Bean Instance](#page-333-0)

For more information, see ["How Do You Query for an EJB 3.0 Entity?" on page 1-17](#page-41-0).

**Note:** You can download an EJB 3.0 entity manager code example from: http://www.oracle.com/technology/tech/java/oc4j/ejb3

```
/howtos-ejb3/howtoejb30entitymanager/doc/how-to-ejb3
0-entitymanager.html.
```
### <span id="page-324-0"></span>**Acquiring an EntityManager**

Before you can use an EntityManager, you must acquire an EntityManager instance. How you acquire an entity manager depends on your client type [\("What](#page-320-0)  [Type of Client Do You Have?" on page 29-1](#page-320-0)).

When you acquire an entity manager, you specify a persistence unit. The persistence unit defines the entity manager's configuration, including details such as which factories to use, which persistent managed classes the entity manager can manage, and what object/relational mapping metadata to use. You can only acquire an entity manager for a particular persistence unit if your client is in the persistence unit's scope. For more information, see ["What is the persistence.xml File?" on page 2-13](#page-75-0).

You can acquire an entity manager:

- Acquiring the OC4J Default Entity Manager in an EJB 3.0 Stateful Session Bean **[Client](#page-325-2)**
- [Acquiring a Named Entity Manager in an EJB 3.0 Stateful Session Bean Client](#page-325-1)
- [Acquiring an Entity Manager in Other EJB 3.0 Bean Clients](#page-326-0)
- [Acquiring an Entity Manager in a Helper Class or Web Client](#page-326-1)

### <span id="page-325-2"></span>**Acquiring the OC4J Default Entity Manager in an EJB 3.0 Stateful Session Bean Client**

You can use the @PersistenceContext annotation to inject an EntityManager in an EBJ 3.0 stateful session bean client. You can use @PersistenceContext without specifying a unitName to use the OC4J default persistence unit as [Example 29–3](#page-325-3) shows.

#### <span id="page-325-3"></span>*Example 29–3 Using @PersistenceContext With the OC4J Default Persistence Unit*

```
@Stateless
public class EmployeeDemoSessionEJB implements EmployeeDemoSession
{
    @PersistenceContext protected EntityManager entityManager;
   public void createEmployee(String fName, String lName)
    {
        Employee employee = new Employee();
       employee.setFirstName(fName);
       employee.setLastName(lName);
       entityManager.persist(employee);
    }
...
}
```
For more information, see ["Understanding the OC4J Default Persistence Unit" on](#page-77-0)  [page 2-14](#page-77-0).

### <span id="page-325-1"></span>**Acquiring a Named Entity Manager in an EJB 3.0 Stateful Session Bean Client**

You can use the @PersistenceContext annotation to inject an EntityManager in an EBJ 3.0 stateful session bean client. You can use @PersistenceContext attribute unitName to specify a persistence unit by name as [Example 29–4](#page-325-0) shows. In this case, you must configure the persistence unit in a persistence.xml file.

#### <span id="page-325-0"></span>*Example 29–4 Using @PersistenceContext With a Named Persistence Unit*

```
@Stateless
public class EmployeeDemoSessionEJB implements EmployeeDemoSession
{
    @PersistenceContext(unitName="myPersistenceUnit") protected EntityManager entityManager;
    public void createEmployee(String fName, String lName)
    {
        Employee employee = new Employee();
        employee.setFirstName(fName);
        employee.setLastName(lName);
        entityManager.persist(employee);
    }
...
}
```
For more information, see:

- ["What is the persistence.xml File?" on page 2-13](#page-75-0)
- ["Configuring the persistence.xml File" on page 26-3](#page-310-0)

### <span id="page-326-0"></span>**Acquiring an Entity Manager in Other EJB 3.0 Bean Clients**

For all EJB 3.0 bean types other than stateful session beans, you can use annotations to inject a persistence context but you must use JNDI to look up the entity manager as [Example 29–5](#page-326-3) shows. In this case, you must define the persistence unit in a persistence.xml file.

### <span id="page-326-3"></span>*Example 29–5 Using InitialContext to Lookup an EntityManager in a Stateless Session Bean*

```
@PersistenceContext(
   name="persistence/InventoryAppMgr",
   unitName=InventoryManagement // defined in a persistence.xml file
)
@Stateless
public class InventoryManagerBean implements InventoryManager
{
   EJBContext ejbContext;
   public void updateInventory(...)
    {
        ...
       // obtain the initial JNDI context
        Context initCtx = new InitialContext();
        // perform JNDI lookup to obtain container-managed entity manager
        javax.persistence.EntityManager entityManager = (javax.persistence.EntityManager) 
           initCtx.lookup("java:comp/env/persistence/InventoryAppMgr");
        ...
   }
}
```
For more information, see:

- ["Configuring the Initial Context Factory" on page 19-17](#page-250-0)
- ["What is the persistence.xml File?" on page 2-13](#page-75-0)
- ["Configuring the persistence.xml File" on page 26-3](#page-310-0)

### <span id="page-326-1"></span>**Acquiring an Entity Manager in a Helper Class or Web Client**

To acquire an entity manager in a class that does not support annotations and injection, namely helper classes and Web clients, you must:

<span id="page-326-2"></span>**1.** Define a persistence unit in a persistence.xml file.

For more information, see:

- ["What is the persistence.xml File?" on page 2-13](#page-75-0)
- ["Configuring the persistence.xml File" on page 26-3](#page-310-0)
- **2.** Define a persistence-context-ref in the appropriate deployment descriptor file (see ["Configuring an Environment Reference to a Persistence Context" on](#page-249-0)  [page 19-16](#page-249-0)).

In the persistence-context-ref, you specify:

- persistence-context-ref: the name by which you will lookup the entity manager.
- persistence-unit-name: the name of the persistence unit you created in step [1,](#page-326-2) that defines the characteristics of the returned entity manager.

**3.** Use JNDI to look up the entity manager by the persistence-context-ref-name as [Example 29–6](#page-327-1) shows.

```
Note: As Example 29–6 shows, in your Web client, you must 
manually demarcate a transaction using the UserTransaction API 
because you must use the EntityManager within a transaction.
```

```
Example 29–6 Using InitialContext to Lookup an EntityManager in a Servlet
```

```
public class InsertServlet extends HttpServlet 
{
   private static final String CONTENT TYPE = "text/html; charset=windows-1252";
...
   public void doPost(HttpServletRequest request, HttpServletResponse response) throws
        ServletException, IOException
    {
        ...
        UserTransaction ut = null;
        try
        {
            Context initCtx = new InitialContext();
           ut = (UserTransaction)initCtx.lookup("java:comp/UserTransaction"); 
           ut.begin(); 
           Employee employee = new Employee();
            employee.setEmpNo(empId);
           employee.setEname(name);
           employee.setSal(sal);
            // obtain the initial JNDI context
            Context initCtx = new InitialContext();
            // perform JNDI lookup to obtain container-managed entity manager
            javax.persistence.EntityManager entityManager = (javax.persistence.EntityManager)
                initCtx.lookup("java:comp/env/persistence/InventoryAppMgr");
            entityManager.persist(employee);
            ut.commit();
            this.getServletContext().getRequestDispatcher("/jsp/success.jsp").forward(
                request, response
            );
        }
        catch(Exception e)
        {
            ...
        }
...
   }
}
```
For more information, see ["Configuring the Initial Context Factory" on page 19-17](#page-250-0).

### <span id="page-327-0"></span>**Creating a New Entity Instance**

To create a new entity instance, use EntityManager method persist passing in the entity Object as [Example 29–8](#page-328-1) shows. When you call this method, it marks the new instance for insert into the database. This method returns the same instance that you passed in.

You must call this method within a transaction context.

**Note:** Only use EntityManager method persist on a new entity. If you make changes to an existing entity, they are written to the database when the current transaction commits (see also ["Using](#page-333-1)  [Flush" on page 29-15\)](#page-333-1).

#### <span id="page-328-1"></span>*Example 29–7 Creating a Entity with the EntityManager*

```
@Stateless
public class EmployeeDemoSessionEJB implements EmployeeDemoSession
{
    @PersistenceContext protected EntityManager entityManager;
...
   public void createEmployee(String fName, String lName)
    {
        Employee employee = new Employee();
       employee.setFirstName(fName);
       employee.setLastName(lName);
       entityManager.persist(employee);
   }
...
}
```
### <span id="page-328-0"></span>**Querying for an EJB 3.0 Entity Using the EntityManager**

Using the EntityManager, you can:

- [Finding an Entity by Primary Key with the Entity Manager](#page-328-2)
- [Creating a Named Query with the EntityManager](#page-329-0)
- [Creating a Dynamic EJB QL Query with the Entity Manager](#page-329-1)
- [Creating a Dynamic TopLink Expression Query with the EntityManager](#page-329-2)
- [Creating a Dynamic Native SQL Query with the EntityManager](#page-330-0)
- [Configuring Query Hints](#page-330-1)
- **[Executing a Query](#page-331-0)**

For more information, see:

- ["How Do You Query for an EJB 2.1 Entity Bean?" on page 1-28](#page-52-0)
- ["Using EJB 3.0 Query API" on page 8-1](#page-132-0)

### <span id="page-328-2"></span>**Finding an Entity by Primary Key with the Entity Manager**

As [Example 29–9](#page-328-3) shows, f you know the primary key, you can use EntityManager method find to retrieve the corresponding entity from the database without having to create a query.

#### <span id="page-328-3"></span>*Example 29–8 Finding an Entity by Primary Key Using the EntityManager*

```
@Stateless
public class EmployeeDemoSessionEJB implements EmployeeDemoSession
{
...
    public void removeEmployee(Integer employeeId)
    {
        Employee employee = (Employee)entityManager.find("Employee", employeeId);
        ...
        entityManager.remove(employee);
```
}

... }

### <span id="page-329-0"></span>**Creating a Named Query with the EntityManager**

After you implement a named query (see ["Implementing an EJB 3.0 Named Query" on](#page-132-1)  [page 8-1](#page-132-1)), you can acquire it at runtime using EntityManager method createNamedQuery as [Example 29–10](#page-329-3) [Creating a Named Query with the](#page-329-3)  [EntityManager](#page-329-3)shows. If the named query takes parameters, you set them using Query method setParameter.

#### <span id="page-329-3"></span>*Example 29–9 Creating a Named Query with the EntityManager*

```
Query queryEmployeesByFirstName = entityManager.createNamedQuery(
    "findAllEmployeesByFirstName"
);
queryEmployeeByFirstName.setParameter("firstName", "John");
Collection employees = queryEmployessByFirstName.getResultList();
```
### <span id="page-329-1"></span>**Creating a Dynamic EJB QL Query with the Entity Manager**

[Example 29–11](#page-329-4) shows how to create an ad hoc EJB QL query at runtime using EntityManager method createQuery.

#### <span id="page-329-4"></span>*Example 29–10 Creating a Dynamic Query Using the EntityManager*

```
Query queryEmployees = entityManager.createQuery(
    "SELECT OBJECT(employee) FROM Employee employee"
);
```
[Example 29–12](#page-329-5) shows how to create an ad hoc query that takes a parameter named firstname using EntityManager method createQuery. You set the parameter using Query method setParameter.

### <span id="page-329-5"></span>*Example 29–11 Creating a Dynamic EJB QL Query with Parameters Using the EntityManager*

```
Query queryEmployees = entityManager.createQuery(
    "SELECT OBJECT(emp) FROM Employee emp WHERE emp.firstName = :firstname"
);
queryEmployeeByFirstName.setParameter("firstName", "John");
```
### <span id="page-329-2"></span>**Creating a Dynamic TopLink Expression Query with the EntityManager**

As [Example 29–13](#page-329-6) shows, using the oracle.toplink.ejb.cmp3.EntityManager method createQuery(Expression expression, Class resultType), you can create a query based on a TopLink Expression.

For more information, see "Understanding TopLink Expressions" in the *Oracle TopLink Developer's Guide*.

Alternatively, you can use javax.persistence.EntityManager and specify the TopLink Expression as a query hint (see ["Configuring Query Hints" on page 29-12\)](#page-330-1).

### <span id="page-329-6"></span>*Example 29–12 Creating a Dynamic TopLink Expression Query Using the Entity Manager*

```
@Stateless
public class EmployeeDemoSessionEJB implements EmployeeDemoSession
{
```

```
...
   public Collection findManyProjectsByQuery(Vector params)
    {
       ExpressionBuilder builder = new ExpressionBuilder();
       Query query = ((oracle.toplink.ejb.cmp3.EntityManager)em).createQuery(
           builder.get("name").equals(builder.getParameter("projectName")),
           Project.class
       );
       query.setParameter("projectName", params.firstElement());
       Collection projects = query.getResultList();
       return projects;
   }
...
}
```
### <span id="page-330-0"></span>**Creating a Dynamic Native SQL Query with the EntityManager**

Using the EntityManager method createNativeQuery(String sqlString, Class resultType), you can create a query based on a native SQL String that you supply as [Example 29–14](#page-330-2) shows.

### <span id="page-330-2"></span>*Example 29–13 Creating a Dynamic Native SQL Query with the EntityManager*

```
Query queryEmployees = entityManager.createNativeQuery(
   "Select * from EMP_TABLE where Salary < 50000", Employee.class
);
```
**Note:** OC4J does not support EntityManager method createNativeQuery(String sqlString).

[Example 29–15](#page-330-3) shows how to create an ad hoc native SQL query that takes a parameter named salary using EntityManager method createNativeQuer(.(String sqlString, Class resultClass) You set the parameter using Query method setParameter.

### <span id="page-330-3"></span>*Example 29–14 Creating a Dynamic Native SQL Query with Parameters Using the EntityManager*

```
Query queryEmployees = entityManager.createNativeQuery(
    "Select * from EMP_TABLE where Salary < #salary", Employee.class
);
queryEmployeeByFirstName.setParameter("salary", 50000);
```
### <span id="page-330-1"></span>**Configuring Query Hints**

A query hint is name-value pair that you can use to configure a query with a vendor-specific option that is not available in the EJB 3.0 specification.

OC4J, using the TopLink persistence manager, provides the hints shown in [Table 29–3.](#page-331-1)

[Example 29–16](#page-330-4) shows how to use Query method setHint to configure a named query to always refresh the TopLink cache from the database.

#### <span id="page-330-4"></span>*Example 29–15 Configuring a Query with a Hint*

```
Query queryEmployeesByFirstName = entityManager.createNamedQuery(
    "findAllEmployeesByFirstName"
);
queryEmployeesByFirstName.setHint("refresh", new Boolean(true));
```
<span id="page-331-1"></span>

| <b>Hint Name</b> | <b>Hint Value</b>                         | <b>Description</b>                                                                                                    |
|------------------|-------------------------------------------|----------------------------------------------------------------------------------------------------|
| fetchSize        | java.lang.Integer                         | Allows the user to set the fetch size of a TopLink query in bytes.                                                                                                    |
|                  |                                           | For more information, see "JDBC Fetch Size" in the Oracle TopLink<br>Developer's Guide.                                                                                  |
| referenceClass   | java.lang.Class                           | Overrides the target class of the query.                                                                                                    |
| cacheUsage       | java.lang.Integer                         | Specifies how the query uses the TopLink cache. Values are as<br>defined for the following fields of<br>oracle.toplink.queryframework.ObjectLevelReadQuery:              |
|                  |                                           | CheckCacheByExactPrimaryKey<br>$\blacksquare$                                                                                                    |
|                  |                                           | CheckCacheByPrimaryKey<br>٠                                                                                                    |
|                  |                                           | CheckCacheOnly<br>$\blacksquare$                                                                                                    |
|                  |                                           | CheckCacheThenDatabase<br>٠                                                                                                    |
|                  |                                           | ConformResultsInUnitOfWork<br>٠                                                                                                    |
|                  |                                           | For more information, see:                                                                                                    |
|                  |                                           | "Configuring Cache Usage for In-Memory Queries" in the<br>$\blacksquare$<br>Oracle TopLink Developer's Guide                                                             |
|                  |                                           | "Understanding the Cache" in the Oracle TopLink Developer's<br>$\blacksquare$<br>Guide                                                                                   |
| refresh          | java.lang.Boolean                         | Set to true if the TopLink cache should be refreshed from the<br>database when this query executes.                                                                      |
|                  |                                           | For more information, see "Understanding the Cache" in the Oracle<br>TopLink Developer's Guide.                                                                          |
| lockMode         | java.lang.Integer                         | Specifies whether or not the query uses pessimistic locking. Values<br>are as defined for the following fields of<br>oracle.toplink.queryframework.ObjectLevelReadQuery: |
|                  |                                           | LOCK: issues SELECT  FOR UPDATE.<br>$\blacksquare$                                                                                                    |
|                  |                                           | LOCK NOWAIT: issues SELECT  FOR UPDATE NO WAIT.<br>$\blacksquare$                                                                                                    |
|                  |                                           | NO_LOCK: pessimistic locking is not used.<br>$\blacksquare$                                                                                                    |
|                  |                                           | DEFAULT LOCK MODE: fine grained locking will occur.                                                                                                    |
|                  |                                           | For more information, see the Oracle TopLink API Reference.                                                                                                    |
| expression       | oracle.toplink.expressions.<br>Expression | Allows querying using the TopLink Expression API                                                                                                    |
|                  |                                           | For more information, see:                                                                                                    |
|                  |                                           | "Understanding TopLink Expressions" in the Oracle TopLink<br>Е<br>Developer's Guide                                                                                      |
|                  |                                           | "Creating a Dynamic TopLink Expression Query with the<br>$\blacksquare$<br>EntityManager" on page 29-11                                                                  |
| timeout          | java.lang.Integer                         | Sets the query timeout in milliseconds.                                                                                                    |

*Table 29–3 Query Hints that OC4J Supports*

# <span id="page-331-0"></span>**Executing a Query**

As [Example 29–17](#page-331-2) shows, to execute a query that returns multiple results, use Query method getResultList. This method returns a java.util.List.

### <span id="page-331-2"></span>*Example 29–16 Executing a Query that Returns Multiple Results*

Collection employees = queryEmployees.getResultList();

As [Example 29–18](#page-331-3) shows, to execute a query that returns a single result, use Query method getSingleResult. This method returns a java.lang.Object.

<span id="page-331-3"></span>*Example 29–17 Executing a Query that Returns a Single Result*

Object obj = query.getSingleResult();

As [Example 29–19](#page-332-1) shows, to execute a query that updates (modifies or deletes) entities, use Query method executeUpdate. This method returns the number of rows affected (updated or deleted) as an int.

### *Example 29–18 Executing an Updating Query*

```
Query queryRenameCity = entityManager.createQuery(
    "UPDATE Address add SET add.city = 'Ottawa' WHERE add.city = 'Nepean'"
);
int rowCount = queryRenameCity.executeUpdate();
```
### <span id="page-332-0"></span>**Modifying an Entity Instance**

You can modify an entity instance in one the following ways:

- [Using an Updating Query](#page-332-2)
- [Using the Entity's Public API](#page-332-3)
- [Refreshing from the Database](#page-332-4)
- **[Removing an Entity](#page-333-2)**

You must perform these operations within a transaction context. When the current transaction commits, your updates will be committed to the database.

You can also send updates to the database within a transaction before commit (see ["Using Flush" on page 29-15](#page-333-1)).

### <span id="page-332-2"></span>**Using an Updating Query**

Create an updating query (see ["Creating a Named Query with the EntityManager" on](#page-329-0)  [page 29-10](#page-329-0) or ["Creating a Dynamic EJB QL Query with the Entity Manager" on](#page-329-1)  [page 29-11](#page-329-1)) and execute the query using the EntityManager (see ["Executing a](#page-331-0)  [Query" on page 29-13](#page-331-0)).

### <span id="page-332-3"></span>**Using the Entity's Public API**

Use the EntityManager to find or otherwise query for the entity (see ["Querying for an](#page-328-0)  [EJB 3.0 Entity Using the EntityManager" on page 29-10](#page-328-0)).

Use the entity's public API to change its persistent state.

#### <span id="page-332-4"></span>**Refreshing from the Database**

As [Example 29–20](#page-332-5) shows, you can overwrite the current state of an entity instance with the currently committed state from the database using the EntityManager method refresh.

### <span id="page-332-5"></span>*Example 29–19 Refreshing an Entity from the Database*

```
@Stateless
public class EmployeeDemoSessionEJB implements EmployeeDemoSession
{
...
   public void undoUpdateEmployee(Integer employeeId)
    {
        Employee employee = (Employee)entityManager.find("Employee", employeeId);
        em.refresh(employee);
    }
...
}
```
### <span id="page-333-2"></span>**Removing an Entity**

As [Example 29–21](#page-333-3) shows, you can use EntityManager method remove to delete an entity from the database.

#### <span id="page-333-3"></span>*Example 29–20 Removing an Entity*

```
@Stateless
public class EmployeeDemoSessionEJB implements EmployeeDemoSession
{
...
    public void removeEmployee(Integer employeeId)
    {
        Employee employee = (Employee)entityManager.find("Employee", employeeId);
        ...
        entityManager.remove(employee);
    }
...
}
```
### <span id="page-333-1"></span>**Using Flush**

As [Example 29–22](#page-333-4) shows, you can use EntityManager method flush to send updates to the database within a transaction before the transaction is committed. Subsequent queries within the same transaction will return the updated data. This is useful if a particular transaction spans multiple operations.

#### <span id="page-333-4"></span>*Example 29–21 Sending Updates to the Database within a Transaction*

```
@Stateless
public class EmployeeDemoSessionEJB implements EmployeeDemoSession
{
...
    public void terminateEmployee(Integer employeeId, Date endDate)
    {
        Employee employee = (Employee) entityManager.find("Employee", employeeId);
        employee.getPeriod().setEndDate(endDate);
       entityManager.flush();
    }
...
}
```
# <span id="page-333-0"></span>**Detaching and Merging an Entity Bean Instance**

An EntityManager is said to have a persistence context. When you create (see ["Creating a New Entity Instance" on page 29-9](#page-327-0)) or find (see ["Querying for an EJB 3.0](#page-328-0)  [Entity Using the EntityManager" on page 29-10](#page-328-0)) an entity using an EntityManager instance, the entity is said to be part of the persistence context of that EntityManager.

While an entity is part of the persistence context of an EntityManager, it is said to be a persistent entity.

When an entity is no longer part of this persistence context, it is said to be a detached entity.

An entity is detached from the persistence context when the persistence context ends or when an entity is serialized (for example, to a separate application tier).

As [Example 29–23](#page-334-0) shows, you can use EntityManager method merge to merge the state of detached entity into the current persistence context of the EntityManager.

<span id="page-334-0"></span>*Example 29–22 Merging an Entity into the Persistence Context of an EntityManager*

```
@Stateless
public class EmployeeDemoSessionEJB implements EmployeeDemoSession
{
...
   public void updateAddress(Address addressExample)
    {
        entityManager.merge(addressExample);
    }
...
}
```
For more information about persistence context:

- ["What is the persistence.xml File?" on page 2-13](#page-75-0)
- ["Configuring the persistence.xml File" on page 26-3](#page-310-0)

# **Accessing an EJB 3.0 EJBContext**

For EJB 3.0 session and message-driven beans, you can access the EJBContext that OC4J provides (see ["Using Resource Injection" on page 29-16\)](#page-334-3).

For more information, see:

- ["What is EJB Context?" on page 1-6](#page-31-0)
- ["What is Session Context?" on page 1-14](#page-38-0)
- ["What is Message Driven Context?" on page 1-36](#page-60-0)

# <span id="page-334-3"></span>**Using Resource Injection**

In an EJB 3.0 EJB client, you can use @Resource injection to access the EJBContext as [Example 29–24](#page-334-2) shows.

#### *Example 29–23 Accessing EJBContext Using @Resource*

@Resource SessionContext ctx;

# <span id="page-334-2"></span>**Accessing an EJB 2.1 EJB**

This section describes:

- [Accessing an EJB 2.1 EJB Remotely](#page-334-1)
- [Accessing an EJB 2.1 EJB Locally](#page-336-0)
- [Accessing an EJB 2.1 EJB Using RMI from a Standalone Java Client](#page-336-1)

### <span id="page-334-1"></span>**Accessing an EJB 2.1 EJB Remotely**

A remote multitier situation exists when you have the servlets executing in one server which are to connect and communicate with EJBs in another server. Both the servlets and EJBs are contained in the same application. When you deploy the application to two different servers, the servlets normally look for the local EJB first.

In [Figure 29–1,](#page-335-0) the HelloBean application is deployed to both server 1 and 2. In order to ensure that the servlets only call out from server 1 to the EJBs in server 2, you must set the remote attribute appropriately in the application before deploying on both servers.

*Figure 29–1 Multitier Example* 

<span id="page-335-0"></span>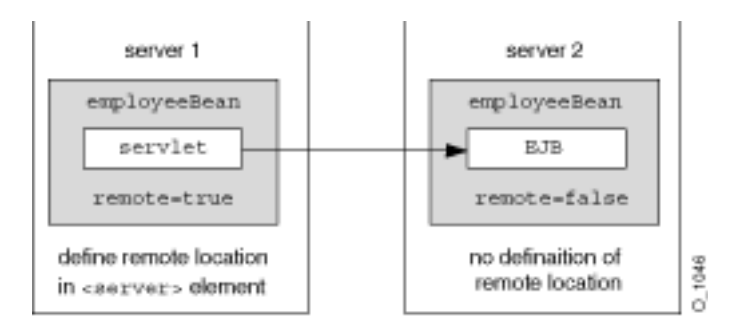

The remote attribute in the <ejb-module> element in orion-application.xml for the EJB module denotes whether the EJBs for this application are deployed or not.

- **1.** In server 1, you must set remote=true in the <ejb-module> element of the orion-application.xml file and then deploy the application. The EJB module within the application will not be deployed. Thus, the servlets will not look for the EJBs locally, but will go out to the remote server for the EJB requests.
- **2.** In server 2, you must set remote=false in the <ejb-module> element of the orion-application.xml file and then deploy the application. The application, including the EJB module, is deployed as normal. The default for the remote attribute is false; thus, simply ensure that the remote attribute is not true and redeploy the application.
- **3.** Configure RMI options:
	- In a standalone  $OCl$ , specify RMI server data in the RMI configuration file, rmi.xml. Specify the location of this file in server.xml, the OC4J configuration file. By default, both these files are installed in <*ORACLE\_ HOME*>/j2ee/home/config.

For more information, see "Configuring RMI in a Standalone OC4J Installation" in the *Oracle Containers for J2EE Services Guide*.

In an Oracle Application Server environment, you must edit the opmn.xml file to specify the port range on which this local RMI server listens for RMI requests. Note that manual changes to configuration files in an Oracle Application Server environment must be manually updated on each OC4J instance.

For more information, see "Configuring RMI in an Oracle Application Server Environment" in the *Oracle Containers for J2EE Services Guide*.

**4.** Set JNDI properties java.naming.provider.url and java.naming.factory.initial.

For more information see:

- ["Configuring the Initial Context Factory" on page 19-17](#page-250-0)
- "Setting JNDI Properties for RMI" in the *Oracle Containers for J2EE Services Guide*.
- **5.** Look up the remote EJB.

For more information, see:

"Looking Up the Remote Interface of an EJB 2.1 EJB Using ejb-ref" on [page 19-27](#page-259-0)

■ "Looking Up the Remote Interface of an EJB 2.1 EJB Using location" on [page 19-27](#page-259-1)

If multiple remote servers are configured, OC4J searches all remote servers for the intended EJB application.

For more information, see "Using Remote Method Invocation in OC4J" in the *Oracle Containers for J2EE Services Guide*.

# <span id="page-336-0"></span>**Accessing an EJB 2.1 EJB Locally**

A local multitier situation exists when both the servlets and EJBs are contained in the same application and deployed to the same server.

The remote attribute in the <ejb-module> element in orion-application.xml for the EJB module denotes whether the EJBs for this application are deployed or not.

- **1.** In the server to which you deploy your application, you must set remote=false in the <ejb-module> element of the orion-application.xml file and then deploy the application. The application, including the EJB module, is deployed as normal. The default for the remote attribute is false.
- **2.** Set JNDI properties java.naming.provider.url and java.naming.factory.initial.

For more information see:

- ["Configuring the Initial Context Factory" on page 19-17](#page-250-0)
- "Setting JNDI Properties for RMI" in the *Oracle Containers for J2EE Services Guide*.
- **3.** Look up the local EJB.

For more information, see:

- "Looking up the Local Interface of an EJB 2.1 EJB Using local-ref" on [page 19-28](#page-260-0)
- "Looking up the Local Interface of an EJB 2.1 EJB Using local-location" on [page 19-28](#page-260-1)

### <span id="page-336-1"></span>**Accessing an EJB 2.1 EJB Using RMI from a Standalone Java Client**

[Example 29–25](#page-336-2) shows the type of look up that you can use from a standalone Java client (see ["Standalone Java Client" on page 29-2](#page-321-0)) in this release to look up an OC4J-deployed EJB without having to specify an RMI port. [Example 29–25](#page-336-2) shows how to look up the EJB named MyCart in the J2EE application ejbsamples deployed to the OC4J instance named oc4j\_inst1 running on host myServer.

### <span id="page-336-2"></span>*Example 29–24 Accessing an EJB 2.1 EJB Using RMI from a Standalone Java Client*

```
Hashtable env = new Hashtable();
env.put(Context.INITIAL CONTEXT FACTORY, "oracle.j2ee.rmi.RMIInitialContextFactory");
env.put(Context.SECURITY_PRINCIPAL, "oc4jadmin");
env.put(Context.SECURITY_CREDENTIALS, "password");
env.put(Context.PROVIDER_URL,"opmn:ormi://myServer:oc4j_inst1/ejbsamples");
Context context = new InitialContext(env);
Object homeObject = context.lookup("MyCart");
CartHome home = (CartHome)PortableRemoteObject.narrow(homeObject,CartHome.class);
```
For more information, see:

- ["Configuring an Oracle Initial Context Factory" on page 19-18](#page-251-0)
- ["Configuring the Naming Provider URL for OC4J and Oracle Application Server"](#page-252-0) [on page 19-19](#page-252-0)
- ["Configuring the Naming Provider URL for OC4J Standalone" on page 19-19](#page-252-1)

# **Accessing an EJB 2.1 EJB in Another Application**

Normally, you cannot have EJBs communicating across EAR files, that is, across applications that are deployed in separate EAR files. The only way for an EJB to access an EJB that was deployed in a separate EAR file is to declare it to be the parent of the client. Only children can invoke methods in a parent.

For example, there are two EJBs, each deployed within their EAR file, called sales and inventory, where the sales EJB needs to invoke the inventory EJB to check to see if enough widgets are available. Unless the sales EJB defines the inventory EJB to be its parent, the sales EJB cannot invoke any methods in the inventory EJB, because they are both deployed in separate EAR files. So, define the inventory EJB to be the parent of the sales EJB and the sales EJB can now invoke any method in its parent.

You can only define the parent during deployment with the deployment wizard. See the "Deploying/Undeploying Applications" section in the "Using the oc4jadmin.jar Command Line Utility" chapter in the *Oracle Containers for J2EE Configuration and Administration Guide* on how to define the parent application of a bean.

# **Accessing an EJB 2.1 MDB**

A client never accesses an MDB directly: rather, the client accesses an MDB by sending a message through the JMS destination (queue or topic) associated with the MDB.

This section describes:

- [Sending a Message to a JMS Destination Using EJB 2.1](#page-337-0)
- [Sending a Message to a J2CA Destination Using EJB 2.1](#page-341-0)

# <span id="page-337-0"></span>**Sending a Message to a JMS Destination Using EJB 2.1**

To send a message to a JMS destination using EJB 2.1:

**1.** Look up both the JMS destination (queue or topic) and its connection factory.

You can look up these resources using a predefined logical name (see ["Configuring an Environment Reference to a JMS Destination or Connection](#page-242-0)  [Resource Manager Connection Factory \(JMS 1.0\)" on page 19-9\)](#page-242-0) or the explicit JNDI name you defined when you configured your JMS provider (see ["Configuring an EJB 2.1 MDB to Use a Non-J2CA Message Service Provider" on](#page-224-0)  [page 18-1](#page-224-0)).

Oracle recommends that you use logical names as shown in this procedure and its examples.

**2.** Use the connection factory to create a connection.

If you are receiving messages for a queue, then start the connection.

**3.** Create a session over the connection.

- **4.** Use the retrieved JMS destination to create a sender for a queue or a publisher for a topic.
- **5.** Create the message.
- **6.** Send the message using either the queue sender or the topic publisher.
- **7.** Close the queue session.
- **8.** Close the connection.

[Example 29–26](#page-338-0) shows how a servlet client sends a message to a queue.

[Example 29–27](#page-340-0) shows how a JSP client sends a message over a topic.

```
Example 29–25 Servlet Client Sends Message to a Queue
```

```
public final class testResourceProvider extends HttpServlet
{
 private String resProvider = "myResProvider";
 private HashMap msgMap = new HashMap();
 Context ctx = new InitialContext(); public void doGet(HttpServletRequest req, HttpServletResponse res)
   throws ServletException, IOException
 {
    doPost(req, res);
 }
 public void doPost(HttpServletRequest req, HttpServletResponse res)
   throws ServletException, IOException
 {
   // Retrieve the name of the JMS provider from the request, which is to be used in creating
   // the JNDI string for retrieval
   String rp = req.getParameter ("provider");
   if (rp != null) resProvider = rp;
    try
    {
      // 1a. Look up the Queue Connection Factory
      QueueConnectionFactory qcf = (QueueConnectionFactory)
             ctx.lookup (
                  "java:comp/resource/" + resProvider + "/QueueConnectionFactories/myQCF"
             ); 
     // 1b. Lookup the Queue
     Queue queue = (Queue)
              ctx.lookup (
                  "java:comp/resource/" + resProvider + "/Queues/rpTestQueue"
              );
     // 2a. Create queue connection using the connection factory.
      QueueConnection qconn = qcf.createQueueConnection();
     // 2a. We're receiving msgs, so start the connection.
     qconn.start();
      // 3. create a session over the queue connection.
      QueueSession sess = qconn.createQueueSession(false, Session.AUTO_ACKNOWLEDGE);
       // 4. Since this is for a queue, create a sender on top of the session.
       //This is used to send out the message over the queue.
      QueueSender snd = sess.createSender (q);
    drainQueue (sess, q);
    TextMessage msg = null;
    /* Send msgs to queue. */
    for (int i = 0; i < 3; i++)
```
}

```
{
    // 5. Create message
    msg = sess.createTextMessage();
    msg.setText ("TestMessage:" + i);
    // Set property of the recipient to be the MDB
    // and set the reply destination.
    msg.setStringProperty ("RECIPIENT", "MDB");
    msg.setJMSReplyTo(q);
    //6. send the message using the sender.
    snd.send (msg);
    // You can store the messages IDs and sent-time in a map (msgMap),
    // so that when messages are received, you can verify if you 
    // *only* received those messages that you were
    // expecting. See receiveFromMDB() method where msgMap gets used
   msgMap.put( msg.getJMSMessageID(), new Long (msg.getJMSTimestamp()) );
  }
  // receive a reply from the MDB.
  receiveFromMDB (sess, q);
   //7. Close sender, session, and connection for queue
   snd.close();
   sess.close();
   qconn.close();
  }
  catch (Exception e)
  {
   System.err.println ("** TEST FAILED **"+ e.toString());
   e.printStackTrace();
  }
  finally
  {
  }
/*
  * Receive any msgs sent to us through the MDB
 */
private void receiveFromMDB (QueueSession sess, Queue q)
 throws Exception
{
 // The MDB sends out a message (as a reply) to this client. The MDB sets
  // the receipient as CLIENT. Thus, we will only receive msgs that have 
  // RECIPIENT set to 'CLIENT'
  QueueReceiver rcv = sess.createReceiver (q, "RECIPIENT = 'CLIENT'");
 int nrcvd = 0;long trtimes = 0L;
  long tctimes = 0L;
  // First msg needs to come from MDB. May take a little while 
  //Receiving Messages
  for (Message msg = rcv.receive (30000); msg != null; msg = rcv.receive (30000))
  {
   nrcvd++;
    String rcp = msg.getStringProperty ("RECIPIENT");
    // Verify if msg in message Map
    // We check the msgMap to see if this is the message that we are expecting.
    String corrid = msg.getJMSCorrelationID();
    if (msgMap.containsKey(corrid))
    {
     msgMap.remove(corrid);
    }
```

```
else
      {
        System.err.println ("** received unexpected message [" + corrid + "] **");
      }
   }
   rcv.close();
  }
  /*
    * Drain messages from queue
    */
 private int drainQueue (QueueSession sess, Queue q)
   throws Exception
  {
   QueueReceiver rcv = sess.createReceiver (q);
   int nrcvd = 0;
   // First drain any old msgs from queue
   for (Message msg = rcv.receive(1000); msg != null; msg = rcv.receive(1000))
     nrcvd++;
   rcv.close();
   return nrcvd;
 }
}
```
### <span id="page-340-0"></span>*Example 29–26 JSP Client Sends Message to a Topic*

```
<%@ page import="javax.jms.*, javax.naming.*, java.util.*" %>
<//1a. Lookup the MessageBean topic
jndiContext = new InitialContext();
topic = (Topic)jndiContext.lookup("rpTestTopic");
//1b. Lookup the MessageBean Connection factory
```
topicConnectionFactory = (TopicConnectionFactory) jndiContext.lookup("myTCF");

### **//2 & 3. Retrieve a connection and a session on top of the connection**

topicConnection = topicConnectionFactory.createTopicConnection(); topicSession = topicConnection.createTopicSession(true,Session.AUTO\_ACKNOWLEDGE);

#### **//5. Create the publisher for any messages destined for the topic**

topicPublisher = topicSession.createPublisher(topic);

#### **//6. Send out the message**

```
for (int ii = 0; ii < numMsgs; ii++)
{
 message = topicSession.createBytesMessage();
 String sndstr = "1::This is message " + (ii + 1) + " " + item;
 byte[] msgdata = sndstr.getBytes();
 message.writeBytes(msgdata);
 topicPublisher.publish(message);
  System.out.println("--->Sent message: " + sndstr);
}
//7. Close publisher, session, and connection for topic
topicPublisher.close();
topicSession.close();
topicConnection.close();
```
%> Message sent!

# <span id="page-341-0"></span>**Sending a Message to a J2CA Destination Using EJB 2.1**

To send a message to a J2CA destination using EJB 2.1:

**1.** Look up both the J2CA connection factory.

You can look up this resource using a predefined logical name (see ["Configuring](#page-242-0)  [an Environment Reference to a JMS Destination or Connection Resource Manager](#page-242-0)  [Connection Factory \(JMS 1.0\)" on page 19-9](#page-242-0)) or the explicit JNDI name you defined when you configured your JMS provider (see ["Configuring an EJB 2.1 MDB to Use](#page-224-0)  [a Non-J2CA Message Service Provider" on page 18-1\)](#page-224-0).

Oracle recommends that you use logical names as shown in this procedure and its examples.

**2.** Obtain a javax.resource.cci.ConnectionFactory.

If the EIS is a JMS message service provider, there will likely be connection factory choices for queue or topic. For example, the Oracle JMS Connector offers a QueueConnectionFactory and a TopicConnectionFactory.

- **3.** Use the factory to obtain a javax.resource.cci.Connection.
- **4.** Use the connection to obtain a javax.resource.cci.Interaction.
- **5.** Configure the interaction and use Interaction method execute to send the message.

# **Accessing an EJB 2.1 EJBContext**

For EJB 2.1 session, entity, and message-driven beans, you can access the EJBContext that OC4J provides by providing an appropriate get and set method when you implement your bean.

For more information, see:

- ["What is EJB Context?" on page 1-6](#page-31-0)
- ["Implementing the setSessionContext Method" on page 11-10](#page-159-0)
- ["Implementing the setEntityContext and unsetEntityContext Methods" on](#page-185-0)  [page 13-20](#page-185-0)
- ["Implementing the setMessageDrivenContext Method" on page 17-6](#page-223-0)

# **Handling Parameters**

This section describes:

- [Passing Parameters Into an EJB](#page-341-1)
- [Handling Parameters Returned by an EJB](#page-342-0)

# <span id="page-341-1"></span>**Passing Parameters Into an EJB**

When you implement an EJB or write the client code that calls EJB methods, you must be aware of the parameter-passing conventions used with EJBs.

A parameter that you pass to a bean method—or a return value from a bean method—can be any Java type that is serializable. Java primitive types, such as int, double, are serializable. Any non-remote object that implements the java.io.Serializable interface can be passed. A non-remote object that is passed as a parameter to a bean or returned from a bean is passed by *value*, not by reference. So, for example, if you call a bean method as follows:

```
public class theNumber {
   int x;
}
...
bean.method1(theNumber);
```
then method1() in the bean receives a copy of theNumber. If the bean changes the value of theNumber object on the server, this change is not reflected back to the client, because of pass-by-value semantics.

If the non-remote object is complex—such as a class containing several fields—only the non-static and non-transient fields are copied.

When passing a remote object as a parameter, the stub for the remote object is passed. A remote object passed as a parameter must extend remote interfaces.

The next section demonstrates parameter passing to a bean, and remote objects as return values.

# <span id="page-342-0"></span>**Handling Parameters Returned by an EJB**

The EmployeeBean getEmployee method returns an EmpRecord object, so this object must be defined somewhere in the application. In this example, an EmpRecord class is included in the same package as the EJB interfaces.

The class is declared as public and must implement the java.io.Serializable interface so that it can be passed back to the client by value, as a serialized remote object. The declaration is as follows:

```
package employee;
public class EmpRecord implements java.io.Serializable {
  public String ename;
  public int empno;
  public double sal;
}
```
**Note:** The java.io.Serializable interface specifies no methods; it just indicates that the class is serializable. Therefore, there is no need to implement extra methods in the EmpRecord class.

# **Handling Exceptions**

This section describes:

- [Recovering From a NamingException While Accessing a Remote EJB](#page-342-1)
- [Recovering From a NullPointerException While Accessing a Remote EJB](#page-343-0)
- **[Recovering From Deadlock Conditions](#page-343-1)**

# <span id="page-342-1"></span>**Recovering From a NamingException While Accessing a Remote EJB**

If you are trying to remotely access an EJB and you receive an javax.naming.NamingException error, your JNDI properties are probably not

initialized properly. See ["Load Balancing" on page 2-30](#page-92-0) for a discussion on setting up JNDI properties when accessing an EJB from a remote object or remote servlet.

# <span id="page-343-0"></span>**Recovering From a NullPointerException While Accessing a Remote EJB**

When accessing a remote EJB from a Web application, you receive the following error: "java.lang.NullPointerException: domain was null ". In this case, you must set an environment property in your client while accessing the EJB set dedicated.rmicontext to true.

The following demonstrates how to use this additional environment property:

```
Hashtable env = new Hashtable( );
env.put (Context.INITIAL CONTEXT FACTORY,
 "oracle.j2ee.rmi.RMIInitialContextFactory");
env.put (Context.SECURITY_PRINCIPAL, "oc4jadmin");
env.put (Context.SECURITY_CREDENTIALS, "oc4jadmin");
env.put (Context.PROVIDER URL, "ormi://myhost-us/ejbsamples");
env.put ("dedicated.rmicontext", "true"); // for 9.0.2.1 and later
Context context = new InitialContext (env);
```
See ["Load Balancing" on page 2-30](#page-92-0) for more information on dedicated.rmicontext.

# <span id="page-343-1"></span>**Recovering From Deadlock Conditions**

If the call sequence of several beans cause a deadlock scenario, OC4J notices the deadlock condition and throws a Remote exception that details the deadlock condition in one of the offending beans.

# **Using EJBs and Web Services**

This section describes:

- [Exposing a Stateless Session Bean as a Web Service](#page-344-0)
- [Accessing a Web Service from an EJB](#page-345-0)

For more information, see the *Oracle Application Server Web Services Developer's Guide*.

# <span id="page-344-0"></span>**Exposing a Stateless Session Bean as a Web Service**

The client of a stateless session bean may be a Web service client. Only a stateless session bean may provide a Web service client view. A Web service client makes use of the enterprise bean's Web service client view, as described by a WSDL document. The bean's client view Web service endpoint interface is a JAX-RPC interface.

Using EJB 3.0, you can use annotations to easily expose a stateless session bean as a Web service (see ["Using Annotations" on page 30-2](#page-345-1)).

Using EJB 2.1, you can also expose a stateless session bean as a Web service (see "Assembling a Web Service with EJBs" in the *Oracle Application Server Web Services Developer's Guide*).

### <span id="page-344-1"></span>**Using Annotations**

Using the @WebService and @WebMethod annotations, you can define a Web service endpoint interface as [Example 30–1](#page-344-1) shows and implement the Web service as a stateless session bean as [Example 30–2](#page-345-2) shows.

#### *Example 30–1 Annotated Web Service Endpoint Interface*

```
package oracle.ejb30.ws;
import javax.ejb.Remote;
import javax.jws.WebService;
import javax.jws.WebMethod; 
@WebService
/**
* This is an Enterprise Java Bean Service Endpoint Interface
*/
public interface HelloServiceInf extends java.rmi.Remote
{
    /**
   * @param phrase java.lang.String
    * @return java.lang.String
    * @throws String The exception description.
    */
```

```
@WebMethod
   java.lang.String sayHello(java.lang.String name) throws java.rmi.RemoteException;
}
```
#### <span id="page-345-2"></span>*Example 30–2 Implementing the Web Service as a Stateless Session Bean*

```
package oracle.ejb30.ws;
```

```
import java.rmi.RemoteException;
import java.util.Properties;
import javax.ejb.Stateless;
/**
* This is a Session Bean Class.
*/
@Stateless(name="HelloServiceEJB")
public class HelloServiceBean implements HelloServiceInf
{
    public String sayHello(String name)
    {
        return("Hello "+name +" from first EJB3.0 Web Service");
    }
}
```
OC4J supports J2SE 5.0 Web Service annotations (also known as the Web Services Metadata for the Java Platform JSR-181) specification). The specification defines an annotated Java syntax for programming Web services.

For more information on using Web service annotations including Oracle extensions, see "Assembling Web Services with Annotations" in the *Oracle Application Server Web Services Developer's Guide*.

For other EJB Web service examples see the stateless session EJB Web service how-to or Adventure Builder how-to at

http://www.oracle.com/technology/tech/java/oc4j/ejb3/howtos-ejb3

# <span id="page-345-0"></span>**Accessing a Web Service from an EJB**

.

From within an EJB, you can obtain a Web service and invoke its methods.

Using EJB 3.0, you can use annotations and resource injection (see ["Using](#page-345-1)  [Annotations" on page 30-2](#page-345-1)) without having to create an environment reference for the Web service.

Using EJB 2.1, you must use the initial context (see ["Using Initial Context" on](#page-346-1)  [page 30-3](#page-346-1)) and you must create an environment reference for the Web service (see ["Configuring an Environment Reference to a Web Service" on page 19-15](#page-248-0)) before you can look it up.

For more information, see "Assembling a J2EE Web Service Client " in the *Oracle Application Server Web Services Developer's Guide*.

### <span id="page-345-3"></span><span id="page-345-1"></span>**Using Annotations**

Given the Web service that [Example 30–3](#page-345-3) shows, you can access the Web service from an EJB 3.0 stateless session bean using resource injection as [Example 30–4](#page-346-0) shows.

#### *Example 30–3 Annotating a Web Service*

import javax.jws.WebService;

```
import javax.jws.WebMethod;
@WebService
public class StockQuoteProvider
{
    @WebMethod
   public Float getLastTradePrice()
    \left\{ \right....
    }
}
```
#### <span id="page-346-0"></span>*Example 30–4 Calling Out to a Web Service Obtained by Resource Injection*

```
@Stateless public class InvestmentBean implements Investment
{
   public void checkPortfolio(...)
    {
        ...
       @Resource StockQuoteProvider sqp;
       // Get a quote
       Float quotePrice = sgp.getLastTradePrice(...);...
    }
}
```
### <span id="page-346-1"></span>**Using Initial Context**

After you define an environment reference to a Web service (see ["Configuring an](#page-248-0)  [Environment Reference to a Web Service" on page 19-15](#page-248-0)), you can use the initial context to look up the Web service and invoke its methods from within your stateless session bean as [Example 30–5](#page-346-2) shows.

#### <span id="page-346-2"></span>*Example 30–5 Calling Out to a Web Service Obtained from the Initial Context*

```
@Stateless public class InvestmentBean implements Investment
{
   public void checkPortfolio(...)
    {
        ...
       // Obtain the default initial JNDI context.
       Context initCtx = new InitialContext();
       // Look up the stock quote service in the environment.
       com.example.StockQuoteService sqs = (com.example.StockQuoteService)initCtx.lookup(
           "java:comp/env/service/StockQuoteService"
       );
       // Get the stub for the service endpoint
       com.example.StockQuoteProvider sqp = sqs.getStockQuoteProviderPort();
       // Get a quote
       float quotePrice = sqp.getLastTradePrice(...);...
   }
}
```
# **Administrating an EJB Application**

This chapter describes:

- [OC4J EJB JMX Support](#page-348-1)
- [Using Oracle Enterprise Manager 10g Application Server Control](#page-348-0)
- [Configuring EJB Logging](#page-349-0)
- [Managing the Bean Instance Pool](#page-350-0)
- [Starting and Stopping an EJB Application](#page-353-0)
- [Troubleshooting an EJB Application](#page-353-1)

For more information, see ["Understanding EJB Administration" on page 2-17.](#page-80-0)

# <span id="page-348-1"></span>**OC4J EJB JMX Support**

OC4J deploys MBeans to collect JSR77 statistics and Oracle Dynamic Monitoring System (DMS) sensor data for all types of EJBs.

You can access these statistics and sensors using any JMX-compliant management tool, such as the Application Server Control (see ["Using Oracle Enterprise Manager 10g](#page-348-0)  [Application Server Control" on page 31-1\)](#page-348-0).

# <span id="page-348-0"></span>**Using Oracle Enterprise Manager 10***g* **Application Server Control**

The Application Server Control is a JMX-compliant, Web-based user interface for deploying, configuring and monitoring applications within OC4J, as well as managing the OC4J server instance and the Web services used by your applications.

Using the Application Server Control JMX administrative task, you can modify properties of all EJB types deployed to OC4J without having to restart Oracle Application Server or redploy your application:

- **1.** Launch Application Server Control.
- **2.** Click the **Administration** link.
- **3.** Click **System MBean Browser**.
- **4.** Specific MBean instances are accessed through the navigation pane to the left of the console. Expand a node in the navigation pane and drill down to the MBean you wish to access.

For example, for a standalone OC4J, select: **J2EEServer** > **standalone** > **J2EEApplication** > *application-name* > **EJBModule** > *module-name*

- **5.** Select the type of EJB, such as **StatelessSessionBean**, **MessageDrivenBean**, or **WebServicePort**.
- **6.** Select an MBean instance.
- **7.** Click the appropriate tab in the right-hand pane:
	- Click the **Attributes** tab to access the MBean's attributes. If you modify any attribute values, click the **Apply Changes** button to apply your changes to the OC4J runtime.
	- Click the **Operations** tab to access the MBean's operations. After selecting a specific operation, click the **Invoke** button to call it
	- Click the **Notifications** tab to subscribe to the MBean's notifications. After selecting a specific notification, click the **Apply** button to subscribe to it.
	- Click the **Statistics** tab to view the MBean's statistics.

You can use Application Server Control for most administration tasks.

For more information, see:

- "Oracle Enterprise Manager 10g Application Server Control Console" in the *Oracle Containers for J2EE Configuration and Administration Guide*
- the online Help provided with Application Server Control

# <span id="page-349-0"></span>**Configuring EJB Logging**

OC4J uses the standard JDK java.util.logging package and, by default, writes log messages to the <OC4J\_HOME>/j2ee/home/log/<group>/oc4j/log.xml file.

This section describes:

- **[Logging Namespaces](#page-349-1)**
- **[Logging Levels](#page-350-1)**
- [Configuring Logging with Application Server Control Logging MBean](#page-350-2)
- [Configuring Logging Using the j2ee-logging.xml File](#page-350-3)
- [Configuring Logging Using System Properties](#page-350-4)

# <span id="page-349-1"></span>**Logging Namespaces**

You can configure loggers for the following java.util.logging namespaces:

- oracle.j2ee.ejb.annotation
- oracle.j2ee.ejb.compilation
- oracle.j2ee.ejb.database
- oracle.j2ee.ejb.deployment
- oracle.j2ee.ejb.lifecycle
- oracle.j2ee.ejb.pooling
- oracle.j2ee.ejb.runtime
- oracle.j2ee.ejb.transaction

# <span id="page-350-1"></span>**Logging Levels**

You can configure log levels of: FINER, FINE, CONFIG, INFO, WARNING, and SEVERE.

# <span id="page-350-2"></span>**Configuring Logging with Application Server Control Logging MBean**

The simplest way to configure OC4J logging is to use Application Server Control (see ["Using Oracle Enterprise Manager 10g Application Server Control" on page 31-1](#page-348-0)).

Application Server Control shows all EJB-related logger names and you can specify attributes like log level using the Application Server Control interface.

# <span id="page-350-5"></span><span id="page-350-3"></span>**Configuring Logging Using the j2ee-logging.xml File**

You can configure OC4J logging using the <OC4J\_ HOME>/j2ee/home/config/j2ee-logging.xml file as [Example 31–1](#page-350-5) shows.

#### *Example 31–1 j2ee-logging.xml File*

```
<logger
   name='oracle.j2ee.ejb'
   level='NOTIFICATION:1'
   useParentHandlers='false'>
   <handler name='oc4j-handler'/>
   <handler name='console-handler'/>
</logger>
```
For more information, see:

- ["Logging Namespaces" on page 31-2](#page-349-1)
- ["Logging Levels" on page 31-3](#page-350-1)

# <span id="page-350-4"></span>**Configuring Logging Using System Properties**

You can configure OC4J logging using the oracle.j2ee.logging system property. This system property has the form:

oracle.j2ee.logging.<log-level>=<log-namespace>

Where:

- <log-level> is one of fine, finer, or finest.
- <log-namspace> is an oracle.j2ee.ejb namespace (see ["Logging Namespaces" on](#page-349-1)  [page 31-2](#page-349-1)).

[Example 31–2](#page-350-6) shows how to configure the logger for the oracle.j2ee.ejb.deployment namespace to finest.

#### *Example 31–2 Configuring a Logger with a System Property*

oracle.j2ee.logging.finest=oracle.j2ee.ejb.deployment

# <span id="page-350-6"></span><span id="page-350-0"></span>**Managing the Bean Instance Pool**

OC4J provides EJB pooling attributes that you can configure to improve performance by reducing the frequency of bean instance creation.

This section describes:

- [Configuring Bean Instance Pool Size](#page-351-1)
- [Configuring Bean Instance Pool Timeouts for Session Beans](#page-351-2)
- [Configuring Bean Instance Pool Timeouts for Entity Beans](#page-352-1)

# <span id="page-351-1"></span>**Configuring Bean Instance Pool Size**

You can set the minimum and maximum number of the bean instance pool for session beans, entities, and message-driven beans.

You can configure the bean pool size:

- [Using Oracle Enterprise Manager 10g Application Server Control](#page-348-0)
- **[Using Deployment XML](#page-351-0)**

### <span id="page-351-0"></span>**Using Deployment XML**

In the orion-ejb-jar.xml file you set the bean pool size with the following attributes of the <entity-deployment> element, for entities, and the <session-deployment> element, for session beans:

The max-instances attribute sets the maximum number of bean instances allowed in the pool. The default is 0, which means infinite. To disable bean pooling, set this value to a negative number.

For example, if you wanted to set the maximum entity implementation instances to 20, you would do as follows:

```
<entity-deployment ... max-instances="20"
  ...
</entity-deployment>
```
The min-instances attribute sets the minimum number of bean instances allowed in the pool.

For example, if you wanted to set the minimum entity implementation instances to 2, you would do as follows:

```
<entity-deployment ... min-instances="2"
  ...
</entity-deployment>
```
If you change this property using this method, you must restart OC4J to apply your changes. Alternatively, you can use Application Server Control Console to modify this parameter dynamically without restarting OC4J (see ["Using Oracle Enterprise](#page-348-0)  [Manager 10g Application Server Control" on page 31-1\)](#page-348-0).

# <span id="page-351-2"></span>**Configuring Bean Instance Pool Timeouts for Session Beans**

You can set the maximum amount of time that session beans are cached in the bean instance pool.

You can configure pool timeouts for session beans:

- [Using Oracle Enterprise Manager 10g Application Server Control](#page-348-0)
- [Using Deployment XML](#page-352-0)

### <span id="page-352-0"></span>**Using Deployment XML**

In the orion-ejb-jar.xml file you set the bean pool timeout with the following attributes of the <session-deployment> element for session beans:

The pool-cache-timeout attribute is applicable to stateless session beans and sets how long to keep stateless sessions cached in the pool. The default is 0 seconds, which means never timeout.

For example, if you wanted to set the pool-cache-timeout to 90 seconds, you would do as follows:

```
<session-deployment ... pool-cache-timeout="90"
  ...
</session-deployment>
```
The timeout attribute is applicable to stateful session beans and sets how long a stateful session bean can remain inactive before it is removed from the bean instance pool. The default is 1800 seconds.

For example, if you wanted to set the stateful session bean inactivity timeout to 900 seconds, you would do as follows:

```
<sessi0n-deployment ... timeout="900"
  ...
</session-deployment>
```
If you change this property using this method, you must restart OC4J to apply your changes. Alternatively, you can use Application Server Control Console to modify this parameter dynamically without restarting OC4J (see ["Using Oracle Enterprise](#page-348-0)  [Manager 10g Application Server Control" on page 31-1](#page-348-0)).

# <span id="page-352-1"></span>**Configuring Bean Instance Pool Timeouts for Entity Beans**

You can set the maximum amount of time that entities are cached in the bean instance pool.

You can configure pool timeouts for entities:

- [Using Oracle Enterprise Manager 10g Application Server Control](#page-348-0)
- [Using Deployment XML](#page-352-0)

### **Using Deployment XML**

In the orion-ejb-jar.xml file you set the bean pool timeout with the following attributes of the <entity-deployment> element for entities:

The pool-cache-timeout attribute sets how long entity bean implementation instances are to be kept in the "pooled" (unassigned) state. The default is 60 seconds. Setting this attribute to "never" means never timeout.

For example, if you wanted to set the pool-cache-timeout for entities to 90 seconds, you would do as follows:

```
<entity-deployment ... pool-cache-timeout="90"
```
</entity-deployment>

If you change this property using this method, you must restart OC4J to apply your changes. Alternatively, you can use Application Server Control Console to modify this parameter dynamically without restarting OC4J (see ["Using Oracle Enterprise](#page-348-0)  [Manager 10g Application Server Control" on page 31-1](#page-348-0)).

# <span id="page-353-0"></span>**Starting and Stopping an EJB Application**

You can use Application Server Control to stop and start an EJB application.

While an application is stopped, clients cannot access it.

For more information, see ["Using Oracle Enterprise Manager 10g Application Server](#page-348-0)  [Control" on page 31-1](#page-348-0).

# <span id="page-353-1"></span>**Troubleshooting an EJB Application**

This section describes:

- [Validating XML Files](#page-353-2)
- [Debugging the ejb-jar.xml File](#page-353-3)
- [Debugging Generated Code](#page-353-4)

# <span id="page-353-2"></span>**Validating XML Files**

To configure OC4J to validate XML files, add the -validateXML option to the command line used in the OC4J start up script  $(*OC4J*$  HOME>/BIN/oc4j.cmd or  $oc4j$ ).

[Example 31–3](#page-353-5) shows how to set this option in the  $\circ$ c4j.cmd file.

### <span id="page-353-5"></span>*Example 31–3 Setting -validateXML in oc4j.cmd*

"%JAVA\_HOME%\bin\java" %JVMARGS% -jar %OC4J\_JAR% %CMDARGS% -validateXML ...

With this option set, OC4J strictly validates XML files against their specified schema when OC4J reads them. OC4J logs any errors (see ["Configuring EJB Logging" on](#page-349-0)  [page 31-2](#page-349-0)).

# <span id="page-353-3"></span>**Debugging the ejb-jar.xml File**

...

You can configure OC4J to write out the ejb-jar.xml file it creates based on your EJB 3.0 annotations (see ["Troubleshooting Application Deployment" on page 28-4\)](#page-316-0).

See also ["Validating XML Files" on page 31-6.](#page-353-2)

# <span id="page-353-4"></span>**Debugging Generated Code**

By default, when OC4J deploys an application, it generates wrapper code in <0C4J\_ HOME>/j2ee/home/application-deployments/<ear-name>/<ejb-name>/ge nerated, compiles it, creates a JAR file that contains the compiled classes, and then deletes the wrapper code it generates.

You can configure OC4J to preserve the wrapper code that it generates. Examining the wrapper code can aid in debugging some application problems.

This section describes:

- [Preserving Generated Code in the Default Directory](#page-354-0)
- [Preserving Generated Code in a Directory You Specify](#page-354-1)
- **[Disabling Generated Code Preservation](#page-354-2)**

### <span id="page-354-0"></span>**Preserving Generated Code in the Default Directory**

If you set system property KeepWrapperCode to true, OC4J preserves the wrapper code it generates in the default directory <OC4J\_ HOME>/j2ee/home/application-deployments/<ear-name>/<ejb-name>/ge nerated.

If you undeploy your application, OC4J deletes the wrapper code in this directory.

### <span id="page-354-1"></span>**Preserving Generated Code in a Directory You Specify**

If you set both system property KeepWrapperCode to true and system property WrapperCodeDir to a directory (call it <specified-wrapper-dir>), OC4J generates wrapper code to this directory and preserves the wrapper code even if you undeploy the application.

The <specified-wrapper-dir> may be absolute (such as C:\wrappers) or relative (such as ./wrappers): relative paths are relative to <OC4J\_ HOME>/j2ee/home.

If OC4J cannot generate to the directory you specify (for example, due to a permission problem or lack of space), OC4J generates wrapper code to the default directory  $<$ OC $4J$ 

HOME>/j2ee/home/application-deployments/<ear-name>/<ejb-name>/ge nerated and preserves this wrapper code even if you undeploy the application.

### <span id="page-354-2"></span>**Disabling Generated Code Preservation**

If you set system property KeepWrapperCode to false (or leave this system property unset), OC4J will not preserve the wrapper code it generates.

**A**

# **XML Reference for orion-ejb-jar.xml Elements**

This appendix describes the elements contained within the OC4J-specific EJB deployment descriptor orion-ejb-jar.xml. This deployment descriptor file conforms to the XML schema document (XSD) located at http://www.oracle.com/technology/oracleas/schema/orion-ejb-jar-1

0\_0.xsd.

This appendix describes:

- [OC4J and the orion-ejb-jar.xml File](#page-356-0)
- [TopLink Persistence Support](#page-357-1)
- [OC4J-Specific Deployment Descriptor for EJBs](#page-358-1): Overall description of each element section.
	- **–** [Enterprise Beans Section](#page-358-2)
		- **\*** [Persistence Manager Section \(persistence-manager\)](#page-358-0)
		- **\*** [Session Bean Section \(session-deployment\)](#page-359-0)
		- **\*** [Entity Bean Section \(entity-deployment\)](#page-363-0)
		- **\*** [Message Driven Bean Section \(message-driven-deployment\)](#page-370-0)
		- **\*** [EJB 1.1 CMP Field Mapping Section \(cmp-field-mapping\)](#page-373-0)
		- **\*** [Method Definition](#page-374-0)
	- **–** [Assembly Descriptor Section](#page-375-1)
- [Element Description](#page-375-0): An alphabetical listing and description for each element.

For more information, see ["Understanding EJB Deployment Descriptor Files" on](#page-70-0)  [page 2-7](#page-70-0)

# <span id="page-356-0"></span>**OC4J and the orion-ejb-jar.xml File**

Whenever you deploy an application, OC4J automatically generates the OC4J-specific XML file with the default elements. If you want to change these defaults, you must copy the orion-ejb-jar.xml file to where your original ejb-jar.xml file is located and change it in this location. If you change the XML file within the deployed location, OC4J overwrites these changes when the application is deployed again. The changes only stay constant when changed in the development directories.

Oracle recommends that you add your OC4J-specific XML files within the recommended development structure as shown in [Figure A–1.](#page-357-0)

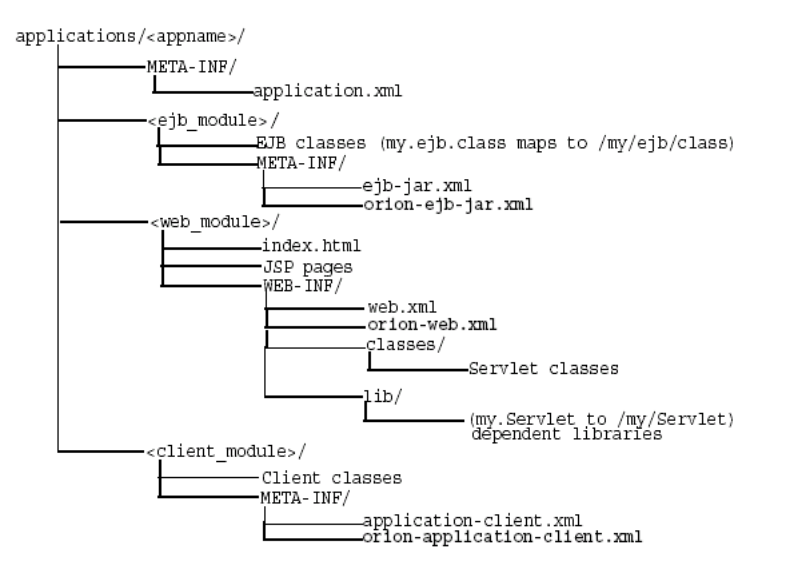

<span id="page-357-0"></span>*Figure A–1 Development Application Directory Structure*

# <span id="page-357-1"></span>**TopLink Persistence Support**

[Table A–2](#page-366-0) describes all the attributes of the orion-ejb-jar.xml file <entity-deployment> element and indicates which options you configure in the orion-ejb-jar.xml file and which you configure using TopLink persistence API.

For example:

- To configure <entity-deployment> attribute call-timeout, you must use the corresponding TopLink persistence API. If you set the call-timeout attribute in the orion-ejb-jar.xml file, OC4J will ignore it.
- To configure <entity-deployment> attribute clustering-schema, you must use the orion-ejb-jar.xml file; there is no corresponding TopLink persistence API.

For EJB 3.0 applications, you access TopLink persistence API by augmenting orion-ejb-jar.xml configuration with TopLink-specific deployment descriptor files ejb3-toplink-sessions.xml and toplink-ejb-jar.xml. For more information, see ["Customizing the TopLink Entity Manager" on page 3-2](#page-95-0).

For EJB 2.1 applications, you access TopLink persistence API using orion-ejb-jar.xml element pm-properties. For more information, see ["Customizing the TopLink Persistence Manager" on page 3-5.](#page-98-0)

> **Note:** To modify TopLink deployment descriptor files, use the TopLink Workbench.

For more information, see:

- "Migrating OC4J Orion Persistence to OC4J TopLink Persistence" in the *Oracle TopLink Developer's Guide*
- "Understanding TopLink Workbench" in the *Oracle TopLink Developer's Guide*
- TopLink-specific deployment descriptor XML schema documents located at <0C4J\_HOME>\toplink\config\xsds.

# <span id="page-358-1"></span>**OC4J-Specific Deployment Descriptor for EJBs**

The OC4J-specific deployment descriptor contains extended deployment information for session beans, entity beans, message driven beans, and security for these EJBs. The major element structure within this deployment descriptor has the following structure:

```
<orion-ejb-jar deployment-time=... deployment-version=...> 
<enterprise-beans>
  <persistence-manager ...></persistence-manager>
  <session-deployment ...></session-deployment>
  <entity-deployment ...></entity-deployment>
  <message-driven-deployment ...></message-driven-deployment>
</enterprise-beans>
<assembly-descriptor>
   <security-role-mapping ...></security-role-mapping>
   <default-method-access></default-method-access>
 </assembly-descriptor>
</orion-ejb-jar>
```
Each section under the <orion-ejb-jar> main tag has its own purpose. These are described in the following sections:

- **[Enterprise Beans Section](#page-358-2)**
- [Assembly Descriptor Section](#page-375-1)

# <span id="page-358-2"></span>**Enterprise Beans Section**

The <enterprise-beans> section defines additional deployment information for all EJBs: session beans, entity beans, and message driven beans. There is a section for each type of EJB.

The following sections describe the elements within <enterprise-beans> element;

- [Persistence Manager Section \(persistence-manager\)](#page-358-0)
- [Session Bean Section \(session-deployment\)](#page-359-0)
- **[Entity Bean Section \(entity-deployment\)](#page-363-0)**
- [Message Driven Bean Section \(message-driven-deployment\)](#page-370-0)
- [EJB 1.1 CMP Field Mapping Section \(cmp-field-mapping\)](#page-373-0)
- **[Method Definition](#page-374-0)**

#### <span id="page-358-0"></span>**Persistence Manager Section (persistence-manager)**

The <persistence-manager> section provides additional deployment information for the TopLink persistence manager for EJB 2.1 applications only. For EJB 3.0 applications, OC4J always uses the TopLink entity manager.

The <persistence-manager> section contains the following structure:

```
<persistence-manager name=... class=... descriptor=... >
  <pm-properties>
    <session-name>...</session-name>
     <project-class>...</project-class>
     <db-platform-class>...</db-platform-class>
    <default-mapping db-table-gen=... >...</default-mapping>
    <remote-relationships>...</remote-relationships>
    <cache-synchronization mode=... >...</cache-synchronization>
     <customization-class>...</customization-class>
   </pm-properties>
```
#### </persistence-manager>

Multiple definitions of the <persistence-manager> element is not valid. If OC4J detects multiple definitions of the <persistence-manager> element at parse time, OC4J logs a warning message. In this case, OC4J uses only the first entry and ignores any subsequent entries.

If you want to explicitly specify the persistence manager, use the <persistence-manager> element name attribute. Valid values are:

- toplink: selects the TopLink persistence manager (default).
- orion: selects the deprecated Orion persistence manager.

If you are using the TopLink persistence manager and you name your TopLink deployment descriptor something other than toplink-ejb-jar.xml (see ["What is](#page-74-0)  [the toplink-ejb-jar.xml File?" on page 2-11](#page-74-0)), specify the name using the <persistence-manager> element descriptor attribute.

The <pm-properites> element applies only to the TopLink persistence manager.

For more information, see:

- ["How Does OC4J Determine What Type of Persistence to Use?" on page 2-8](#page-71-0)
- ["Customizing the TopLink Entity Manager" on page 3-2](#page-95-0)
- ["Customizing the TopLink Persistence Manager" on page 3-5](#page-98-0)
- "Configuring pm-properties" in the *Oracle TopLink Developer's Guide*

### <span id="page-359-0"></span>**Session Bean Section (session-deployment)**

The <session-deployment> section provides additional deployment information for a session bean deployed within this JAR file. The <session-deployment> section contains the following structure:

```
<session-deployment pool-cache-timeout=... call-timeout=... copy-by-value=...
      location=... max-instances=... min-instances=... max-tx-retries=...
      tx-retry-wait=... name=... persistence-filename=... replication=...
      timeout=... idletime=... memory-threshold=... max-instances-threshold=...
      resource-check-interval=... passivate-count=... wrapper=...
      local-wrapper=...
  <ior-security-config>
    <transport-config>
      <integrity></integrity>
      <confidentiality></confidentiality>
      <establish-trust-in-target></establish-trust-in-target>
      <establish-trust-in-client></establish-trust-in-client>
    </transport-config>
    <as-context>
      <auth-method></auth-method>
      <realm></realm>
      <required></required>
    </as-context>
     <sas-context>
      <caller-propagation></caller-propagation>
     </sas-context>
  </ior-security-config>
  <env-entry-mapping name=...> </env-entry-mapping
  <ejb-ref-mapping location=... name=... />
  <resource-ref-mapping location=... name=... >
     <lookup-context location=...>
       <context-attribute name=... value=... />
```
```
 </lookup-context>
   </resource-ref-mapping>
   <resource-env-ref-mapping location=... name=... />
   <message-destination-ref-mapping location=... name=... />
</session-deployment>
```
<span id="page-360-0"></span>[Table A–1](#page-361-0) lists the attributes for the <session-deployment> element and indicates which are applicable to stateless session beans only, stateful session beans only, or both.

Each of the element groups are discussed in the following sections of the OC4J documentation set:

- A session bean example, which includes the <session-deployment> element (where relevant), is described in:
	- **–** ["Implementing an EJB 3.0 Session Bean" on page 4-1](#page-102-0)
	- **–** ["Implementing an EJB 2.1 Session Bean" on page 11-1](#page-150-0)
- <span id="page-360-3"></span>The  $\text{sim-security-config}$  element is an interoperability element, which is discussed fully in the Interoperability chapter in the *Oracle Containers for J2EE Services Guide.*
- <span id="page-360-2"></span>The <env-entry-mapping> element maps environment variables to JNDI names and is discussed in ["Configuring an Environment Reference to an](#page-247-0)  [Environment Variable" on page 19-14](#page-247-0).
- <span id="page-360-1"></span>The  $\le$ ejb-ref-mapping> element maps any EJB references to JNDI names and is discussed in ["Configuring an Environment Reference to an EJB" on page 19-3](#page-236-0).
- The  $\le$ resource-ref-mapping> element maps any EJB references to JNDI names and is discussed in ["Resource Manager Connection Factory Environment](#page-235-0)  [References" on page 19-2.](#page-235-0)
- The  $\le$  resource-env-ref-mapping> element is used to map an administered object for a resource. For example, to use JMS, the bean must obtain both a JMS factory object and a destination object. These objects are retrieved at the same time from JNDI. The <resource-ref> element declares the JMS factory and the <resource-env-ref> element is used to declare the destination. Thus, the <resource-env-ref-mapping> element maps the destination object. See ["Resource Manager Connection Factory Environment References" on page 19-2](#page-235-0) for more information.
- <span id="page-360-4"></span>■ The <message-destination-ref-mapping> element is only used if you are using JMS 1.1. Use this element to map the message-destination-ref-name in the client deployment descriptor to another location that is available in the OC4J environment. It provides means of linking message consumers and producers to one or more common logical destinations. For more information, see ["Configuring](#page-241-0)  [an Environment Reference to a JMS Destination Resource Manager Connection](#page-241-0)  [Factory \(JMS 1.1\)" on page 19-8.](#page-241-0)

<span id="page-361-8"></span><span id="page-361-7"></span><span id="page-361-6"></span><span id="page-361-5"></span><span id="page-361-4"></span><span id="page-361-3"></span><span id="page-361-2"></span><span id="page-361-1"></span>

| <b>Attribute</b>        | <b>Stateless</b> | <b>Stateful</b> | <b>Description</b>                                                                                                    |
|-------------------------|------------------|-----------------|----------------------------------------------------------------------------------------------------|
| call-timeout            | v                | v               | This parameter specifies the maximum time to<br>wait for any resource to make a<br>business/life-cycle method invocation. This is<br>not a timeout for how long a business method<br>invocation can take.                                                                                                    |
|                         |                  |                 | If the timeout is reached, a<br>TimedOutException is thrown. This excludes<br>database connections.                                                                                                    |
|                         |                  |                 | Default Values: 90000 milliseconds. Set to 0 if you<br>want the timeout to be forever. See the EJB<br>section in the Oracle Application Server Performance<br><i>Guide</i> for more information.                                                                                                    |
| copy-by-value           | V                | V               | Whether or not to copy (clone) all the incoming<br>and outgoing parameters in EJB calls. Set to 'false'<br>if you are certain that your application does not<br>assume copy-by-value semantics for a speed-up.<br>The default is 'true'.                                                                                                    |
| idletime                |                  |                 | You can set an idle timeout for each bean. When<br>this timeout expires, passivation occurs. Set this<br>attribute to the appropriate number of seconds.<br>Default: 300 seconds. (5 min.). To disable, specify<br>"never."                                                                                                    |
| local-location          | V                | V               | The local JNDI name to which this EJB will be<br>bound.                                                                                                    |
| local-wrapper           | V                | v               | Name of the OC4J local home wrapper class for<br>this bean. This is an internal server value and<br>should not be edited.                                                                                                    |
| location                | v                |                 | The JNDI-name to which this bean will be bound.                                                                                                    |
| max-instances           |                  | v               | The number of bean instances allowed in<br>memory-either instantiated or pooled. When<br>this value is reached, OC4J attempts to passivate<br>beans using the least recently used (LRU)<br>algorithm. To allow an infinite number of bean<br>instances, the max-instances attribute can be<br>set to zero. Default is 0, which means infinite.<br>This applies to both stateless and stateful session<br>beans. |
|                         |                  |                 | To disable instance pooling, set max-instances<br>to any negative number. This will create a new<br>instance at the start of the EJB call and release it<br>at the end of the call.                                                                                                    |
|                         |                  |                 | For more information, see:                                                                                                    |
|                         |                  |                 | "Configuring Passivation Criteria" on<br>$\blacksquare$<br>page 12-2                                                                                                    |
|                         |                  |                 | "Configuring Bean Instance Pool Size" on<br>$\blacksquare$<br>page 31-4                                                                                                    |
| max-instances-threshold |                  |                 | Percentage of max-instances number of beans<br>that can be in memory before passivation occurs.                                                                                                    |
|                         |                  |                 | Specify an integer that is translated as a<br>percentage. If you define that the<br>max-instances is 100 and the<br>max-instances-threshold is 90%, then<br>when the active bean instances is greater than or<br>equal to 90, passivation of beans occurs. Default:<br>$90\%$ .<br>To disable, specify "never."                                                                                                 |

<span id="page-361-0"></span>*Table A–1 Attributes for the <session-deployment> Element* 

<span id="page-362-6"></span><span id="page-362-5"></span><span id="page-362-4"></span><span id="page-362-3"></span><span id="page-362-2"></span><span id="page-362-1"></span><span id="page-362-0"></span>

| <b>Attribute</b>     | <b>Stateless</b> | Stateful | <b>Description</b>                                                                                                    |
|----------------------|------------------|----------|----------------------------------------------------------------------------------------------------|
| max-tx-retries       |                  |          | This parameter specifies the number of times to<br>retry a transaction that was rolled back due to<br>system-level failures. The default is 0.                                                                                                    |
|                      |                  |          | For a stateful session bean, if a<br>RuntimeException, Error, or<br>RemoteException is thrown, the OC4J does not<br>do a retry.                                                                                                    |
|                      |                  |          | Generally, we recommend that you add retries<br>only where errors are seen that could be resolved<br>through retries. For example, if you are using<br>serializable isolation and you want to retry the<br>transaction automatically if there is a conflict,<br>you might want to use retries. However, if the<br>bean wants to be notified when there is a conflict,<br>then in this case, you should leave<br>max-tx-retries=0. |
|                      |                  |          | See the EJB section in the Oracle Application Server<br>Performance Guide for more information.                                                                                                    |
| memory-threshold     |                  |          | This attribute defines a threshold for how much<br>used JVM memory is allowed before passivation<br>should occur.                                                                                                    |
|                      |                  |          | Specify an integer that is translated as a<br>percentage.                                                                                                    |
|                      |                  |          | When reached, beans are passivated, even if<br>their idle timeout has not expired. Default: 80%.<br>To disable, specify "never."                                                                                                    |
| min-instances        | v                |          | The number of minimum bean implementation<br>instances to be kept instantiated or pooled. The<br>default is 0. This setting is valid for stateless<br>session beans only.                                                                                                    |
| name                 |                  |          | The name of the bean, which matches the name<br>of a bean in the assembly section of the EJB<br>deployment descriptor (ejb-jar.xml).                                                                                                    |
| passivate-count      |                  | v        | This attribute is an integer that defines the<br>number of beans to be passivated if any of the<br>resource thresholds have been reached.<br>Passivation of beans is performed using the least<br>recently used algorithm. Default: one-third of the<br>max-instances attribute. You can disable this<br>attribute by setting the count to zero or a<br>negative number.                                                          |
| persistence-filename |                  |          | Path to the file where sessions are stored across<br>restarts.                                                                                                    |
| pool-cache-timeout   |                  |          | The pool-cache-timeout applies for stateless<br>session EJBs. This parameter specifies how long<br>to keep stateless sessions cached in the pool.                                                                                                    |
|                      |                  |          | For stateless session beans, if you specify a<br>pool-cache-timeout, then at every<br>pool-cache-timeout interval, all beans in the pool,<br>of the corresponding bean type, are removed. If<br>the value specified is zero or negative, then the<br>pool-cache-timeout is disabled and beans are not<br>removed from the pool.                                                                                                   |
|                      |                  |          | Default Value: 60 (seconds)                                                                                                    |
| replication          |                  |          | Configuration of the state replication for stateful<br>session beans. Values can be inherited<br>(default) onShutdown, onRequestEnd, or<br>none. See "State Replication" on page 2-29 for<br>more information.                                                                                                    |

*Table A–1 (Cont.) Attributes for the <session-deployment> Element* 

| <b>Attribute</b>        | <b>Stateless</b> | <b>Stateful</b> | <b>Description</b>                                                                                                    |
|-------------------------|------------------|-----------------|----------------------------------------------------------------------------------------------------|
| resource-check-interval |                  |                 | The container checks all resources at this time<br>interval. At this time, if any of the thresholds<br>have been reached, passivation occurs. Default:<br>180 sec. (3 min.). To disable, specify "never."                                                                                 |
| timeout                 |                  |                 | The maximum number of seconds that a stateful<br>session bean may be inactive before being subject<br>to pool clean up. If the value is zero or negative,<br>then all timeouts are disabled.                                                                                              |
|                         |                  |                 | Every 30 seconds the pool clean up logic is<br>invoked. Within the pool clean up logic, only the<br>sessions that timed out, by passing the timeout<br>value, are deleted.                                                                                                    |
|                         |                  |                 | Adjust the timeout based on your applications<br>use of stateful session beans. For example, if<br>stateful session beans are not removed explicitly<br>by your application, and the application creates<br>many stateful session beans, then you may want<br>to lower the timeout value. |
|                         |                  |                 | If your application requires that a stateful session<br>bean be available for longer than 1800 seconds<br>(equal to 30 minutes), then adjust the timeout<br>value accordingly.                                                                                                    |
|                         |                  |                 | Default Value: 1800 seconds                                                                                                    |
| transaction-timeout     |                  |                 | The maximum number of seconds that OC4J will<br>wait for a transaction started by this stateless or<br>stateful session bean to commit or rollback. If the<br>value is zero or negative, the timeout is disabled.                                                                         |
| tx-retry-wait           |                  |                 | This parameter specifies the time to wait in<br>seconds between retrying the transaction. The<br>default is 60 seconds.                                                                                                    |
| wrapper                 |                  |                 | Name of the OC4J wrapper class for this bean.<br>This is an internal server value and should not be<br>edited.                                                                                                    |

*Table A–1 (Cont.) Attributes for the <session-deployment> Element* 

## <span id="page-363-0"></span>**Entity Bean Section (entity-deployment)**

The <entity-deployment> section provides additional deployment information for an entity bean deployed within this JAR file. The <entity-deployment> section contains the following structure:

```
<entity-deployment call-timeout=... clustering-schema=...
       copy-by-value=... data-source=... exclusive-write-access=... 
       disable-default-persistent-unit=...
       do-select-before-insert=... isolation=...
       location=... local-location=... locking-mode=... 
       max-instances=... min-instances=... 
      max-tx-retries=... tx-retry-wait=... update-changed-fields-only=... 
       name=... pool-cache-timeout=...
       table=... validity-timeout=... force-update=... 
       wrapper=... local-wrapper=... delay-updates-until-commit=...
       findByPrimaryKey-lazy-loading=... >
   <ior-security-config>
     <transport-config>
       <integrity></integrity>
       <confidentiality></confidentiality>
       <establish-trust-in-target></establish-trust-in-target>
       <establish-trust-in-client></establish-trust-in-client>
     </transport-config>
     <as-context>
       <auth-method></auth-method>
       <realm></realm>
       <required></required>
     </as-context>
     <sas-context>
       <caller-propagation></caller-propagation>
     </sas-context>
   </ior-security-config>
   <primkey-mapping>
    <cmp-field-mapping ejb-reference-home=... name=... persistence-name=...
       persistence-type=...></cmp-field-mapping>
   </primkey-mapping>
   <cmp-field-mapping ejb-reference-home=... name=... persistence-name=...
       persistence-type=...> </cmp-field-mapping>
   <finder-method partial=... query=... lazy-loading=... prefetch-size=... >
    <method></method>
   </finder-method>
   <env-entry-mapping name=...></env-entry-mapping>
   <ejb-ref-mapping location=... name=... />
  <resource-ref-mapping location=... name=... >
     <lookup-context location=...>
        <context-attribute name=... value=... />
     </lookup-context>
   </resource-ref-mapping>
   <resource-env-ref-mapping location=... name=... />
</entity-deployment>
```
<span id="page-364-0"></span>Table A-2 lists the attributes for the <entity-deployment> element.

Each of the element groups are discussed in the following sections of the OC4J documentation set:

- <span id="page-364-1"></span>Entity bean examples, which include the <entity-deployment> element (where relevant), are described in:
	- **–** ["Implementing an EJB 3.0 Entity" on page 6-1](#page-112-0)
	- **–** ["Implementing an EJB 2.1 Entity Bean" on page 13-1](#page-166-0)
- <span id="page-364-2"></span>■ The <ior-security-config> element configures CSIv2 security policies for interoperability, which is discussed fully in the Interoperability chapter in the *Oracle Containers for J2EE Services Guide.*

<span id="page-365-6"></span>The <primkey-mapping> element maps the primary key to the CMP field it represents. In this release, this feature is not configured in orion-ejb-jar.xml. You configure this feature using TopLink persistence API.

For more information, see:

- **–** *Oracle TopLink Developer's Guide*
- **–** ["Customizing the TopLink Entity Manager" on page 3-2](#page-95-0)
- <span id="page-365-0"></span>**–** ["Customizing the TopLink Persistence Manager" on page 3-5](#page-98-0)
- The  $\leq$ cmp-field-mapping> element maps each  $\leq$ cmp-field> element to its database row. For more information, see ["What are Container-Managed](#page-45-0)  [Persistence Fields?" on page 1-20.](#page-45-0)
- <span id="page-365-4"></span>The <finder-method> element is used to create finder methods for EJB 1.1 entity beans. For more information on EJB 3.0 and EJB 2.1, see ["How Do You](#page-52-0)  [Query for an EJB 2.1 Entity Bean?" on page 1-28](#page-52-0)
- <span id="page-365-3"></span>The <env-entry-mapping> element maps environment variables to JNDI names and is discussed in ["Configuring an Environment Reference to an](#page-247-0)  [Environment Variable" on page 19-14](#page-247-0).
- <span id="page-365-2"></span>The  $\le$ ejb-ref-mapping> element maps any EJB references to JNDI names and is discussed in ["Configuring an Environment Reference to an EJB" on page 19-3](#page-236-0).
- The <service-ref-mapping> element maps any EJB references to a Web service and is discussed in ["Configuring an Environment Reference to a Web](#page-248-0)  [Service" on page 19-15](#page-248-0)
- The <resource-ref-mapping> element maps any EJB references to JNDI names and is discussed in ["Resource Manager Connection Factory Environment](#page-235-0)  [References" on page 19-2.](#page-235-0)
- The <resource-env-ref-mapping> element is used to map an administered object for a resource. For example, to use JMS, the bean must obtain both a JMS factory object and a destination object. These objects are retrieved at the same time from JNDI. The <resource-ref> element declares the JMS factory and the <resource-env-ref> element is used to declare the destination. Thus, the <resource-env-ref-mapping> element maps the destination object. See ["Resource Manager Connection Factory Environment References" on page 19-2](#page-235-0) for more information.
- <span id="page-365-5"></span>The <message-destination-ref-mapping> element is only used if you are using JMS 1.1. Use this element to map the message-destination-ref-name in the client deployment descriptor to another location that is available in the OC4J environment. It provides means of linking message consumers and producers to one or more common logical destinations. For more information, see ["Configuring](#page-241-0)  [an Environment Reference to a JMS Destination Resource Manager Connection](#page-241-0)  [Factory \(JMS 1.1\)" on page 19-8.](#page-241-0)
- <span id="page-365-1"></span>The <commit-option> element determines an entity bean instance's state at transaction commit time and offers the flexibility to allow OC4J to optimize certain application conditions and is discussed in ["What are Entity Bean Commit](#page-51-0)  [Options?" on page 1-27](#page-51-0).

<span id="page-366-6"></span><span id="page-366-5"></span><span id="page-366-4"></span><span id="page-366-3"></span><span id="page-366-2"></span><span id="page-366-1"></span>

|                                 |                                      | Configurable                                   |                                                                                                    |
|---------------------------------|--------------------------------------|------------------------------------------------|----------------------------------------------------------------------------------------------------|
| <b>Attribute</b>                | Configurable in<br>orion-ejb-jar.xml | <b>Using TopLink</b><br><b>Persistence API</b> | <b>Description</b>                                                                                                    |
| call-timeout                    |                                      | v                                              | Using TopLink persistence API, you can<br>specify the maximum time OC4J will wait<br>for a query to return a result. A query<br>timeout ensures that your application does<br>not block forever over a hung or lengthy<br>query that does not return in a timely<br>fashion.                                                                                                    |
|                                 |                                      |                                                | You can specify a query timeout at the<br>descriptor and query level.                                                                                                    |
|                                 |                                      |                                                | A descriptor-level query timeout applies to<br>all queries on the descriptor's reference<br>class. Specify a descriptor-level query<br>timeout to apply the same timeout to all<br>queries on a particular object type.                                                                                                    |
|                                 |                                      |                                                | A query-level query timeout applies to that<br>query only.                                                                                                    |
|                                 |                                      |                                                | For more information, see:                                                                                                    |
|                                 |                                      |                                                | "Configuring Query Timeout at the<br>Е<br>Descriptor Level" in the Oracle TopLink<br>Developer's Guide                                                                                                    |
|                                 |                                      |                                                | "Configuring Named Query<br>Advanced Options" in the Oracle<br>TopLink Developer's Guide                                                                                                    |
|                                 |                                      |                                                | "Configuring Query Timeout at the<br>Ξ<br>Query Level" in the Oracle TopLink<br>Developer's Guide                                                                                                    |
| clustering-schema               | v                                    |                                                | Do not use. Not needed in this release.                                                                                                    |
| copy-by-value                   | V                                    |                                                | Whether or not to copy (clone) all the<br>incoming and outgoing parameters in EJB<br>calls. Set to false if you are certain that<br>your application does not assume<br>copy-by-value semantics for a speed-up.<br>The default is true.                                                                                                    |
| data-source                     | v                                    |                                                | The name of the data source used if using<br>container-managed persistence.                                                                                                    |
| delay-updates-until-commit      |                                      | V                                              | Using TopLink persistence API, you can<br>configure OC4J for either deferred or<br>non-deferred changes. By default, TopLink<br>defers all changes until commit time: this is<br>the most efficient approach that produces<br>the least number of data source<br>interactions. Alternatively, you can<br>configure an entity bean's descriptor for<br>nondeferred changes. This means that as<br>you change the persistent fields of the<br>entity bean, OC4J modifies the relational<br>schema immediately. For more<br>information, see "Non-Deferred Changes"<br>in the Oracle TopLink Developer's Guide. |
| disable-default-persistent-unit | v                                    |                                                | By default, OC4J enables the deployment of<br>EJB 3.0 entities without a<br>persistence.xml file if your application<br>only uses the OC4J default persistence unit.<br>To disable this feature, set to true. The<br>default is false.                                                                                                    |
|                                 |                                      |                                                | For more information, see "Understanding<br>the OC4J Default Persistence Unit" on<br>page 2-14.                                                                                                    |

<span id="page-366-0"></span>*Table A–2 Attributes for the <entity-deployment> Element*

<span id="page-367-3"></span><span id="page-367-2"></span><span id="page-367-1"></span><span id="page-367-0"></span>

| <b>Attribute</b>              | Configurable in<br>orion-ejb-jar.xml | Configurable<br><b>Using TopLink</b><br><b>Persistence API</b> | <b>Description</b>                                                                                                    |
|-------------------------------|--------------------------------------|----------------------------------------------------------------|----------------------------------------------------------------------------------------------------|
| do-select-before-insert       |                                      |                                                                | TopLink does not perform a select before<br>writing out changes. Oracle recommends<br>using optimistic locking to handle the<br>possibility of concurrent overwrites.                                                                                                    |
|                               |                                      |                                                                | For more information, see "Concurrency<br>(Locking) Mode" on page 1-26.                                                                                                    |
| exclusive-write-access        |                                      | v                                                              | Using TopLink persistence API, OC4J<br>assumes exclusive write access to the entity<br>instances because TopLink uses its unit of<br>work transaction space to calculate change<br>sets and write out the changes. The unit of<br>work transaction space is separate from the<br>shared session cache.                                                                                    |
|                               |                                      |                                                                | For more information, see "Unit of Work<br>Architecture" in the Oracle TopLink<br>Developer's Guide.                                                                                                    |
| findByPrimaryKey-lazy-loading |                                      | V                                                              | Using TopLink persistence API, you can<br>configure fetch groups, which allow you to<br>retrieve a subset of a bean's attributes. This<br>is equivalent of lazy loading.                                                                                                    |
|                               |                                      |                                                                | For more information, see "Using Queries"<br>with Fetch Groups" in the Oracle TopLink<br>Developer's Guide.                                                                                                    |
| force-update                  |                                      | v                                                              | Using TopLink persistence API, you can<br>configure whether or not OC4J executes<br>persistence-related lifecycle methods even<br>if OC4J does not believe that any of the<br>persistence data has changed.                                                                                                    |
|                               |                                      |                                                                | When set to true, this option means that<br>OC4J will still execute the EJB lifecycle by<br>invoking the ejbStore method. This<br>manages data in transient fields and sets<br>appropriate persistent fields during the<br>ejbStore method. For example, an image<br>might be kept in one format in memory, but<br>stored in a different format in the database.<br>The default is false. |
|                               |                                      |                                                                | For more information, see "Configuring a<br>Descriptor With EJB Information" in the<br>Oracle TopLink Developer's Guide                                                                                                    |

*Table A–2 (Cont.) Attributes for the <entity-deployment> Element*

<span id="page-368-7"></span><span id="page-368-6"></span><span id="page-368-5"></span><span id="page-368-4"></span><span id="page-368-3"></span><span id="page-368-2"></span><span id="page-368-1"></span><span id="page-368-0"></span>

|                  | Configurable in   | Configurable<br>Using TopLink |                                                                                                    |
|------------------|-------------------|-------------------------------|----------------------------------------------------------------------------------------------------|
| <b>Attribute</b> | orion-ejb-jar.xml | <b>Persistence API</b>        | <b>Description</b>                                                                                                    |
| isolation        |                   | v                             | Using TopLink persistence API, database<br>transaction isolation levels are not that<br>relevant to TopLink because it provides an<br>object cache and unit of work transaction<br>space. Consider configuring TopLink unit<br>of work and cache isolation levels instead.                                              |
|                  |                   |                               | Handling locking through database<br>isolation levels is rarely done. Typically,<br>locking is done through optimistic or<br>pessimistic locking.                                                                                                    |
|                  |                   |                               | You can configure transaction isolation<br>level on a TopLink database login: this<br>setting applies to all beans and transactions<br>that use the database login.                                                                                                    |
|                  |                   |                               | By default, TopLink uses whatever<br>isolation level is set on the database.                                                                                                    |
|                  |                   |                               | For more information, see:                                                                                                    |
|                  |                   |                               | "How do You Avoid Database<br>$\blacksquare$<br>Resource Contention?" on page 1-25                                                                                                    |
|                  |                   |                               | "Concurrency (Locking) Mode" on<br>$\blacksquare$<br>page 1-26                                                                                                    |
|                  |                   |                               | "Database Transaction Isolation<br>Levels" in the Oracle TopLink<br>Developer's Guide                                                                                                    |
|                  |                   |                               | Oracle Application Server Performance<br>Guide.                                                                                                    |
| local-location   | V                 |                               | Defines the local JNDI name to which this<br>EJB will be bound                                                                                                    |
| local-wrapper    | v                 |                               | Name of the OC4J local home wrapper<br>class for this bean. This is an internal server<br>value and should not be edited.                                                                                                    |
| location         | v                 |                               | The JNDI-name to which this bean will be<br>bound.                                                                                                    |
| locking-mode     |                   | v                             | Using TopLink persistence API, you can<br>configure the following locking modes:                                                                                                    |
|                  |                   |                               | Optimistic Locking: Multiple users<br>have read access to the data. When a<br>user attempts to make a change, the<br>application checks to ensure the data<br>has not changed since the user read<br>the data. TopLink supports version<br>(recommended), timestamp, and<br>field-level locking.                        |
|                  |                   |                               | Pessimistic Locking: The first user<br>٠<br>who accesses the data with the<br>purpose of updating it locks the data<br>until completing the update. This<br>manages resource contention and does<br>not allow parallel execution. Only one<br>user at a time is allowed to execute the<br>entity bean at a single time. |
|                  |                   |                               | Read-only: Multiple users can execute<br>$\blacksquare$<br>the entity bean in parallel. The<br>container does not allow any updates<br>to the bean's state.                                                                                                    |
|                  |                   |                               | For more information, see "Concurrency<br>(Locking) Mode" on page 1-26.                                                                                                    |

*Table A–2 (Cont.) Attributes for the <entity-deployment> Element*

<span id="page-369-5"></span><span id="page-369-4"></span><span id="page-369-3"></span><span id="page-369-2"></span><span id="page-369-1"></span><span id="page-369-0"></span>

|                    |                                      | Configurable                                   |                                                                                                    |
|--------------------|--------------------------------------|------------------------------------------------|----------------------------------------------------------------------------------------------------|
| <b>Attribute</b>   | Configurable in<br>orion-ejb-jar.xml | <b>Using TopLink</b><br><b>Persistence API</b> | <b>Description</b>                                                                                                    |
| max-instances      | v                                    |                                                | The maximum number of bean<br>implementation instances to be kept<br>instantiated or pooled. The default is 0,<br>which means infinite.                                                                                                    |
|                    |                                      |                                                | To disable instance pooling, set<br>max-instances to any negative number.<br>This will create a new instance at the start<br>of the EIB call and release it at the end of<br>the call.                                                                                                    |
|                    |                                      |                                                | See "Configuring Bean Instance Pool Size"<br>on page 31-4 for more information.                                                                                                    |
| max-tx-retries     | V                                    |                                                | This parameter specifies the number of<br>times to retry a transaction that was rolled<br>back due to system-level failures. The<br>default is 0.                                                                                                    |
|                    |                                      |                                                | Generally, we recommend that you add<br>retries only where errors are seen that<br>could be resolved through retries. For<br>example, if you are using serializable<br>isolation and you want to retry the<br>transaction automatically if there is a<br>conflict, you might want to use retries.<br>However, if the bean wants to be notified<br>when there is a conflict, then in this case,<br>you should leave max-tx-retries=0. |
|                    |                                      |                                                | Default Value: 0. See the EJB section in the<br>Oracle Application Server Performance Guide<br>for more information.                                                                                                    |
| min-instances      | V                                    |                                                | The minimum number of bean<br>implementation instances to be kept<br>instantiated or pooled. The default is 0. See<br>"Configuring Bean Instance Pool Size" on<br>page 31-4 for more information.                                                                                                    |
| name               | v                                    |                                                | The name of the bean, which matches the<br>name of a bean in the assembly section of<br>the EJB deployment descriptor<br>$(eib-jar.xml).$                                                                                                    |
| pool-cache-timeout | V                                    |                                                | The amount of time in seconds that the<br>bean implementation instances are to be<br>kept in the "pooled" (unassigned) state,<br>specifying 'never' retains the instances until<br>they are garbage collected. The default is<br>60. See "Configuring Bean Instance Pool<br>Timeouts for Entity Beans" on page 31-5 for<br>more information                                                                                          |
| table              |                                      | v                                              | Using TopLink persistence API, you can<br>specify the name of the database table<br>associated with this bean.                                                                                                    |
|                    |                                      |                                                | For more information, see "Configuring<br>Associated Tables" in the Oracle TopLink<br>Developer's Guide                                                                                                    |

*Table A–2 (Cont.) Attributes for the <entity-deployment> Element*

<span id="page-370-2"></span><span id="page-370-1"></span>

| <b>Attribute</b>           | Configurable in<br>orion-ejb-jar.xml | Configurable<br><b>Using TopLink</b><br><b>Persistence API</b> | <b>Description</b>                                                                                                    |
|----------------------------|--------------------------------------|----------------------------------------------------------------|----------------------------------------------------------------------------------------------------|
| update-changed-fields-only |                                      |                                                                | Using TopLink persistence API, the<br>TopLink unit of work always calculates a<br>change set and generates an update<br>statement for changed fields only.                     |
| validity-timeout           |                                      |                                                                | Using TopLink persistence API, you can<br>configure an invalidation policy to<br>For more information, see "Cache<br>Invalidation" in the Oracle TopLink<br>Developer's Guide. |
| wrapper                    |                                      |                                                                | Name of the OC4J remote home wrapper<br>class for this bean. This is an internal server<br>value and should not be edited.                                                     |

*Table A–2 (Cont.) Attributes for the <entity-deployment> Element*

#### <span id="page-370-3"></span><span id="page-370-0"></span>**Message Driven Bean Section (message-driven-deployment)**

The <message-driven-deployment> section provides additional deployment information for a message driven bean deployed within this JAR file. The <message-driven-deployment> section contains the following structure:

```
<message-driven-deployment cache-timeout=... connection-factory-location=...
       destination-location=... name=... subscription-name=...
       listener-threads=... transaction-timeout=...
       dequeue-retry-count=... dequeue-retry-interval=... >
   <env-entry-mapping name=...></env-entry-mapping>
   <ejb-ref-mapping location=... name=... />
   <resource-ref-mapping location=... name=... >
    <lookup-context location=...>
        <context-attribute name=... value=... />
    </lookup-context>
  </resource-ref-mapping>
  <resource-env-ref-mapping location=... name=... />
  <message-destination-ref-mapping location=... name=... />
   <config-property>
    <config-property-name> ... </config-property-name>
     <config-property-value> ... </config-property-value>
   </config-property>
</message-driven-deployment>
```
Table A-3 lists the attributes for the <message-driven-deployment> element and their J2CA message service provider resource adapter <config-property> equivalents (where appropriate).

**Note:** J2CA message service provider resource adapters read only certain <message-driven-deployment> attributes (see [Table A–3](#page-372-0)) and ignore all other attributes. For these other attributes, use the resource adapter equivalent <config-property> given in [Table A–3.](#page-372-0)

Each of the element groups are discussed in the following sections of the OC4J documentation set:

- A message-driven bean example, which includes the <message-driven-deployment> element, is described in:
	- **–** ["Implementing an EJB 3.0 MDB" on page 9-1](#page-138-0)
- **–** ["Implementing an EJB 2.1 MDB" on page 17-1](#page-218-0)
- For information on message service providers that OC4J supports, see "What [Message Providers Can I use with My MDB?" on page 2-24](#page-87-0).
- <span id="page-371-2"></span>The <env-entry-mapping> element maps environment variables to JNDI names and is discussed in ["Configuring an Environment Reference to an](#page-247-0)  [Environment Variable" on page 19-14](#page-247-0).
- <span id="page-371-1"></span>The  $\le$ ejb-ref-mapping> element maps any EJB references to JNDI names and is discussed in ["Configuring an Environment Reference to an EJB" on page 19-3](#page-236-0).
- The  $\epsilon$  resource-ref-mapping beloment maps any resource manager references to JNDI names and is discussed in ["Resource Manager Connection Factory](#page-235-0)  [Environment References" on page 19-2.](#page-235-0)
- The  $\le$  resource-env-ref-mapping> element is used to map an administered object for a resource. For example, to use JMS, the bean must obtain both a JMS factory object and a destination object. These objects are retrieved at the same time from JNDI. The <resource-ref> element declares the JMS factory and the <resource-env-ref> element is used to declare the destination. Thus, the <resource-env-ref-mapping> element maps the destination object. See ["Configuring an Environment Reference to a JMS Destination or Connection](#page-242-0)  [Resource Manager Connection Factory \(JMS 1.0\)" on page 19-9](#page-242-0) for more information.
- <span id="page-371-3"></span>The <message-destination-ref-mapping> element is only used if you are using JMS 1.1. Use this element to map the message-destination-ref-name in the client deployment descriptor to another location that is available in the OC4J environment. It provides means of linking message consumers and producers to one or more common logical destinations. For more information, see ["Configuring](#page-241-0)  [an Environment Reference to a JMS Destination Resource Manager Connection](#page-241-0)  [Factory \(JMS 1.1\)" on page 19-8.](#page-241-0)
- <span id="page-371-0"></span>The <config-property> element is only used if you are using a J2CA message service provider. Use this element to set J2CA resource adapter configuration properties. When OC4J deploys an MDB configured to use a J2CA message service provider, OC4J provides the MDB's activation specification to the resource adapter. This specification includes the properties you set in the <config-property> element.

For more information, see:

- **–** ["Configuring an EJB 3.0 MDB to Use a J2CA Message Service Provider" on](#page-142-0)  [page 10-3](#page-142-0)
- **–** ["Configuring an EJB 2.1 MDB to Use a J2CA Message Service Provider" on](#page-225-0)  [page 18-2](#page-225-0)

<span id="page-372-16"></span><span id="page-372-15"></span><span id="page-372-13"></span><span id="page-372-12"></span><span id="page-372-11"></span><span id="page-372-10"></span><span id="page-372-9"></span><span id="page-372-2"></span><span id="page-372-1"></span><span id="page-372-0"></span>

| <b>Attribute</b>                | <config-property> Equivalent</config-property> | <b>Description</b>                                                                                                    |
|---------------------------------|------------------------------------------------|----------------------------------------------------------------------------------------------------|
| $cache-timeout1$                | Use attribute.                                 | This parameter specifies how long to keep message-driven<br>beans cached in the pool.                                                                                                    |
|                                 |                                                | If you specify a pool-cache-timeout, then at every<br>cache-timeout interval, all beans in the pool, of the<br>corresponding bean type, are removed. If the value specified<br>is zero or negative, then the cache-timeout is disabled and<br>beans are not removed from the pool.                                                                                                    |
|                                 |                                                | Default Value: 60 (seconds)                                                                                                    |
| connection-factory-<br>location | ConnectionFactoryTimeout                       | The JNDI location of the connection factory to use. The JMS<br>Destination Connection Factory is specified in this<br>attribute. The syntax is "java: comp/resource" + resource<br>provider name + "TopicConnectionFactories" or<br>"QueueConnectionFactories" + user defined name. The<br>xxxConnectionFactories details what type of factory is<br>being defined.                                                                                                    |
| dequeue-retry-count             | DequeueRetryCount                              | Specifies how often the listener thread tries to re-acquire the<br>JMS session once database failover has ocurred. The default<br>is "0." This value is only for CMT transactions in an MDB.                                                                                                    |
|                                 |                                                | For more information, see:                                                                                                    |
|                                 |                                                | "Configuring Dequeue Retry Count and Interval" on<br>$\blacksquare$<br>page 18-8                                                                                                    |
|                                 |                                                | "Understanding OC4J EJB Application Clustering<br>$\blacksquare$<br>Services" on page 2-28                                                                                                    |
| dequeue-retry-interval          | DequeueRetryInterval                           | Specifies the interval between retries. The default is 60<br>seconds.                                                                                                    |
|                                 |                                                | For more information, see:                                                                                                    |
|                                 |                                                | "Configuring Dequeue Retry Count and Interval" on<br>$\blacksquare$<br>page 18-8                                                                                                    |
|                                 |                                                | "Understanding OC4J EJB Application Clustering<br>$\blacksquare$<br>Services" on page 2-28                                                                                                    |
| destination-location            | DestinationLocation                            | The JNDI location of the destination (queue/topic) to use.<br>The JMS Destination is specified in the<br>destination-location attribute. The syntax is<br>"java:comp/resource" + resource provider name +<br>"Topics" or "Queues" + Destination name. The Topic<br>or Queue details what type of Destination is being<br>defined. The Destination name is the actual queue or<br>topic name defined in the database.                                                                                                    |
| listener-threads                | ListenerThreads                                | The listener threads are used to concurrently consume JMS<br>messages. The default is one thread. Topics can only have<br>one thread. Queues can have more than one.                                                                                                    |
|                                 |                                                | For more information, see "Configuring Listener Threads" on<br>page 18-6.                                                                                                    |
| max-delivery-count              | MaxDeliveryCnt                                 | The maximum number of times OC4J will attempt the<br>immediate re delivery of a message to a message-driven<br>bean's onMessage method if that method returns failure<br>(fails to invoke an acknowledgment operation, throws an<br>exception, or both). After this number of re deliveries, the<br>message is deemed undeliverable and is handled according<br>to the policies of your message service provider. For<br>example, OracleAS JMS will put the message on its<br>exception queue (jms/Oc4jJmsExceptionQueue).<br>For more information, see "Configuring Maximum Delivery<br>Count" on page 18-7. |

<span id="page-372-14"></span><span id="page-372-8"></span><span id="page-372-7"></span><span id="page-372-6"></span><span id="page-372-5"></span><span id="page-372-4"></span><span id="page-372-3"></span>*Table A–3 Attributes for the <message-driven-deployment> Element* 

<span id="page-373-4"></span><span id="page-373-3"></span><span id="page-373-2"></span>

| <b>Attribute</b>              | <config-property> Equivalent</config-property> | <b>Description</b>                                                                                                    |
|-------------------------------|------------------------------------------------|----------------------------------------------------------------------------------------------------|
| max-instances <sup>1</sup>    | Use attribute.                                 | The maximum number of bean implementation instances to<br>be kept instantiated or pooled. The default is 0, which means<br>infinite.                                                                                                    |
|                               |                                                | To disable instance pooling, set max-instances to any<br>negative number. This will create a new instance at the start<br>of the EJB call and release it at the end of the call.                                                                                                    |
|                               |                                                | For message-driven beans, the default pooling setting is<br>typically appropriate. Change this value only if MDB<br>lifecycle methods are very expensive and you need<br>fine-grained control over how often instances are created<br>and managed in the pool.                                                                                                    |
|                               |                                                | See "Configuring Bean Instance Pool Size" on page 31-4 for<br>more information.                                                                                                    |
| min-instances <sup>1</sup>    | Use attribute.                                 | The minimum number of bean implementation instances to<br>be kept instantiated or pooled. The default is 0. See<br>"Configuring Bean Instance Pool Size" on page 31-4 for more<br>information.                                                                                                    |
| name <sup>1</sup>             | Use attribute.                                 | The name of the bean, which matches the name of a bean in<br>the assembly section of the EJB deployment descriptor<br>$(eib-jar.xml)$ .                                                                                                    |
| resource-adapter <sup>1</sup> | Use attribute.                                 | The name of the resource adapter instance that this MDB<br>uses. Applicable only if this MDB is using a J2CA message<br>service provider. In order for the MDB to be activated by<br>messages received by the resource adapter, the MDB and<br>resource adapter must be connected. For more information,<br>see "Configuring a Message Service Provider Using J2CA" on<br>page 23-6.                                                                               |
| subscription-name             | SubscriptionName                               | If this is a topic, the subscription name is defined in the<br>subscription-name attribute.                                                                                                    |
| transaction-timeout           | TransactionTimeout                             | This attribute controls the transaction timeout interval (in<br>seconds) for any container-managed transactional MDB. The<br>default is one day or 86,400 seconds. If the transaction has<br>not completed in this time frame, the transaction is rolled<br>back. This applies to both normal JMS and J2CA resource<br>adapter-based message providers. For more information, see<br>"Configuring a Transaction Timeout for a Message-Driven<br>Bean" on page 21-5 |

*Table A–3 (Cont.) Attributes for the <message-driven-deployment> Element* 

<span id="page-373-7"></span><span id="page-373-6"></span><span id="page-373-5"></span><sup>1</sup> J2CA message service provider resource adapters read this attribute but ignore all other <message-driven-deployment> attributes. For other <message-driven-deployment> attributes, use the resource adapter equivalent <config-property>.

### <span id="page-373-1"></span><span id="page-373-0"></span>**EJB 1.1 CMP Field Mapping Section (cmp-field-mapping)**

If you still use EJB 1.1 CMP entity beans, use the following elements to map the CMP fields to the database.

The following are the XML elements used for CMP persistent data field mapping within the orion-ejb-jar.xml file:

```
<cmp-field-mapping ejb-reference-home=... name=... persistence-name=...
      persistence-type=...>
   <fields> 
       <cmp-field-mapping ejb-reference-home=... name=... persistence-name=...
           persistence-type=...></cmp-field-mapping>
   </fields>
   <properties> 
       <cmp-field-mapping ejb-reference-home=... name=... persistence-name=...
             persistence-type=...></cmp-field-mapping>
   </properties>
   <entity-ref home=...> 
       <cmp-field-mapping ejb-reference-home=... name=... persistence-name=...
```

```
 persistence-type=...></cmp-field-mapping>
    </entity-ref>
    <collection-mapping table=...>
       <primkey-mapping>
          <cmp-field-mapping ejb-reference-home=... name=... persistence-name=...
              persistence-type=...></cmp-field-mapping>
       </primkey-mapping>
       <value-mapping immutable="true|false" type=...>
          <cmp-field-mapping ejb-reference-home=... name=... persistence-name=...
              persistence-type=...></cmp-field-mapping>
       </value-mapping>
    </collection-mapping>
    <set-mapping table=...>
       <primkey-mapping>
          <cmp-field-mapping ejb-reference-home=... name=... persistence-name=...
              persistence-type=...></cmp-field-mapping>
       </primkey-mapping>
       <value-mapping immutable="true|false" type=...>
          <cmp-field-mapping ejb-reference-home=... name=... persistence-name=...
              persistence-type=...></cmp-field-mapping>
       </value-mapping>
    </set-mapping>
</cmp-field-mapping>
```
#### **Method Definition**

The following structure is used to specify the methods (and possibly parameters of that method) of the bean.

```
<method>
```

```
 <description></description>
   <ejb-name></ejb-name>
   <method-intf></method-intf>
    <method-name></method-name>
    <method-params>
      <method-param></method-param>
    </method-params>
</method>
```
The style used can be one of the following:

**1.** When referring to all the methods of the specified enterprise bean's home and remote interfaces, specify the methods as follows:

```
 <method>
<ejb-name>EJBNAME</ejb-name>
    <method-name>*</method-name>
</method>
```
**2.** When referring to multiple methods with the same overloaded name, specify the methods as follows:

```
 <method>
<ejb-name>EJBNAME</ejb-name>
    <method-name>METHOD</method-name>
</method>>
```
**3.** When referring to a single method within a set of methods with an overloaded name, you can specify each parameter within the method as follows:

```
<method>
```

```
<ejb-name>EJBNAME</ejb-name>
 <method-name>METHOD</method-name>
 <method-params>
   <method-param>PARAM-1</method-param>
   <method-param>PARAM-2</method-param>
    ...
   <method-param>PARAM-n</method-param>
 </method-params>
</method>
```
<span id="page-375-4"></span>The <method> element is used within the security and MDB sections. See ["Specifying](#page-276-0)  [Logical Roles in the EJB Deployment Descriptor" on page 22-3](#page-276-0) for more information.

## **Assembly Descriptor Section**

<span id="page-375-0"></span>In addition to specifying deployment information for individual beans, you can also specify addition deployment mapping information for security in the <assembly-descriptor> section. The <assembly-descriptor> section contains the following structure:

```
<assembly-descriptor>
  <security-role-mapping impliesAll=... name=...>
   <group name=... />
   <user name=... />
  </security-role-mapping>
  <default-method-access>
   <security-role-mapping impliesAll=... name=...>
    <group name=... />
   \langleuser name=... />
   </security-role-mapping> 
  </default-method-access>
</assembly-descriptor>
```
Each of the element groups are discussed in the following sections of the OC4J documentation set:

- The <security-role-mapping> element is described in "Mapping Logical [Roles to Users and Groups" on page 22-8](#page-281-0).
- <span id="page-375-2"></span>The <default-method-access> element is described in "Specifying a Default [Role Mapping for Undefined Methods" on page 22-9](#page-282-0).

# **Element Description**

#### **<assembly-descriptor>**

The mapping of the assembly descriptor elements.

#### <span id="page-375-1"></span>**<cmp-field-mapping>**

Deployment information for a container-managed persistence field. If no subtags are used to define different behavior, the field is persisted through serialization or native handling of "recognized" primitive types.

Attributes:

- <span id="page-375-3"></span>ejb-reference-home - The JNDI-location of the fields remote EJB-home if the field is an entity EJBObject or an EJBHome.
- <span id="page-375-5"></span>name - The name of the field.
- persistence-name The name of the field in the database table.

<span id="page-376-8"></span>■ persistence-type - The database type (valid values varies from database to database) of the field.

#### <span id="page-376-0"></span>**<collection-mapping>**

Specifies a relational mapping of a Collection type. A Collection consists of n unordered items (order is not specified and not relevant). The field containing the mapping must be of type java.util.Collection.

Attributes:

table - The name of the table in the database.

#### <span id="page-376-1"></span>**<context-attribute>**

An attribute sent to the context. The only mandatory attribute in JNDI is the 'java.naming.factory.initial' which is the classname of the context factory implementation.

Attributes:

- name The name of the attribute.
- value The value of the attribute.

#### <span id="page-376-2"></span>**<data-bus>**

The name and url of a specific Databus for an OC4J object.

Attributes:

- data-bus-name The user-defined name of the Databus.
- url The URL of the Databus, which is similar to a JDBC URL.

#### <span id="page-376-3"></span>**<default-method-access>**

The default method access policy for methods not tied to a method-permission.

#### <span id="page-376-4"></span>**<description>**

A short description.

#### <span id="page-376-5"></span>**<ejb-name>**

The ejb-name element specifies an enterprise bean's name. This name is assigned by the ejb-jar file producer to name the enterprise bean in the ejb-jar file's deployment descriptor. The name must be unique among the names of the enterprise beans in the same ejb-jar file. The enterprise bean code does not depend on the name; therefore the name can be changed during the application-assembly process without breaking the enterprise bean's function. There is no architected relationship between the ejb-name in the deployment descriptor and the JNDI name that the Deployer will assign to the enterprise bean's home. The name must conform to the lexical rules for an NMTOKEN.

#### <span id="page-376-6"></span>**<ejb-ref-mapping>**

The ejb-ref element that is used for the declaration of a reference to another enterprise bean's home. The ejb-ref-mapping element ties this to a JNDI-location when deploying.

Attributes:

- location The JNDI location to look up the EJB home from.
- name The ejb-ref's name. Matches the name of an ejb-ref in ejb-jar.xml.

#### <span id="page-376-7"></span>**<enterprise-beans>**

The beans contained in this EJB JAR file.

## <span id="page-377-6"></span>**<entity-deployment>**

Deployment information for an entity bean.

Attributes:

- <span id="page-377-0"></span>call-timeout - The time (long milliseconds in decimal) to wait for any resource that the EJB uses, except database connections, if it is busy (before throwing a RemoteException, treating it as a deadlock). This is also used as a SQL query timeout. If the timeout occurs before the SQL query finishes, a SQL exception is thrown. If zero, the timeout is disabled. The default is 90 seconds.
- <span id="page-377-1"></span>clustering-schema - Not recommended to use.
- <span id="page-377-2"></span>copy-by-value - Whether or not to copy all the incoming/outgoing parameters for all incoming and outgoing EJB calls. Set to 'false' if your application does not assume copy-by-value semantics for these parameters. The default is 'true'.
- <span id="page-377-3"></span>data-source - The name of the data source used if using container-managed persistence.
- <span id="page-377-4"></span>delay-updates-until-commit - Defers the flushing of transactional data until commit time or not. The default is true. If you want each change to be updated in the database, set this element to false.
- <span id="page-377-5"></span>do-select-before insert - If false, you avoid executing a select before an insert. The extra select normally checks to see if the entity already exists before doing the insert to avoid duplicates.

If a unique key constraint is defined for the entity, then we recommend setting this to false. If there is no unique key constraint, setting this to false leads to not detecting a duplicate insert. To prevent duplicate inserts in this case, leave it set to true.

For performance, Oracle recommends setting this to false to avoid the extra select before insert. Default Value: true

- <span id="page-377-7"></span>exclusive-write-access - Whether or not the EJB-server has exclusive write (update) access to the database back-end. This can be used only for entity beans that use a "read\_only" locking mode. In this case, it increases the performance for common bean operations and enables better caching. The default is false.
- <span id="page-377-8"></span>findByPrimaryKey-lazy-loading="true | false" - For entity bean finder methods, lazy loading can cause the select method to be invoked more than once. To turn on lazy loading and enforce only a single execution of this finder method, set this property to true. The default is false. See ["Configuring Lazy Loading on Finder](#page-198-0)  [Methods" on page 14-14](#page-198-0) for more information.
- <span id="page-377-9"></span>isolation - Specifies the isolation-level for database actions. The valid values for Oracle databases are 'serializable' and 'committed'. The default is 'committed'. Non-Oracle databases can be the following: 'none', 'committed', 'serializable', 'uncommitted', and 'repeatable\_read'. For more information, see ["How do You](#page-49-0)  [Avoid Database Resource Contention?" on page 1-25](#page-49-0) and *Oracle Application Server Performance Guide.*
- <span id="page-377-10"></span>local-wrapper - Name of the OC4J local home wrapper class for this bean. This is an internal server value and should not be edited.
- <span id="page-377-11"></span>location - The JNDI-name this bean will be bound to.
- <span id="page-377-12"></span>locking-mode - The concurrency modes configure when to block to manage resource contention or when to execute in parallel. For more information, see ["How do You Avoid Database Resource Contention?" on page 1-25](#page-49-0) and *Oracle Application Server Performance Guide.* The concurrency modes are as follows:
- <span id="page-378-5"></span>**–** PESSIMISTIC: This manages resource contention and does not allow parallel execution. Only one user at a time is allowed to execute the entity bean at a single time.
- <span id="page-378-4"></span>**–** OPTIMISTIC: Multiple users can execute the entity bean in parallel. It does not monitor resource contention; thus, the burden of the data consistency is placed on the database isolation modes. This is the default.
- <span id="page-378-0"></span>**–** READ-ONLY: Multiple users can execute the entity bean in parallel. The container does not allow any updates to the bean's state.
- max-instances The number of maximum bean implementation instances to be kept instantiated or pooled. The default is 0, which means infinite. To disable instance pooling, set max-instances to any negative number. This will create a new instance at the start of the EJB call and release it at the end of the call. See ["Configuring Bean Instance Pool Size" on page 31-4](#page-351-0) for more information.
- <span id="page-378-2"></span>min-instances - The number of minimum bean implementation instances to be kept instantiated or pooled. The default is 0. See ["Configuring Bean Instance Pool](#page-351-0)  [Size" on page 31-4](#page-351-0) for more information.
- <span id="page-378-1"></span>max-tx-retries—The number of times to retry a transaction that was rolled back due to system-level failures. The default is 0. Leave the setting to zero if using the serializable isolation level. Within a transaction, the container uses the max-tx-retries value of the first invoked bean within the transaction. The performance guide recommends that you leave this value at 0 and add retries only where errors are seen that could be resolved through a retry.
- tx-retry-wait—This parameter specifies the time to wait in seconds between retrying the transaction. The default is 60 seconds.
- <span id="page-378-3"></span>name - The name of the bean, this matches the name of a bean in the assembly descriptor (ejb-jar.xml).
- <span id="page-378-6"></span>pool-cache-timeout - The amount of time in seconds that the bean implementation instances are to be kept in the "pooled" (unassigned) state, specifying 'never' retains the instances until they are garbage collected. The default is 60.
- table The name of the table in the database if using container-managed persistence.
- validity-timeout The maximum amount of time (in milliseconds) that an entity is valid in the cache (before being reloaded). Useful for loosely coupled environments where rare updates from legacy systems occur. This attribute is only valid for entity beans with locking mode of read only and when exclusive-write-access="true" (the default).

We recommend that if the data is never being modified externally (and therefore you've set exclusive-write-access=true), that you can set this to 0 or -1, to disable this option, since the data in the cache will always be valid for read-only EJBs that are never modified externally.

If the EJB is generally not modified externally, so you're using exclusive-write-access=true, yet occasionally the table is updated so you need to update the cache occasionally, then set this to a value corresponding to the interval you think the data may be changing externally.

update-changed-fields-only - Specifies whether the container updates only modified fields or all fields to persistence storage for CMP entity beans when ejbStore is invoked. The default is true, which specifies to only update modified fields.

wrapper - Name of the OC4J remote home wrapper class for this bean. (internal server attribute, do not edit)

#### <span id="page-379-0"></span>**<entity-ref>**

Specified the configuration for persisting an entity reference through it's primary key. The child-tag of this tag is the specification of how to persist the primary key.

Attributes:

home - JNDI location of the EJBHome to get lookup the beans at.

#### <span id="page-379-1"></span>**<env-entry-mapping>**

Overrides the value of an env-entry in the assembly descriptor. It is used to keep the EAR clean from deployment-specific values. The body is the value.

Attribute:

name - The name of the context parameter.

#### <span id="page-379-2"></span>**<fields>**

Specifies the configuration of a field-based (java class field) mapping persistence for this field. The fields that are to be persisted have to be public, non-static, non-final and the type of the containing object has to have an empty constructor.

#### <span id="page-379-3"></span>**<finder-method>**

The definition of a container-managed finder method. This defines the selection criteria in a findByXXX() method in the bean's home.

#### Attributes:

- <span id="page-379-6"></span>partial - Whether or not the specified query is a partial one. A partial query is the 'where' clause or the 'order' (if it starts with order) clause of the SQL query. Queries are partial by default. If partial="false" is specified then the full query is to be entered as value for the query attribute and you need to make sure that the query produces a result-set containing all of the CMP fields. This is useful when doing advanced queries involving table joins and similar.
- query The query part of an SQL statement. This is the section following the WHERE keyword in the statement. Special tokens are \$number which denotes an method argument number and \$name which denotes a cmp-field name. For instance the query for "findByAge(int age)" would be (assuming the cmp-field is named 'age'): "\$1 = \$age".
- <span id="page-379-5"></span>lazy-loading - For entity bean finder methods, lazy loading can cause the select method to be invoked more than once. To turn on lazy loading and enforce only a single execution of this finder method, set this property to true. The default is false. See ["Configuring Lazy Loading on Finder Methods" on page 14-14](#page-198-0) for more information.
- <span id="page-379-7"></span>prefetch-size - Oracle JDBC drivers include extensions that allow you to set the number of rows to prefetch into the client while a result set is being populated during a query. This reduces round trips to the database by fetching multiple rows of data each time data is fetched—the extra data is stored in client-side buffers for later access by the client. The number of rows to prefetch can be set as desired. The default number of rows to prefetch to the client is 10. The number set here is passed along to the JDBC driver. See the *Oracle Database JDBC Developer's Guide and Reference* for more information on using prefetch with a JDBC driver.

#### <span id="page-379-4"></span>**<group>**

A group that this <security-role-mapping> implies. That is, all members of the specified group are included in this role.

#### Attributes:

name - The name of the group.

#### <span id="page-380-1"></span>**<ior-security-config>**

The <ior-security-config> element configures CSIv2 security policies for interoperability, which is discussed fully in the Interoperability chapter in the *Oracle Containers for J2EE Services Guide.*

#### <span id="page-380-4"></span>**<lookup-context>**

The specification of an optional javax.naming.Context implementation used for retrieving the resource. This is useful when using third party modules, such as a third party JMS server. Either use the context implementation supplied by the resource vendor or, if none exists, write an implementation that negotiates with the vendor software.

Attribute:

<span id="page-380-2"></span>location - The name looked for in the foreign context when retrieving the resource.

#### <span id="page-380-5"></span>**<map-key-mapping>**

Specifies a mapping of the map key. Map keys are always immutable.

#### Attributes:

type - The fully qualified class name of the type of the value. Examples are com.acme.Product, java.lang.String, and so on.

#### <span id="page-380-6"></span>**<message-destination-mapping>**

Maps multiple <message-destination-ref> elements to the same destination. Using the <message-destination-ref> element link attribute, you can associate multiple <message-destination-ref> elements with the same <message-destination>. Using the <message-destination-mapping>, you can bind the <message-destination> with a destination resource.

Attributes:

- name The <message-destination> attribute name in the client deployment descriptor.
- <span id="page-380-3"></span>location - The JNDI location of the destination to bind to.

#### <span id="page-380-7"></span>**<message-destination-ref-mapping>**

Maps the <message-destination-ref> in the client deployment descriptor to another location that is available in the OC4J environment. For more information, see ["Configuring an Environment Reference to a JMS Destination Resource Manager](#page-241-0)  [Connection Factory \(JMS 1.1\)" on page 19-8.](#page-241-0)

#### Attributes:

- name The <message-destination-ref-name> in the client deployment descriptor.
- location The JNDI location of the destination to bind to.

#### <span id="page-380-8"></span>**<message-driven-deployment>**

Deployment information for a MDB.

#### <span id="page-380-0"></span>Attributes:

connection-factory-location: The JNDI location of the connection factory to use. The JMS Destination Connection Factory is specified in the connection-factory-location attribute. The syntax is

"java:comp/resource" + resource provider name +

"TopicConnectionFactories" or "QueueConnectionFactories" + user defined name. The xxxConnectionFactories details what type of factory is being defined.

- <span id="page-381-3"></span>destination-location: The JNDI location of the destination (queue/topic) to use. The JMS Destination is specified in the destination-location attribute. The syntax is "java:comp/resource" + resource provider name + "Topics" or "Queues" + Destination name. The Topic or Queue details what type of Destination is being defined. The Destination name is the actual queue or topic name defined in the database.
- <span id="page-381-11"></span>name - The name of the bean, this matches the name of a bean in the assembly descriptor (ejb-jar.xml).
- subscription-name: If this is a topic, the subscription name is defined in the subscription-name attribute.
- <span id="page-381-4"></span>listener-threads: The listener threads are used to concurrently consume JMS messages. The default is one thread. Topics can only have one thread; queues can have more than one thread.
- <span id="page-381-5"></span>■ transaction-timeout: This attribute controls the transaction timeout interval (in seconds) for any container-managed transactional MDB. The default is one day or 86,400 seconds. If the transaction has not completed in this time frame, the transaction is rolled back.
- <span id="page-381-1"></span><span id="page-381-0"></span>dequeue-retry-count—Specifies how often the listener thread tries to re-acquire the JMS session once database failover has incurred. This value is only for CMT transactions in an MDB. The default is "0." See ["Understanding OC4J EJB](#page-90-1)  [Application Clustering Services" on page 2-28](#page-90-1) for more information.
- <span id="page-381-2"></span>dequeue-retry-interval—Specifies the interval between retries. The default is 60 seconds.

#### <span id="page-381-6"></span>**<method>**

Specify the methods (and possibly parameters of that method) of the bean.

#### <span id="page-381-7"></span>**<method-intf>**

The method-intf element allows a method element to differentiate between the methods with the same name and signature that are defined in both the remote and home interfaces. The method-intf element must be one of the following: Home or Remote.

#### <span id="page-381-8"></span>**<method-name>**

The method-name element contains a name of an enterprise bean method, or the asterisk (\*) character. The asterisk is used when the element denotes all the methods of an enterprise bean's remote and home interfaces.

#### <span id="page-381-9"></span>**<method-param>**

The method-param element contains the fully-qualified Java type name of a method parameter.

#### <span id="page-381-10"></span>**<method-params>**

The method-params element contains a list of the fully-qualified Java type names of the method parameters.

#### <span id="page-382-4"></span>**<orion-ejb-jar>**

An orion-ejb-jar.xml file contains the OC4J-specific deployment information for an EJB. It is used to specify initial deployment properties. After each deployment the deployment file is reformatted and altered by the server for additional information.

Attributes:

- deployment-time The time (long milliseconds in decimal) of the last deployment, if not matching the last editing date the JAR will be redeployed. (internal server value, do not edit)
- deployment-version The version of OC4J this JAR was deployed with, if it's not matching the current version then it will be redeployed. (internal server value, do not edit)

#### <span id="page-382-5"></span>**<primkey-mapping>**

Designates how the primary key is mapped.

#### <span id="page-382-6"></span>**<properties>**

Specifies the configuration of a property-based (bean properties) mapping persistence for this field. The properties have to adhere to the usual JavaBeans specification and the type of the containing object has to have an empty constructor This is also designated within the EJB specification.

#### **<resource-ref-mapping>**

The resource-ref element is used for the declaration of a reference to an external resource such as a data source, JMS queue, or mail session. The resource-ref-mapping ties this to a JNDI-location when deploying.

<span id="page-382-1"></span>Attributes:

- location The JNDI location to look up the resource factory from.
- name The resource-ref name. Matches the name of an resource-ref in ejb-jar.xml.

#### **<resource-env-ref-mapping>**

The resource-env-ref-mapping element is used to map an administered object for a resource. For example, to use JMS, the bean must obtain both a JMS factory object and a destination object. These objects are retrieved at the same time from JNDI. The <resource-ref> element declares the JMS factory and the <resource-env-ref> element is used to declare the destination. Thus, the

<resource-env-ref-mapping> element maps the destination object. See ["Resource](#page-235-0)  [Manager Connection Factory Environment References" on page 19-2](#page-235-0) for more information.

#### Attributes:

- <span id="page-382-2"></span>location - The JNDI location from which to look up the administered resource.
- name The resource-env-ref name in ejb-jar.xml.

#### **<security-role-mapping>**

The runtime mapping (to groups and users) of a role. Maps to a security-role of the same name in the assembly descriptor.

<span id="page-382-0"></span>Attributes:

- <span id="page-382-3"></span>impliesAll - Whether or not this mapping implies all users. The default is false.
- name The name of the role

### **<session-deployment>**

Deployment information for a session bean.

Attributes:

<span id="page-383-7"></span>pool-cache-timeout—How long to keep stateless sessions cached in the pool. Only applies to stateless session beans. Legal values are positive integer values or 'never'. For stateless session beans, if you specify a pool-cache-timeout, then at every pool-cache-timeout interval, all beans in the pool, of the corresponding bean type, are removed. If the value specified is zero or negative, then the pool-cache-timeout is disabled and beans are not removed from the pool.

<span id="page-383-0"></span>Default Value: 60 (seconds)

- call-timeout—The time (long milliseconds in decimal) to wait for any resource that the EJB uses, excluding database connections, if it is busy. After this times out, a RemoteException is thrown and the EJB is treated as involved in a deadlock. If value is set to 0, OC4J waits for the EJB "forever". The default is 90,000.
- <span id="page-383-1"></span>copy-by-value—Whether or not to copy (clone) all the incoming and outgoing parameters in EJB calls. Set to 'false' if you are certain that your application does not assume copy-by-value semantics for a speed-up. The default is 'true'.
- <span id="page-383-2"></span>local-wrapper—Name of the OC4J wrapper class for this bean. This is an internal server value and should not be edited.
- location—The JNDI-name that this bean will be bound to.

<span id="page-383-3"></span>max-instances - This attribute controls the number of bean instances allowed in memory—either instantiated or pooled. When this value is reached, the container attempts to passivate the oldest bean instance from memory. If unsuccessful, the container waits the number of milliseconds set in the call-timeout attribute to see if a bean instance is removed from memory, either through passivation, its remove() method, or bean expiration, before a TimeoutExpiredException is thrown back to the client. To allow an infinite number of bean instances, the max-instances attribute can be set to zero. To disable instance pooling, set max-instances to any negative number. This will create a new instance at the start of the EJB call and release it at the end of the call. Default is 0, which is infinite. This applies to both stateless and stateful session beans. See ["Configuring Bean](#page-351-0)  [Instance Pool Size" on page 31-4](#page-351-0) for more information.

- <span id="page-383-4"></span>max-instances-threshold - This attribute defines the percentage of max-instances number of beans that can be in memory before passivation occurs. When this threshold is reached, passivation of beans occurs. For example, if max-instances is 100 beans, when max-instances-threshold reaches 90, OC4J begins passivation.
- <span id="page-383-5"></span>max-tx-retries—The number of times to retry a transaction that was rolled back due to system-level failures. The default is 0. Within a transaction, the container uses the max-tx-retries value of the first invoked bean within the transaction. The performance guide recommends that you leave this value to 0 and add retries only where errors are seen that could be resolved through a retry.
- tx-retry-wait—This parameter specifies the time to wait in seconds between retrying the transaction. The default is 60 seconds.
- <span id="page-383-6"></span>memory-threshold - This attribute defines a threshold for how much used JVM memory is allowed before passivation should occur. Specify an integer that is translated as a percentage. When reached, beans are passivated, even if their idle timeout has not expired. Default: 80%. To disable, specify "never."
- <span id="page-384-1"></span>■ min-instances - The number of minimum bean implementation instances to be kept instantiated or pooled. The default is zero. This applies only to stateless session beans.
- <span id="page-384-2"></span>name—The name of the bean, which matches the name of a bean in the assembly section of the EJB deployment descriptor (ejb-jar.xml).
- resource-check-interval The container checks all resources at this time interval. At this time, if any of the thresholds have been reached, passivation occurs. Default: 180 sec. (3 min.). To disable, specify "never."
- <span id="page-384-3"></span>passivate-count - This attribute is an integer that defines the number of beans to be passivated if any of the resource thresholds have been reached. Passivation of beans is performed using the least recently used algorithm. Default: one-third of the max-instances attribute. You can disable this attribute by setting the count to zero or a negative number.
- <span id="page-384-4"></span>persistence-filename—Path to the file where sessions are stored across restarts.
- timeout—Inactivity timeout in seconds. If the value is zero or negative, then all timeouts are disabled. The default is 30 minutes. Every 30 seconds, the pool clean up logic is invoked. Within the pool clean up logic, only the sessions that timed out, by passing the timeout value, are deleted.

Adjust the timeout based on your applications use of stateful session beans. For example, if stateful session beans are not removed explicitly by your application, and the application creates many stateful session beans, then you may want to lower the timeout value.

If your application requires that a stateful session bean be available for longer than 30 minutes, then adjust the timeout value accordingly.

wrapper—Name of the OC4J wrapper class for this bean. This is an internal server value and should not be edited.

#### **<set-mapping>**

Specifies a relational mapping of a Set type. A Set consists of n unique unordered items (order is not specified and not relevant). The field containing the mapping must be of type java.util.Set.

Attributes:

table - The name of the table in the database.

#### **<user>**

A user that this security-role-mapping implies.

Attributes:

name - The name of the user.

#### **<value-mapping>**

Specified a mapping of the primary key part of a set of fields.

Attributes:

- <span id="page-384-0"></span>immutable - Whether or not the value can be trusted to be immutable once added to the Collection. Setting this to true will optimize database operations extensively. The default value is "true" for set-mapping and "false" for collection-mapping.
- type The fully qualified class name of the type of the value. Examples are com.acme.OrderEntry, java.lang.String, and so on.

# **Glossary**

This glossary defines terms specific to OC4J. For general, J2EE terminology, see http://java.sun.com/j2ee/reference/glossary/.

#### **Oracle AQ**

AQ is a unique database-integrated message queuing feature, built on the Oracle Streams information integration infrastructure. It allows diverse applications to communicate asynchronously through messages. Integration with the database provides unique message management functionality, such as auditing, tracking, and message persistence for security, scheduling, and message metadata analysis.

You can access AQ through PL/SQL, Java (using the oracle. AQ package), Java Message Service (JMS), or over the Internet using transport protocols such as HTTP, HTTPS, and SMTP. For Internet access, the client - a user or Internet application - and the Oracle server exchange structured XML messages.

AQ also provides transformations that are useful for enterprise application integration and a messaging gateway to automatically propagate messages to and from OracleAQ queues.

For more information, see http://otn.oracle.com/products/aq/index.html.

# **Index**

## **Symbols**

[@ActivationConfigurationProperty, 9-2,](#page-139-0) [10-2,](#page-141-0) [10-4](#page-143-0) [@AroundInvoke, 5-3,](#page-108-0) [10-6](#page-145-0) [@AttributeOverride, 7-15](#page-126-0) [@Basic, 7-10](#page-121-0) [@Column, 7-7](#page-119-0) [@DeclareRoles, 22-12](#page-285-0) [@DenyAll, 22-12](#page-285-1) [@EJB, 1-7](#page-32-0) [@Embeddable, 7-14](#page-125-0) [@Embedded, 7-14](#page-125-1) [@GeneratedIdTable, 7-4](#page-116-0) [@Id, 7-2](#page-115-0) [@Inheritance, 7-19](#page-130-0) [@InheritanceJoinColumn, 7-19](#page-130-1) [@JoinColumn, 7-8](#page-120-0) [@Lob, 7-10](#page-122-0) [@ManyToMany, 7-13](#page-125-2) [@ManyToOne, 7-12](#page-124-0) [@MessageDriven, 9-2,](#page-139-1) [10-2,](#page-141-1) [10-3](#page-142-1) [@MessageDrivenDeployment, 10-3](#page-142-2) [@NamedQuery, 8-1](#page-132-0) [@OneToMany, 7-13](#page-124-1) [@OneToOne, 7-12](#page-123-0) [@PermitAll, 22-6,](#page-279-0) [22-12](#page-285-2) [@PersistenceContext, 29-6](#page-325-0) [@PostActivate, 5-3](#page-107-0) [@PostConstruct, 5-2,](#page-107-1) [10-7](#page-145-1) [@PostLoad, 7-17](#page-128-0) [@PostPersist, 7-17](#page-128-1) [@PostRemove, 7-17](#page-128-2) [@PostUpdate, 7-17](#page-128-3) [@PreDestroy, 5-2,](#page-107-2) [10-7](#page-145-2) [@PrePassivate, 5-2](#page-107-3) [@PrePersist, 7-17](#page-128-4) [@PreRemove, 7-17](#page-128-5) [@PreUpdate, 7-17](#page-128-6) [@Resource, 1-7](#page-32-1) [@RolesAllowed, 22-5,](#page-278-0) [22-12](#page-285-3) [@RunAs, 22-7,](#page-280-0) [22-12](#page-285-4) [@SecondaryTable, 7-7](#page-119-1) [@SequenceGenerator, 7-5](#page-117-0) [@Serialized, 7-11](#page-122-1) [@Table, 7-6](#page-118-0) [@TableGenerator, 7-5](#page-117-1)

[@Transient, 1-15](#page-39-0) [@Version, 7-16](#page-127-0) [@WebMethod, 30-1](#page-344-0) [@WebService, 30-1](#page-344-1)

## **A**

[<abstract-schema-name> element, 16-1,](#page-206-0) [16-5](#page-210-0) accessing EJBs [in another application, 29-5,](#page-324-0) [29-19](#page-337-0) aggregate object relational mappings [understanding, 7-14](#page-125-3) annotations [@ActivationConfigurationProperty, 9-2,](#page-139-0) [10-2,](#page-141-0)  [10-4](#page-143-0) [@AroundInvoke, 5-3,](#page-108-0) [10-6](#page-145-0) [@AttributeOverride, 7-15](#page-126-0) [@Basic, 7-10](#page-121-0) [@Column, 7-7](#page-119-0) [@DeclareRoles, 22-12](#page-285-0) [@DenyAll, 22-12](#page-285-1) [@EJB, 1-7](#page-32-0) [@Embeddable, 7-14](#page-125-0) [@Embedded, 7-14](#page-125-1) [@GeneratedIdTable, 7-4](#page-116-0) [@Id, 7-2](#page-115-0) [@Inheritance, 7-19](#page-130-0) [@InheritanceJoinColumn, 7-19](#page-130-1) [@JoinColumn, 7-8](#page-120-0) [@Lob, 7-10](#page-122-0) [@Local, 4-2,](#page-103-0) [4-3](#page-104-0) [@ManyToMany, 7-13](#page-125-2) [@ManyToOne, 7-12](#page-124-0) [@MessageDriven, 9-2,](#page-139-1) [10-2,](#page-141-1) [10-3](#page-142-1) [@MessageDrivenDeployment, 10-3](#page-142-2) [@NamedQuery, 8-1](#page-132-0) [@OneToMany, 7-13](#page-124-1) [@OneToOne, 7-12](#page-123-0) [@PermitAll, 22-6,](#page-279-0) [22-12](#page-285-2) [@PersistenceContext, 29-6](#page-325-0) [@PostActivate, 5-3](#page-107-0) [@PostConstruct, 5-2,](#page-107-1) [10-7](#page-145-1) [@PostLoad, 7-17](#page-128-0) [@PostPersist, 7-17](#page-128-1) [@PostRemove, 7-17](#page-128-2) [@PostUpdate, 7-17](#page-128-3)

[@PreDestroy, 5-2,](#page-107-2) [10-7](#page-145-2) [@PrePassivate, 5-2](#page-107-3) [@PrePersist, 7-17](#page-128-4) [@PreRemove, 7-17](#page-128-5) [@PreUpdate, 7-17](#page-128-6) [@Remote, 4-2,](#page-103-1) [4-3](#page-104-1) [@Remove, 4-4](#page-104-2) [@Resource, 1-7](#page-32-1) [@RolesAllowed, 22-5,](#page-278-0) [22-12](#page-285-3) [@RunAs, 22-7,](#page-280-0) [22-12](#page-285-4) [@SecondaryTable, 7-7](#page-119-1) [@SequenceGenerator, 7-5](#page-117-0) [@Serialized, 7-11](#page-122-1) [@Stateful, 4-4](#page-104-3) [@Stateless, 4-2](#page-103-2) [@Table, 7-6](#page-118-0) [@TableGenerator, 7-5](#page-117-1) [@Transient, 1-15](#page-39-0) [@Version, 7-16](#page-127-0) [@WebMethod, 30-1](#page-344-0) [@WebService, 30-1](#page-344-1) [about, 1-7](#page-32-2) application.xml file [example, 2-6](#page-69-0) [modifying, 2-6](#page-68-0) [overview, 2-6](#page-69-1) archiving [directions, 2-5](#page-68-1) [EAR file, 2-6](#page-69-2) [EJBs, 2-5](#page-68-2) [<assembly-descriptor> element, A-20](#page-375-0)

# **B**

bean [accessing remotely, 1-3,](#page-28-0) [1-5](#page-29-0) [activation, 1-10,](#page-34-0) [1-12,](#page-36-0) [12-3](#page-162-0) [creation, 12-3](#page-162-1) [environment, 1-7](#page-31-0) [implementing, CMP, EJB 2.1, 13-2,](#page-167-0) [13-7,](#page-172-0) [17-1](#page-218-1) [passivation, 1-12,](#page-36-1) [12-4](#page-163-0) [steps for invocation, 1-4,](#page-28-1) [1-5](#page-30-0) bean implementation [EJB 2.1, overview, 1-4](#page-29-1) [EJB 3.0, overview, 1-2](#page-27-0) bean-managed transactions [about, 2-22](#page-84-0) BMP [commit options, 1-28](#page-52-1) [database schema, 13-3,](#page-168-0) [13-8](#page-173-0) [ejbCreate implementation, 13-15](#page-180-0) [read-only and commit option A, 1-28,](#page-52-2) [15-2](#page-200-0) BMP entity bean [read-only, 15-2](#page-200-1)

# **C**

[cache-timeout attribute, A-17](#page-372-2) [call-timeout attribute, A-6,](#page-361-1) [A-11,](#page-366-1) [A-22,](#page-377-0) [A-28](#page-383-0) [child EJB, 29-5,](#page-324-0) [29-19](#page-337-0)

[ClassCastException, 27-3](#page-313-0) client [accessing EJB 3.0 entity, 29-5](#page-324-1) clients [about, 29-1](#page-320-0) [EJB, 29-2](#page-321-0) [JSP, 29-2](#page-321-1) [servlet, 29-2](#page-321-1) [standalone Java, 29-2](#page-321-2) clustering services [about, 2-28](#page-90-2) [DNS load balancing, about, 2-30](#page-92-0) [DNS load balancing, configuring, 24-4](#page-299-0) [failover, 2-30](#page-92-1) [HTTP and stateful session bean](#page-90-3)  combination, 2-28 [HTTP sessions, 2-28](#page-90-4) [load balancing, about, 2-30](#page-92-2) [replication-based load balancing, about, 2-30](#page-92-3) [replication-based load balancing,](#page-298-0)  configuring, 24-3 [state replication, 2-29](#page-90-5) [state replication, inherited, 2-29](#page-91-0) [state replication, on end of request, 2-29](#page-91-1) [state replication, on shutdown, 2-29](#page-91-2) [stateful session beans, 2-29](#page-91-3) [static retrieval load balancing, about, 2-30](#page-92-4) [static retrieval load balancing, configuring, 24-3](#page-298-1) [clustering-schema attribute, A-11,](#page-366-2) [A-22](#page-377-1) CMP [commit options, 1-27](#page-51-1) [overview, 1-20,](#page-45-1) [1-23](#page-47-0) [<cmp-field-mapping> element, A-10,](#page-365-0) [A-20](#page-375-1) CMT [retry JMS message dequeu, A-17,](#page-372-3) [A-26](#page-381-0) [<collection-mapping> element, A-21](#page-376-0) [command-line options, 28-2](#page-315-0) commit options [A and read-only BMP, 1-28,](#page-52-2) [15-2](#page-200-0) [about, 1-27](#page-51-2) [BMP, 1-28](#page-52-1) [CMP, 1-27](#page-51-1) [<commit-option> element, A-10](#page-365-1) component interface [EJB 2.1, overview, 1-4](#page-29-2) [EJB 3.0, overview, 1-2](#page-27-1) composite primary key [about, 1-22](#page-47-1) class, 7-3, [14-3](#page-190-0) [concurrency mode, 1-26](#page-50-1) [optimistic, 1-26,](#page-50-2) [A-13](#page-368-0) [pessimistic, 1-26,](#page-50-3) [A-13](#page-368-1) [read-only, 1-26,](#page-50-4) [A-13](#page-368-2) [concurrency modes, 1-25](#page-49-1) [<config-property> element, A-16](#page-371-0) config-property [ConnectionFactoryTimeout, A-17](#page-372-4) [DequeueRetryCount, A-17](#page-372-5) [DequeueRetryInterval, A-17](#page-372-6) [DestinationLocation, A-17](#page-372-7)

[ListenerThreads, A-17](#page-372-8) [MaxDeliveryCnt, A-17](#page-372-9) [SubscriptionName, A-18](#page-373-0) [TransactionTimeout, A-18](#page-373-1) connection pool [managed data source, 2-19](#page-81-0) [native data source, 2-19](#page-81-1) connection URL [non-Oracle database, 2-20](#page-82-0) [Oracle database, 2-20](#page-82-1) [service-based connection URL, 2-20](#page-82-1) [connectionFactoryJndiName attribute, 10-3,](#page-142-3) [10-4](#page-143-1) [connection-factory-location attribute, A-17,](#page-372-10) [A-26](#page-380-0) [ConnectionFactoryTimeout config-property, A-17](#page-372-4) [container-managed persistence. see CMP](#page-45-1) container-managed transactions [about, 2-21](#page-84-1) [rollback, 21-7](#page-272-0) [<container-transaction> element, 17-2,](#page-219-0) [17-5](#page-222-0) context [entity, 1-25](#page-49-2) [entity bean, 13-20](#page-185-0) [message-driven bean, 1-36](#page-60-0) [session, 1-7,](#page-31-1) [1-14](#page-38-0) [session bean, 11-10](#page-159-0) [transaction, 1-7](#page-31-1) [<context-attribute> element, A-21](#page-376-1) [copy-by-value attribute, A-6,](#page-361-2) [A-11,](#page-366-3) [A-22,](#page-377-2) [A-28](#page-383-1) create method [EJBHome interface, 1-5,](#page-30-1) [11-7](#page-156-0) [home interface, 13-18](#page-183-0) [CreateException, 11-7,](#page-156-1) [11-8,](#page-157-0) [13-19](#page-184-0) [CSIv2, 22-12](#page-285-5)

# **D**

data sources [about, 2-18](#page-80-0) [connection pool, managed data source, 2-19](#page-81-0) [connection pool, native data source, 2-19](#page-81-1) [connection URL, non-Oracle database, 2-20](#page-82-0) [connection URL, Oracle database, 2-20](#page-82-1) [managed, 2-19](#page-81-2) [native, 2-19](#page-81-3) [service-based connection URL, 2-20](#page-82-1) database resource contention [concurrency mode, 1-26](#page-50-1) [transaction isolation, 1-25](#page-49-3) [<data-bus> attribute, A-21](#page-376-2) [data-source attribute, A-11,](#page-366-4) [A-22](#page-377-3) [DataSource object, 19-7](#page-240-0) [data-sources.xml file, 13-8,](#page-173-1) [13-15](#page-180-1) [Date, 16-8](#page-213-0) [DBMS\\_AQADM package, 23-4](#page-291-0) deadlock [recovery, 29-25](#page-343-0) debugging [ejb-jar.xml, 31-6](#page-353-0) [generated code, 31-6](#page-353-1) [validating XML, 31-6](#page-353-2)

[wrapper code, 31-6](#page-353-1) [WrapperCodeDir, 31-7](#page-354-0) [dedicated.rmicontext property, 29-25](#page-343-1) default mapping [default table generator, 14-6](#page-192-0) default persistence unit [persistence.xml, 26-4](#page-311-0) [understanding, 2-14](#page-77-1) default table generator [default mapping, 14-6](#page-192-0) [<default-method-access> element, 22-9,](#page-282-1) [A-20,](#page-375-2) [A-21](#page-376-3) [<delay-updates-until-commit> attribute, A-22](#page-377-4) [delay-updates-until-commit attribute, A-11](#page-366-5) deployment [ejb-jar.xml creation, 26-1](#page-308-0) [error recovery, 28-2](#page-314-0) [incremental, 28-3](#page-315-1) [deployment descriptor, 2-4](#page-67-0) [EJB 2.1, overview, 1-5](#page-29-3) [EJB 3.0, overview, 1-3](#page-28-2) [entity bean, A-8,](#page-363-0) [A-9](#page-364-0) [message-driven bean, A-15](#page-370-0) [security, 22-3,](#page-276-1) [22-9](#page-282-2) [session bean, A-5](#page-360-0) deployment descriptors [ejb3-toplink-sessions.xml, configuration, 26-3](#page-310-0) [ejb-jar.xml, configuration, 26-1](#page-308-1) [ejb-jar.xml, creating at deployment time, 26-1](#page-308-0) [ejb-jar.xml, creating at migration time, 26-1](#page-308-2) [ejb-jar.xml, creating with JDeveloper, 26-2](#page-309-0) [orion-ejb-jar.xml, configuration, 26-2](#page-309-1) orm.xml, configuration, 26-4 [persistence.xml, configuration, 26-3](#page-310-1) [toplink-ejb-jar.xml, configuration, 26-2](#page-309-2) [toplink-ejb-jar.xml, creating at migration](#page-309-3)  time, 26-2 [toplink-ejb-jar.xml, creating with TopLink](#page-309-4)  Workbench, 26-2 [dequeue-retry-count attribute, 18-8,](#page-231-1) [A-17,](#page-372-11) [A-26](#page-381-1) [DequeueRetryCount config-property, A-17](#page-372-5) [dequeue-retry-interval attribute, 18-8,](#page-231-2) [A-17,](#page-372-12) [A-26](#page-381-2) [DequeueRetryInterval config-property, A-17](#page-372-6) [<description> element, A-21](#page-376-4) [destination-location attribute, A-17,](#page-372-13) [A-26](#page-381-3) [DestinationLocation config-property, A-17](#page-372-7) [destinationName attribute, 10-3,](#page-142-4) [10-4](#page-143-2) [<destination-type> element, 17-5](#page-222-1) [destinationType attribute, 10-3,](#page-142-5) [10-4](#page-143-3) [disable-default-persistent-unitattribute, 2-14,](#page-77-2) [26-4,](#page-311-1)  [A-11](#page-366-6) [do-select-before-insert attribute, A-12,](#page-367-0) [A-22](#page-377-5)

## **E**

EAR file [creation, 2-6](#page-69-2) EJB [archive, 2-5](#page-68-2) client [setting JMS port, 29-2](#page-321-3)

[setting RMI port, 29-2](#page-321-3) [deployment descriptor, 2-4](#page-67-0) [development suggestions, 2-1](#page-64-0) [difference between session and entity, 1-38](#page-61-0) [home interface, 11-7](#page-156-0) [implementing, CMP, EJB 2.1, 13-2,](#page-167-0) [13-7,](#page-172-0) [17-1](#page-218-1) [local interface, 11-9,](#page-158-0) [13-20](#page-185-1) [looking up, EJB 2.1, about, 19-26](#page-259-0) [looking up, EJB 3.0, about, 19-21](#page-254-0) [looking up, EJB 3.0, using annotations, 19-21,](#page-254-1)  [19-24](#page-256-0) [looking up, local interface using](#page-255-0)  [ejb-local-ref, 19-23,](#page-255-0) [19-28](#page-260-0) [looking up, local interface using](#page-256-1)  [local-location, 19-23,](#page-256-1) [19-28](#page-260-1) [looking up, remote interface using ejb-ref, 19-22,](#page-254-2)  [19-27](#page-259-1) [looking up, remote interface using](#page-255-1)  [location, 19-22,](#page-255-1) [19-27](#page-259-2) [parameter passing, 29-24](#page-341-0) [passivation, 1-12](#page-36-2) [pool size, entity beans, 31-4](#page-351-1) [pool size, session beans, 31-4](#page-351-1) [pool timeouts, entity beans, 31-5](#page-352-1) [pool timeouts, session beans, 31-4](#page-351-2) [pool, disabling, 31-4](#page-351-3) [queries, about, 1-17,](#page-41-0) [1-28](#page-52-3) [queries, EJB QL, 1-17,](#page-42-0) [1-29](#page-53-0) [queries, EntityManager, 1-18](#page-43-0) [queries, finder methods, 1-31](#page-55-0) [queries, select methods, 1-33](#page-57-0) [queries, SQL, 1-18,](#page-42-1) [1-31](#page-55-1) [queries, syntax, 1-17,](#page-41-1) [1-28](#page-52-4) [queries, TopLink, 1-30](#page-54-0) [referencing other EJBs, 27-2,](#page-312-0) [27-3](#page-313-1) [remote interface, 11-9,](#page-158-1) [13-19](#page-184-1) [replication, 24-2](#page-297-0) [security, 22-1](#page-274-0) [standalone client, 29-2](#page-321-3) [<ejb> element, 2-6](#page-69-3) EJB 2.1 [CMP entity bean, configuration, 14-1,](#page-188-0) [15-1](#page-200-2) [composite primary key, class, 14-3](#page-190-0) [composite primary key, configuring, 14-3](#page-190-0) [JDK required, 3-4](#page-97-0) [MDB, configuration, 18-1](#page-224-0) [message-driven bean, configuration, 18-1](#page-224-0) [persistence, 3-4](#page-97-1) [persistence manager, 3-4](#page-97-2) [persistence manager customization, 3-5](#page-98-1) [primary key, configuring, 14-2](#page-188-1) [sequencing, configuration, 14-5](#page-191-0) [session bean, configuration, 12-1](#page-160-0) [stateless session bean, implementing, 11-1,](#page-150-1) [11-4,](#page-153-0)  [13-1,](#page-166-1) [13-6,](#page-171-0) [17-1](#page-218-2) [support, 3-4](#page-97-3) EJB 3.0 [CMP entity bean, configuration, 7-1](#page-114-0) composite primary key, class, 7-3 composite primary key, configuring, 7-3

[defining an EJB 3.0 application, 3-2](#page-95-1) [entity manager, 3-2](#page-95-2) [entity manager customization, 3-2](#page-95-3) [EntityManager, about, 1-17](#page-41-0) [JDK required, 3-1](#page-94-0) [MDB, configuration, 10-1](#page-140-0) [message-driven bean, configuration, 10-1](#page-140-0) [persistence, 3-2](#page-95-4) [primary key, automatic generation, 7-4](#page-116-1) [primary key, configuring, 7-2](#page-115-1) [primary key, sequencing, 7-4](#page-116-1) [sequencing, configuration, 7-4](#page-116-1) [session bean, configuration, 5-1](#page-106-0) [stateful session bean, implementing, 4-3](#page-103-3) [stateless session bean, implementing, 4-1](#page-102-1) [support, 3-1](#page-94-1) EJB finders [default finders, about, 1-33](#page-57-1) EIB OL [about, 1-17,](#page-42-0) [1-29](#page-53-0) EJB services [clustering, about, 2-28](#page-90-2) [clustering, DNS load balancing, 2-30,](#page-92-0) [24-4](#page-299-0) [clustering, failover, 2-30](#page-92-1) [clustering, HTTP sessions, 2-28](#page-90-4) [clustering, load balancing, 2-30](#page-92-2) [clustering, replication-based load balancing, 2-30,](#page-92-3)  [24-3](#page-298-0) [clustering, state replication, 2-29](#page-90-5) [clustering, stateful session beans, 2-29](#page-91-3) [clustering, static retrieval load balancing, 2-30,](#page-92-4)  [24-3](#page-298-1) EJB support [EJB 2.1, 3-4](#page-97-3) [EJB 3.0, 3-1](#page-94-1) [ejb\\_sec.properties file, 22-12](#page-285-5) ejb3-toplink-sessions.xml [about, 2-12](#page-75-0) [configuration, 26-3](#page-310-0) [XSD, 2-12](#page-75-1) [ejbActivate method, 1-10,](#page-34-0) [1-12,](#page-36-0) [1-22,](#page-46-0) [1-24,](#page-48-0) [12-3,](#page-162-0) [15-6](#page-204-0) **EJBContext** [setRollbackOnly, 21-7](#page-272-0) [EJBContext interface, 1-6](#page-31-2) [ejbCreate method, 1-22,](#page-46-1) [1-24,](#page-48-1) [11-7,](#page-156-0) [12-3,](#page-162-1) [13-15](#page-180-0) [initializing primary key, 13-15](#page-180-2) [SessionBean interface, 1-10,](#page-34-1) [1-12,](#page-36-3) [1-36](#page-60-1) [EJBException, 11-7,](#page-156-2) [11-8,](#page-157-1) [11-9,](#page-158-2) [13-19,](#page-184-2) [13-20](#page-185-2) [ejbFindByPrimaryKey method, 13-15,](#page-180-2) [15-3](#page-202-0) [EJBHome interface, 11-2,](#page-151-0) [11-4,](#page-153-1) [11-7,](#page-156-3) [13-2,](#page-167-1) [13-6,](#page-171-1) [13-18,](#page-183-1)  [13-19](#page-184-3) [create method, 13-18](#page-183-0) ejb-jar.xml [about, 2-10](#page-73-0) [configuration, 26-1](#page-308-1) [creating at deployment time, 26-1](#page-308-0) [creating at migration time, 26-1](#page-308-2) [creating with JDeveloper, 26-2](#page-309-0) [XSD, EJB 2.1, 2-11](#page-74-0) [XSD, EJB 3.0, 2-11](#page-74-1)

[ejb-jar.xml file, 2-4](#page-67-1) [<ejb-link> element, 19-5](#page-238-0) [ejbLoad method, 1-22,](#page-46-2) [1-24,](#page-48-2) [15-6](#page-204-1) [EJBLocalHome interface, 11-2,](#page-151-1) [11-4,](#page-153-2) [11-8,](#page-157-2) [13-2,](#page-167-2) [13-7,](#page-171-2)  [13-18,](#page-183-2) [13-19](#page-184-4) [EJBLocalObject interface, 11-2,](#page-151-2) [11-4,](#page-153-3) [11-9,](#page-158-3) [13-2,](#page-167-3) [13-7,](#page-172-1)  [13-19,](#page-184-5) [13-20](#page-185-3) [<ejb-location> element, 13-15](#page-180-3) [<ejb-mapping> element, 19-5](#page-238-0) [<ejb-module> element, 29-17,](#page-335-0) [29-18](#page-336-0) [<ejb-name> element, 19-5,](#page-238-0) [A-21](#page-376-5) [EJBObject interface, 11-2,](#page-151-3) [11-4,](#page-153-4) [11-9,](#page-158-4) [13-2,](#page-167-4) [13-7,](#page-172-2) [13-19](#page-184-6) [ejbPassivate method, 1-10,](#page-34-2) [1-12,](#page-36-1) [1-22,](#page-46-3) [1-24,](#page-48-3) [12-4,](#page-163-0) [15-6](#page-204-2) [ejbPostCreate method, 1-22,](#page-46-4) [1-24](#page-48-4) [<ejb-ql> element, 16-2,](#page-207-0) [16-5](#page-210-1) [<ejb-ref> element, 19-5](#page-238-0) [ejb-reference-home attribute, A-20](#page-375-3) [<ejb-ref-mapping> element, A-5,](#page-360-1) [A-10,](#page-365-2) [A-16,](#page-371-1) [A-21](#page-376-6) [<ejb-ref-name> element, 19-5,](#page-238-0) [29-4](#page-323-0) [ejbRemove method, 1-10,](#page-34-3) [1-12,](#page-36-4) [1-22,](#page-46-5) [1-24,](#page-48-5) [1-36,](#page-60-2) [12-4,](#page-163-1)  [15-7](#page-205-0) [ejbStore method, 1-22,](#page-46-6) [1-24,](#page-48-6) [15-5](#page-203-0) [enable-passivation attribute, 12-2,](#page-161-1) [12-3](#page-162-2) [<enterprise-beans> element, A-3,](#page-358-0) [A-21](#page-376-7) entity [lifecycle methods, EJB 3.0, 1-16](#page-40-0) [overview, 1-14](#page-39-1) [PostLoad annotation, 1-16](#page-41-2) [PostPersist annotation, 1-16](#page-40-1) [PostRemove annotation, 1-16](#page-40-2) [PostUpdate annotation, 1-16](#page-41-3) [PrePersist annotation, 1-10,](#page-34-4) [1-11,](#page-36-5) [1-16,](#page-40-3) [1-36](#page-60-3) [PreRemove annotation, 1-16](#page-40-4) [PreUpdate annotation, 1-16](#page-40-5) entity bean [commit options, A, 1-28,](#page-52-2) [15-2](#page-200-0) [commit options, about, 1-27](#page-51-2) [commit options, and CMP, 1-27](#page-51-1) [commit options, BMP, 1-28](#page-52-1) [context, 1-25,](#page-49-2) [13-20](#page-185-0) [context information, 13-20,](#page-185-4) [17-6](#page-223-0) [creating, 13-18](#page-183-3) [deployment descriptor, A-8,](#page-363-0) [A-9](#page-364-0) [EJB 2.1 CMP, configuration, 14-1,](#page-188-0) [15-1](#page-200-2) [EJB 3.0 CMP, configuration, 7-1](#page-114-0) [EJB 3.0 see entity, 1-14](#page-39-1) [finder methods, 13-18](#page-183-3) [about, 13-15](#page-180-2) [home interface, 13-18](#page-183-4) [lifecycle methods, EJB 2.1, 1-21](#page-46-7) [lifecycle methods, EJB 3.0, 1-16](#page-40-0) [overview, 1-19](#page-43-1) [primary key, 1-24](#page-48-7) [remote interface, 13-19](#page-184-7) [entity context, 1-25](#page-49-2) Entity Manager [queries, about, 1-18](#page-43-0) entity manager [about, 3-2](#page-95-2) [customization, 3-2](#page-95-3)

[TopLink customization, 3-2](#page-95-3) EntityBean interface [ejbActivate method, 1-22,](#page-46-0) [1-24](#page-48-0) [ejbCreate method, 1-22,](#page-46-1) [1-24](#page-48-1) [ejbLoad method, 1-22,](#page-46-2) [1-24](#page-48-2) [ejbPassivate method, 1-22,](#page-46-3) [1-24](#page-48-3) [ejbPostCreate method, 1-22,](#page-46-4) [1-24](#page-48-4) [ejbRemove method, 1-22,](#page-46-5) [1-24](#page-48-5) [ejbStore method, 1-22,](#page-46-6) [1-24](#page-48-6) [setEntityContext method, 13-20,](#page-185-4) [17-6](#page-223-0) <entity-deployment> element, 14-13, [A-8,](#page-363-0) [A-9,](#page-364-1) [A-22](#page-377-6) entity-deployment [call-timeout attribute, A-11](#page-366-1) [clustering-schema attribute, A-11](#page-366-2) [copy-by-value attribute, A-11](#page-366-3) [data-source attribute, A-11](#page-366-4) [delay-updates-until-commit attribute, A-11](#page-366-5) [disable-default-persistent-unit attribute, 2-14,](#page-77-2)  [26-4,](#page-311-1) [A-11](#page-366-6) [do-select-before-insert attribute, A-12](#page-367-0) [exclusive-write-access attribute, A-12](#page-367-1) [findByPrimaryKey-lazy-loading attribute, A-12](#page-367-2) [force-update attribute, A-12](#page-367-3) [isolation attribute, A-13](#page-368-3) [local-location attribute, A-13](#page-368-4) [local-wrapper attribute, A-13](#page-368-5) [location attribute, A-13](#page-368-6) [locking-mode attribute, A-13](#page-368-7) [max-instances attribute, A-14](#page-369-0) [max-tx-retries attribute, A-14](#page-369-1) [min-instances attribute, A-14](#page-369-2) [name attribute, A-14](#page-369-3) [pool-cache-timeout attribute, A-14](#page-369-4) [table attribute, A-14](#page-369-5) [update-changed-fields-only attribute, A-15](#page-370-1) [validity-timeout attribute, A-15](#page-370-2) [wrapper attribute, A-15](#page-370-3) EntityManager [about, 1-17](#page-41-0) [accessing an EJB 3.0 entity, 29-5](#page-324-1) [<entity-ref> element, A-24](#page-379-0) [<env-entry> element, 19-14](#page-247-1) [<env-entry-mapping> element, A-5,](#page-360-2) [A-10,](#page-365-3) [A-16,](#page-371-2)  [A-24](#page-379-1) [<env-entry-name> element, 19-14](#page-247-2) [<env-entry-type> element, 19-14](#page-247-3) [<env-entry-value> element, 19-14](#page-247-4) environment reference [environment variables, 19-14](#page-247-5) [persistence context, 19-16](#page-249-0) [resource manager, 19-2](#page-235-1) [URL, 19-13](#page-246-0) [Web service, 19-16](#page-248-1) environment variables [configuring, 19-14](#page-247-5) [ejb-jar.xml, 19-14](#page-247-5) [looking up, EJB 2.1, 19-29](#page-261-0) [looking up, EJB 3.0, 19-25](#page-257-0) [orion-ejb-jar.xml, 19-15](#page-248-2) [overriding, 19-15](#page-248-2)

[resource injection, 19-25](#page-257-1) [environment, retrieval, 1-7](#page-31-0) [error recovery, 27-3,](#page-313-2) [28-2](#page-314-1) [ClassCastException, 27-3](#page-313-1) [deadlock, 29-25](#page-343-0) [NamingException thrown, 29-25](#page-342-0) [NullPointerException thrown, 29-25](#page-343-2) [out of memory, 28-2](#page-314-0) [exception queue, 18-7,](#page-230-1) [A-17](#page-372-14) exclusive-write-access attribute, 14-13, [A-12,](#page-367-1) [A-22](#page-377-7)

# **F**

[features, EJB, 3-6](#page-99-0) [<fields> element, A-24](#page-379-2) [findByPrimaryKey-lazy-loading attribute, 14-14,](#page-198-1)  [A-12,](#page-367-2) [A-22](#page-377-8) [<finder-method> element, A-10](#page-365-4) finder [lazy loading, 14-14](#page-198-2) [finder methods, 13-15](#page-180-2) [about, 1-31](#page-55-0) [BMP, 15-4](#page-202-1) [entity bean, 13-18](#page-183-5) [<finder-method> element, A-24](#page-379-3) [flat transactions, 2-21](#page-83-0) [force-update attribute, A-12](#page-367-3)

# **G**

generated code [debugging, 31-6](#page-353-1) [getEJBHome method, 1-7](#page-31-3) [getEnvironment method, 1-7](#page-31-4) [getRollbackOnly method, 1-7](#page-31-5) [getUserTransaction method, 1-7](#page-31-6) [<group> element, A-25](#page-379-4)

# **H**

home interface [creating, 11-2,](#page-151-4) [11-4,](#page-153-5) [13-2,](#page-167-5) [13-7](#page-171-3) [EJB 2.1, overview, 1-4](#page-29-4) [EJB 3.0, overview, 1-2](#page-27-2) HTTP sessions [state replication, 2-28](#page-90-4)

# **I**

[idletime attribute, A-6](#page-361-3) [immutable attribute, A-30](#page-384-0) [impliesAll attribute, 22-9,](#page-282-3) [A-28](#page-382-0) [incremental deployment, 28-3](#page-315-1) [injection, 1-7](#page-32-2) interceptors [configuring, message-driven bean, 10-5](#page-144-0) configuring, session beans session bean interceptors, configuring[, 5-3](#page-108-1) [InvocationContext, 2-17](#page-80-1)

[restrictions, 2-16](#page-79-0) [signature, 2-16](#page-79-1) [transactions, 2-17](#page-79-2) [understanding, 2-16](#page-78-0) [InvocationContext, 2-17](#page-80-1) [<ior-security-config> element, A-5,](#page-360-3) [A-9,](#page-364-2) [A-25](#page-380-1) [isCallerInRole method, 22-3](#page-276-2) isolation [transaction levels, 1-25](#page-49-4) [isolation attribute, A-13,](#page-368-3) [A-22](#page-377-9) [isolation modes, 1-25](#page-49-1)

## **J**

[JAAS, 22-13](#page-286-0) JAR [archiving command, 2-5](#page-68-1) JAR file [EJB, 2-5](#page-68-2) [<java> element, 2-6](#page-69-4) Java mail [Session object, 19-11](#page-244-0) JDeveloper [ejb-jar.xml creation, 26-2](#page-309-0) JDK [EJB 2.1, 3-4](#page-97-0) [EJB 3.0, 3-1](#page-94-0) JMS [Destination, 23-5](#page-292-0) [durable subscriptions, 17-2](#page-219-1) [exception queue, 18-7,](#page-230-1) [A-17](#page-372-14) [port, 29-2](#page-321-3) [retry message dequeue, A-26](#page-381-0) [<jndi-name> element, 19-5,](#page-238-0) [19-12,](#page-245-0) [19-14](#page-247-6) [JSR250, 22-12](#page-285-6)

# **L**

[lazy loading, 14-14](#page-198-3) [lazy-loading attribute, 14-14,](#page-198-4) [A-24](#page-379-5) lifecycle methods [entity bean, EJB 2.1, 1-21](#page-46-7) [entity, EJB 3.0, 1-16](#page-40-0) [message-driven bean, EJB 2.1, 1-36](#page-60-4) [message-driven bean, EJB 3.0, 1-36](#page-60-5) [session bean, stateless, 1-23](#page-48-8) [stateful session bean, EJB 2.1, 1-10,](#page-34-5) [1-11](#page-36-6) [stateful session bean, EJB 3.0, 1-9,](#page-34-6) [1-11](#page-35-0) [listener threads, 18-6](#page-229-1) [listener-threads attribute, 18-6,](#page-229-2) [18-7,](#page-230-2) [A-17,](#page-372-15) [A-26](#page-381-4) [ListenerThreads config-property, A-17](#page-372-8) <list-mapping> element, A-25 load balancing [clustering, and, 2-30](#page-92-2) [DNS, 2-30,](#page-92-0) [24-4](#page-299-0) [replication-based, 2-30,](#page-92-3) [24-3](#page-298-0) [static retrieval, 2-30,](#page-92-4) [24-3](#page-298-1) [local access, 29-18](#page-336-1) local home interface [example, 11-8](#page-157-3)

local interface [creating, 11-9,](#page-158-0) [13-20](#page-185-1) [EJB 2.1, overview, 1-4](#page-29-2) [EJB 3.0, overview, 1-2](#page-27-1) [example, 11-9](#page-158-5) [local-location attribute, A-6,](#page-361-4) [A-13](#page-368-4) [local-wrapper attribute, A-6,](#page-361-5) [A-13,](#page-368-5) [A-22,](#page-377-10) [A-28](#page-383-2) [location attribute, A-6,](#page-361-6) [A-13,](#page-368-6) [A-22,](#page-377-11) [A-25,](#page-380-2) [A-26,](#page-380-3) [A-27,](#page-382-1)  [A-28](#page-382-2) locking [optimistic, 1-26,](#page-50-2) [A-13](#page-368-0) [pessimistic, 1-26,](#page-50-3) [A-13](#page-368-1) [locking-mode attribute, A-13,](#page-368-7) [A-23](#page-377-12) look up [EJB 2.1, about, 19-26](#page-259-0) [EJB 3.0, about, 19-21](#page-254-0) [EJB 3.0, using annotations, 19-21,](#page-254-1) [19-24](#page-256-0) [remote interface using ejb-local-ref, 19-23,](#page-255-0) [19-28](#page-260-0) [remote interface using ejb-ref, 19-22,](#page-254-2) [19-27](#page-259-1) [remote interface using local-location, 19-23,](#page-256-1) [19-28](#page-260-1) [remote interface using location, 19-22,](#page-255-1) [19-27](#page-259-2) [<lookup-context> element, A-25](#page-380-4)

## **M**

mail [Session object, 19-11](#page-244-0) [managed data sources, 2-19](#page-81-2) many-to-many relational mappings [understanding, 7-13](#page-124-2) [<map-key-mapping> element, A-25](#page-380-5) <map-mapping> element, A-25 [<mapping> element, 19-5,](#page-238-0) [19-12,](#page-245-0) [19-14](#page-247-6) [mapping, 1-15,](#page-40-6) [1-21](#page-45-2) [MaxDeliveryCnt config-property, A-17](#page-372-9) [max-delivery-count attribute, A-17](#page-372-16) [max-instances attribute, 31-4,](#page-351-4) [A-6,](#page-361-7) [A-14,](#page-369-0) [A-18,](#page-373-2) [A-23,](#page-378-0)  [A-28](#page-383-3) [max-instances-threshold attribute, A-7,](#page-361-8) [A-29](#page-383-4) [max-tx-retries attribute, A-7,](#page-362-0) [A-14,](#page-369-1) [A-23,](#page-378-1) [A-29](#page-383-5) MDB [dequeue-retry-count attribute, A-26](#page-381-1) [dequeue-retry-interval attribute, A-26](#page-381-2) [EJB 2.1, configuration, 18-1](#page-224-0) [EJB 3.0, configuration, 10-1](#page-140-0) [onMessage method, 2-26](#page-88-0) [overview, 1-35](#page-59-0) [performance, A-26](#page-381-4) [transaction timeout, A-26](#page-381-5) [memory-threshold attribute, A-7,](#page-362-1) [A-29](#page-383-6) [<message-destination-ref> element, 19-8](#page-241-1) [<message-destination-ref-mapping> element, 19-8,](#page-241-2)  [A-6,](#page-360-4) [A-10,](#page-365-5) [A-16,](#page-371-3) [A-25,](#page-380-6) [A-26](#page-380-7) [<message-driven> element, 17-4](#page-221-0) message-driven bean [context, 1-36](#page-60-0) [deployment descriptor, A-15](#page-370-0) [EJB 2.1, configuration, 18-1](#page-224-0) [EJB 3.0, configuration, 10-1](#page-140-0) [interceptors, configuring, 10-5](#page-144-0)

[lifecycle methods, EJB 2.1, 1-36](#page-60-4) [lifecycle methods, EJB 3.0, 1-36](#page-60-5) message-driven beans [listener threads, 18-6](#page-229-1) [transaction timeouts, 21-5](#page-269-1) [Message-Driven Beans, see MDB](#page-59-0) [message-driven context, 1-36](#page-60-0) [<message-driven-deployment> element, A-15,](#page-370-0) [A-26](#page-380-8) message-driven-deployment [cache-timeout attribute, A-17](#page-372-2) [connection-factory-location attribute, A-17](#page-372-10) [ConnectionFactoryTimeout](#page-372-4)  config-property, A-17 [dequeue-retry-count attribute, A-17](#page-372-11) [DequeueRetryCount config-property, A-17](#page-372-5) [dequeue-retry-interval attribute, A-17](#page-372-12) [DequeueRetryInterval config-property, A-17](#page-372-6) [destination-location attribute, A-17](#page-372-13) [DestinationLocation config-property, A-17](#page-372-7) [listener-threads attribute, A-17](#page-372-15) [ListenerThreads config-property, A-17](#page-372-8) [MaxDeliveryCnt config-property, A-17](#page-372-9) [max-delivery-count, A-17](#page-372-16) [max-instances attribute, A-18](#page-373-2) [min-instances attribute, A-18](#page-373-3) [name attribute, A-18](#page-373-4) [resource-adapter attribute, A-18](#page-373-5) [subscription-name attribute, A-18](#page-373-6) [SubscriptionName config-property, A-18](#page-373-0) [transaction-timeout attribute, A-18](#page-373-7) [TransactionTimeout config-property, A-18](#page-373-1) [<message-driven-destination> element, 17-5](#page-222-2) [messageSelector attribute, 10-3,](#page-142-6) [10-4](#page-143-4) [<method> element, A-19,](#page-374-0) [A-20,](#page-375-4) [A-27](#page-381-6) [defined, 22-5](#page-278-1) [<method-intf> element, A-27](#page-381-7) [<method-name> element, 16-2,](#page-207-1) [16-5,](#page-210-2) [A-27](#page-381-8) [<method-param> element, A-27](#page-381-9) [<method-params> element, A-27](#page-381-10) [<method-permission> element, 22-3,](#page-276-1) [22-4,](#page-277-0) [22-5,](#page-278-2) [22-7](#page-280-1) [middle-tier coordinator, 2-23](#page-86-0) migration [ejb-jar.xml creation, 26-1](#page-308-2) [toplink-ejb-jar.xml creation, 26-2](#page-309-3) [migration, TopLink persistence manager, 3-5](#page-98-2) [min-instances attribute, 31-4,](#page-351-5) [A-7,](#page-362-2) [A-14,](#page-369-2) [A-18,](#page-373-3) [A-23,](#page-378-2)  [A-29](#page-384-1) [<module> element, 2-6](#page-69-5) multitier environment [local accessing, 29-18](#page-336-1) [remote accessing, 29-17](#page-334-0)

## **N**

[name attribute, A-7,](#page-362-3) [A-14,](#page-369-3) [A-18,](#page-373-4) [A-23,](#page-378-3) [A-26,](#page-381-11) [A-28,](#page-382-3)  [A-29](#page-384-2) [native data sources, 2-19](#page-81-3) [nested transactions, 2-21](#page-83-0) [new features, 3-6](#page-99-0) [non-batch mode, 28-2](#page-315-2)

[NoSuchObjectLocalException, 25-5](#page-304-0) [NullPointerException, 29-25](#page-343-2)

## **O**

OC4J [command-line options, 28-2](#page-315-0) [Windows shutdown, 18-4](#page-227-0) **OIMS** [two-phase commit, 23-4](#page-291-1) one-to-many relational mappings [understanding, 7-12](#page-124-3) [onMessage method, 2-26](#page-88-0) [optimistic concurrency mode, A-23](#page-378-4) [optimistic locking, 1-26,](#page-50-2) [A-13](#page-368-0) OracleAS JMS [exception queue, 18-7,](#page-230-1) [A-17](#page-372-14) [oracle.j2ee.rmi.loadBalance, 24-3](#page-298-2) [oracle.mdb.fastUndeploy property, 18-4](#page-227-1) orion-application.xml [JAAS login module configuration, 22-14](#page-287-0) [<orion-ejb-jar> element, A-3,](#page-358-1) [A-27](#page-382-4) orion-ejb-jar.xml [about, 2-11](#page-74-2) [configuration, 26-2](#page-309-1) [XSD, 2-11](#page-74-3) [orion-ejb-jar.xml file, 17-2](#page-219-2) orm.xml [about, 2-15](#page-77-3) configuration, 26-4 out of emory error [during deployment, 28-2](#page-314-2) out of memory error [during execution, 27-3](#page-313-2)

# **P**

packaging [referenced EJB classes, 27-2,](#page-312-0) [27-3](#page-313-1) parameters [object types, 29-24](#page-342-1) [passing conventions, 29-24](#page-341-1) [parent application, 27-3](#page-312-1) [parent EJB, 29-5,](#page-324-0) [29-19](#page-337-0) [partial attribute, A-24](#page-379-6) [pass by reference, 29-24](#page-342-2) [pass by value, 29-24](#page-342-2) [passivate-count attribute, A-7,](#page-362-4) [A-29](#page-384-3) passivation [about, 1-10](#page-35-1) [ejbPassivate method, 1-10](#page-34-2) [passivation criteria, 1-12 to](#page-36-7) [1-14](#page-38-1) [permissions, 22-1](#page-274-1) persistence [container-managed, 1-20,](#page-45-1) [1-23](#page-47-0) [database schema, BMP, 13-3,](#page-168-0) [13-8](#page-173-0) [persistence context, environment reference, 19-16](#page-249-0) persistence manager [about, 3-4](#page-97-2) [customization, 3-5](#page-98-1)

[Orion, 3-4](#page-97-1) [TopLink customization class, 3-5](#page-98-1) [TopLink, migration, 3-5](#page-98-2) persistence unit [about, 2-13](#page-76-0) [default, persistence.xml, 26-4](#page-311-0) [default, understanding, 2-14](#page-77-1) [root, 2-13](#page-76-1) [scope, 2-13](#page-76-2) [<persistence-context-ref> element, 19-16](#page-249-1) [<persistence-context-ref-name> element, 19-16](#page-249-2) [persistence-filename attribute, A-7,](#page-362-5) [A-29](#page-384-4) [<persistence-manager> element, A-4](#page-358-2) [persistence-name attribute, A-20](#page-375-5) [persistence-type attribute, A-21](#page-376-8) [<persistence-unit-name> element, 19-16](#page-249-3) persistence.xml [about, 2-13](#page-75-2) [configuration, 26-3](#page-310-1) [default persistence unit, 2-14,](#page-77-1) [26-4](#page-311-0) [XSD, EJB 3.0, 2-14,](#page-77-4) [2-15](#page-78-1) [pessimistic concurrency mode, A-23](#page-378-5) [pessimistic locking, 1-26,](#page-50-3) [A-13](#page-368-1) pool [disabling, 31-4](#page-351-3) [size, entity beans, 31-4](#page-351-1) [size, session beans, 31-4](#page-351-1) [timeouts, entity beans, 31-5](#page-352-1) [timeouts, session beans, 31-4](#page-351-2) [pool-cache-timeout attribute, 31-5,](#page-352-2) [A-8,](#page-362-6) [A-14,](#page-369-4) [A-23,](#page-378-6)  [A-28](#page-383-7) [PostLoad annotation, 1-16](#page-41-2) [PostPersist annotation, 1-16](#page-40-1) [PostRemove annotation, 1-16](#page-40-2) [PostUpdate annotation, 1-16](#page-41-3) [prefetch-size attribute, A-24](#page-379-7) [PrePersist annotation, 1-10,](#page-34-4) [1-11,](#page-36-5) [1-16,](#page-40-3) [1-36](#page-60-3) [PreRemove annotation, 1-16](#page-40-4) [PreUpdate annotation, 1-16](#page-40-5) primary key [about, 1-16,](#page-41-4) [1-22](#page-46-8) [automatic generation, 7-4](#page-116-1) [complex class, 13-17](#page-182-0) [complex definition, 13-16](#page-181-0) [composite EJB 2.1, configuring, 14-3](#page-190-0) composite EJB 3.0, configuring, 7-3 [composite, about, 1-22](#page-47-1) [creating, 13-15](#page-180-2) [EJB 2.1, configuring, 14-2](#page-188-1) [EJB 3.0, configuring, 7-2](#page-115-1) [overview, 1-24](#page-48-7) [sequencing, 7-4](#page-116-1) [simple definition, 13-16](#page-181-1) <prim-key-class> element, 7-3, [13-16](#page-181-2) [<primkey-mapping> element, A-10,](#page-365-6) [A-27](#page-382-5) [<properties> element, A-27](#page-382-6) [PropertyPermission, 22-1](#page-274-2)
## **Q**

queries [about, 1-17,](#page-41-0) [1-28](#page-52-0) [EntityManager, 1-18](#page-43-0) [finder methods, 1-31](#page-55-0) [select methods, 1-33](#page-57-0) [syntax, about, 1-17,](#page-41-1) [1-28](#page-52-1) [syntax, EJB QL, 1-17,](#page-42-0) [1-29](#page-53-0) [syntax, SQL, 1-18,](#page-42-1) [1-31](#page-55-1) [syntax, TopLink, 1-30](#page-54-0) [<query> element, 16-2,](#page-207-0) [16-5](#page-210-0) [query attribute, A-24](#page-379-0)

# **R**

[read-only, 1-26,](#page-50-0) [A-13](#page-368-0) [BMP entity bean, 15-2](#page-200-0) [read-only concurrency mode, A-23](#page-378-0) relational mappings [aggregate object, understanding, 7-14](#page-125-0) [many-to-many, understanding, 7-13](#page-124-0) [one-to-many, understanding, 7-12](#page-124-1) [remote access, 29-17](#page-334-0) [remote attribute, 29-17](#page-334-0) remote home interface [example, 11-7,](#page-156-0) [13-19,](#page-184-0) [16-2,](#page-207-1) [16-5](#page-210-1) remote interface [creating, 11-2,](#page-151-0) [11-4,](#page-153-0) [11-9,](#page-158-0) [13-2,](#page-167-0) [13-7,](#page-171-0) [13-19](#page-184-1) [EJB 2.1, overview, 1-4](#page-29-0) [EJB 3.0, overview, 1-2](#page-27-0) [example, 11-9,](#page-158-1) [13-20](#page-185-0) [RemoteException, 11-7,](#page-156-1) [11-8,](#page-157-0) [11-9,](#page-158-2) [13-20](#page-185-1) remove method [@Remove annotation, 1-4](#page-28-0) [EJBHome interface, 1-5](#page-30-0) replication [inherited, 2-29](#page-91-0) [on end of requst, 2-29](#page-91-1) [on shutdown, 2-29](#page-91-2) [replication attribute, A-8](#page-362-0) [<res-auth> element, 19-12,](#page-245-0) [19-14](#page-247-0) resource injection [about, 1-7](#page-32-0) [environment variables, 19-25](#page-257-0) resource manager [environment reference, 19-2](#page-235-0) [resource-adapter attribute, A-18](#page-373-0) [resource-check-interval attribute, A-8,](#page-363-0) [A-29](#page-384-0) [<resource-env-ref> element, 19-9](#page-242-0) [<resource-env-ref-mapping> element, A-5,](#page-360-0) [A-10,](#page-365-0)  [A-16,](#page-371-0) [A-28](#page-382-0) [<resource-ref> element, 19-10](#page-243-0) [<resource-ref-mapping> element, 19-12,](#page-245-1) [19-14,](#page-247-1) [A-16,](#page-371-1)  [A-27](#page-382-1) resources [looking up, EJB 2.1, 19-29](#page-261-0) [looking up, EJB 3.0, 19-24](#page-256-0) [<resource-provider> element, 23-3,](#page-290-0) [23-6](#page-293-0) [<resource-ref-mapping> element, A-5,](#page-360-1) [A-10](#page-365-1) [<res-ref-name> element, 19-12,](#page-245-1) [19-14](#page-247-1)

[<res-type> element, 19-12,](#page-245-2) [19-14](#page-247-2) [<result-type-mapping> element, 16-5](#page-210-2) RMI [port, 29-2](#page-321-0) [<role-link> element, 22-3,](#page-276-0) [22-4](#page-277-0) [<role-name> element, 22-3](#page-276-0) [root, persistence unit, 2-13](#page-76-0) [<run-as> element, 22-7](#page-280-0) [runAs security identity, 22-7](#page-280-1) [RunTimeException, 11-7,](#page-156-2) [11-8](#page-157-1) [RuntimePermission, 22-1](#page-274-0)

## **S**

schema manager [table creation, automatic, 14-6](#page-192-0) scope [persistence unit, 2-13](#page-76-1) [security, 22-1](#page-274-1) [annotations, 22-12](#page-285-0) client credentials, ejb sec.properties, 22-12 [client credentials, initial context, 22-11](#page-284-0) [client credentials, JNDI properties, 22-11](#page-284-1) [JAAS, 22-13](#page-286-0) [JAAS login module, 22-14](#page-287-0) [JSR250, 22-12](#page-285-0) [orion-application.xml configuration, 22-14](#page-287-0) [permissions, 22-1](#page-274-2) [retrieving credentials using JAAS, 22-13](#page-286-0) [<security-identity> element, 22-7](#page-280-2) [<security-role> element, 22-3](#page-276-0) [<security-role-ref> element, 22-3](#page-276-1) [<security-role-mapping> element, 22-8,](#page-281-0) [22-9,](#page-282-0) [A-20,](#page-375-0)  [A-28](#page-382-2) [<security-role-ref> element, 22-3](#page-276-0) select methods [about, 1-33](#page-57-0) sequencing [configuration, EJB 2.1, 14-5](#page-191-0) [configuration, EJB 3.0, 7-4](#page-116-0) [Serializable interface, 29-24](#page-342-0) [<service-ref> element, 19-16](#page-248-0) [<service-ref-mapping> element, A-10](#page-365-2) session bean [configuration, EJB 2.1, 12-1](#page-160-0) [configuration, EJB 3.0, 5-1](#page-106-0) [context, 1-14,](#page-38-0) [11-10,](#page-159-0) [12-4](#page-163-0) [deployment descriptor, A-4,](#page-358-0) [A-5](#page-360-2) [local home interface, 11-8](#page-157-2) [remote home interface, 11-7](#page-156-3) [removing, 1-10,](#page-34-0) [1-12,](#page-36-0) [1-36,](#page-60-0) [12-4](#page-163-1) [stateful, 1-10](#page-35-0) [stateless, 1-9](#page-33-0) [stateless, web services, 1-9](#page-34-1) session beans [transaction timeouts, 21-4](#page-269-0) [session context, 1-14](#page-38-0) [Session object, 19-11](#page-244-0) SessionBean interface [EJB, 11-2,](#page-151-1) [11-5,](#page-154-0) [12-4,](#page-163-2) [13-3,](#page-168-0) [13-8,](#page-172-0) [17-2](#page-219-0)

[ejbActivate method, 1-10,](#page-34-2) [1-12,](#page-36-1) [12-3](#page-162-0) [ejbCreate method, 1-10,](#page-34-3) [1-12,](#page-36-2) [1-36,](#page-60-1) [12-3](#page-162-1) [ejbPassivate method, 1-10,](#page-34-4) [1-12,](#page-36-3) [12-4](#page-163-3) [ejbRemove method, 1-10,](#page-34-0) [1-12,](#page-36-0) [1-36,](#page-60-0) [12-4](#page-163-1) [setSessionContext method, 12-4](#page-163-0) [<session-deployment> element, A-4,](#page-359-0) [A-5,](#page-360-3) [A-28](#page-383-0) session-deployment [call-timeout attribute, A-6](#page-361-0) [copy-by-value attribute, A-6](#page-361-1) [idletime attribute, A-6](#page-361-2) [local-location attribute, A-6](#page-361-3) [local-wrapper attribute, A-6](#page-361-4) [location attribute, A-6](#page-361-5) [max-instances attribute, A-6](#page-361-6) [max-instances-threshold attribute, A-7](#page-361-7) [max-tx-retries attribute, A-7](#page-362-1) [memory-threshold attribute, A-7](#page-362-2) [min-instances attribute, A-7](#page-362-3) [name attribute, A-7](#page-362-4) [passivate-count attribute, A-7](#page-362-5) [persistence-filename attribute, A-7](#page-362-6) [pool-cache-timeout attribute, A-8](#page-362-7) [replication attribute, A-8](#page-362-0) [resource-check-interval attribute, A-8](#page-363-0) [timeout attribute, A-8](#page-363-1) [transaction-timeout attribute, A-8](#page-363-2) [tx-retry-wait attribute, A-8](#page-363-3) [wrapper attribute, A-8](#page-363-4) [setEntityContext method, 13-20,](#page-185-2) [17-6](#page-223-0) [<set-mapping> element, A-30](#page-384-1) [setRollbackOnly, 21-7](#page-272-0) [setRollbackOnly method, 1-7](#page-31-0) [setSessionContext method, 1-14,](#page-38-0) [11-10,](#page-159-0) [12-4,](#page-163-0) [13-20,](#page-185-3)  [17-6](#page-223-1) [<sfsb-config> element, 12-2,](#page-161-0) [12-3](#page-162-2) [SocketPermission, 22-1](#page-274-3) SQL [queries, about, 1-18,](#page-42-1) [1-31](#page-55-1) [SQRT, 16-8](#page-213-0) stateful session bean [implementing, EJB 3.0, 4-3](#page-103-0) [lifecycle methods, EJB 2.1, 1-10,](#page-34-5) [1-11](#page-36-4) [lifecycle methods, EJB 3.0, 1-9,](#page-34-6) [1-11](#page-35-1) [overview, 1-10](#page-35-0) stateful session beans [state replication, 2-29](#page-91-3) stateless session bean [implementing, EJB 2.1, 11-1,](#page-150-0) [11-4,](#page-153-1) [13-1,](#page-166-0) [13-6,](#page-171-1) [17-1](#page-218-0) [implementing, EJB 3.0, 4-1](#page-102-0) [overview, 1-9](#page-33-0) [web services, 1-9](#page-34-1) [<subscription-durability> element, 17-5](#page-222-0) [subscription-name attribute, A-18,](#page-373-1) [A-26](#page-381-0) [SubscriptionName config-property, A-18](#page-373-2) system properties [KeepWrapperCode, 31-7](#page-354-0) [oracle.j2ee.rmi.loadBalance, 24-3](#page-298-0) [WrapperCodeDir, 31-7](#page-354-1) [KeepWrapperCode, 31-7](#page-354-0)

# **T**

[table attribute, A-14,](#page-369-0) [A-23, A](#page-378-1)-25 [Time, 16-8](#page-213-0) [TimedOutException, A-6](#page-361-8) [timeout attribute, 31-5,](#page-352-0) [A-8,](#page-363-1) [A-29](#page-384-2) [TimeoutExpiredException, A-28](#page-383-1) timeouts [bean instance pool, entity beans, 31-5](#page-352-1) [bean instance pool, session beans, 31-4](#page-351-0) [transactions, 21-3](#page-268-0) [timers, 2-31](#page-93-0) [callback method implementation, 25-2](#page-301-0) [cancel, 25-5](#page-304-0) [creating, 25-2](#page-301-1) [ejbTimeout method, 25-2](#page-301-0) [executing within a transaction, 25-5](#page-304-1) [NoSuchObjectLocalException, 25-5](#page-304-2) [persistence, 25-5](#page-304-3) [retrieving information, 25-5](#page-304-0) [retrieving timer service, 25-2](#page-301-1) [TimerService object, 25-2,](#page-301-1) [25-3](#page-301-2) [Timestamp, 16-8](#page-213-0) TopLink [ejb3-toplink-sessions.xml, about, 2-12](#page-75-0) [ejb3-toplink-sessions.xml, XSD, 2-12](#page-75-1) [queries, about, 1-30](#page-54-0) toplink-ejb-jar.xml [File, A-3](#page-357-0) [toplink-ejb-jar.xml, about, 2-11](#page-74-0) [toplink-ejb-jar.xml, XSD, 2-12](#page-75-2) [TopLink migration tool, 3-5](#page-98-0) TopLink Workbench [toplink-ejb-jar.xml creation, 26-2](#page-309-0) toplink-ejb-jar.xml [about, 2-11](#page-74-0) [configuration, 26-2](#page-309-1) [creating at migration time, 26-2](#page-309-2) [creating with TopLink Workbench, 26-2](#page-309-0) [XSD, 2-12](#page-75-2) toplink-ejb-jar.xml [File, A-3](#page-357-0) transaction [commit, 1-7](#page-31-1) [context propagation, 1-7](#page-31-2) [retrieve status, 1-7](#page-31-1) [rollback, 1-7](#page-31-1) [transaction attribute, 2-22](#page-85-0) [transaction isolation, 1-25](#page-49-0) transactions [about, 2-21](#page-83-0) [bean-managed, about, 2-22](#page-84-0) [client invocation, 2-22](#page-85-0) [container-managed, about, 2-21](#page-84-1) [flat, 2-21](#page-83-1) [global, about, 2-23](#page-86-0) [interceptors, 2-17](#page-79-0) [isolation levels, 1-25](#page-49-1) [management, about, 2-21](#page-84-2) [nested, 2-21](#page-83-1) [propagation, 2-22](#page-85-0) [rollback, 21-7](#page-272-0) [timeouts, configuring, 21-3](#page-268-0)

[timeouts, global, 21-4](#page-268-1) [timeouts, message-driven beans, 21-5](#page-269-1) [timeouts, session beans, 21-4](#page-269-0) [two-phase commit, about, 2-23](#page-86-0) [two-phase commit, OJMS, 23-4](#page-291-0) [transaction-timeout attribute, 21-4,](#page-269-2) [21-5,](#page-270-0) [A-8,](#page-363-2) [A-18,](#page-373-3)  [A-26](#page-381-1) [TransactionTimeout config-property, A-18](#page-373-4) [<transaction-type> element, 17-5](#page-222-1) [troubleshooting, 27-3,](#page-313-0) [28-2](#page-314-0) [two-phase commit, 2-23](#page-86-0) [tx-retry-wait attribute, A-8,](#page-363-3) [A-23,](#page-378-2) [A-29](#page-383-2) [type attribute, A-25,](#page-380-0) [A-26,](#page-380-1) [A-30](#page-384-3)

#### **U**

[<unchecked> element, 22-7](#page-280-3) [defined, 22-7](#page-280-4) [unsetEntityContext method, 13-20](#page-185-4) [update-changed-fields-only attribute, A-15,](#page-370-0) [A-24](#page-378-3) [URL, environment reference, 19-13](#page-246-0) [<use-caller-identity> element, 22-8](#page-281-1) [<user> element, A-30](#page-384-4)

## **V**

[validating XML, 31-6](#page-353-0) [validity-timeout attribute, A-15,](#page-370-1) [A-23](#page-378-4) [<value-mapping> element, A-30](#page-384-5)

# **W**

[<web> element, 2-6](#page-69-0) [Web service, environment reference, 19-16](#page-248-1) web services [annotations, 30-1](#page-344-0) [calling out to, 30-2](#page-345-0) [stateless session bean, and, 1-9](#page-34-1) [stateless session bean, exposing as, 30-1](#page-344-1) Windows [shutdown, 18-4](#page-227-0) [wrapper attribute, A-8,](#page-363-4) [A-15,](#page-370-2) [A-24,](#page-379-1) [A-29](#page-384-6) wrapper code [debugging, 31-6](#page-353-1)

# **X**

[XML validation, 31-6](#page-353-0) XSD [ejb3-toplink-sessions.xml, 2-12](#page-75-1) [ejb-jar.xml, EJB 2.1, 2-11](#page-74-1) [ejb-jar.xml, EJB 3.0, 2-11](#page-74-2) [orion-ejb-jar.xml, 2-11,](#page-74-3) [A-1](#page-356-0) [persistence.xml, EJB 3.0, 2-14,](#page-77-0) [2-15](#page-78-0) [toplink-ejb-jar.xml, 2-12,](#page-75-2) [A-3](#page-357-1)